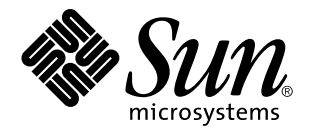

ChorusOS man pages section 3STDC: Standard C Library **Functions** 

Sun Microsystems, Inc. 901 San Antonio Road Palo Alto, CA 94303-4900 U.S.A.

> Part No: 806-3335 December 10, 1999

Copyright 1999 Sun Microsystems, Inc. 901 San Antonio Road, Palo Alto, California 94303-4900 U.S.A. All rights reserved.

This product or document is protected by copyright and distributed under licenses restricting its use, copying, distribution, and decompilation. No part of this product or document may be reproduced in any form by any means without prior written authorization of Sun and its licensors, if any. Third-party software, including font technology, is copyrighted and licensed from Sun suppliers.

Parts of the product may be derived from Berkeley BSD systems, licensed from the University of California. UNIX is a registered trademark in the U.S. and other countries, exclusively licensed through X/Open Company, Ltd.

Sun, Sun Microsystems, the Sun logo, docs.sun.com, AnswerBook, AnswerBook2, ChorusOS, and Solaris are trademarks, registered trademarks, or service marks of Sun Microsystems, Inc. in the U.S. and other countries. All SPARC trademarks are used under license and are trademarks or registered trademarks of SPARC International, Inc. in the U.S. and other countries. Products bearing SPARC trademarks are based upon an architecture developed by Sun Microsystems, Inc.

The OPEN LOOK and Sun™ Graphical User Interface was developed by Sun Microsystems, Inc. for its users and licensees. Sun<br>acknowledges the pioneering efforts of Xerox in researching and developing the concept of visual or industry. Sun holds a non-exclusive license from Xerox to the Xerox Graphical User Interface, which license also covers Sun's licensees who implement OPEN LOOK GUIs and otherwise comply with Sun's written license agreements.

**RESTRICTED RIGHTS:** Use, duplication, or disclosure by the U.S. Government is subject to restrictions of FAR 52.227–14(g)(2)(6/87) and FAR 52.227–19(6/87), or DFAR 252.227–7015(b)(6/95) and DFAR 227.7202–3(a).

DOCUMENTATION IS PROVIDED "AS IS" AND ALL EXPRESS OR IMPLIED CONDITIONS, REPRESENTATIONS AND WARRANTIES, INCLUDING ANY IMPLIED WARRANTY OF MERCHANTABILITY, FITNESS FOR A PARTICULAR PURPOSE OR NON-INFRINGEMENT, ARE DISCLAIMED, EXCEPT TO THE EXTENT THAT SUCH DISCLAIMERS ARE HELD TO BE LEGALLY INVALID.

Copyright 1999 Sun Microsystems, Inc. 901 San Antonio Road, Palo Alto, Californie 94303-4900 Etats-Unis. Tous droits réservés.

Ce produit ou document est protégé par un copyright et distribué avec des licences qui en restreignent l'utilisation, la copie, la distribution, et la décompilation. Aucune partie de ce produit ou document ne peut être reproduite sous aucune forme, par quelque moyen que ce soit, sans l'autorisation préalable et écrite de Sun et de ses bailleurs de licence, s'il y en a. Le logiciel détenu par des tiers, et qui comprend la technologie<br>relative aux polices de caractères, est protégé par un copyright et li

Des parties de ce produit pourront être dérivées du système Berkeley BSD licenciés par l'Université de Californie. UNIX est une marque déposée aux Etats-Unis et dans d'autres pays et licenciée exclusivement par X/Open Company, Ltd.

Sun, Sun Microsystems, le logo Sun, docs.sun.com, AnswerBook, AnswerBook2, ChorusOS, et Solaris sont des marques de fabrique ou des marques déposées, ou marques de service, de Sun Microsystems, Inc. aux Etats-Unis et dans d'autres pays. Toutes les marques SPARC sont<br>utilisées sous licence et sont des marques de fabrique ou des marques déposées de SPARC pays. Les produits portant les marques SPARC sont basés sur une architecture développée par Sun Microsystems, Inc.

L'interface d'utilisation graphique OPEN LOOK et Sun™ a été développée par Sun Microsystems, Inc. pour ses utilisateurs et licenciés.<br>Sun reconnaît les efforts de pionniers de Xerox pour la recherche et le développement d graphique pour l'industrie de l'informatique. Sun détient une licence non exclusive de Xerox sur l'interface d'utilisation graphique Xerox, cette licence couvrant également les licenciés de Sun qui mettent en place l'interface d'utilisation graphique OPEN LOOK et qui en outre se conforment aux licences écrites de Sun.

CETTE PUBLICATION EST FOURNIE "EN L'ETAT" ET AUCUNE GARANTIE, EXPRESSE OU IMPLICITE, N'EST ACCORDEE, Y COMPRIS DES GARANTIES CONCERNANT LA VALEUR MARCHANDE, L'APTITUDE DE LA PUBLICATION A REPONDRE A UNE UTILISATION PARTICULIERE, OU LE FAIT QU'ELLE NE SOIT PAS CONTREFAISANTE DE PRODUIT DE TIERS. CE DENI DE GARANTIE NE S'APPLIQUERAIT PAS, DANS LA MESURE OU IL SERAIT TENU JURIDIQUEMENT NUL ET NON AVENU.

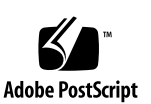

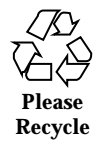

**PREFACE 43**

Intro(3STDC) 49

intro(3STDC) 49

abort(3STDC) 57

abs(3STDC) 58

scandir(3STDC) 59

alphasort(3STDC) 59

ctime(3STDC) 60

asctime(3STDC) 60

difftime(3STDC) 60

gmtime(3STDC) 60

localtime(3STDC) 60

mktime(3STDC) 60

ctime\_r(3STDC) 62

asctime\_r(3STDC) 62

gmtime\_r(3STDC) 62

localtime\_r(3STDC) 62

assert(3STDC) 63

\_assert(3STDC) 63

\_stdc\_assert(3STDC) 63 assert(3STDC) 64 \_assert(3STDC) 64 \_stdc\_assert(3STDC) 64 atexit(3STDC) 65 strtod(3STDC) 66 atof(3STDC) 66 strtol(3STDC) 67 atol(3STDC) 67 atoi(3STDC) 67 strtol(3STDC) 69 atol(3STDC) 69 atoi(3STDC) 69 bstring(3STDC) 71 bcopy(3STDC) 71 bcmp(3STDC) 71 bzero(3STDC) 71 ffs(3STDC) 71 bstring(3STDC) 72 bcopy(3STDC) 72 bcmp(3STDC) 72 bzero(3STDC) 72 ffs(3STDC) 72 bsearch(3STDC) 73 bstring(3STDC) 75 bcopy(3STDC) 75 bcmp(3STDC) 75 bzero(3STDC) 75

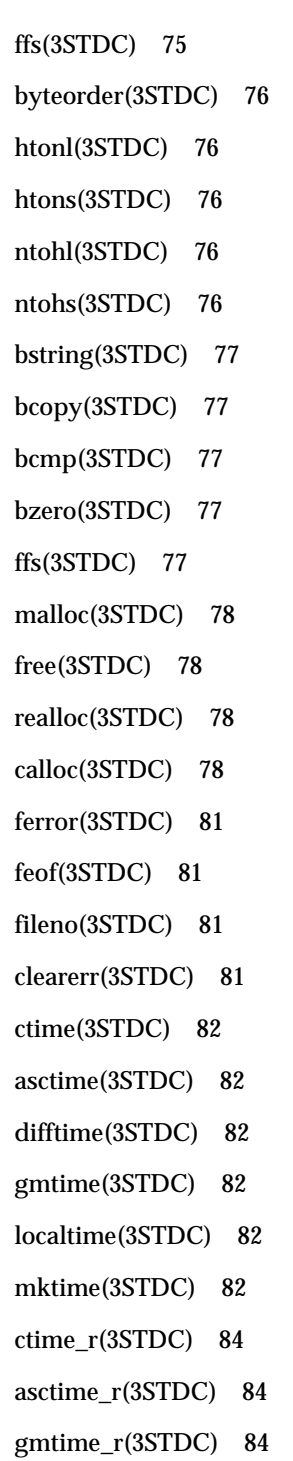

localtime\_r(3STDC) 84

ctype(3STDC) 85

- isalpha(3STDC) 85
- isupper(3STDC) 85
- islower(3STDC) 85
- isdigit(3STDC) 85
- isxdigit(3STDC) 85
- isalnum(3STDC) 85
- isspace(3STDC) 85
- ispunct(3STDC) 85
- isprint(3STDC) 85
- isgraph(3STDC) 85
- iscntrl(3STDC) 85
- tolower(3STDC) 85
- toupper(3STDC) 85
- ctime(3STDC) 87
- asctime(3STDC) 87
- difftime(3STDC) 87
- gmtime(3STDC) 87
- localtime(3STDC) 87
- mktime(3STDC) 87
- div(3STDC) 89
- perror(3STDC) 90
- errno(3STDC) 90
- sys\_errlist(3STDC) 90
- sys\_nerr(3STDC) 90
- exit(3STDC) 91
- fabs(3STDC) 92
- **6** ChorusOS man pages section 3STDC: Standard C Library Functions ♦ December 10, 1999
- 

fclose(3STDC) 93 fflush(3STDC) 93 fopen(3STDC) 94 freopen(3STDC) 94 fdopen(3STDC) 94 ferror(3STDC) 96 feof(3STDC) 96 fileno(3STDC) 96 clearerr(3STDC) 96 ferror(3STDC) 97 feof(3STDC) 97 fileno(3STDC) 97 clearerr(3STDC) 97 fclose(3STDC) 98 fflush(3STDC) 98 bstring(3STDC) 99 bcopy(3STDC) 99 bcmp(3STDC) 99 bzero(3STDC) 99 ffs(3STDC) 99 getc(3STDC) 100 fgetc(3STDC) 100 getw(3STDC) 100 fseek(3STDC) 101 rewind(3STDC) 101 ftell(3STDC) 101 fgetpos(3STDC) 101 fsetpos(3STDC) 101

gets(3STDC) 103 fgets(3STDC) 103 ferror(3STDC) 104 feof(3STDC) 104 fileno(3STDC) 104 clearerr(3STDC) 104 flockfile(3STDC) 105 ftrylockfile(3STDC) 105 funlockfile(3STDC) 105 fopen(3STDC) 106 freopen(3STDC) 106 fdopen(3STDC) 106 fprintf(3STDC) 108 putc(3STDC) 109 fputc(3STDC) 109 putw(3STDC) 109 puts(3STDC) 110 fputs(3STDC) 110 fread(3STDC) 111 fwrite(3STDC) 111 malloc(3STDC) 112 free(3STDC) 112 realloc(3STDC) 112 calloc(3STDC) 112 fopen(3STDC) 115 freopen(3STDC) 115 fdopen(3STDC) 115 fscanf(3STDC) 117

- **8** ChorusOS man pages section 3STDC: Standard C Library Functions ♦ December 10, 1999
- 

fseek(3STDC) 118 rewind(3STDC) 118 ftell(3STDC) 118 fgetpos(3STDC) 118 fsetpos(3STDC) 118 fseek(3STDC) 120 rewind(3STDC) 120 ftell(3STDC) 120 fgetpos(3STDC) 120 fsetpos(3STDC) 120 fseek(3STDC) 122 rewind(3STDC) 122 ftell(3STDC) 122 fgetpos(3STDC) 122 fsetpos(3STDC) 122 flockfile(3STDC) 124 ftrylockfile(3STDC) 124 funlockfile(3STDC) 124 flockfile(3STDC) 125 ftrylockfile(3STDC) 125 funlockfile(3STDC) 125 fread(3STDC) 126 fwrite(3STDC) 126 getc(3STDC) 127 fgetc(3STDC) 127 getw(3STDC) 127 getchar(3STDC) 128 unlocked(3STDC) 129

getc\_unlocked(3STDC) 129 getchar\_unlocked(3STDC) 129 putc\_unlocked(3STDC) 129 putchar\_unlocked(3STDC) 129 unlocked(3STDC) 130 getc\_unlocked(3STDC) 130 getchar\_unlocked(3STDC) 130 putc\_unlocked(3STDC) 130 putchar\_unlocked(3STDC) 130 getenv(3STDC) 131 putenv(3STDC) 131 setenv(3STDC) 131 unsetenv(3STDC) 131 gethostbyaddr(3STDC) 132 gethostbyname(3STDC) 132 gethostbyaddr(3STDC) 134 gethostbyname(3STDC) 134 getopt(3STDC) 136 gets(3STDC) 138 fgets(3STDC) 138 getsitebyname(3STDC) 139 getsitebyaddr(3STDC) 139 getsitebyname(3STDC) 140 getsitebyaddr(3STDC) 140 getsubopt(3STDC) 141 getc(3STDC) 143 fgetc(3STDC) 143 getw(3STDC) 143

ctime(3STDC) 144 asctime(3STDC) 144 difftime(3STDC) 144 gmtime(3STDC) 144 localtime(3STDC) 144 mktime(3STDC) 144 ctime\_r(3STDC) 146 asctime\_r(3STDC) 146 gmtime\_r(3STDC) 146 localtime\_r(3STDC) 146 byteorder(3STDC) 147 htonl(3STDC) 147 htons(3STDC) 147 ntohl(3STDC) 147 ntohs(3STDC) 147 byteorder(3STDC) 148 htonl(3STDC) 148 htons(3STDC) 148 ntohl(3STDC) 148 ntohs(3STDC) 148 index(3STDC) 149 rindex(3STDC) 149 inet(3STDC) 150 inet\_aton(3STDC) 150 inet\_addr(3STDC) 150

- inet\_network(3STDC) 150
- inet\_ntoa(3STDC) 150
- inet\_makeaddr(3STDC) 150

- inet\_lnaof(3STDC) 150
- inet\_netof(3STDC) 150
- inet(3STDC) 152
- inet\_aton(3STDC) 152
- inet\_addr(3STDC) 152
- inet\_network(3STDC) 152
- inet\_ntoa(3STDC) 152
- inet\_makeaddr(3STDC) 152
- inet\_lnaof(3STDC) 152
- inet\_netof(3STDC) 152
- inet(3STDC) 154
- inet\_aton(3STDC) 154
- inet\_addr(3STDC) 154
- inet\_network(3STDC) 154
- inet\_ntoa(3STDC) 154
- inet\_makeaddr(3STDC) 154
- inet\_lnaof(3STDC) 154
- inet\_netof(3STDC) 154
- inet(3STDC) 156
- inet\_aton(3STDC) 156
- inet\_addr(3STDC) 156
- inet\_network(3STDC) 156
- inet\_ntoa(3STDC) 156
- inet\_makeaddr(3STDC) 156
- inet\_lnaof(3STDC) 156
- inet\_netof(3STDC) 156
- inet(3STDC) 158
- inet\_aton(3STDC) 158
- **12** ChorusOS man pages section 3STDC: Standard C Library Functions ♦ December 10, 1999

inet\_addr(3STDC) 158

inet\_network(3STDC) 158

inet\_ntoa(3STDC) 158

inet\_makeaddr(3STDC) 158

inet\_lnaof(3STDC) 158

inet\_netof(3STDC) 158

inet(3STDC) 160

inet\_aton(3STDC) 160

inet\_addr(3STDC) 160

inet\_network(3STDC) 160

inet\_ntoa(3STDC) 160

inet\_makeaddr(3STDC) 160

inet\_lnaof(3STDC) 160

inet\_netof(3STDC) 160

inet(3STDC) 162

inet\_aton(3STDC) 162

inet\_addr(3STDC) 162

inet\_network(3STDC) 162

inet\_ntoa(3STDC) 162

inet\_makeaddr(3STDC) 162

inet\_lnaof(3STDC) 162

inet\_netof(3STDC) 162

inet(3STDC) 164

inet\_aton(3STDC) 164

inet\_addr(3STDC) 164

inet\_network(3STDC) 164

inet\_ntoa(3STDC) 164

inet\_makeaddr(3STDC) 164

inet\_lnaof(3STDC) 164 inet\_netof(3STDC) 164 random(3STDC) 166 srandom(3STDC) 166 initstate(3STDC) 166 setstate(3STDC) 166 ctype(3STDC) 168 isalpha(3STDC) 168 isupper(3STDC) 168 islower(3STDC) 168 isdigit(3STDC) 168 isxdigit(3STDC) 168 isalnum(3STDC) 168 isspace(3STDC) 168 ispunct(3STDC) 168 isprint(3STDC) 168 isgraph(3STDC) 168 iscntrl(3STDC) 168 tolower(3STDC) 168 toupper(3STDC) 168 ctype(3STDC) 170 isalpha(3STDC) 170 isupper(3STDC) 170 islower(3STDC) 170 isdigit(3STDC) 170 isxdigit(3STDC) 170 isalnum(3STDC) 170 isspace(3STDC) 170

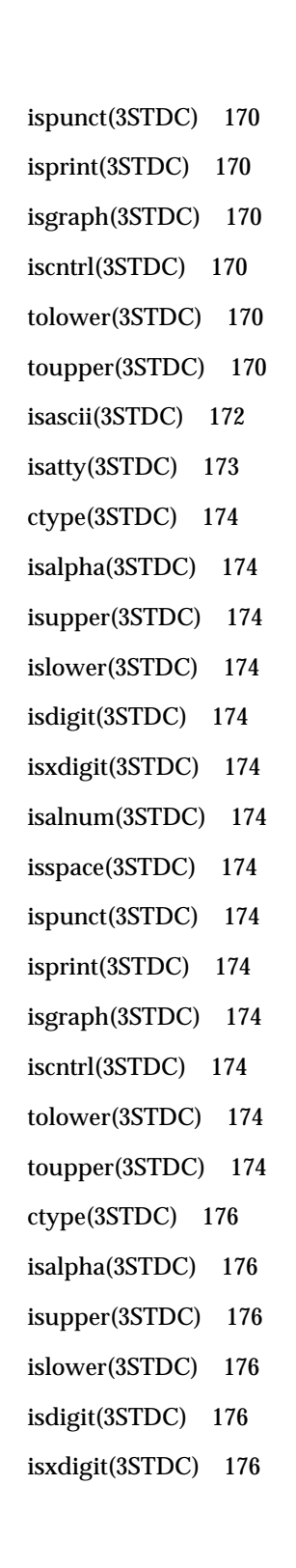

- isalnum(3STDC) 176 isspace(3STDC) 176 ispunct(3STDC) 176 isprint(3STDC) 176 isgraph(3STDC) 176 iscntrl(3STDC) 176 tolower(3STDC) 176 toupper(3STDC) 176 ctype(3STDC) 178 isalpha(3STDC) 178 isupper(3STDC) 178 islower(3STDC) 178 isdigit(3STDC) 178 isxdigit(3STDC) 178 isalnum(3STDC) 178 isspace(3STDC) 178 ispunct(3STDC) 178 isprint(3STDC) 178 isgraph(3STDC) 178 iscntrl(3STDC) 178 tolower(3STDC) 178 toupper(3STDC) 178 isinf(3STDC) 180 isnan(3STDC) 180 ctype(3STDC) 181 isalpha(3STDC) 181 isupper(3STDC) 181 islower(3STDC) 181
- **16** ChorusOS man pages section 3STDC: Standard C Library Functions ♦ December 10, 1999

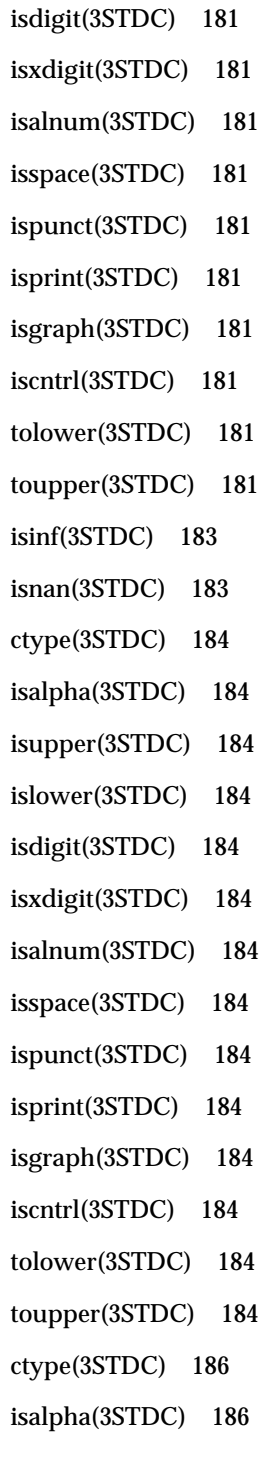

- isupper(3STDC) 186 islower(3STDC) 186 isdigit(3STDC) 186 isxdigit(3STDC) 186 isalnum(3STDC) 186 isspace(3STDC) 186 ispunct(3STDC) 186 isprint(3STDC) 186 isgraph(3STDC) 186 iscntrl(3STDC) 186 tolower(3STDC) 186 toupper(3STDC) 186 ctype(3STDC) 188 isalpha(3STDC) 188 isupper(3STDC) 188 islower(3STDC) 188 isdigit(3STDC) 188 isxdigit(3STDC) 188 isalnum(3STDC) 188 isspace(3STDC) 188 ispunct(3STDC) 188 isprint(3STDC) 188 isgraph(3STDC) 188 iscntrl(3STDC) 188 tolower(3STDC) 188 toupper(3STDC) 188 ctype(3STDC) 190 isalpha(3STDC) 190
- **18** ChorusOS man pages section 3STDC: Standard C Library Functions ♦ December 10, 1999

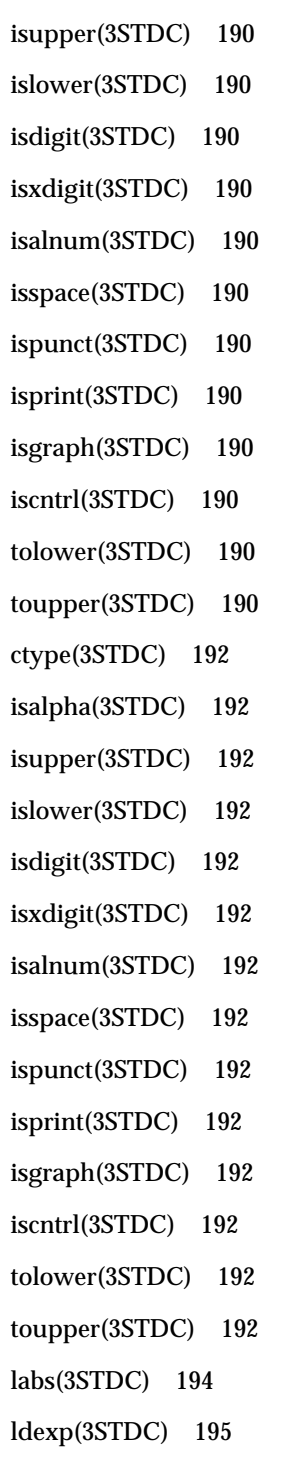

\_ldexp(3STDC) 195 ldexp(3STDC) 196 \_ldexp(3STDC) 196 ldiv(3STDC) 197 ctime(3STDC) 198 asctime(3STDC) 198 difftime(3STDC) 198 gmtime(3STDC) 198 localtime(3STDC) 198 mktime(3STDC) 198 ctime\_r(3STDC) 200 asctime\_r(3STDC) 200 gmtime\_r(3STDC) 200 localtime\_r(3STDC) 200 setjmp(3STDC) 201 longjmp(3STDC) 201 malloc(3STDC) 202 free(3STDC) 202 realloc(3STDC) 202 calloc(3STDC) 202 memory(3STDC) 205 memccpy(3STDC) 205 memchr(3STDC) 205 memcmp(3STDC) 205 memcpy(3STDC) 205 memmove(3STDC) 205 memset(3STDC) 205 memory(3STDC) 206

- memccpy(3STDC) 206
- memchr(3STDC) 206
- memcmp(3STDC) 206
- memcpy(3STDC) 206
- memmove(3STDC) 206
- memset(3STDC) 206
- memory(3STDC) 207
- memccpy(3STDC) 207
- memchr(3STDC) 207
- memcmp(3STDC) 207
- memcpy(3STDC) 207
- memmove(3STDC) 207
- memset(3STDC) 207
- memory(3STDC) 208
- memccpy(3STDC) 208
- memchr(3STDC) 208
- memcmp(3STDC) 208
- memcpy(3STDC) 208
- memmove(3STDC) 208
- memset(3STDC) 208
- memory(3STDC) 209
- memccpy(3STDC) 209
- memchr(3STDC) 209
- memcmp(3STDC) 209
- memcpy(3STDC) 209
- memmove(3STDC) 209
- memset(3STDC) 209
- memory(3STDC) 210
- memccpy(3STDC) 210
- memchr(3STDC) 210
- memcmp(3STDC) 210
- memcpy(3STDC) 210
- memmove(3STDC) 210
- memset(3STDC) 210
- memory(3STDC) 211
- memccpy(3STDC) 211
- memchr(3STDC) 211
- memcmp(3STDC) 211
- memcpy(3STDC) 211
- memmove(3STDC) 211
- memset(3STDC) 211
- mktemp(3STDC) 212
- mkstemp(3STDC) 212
- mktemp(3STDC) 213
- mkstemp(3STDC) 213
- ctime(3STDC) 214
- asctime(3STDC) 214
- difftime(3STDC) 214
- gmtime(3STDC) 214
- localtime(3STDC) 214
- mktime(3STDC) 214
- modf(3STDC) 216
- byteorder(3STDC) 217
- htonl(3STDC) 217
- htons(3STDC) 217
- ntohl(3STDC) 217
- **22** ChorusOS man pages section 3STDC: Standard C Library Functions ♦ December 10, 1999

ntohs(3STDC) 217 byteorder(3STDC) 218 htonl(3STDC) 218 htons(3STDC) 218 ntohl(3STDC) 218 ntohs(3STDC) 218 perror(3STDC) 219 errno(3STDC) 219 sys\_errlist(3STDC) 219 sys\_nerr(3STDC) 219 printf(3STDC) 220 sprintf(3STDC) 220 snprintf(3STDC) 220 printerr(3STDC) 220 printf(3STDC) 224 sprintf(3STDC) 224 snprintf(3STDC) 224 printerr(3STDC) 224 putc(3STDC) 228 fputc(3STDC) 228 putw(3STDC) 228 putchar(3STDC) 229 unlocked(3STDC) 230 getc\_unlocked(3STDC) 230 getchar\_unlocked(3STDC) 230 putc\_unlocked(3STDC) 230 putchar\_unlocked(3STDC) 230 unlocked(3STDC) 231

- getc\_unlocked(3STDC) 231 getchar\_unlocked(3STDC) 231 putc\_unlocked(3STDC) 231 putchar\_unlocked(3STDC) 231 getenv(3STDC) 232 putenv(3STDC) 232 setenv(3STDC) 232 unsetenv(3STDC) 232 puts(3STDC) 233 fputs(3STDC) 233 putc(3STDC) 234 fputc(3STDC) 234 putw(3STDC) 234 qsort(3STDC) 235 rand(3STDC) 236 srand(3STDC) 236 random(3STDC) 237 srandom(3STDC) 237 initstate(3STDC) 237 setstate(3STDC) 237 rand\_r(3STDC) 239 malloc(3STDC) 240 free(3STDC) 240 realloc(3STDC) 240 calloc(3STDC) 240 regex(3STDC) 243 regcomp(3STDC) 243 regexec(3STDC) 243
- **24** ChorusOS man pages section 3STDC: Standard C Library Functions ♦ December 10, 1999

regerror(3STDC) 243 regfree(3STDC) 243 regex(3STDC) 250 regcomp(3STDC) 250 regexec(3STDC) 250 regerror(3STDC) 250 regfree(3STDC) 250 regex(3STDC) 257 regcomp(3STDC) 257 regexec(3STDC) 257 regerror(3STDC) 257 regfree(3STDC) 257 regex(3STDC) 264 regcomp(3STDC) 264 regexec(3STDC) 264 regerror(3STDC) 264 regfree(3STDC) 264 regex(3STDC) 271 regcomp(3STDC) 271 regexec(3STDC) 271 regerror(3STDC) 271 regfree(3STDC) 271 remove(3STDC) 278 fseek(3STDC) 279 rewind(3STDC) 279 ftell(3STDC) 279 fgetpos(3STDC) 279 fsetpos(3STDC) 279

index(3STDC) 281 rindex(3STDC) 281 scandir(3STDC) 282 alphasort(3STDC) 282 scanf(3STDC) 283 sscanf(3STDC) 283 setbuf(3STDC) 287 setvbuf(3STDC) 287 getenv(3STDC) 289 putenv(3STDC) 289 setenv(3STDC) 289 unsetenv(3STDC) 289 setjmp(3STDC) 290 longjmp(3STDC) 290 random(3STDC) 291 srandom(3STDC) 291 initstate(3STDC) 291 setstate(3STDC) 291 setbuf(3STDC) 293 setvbuf(3STDC) 293 printf(3STDC) 295 sprintf(3STDC) 295 snprintf(3STDC) 295 printerr(3STDC) 295 printf(3STDC) 299 sprintf(3STDC) 299 snprintf(3STDC) 299 printerr(3STDC) 299

rand(3STDC) 303 srand(3STDC) 303 random(3STDC) 304 srandom(3STDC) 304 initstate(3STDC) 304 setstate(3STDC) 304 scanf(3STDC) 306 sscanf(3STDC) 306 stdarg(3STDC) 310 assert(3STDC) 312 \_assert(3STDC) 312 \_stdc\_assert(3STDC) 312 string(3STDC) 313 strcasecmp(3STDC) 313 strncasecmp(3STDC) 313 strcat(3STDC) 313 strncat(3STDC) 313 strcmp(3STDC) 313 strncmp(3STDC) 313 strcoll(3STDC) 313 strcpy(3STDC) 313 strdup(3STDC) 313 strncpy(3STDC) 313 strlen(3STDC) 313 strchr(3STDC) 313 strrchr(3STDC) 313 strpbrk(3STDC) 313

strspn(3STDC) 313

strstr(3STDC) 313 strcspn(3STDC) 313 string(3STDC) 315 strcasecmp(3STDC) 315 strncasecmp(3STDC) 315 strcat(3STDC) 315 strncat(3STDC) 315 strcmp(3STDC) 315 strncmp(3STDC) 315 strcoll(3STDC) 315 strcpy(3STDC) 315 strdup(3STDC) 315 strncpy(3STDC) 315 strlen(3STDC) 315 strchr(3STDC) 315 strrchr(3STDC) 315 strpbrk(3STDC) 315 strspn(3STDC) 315 strstr(3STDC) 315 strcspn(3STDC) 315 string(3STDC) 317 strcasecmp(3STDC) 317 strncasecmp(3STDC) 317 strcat(3STDC) 317 strncat(3STDC) 317 strcmp(3STDC) 317 strncmp(3STDC) 317 strcoll(3STDC) 317

strcpy(3STDC) 317 strdup(3STDC) 317 strncpy(3STDC) 317 strlen(3STDC) 317 strchr(3STDC) 317 strrchr(3STDC) 317 strpbrk(3STDC) 317 strspn(3STDC) 317 strstr(3STDC) 317 strcspn(3STDC) 317 string(3STDC) 319 strcasecmp(3STDC) 319 strncasecmp(3STDC) 319 strcat(3STDC) 319 strncat(3STDC) 319 strcmp(3STDC) 319 strncmp(3STDC) 319 strcoll(3STDC) 319 strcpy(3STDC) 319 strdup(3STDC) 319 strncpy(3STDC) 319 strlen(3STDC) 319 strchr(3STDC) 319 strrchr(3STDC) 319 strpbrk(3STDC) 319 strspn(3STDC) 319 strstr(3STDC) 319 strcspn(3STDC) 319

- string(3STDC) 321 strcasecmp(3STDC) 321 strncasecmp(3STDC) 321 strcat(3STDC) 321 strncat(3STDC) 321 strcmp(3STDC) 321 strncmp(3STDC) 321 strcoll(3STDC) 321 strcpy(3STDC) 321 strdup(3STDC) 321 strncpy(3STDC) 321 strlen(3STDC) 321 strchr(3STDC) 321 strrchr(3STDC) 321 strpbrk(3STDC) 321 strspn(3STDC) 321 strstr(3STDC) 321 strcspn(3STDC) 321 string(3STDC) 323 strcasecmp(3STDC) 323 strncasecmp(3STDC) 323 strcat(3STDC) 323 strncat(3STDC) 323 strcmp(3STDC) 323 strncmp(3STDC) 323 strcoll(3STDC) 323 strcpy(3STDC) 323 strdup(3STDC) 323
- **30** ChorusOS man pages section 3STDC: Standard C Library Functions ♦ December 10, 1999

strncpy(3STDC) 323 strlen(3STDC) 323 strchr(3STDC) 323 strrchr(3STDC) 323 strpbrk(3STDC) 323 strspn(3STDC) 323 strstr(3STDC) 323 strcspn(3STDC) 323 string(3STDC) 325 strcasecmp(3STDC) 325 strncasecmp(3STDC) 325 strcat(3STDC) 325 strncat(3STDC) 325 strcmp(3STDC) 325 strncmp(3STDC) 325 strcoll(3STDC) 325 strcpy(3STDC) 325 strdup(3STDC) 325 strncpy(3STDC) 325 strlen(3STDC) 325 strchr(3STDC) 325 strrchr(3STDC) 325 strpbrk(3STDC) 325 strspn(3STDC) 325 strstr(3STDC) 325 strcspn(3STDC) 325 string(3STDC) 327 strcasecmp(3STDC) 327

- strncasecmp(3STDC) 327 strcat(3STDC) 327 strncat(3STDC) 327 strcmp(3STDC) 327 strncmp(3STDC) 327 strcoll(3STDC) 327 strcpy(3STDC) 327 strdup(3STDC) 327 strncpy(3STDC) 327 strlen(3STDC) 327 strchr(3STDC) 327 strrchr(3STDC) 327 strpbrk(3STDC) 327 strspn(3STDC) 327 strstr(3STDC) 327 strcspn(3STDC) 327 strerror(3STDC) 329 strftime(3STDC) 330 string(3STDC) 333 strcasecmp(3STDC) 333 strncasecmp(3STDC) 333 strcat(3STDC) 333 strncat(3STDC) 333 strcmp(3STDC) 333 strncmp(3STDC) 333 strcoll(3STDC) 333 strcpy(3STDC) 333 strdup(3STDC) 333
- **32** ChorusOS man pages section 3STDC: Standard C Library Functions ♦ December 10, 1999
- 

strncpy(3STDC) 333 strlen(3STDC) 333 strchr(3STDC) 333 strrchr(3STDC) 333 strpbrk(3STDC) 333 strspn(3STDC) 333 strstr(3STDC) 333 strcspn(3STDC) 333 string(3STDC) 335 strcasecmp(3STDC) 335 strncasecmp(3STDC) 335 strcat(3STDC) 335 strncat(3STDC) 335 strcmp(3STDC) 335 strncmp(3STDC) 335 strcoll(3STDC) 335 strcpy(3STDC) 335 strdup(3STDC) 335 strncpy(3STDC) 335 strlen(3STDC) 335 strchr(3STDC) 335 strrchr(3STDC) 335 strpbrk(3STDC) 335 strspn(3STDC) 335 strstr(3STDC) 335 strcspn(3STDC) 335 string(3STDC) 337 strcasecmp(3STDC) 337

- strncasecmp(3STDC) 337 strcat(3STDC) 337 strncat(3STDC) 337 strcmp(3STDC) 337 strncmp(3STDC) 337 strcoll(3STDC) 337 strcpy(3STDC) 337 strdup(3STDC) 337 strncpy(3STDC) 337 strlen(3STDC) 337 strchr(3STDC) 337 strrchr(3STDC) 337 strpbrk(3STDC) 337 strspn(3STDC) 337 strstr(3STDC) 337 strcspn(3STDC) 337 string(3STDC) 339 strcasecmp(3STDC) 339 strncasecmp(3STDC) 339 strcat(3STDC) 339 strncat(3STDC) 339 strcmp(3STDC) 339 strncmp(3STDC) 339 strcoll(3STDC) 339 strcpy(3STDC) 339 strdup(3STDC) 339 strncpy(3STDC) 339 strlen(3STDC) 339
- **34** ChorusOS man pages section 3STDC: Standard C Library Functions ♦ December 10, 1999

strchr(3STDC) 339 strrchr(3STDC) 339 strpbrk(3STDC) 339 strspn(3STDC) 339 strstr(3STDC) 339 strcspn(3STDC) 339 string(3STDC) 341 strcasecmp(3STDC) 341 strncasecmp(3STDC) 341 strcat(3STDC) 341 strncat(3STDC) 341 strcmp(3STDC) 341 strncmp(3STDC) 341 strcoll(3STDC) 341 strcpy(3STDC) 341 strdup(3STDC) 341 strncpy(3STDC) 341 strlen(3STDC) 341 strchr(3STDC) 341 strrchr(3STDC) 341 strpbrk(3STDC) 341 strspn(3STDC) 341 strstr(3STDC) 341 strcspn(3STDC) 341 string(3STDC) 343 strcasecmp(3STDC) 343 strncasecmp(3STDC) 343 strcat(3STDC) 343

- strncat(3STDC) 343 strcmp(3STDC) 343 strncmp(3STDC) 343 strcoll(3STDC) 343 strcpy(3STDC) 343 strdup(3STDC) 343 strncpy(3STDC) 343 strlen(3STDC) 343 strchr(3STDC) 343 strrchr(3STDC) 343 strpbrk(3STDC) 343 strspn(3STDC) 343 strstr(3STDC) 343 strcspn(3STDC) 343 string(3STDC) 345 strcasecmp(3STDC) 345 strncasecmp(3STDC) 345 strcat(3STDC) 345 strncat(3STDC) 345 strcmp(3STDC) 345 strncmp(3STDC) 345 strcoll(3STDC) 345 strcpy(3STDC) 345 strdup(3STDC) 345 strncpy(3STDC) 345 strlen(3STDC) 345 strchr(3STDC) 345 strrchr(3STDC) 345
- **36** ChorusOS man pages section 3STDC: Standard C Library Functions ♦ December 10, 1999
-
strpbrk(3STDC) 345 strspn(3STDC) 345 strstr(3STDC) 345 strcspn(3STDC) 345 string(3STDC) 347 strcasecmp(3STDC) 347 strncasecmp(3STDC) 347 strcat(3STDC) 347 strncat(3STDC) 347 strcmp(3STDC) 347 strncmp(3STDC) 347 strcoll(3STDC) 347 strcpy(3STDC) 347 strdup(3STDC) 347 strncpy(3STDC) 347 strlen(3STDC) 347 strchr(3STDC) 347 strrchr(3STDC) 347 strpbrk(3STDC) 347 strspn(3STDC) 347 strstr(3STDC) 347 strcspn(3STDC) 347 strsep(3STDC) 349 string(3STDC) 350 strcasecmp(3STDC) 350 strncasecmp(3STDC) 350 strcat(3STDC) 350

strncat(3STDC) 350

Contents **37**

strcmp(3STDC) 350 strncmp(3STDC) 350 strcoll(3STDC) 350 strcpy(3STDC) 350 strdup(3STDC) 350 strncpy(3STDC) 350 strlen(3STDC) 350 strchr(3STDC) 350 strrchr(3STDC) 350 strpbrk(3STDC) 350 strspn(3STDC) 350 strstr(3STDC) 350 strcspn(3STDC) 350 string(3STDC) 352 strcasecmp(3STDC) 352 strncasecmp(3STDC) 352 strcat(3STDC) 352 strncat(3STDC) 352 strcmp(3STDC) 352 strncmp(3STDC) 352 strcoll(3STDC) 352 strcpy(3STDC) 352 strdup(3STDC) 352 strncpy(3STDC) 352 strlen(3STDC) 352 strchr(3STDC) 352 strrchr(3STDC) 352 strpbrk(3STDC) 352

**38** ChorusOS man pages section 3STDC: Standard C Library Functions ♦ December 10, 1999

strspn(3STDC) 352 strstr(3STDC) 352 strcspn(3STDC) 352 strtod(3STDC) 354 atof(3STDC) 354 strtok(3STDC) 355 strtok\_r(3STDC) 356 strtol(3STDC) 357 atol(3STDC) 357 atoi(3STDC) 357 strtoul(3STDC) 359 strxfrm(3STDC) 360 swab(3STDC) 361 perror(3STDC) 362 errno(3STDC) 362 sys\_errlist(3STDC) 362 sys\_nerr(3STDC) 362 perror(3STDC) 363 errno(3STDC) 363 sys\_errlist(3STDC) 363 sys\_nerr(3STDC) 363 tmpnam(3STDC) 364 tempnam(3STDC) 364 thread\_once(3STDC) 366 time(3STDC) 367 tmpfile(3STDC) 368 tmpnam(3STDC) 369 tempnam(3STDC) 369

Contents **39**

- toascii(3STDC) 371 ctype(3STDC) 372 isalpha(3STDC) 372 isupper(3STDC) 372 islower(3STDC) 372 isdigit(3STDC) 372 isxdigit(3STDC) 372 isalnum(3STDC) 372 isspace(3STDC) 372 ispunct(3STDC) 372 isprint(3STDC) 372 isgraph(3STDC) 372 iscntrl(3STDC) 372 tolower(3STDC) 372 toupper(3STDC) 372 ctype(3STDC) 374 isalpha(3STDC) 374 isupper(3STDC) 374 islower(3STDC) 374 isdigit(3STDC) 374 isxdigit(3STDC) 374 isalnum(3STDC) 374 isspace(3STDC) 374 ispunct(3STDC) 374 isprint(3STDC) 374 isgraph(3STDC) 374 iscntrl(3STDC) 374 tolower(3STDC) 374
- **40** ChorusOS man pages section 3STDC: Standard C Library Functions ♦ December 10, 1999

toupper(3STDC) 374 tzset(3STDC) 376 ungetc(3STDC) 378 unlocked(3STDC) 379 getc\_unlocked(3STDC) 379 getchar\_unlocked(3STDC) 379 putc\_unlocked(3STDC) 379 putchar\_unlocked(3STDC) 379 getenv(3STDC) 380 putenv(3STDC) 380 setenv(3STDC) 380 unsetenv(3STDC) 380 vfprintf(3STDC) 381 vprintf(3STDC) 382 vsprintf(3STDC) 382 vsnprintf(3STDC) 382 vprintf(3STDC) 383 vsprintf(3STDC) 383 vsnprintf(3STDC) 383 vprintf(3STDC) 384 vsprintf(3STDC) 384 vsnprintf(3STDC) 384 **Index 384**

Contents **41**

ChorusOS man pages section 3STDC: Standard C Library Functions ♦ December 10, 1999

## **PREFACE**

## **Overview**

A man page is provided for both the naive user, and sophisticated user who is familiar with the ChorusOS™ operating system and is in need of on-line information. A man page is intended to answer concisely the question "What does it do?" The man pages in general comprise a reference manual. They are not intended to be a tutorial.

The following is a list of sections in the ChorusOS man pages and the information it references:

- *Section 1CC: User Utilities; Host and Target Utilities*
- *Section 1M: System Management Utilities*
- *Section 2DL: System Calls; Data Link Services*
- *Section 2K: System Calls; Kernel Services*
- *Section 2MON: System Calls; Monitoring Services*
- *Section 2POSIX: System Calls; POSIX System Calls*
- *Section 2RESTART: System Calls; Hot Restart and Persistent Memory*
- *Section 2SEG: System Calls; Virtual Memory Segment Services*
- *Section 3FTPD: Libraries; FTP Daemon*
- *Section 3M: Libraries; Mathematical Libraries*
- *Section 3POSIX: Libraries; POSIX Library Functions*
- *Section 3RPC: Libraries; RPC Services*
- *Section 3STDC: Libraries; Standard C Library Functions*
- *Section 3TELD: Libraries; Telnet Services*
- *Section 4CC: Files*

PREFACE **43**

- *Section 5FEA: ChorusOS Features and APIs*
- *Section 7P: Protocols*
- *Section 7S: Services*
- *Section 9DDI: Device Driver Interfaces*
- *Section 9DKI: Driver to Kernel Interface*
- *Section 9DRV: Driver Implementations*

ChorusOS man pages are grouped in Reference Manuals, with one reference manual per section.

Below is a generic format for man pages. The man pages of each manual section generally follow this order, but include only needed headings. For example, if there are no bugs to report, there is no BUGS section. See the intro pages for more information and detail about each section, and man(1) for more information about man pages in general.

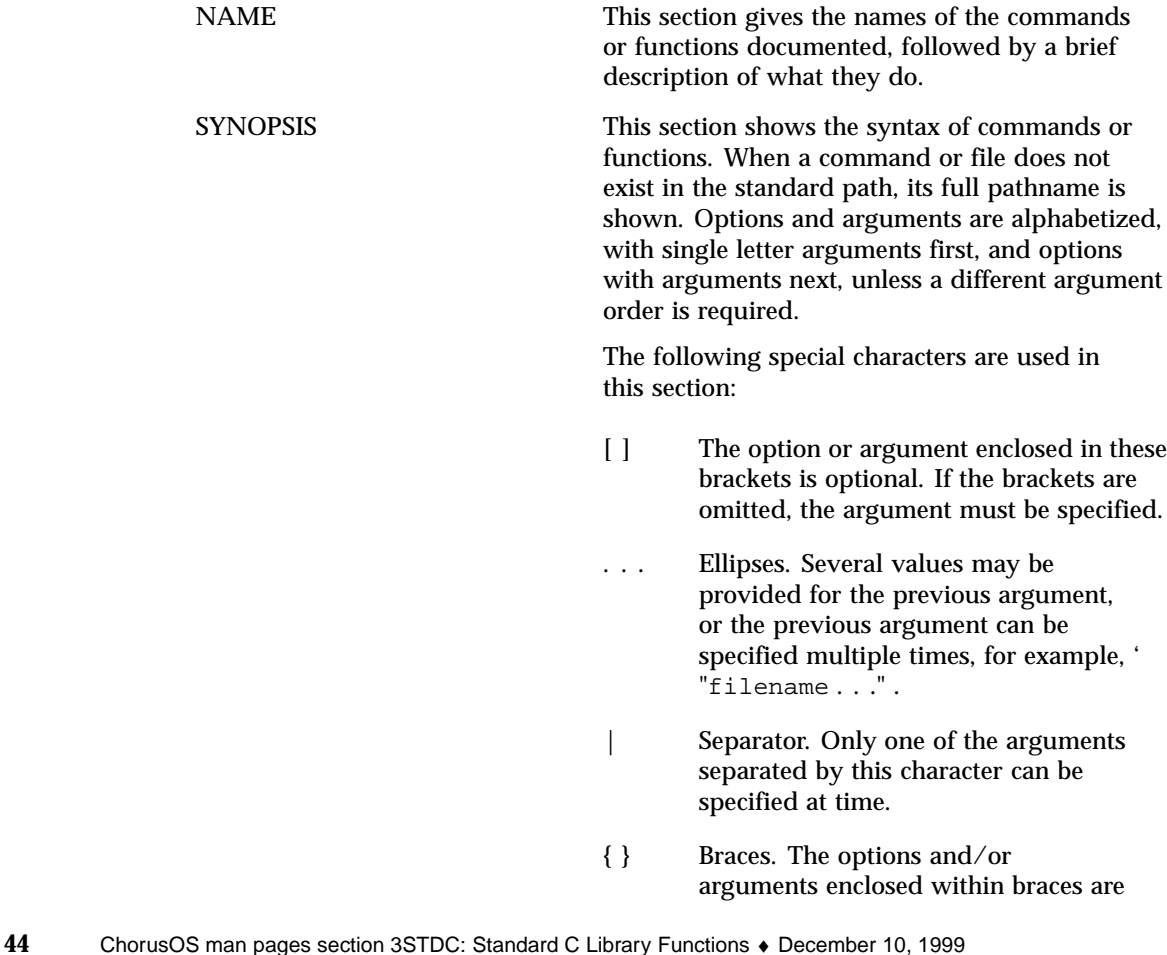

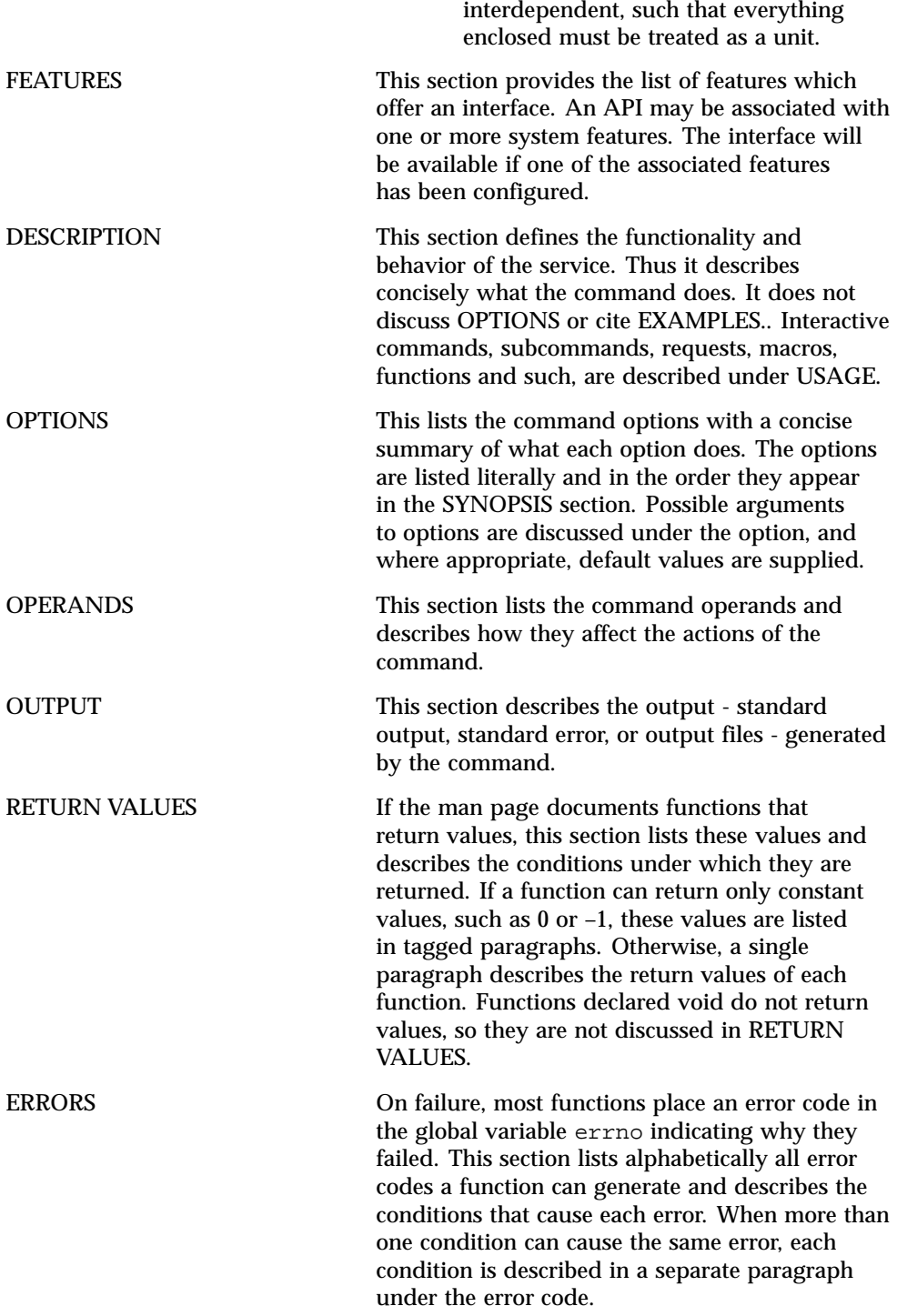

**45**

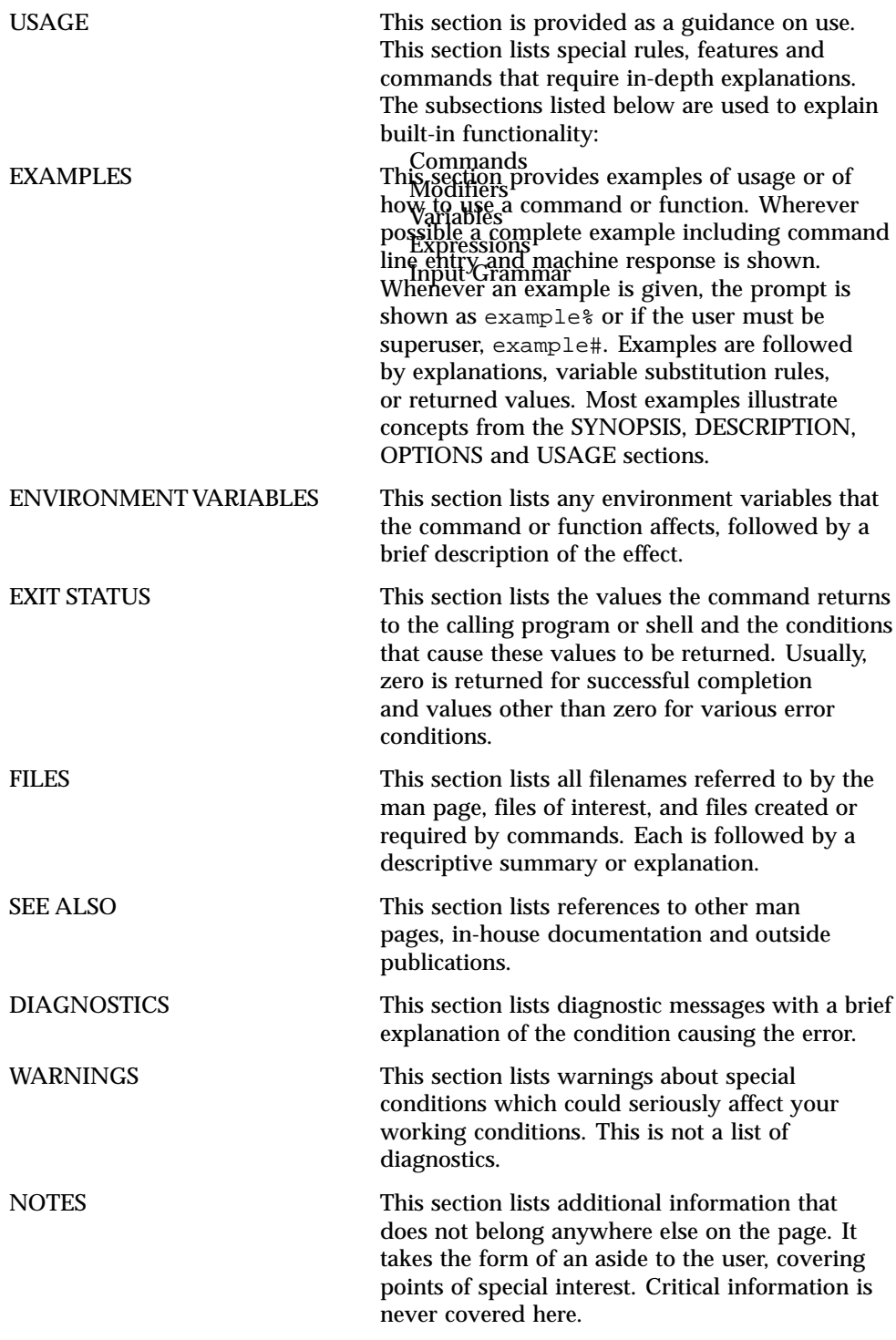

**46** ChorusOS man pages section 3STDC: Standard C Library Functions ♦ December 10, 1999

**47**

## Standard C Library Functions

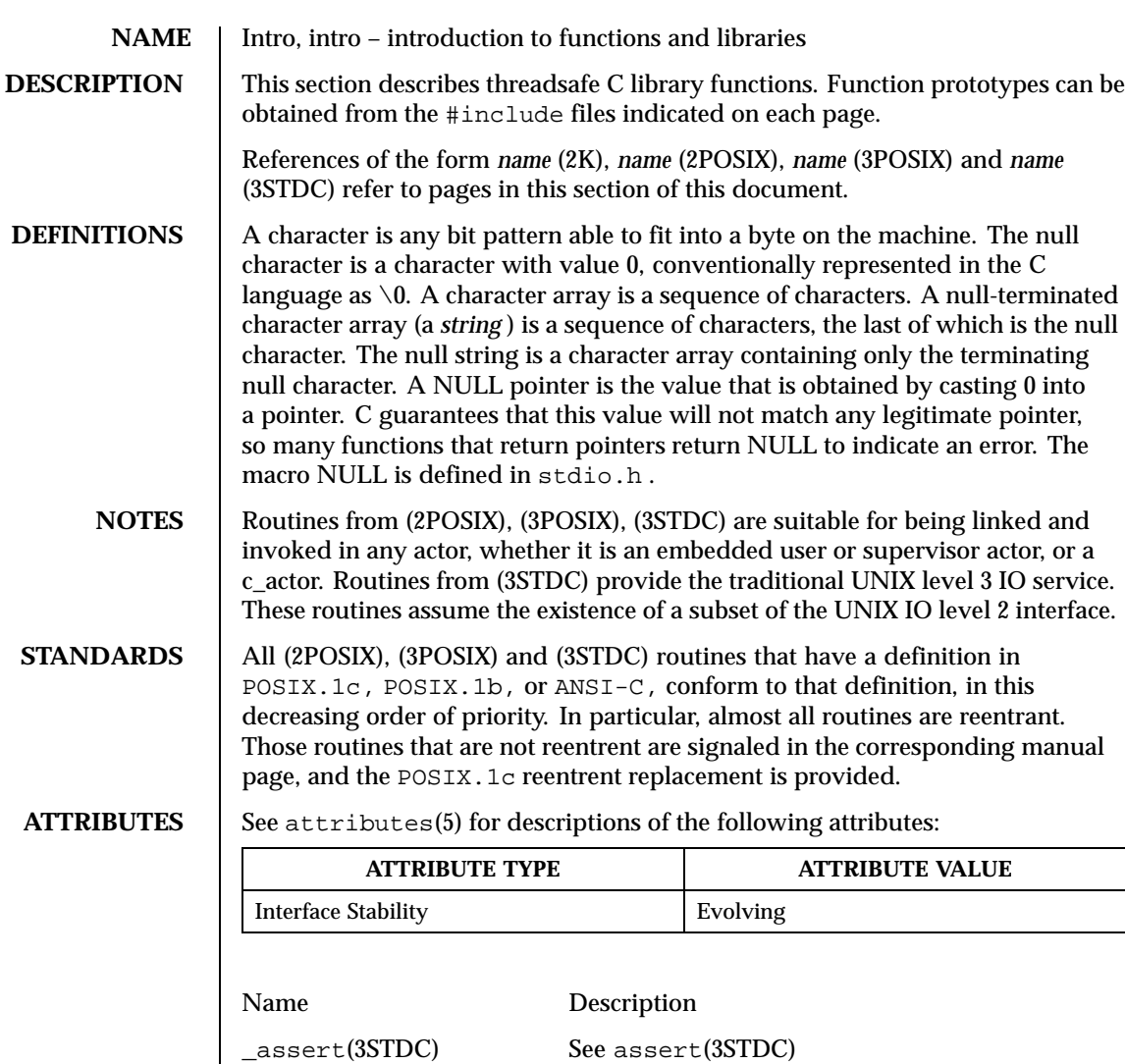

\_ldexp(3STDC) See ldexp(3STDC) \_stdc\_assert(3STDC) See assert(3STDC)

alphasort(3STDC) See scandir(3STDC) asctime(3STDC) See ctime(3STDC)

abort(3STDC) cause abnormal program termination

abs(3STDC) integer absolute value function

Last modified December 1999 ChorusOS 4.0 49

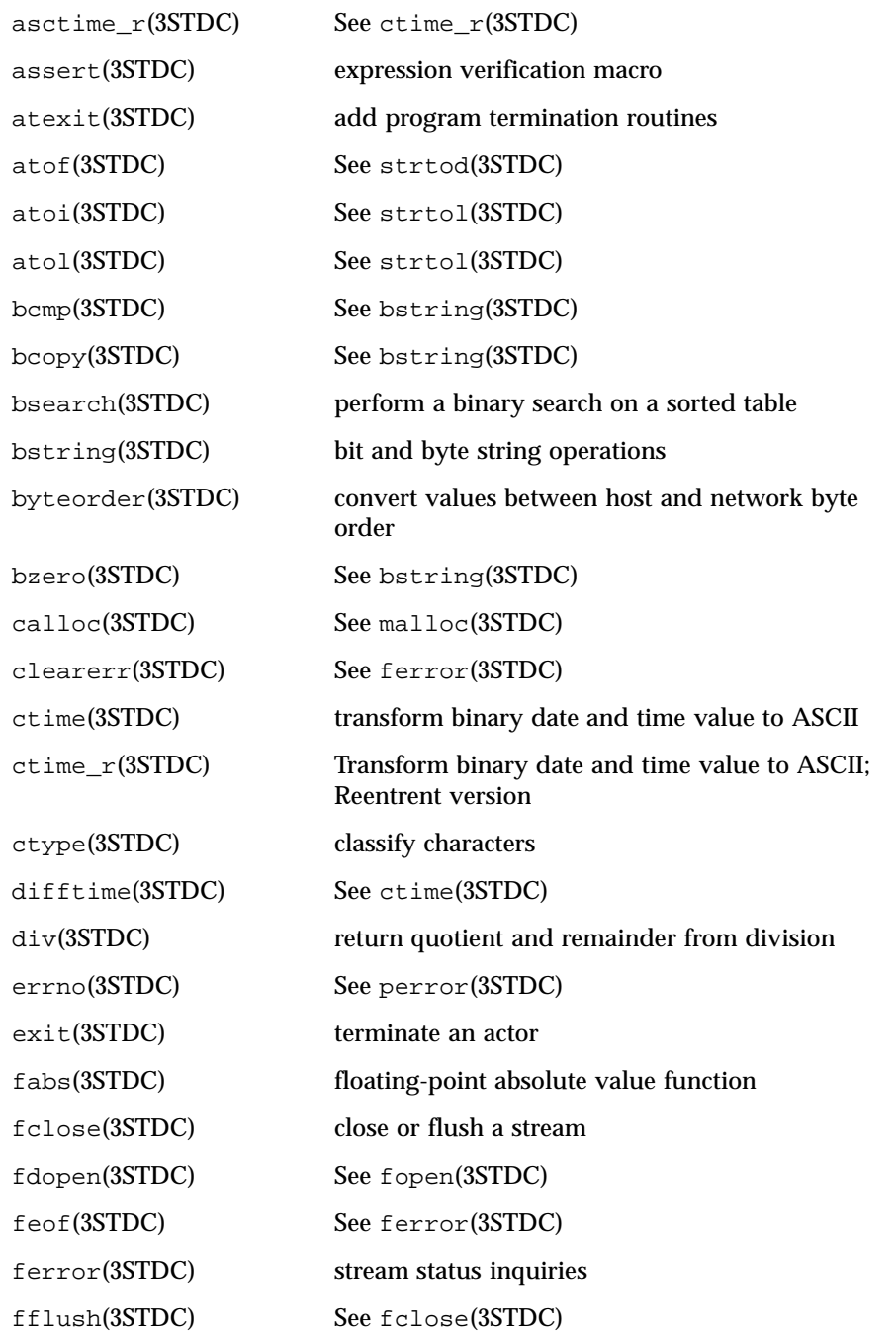

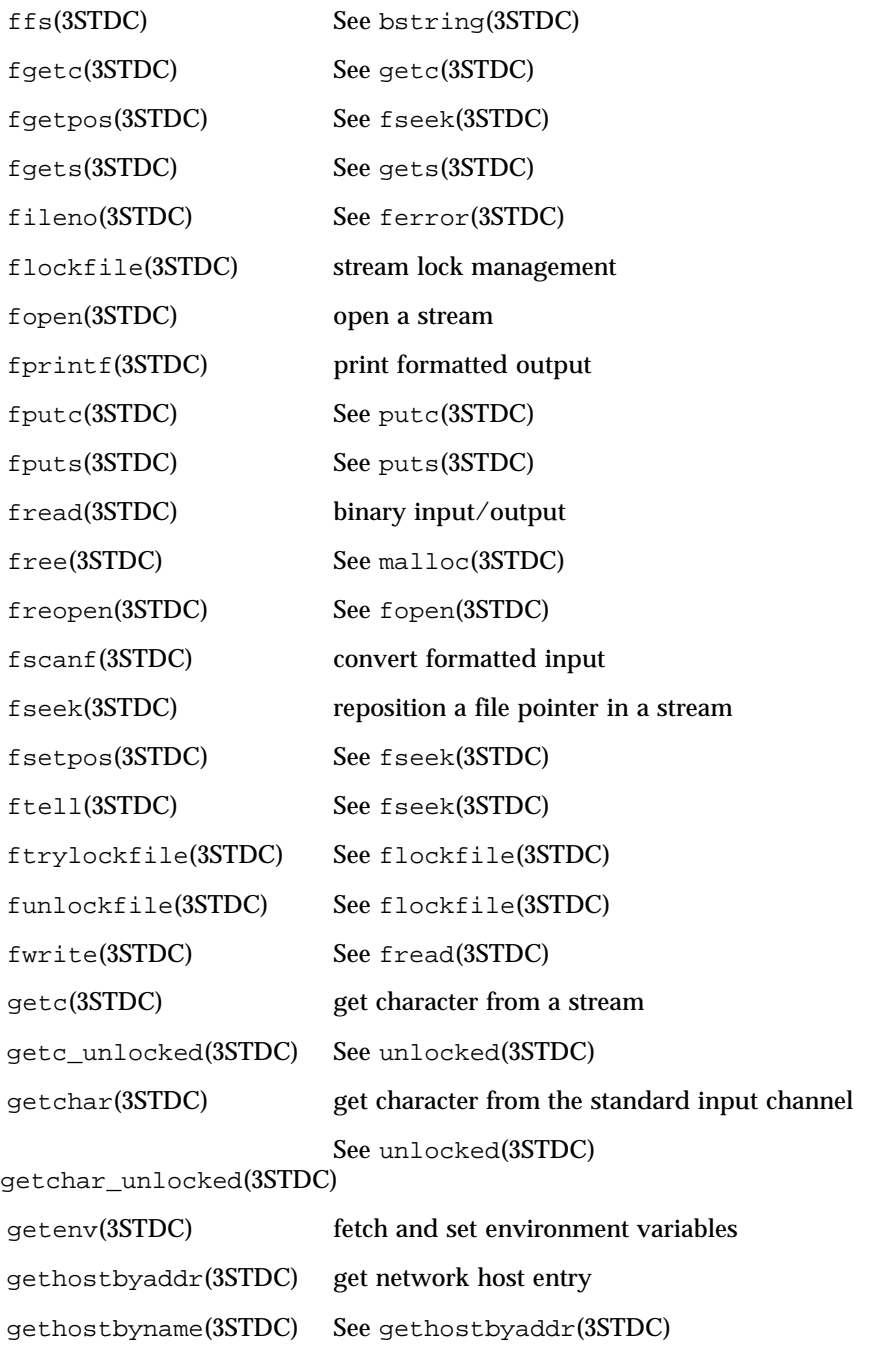

Last modified December 1999 ChorusOS 4.0 61

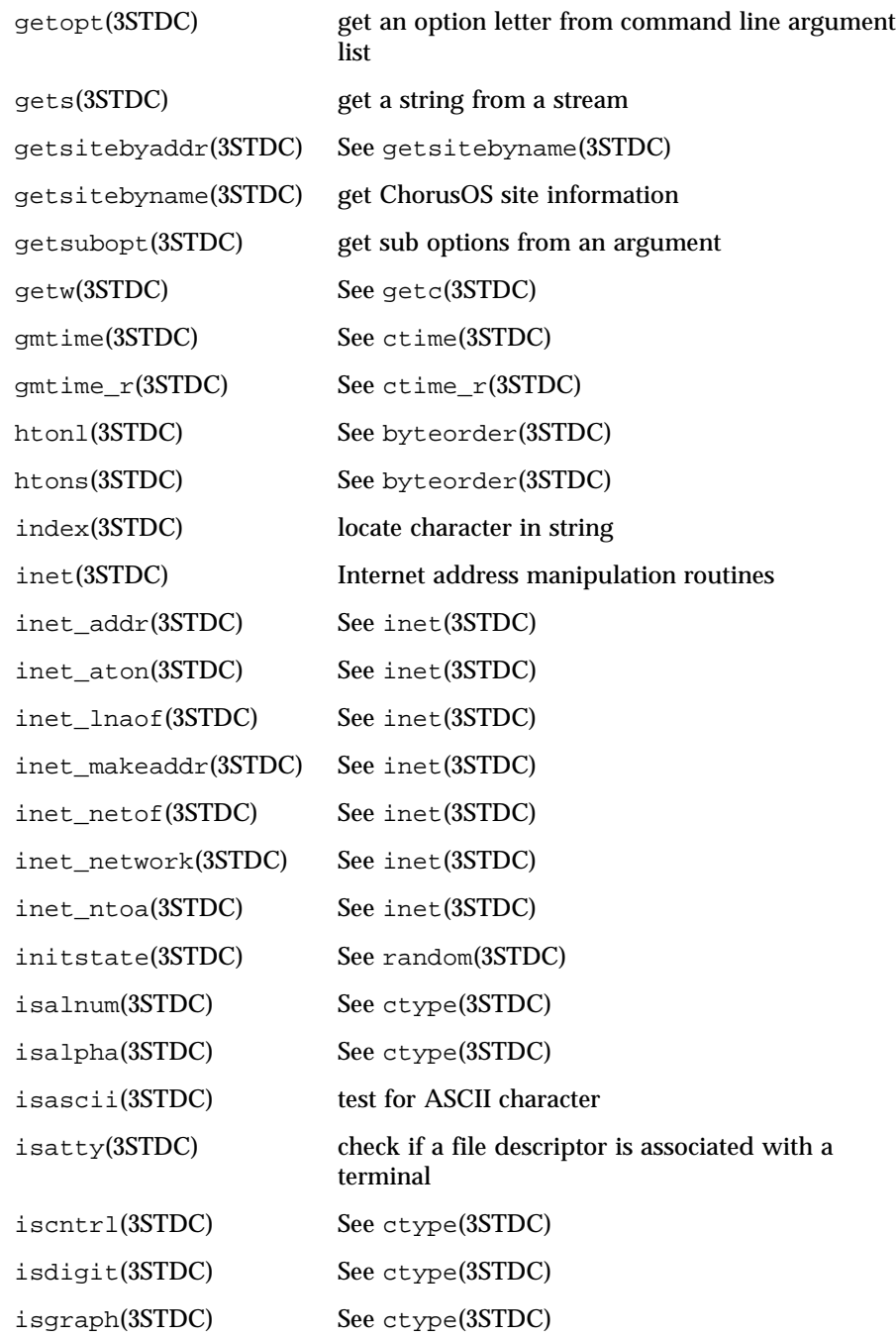

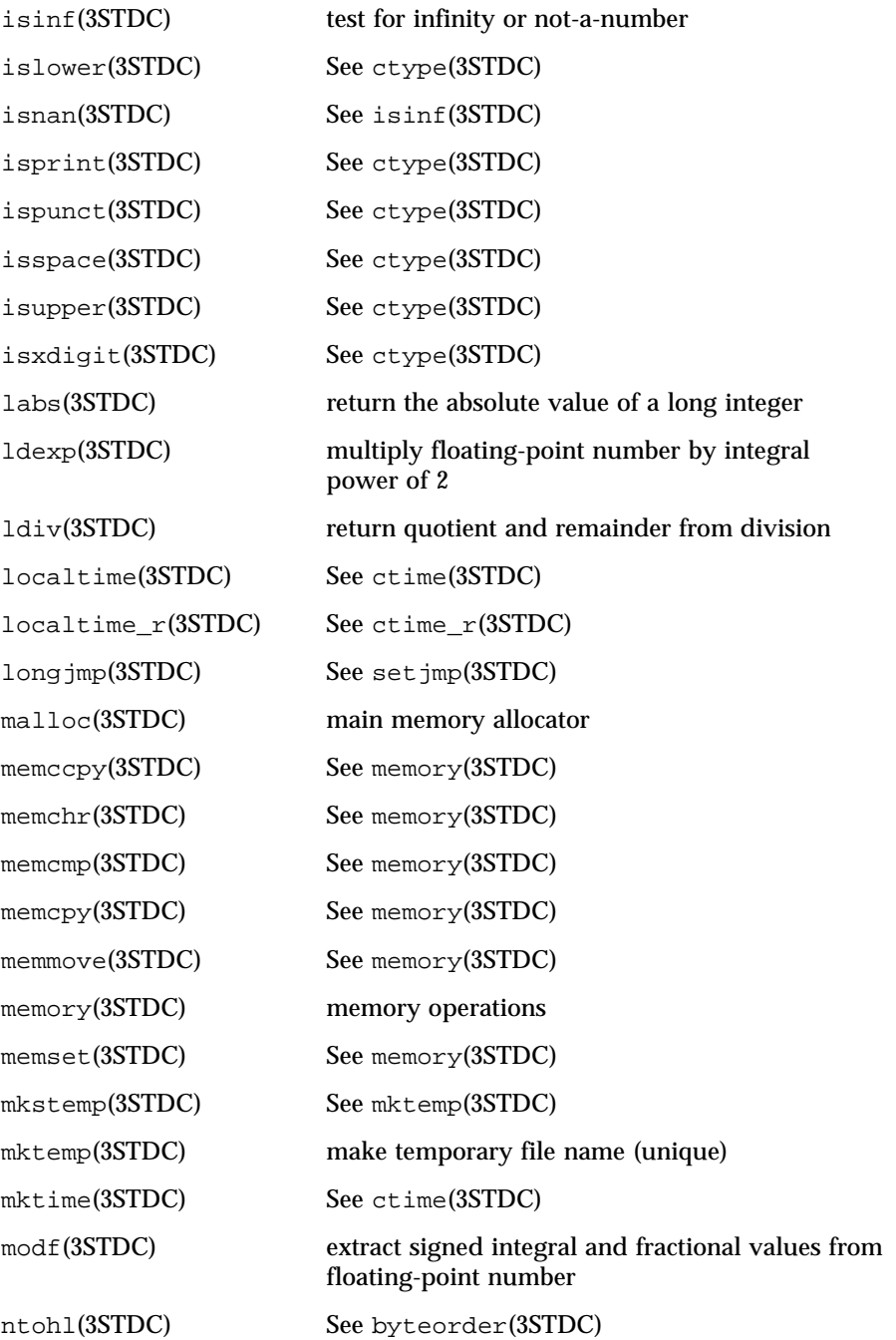

Last modified December 1999 ChorusOS 4.0

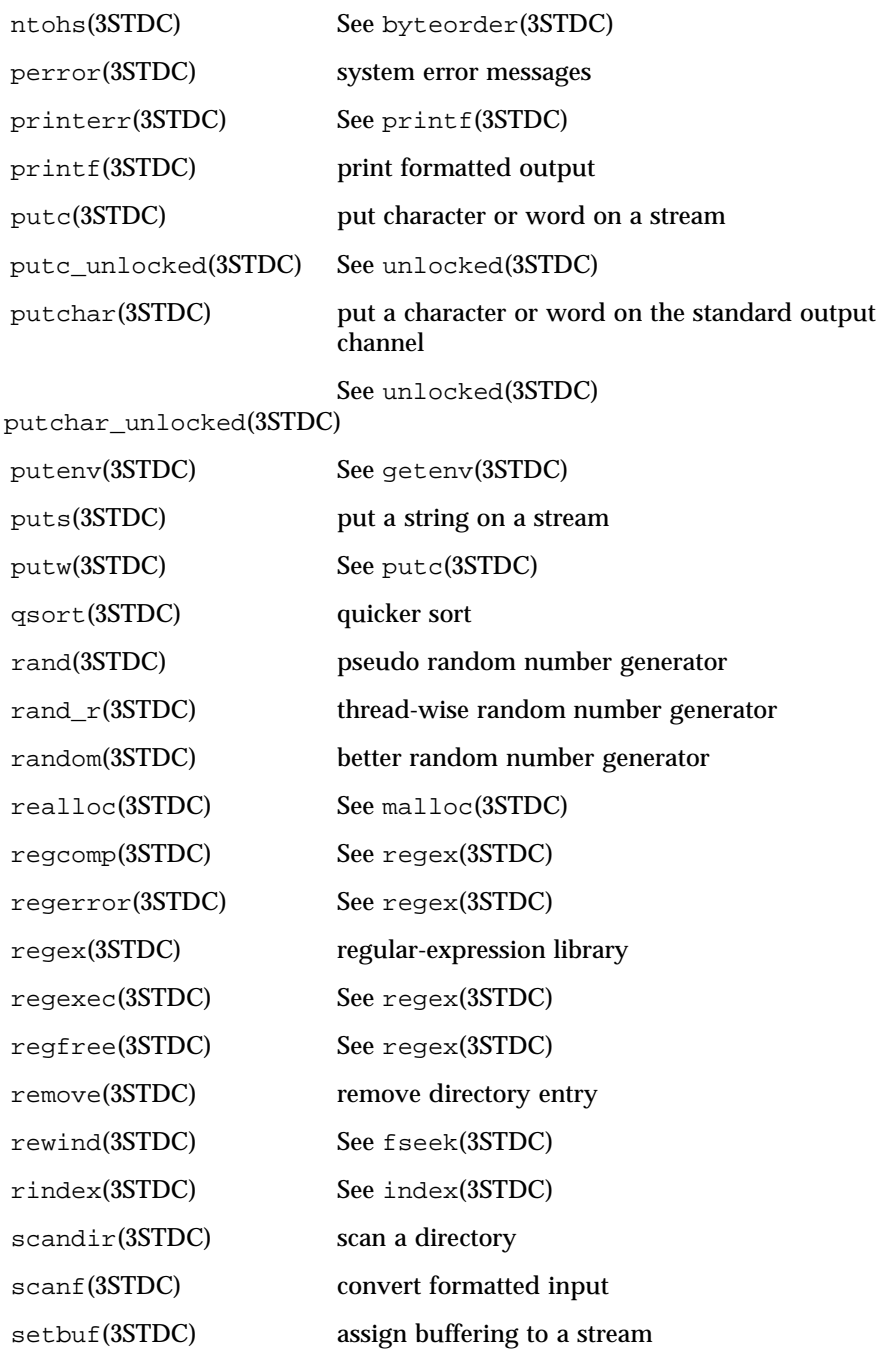

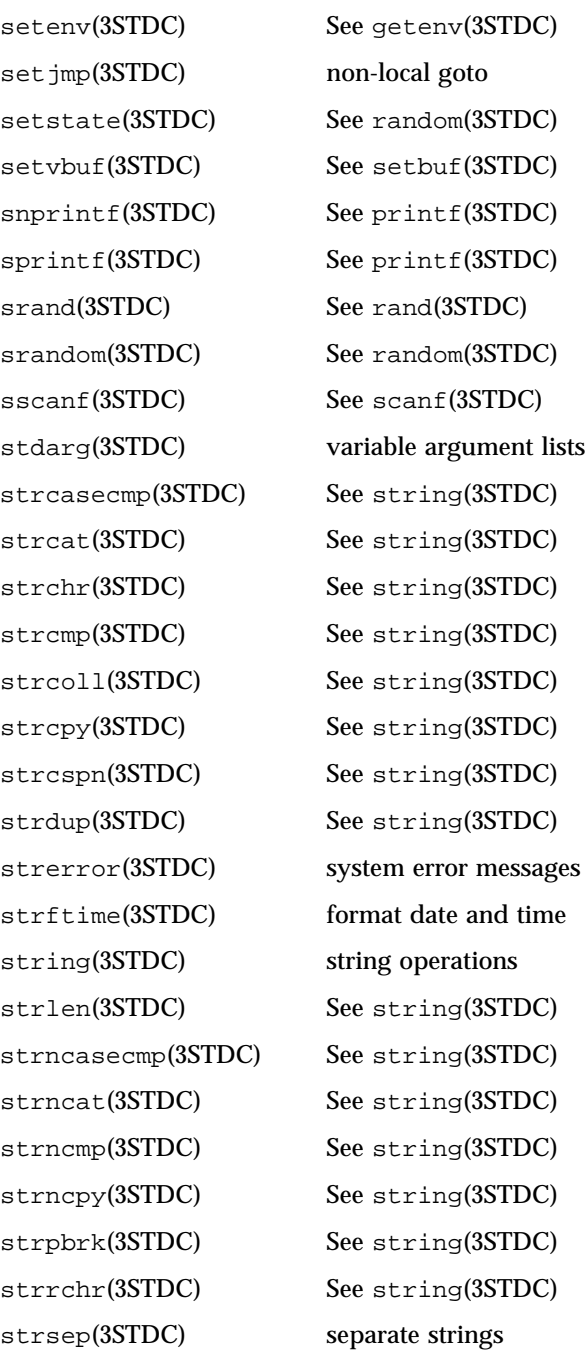

Last modified December 1999 ChorusOS 4.0 ChorusOS 4.0

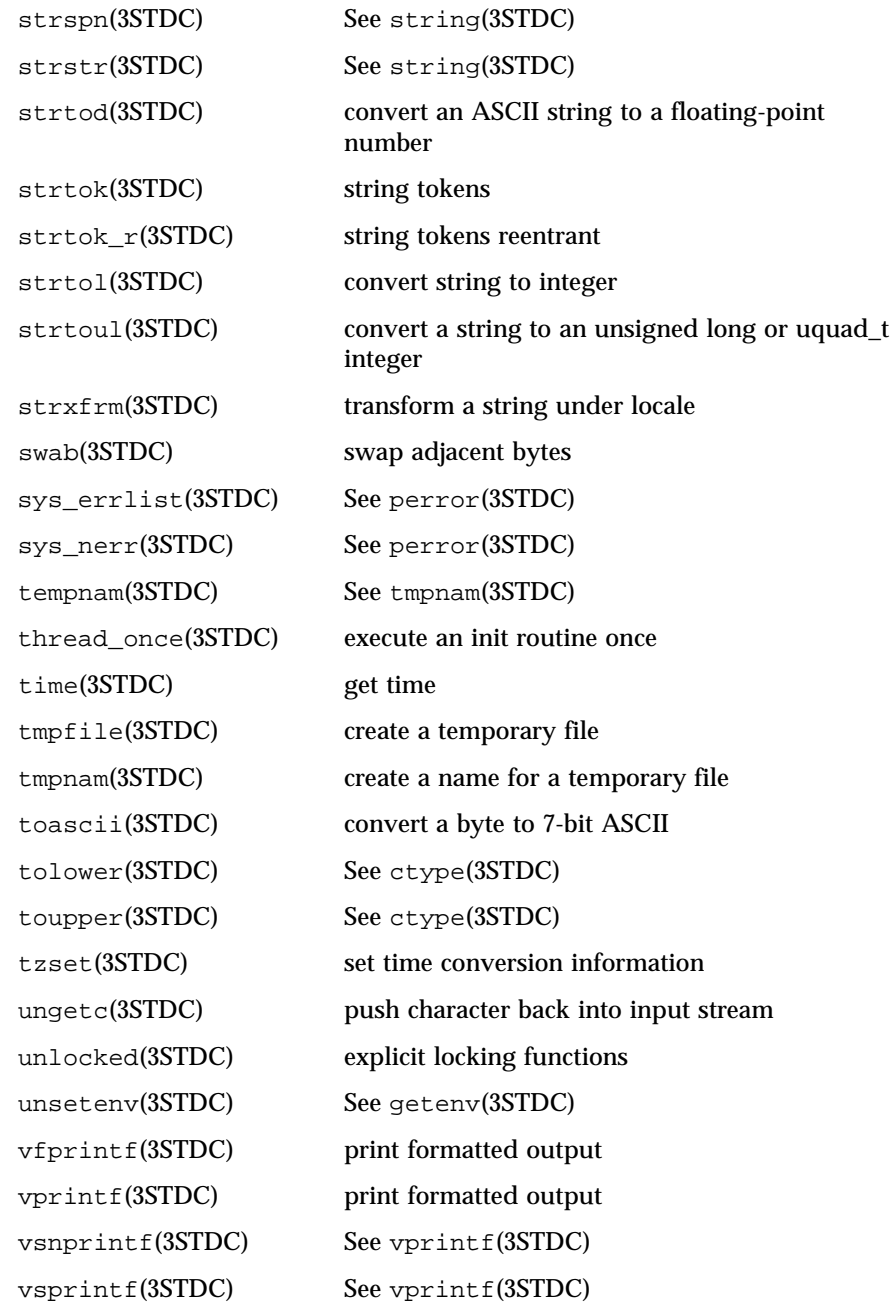

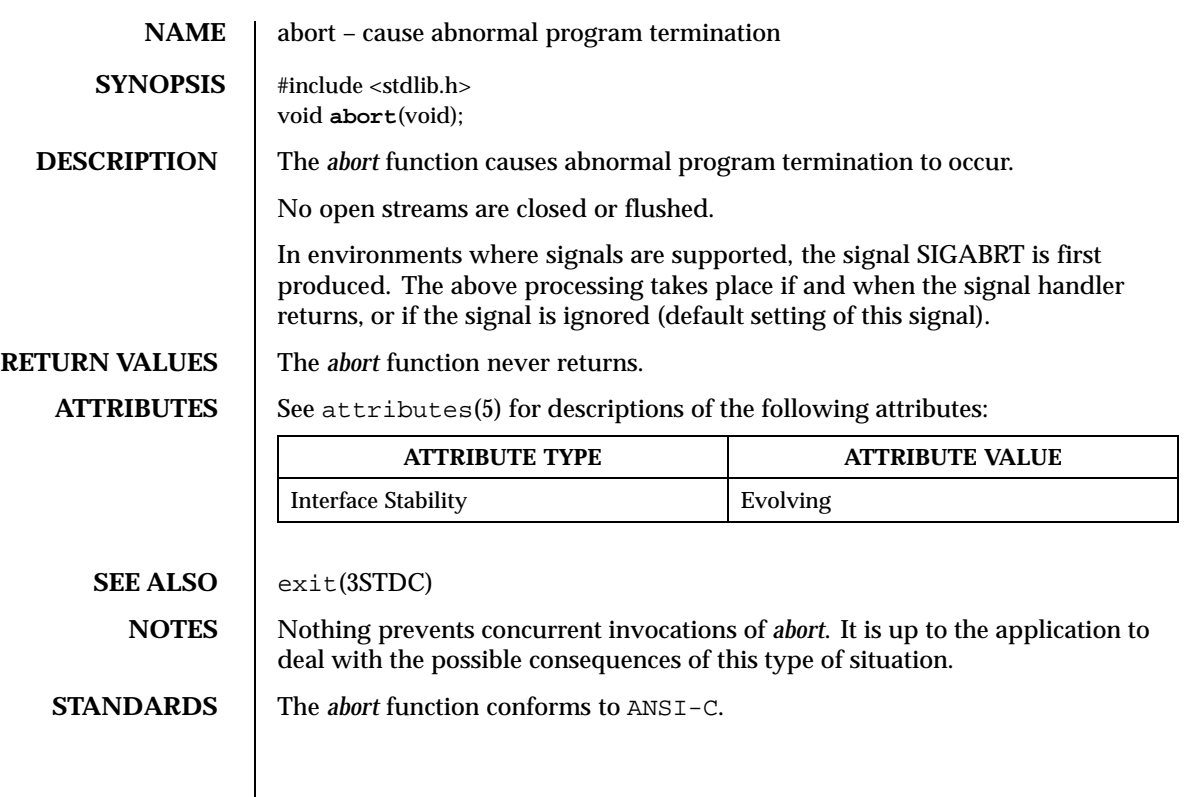

Last modified December 1999 ChorusOS 4.0 57

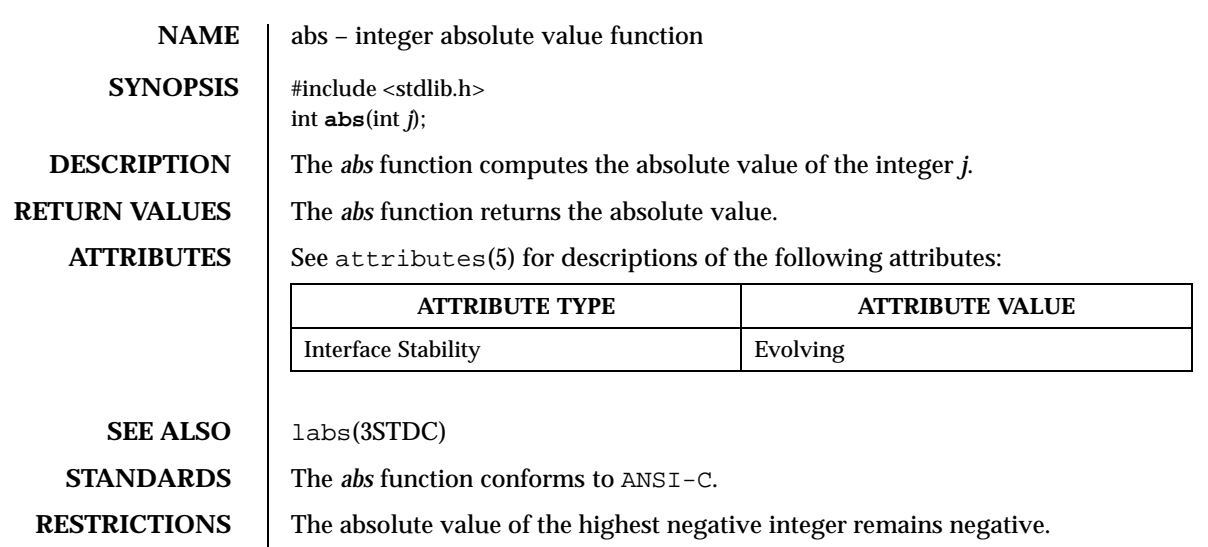

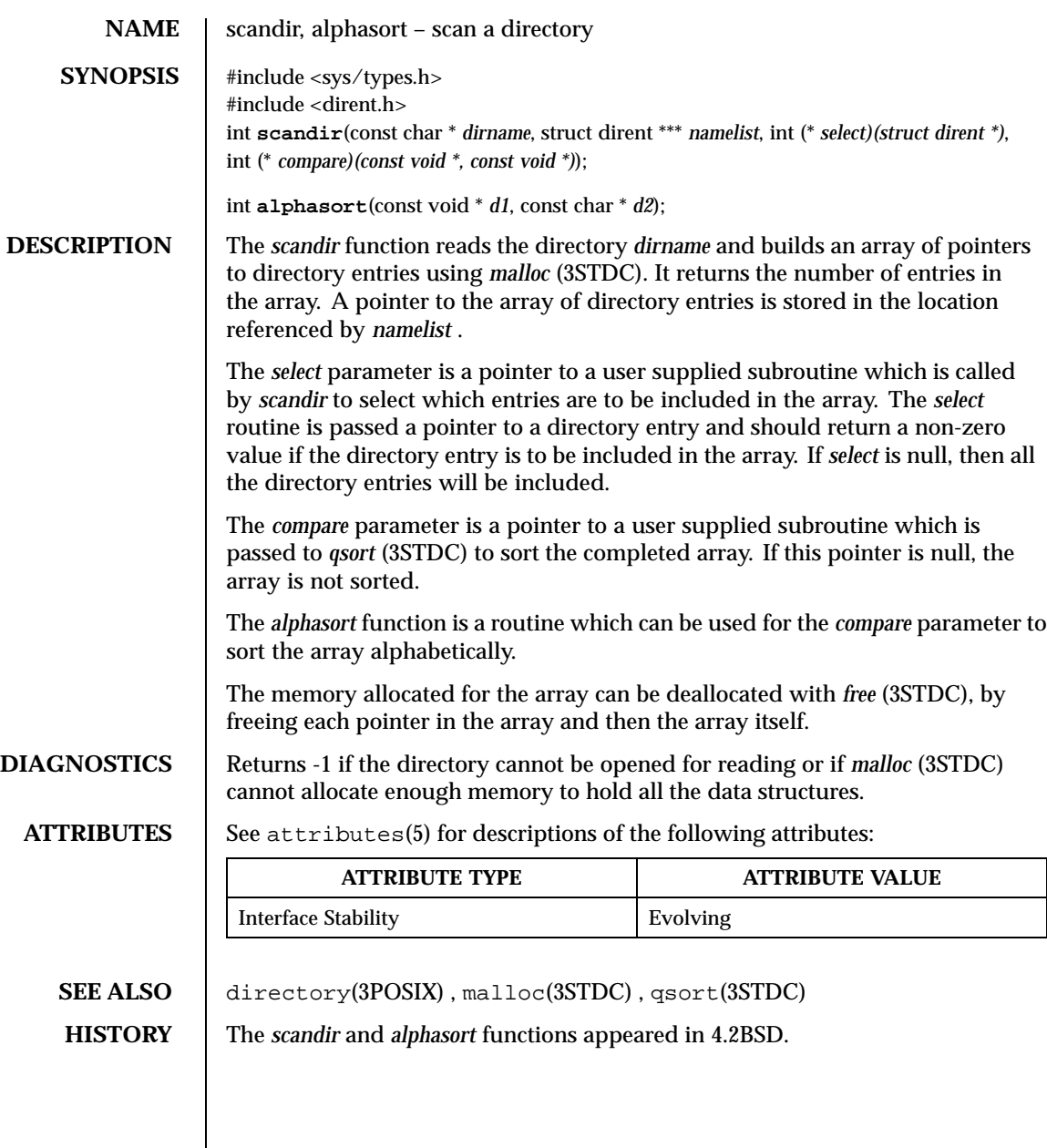

Last modified December 1999 ChorusOS 4.0 ChorusOS 4.0

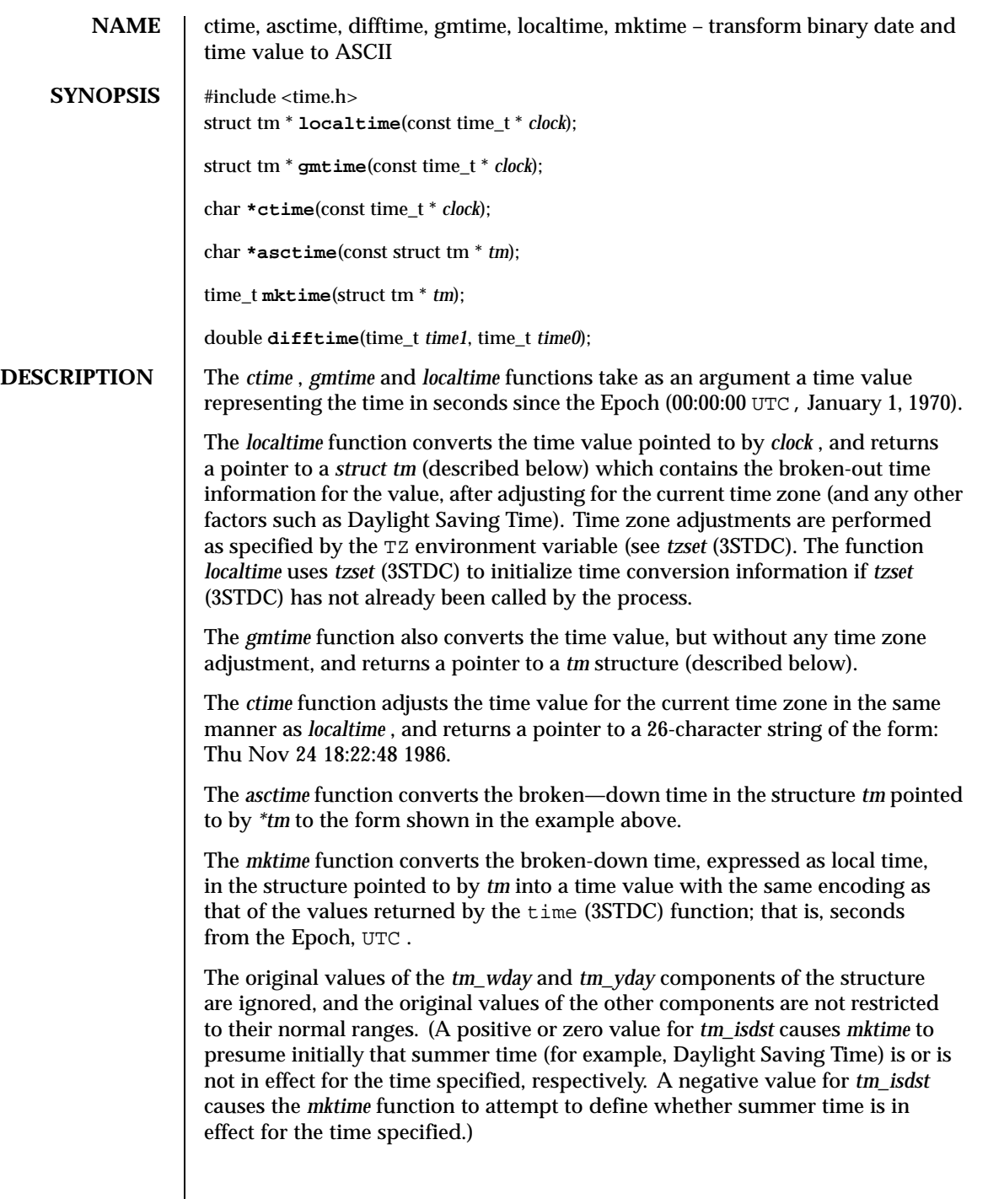

On successful completion, the values of the *tm\_wday* and *tm\_yday* components of the structure are set appropriately, and the other components are set to represent the calendar time specified, but with their values forced to their normal ranges; the final value of *tm\_mday* is not set until *tm\_mon* and *tm\_year* are determined. The *mktime* function returns the calendar time specified; if the calendar time cannot be represented, it returns –1;

The *difftime* function returns the difference between two calendar times, (time1 – time0), expressed in seconds.

External declarations as well as the *tm* structure definition are in the time.h include file. The *tm* structure includes at least the following fields:

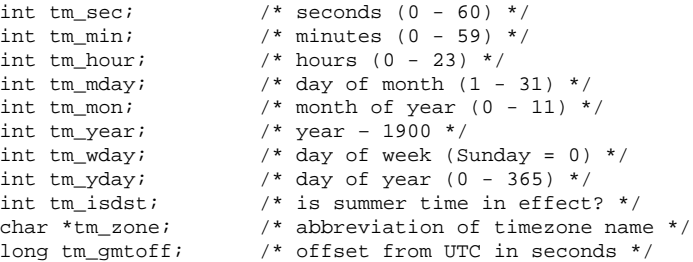

The field *tm\_isdst* is non-zero if summer time is in effect.

The field *tm\_gmtoff* is the offset (in seconds) of the time represented from UTC, with positive values indicating east of the Prime Meridian.

**NOTES** *asctime(3STDC)* , *ctime(3STDC)* , *localtime(3STDC)* and *gmtime(3STDC)* return their result in a global variable which make them difficult to use in a multithreaded program. *asctime\_r(3STDC)* , *ctime\_r(3STDC)* , *localtime\_r(3STDC)* and *gmtime\_r(3STDC)* should be used instead.

**ATTRIBUTES** See attributes(5) for descriptions of the following attributes:

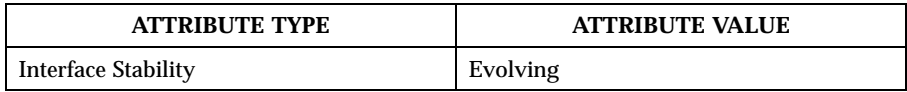

**SEE ALSO** asctime  $r(3STDC)$ , ctime  $r(3STDC)$ , getenv $(3STDC)$ , gmtime  $r(3STDC)$ , localtime\_r(3STDC) , time(3STDC) , tzset(3STDC)

Last modified December 1999 ChorusOS 4.0 61

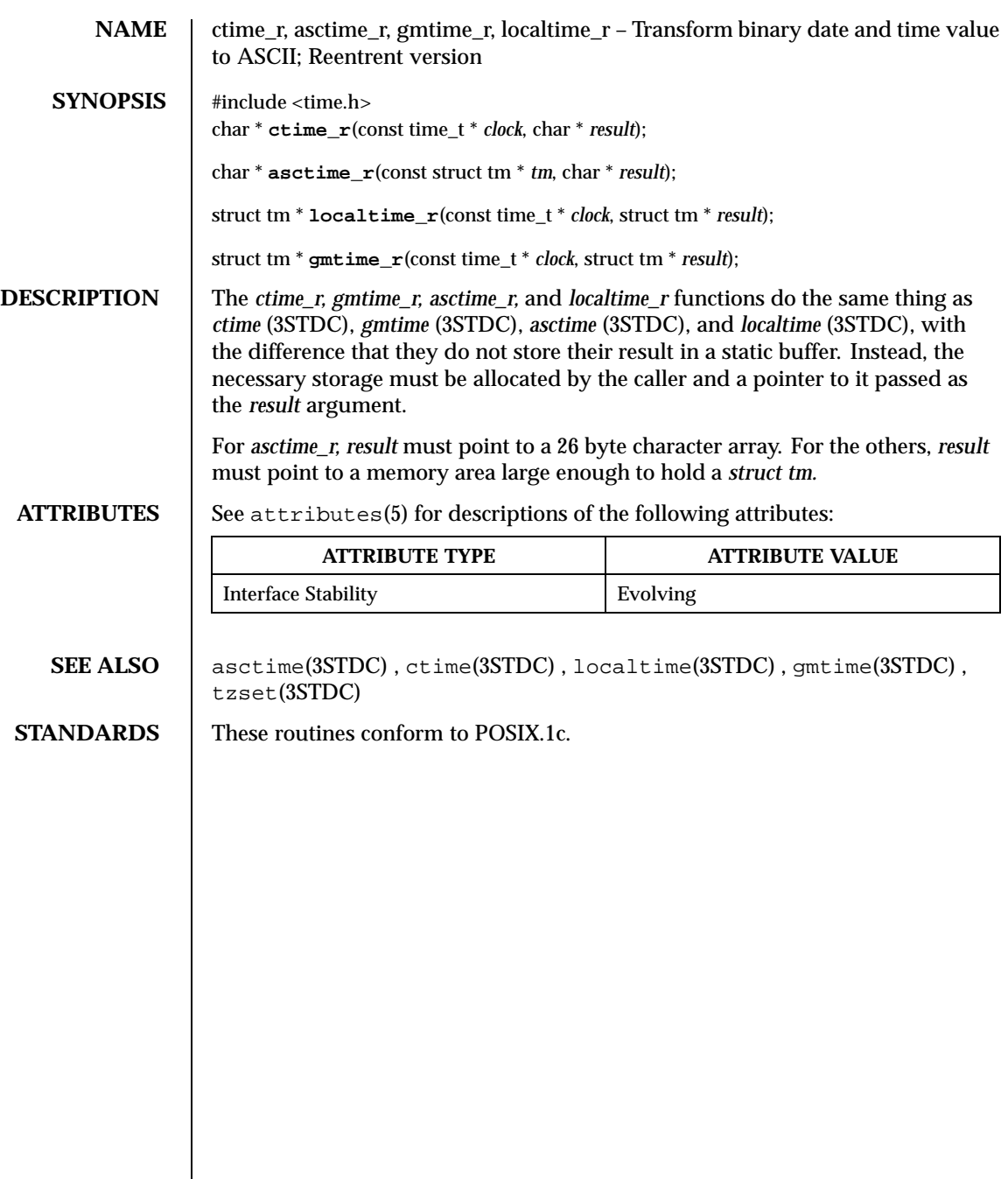

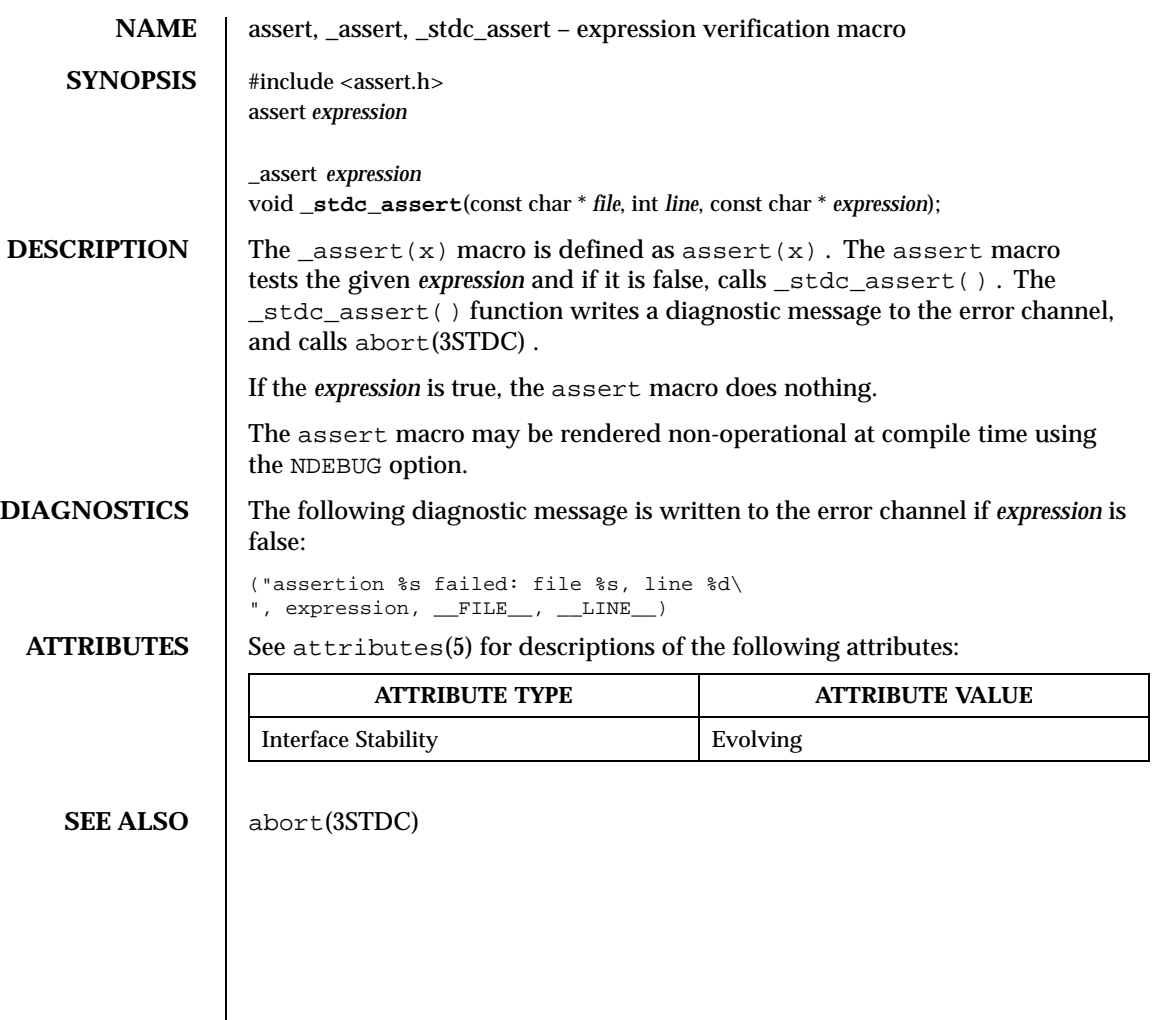

Last modified December 1999 ChorusOS 4.0 ChorusOS 4.0

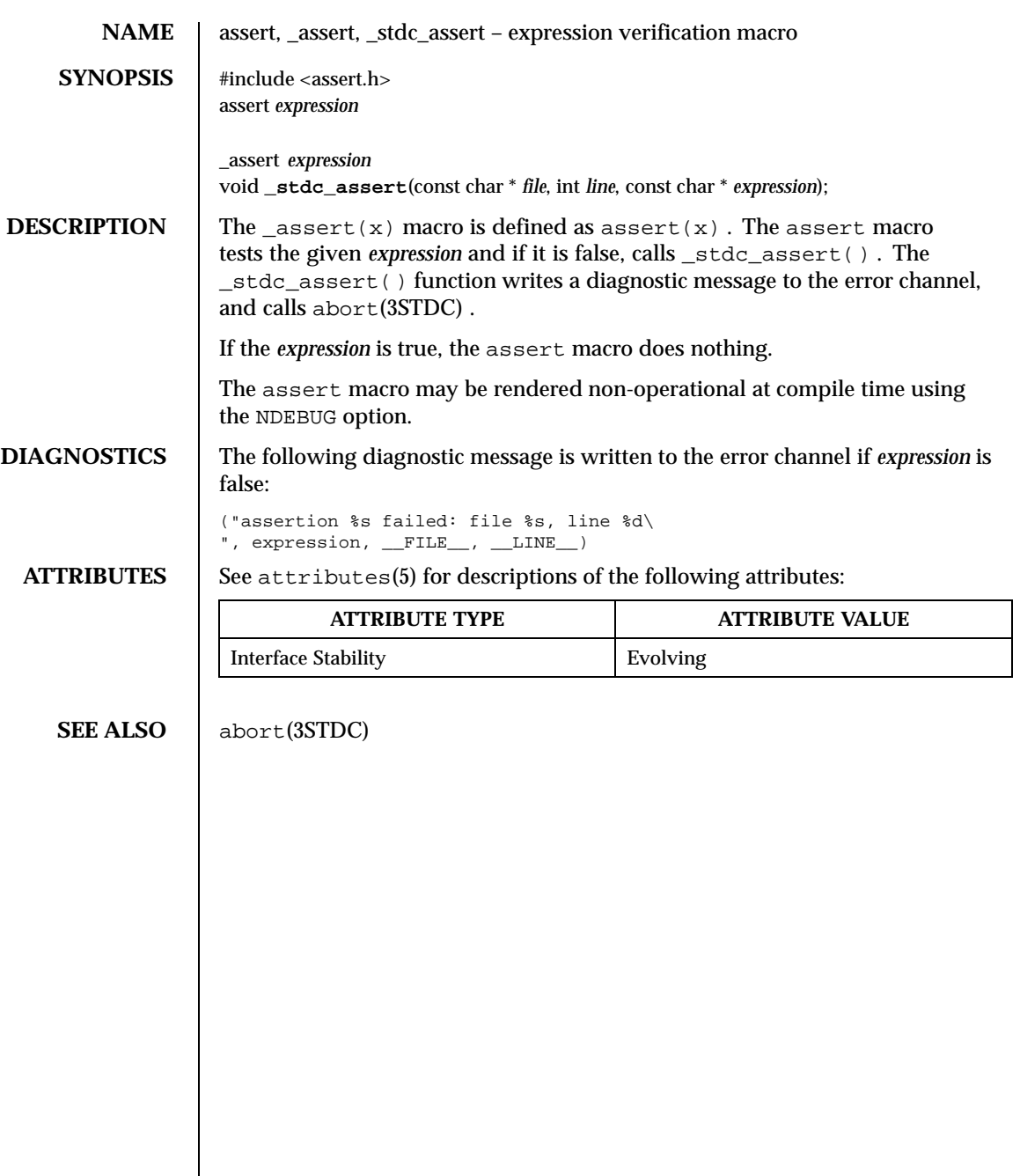

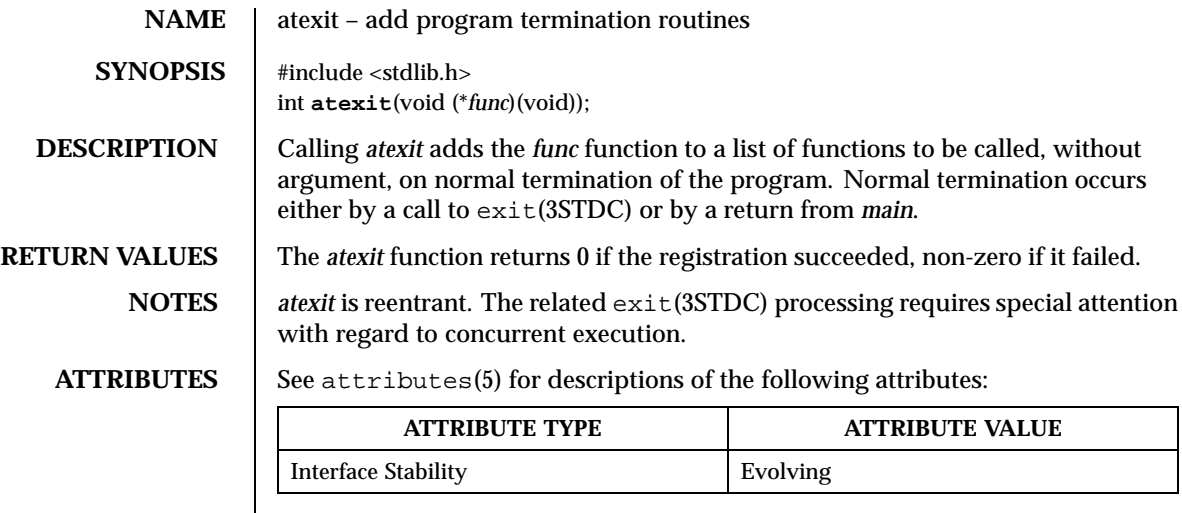

**SEE ALSO**  $\Big|$  exit(3STDC),  $\Big|$  exit(2K)

Last modified December 1999 ChorusOS 4.0

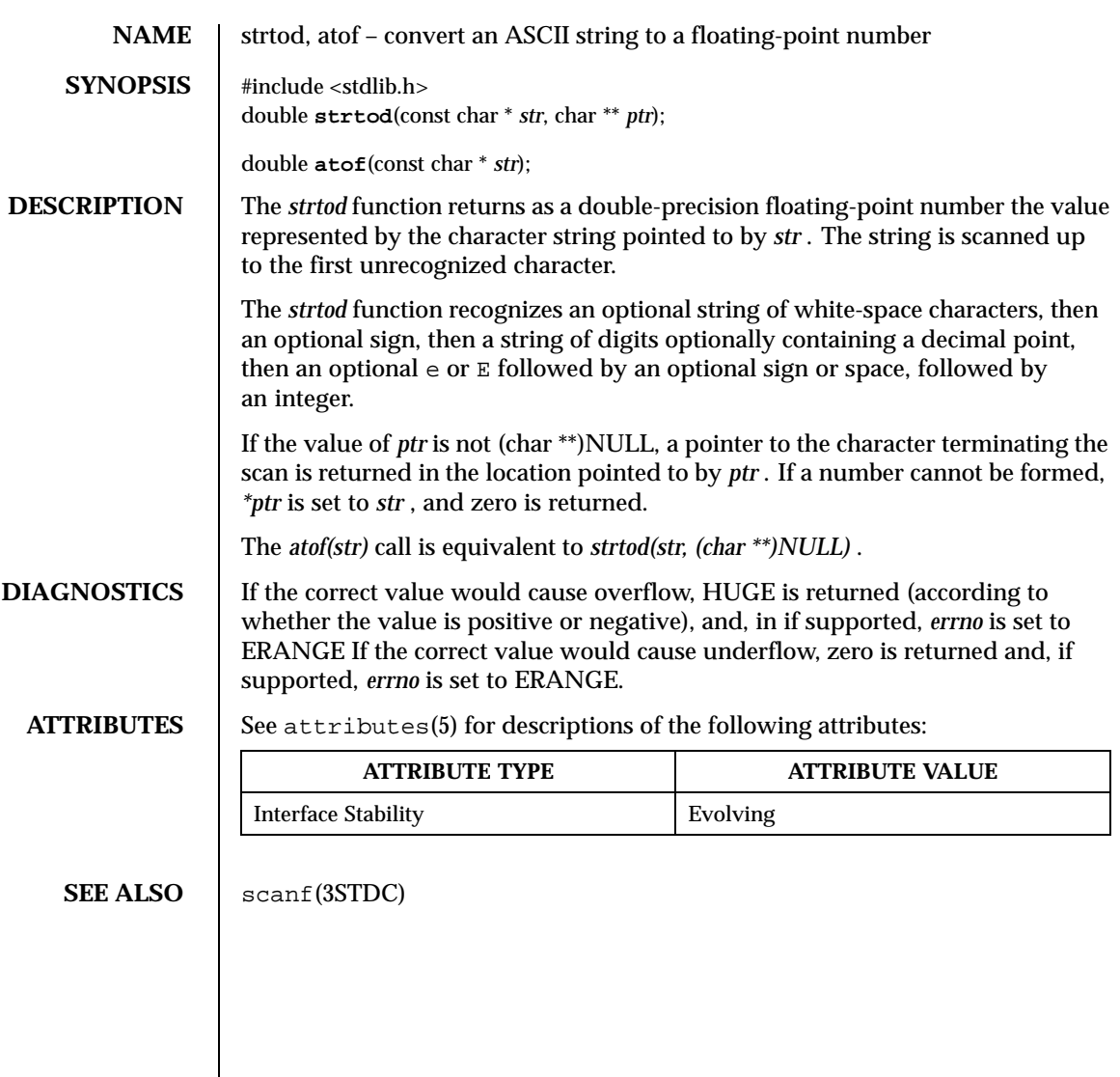

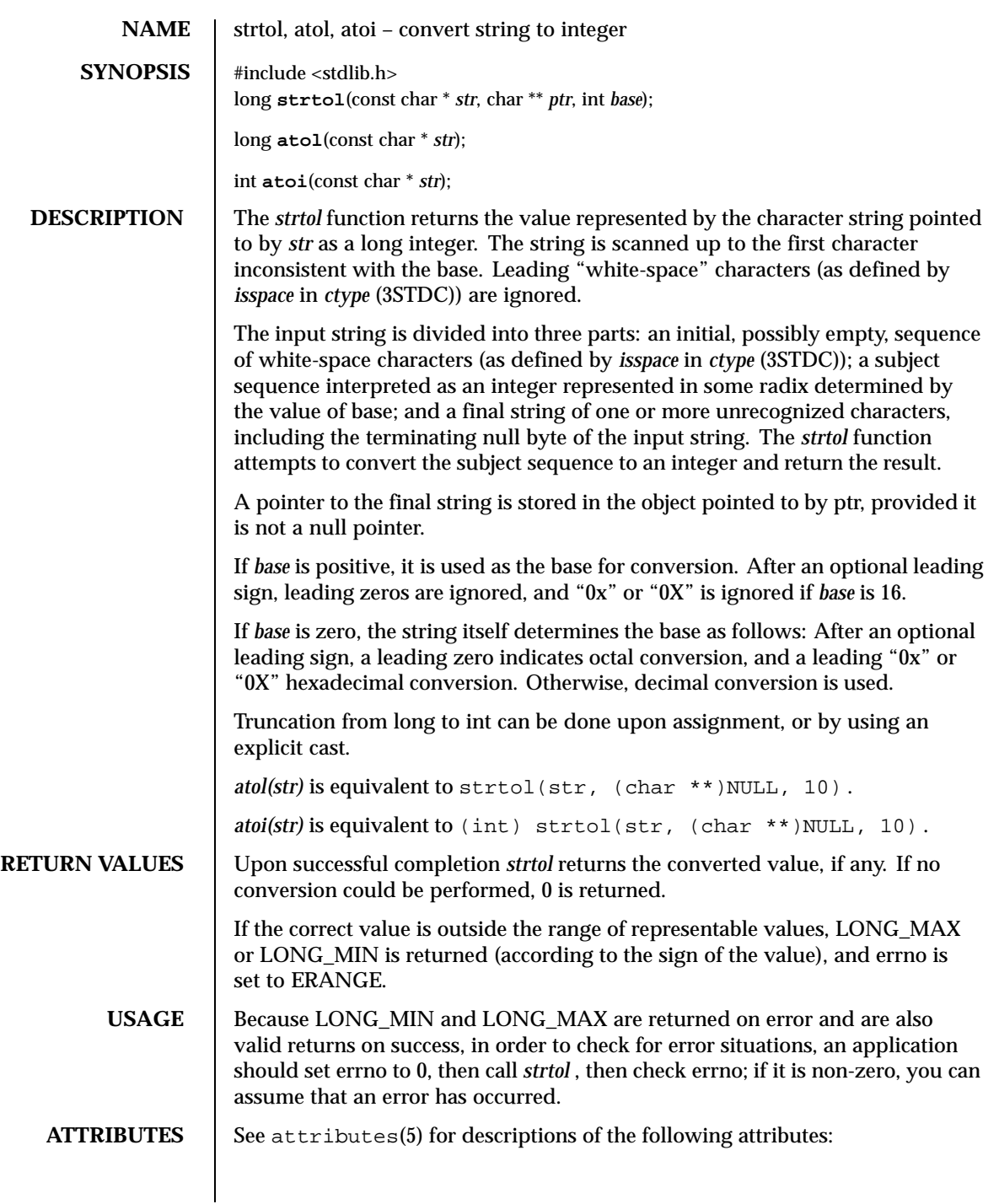

Last modified December 1999 ChorusOS 4.0 67

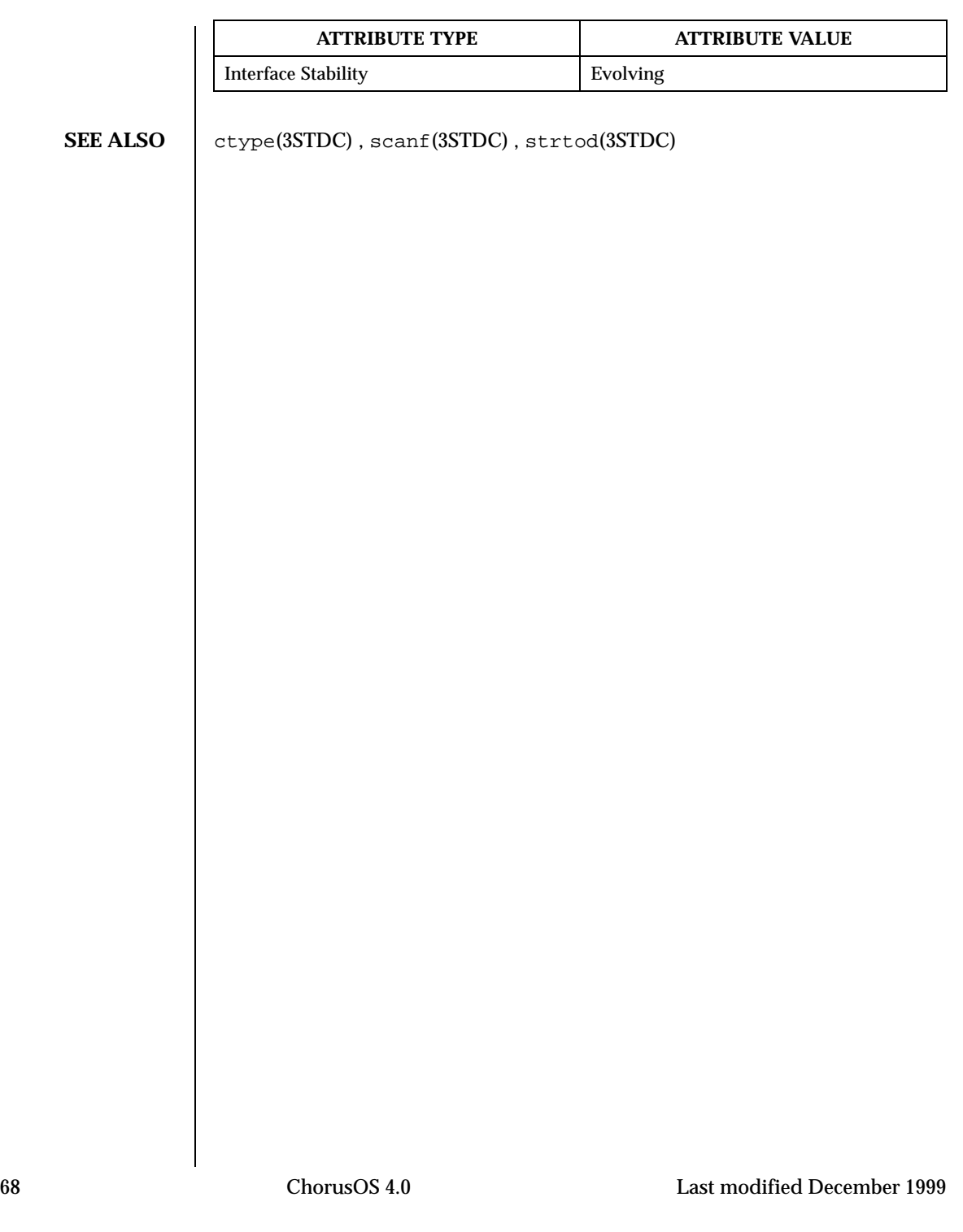

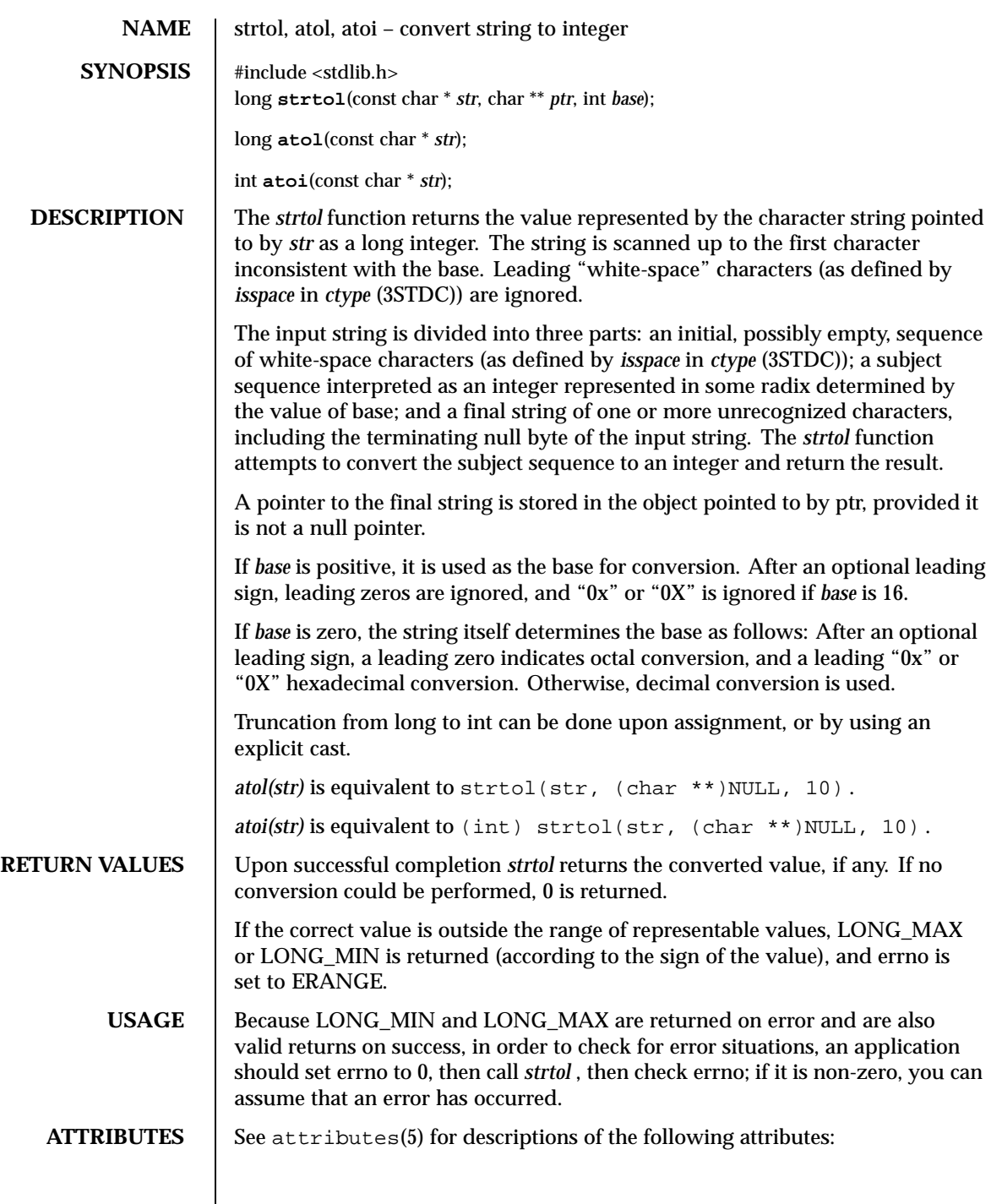

Last modified December 1999 ChorusOS 4.0 ChorusOS 4.0

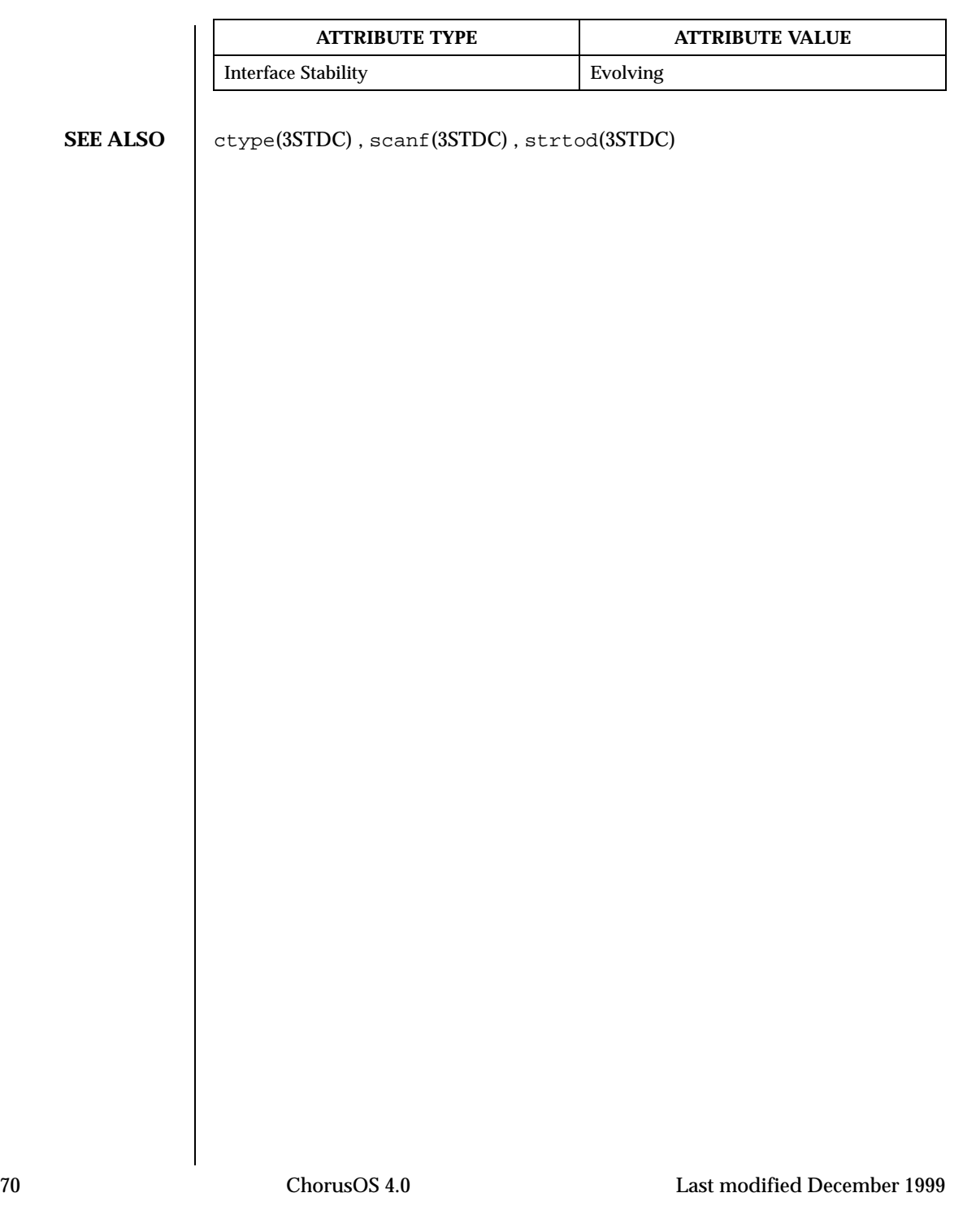

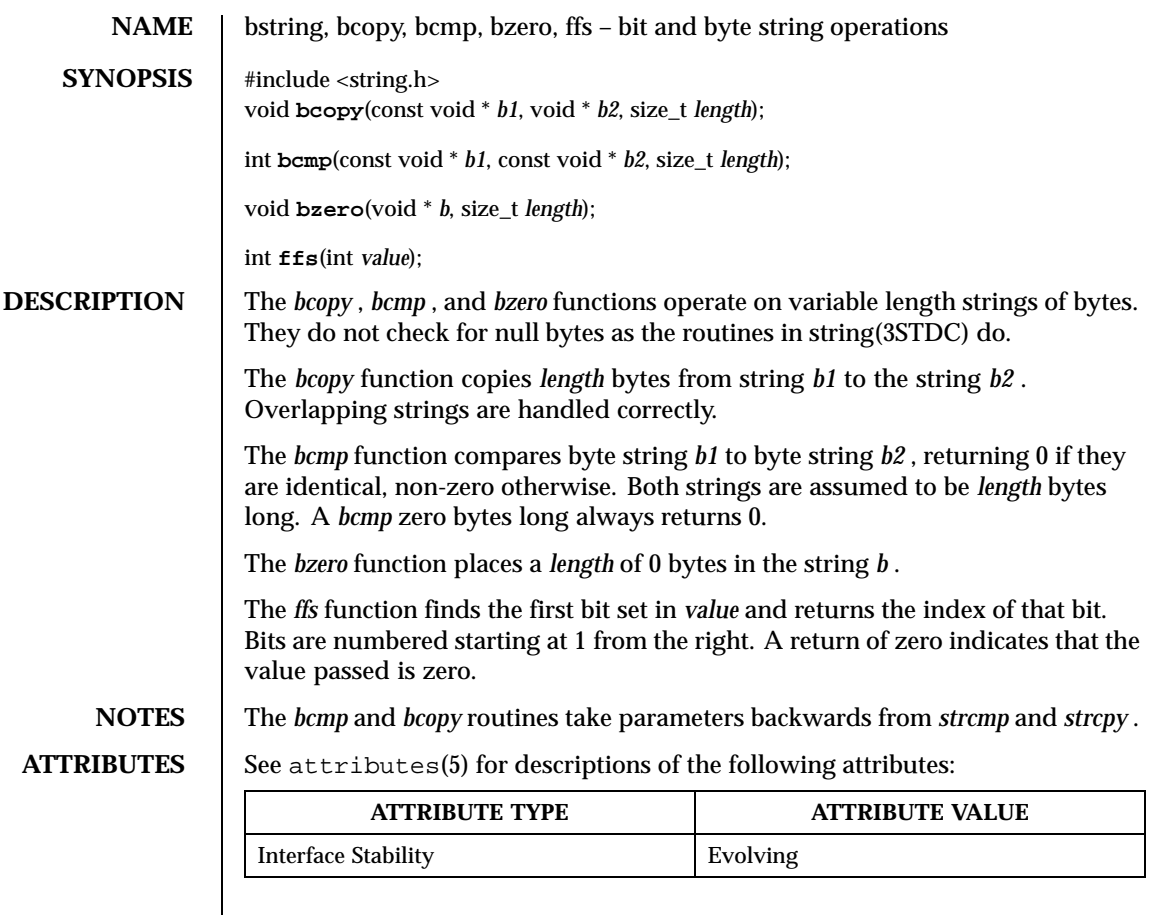

SEE ALSO string(3STDC)

Last modified December 1999 ChorusOS 4.0 71

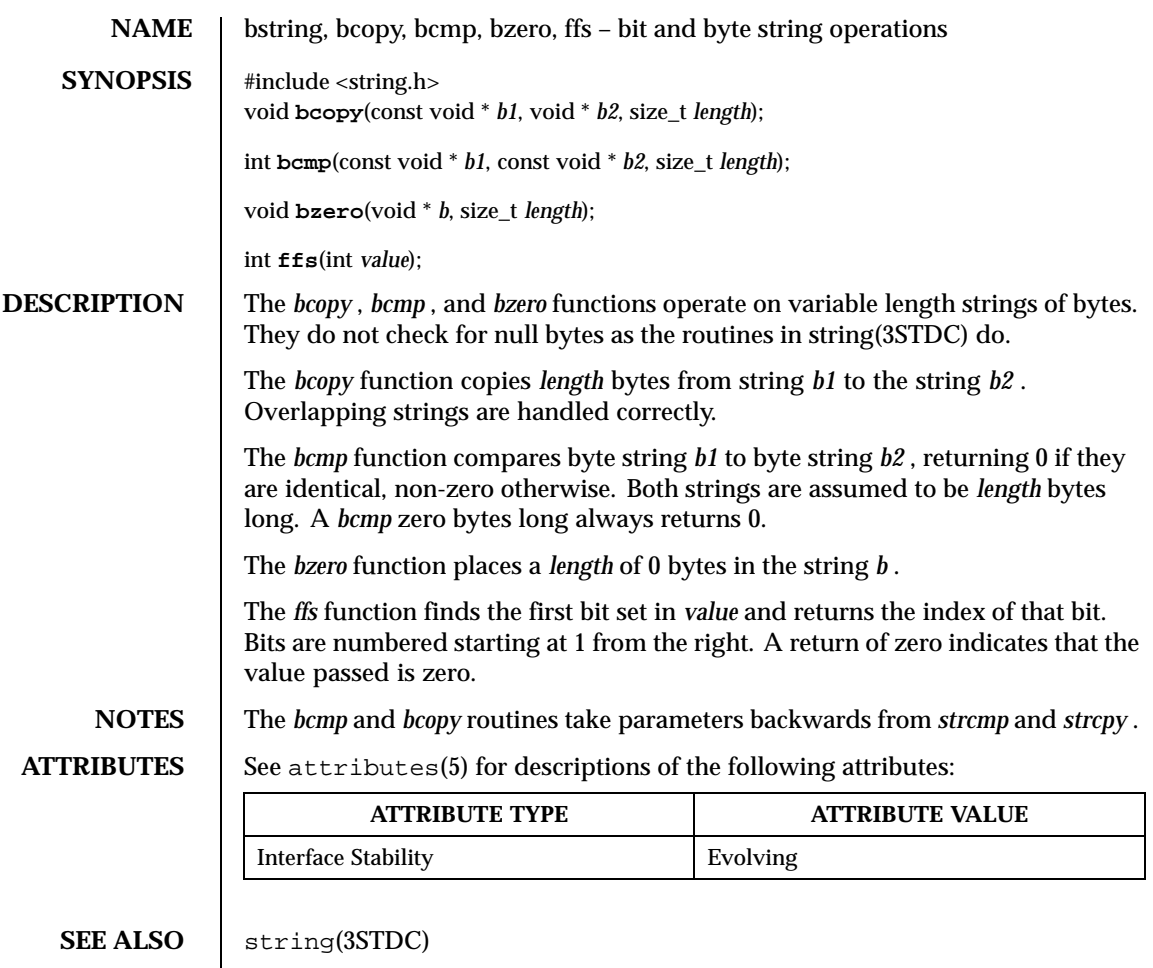
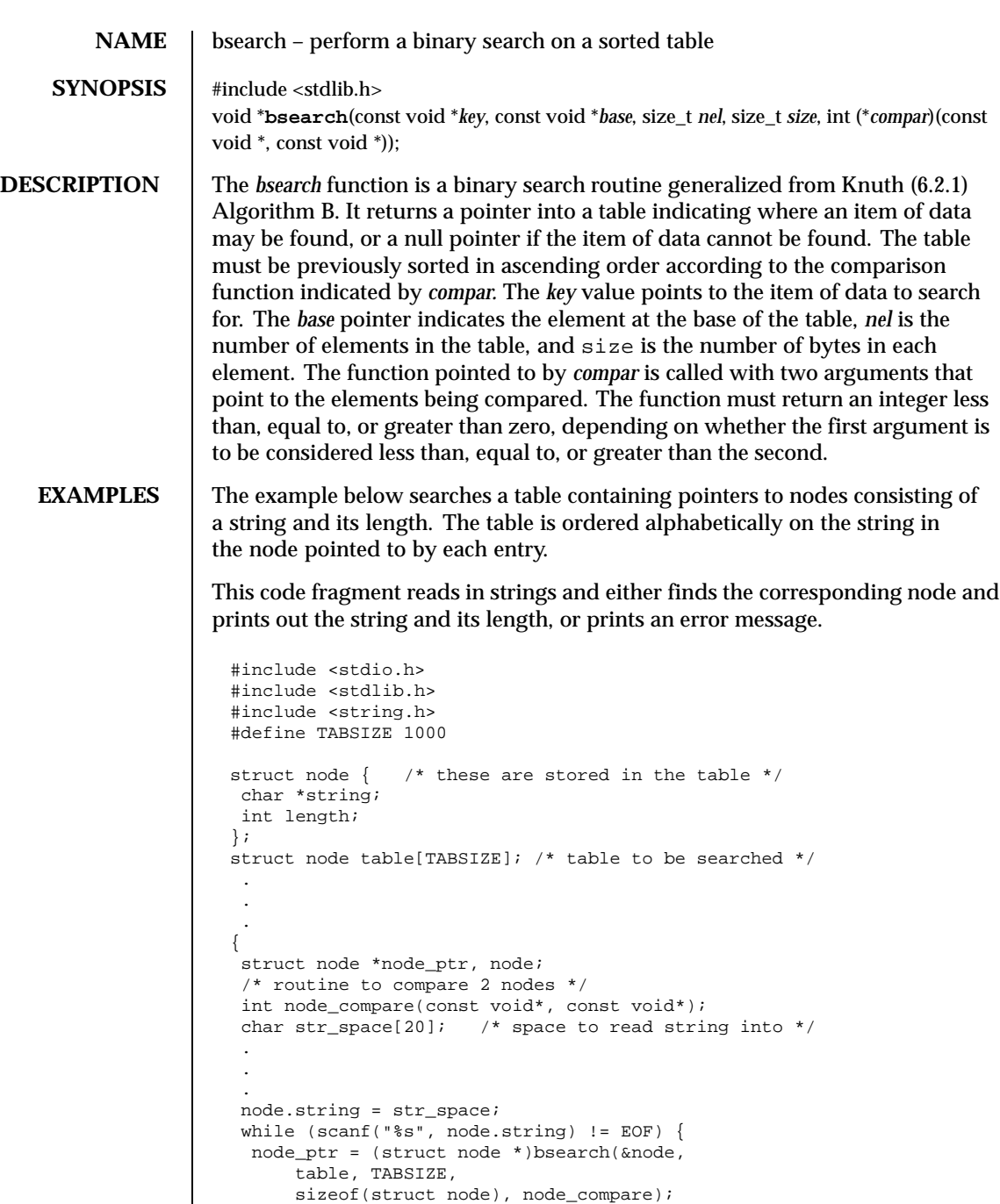

Last modified December 1999 ChorusOS 4.0 ChorusOS 4.0

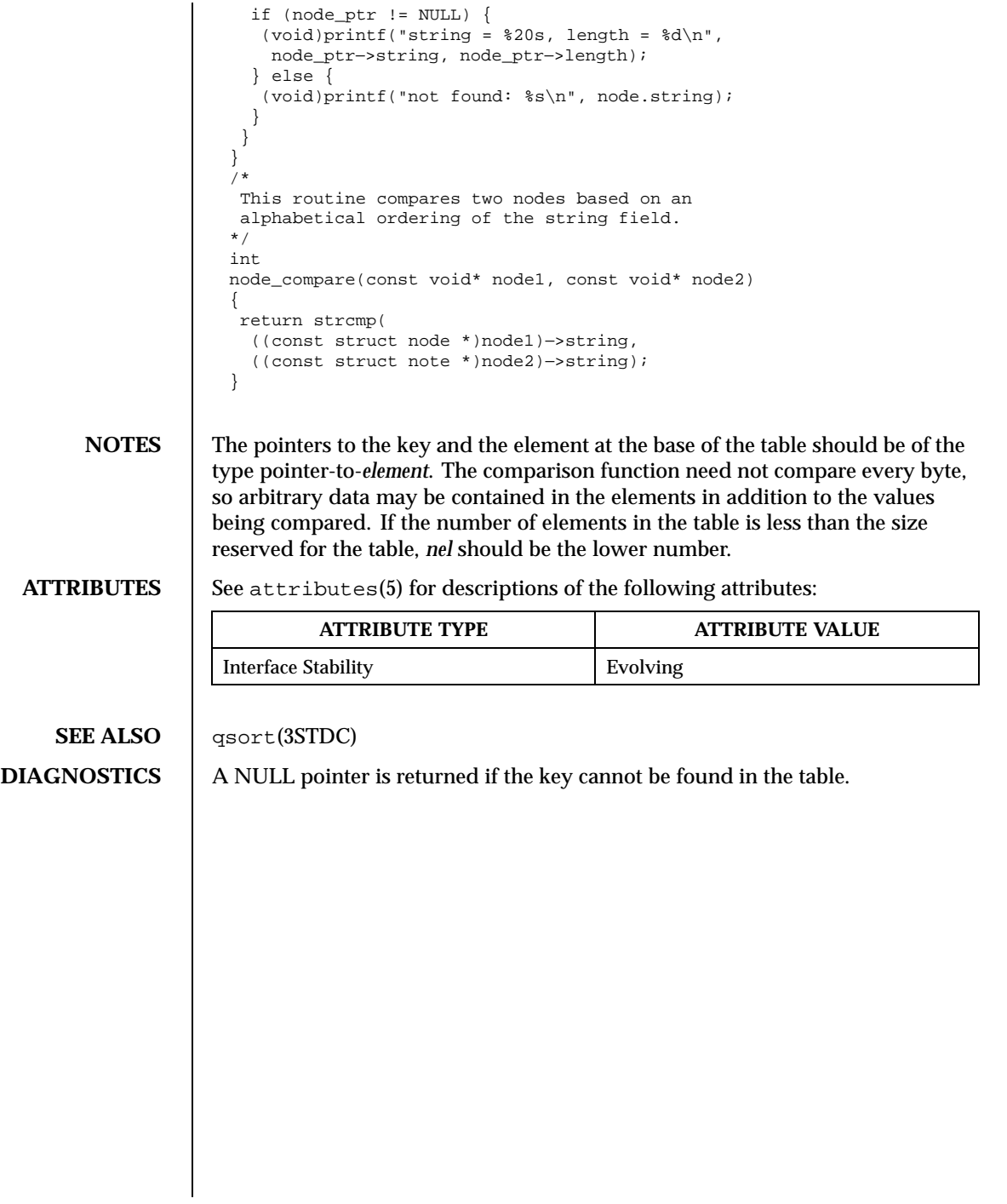

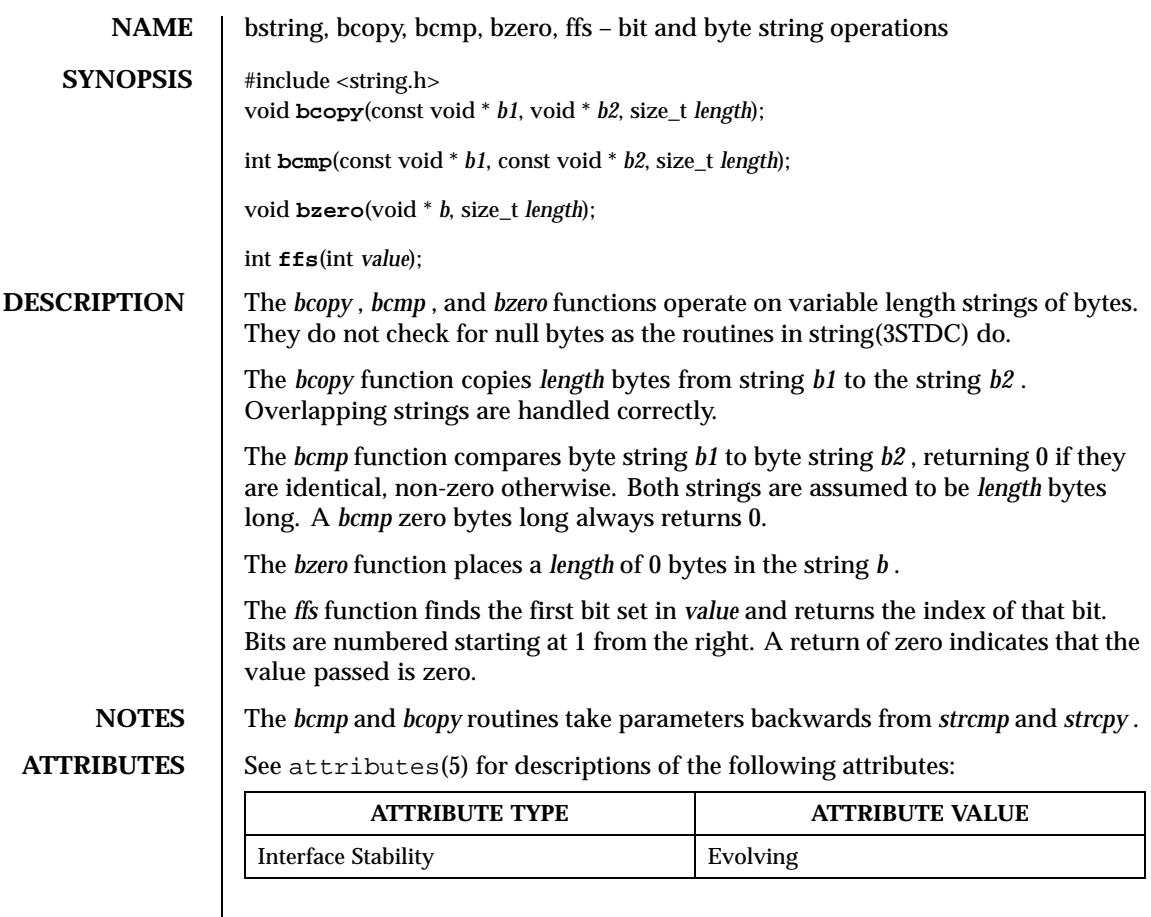

SEE ALSO string(3STDC)

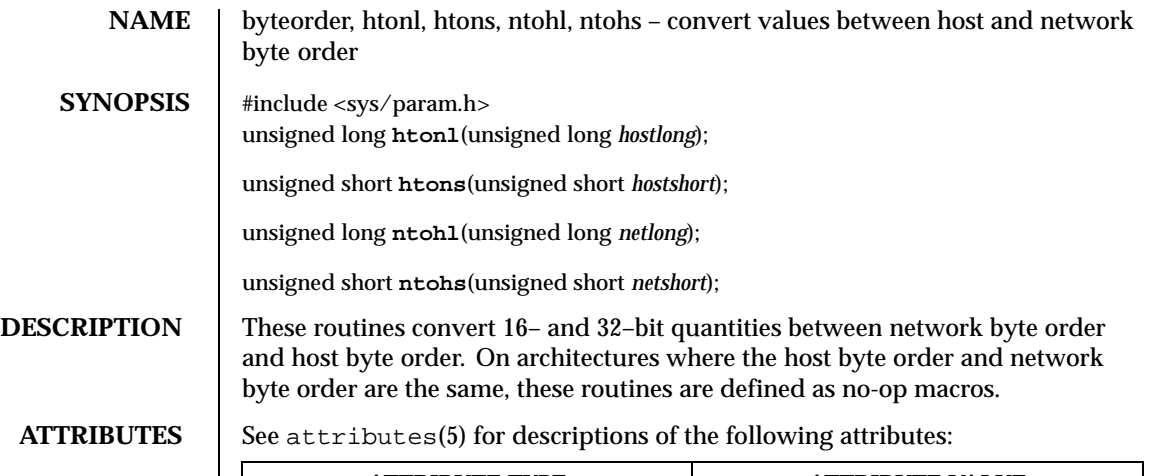

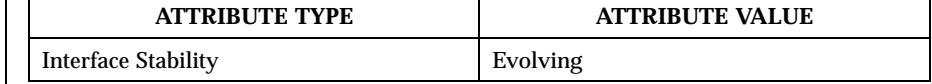

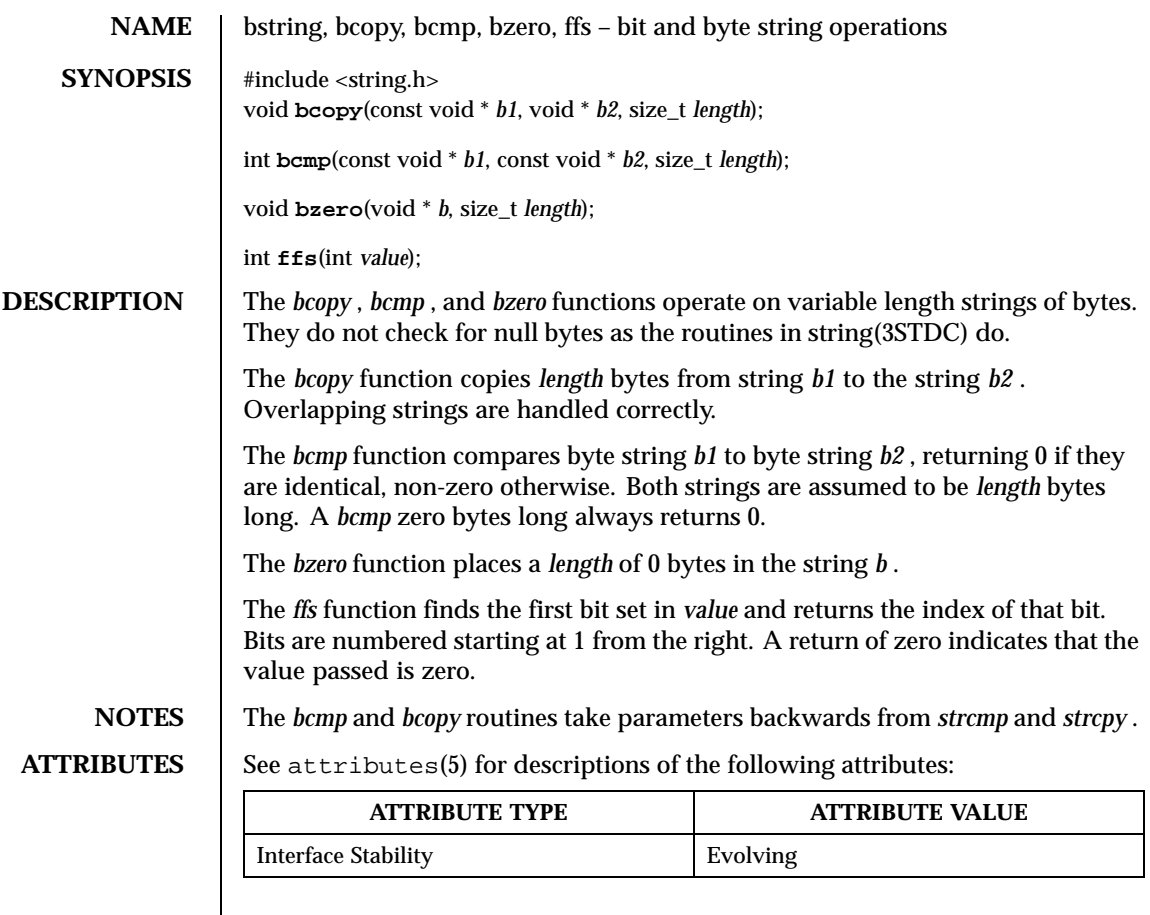

SEE ALSO string(3STDC)

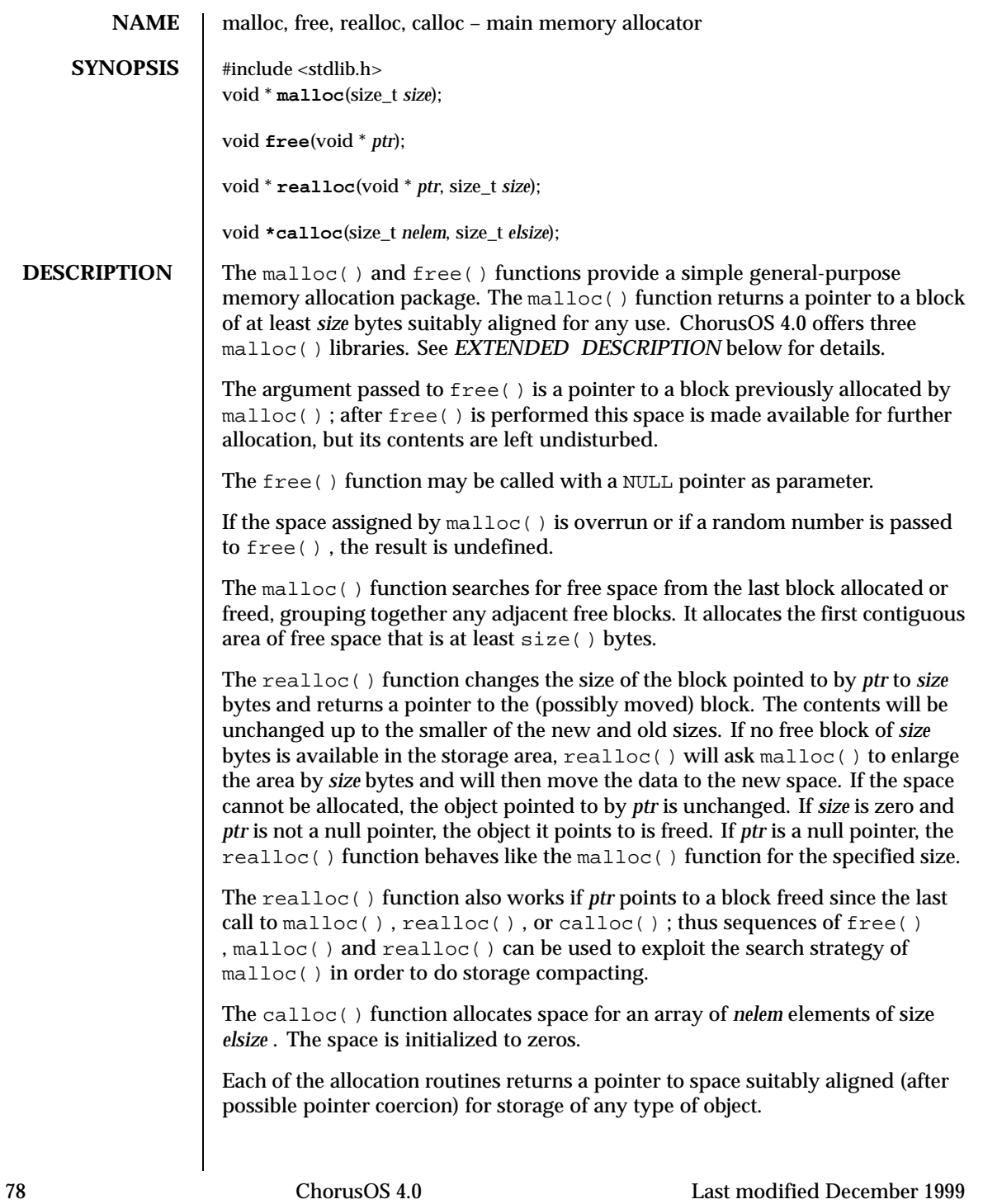

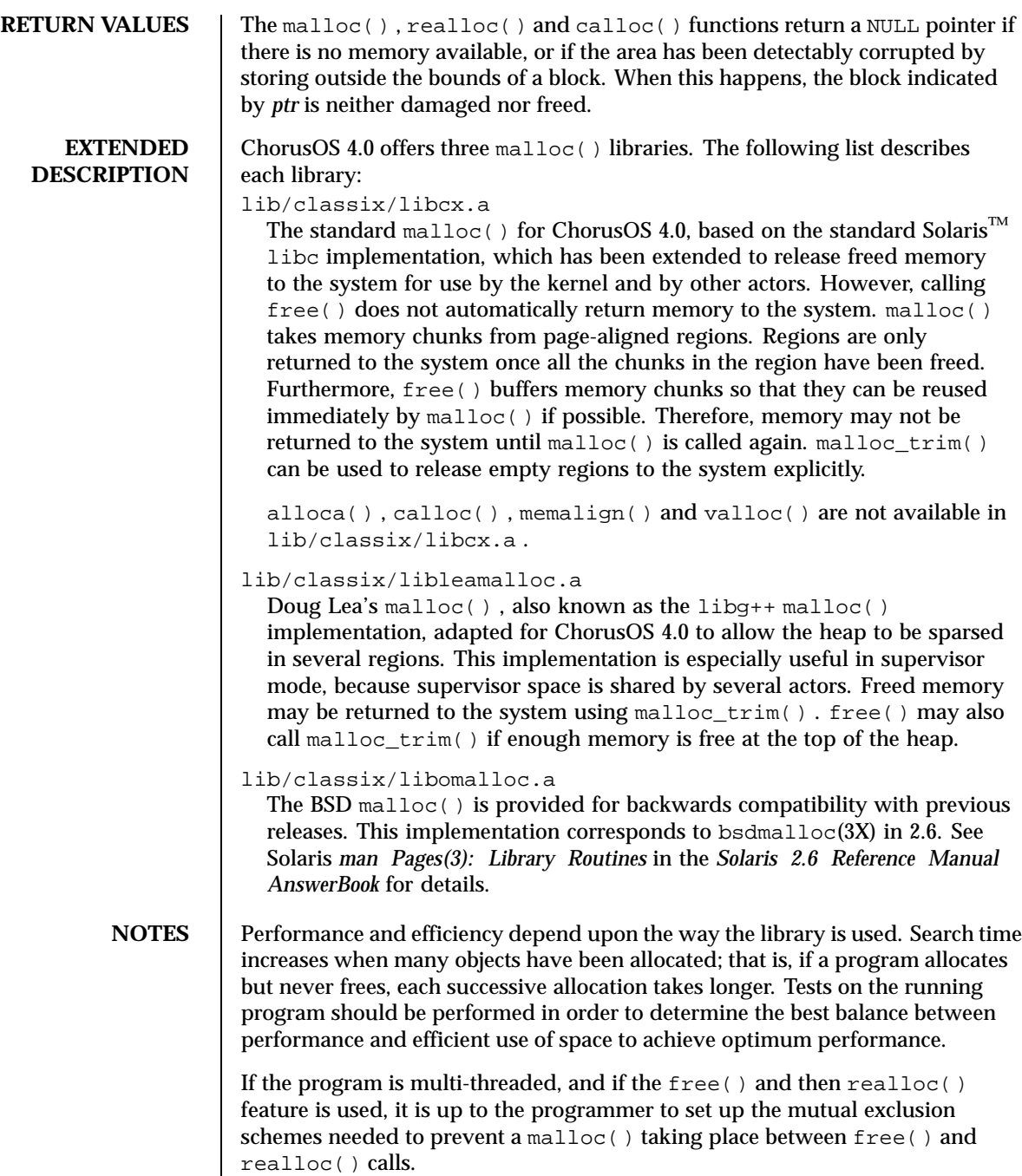

Last modified December 1999 ChorusOS 4.0 ChorusOS 4.0

**ATTRIBUTES** See attributes(5) for descriptions of the following attributes:

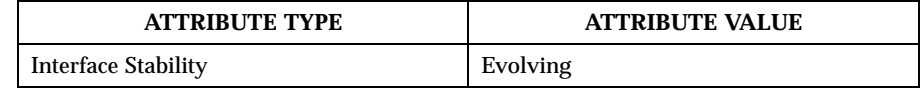

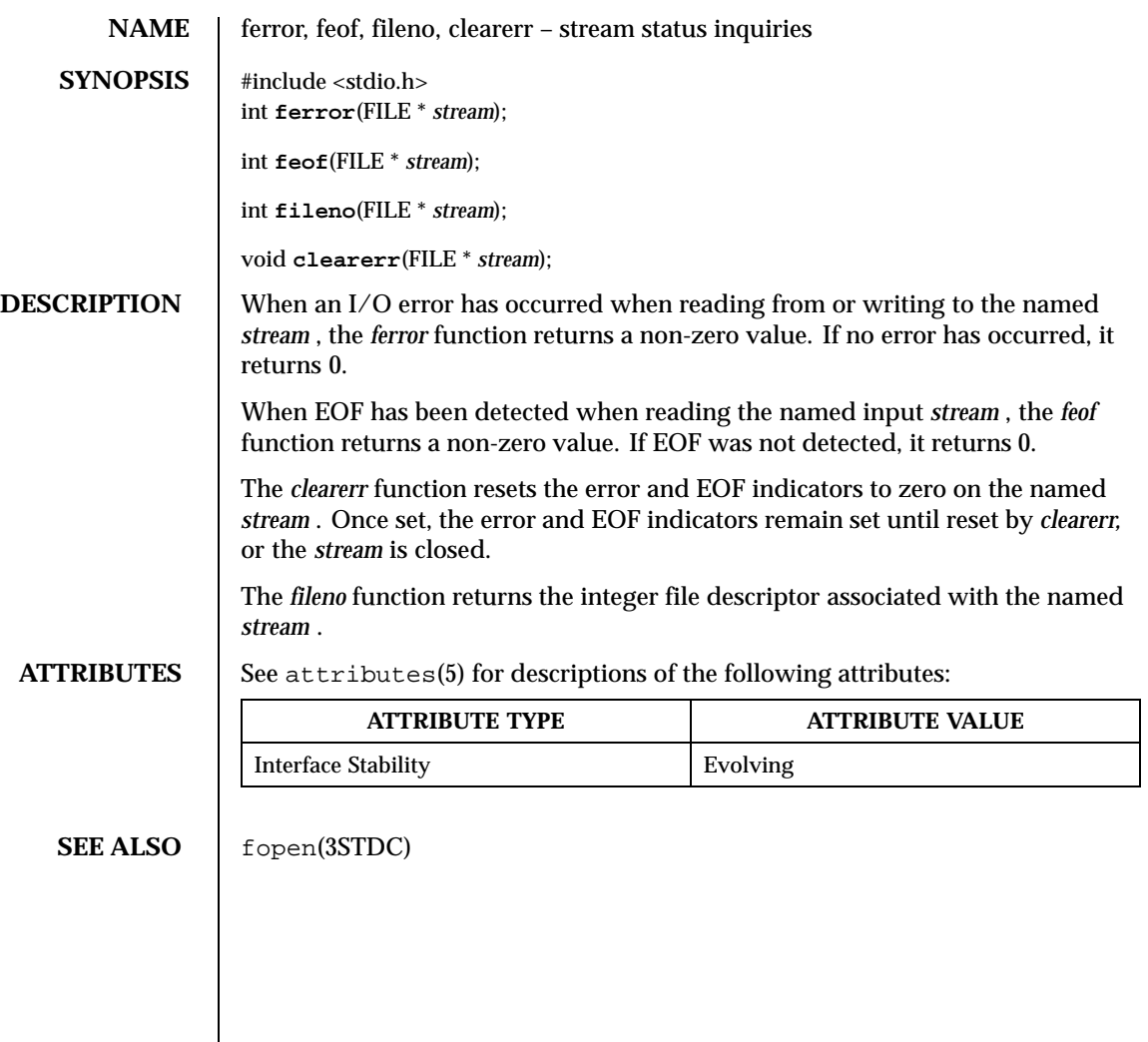

Last modified December 1999 ChorusOS 4.0 ChorusOS 4.0

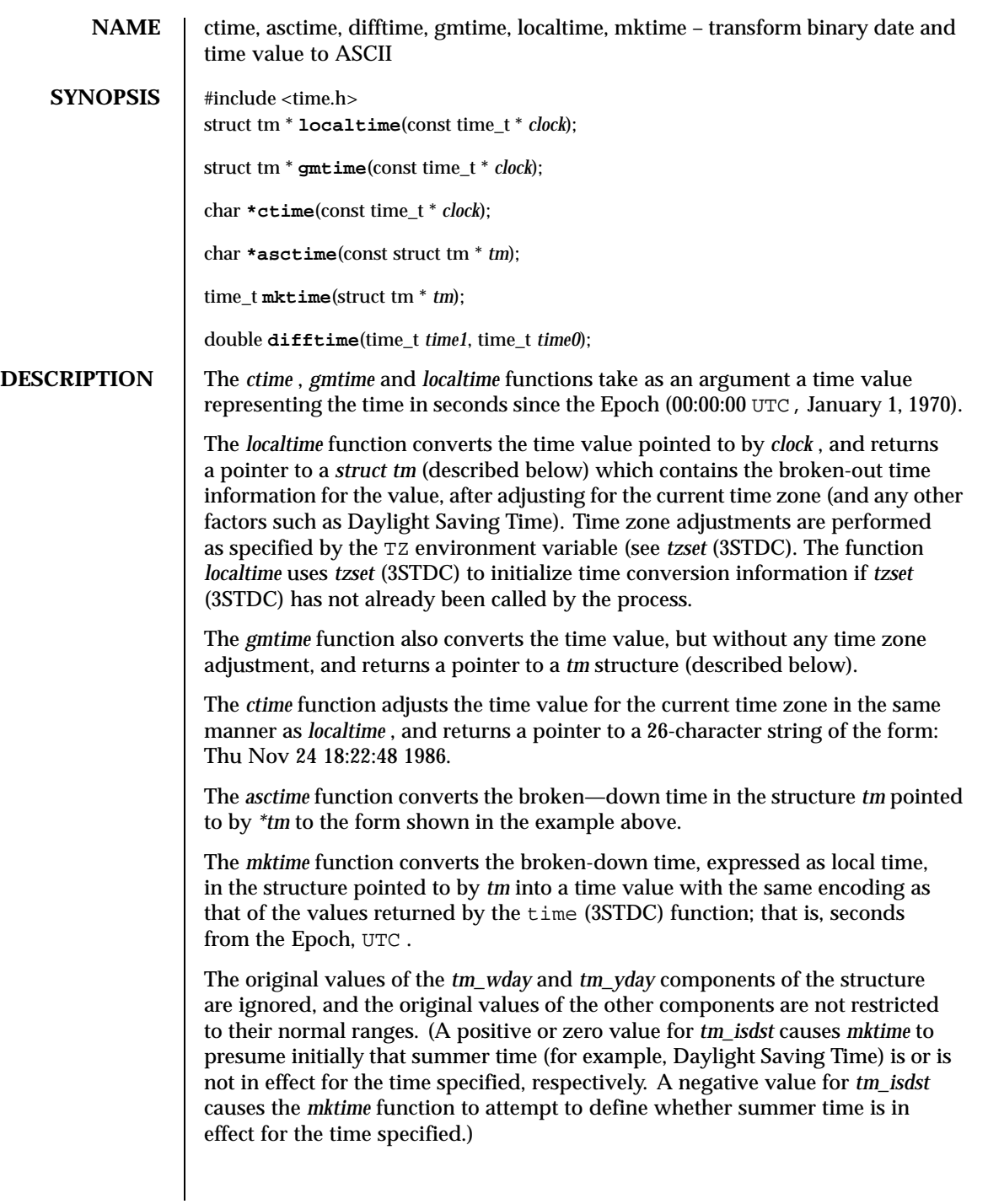

On successful completion, the values of the *tm\_wday* and *tm\_yday* components of the structure are set appropriately, and the other components are set to represent the calendar time specified, but with their values forced to their normal ranges; the final value of *tm\_mday* is not set until *tm\_mon* and *tm\_year* are determined. The *mktime* function returns the calendar time specified; if the calendar time cannot be represented, it returns –1;

The *difftime* function returns the difference between two calendar times, (time1 – time0), expressed in seconds.

External declarations as well as the *tm* structure definition are in the time.h include file. The *tm* structure includes at least the following fields:

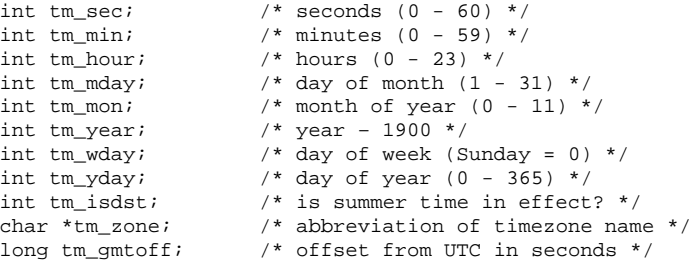

The field *tm\_isdst* is non-zero if summer time is in effect.

The field *tm\_gmtoff* is the offset (in seconds) of the time represented from UTC, with positive values indicating east of the Prime Meridian.

**NOTES** *asctime(3STDC)* , *ctime(3STDC)* , *localtime(3STDC)* and *gmtime(3STDC)* return their result in a global variable which make them difficult to use in a multithreaded program. *asctime\_r(3STDC)* , *ctime\_r(3STDC)* , *localtime\_r(3STDC)* and *gmtime\_r(3STDC)* should be used instead.

**ATTRIBUTES** See attributes(5) for descriptions of the following attributes:

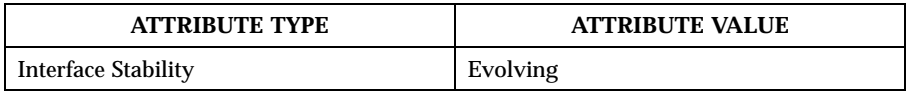

**SEE ALSO** asctime  $r(3STDC)$ , ctime  $r(3STDC)$ , getenv $(3STDC)$ , gmtime  $r(3STDC)$ , localtime\_r(3STDC) , time(3STDC) , tzset(3STDC)

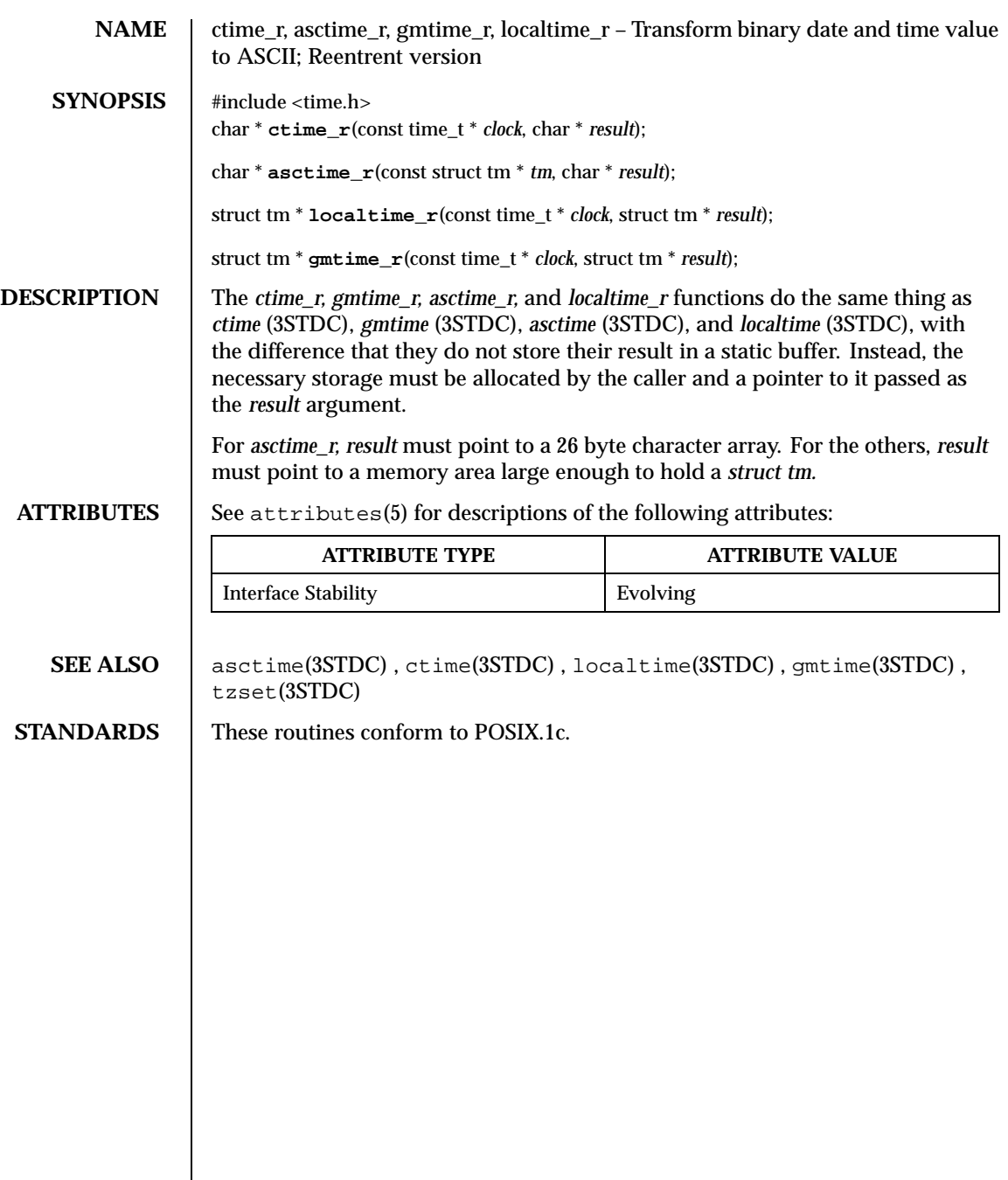

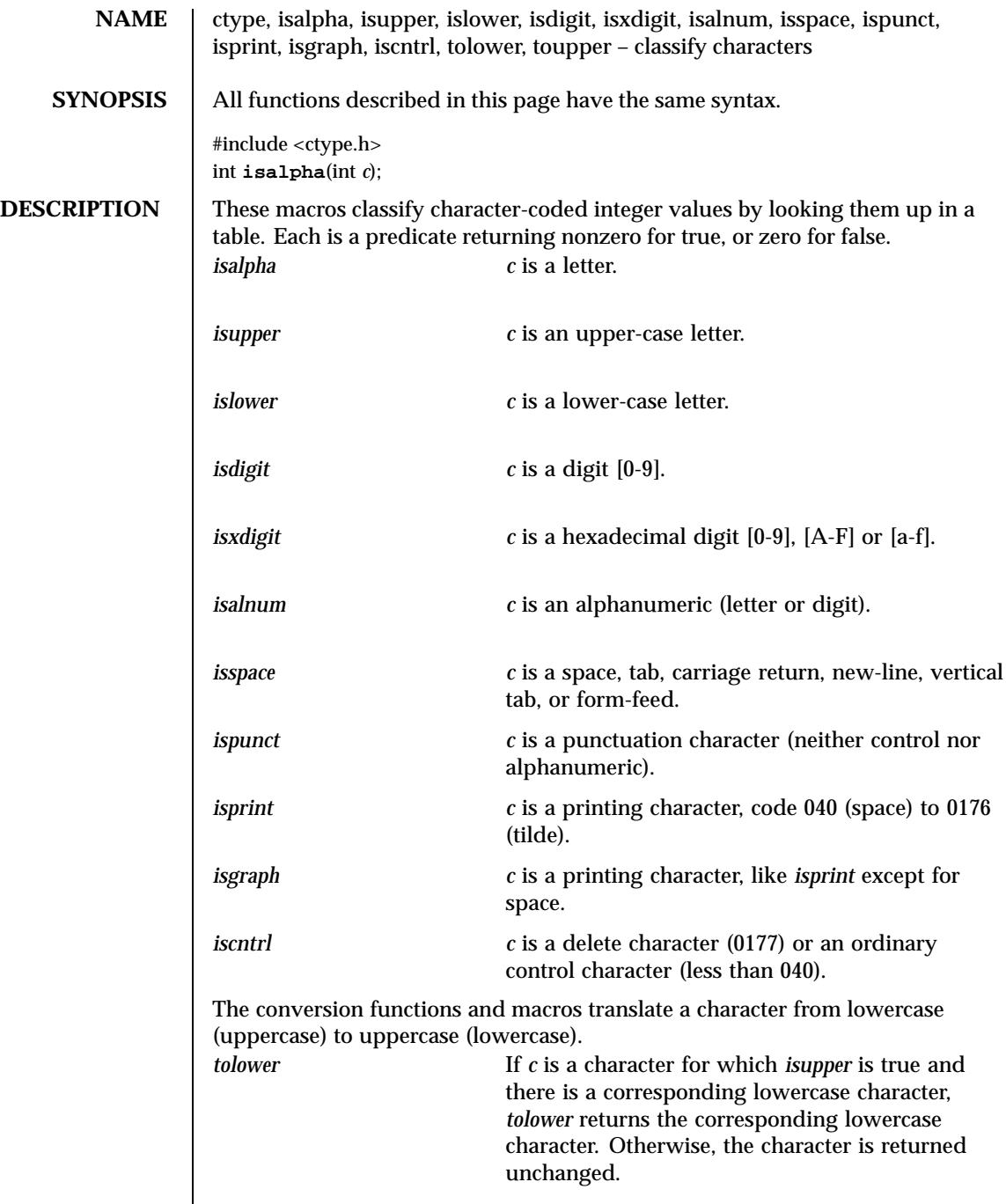

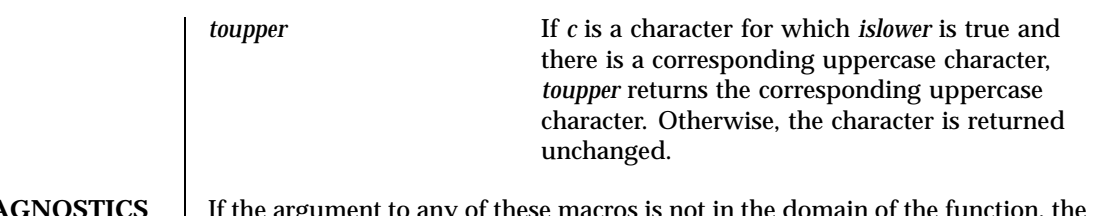

**DIAGNOSTICS** If the argument to any of these macros is not in the domain of the function, the If the argument to a<br>result is undefined.

# **ATTRIBUTES** See attributes(5) for descriptions of the following attributes:

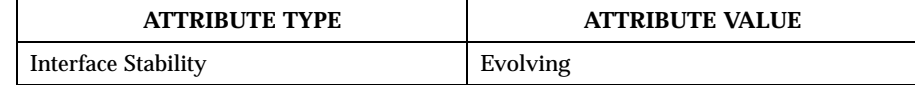

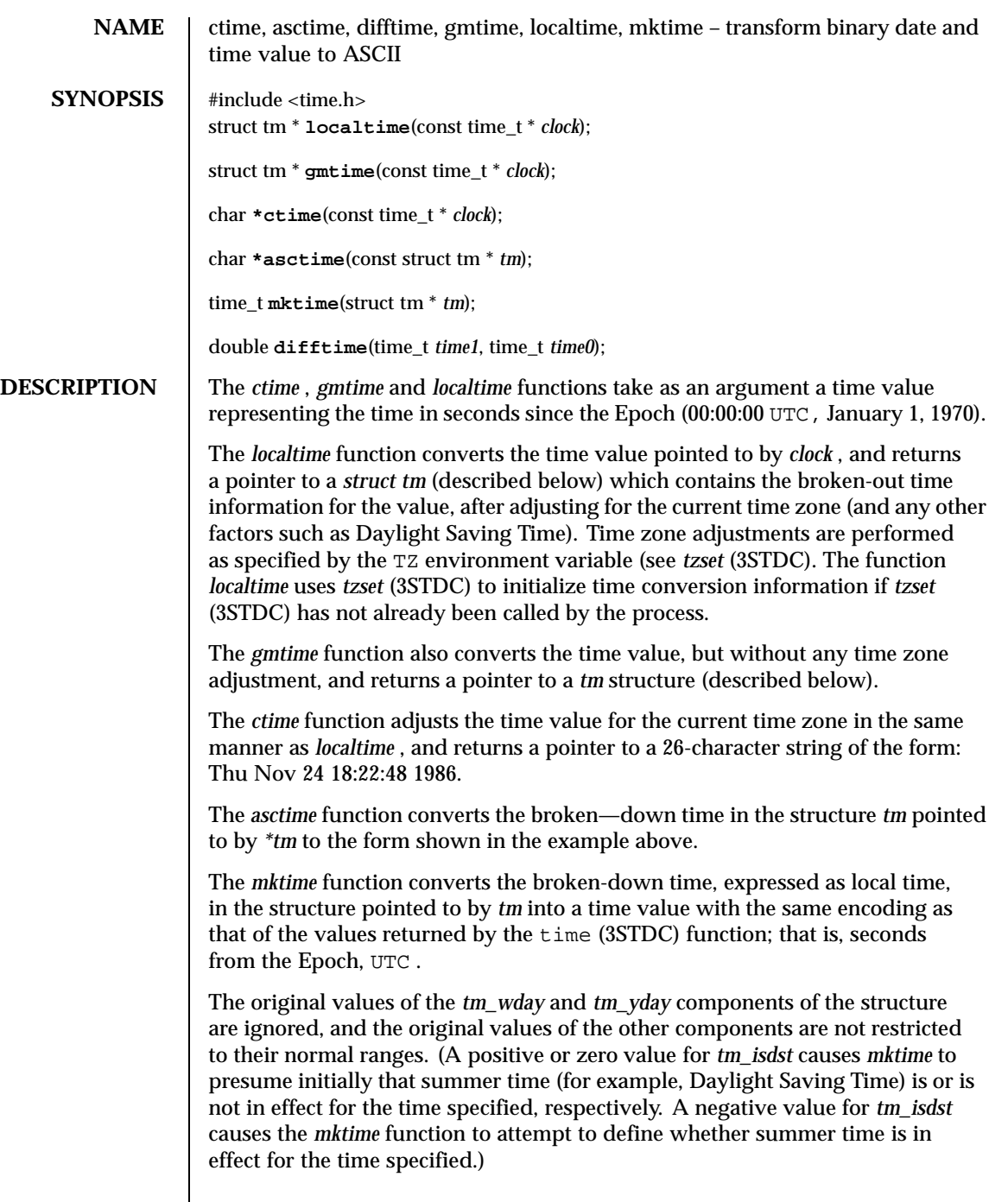

Last modified December 1999 ChorusOS 4.0 ChorusOS 4.0

On successful completion, the values of the *tm\_wday* and *tm\_yday* components of the structure are set appropriately, and the other components are set to represent the calendar time specified, but with their values forced to their normal ranges; the final value of *tm\_mday* is not set until *tm\_mon* and *tm\_year* are determined. The *mktime* function returns the calendar time specified; if the calendar time cannot be represented, it returns –1;

The *difftime* function returns the difference between two calendar times, (time1 – time0), expressed in seconds.

External declarations as well as the *tm* structure definition are in the time.h include file. The *tm* structure includes at least the following fields:

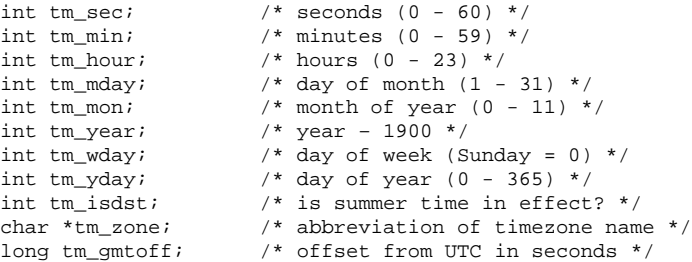

The field *tm\_isdst* is non-zero if summer time is in effect.

The field *tm\_gmtoff* is the offset (in seconds) of the time represented from UTC, with positive values indicating east of the Prime Meridian.

**NOTES** *asctime(3STDC)* , *ctime(3STDC)* , *localtime(3STDC)* and *gmtime(3STDC)* return their result in a global variable which make them difficult to use in a multithreaded program. *asctime\_r(3STDC)* , *ctime\_r(3STDC)* , *localtime\_r(3STDC)* and *gmtime\_r(3STDC)* should be used instead.

# **ATTRIBUTES**

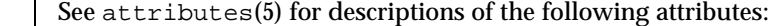

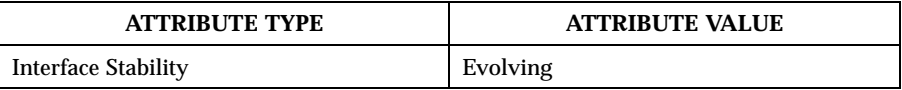

**SEE ALSO** asctime  $r(3STDC)$ , ctime  $r(3STDC)$ , getenv(3STDC), gmtime  $r(3STDC)$ , localtime\_r(3STDC) , time(3STDC) , tzset(3STDC)

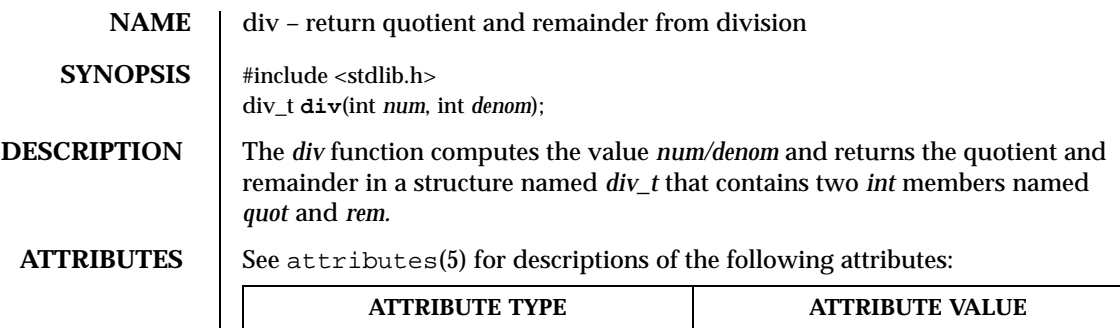

Interface Stability **Evolving** 

**SEE ALSO** ldiv(3STDC)

**STANDARDS** The *div* function conforms to ANSI-C.

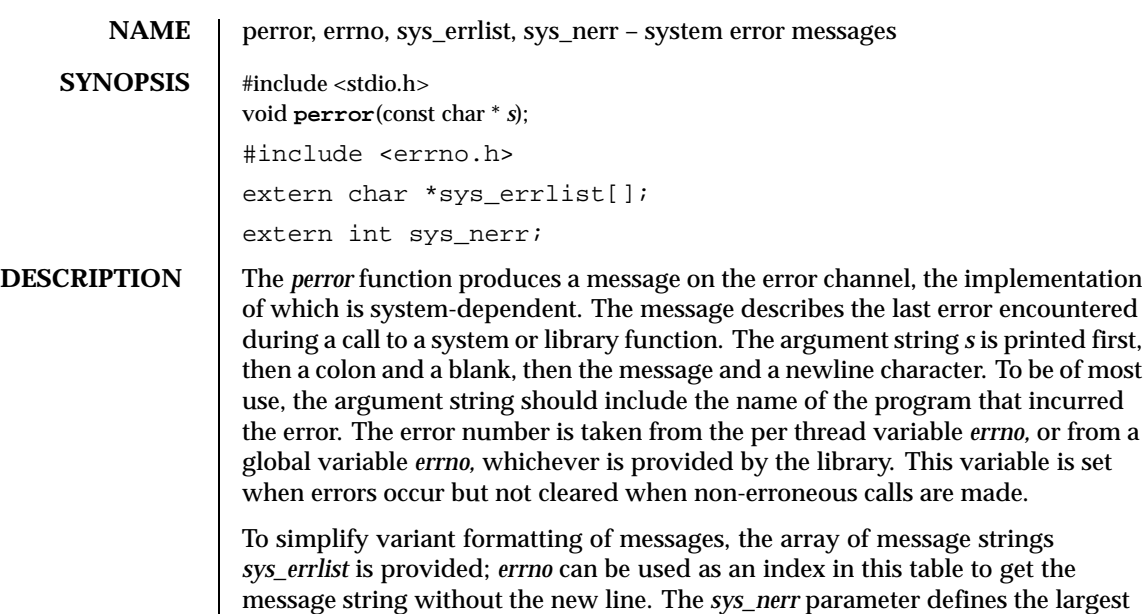

**ATTRIBUTES** See attributes(5) for descriptions of the following attributes:

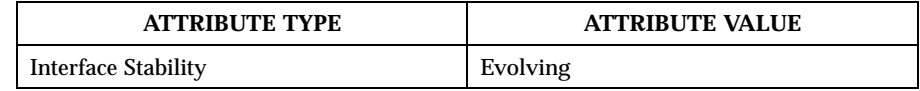

message number provided for in the table; it should be checked because new error codes may be added to the system before they are added to the table.

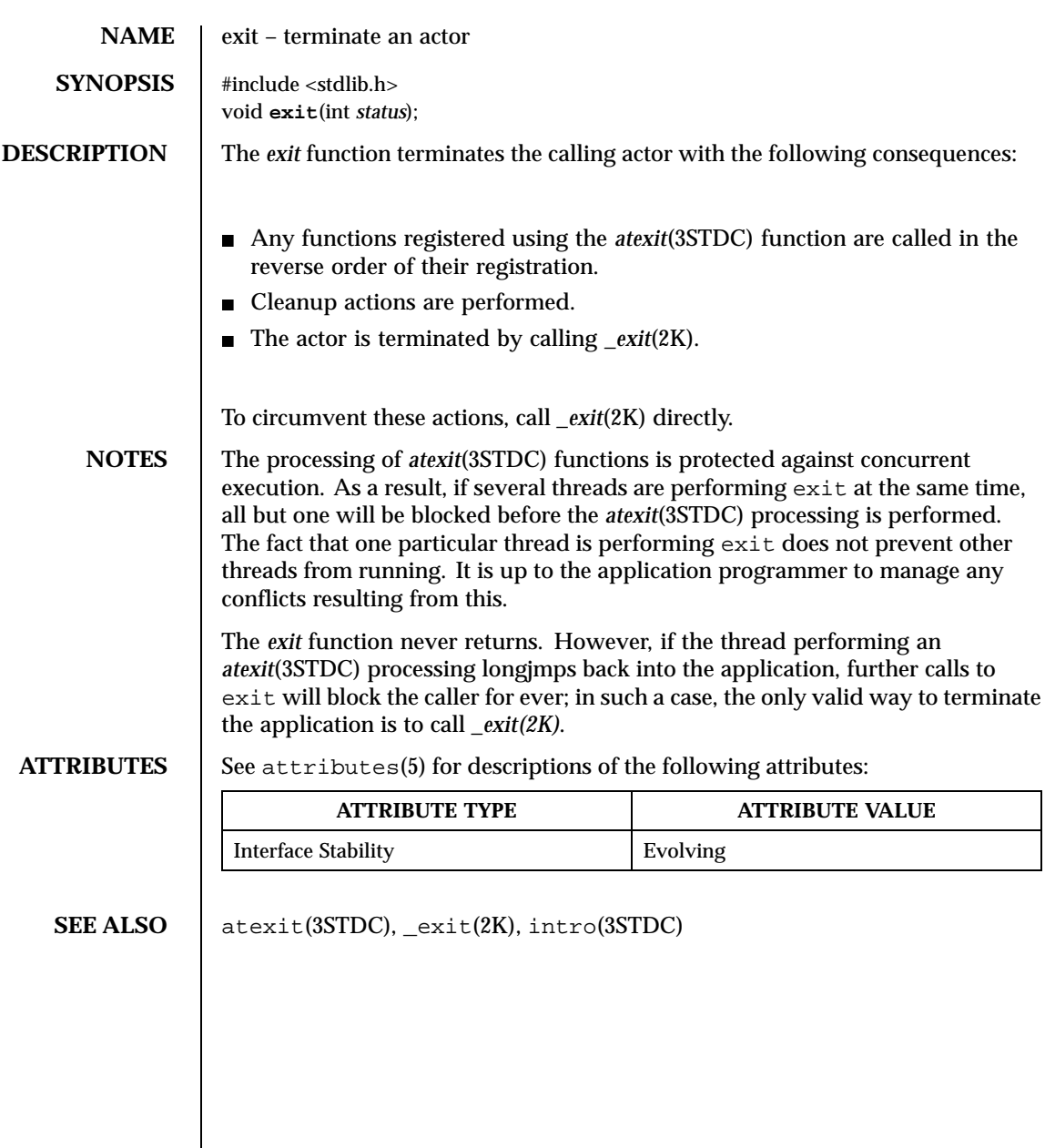

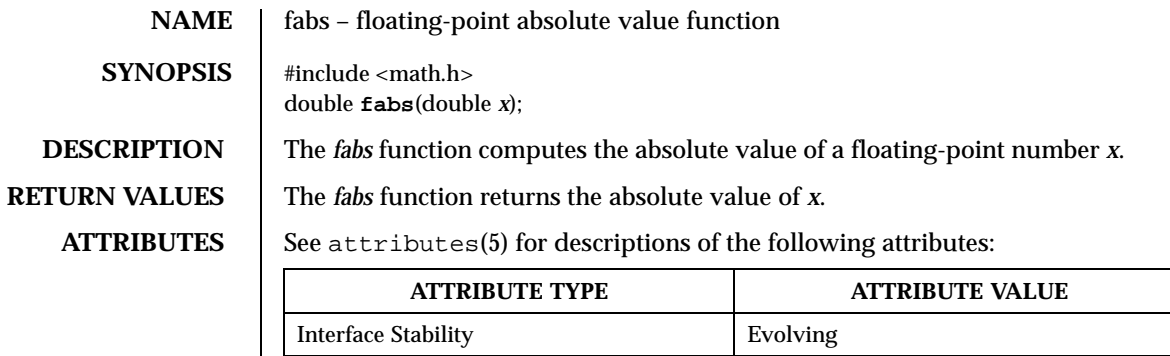

**SEE ALSO** abs(3STDC),

**STANDARDS** The *fabs* function conforms to ANSI-C.

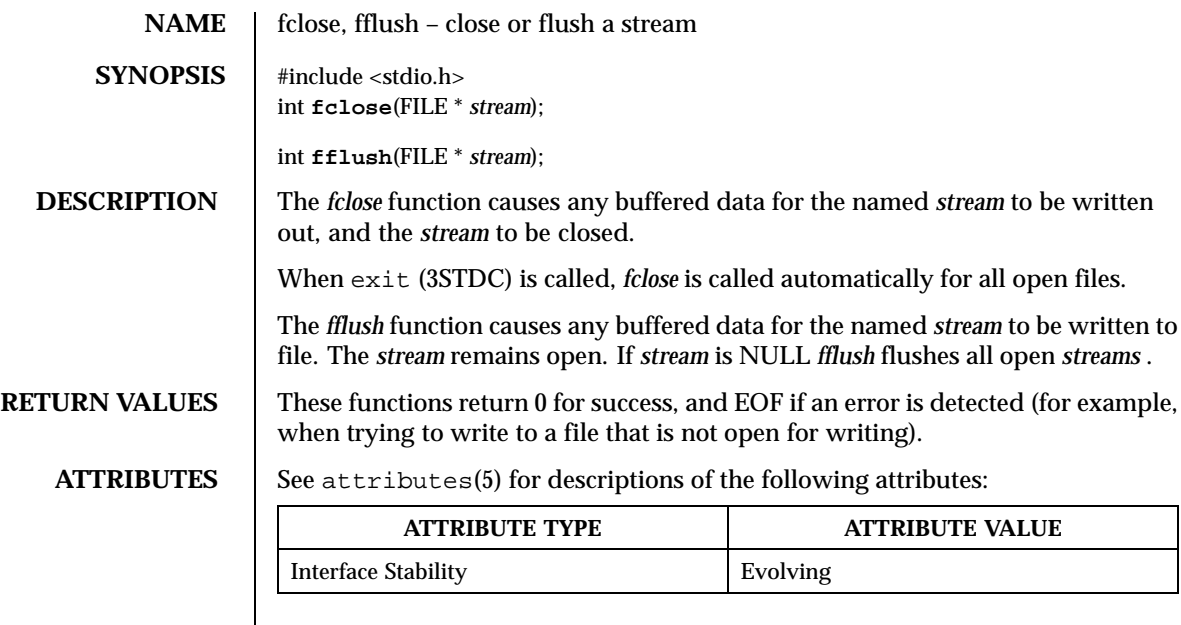

SEE ALSO  $\Big|$  fopen(3STDC), setbuf(3STDC)

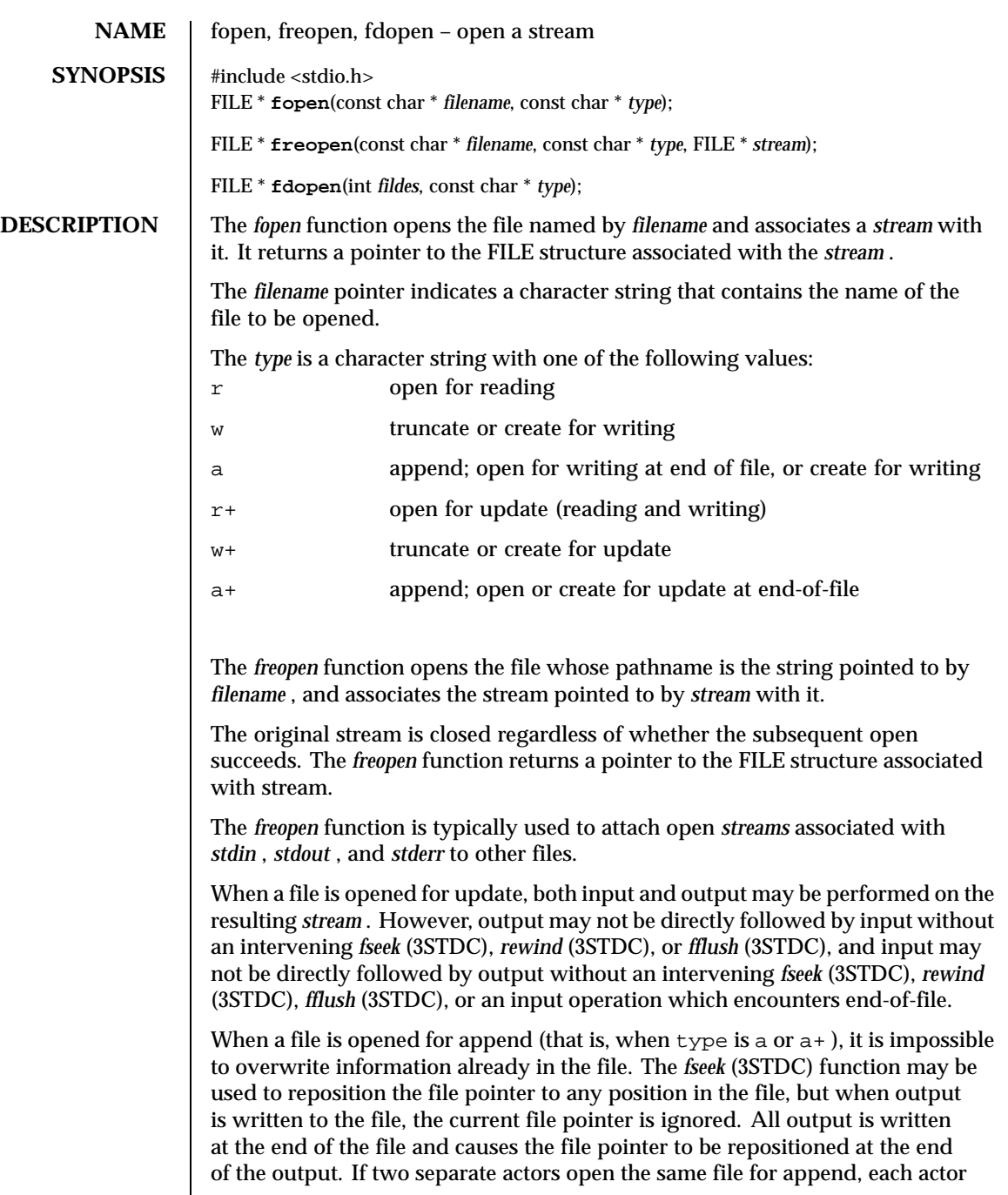

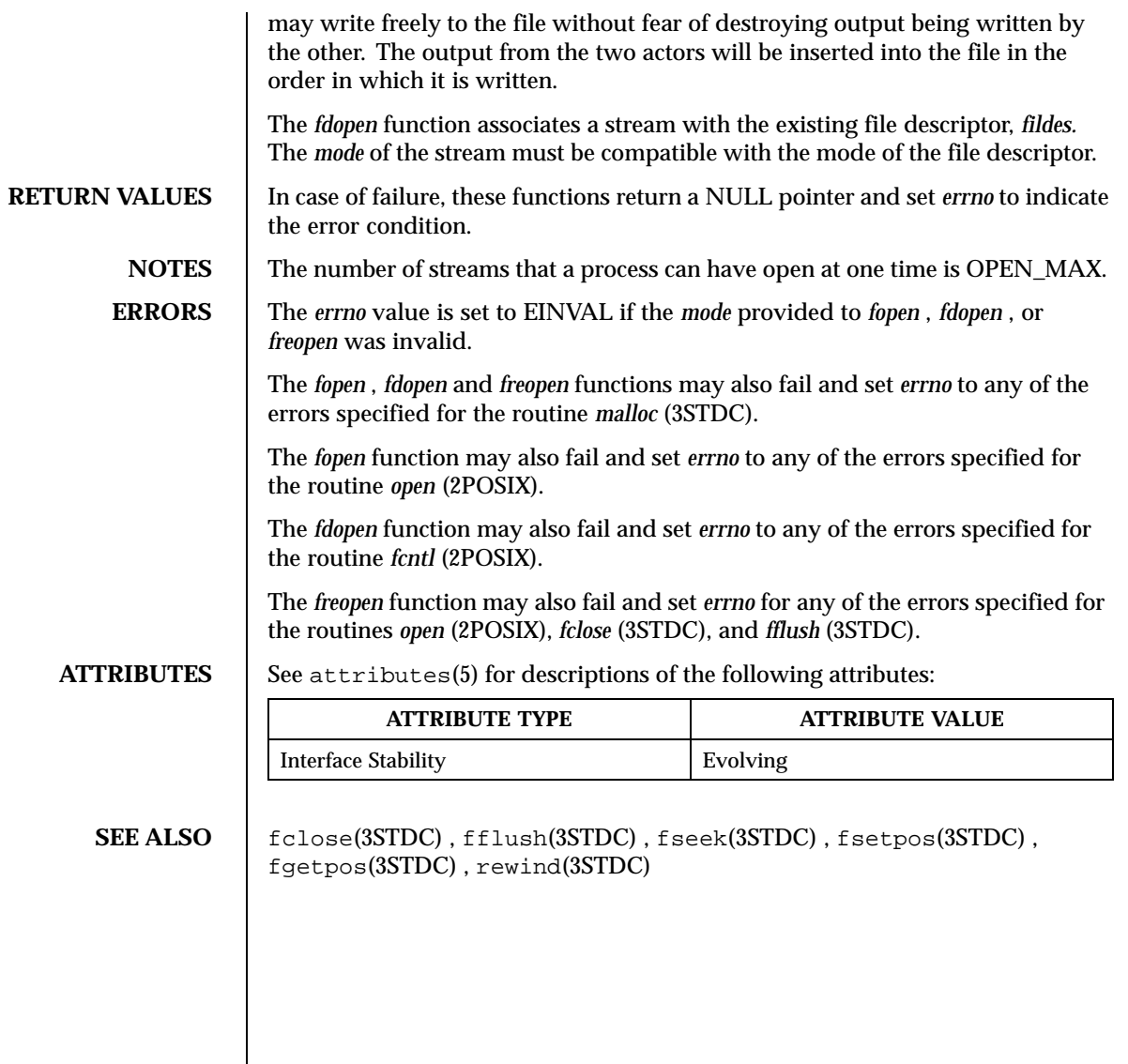

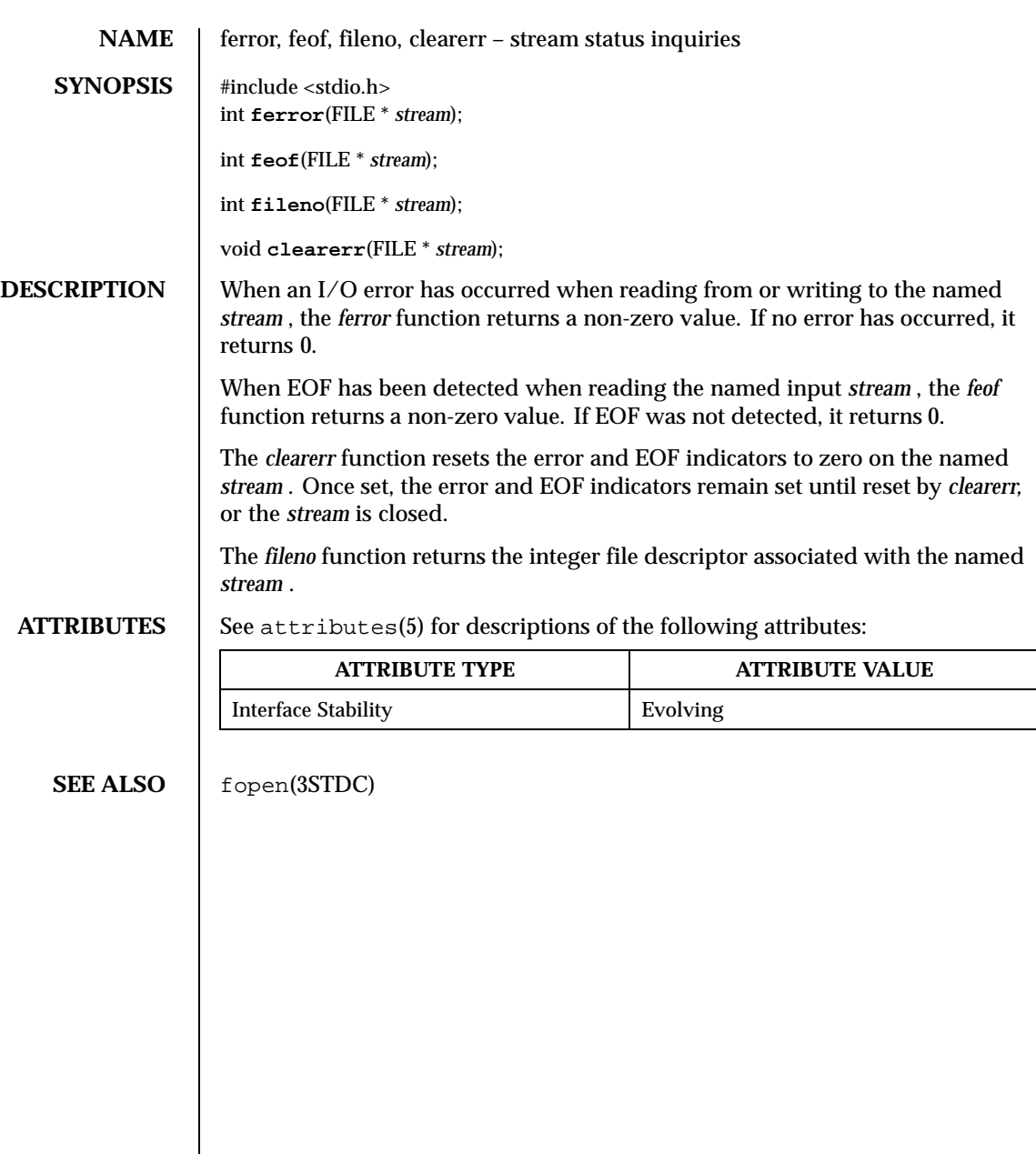

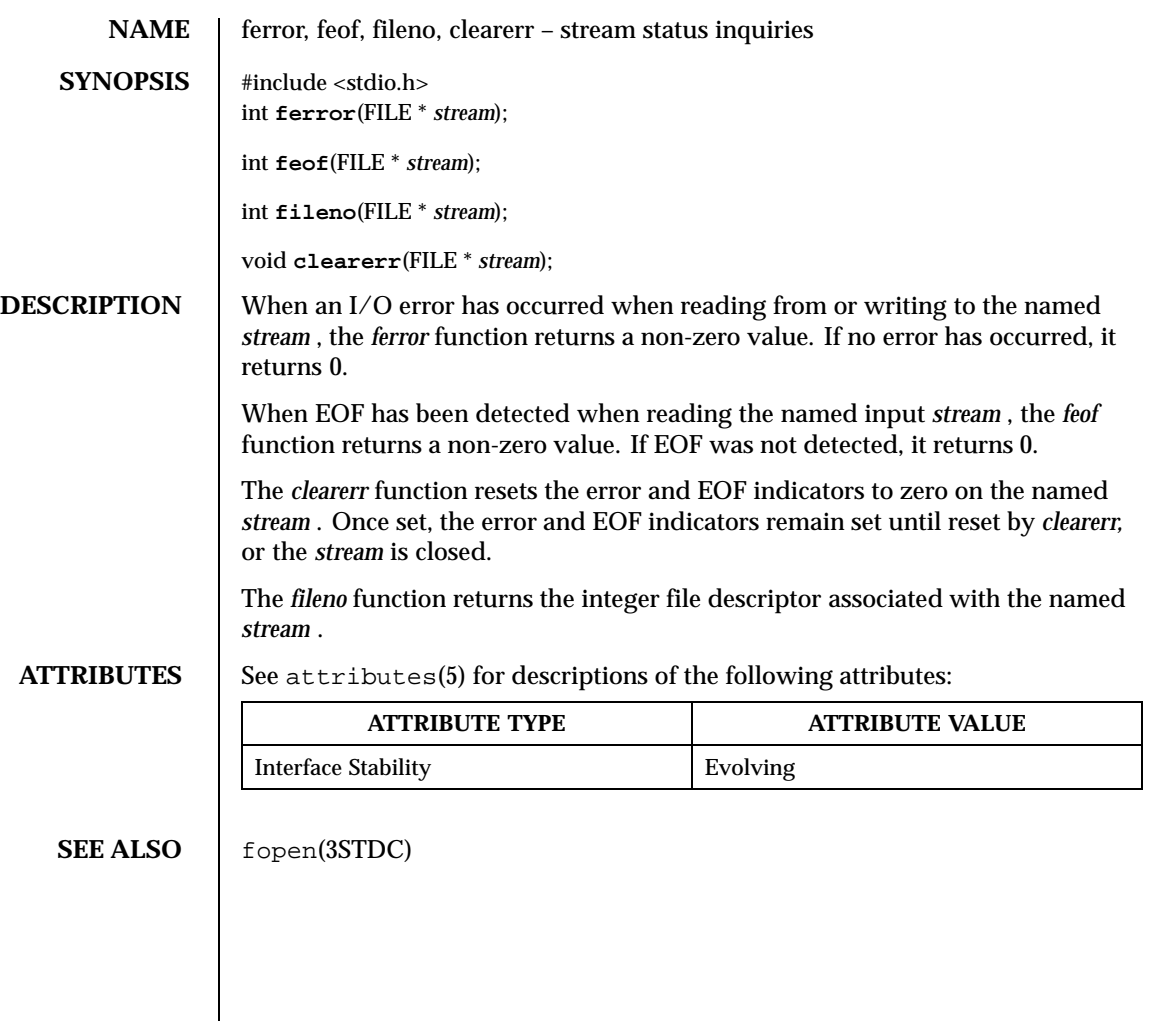

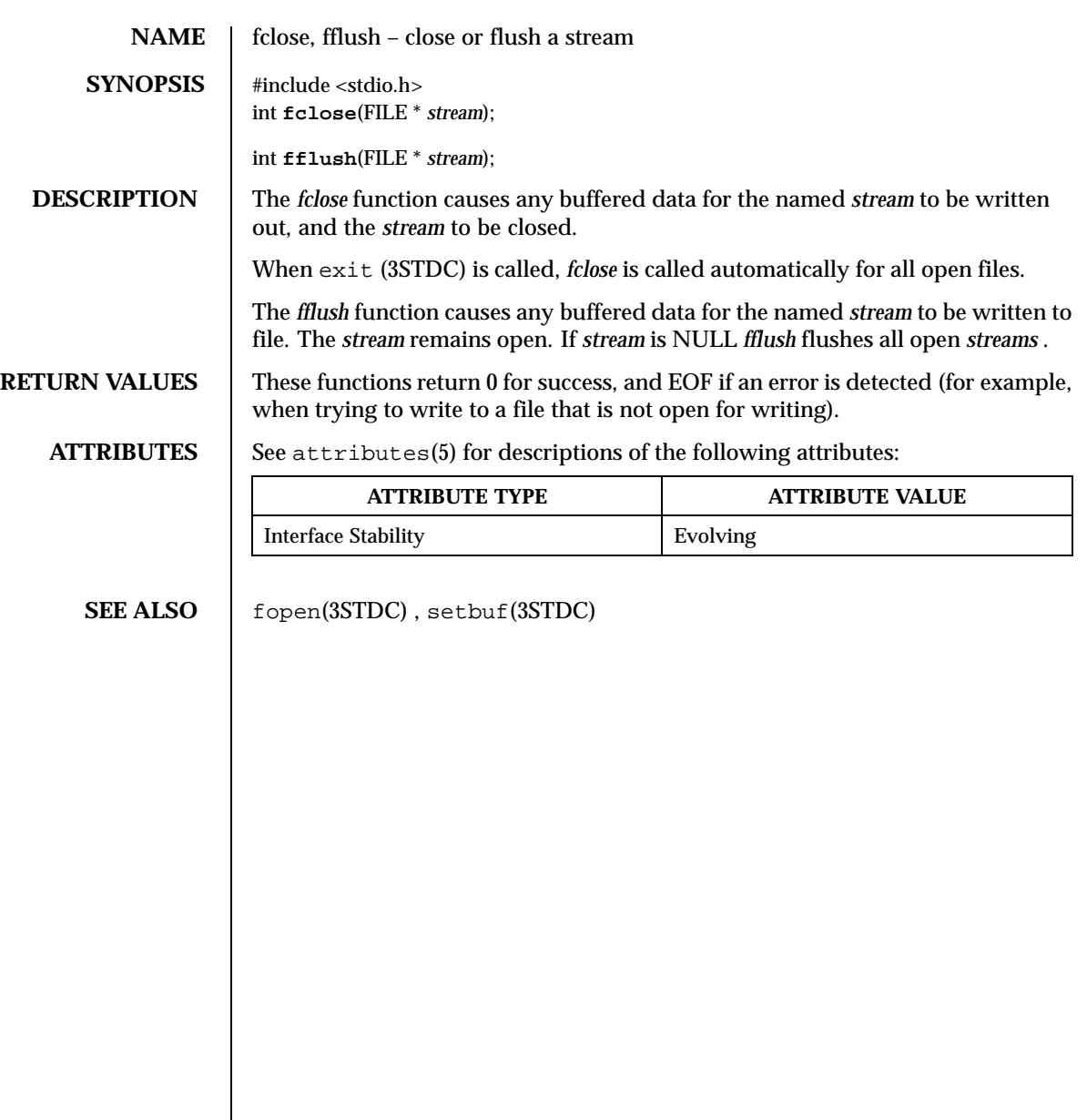

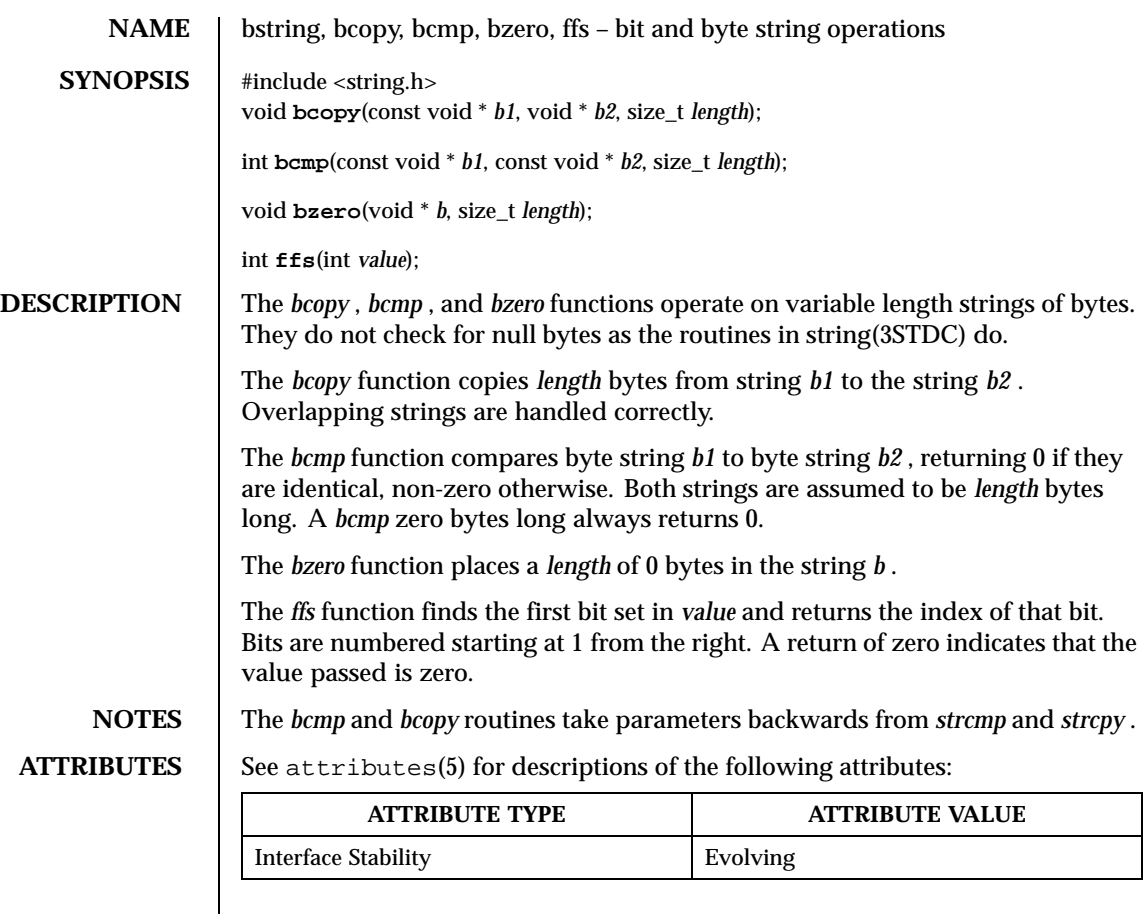

SEE ALSO **string(3STDC)** 

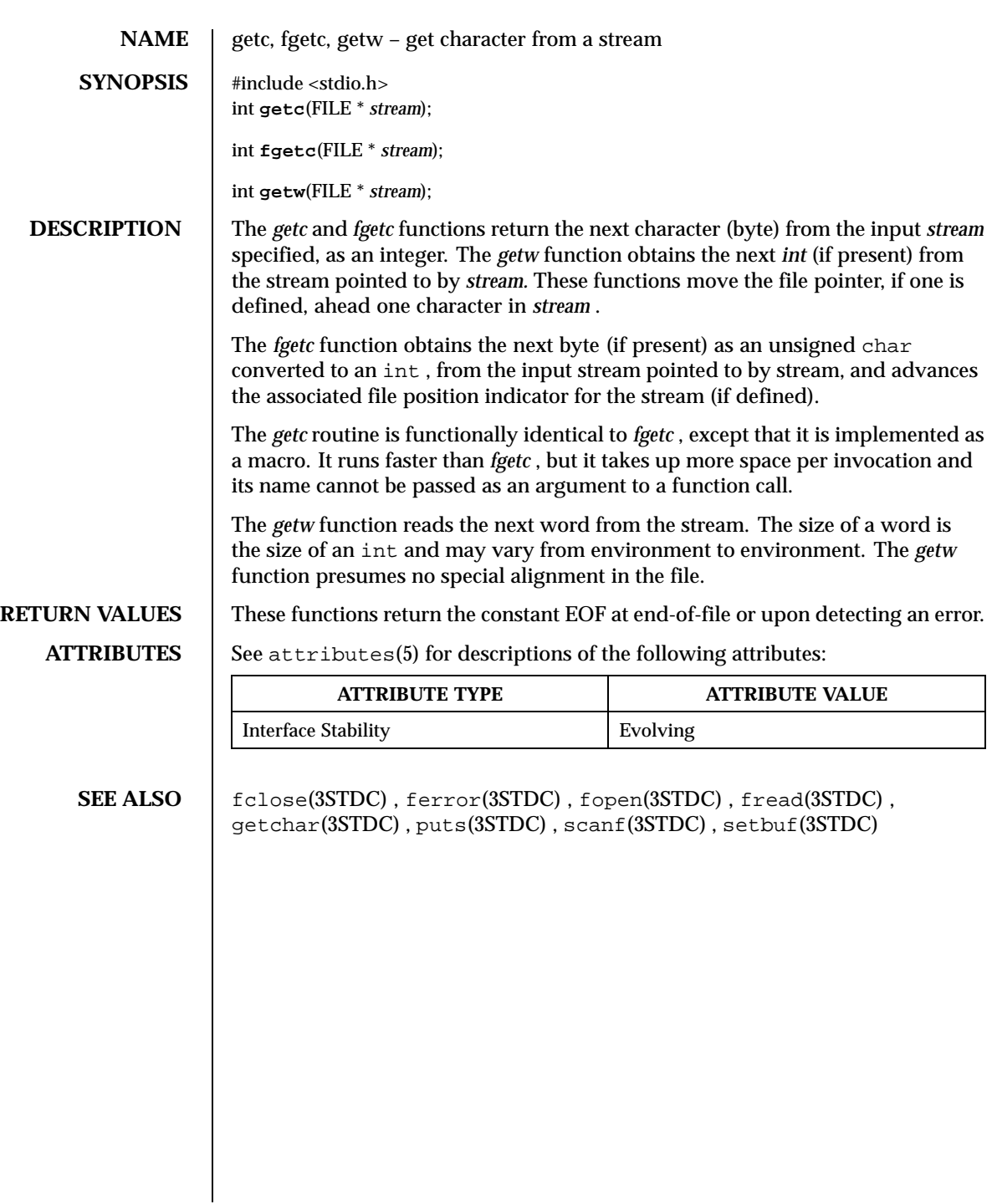

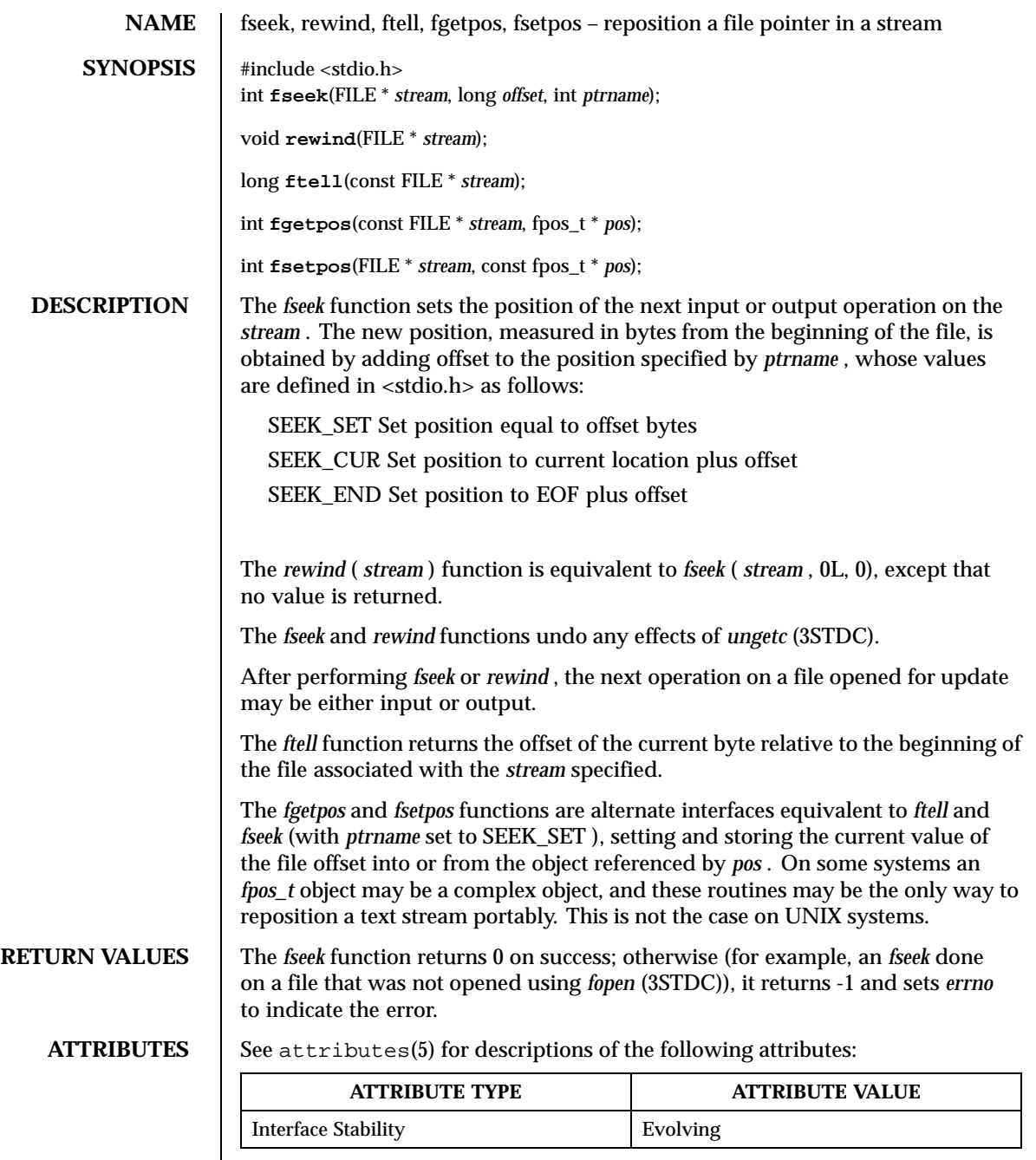

SEE ALSO | fopen(3STDC), ungetc(3STDC)

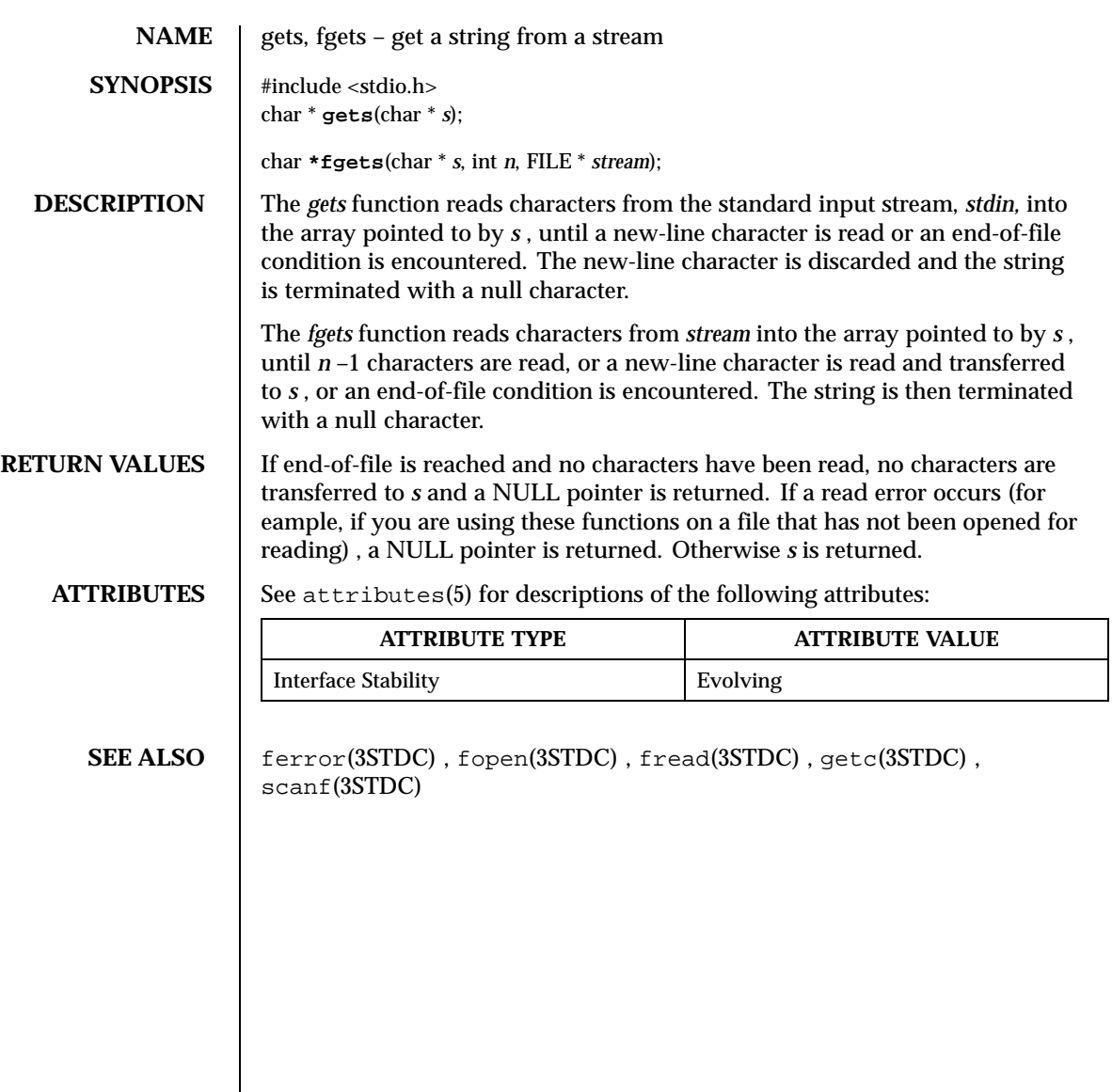

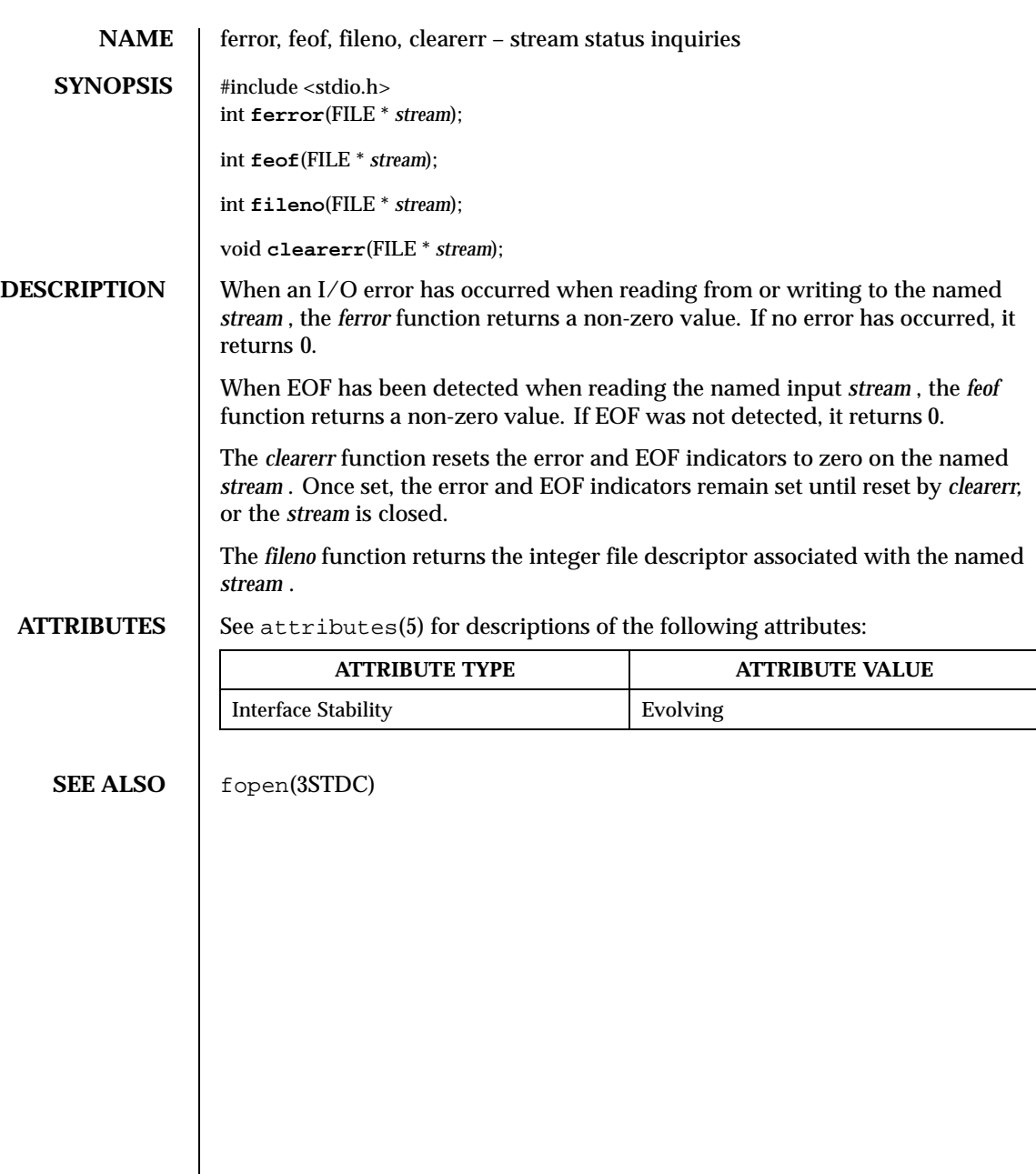

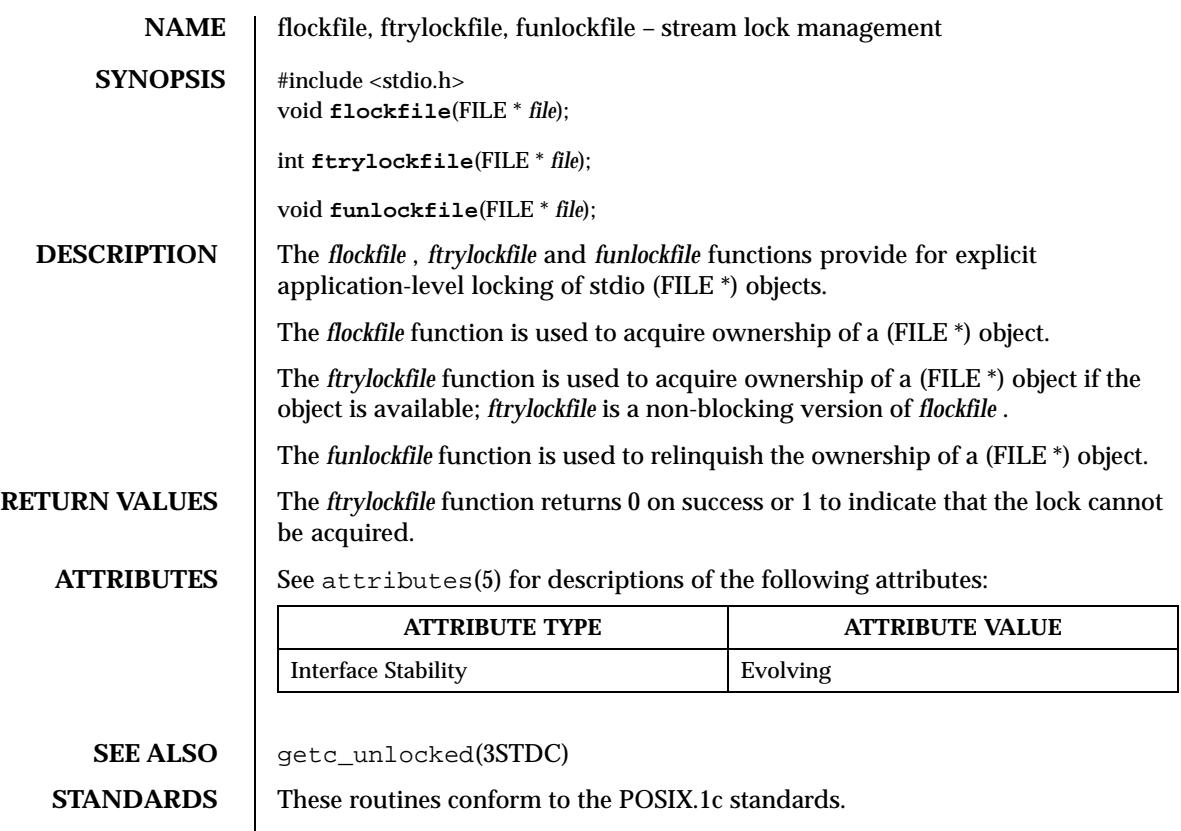

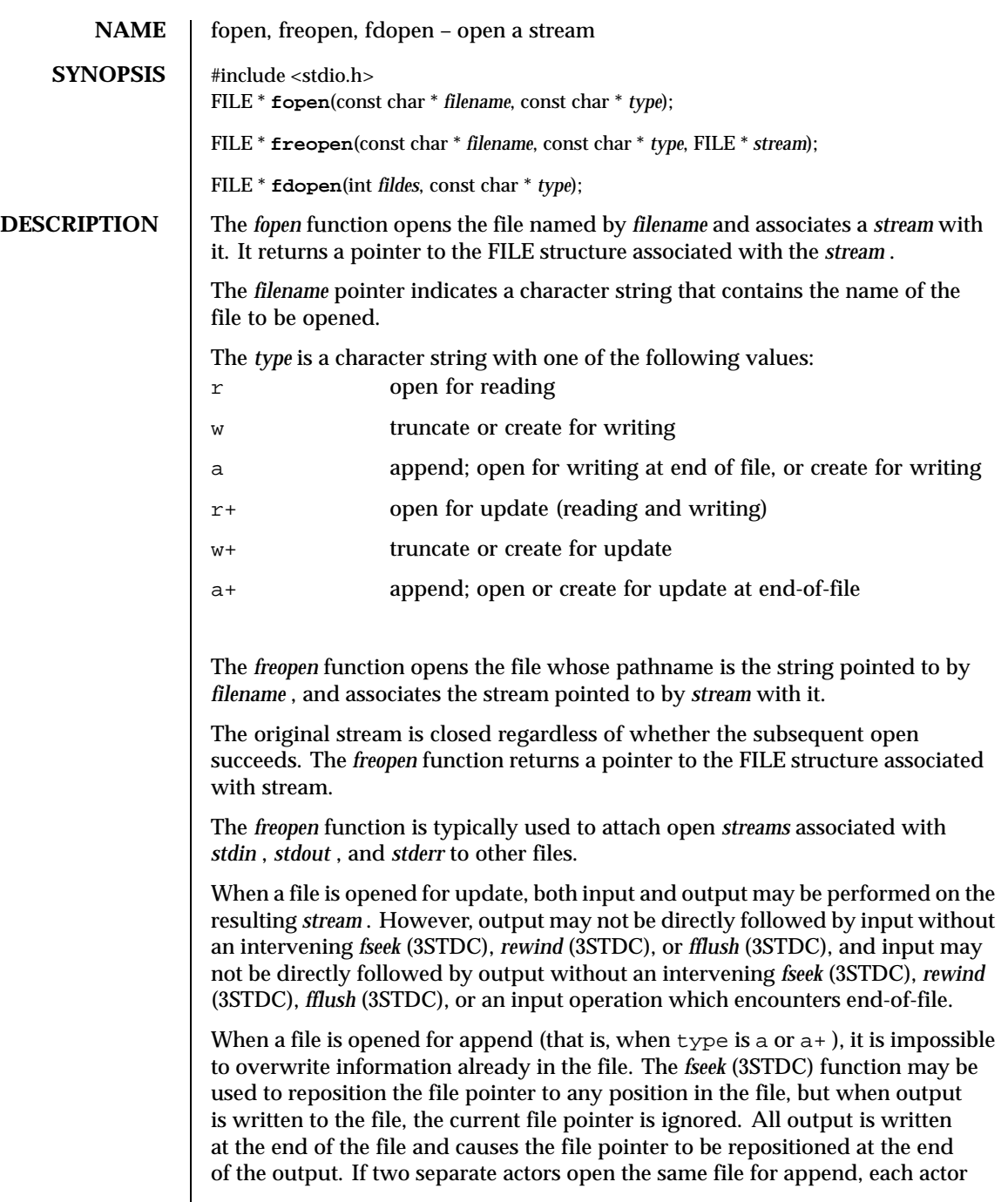

 $\overline{\phantom{a}}$ 

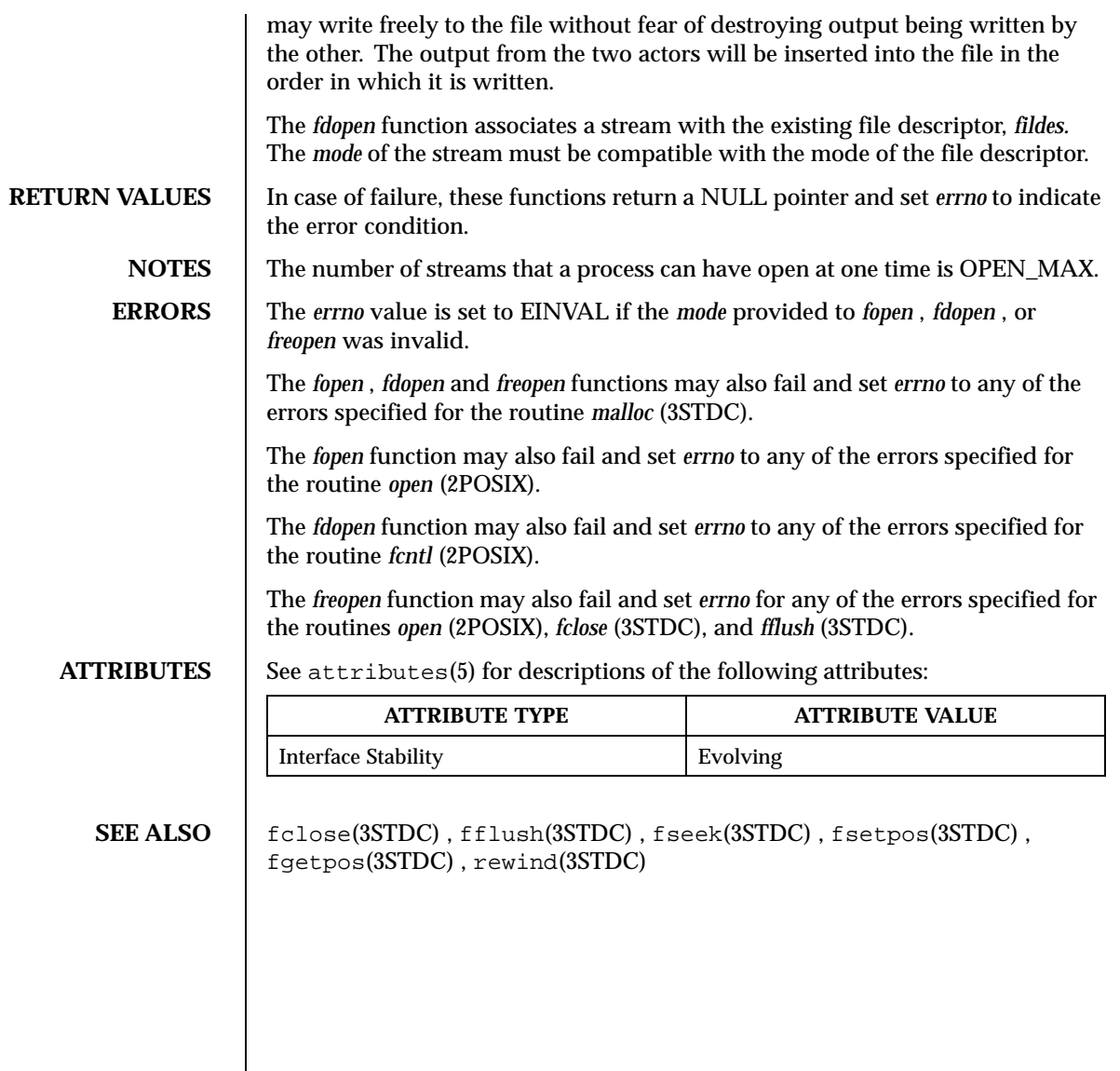

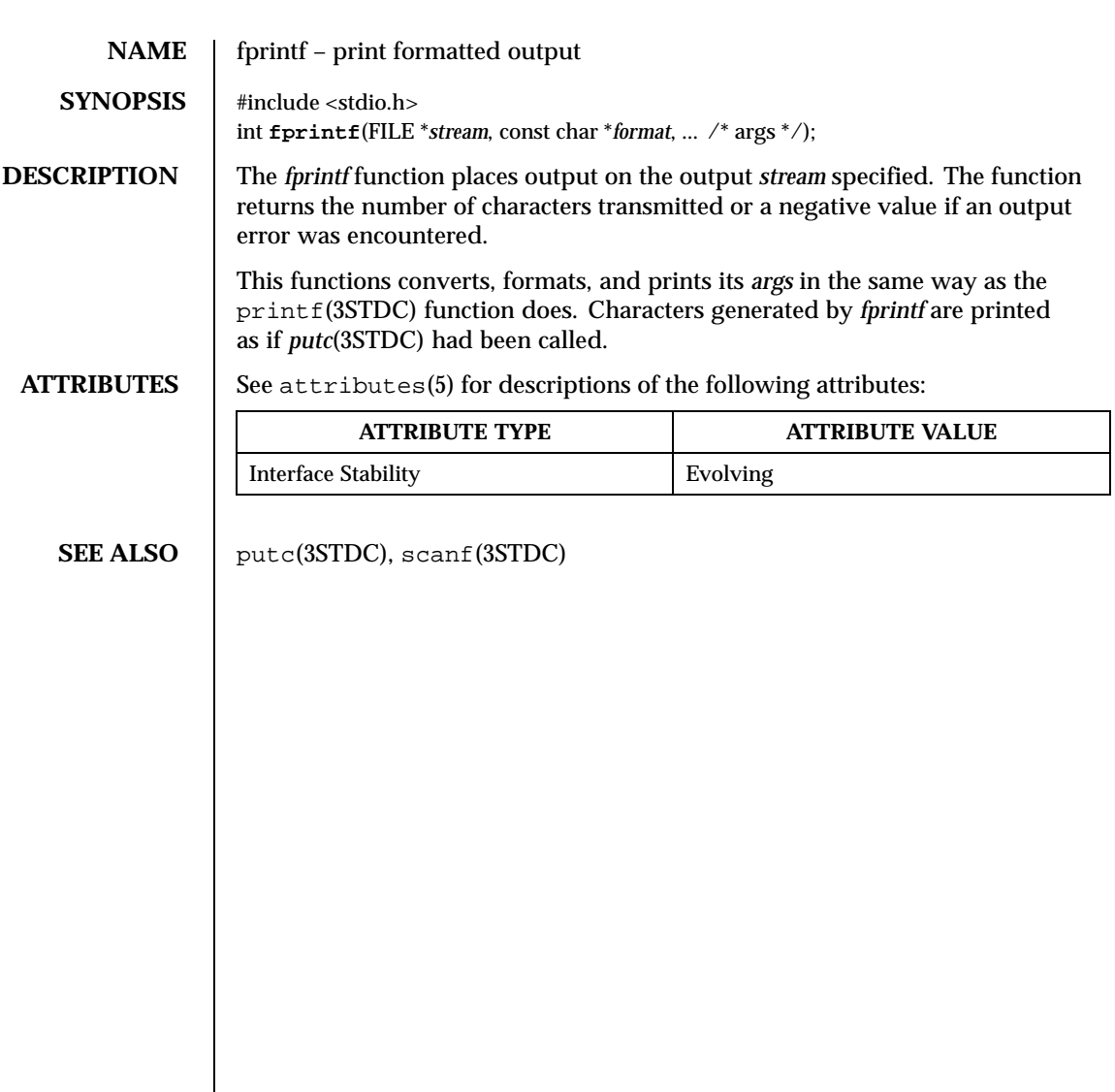
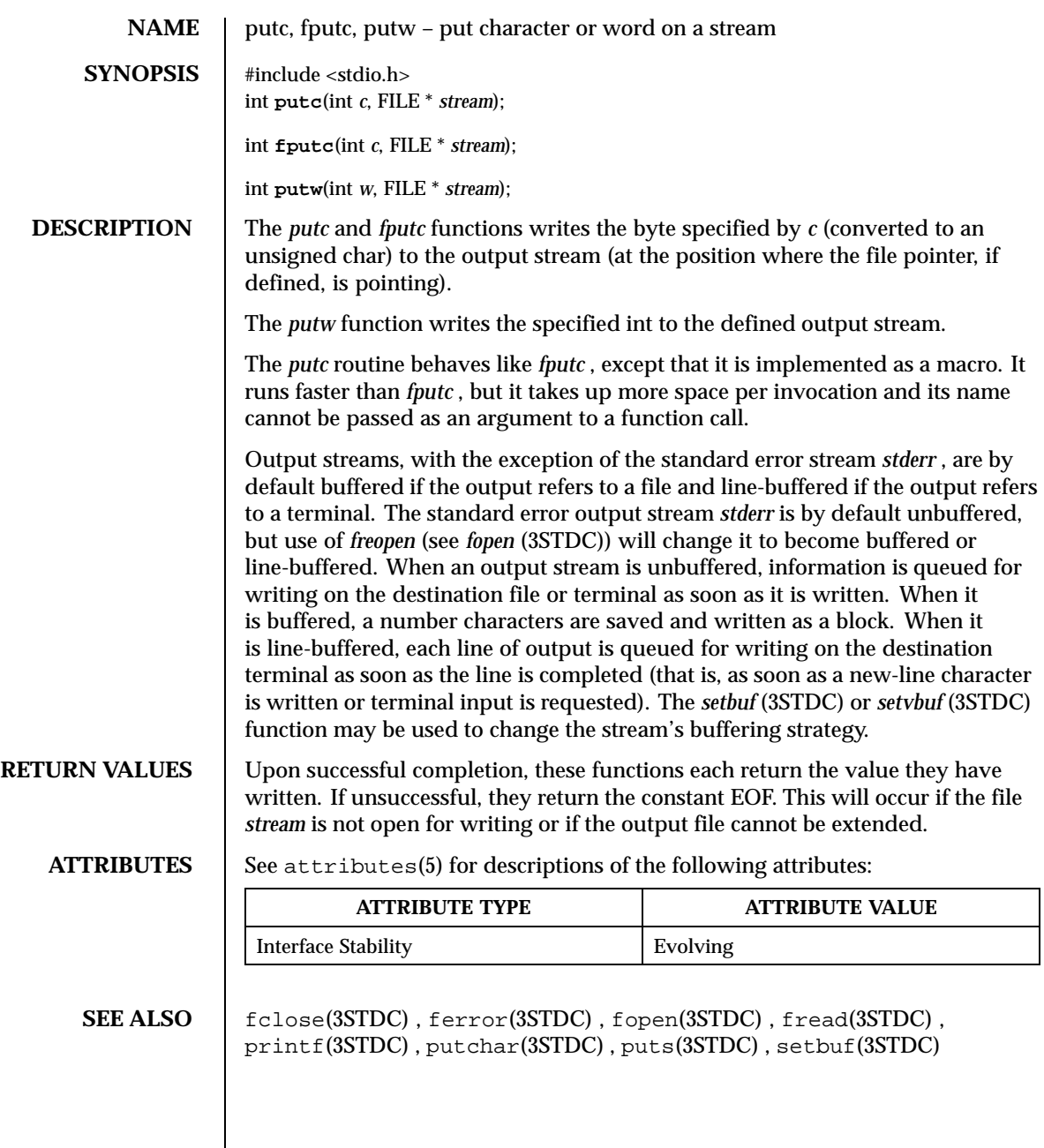

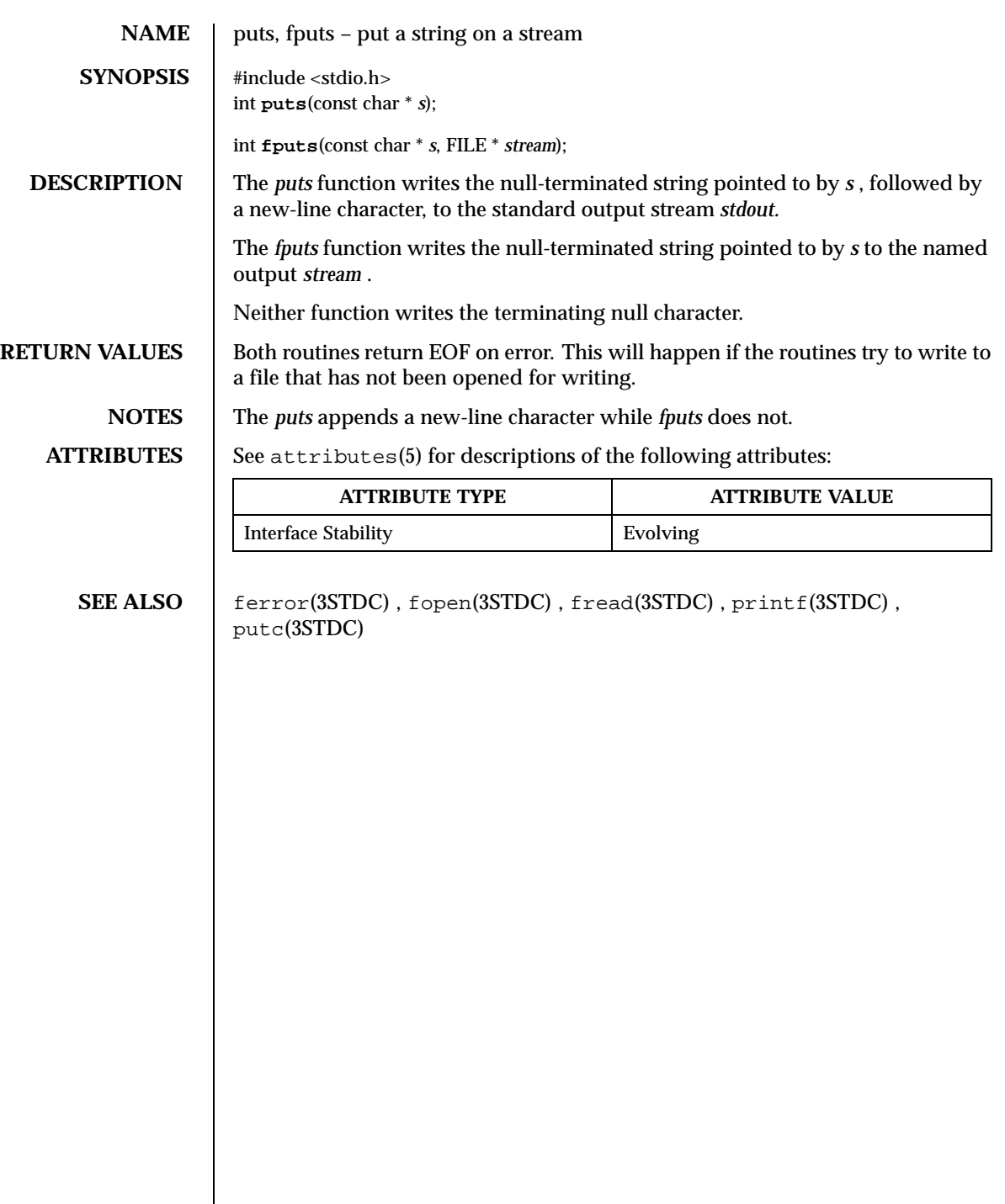

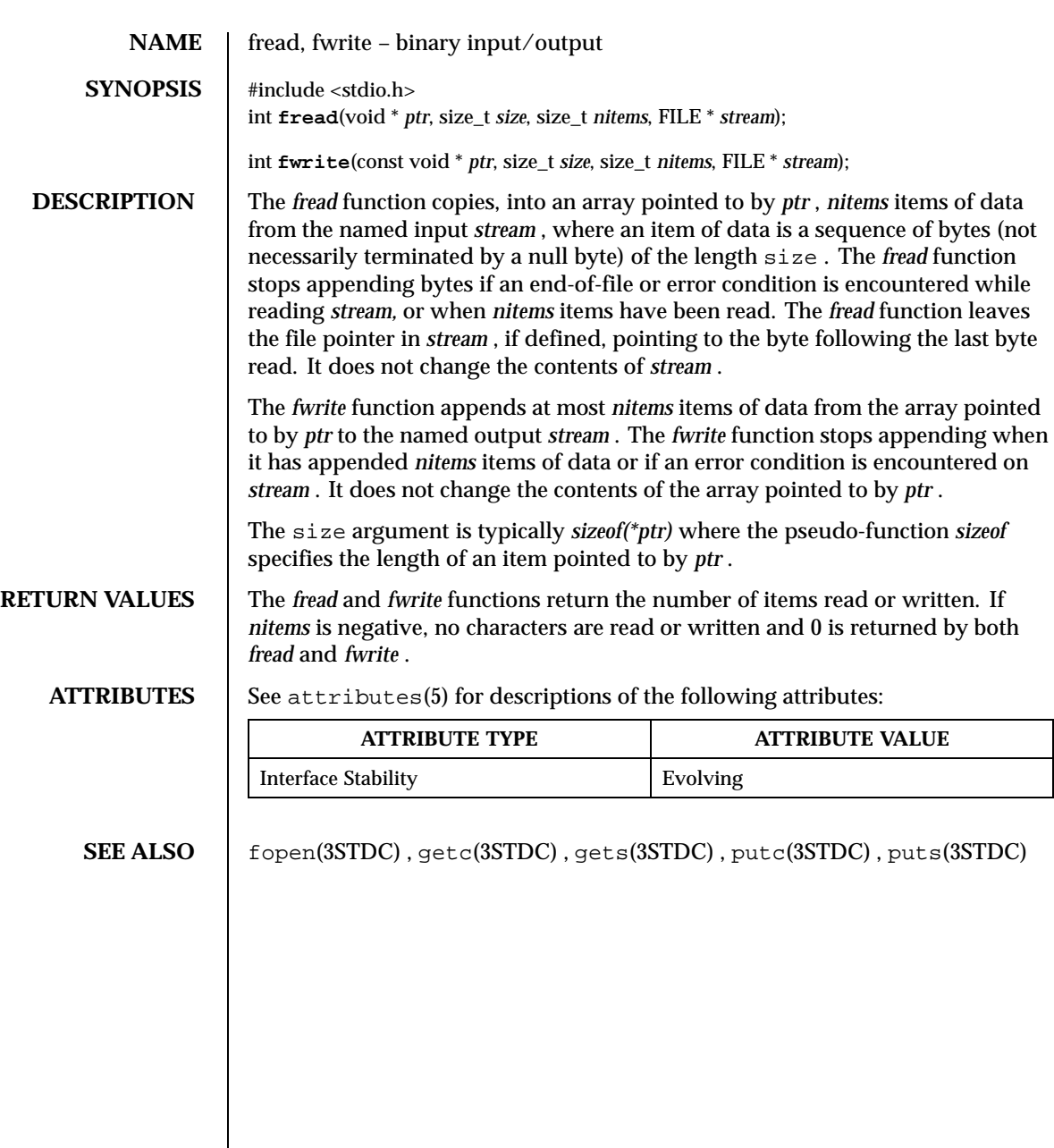

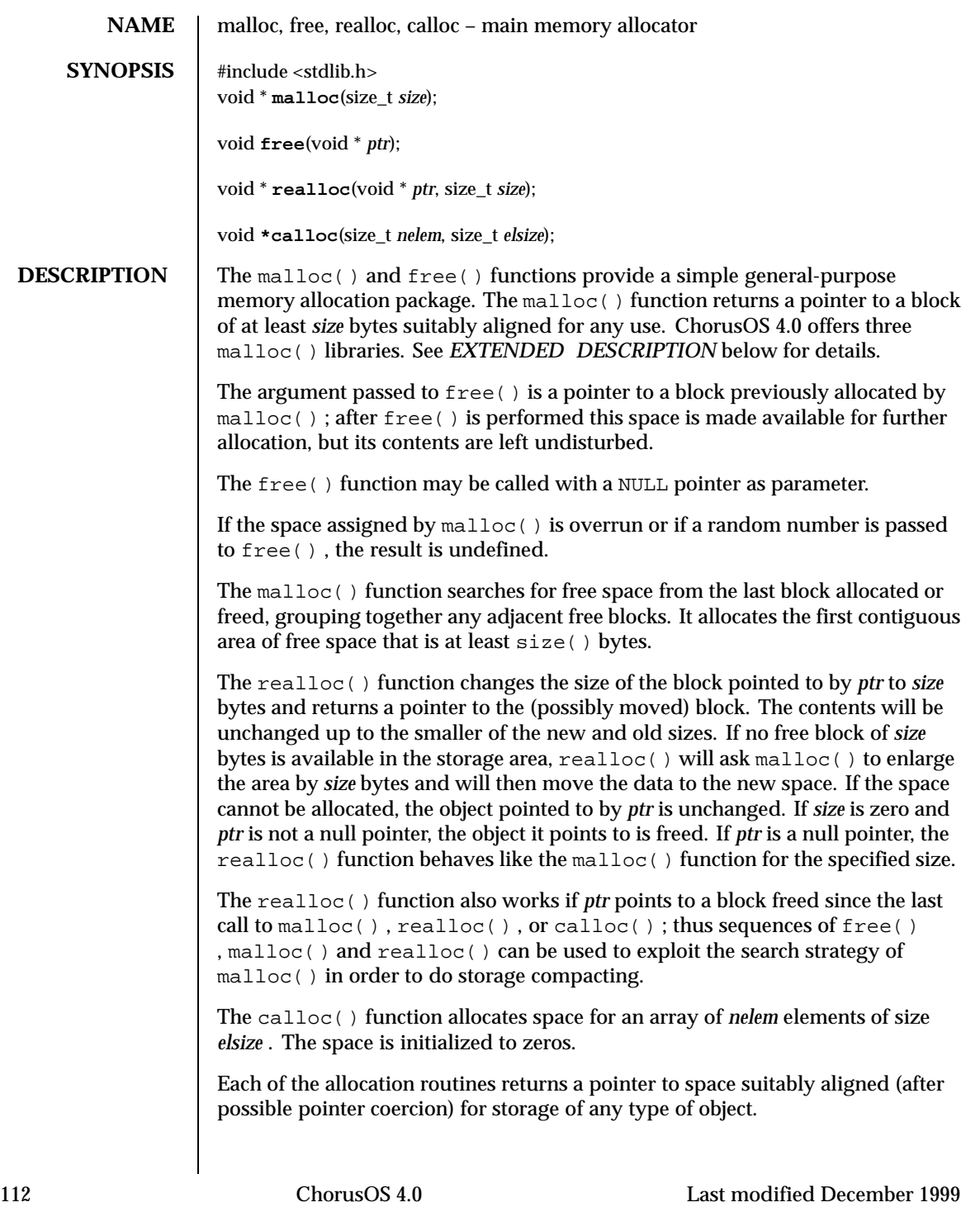

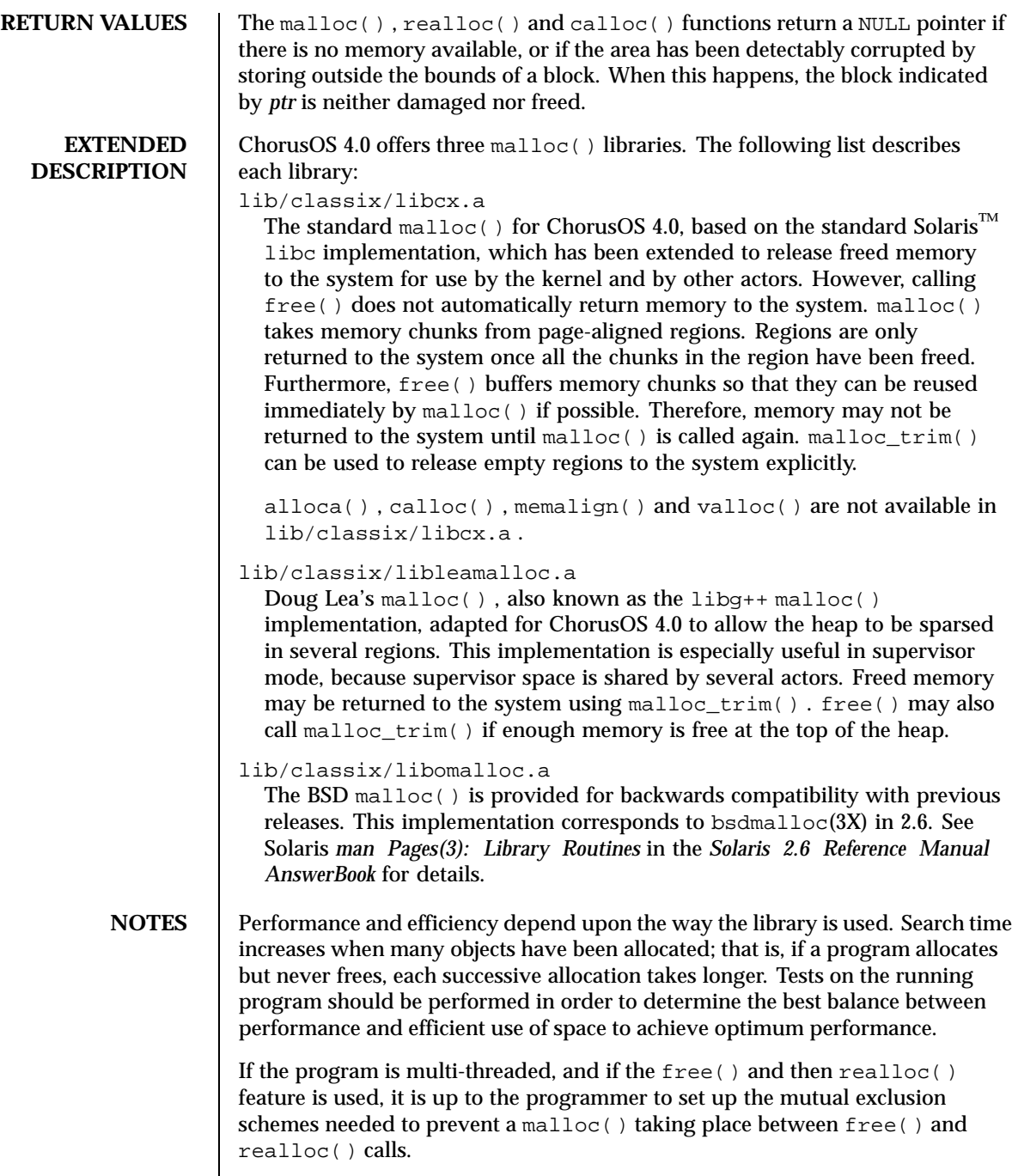

Last modified December 1999 ChorusOS 4.0 ChorusOS 4.0

**ATTRIBUTES** See attributes(5) for descriptions of the following attributes:

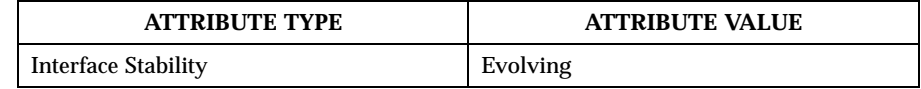

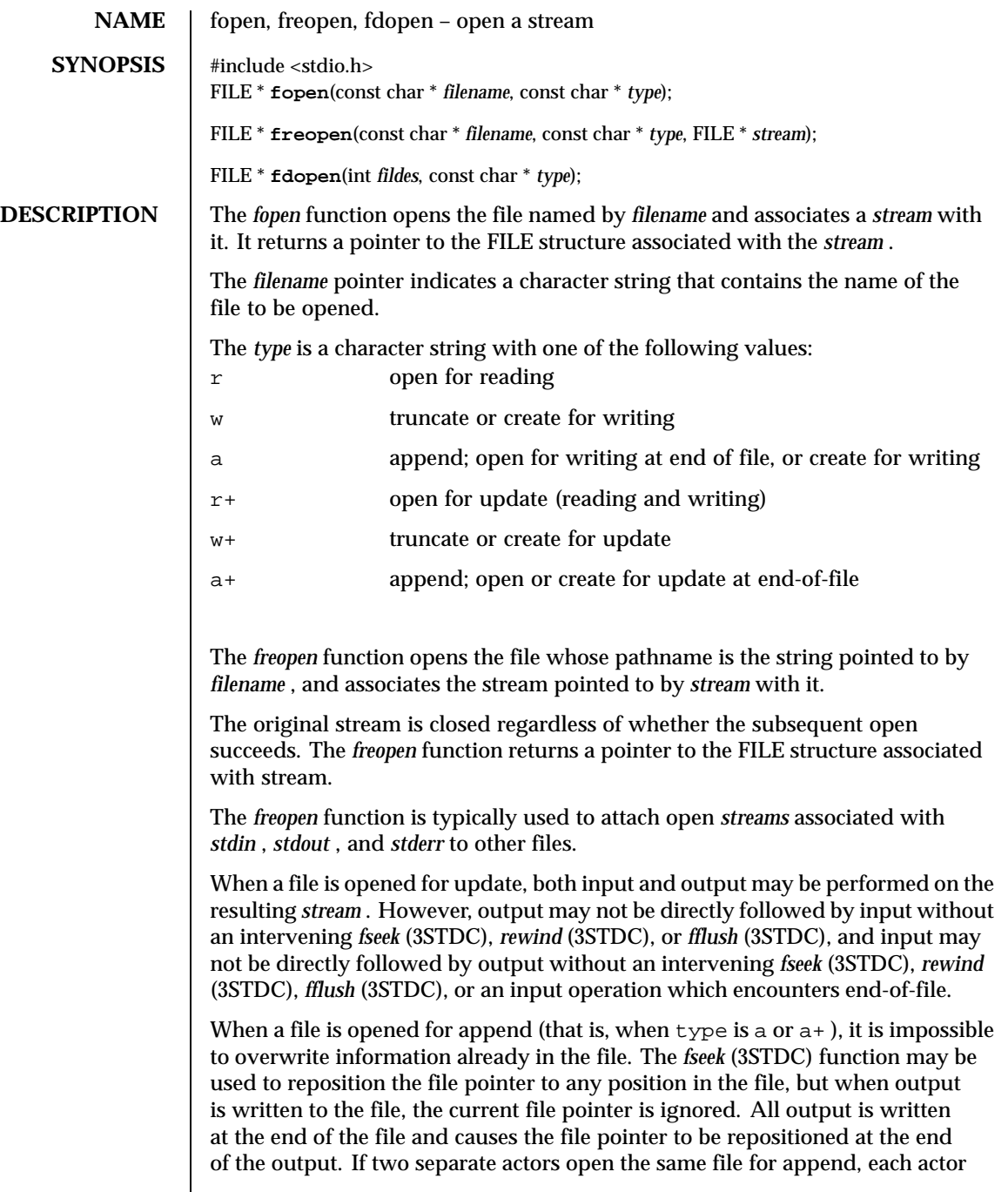

Last modified December 1999 ChorusOS 4.0 ChorusOS 4.0

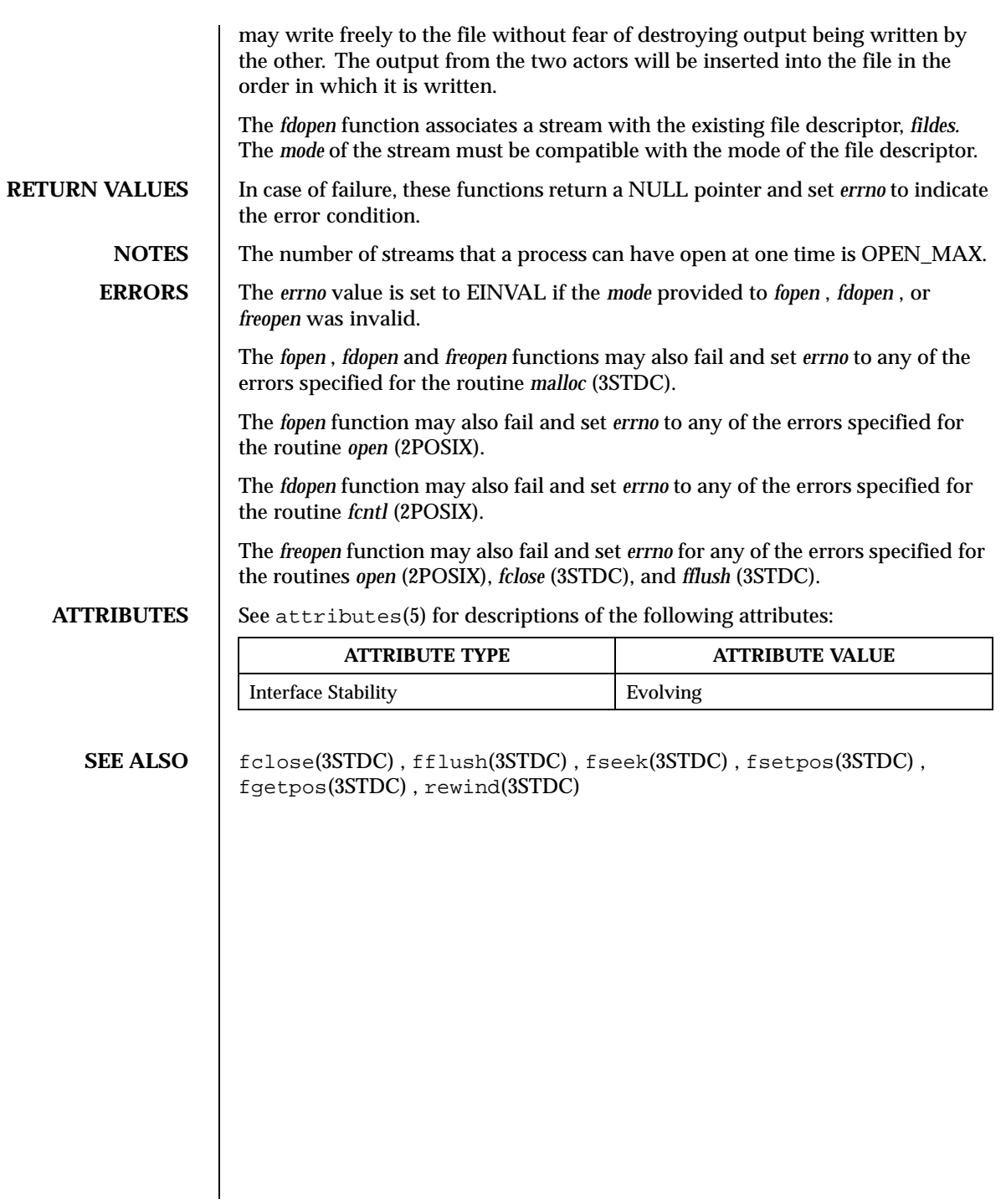

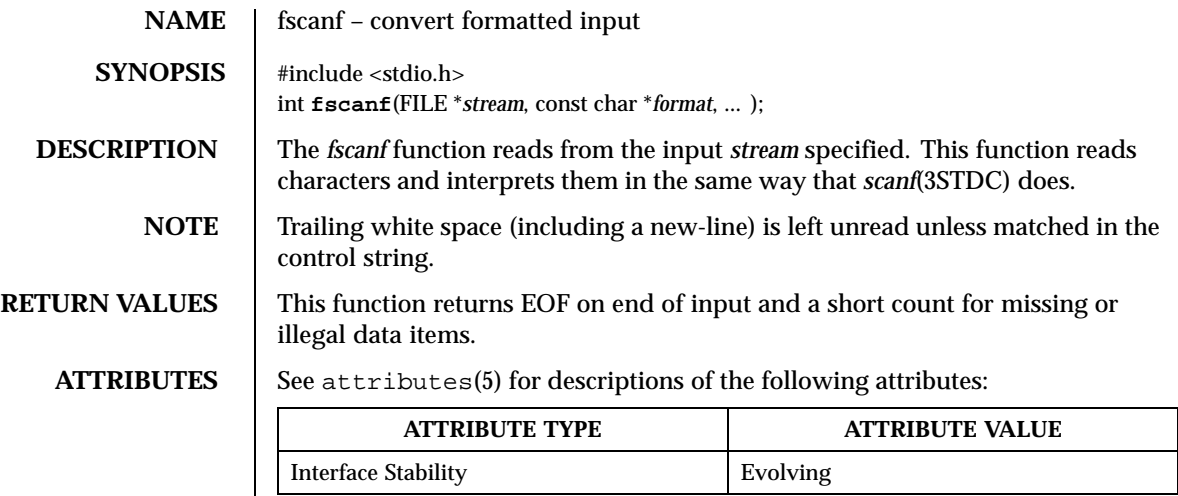

**SEE ALSO** scanf(3STDC)

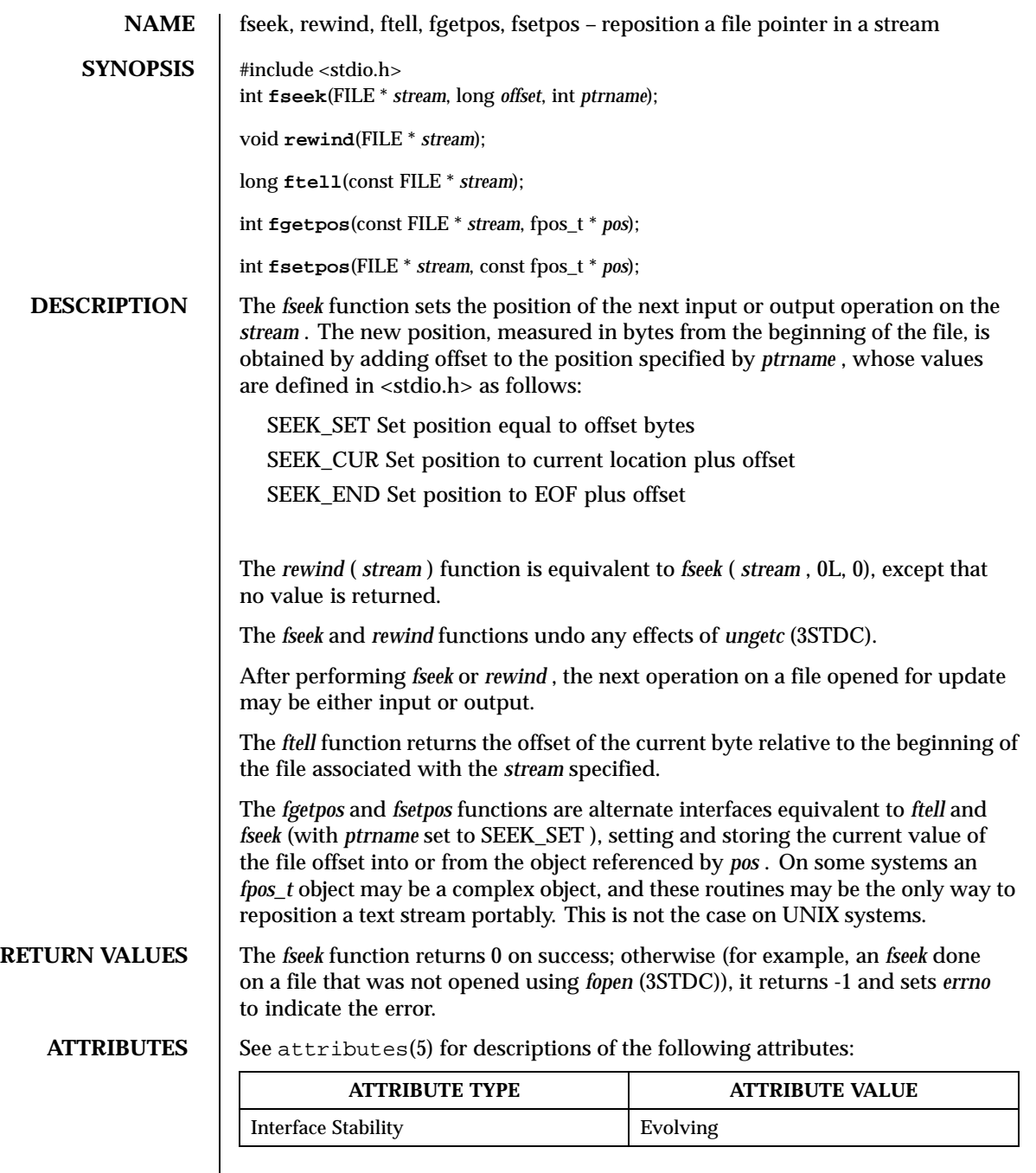

SEE ALSO | fopen(3STDC), ungetc(3STDC)

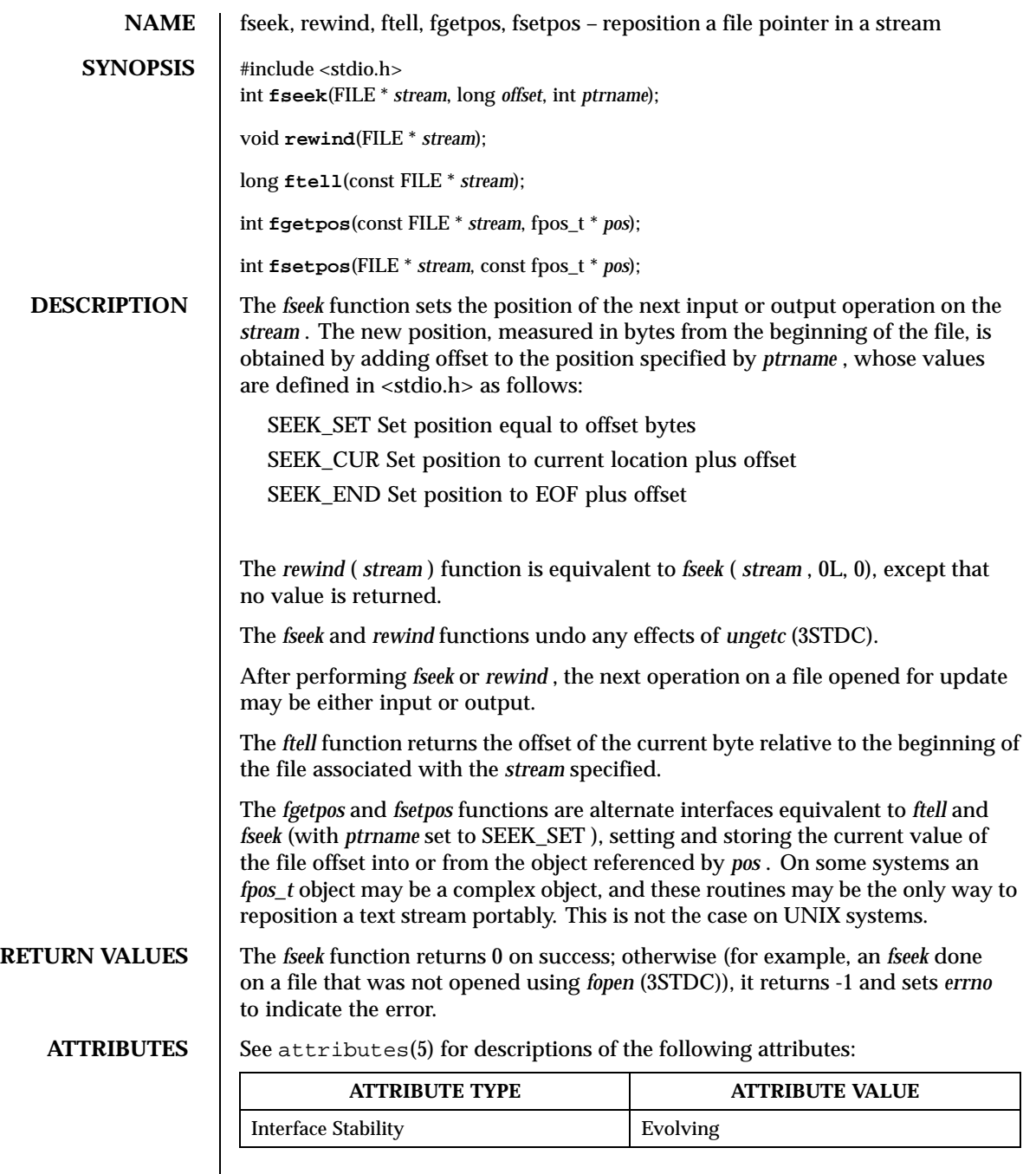

SEE ALSO | fopen(3STDC), ungetc(3STDC)

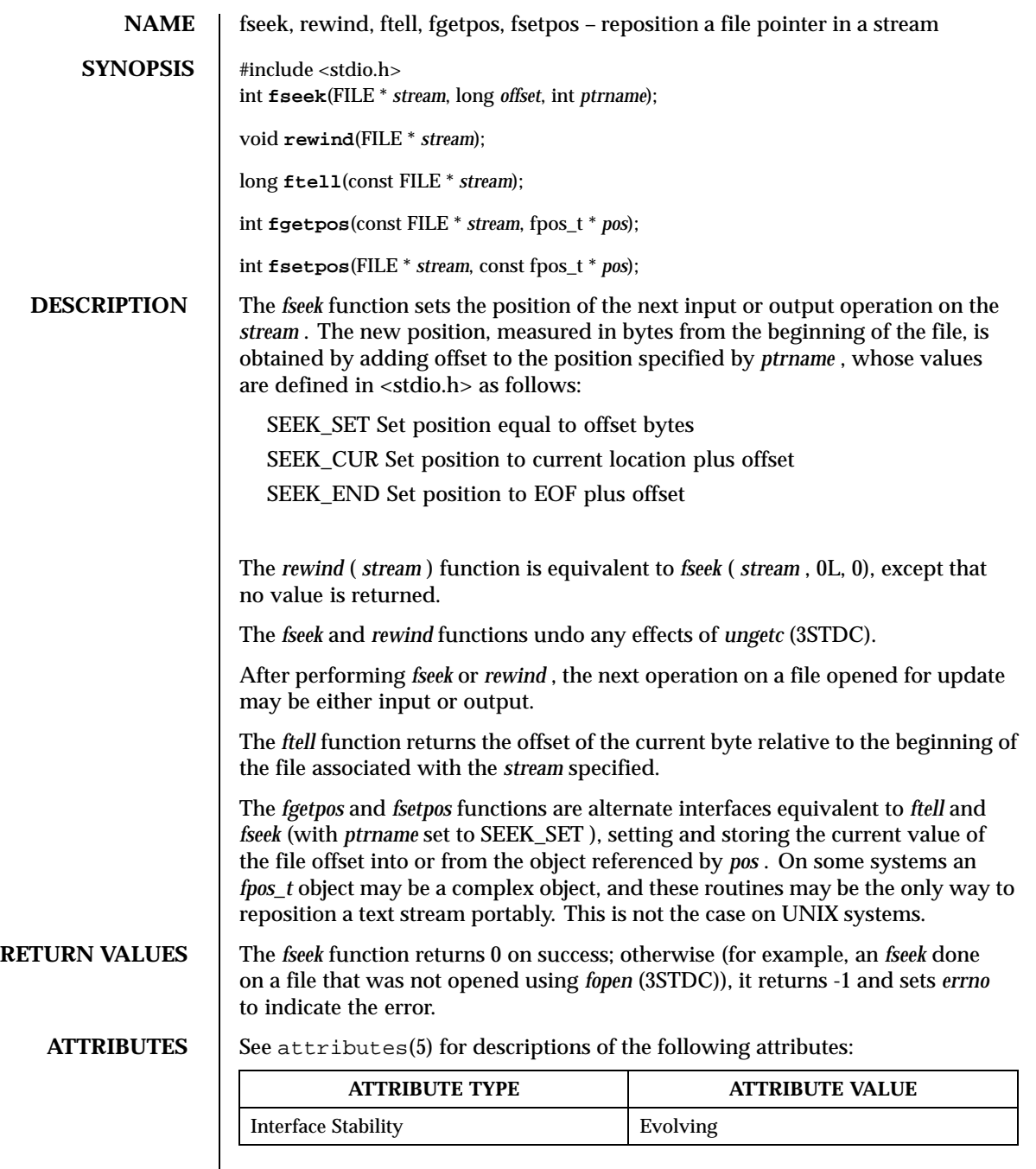

SEE ALSO | fopen(3STDC), ungetc(3STDC)

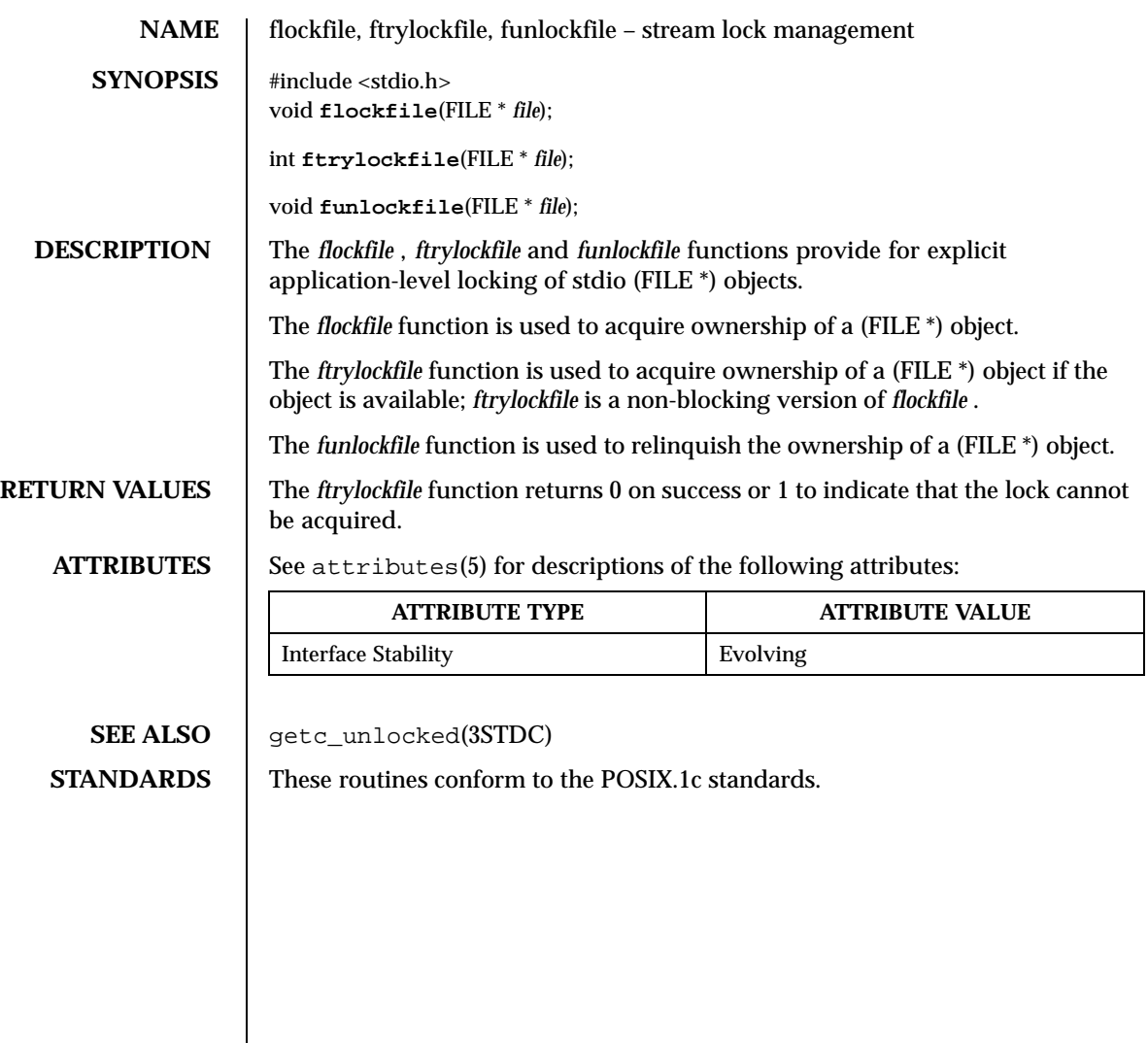

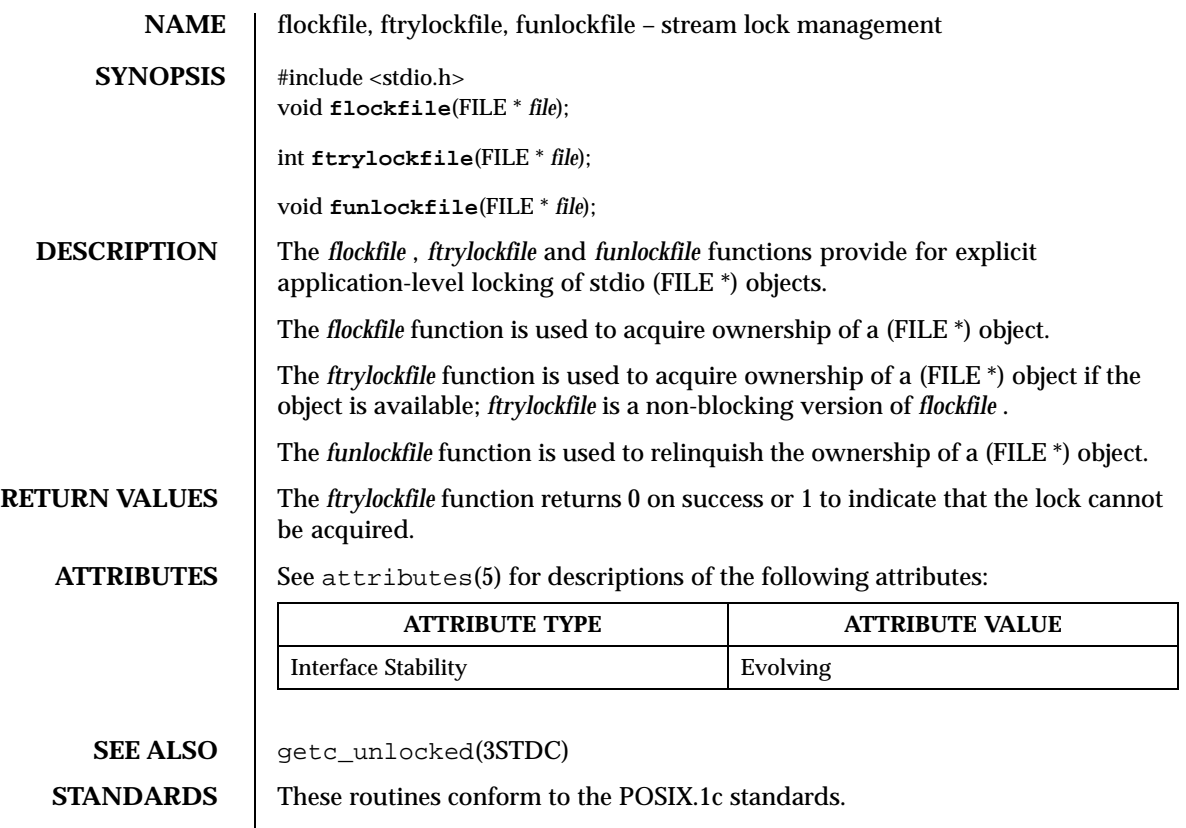

Last modified December 1999 ChorusOS 4.0 ChorusOS 4.0

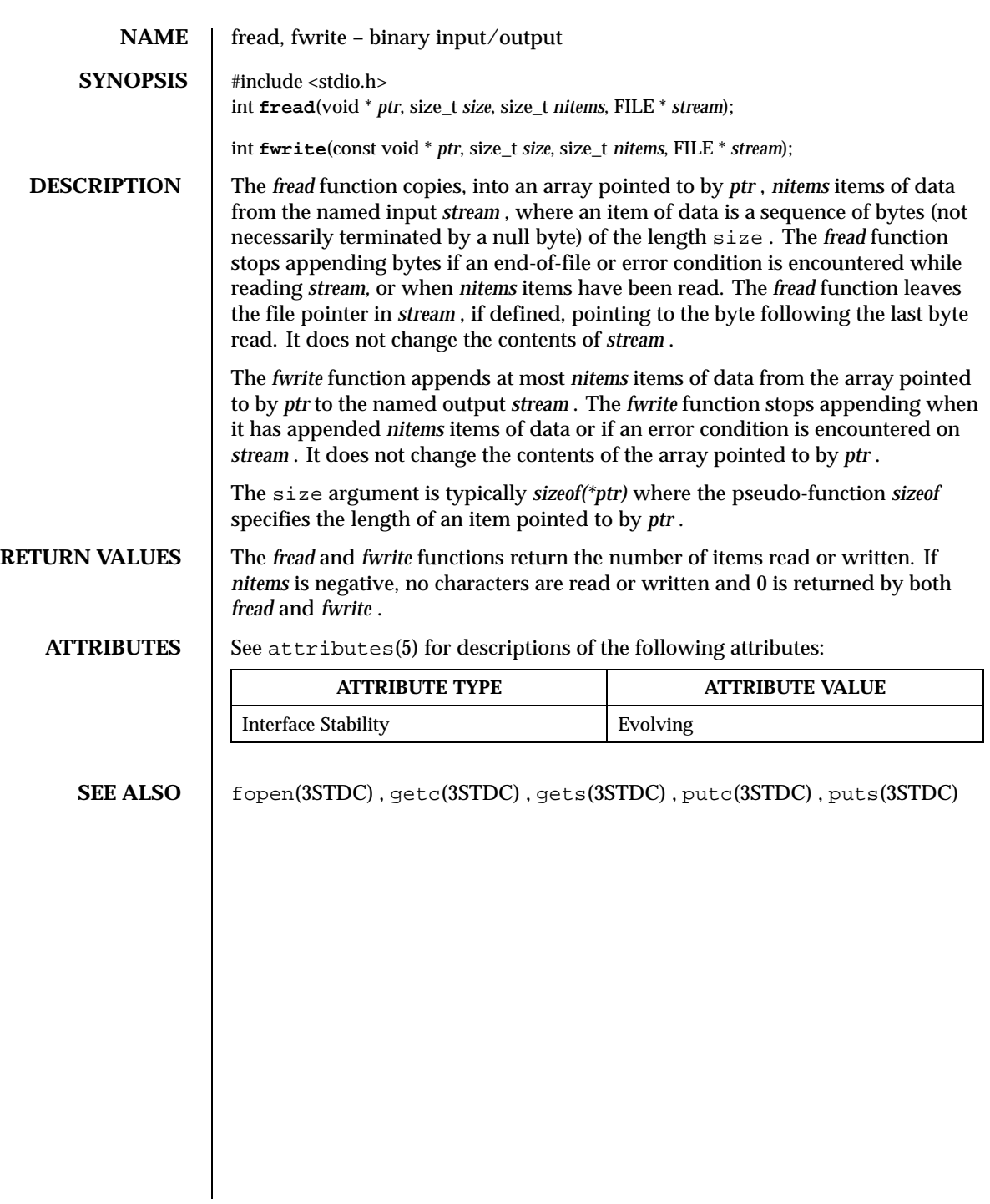

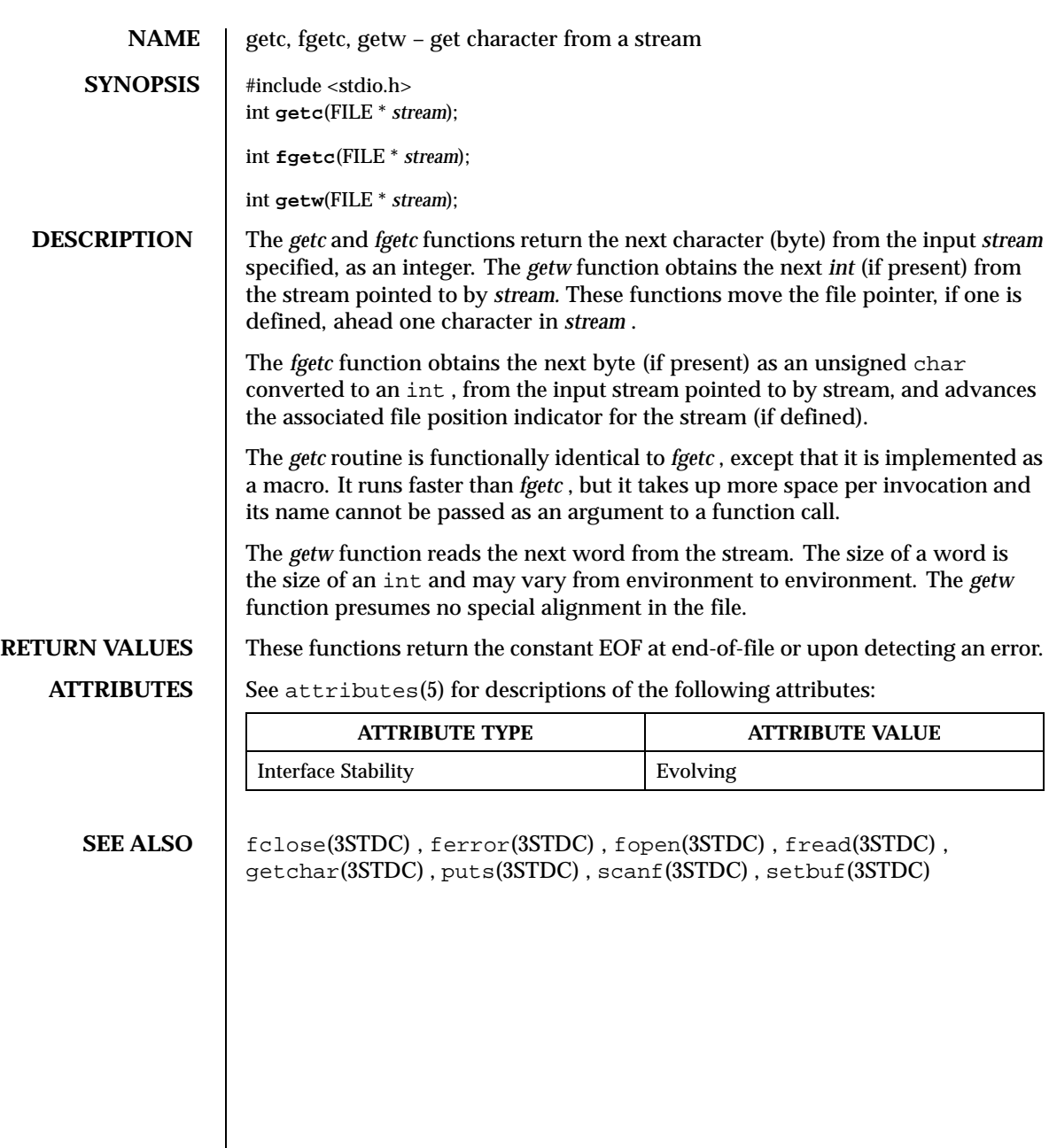

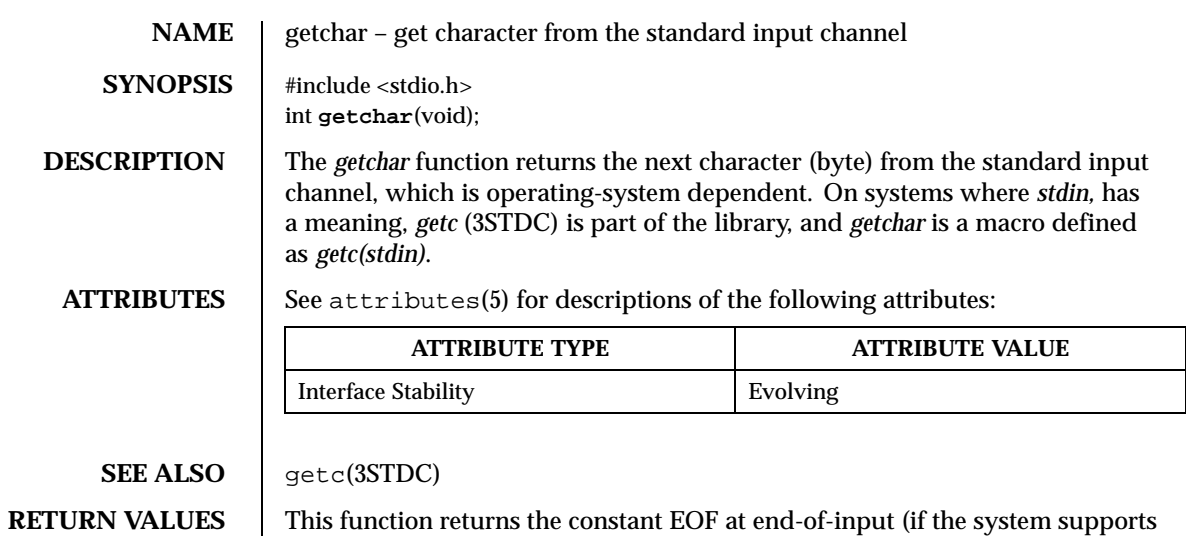

this abstraction) or upon detecting an error.

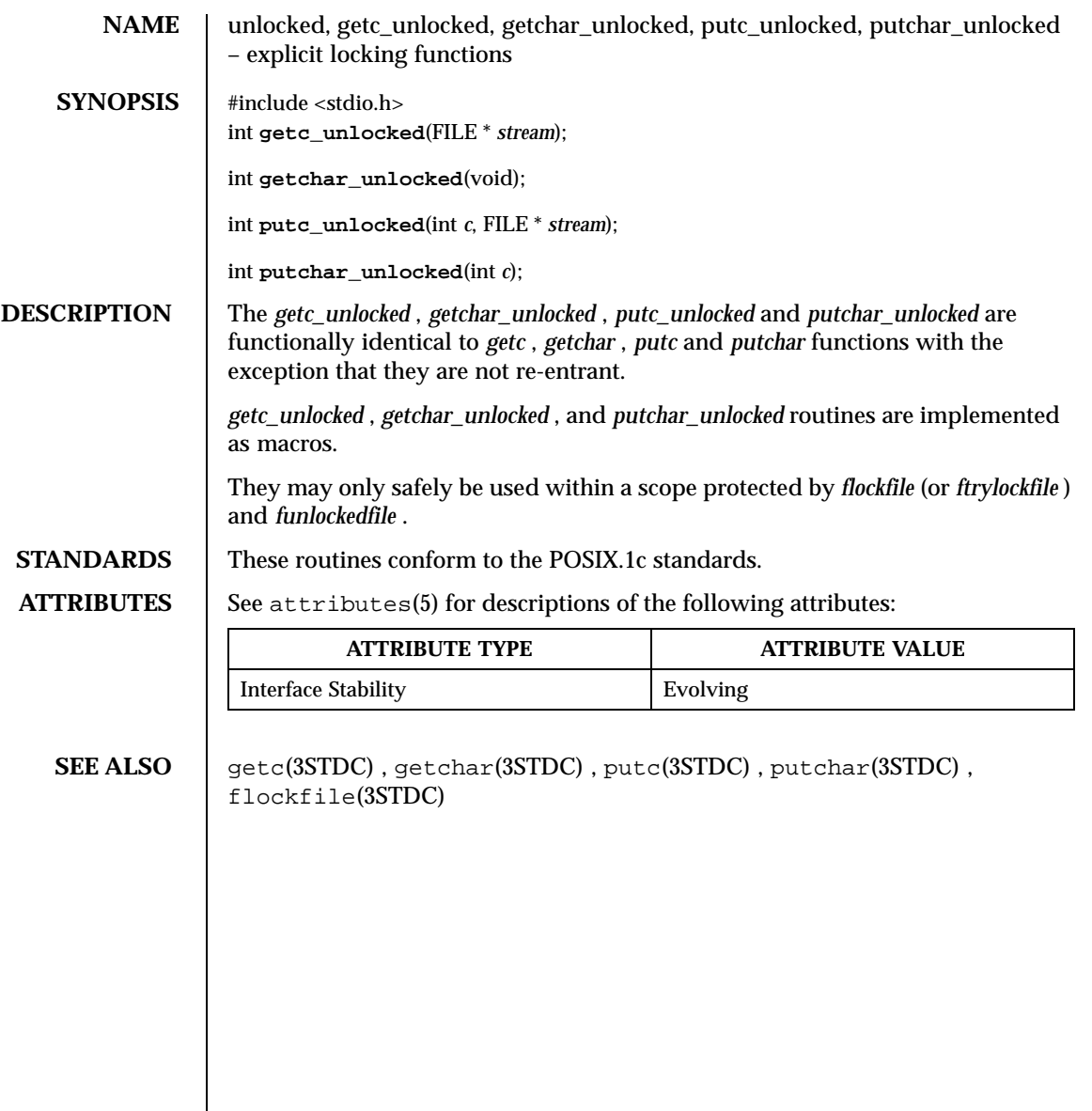

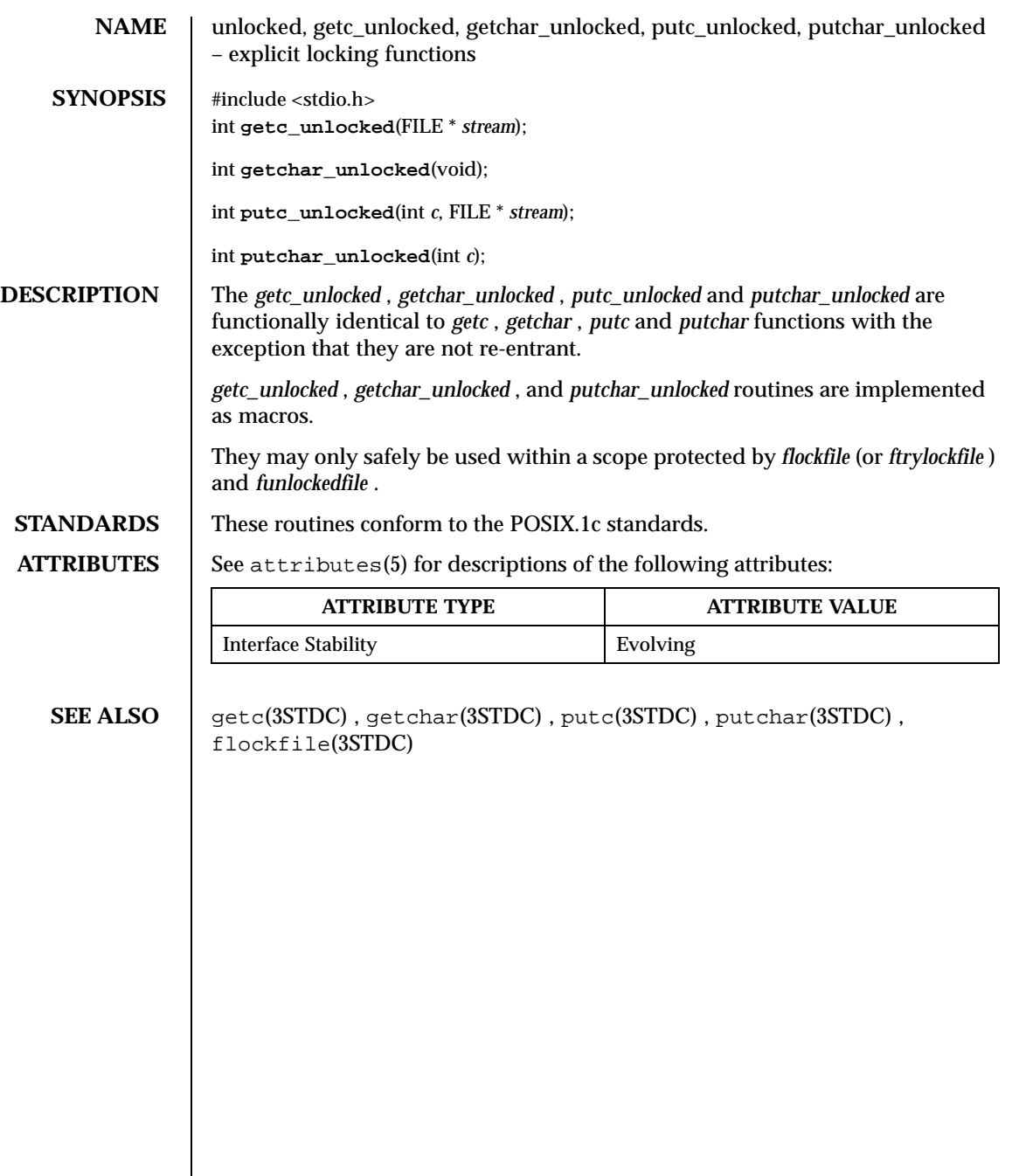

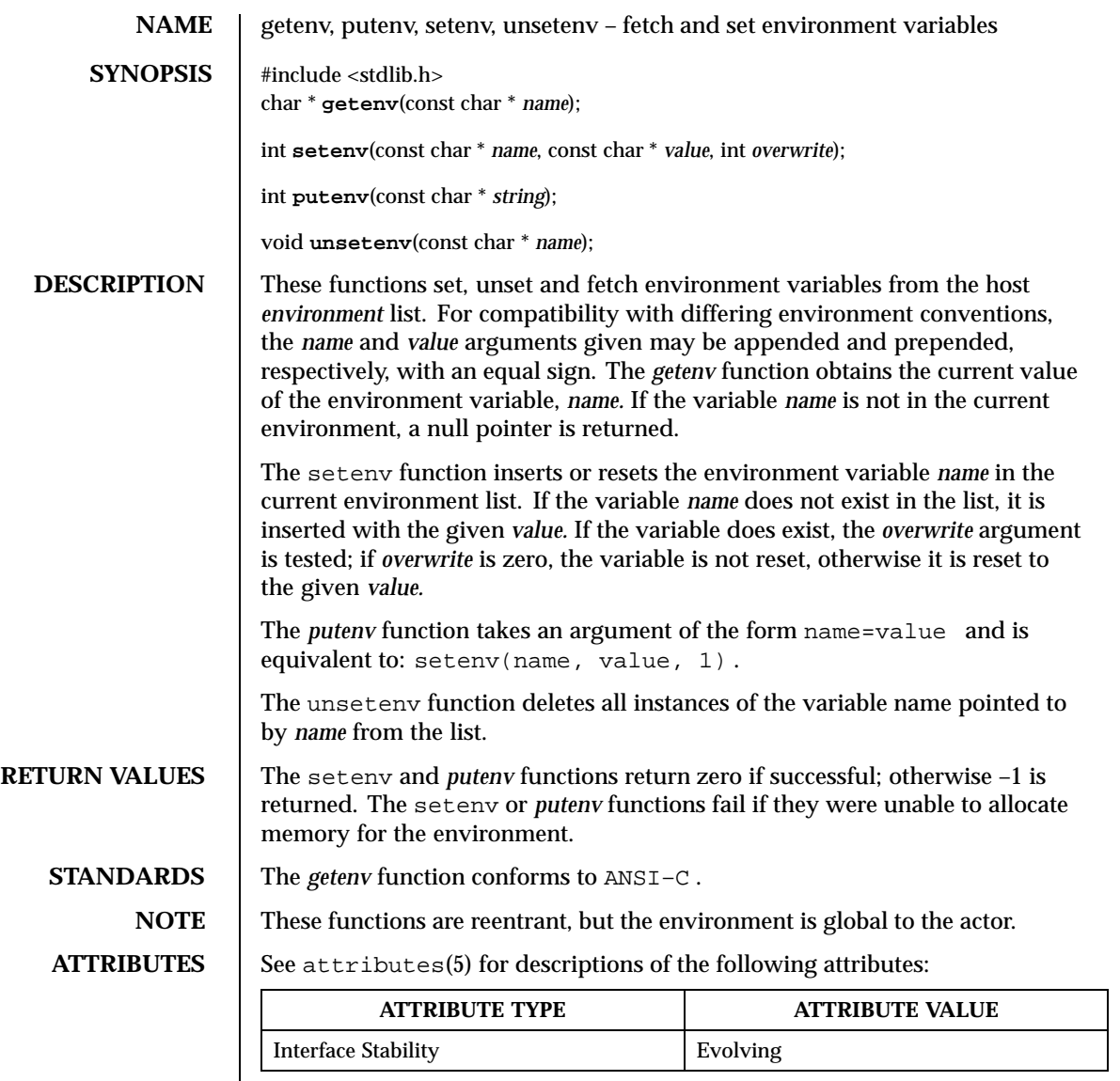

Last modified December 1999 ChorusOS 4.0 ChorusOS 4.0

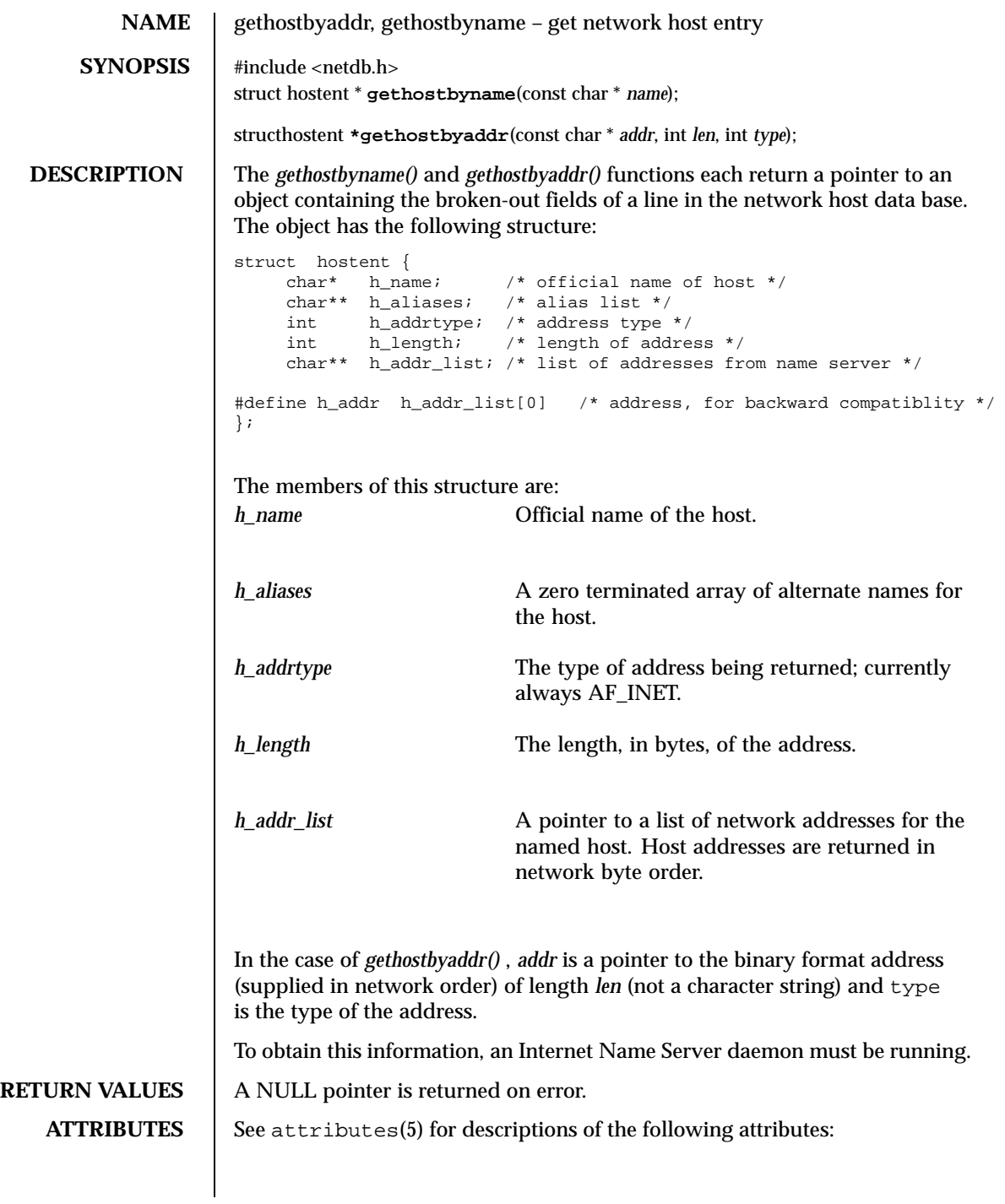

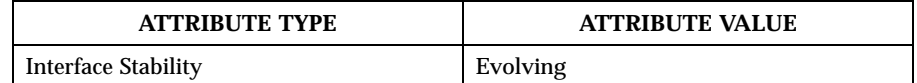

## **SEE ALSO** inetNS(1M)

**RESTRICTIONS** All information is contained in a static area so it must be copied if it is to be saved. Only the Internet address format is currently understood.

Last modified December 1999 ChorusOS 4.0 ChorusOS 4.0

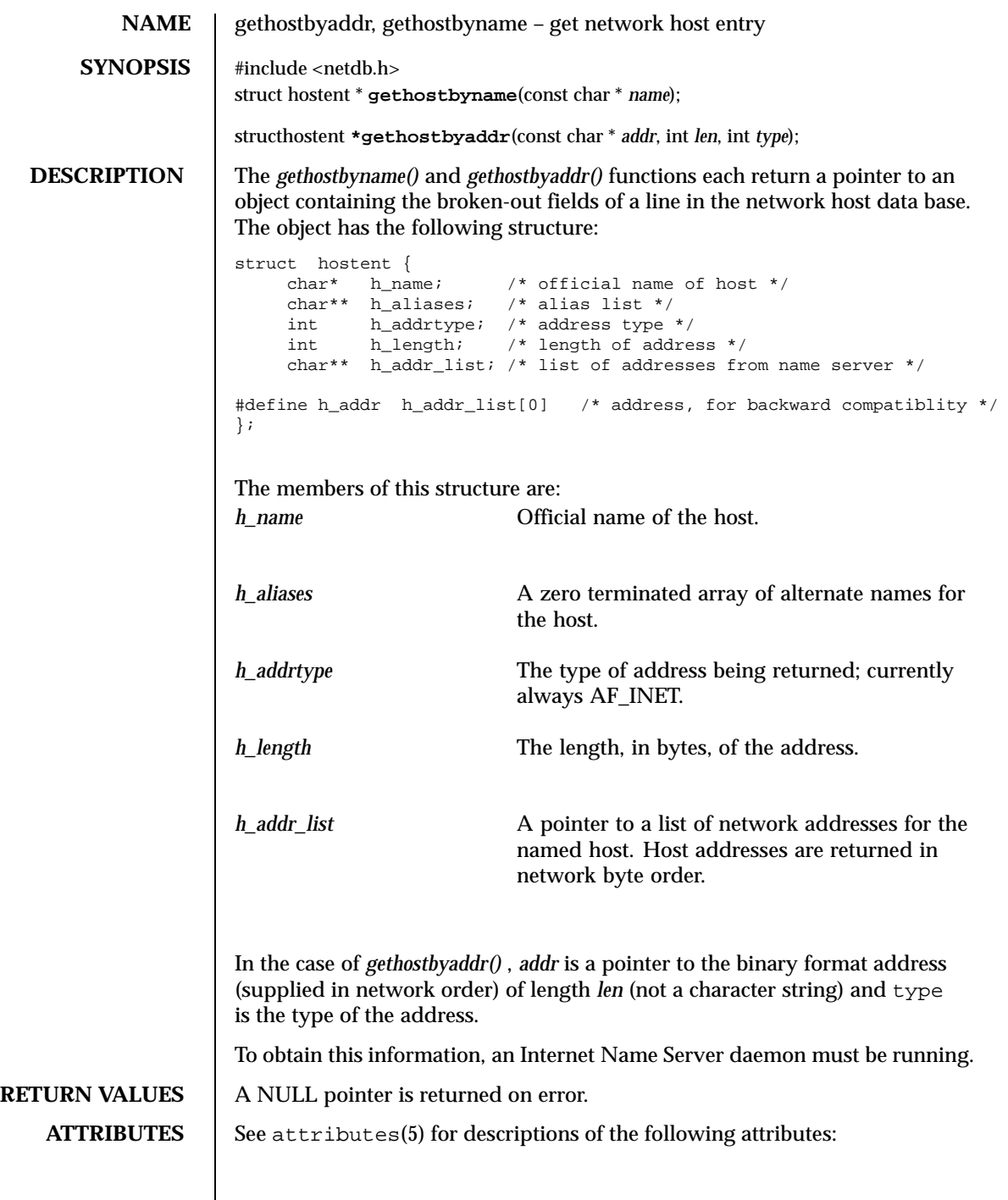

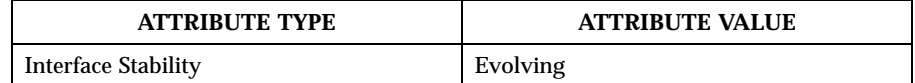

## **SEE ALSO** inetNS(1M)

**RESTRICTIONS** All information is contained in a static area so it must be copied if it is to be saved. Only the Internet address format is currently understood.

Last modified December 1999 ChorusOS 4.0 ChorusOS 4.0

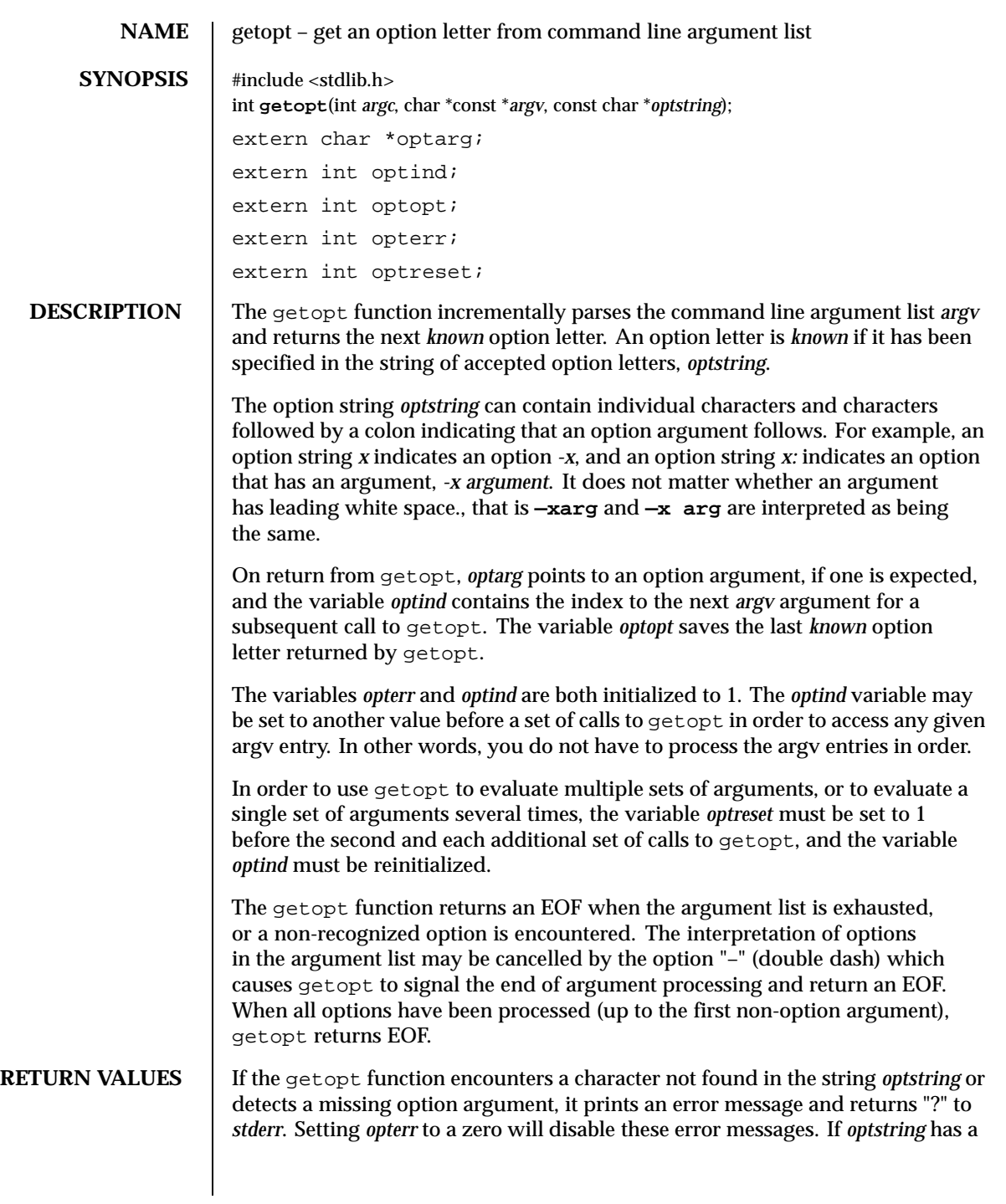

leading ":" then a missing option argument causes a ":" to be returned in addition to suppressing any error messages.

Option arguments are allowed to begin with "-", which reduces the amount of error checking possible.

```
EXAMPLES #include <stdlib.h>
    #include <stdio.h>
    main (int argc, char **argv)
    {
       int bflag= 0;
       char* fname;
       int ch, fd;
        while ((ch = getopt(argc, argv, "bf:")) := EOF) {
            switch(ch) {
                case 'b':
                    bflag = 1;
                    break;
                 case 'f':
                    fname = optarg ibreak;
                 case '?':
                 default:
                         fprintf(stderr, "usage: cmd [-b] [-f <arg>] \n");
                         exit(1);}
         }
    }
    argc -= optind;
    argv += optind;
```
**RESTRICTIONS** The getopt function is not thread safe.

**ATTRIBUTES** See attributes(5) for descriptions of the following attributes:

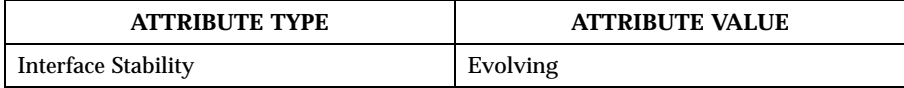

**SEE ALSO** getsubopt(3STDC)

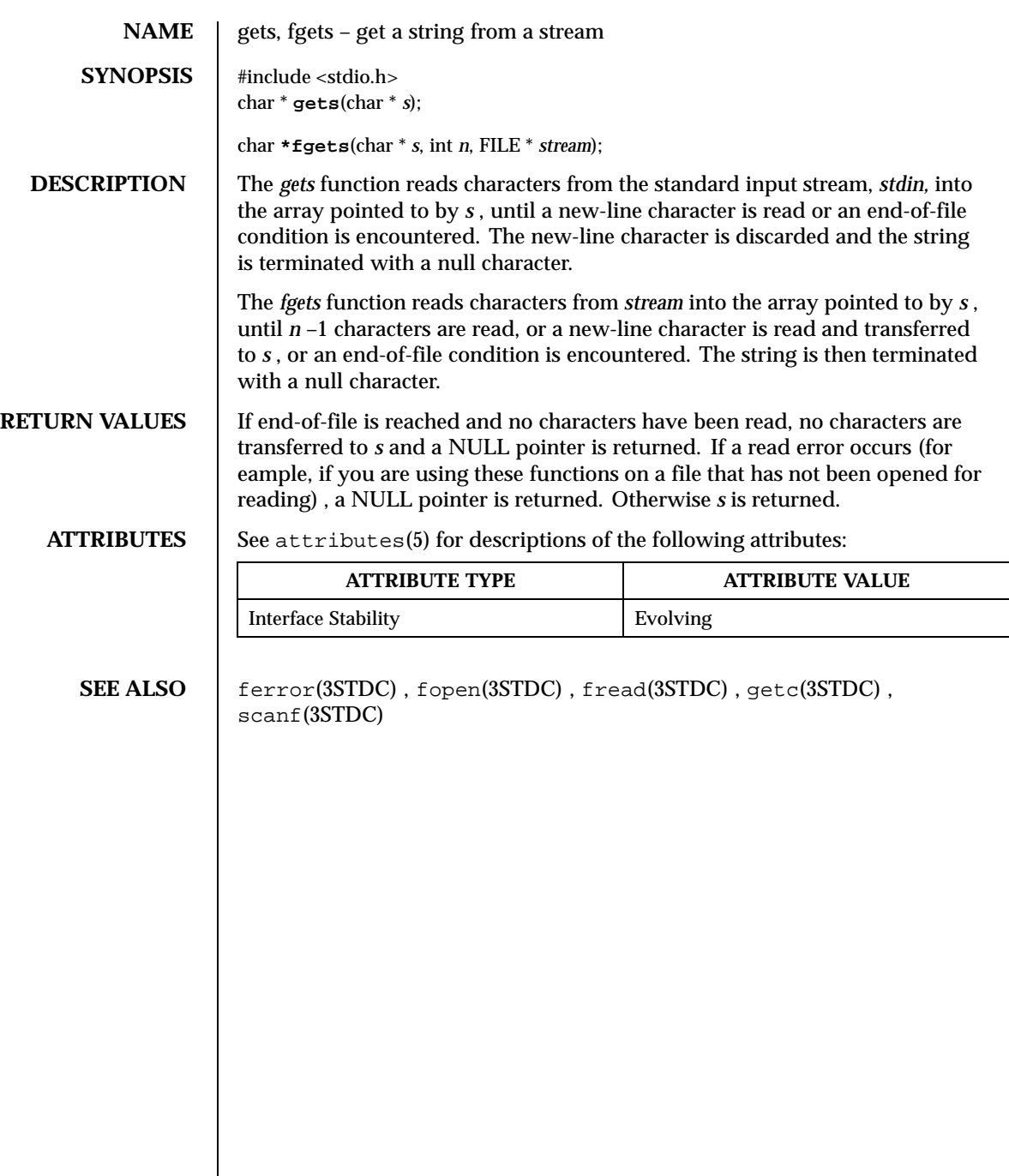

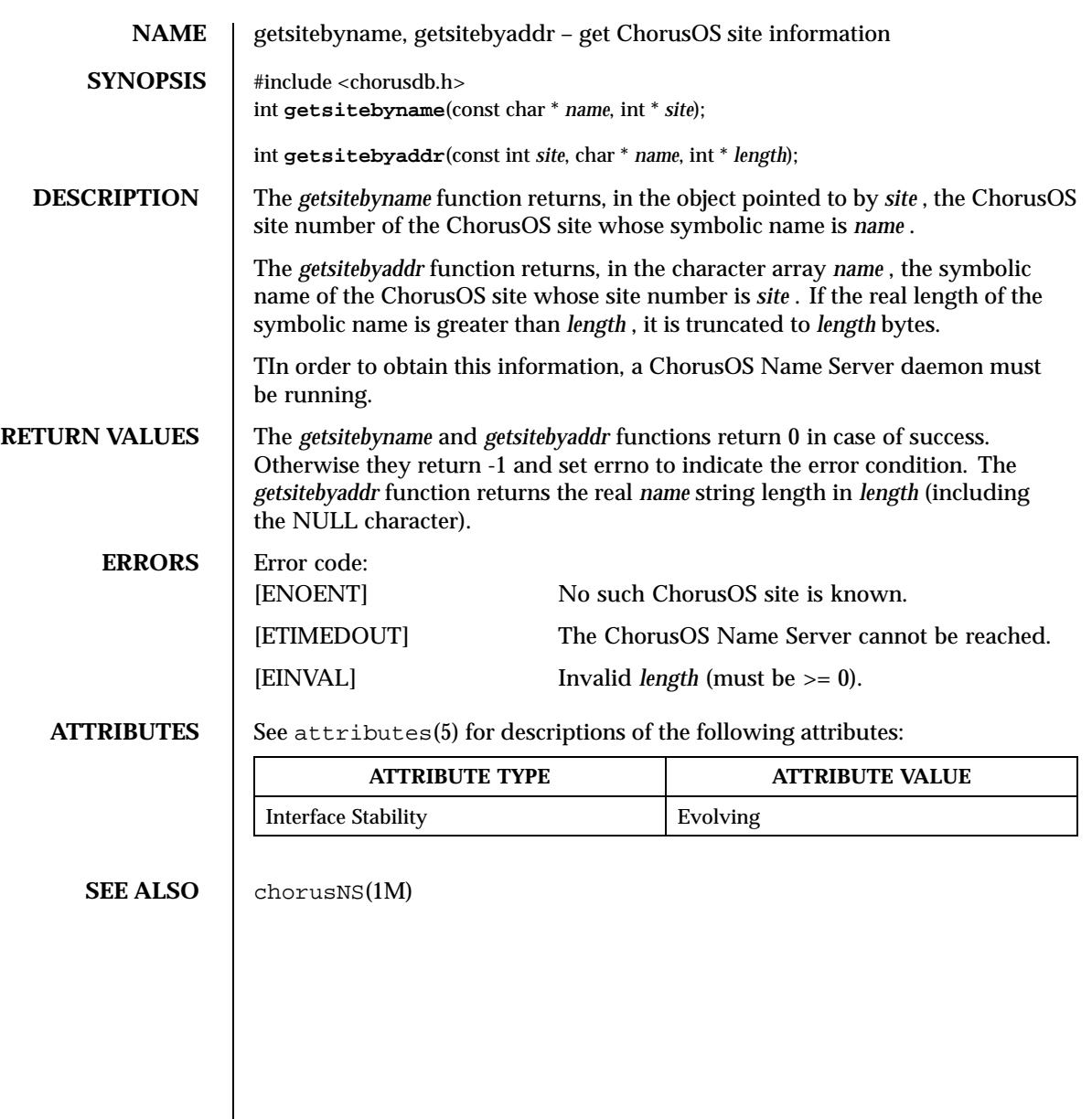

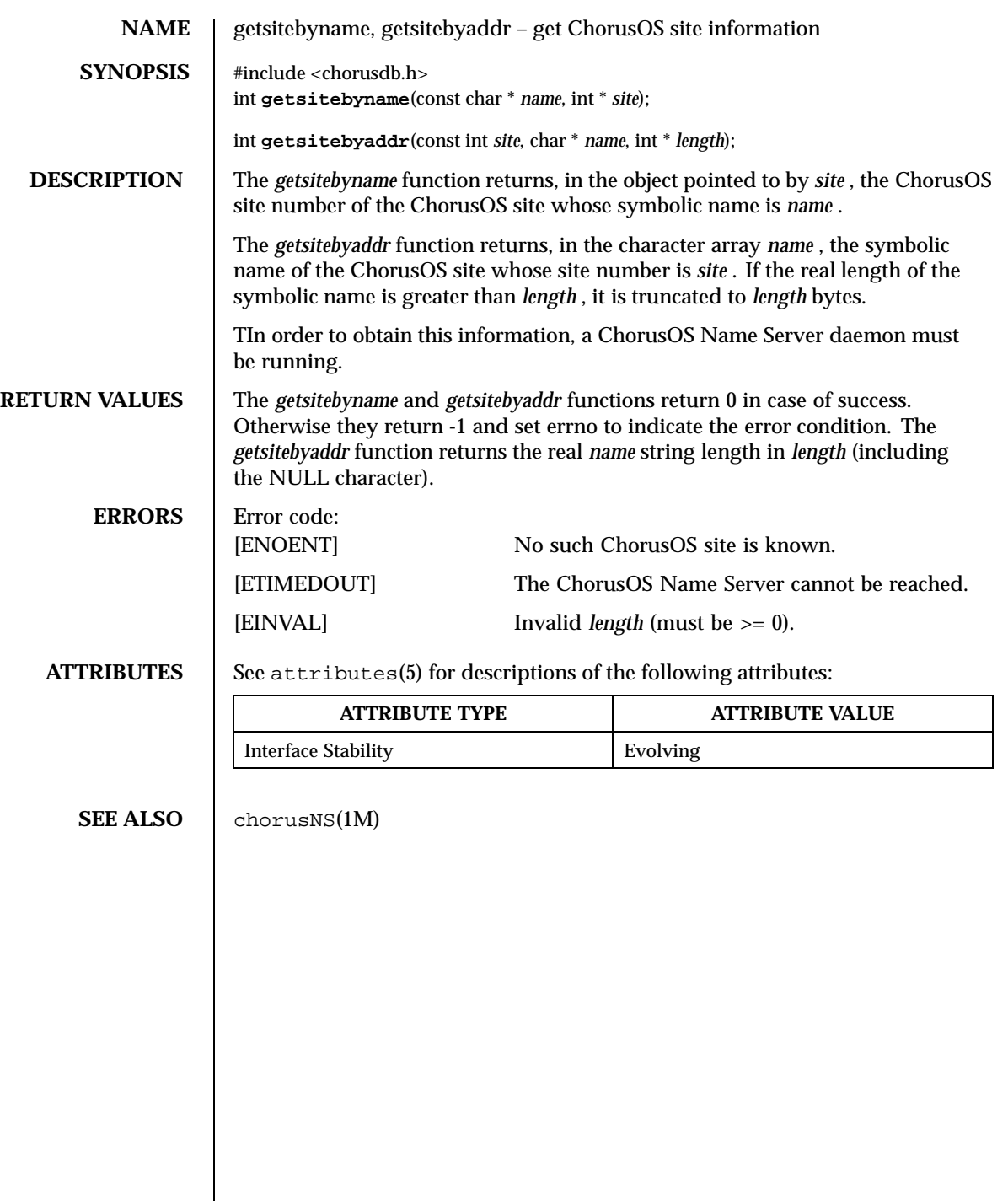

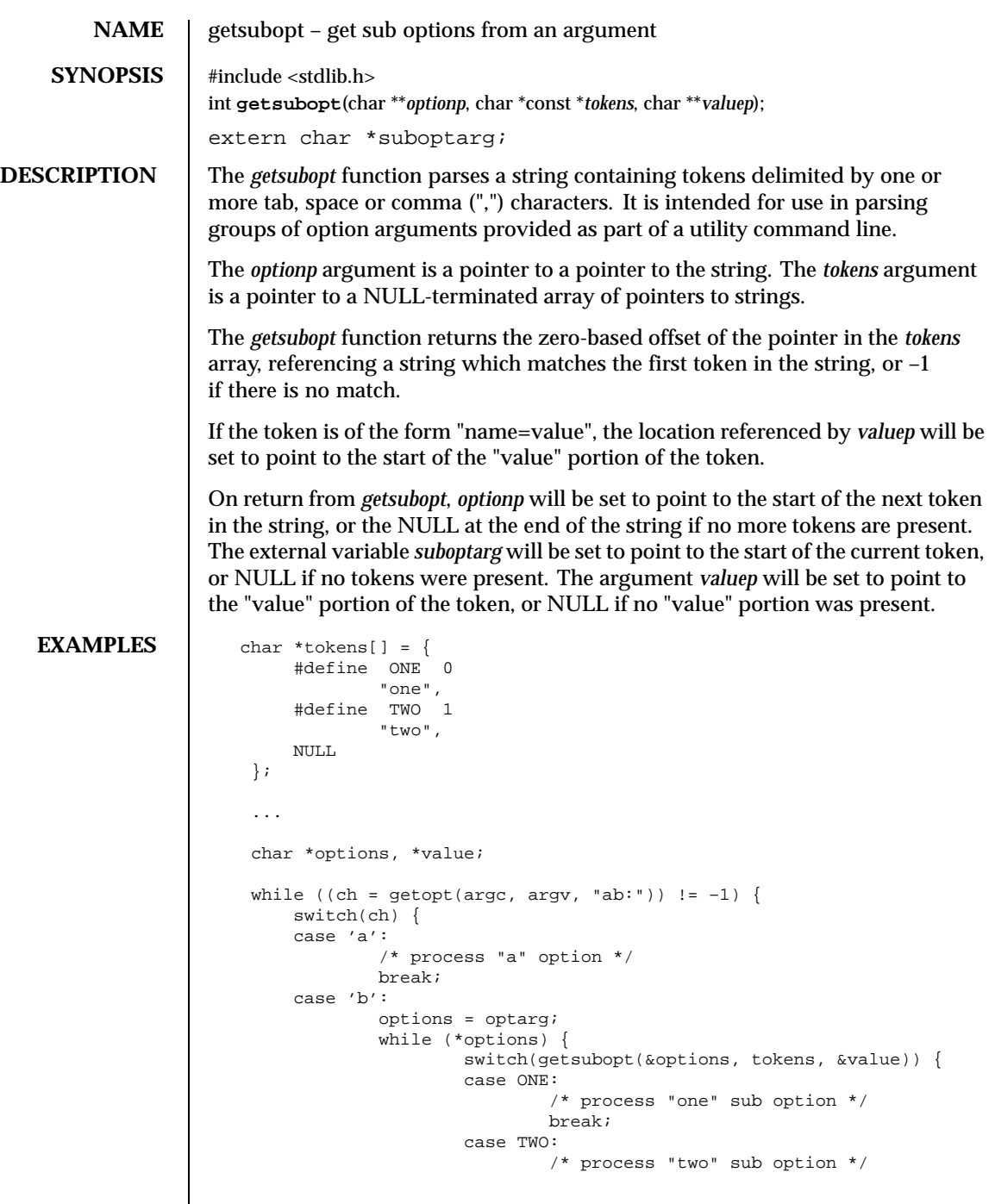

Last modified December 1999 ChorusOS 4.0 ChorusOS 4.0

 $\mathbf{I}$ 

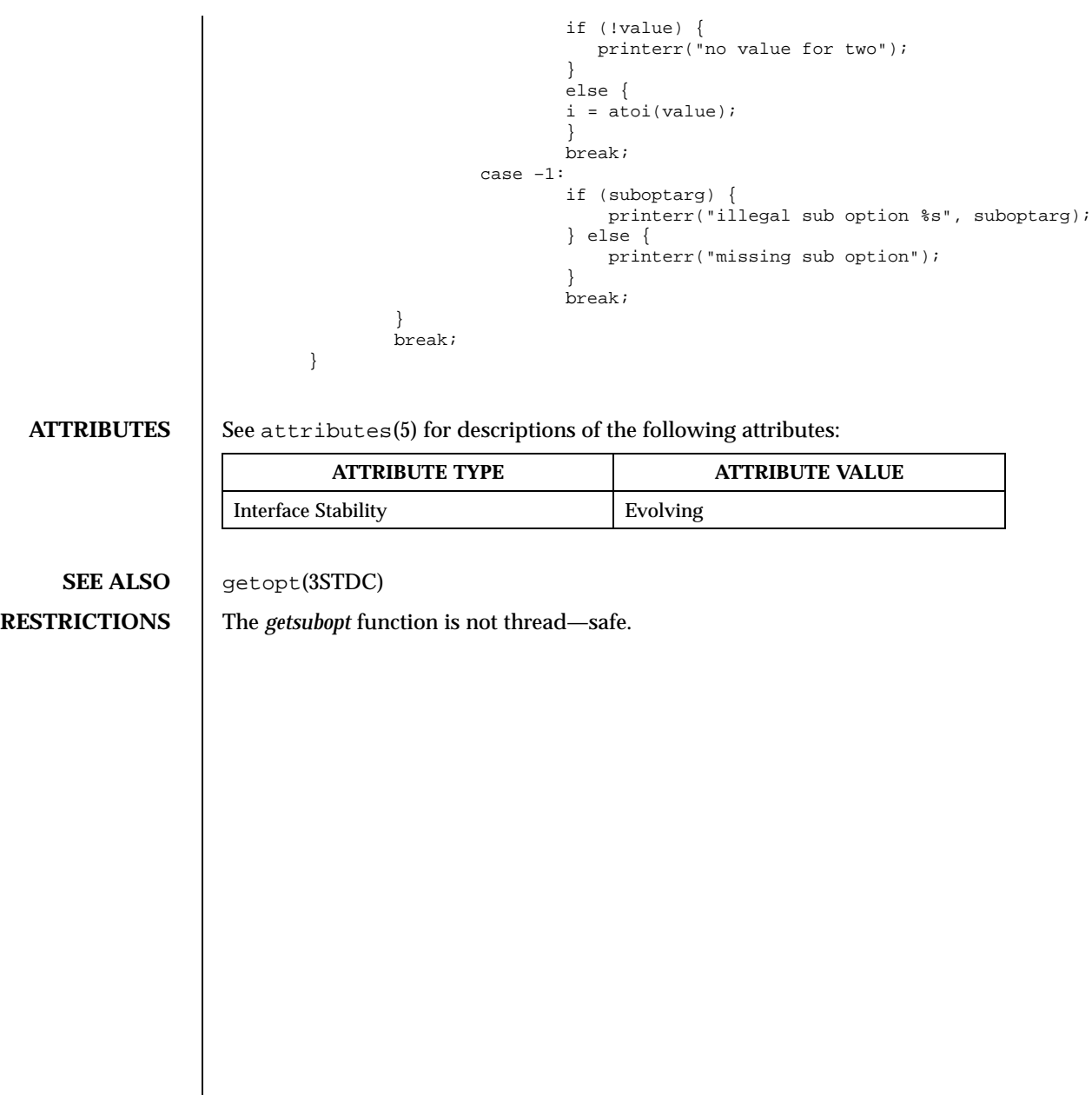

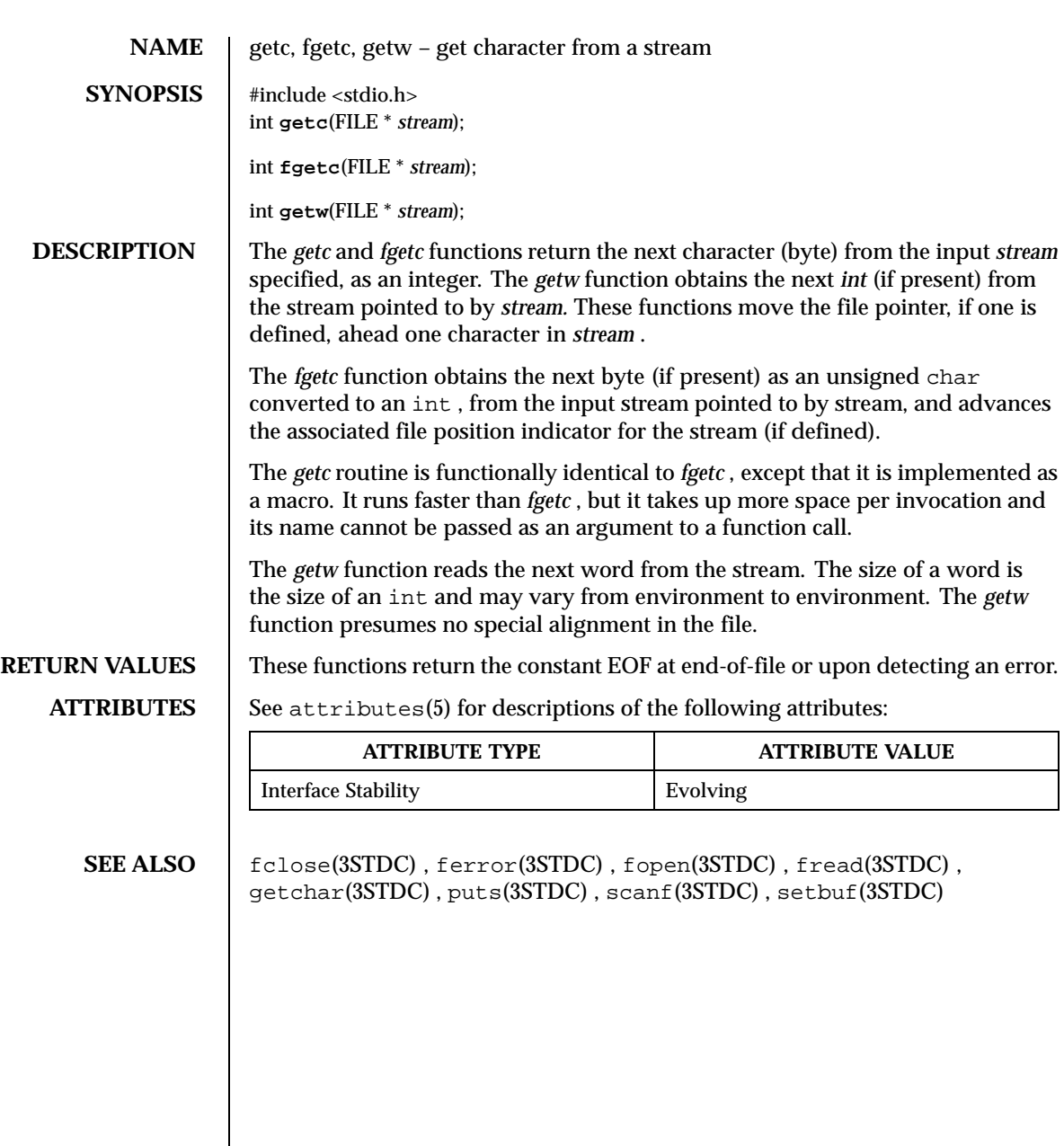

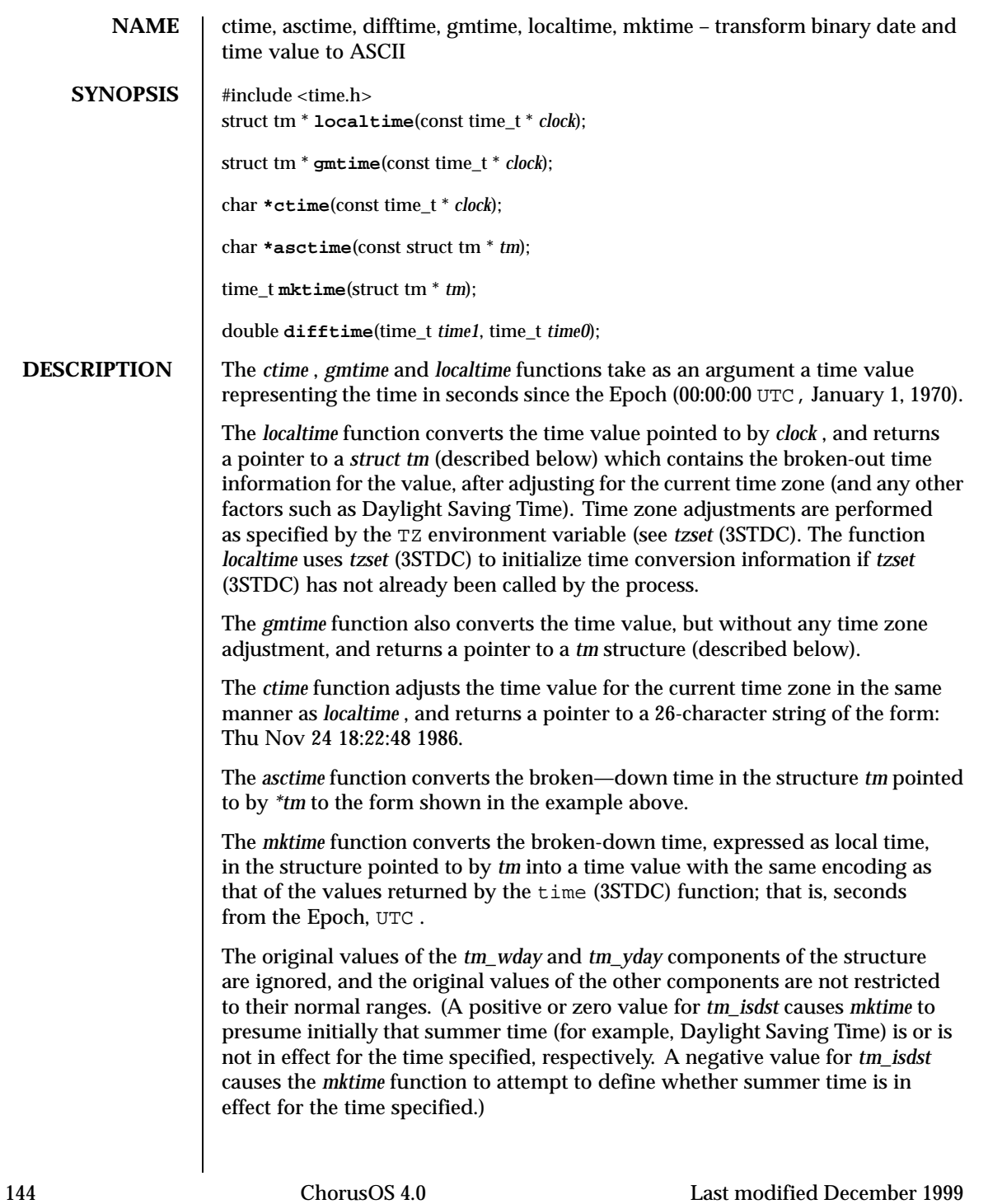
On successful completion, the values of the *tm\_wday* and *tm\_yday* components of the structure are set appropriately, and the other components are set to represent the calendar time specified, but with their values forced to their normal ranges; the final value of *tm\_mday* is not set until *tm\_mon* and *tm\_year* are determined. The *mktime* function returns the calendar time specified; if the calendar time cannot be represented, it returns –1;

The *difftime* function returns the difference between two calendar times, (time1 – time0), expressed in seconds.

External declarations as well as the *tm* structure definition are in the time.h include file. The *tm* structure includes at least the following fields:

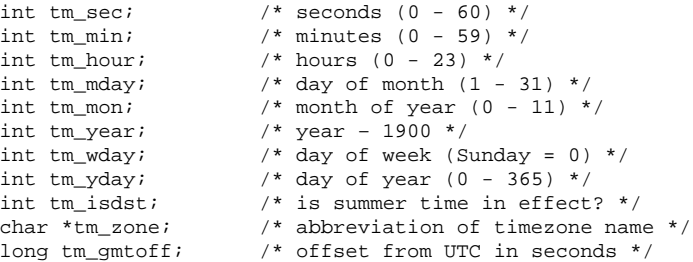

The field *tm\_isdst* is non-zero if summer time is in effect.

The field *tm\_gmtoff* is the offset (in seconds) of the time represented from UTC, with positive values indicating east of the Prime Meridian.

**NOTES** *asctime(3STDC)* , *ctime(3STDC)* , *localtime(3STDC)* and *gmtime(3STDC)* return their result in a global variable which make them difficult to use in a multithreaded program. *asctime\_r(3STDC)* , *ctime\_r(3STDC)* , *localtime\_r(3STDC)* and *gmtime\_r(3STDC)* should be used instead.

**ATTRIBUTES** See attributes(5) for descriptions of the following attributes:

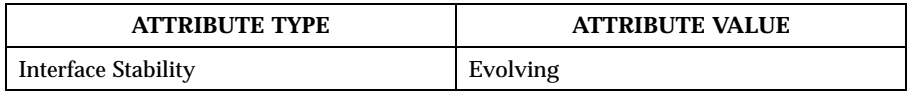

**SEE ALSO** asctime  $r(3STDC)$ , ctime  $r(3STDC)$ , getenv $(3STDC)$ , gmtime  $r(3STDC)$ , localtime\_r(3STDC) , time(3STDC) , tzset(3STDC)

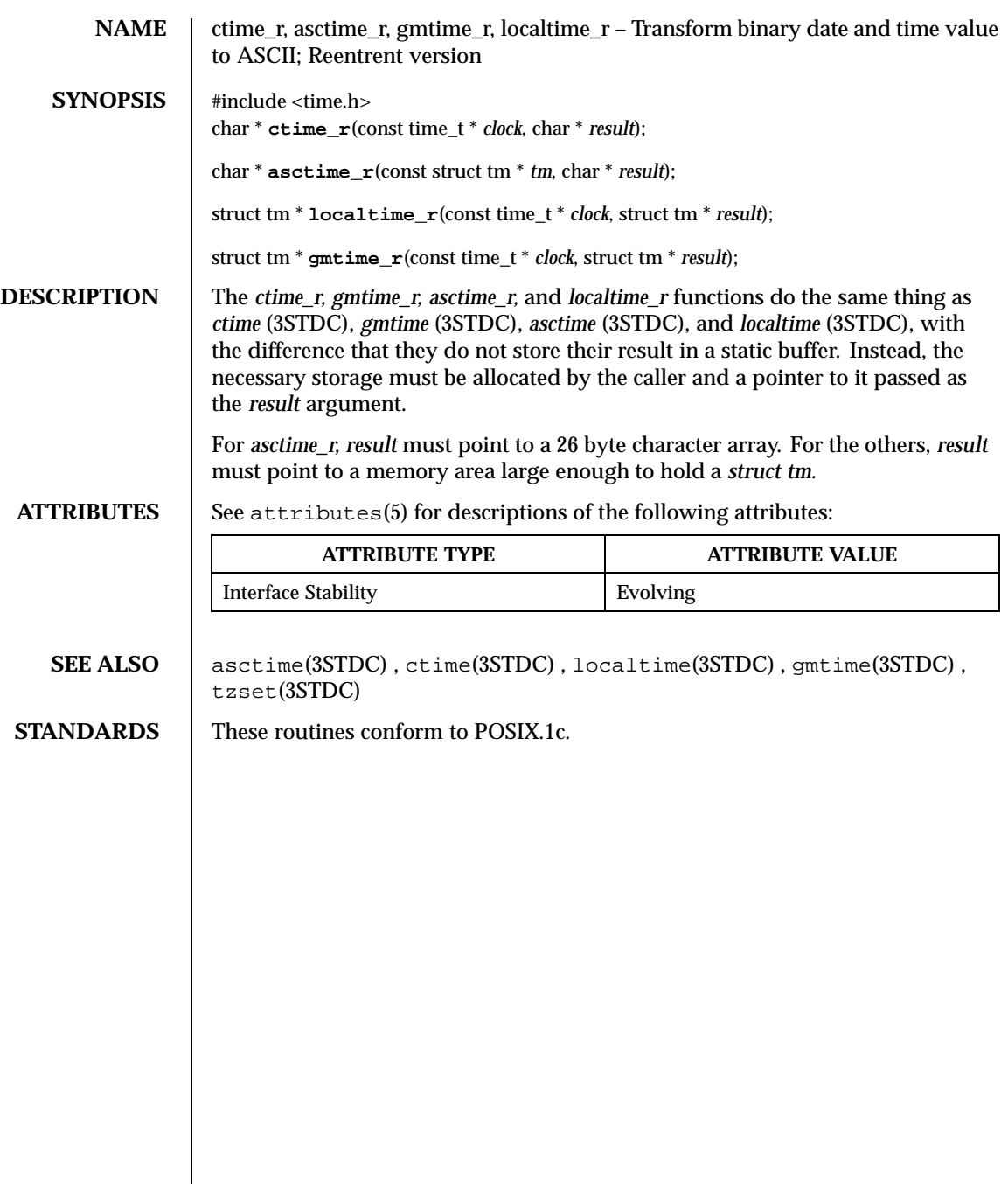

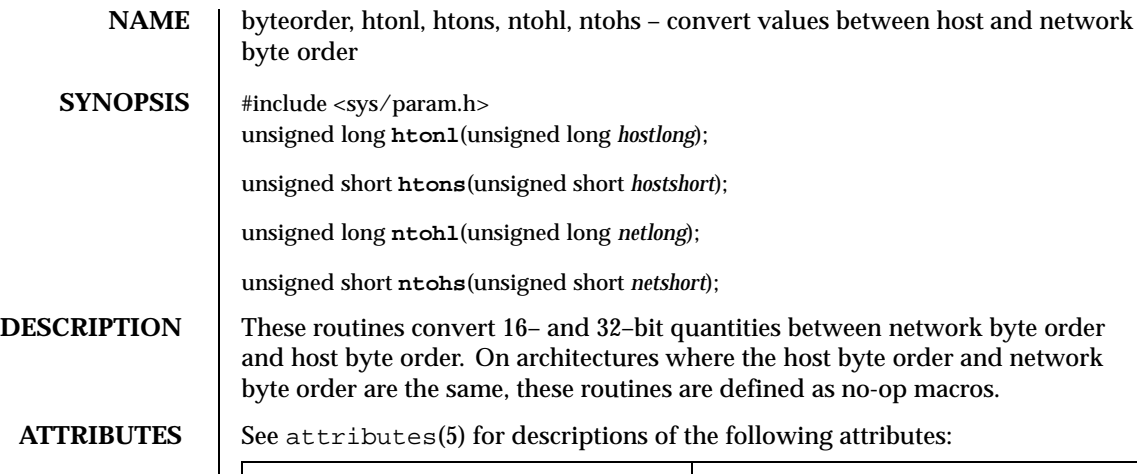

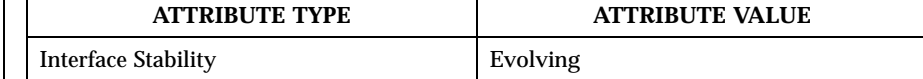

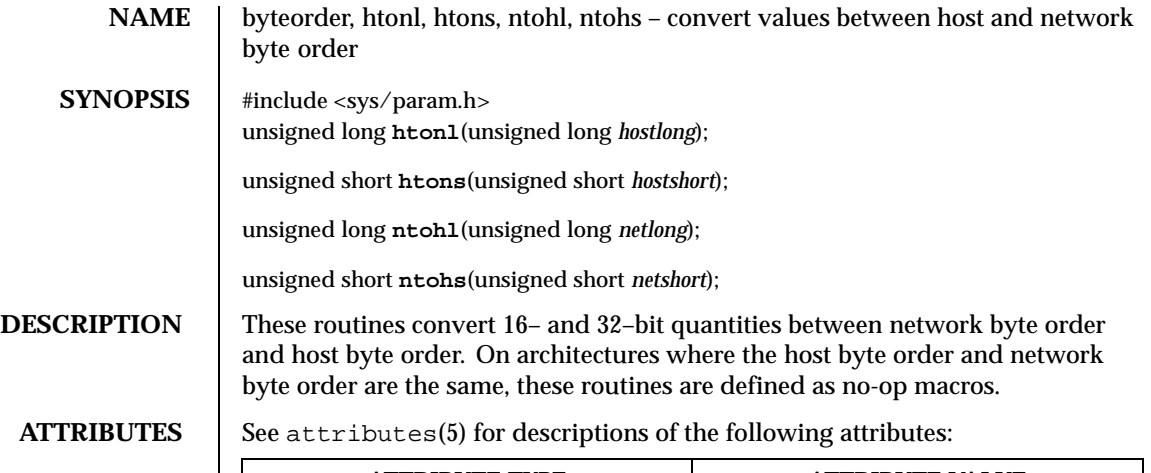

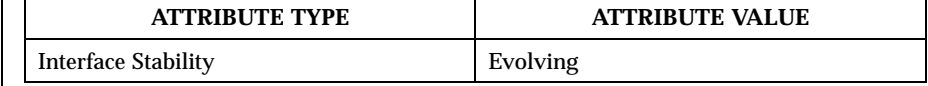

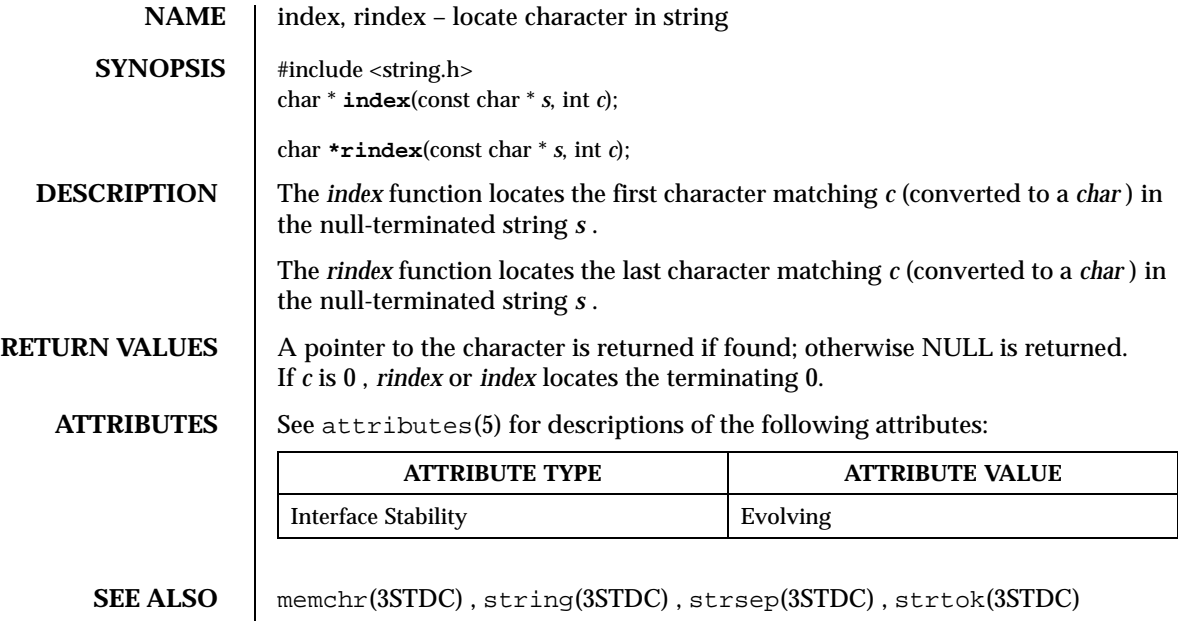

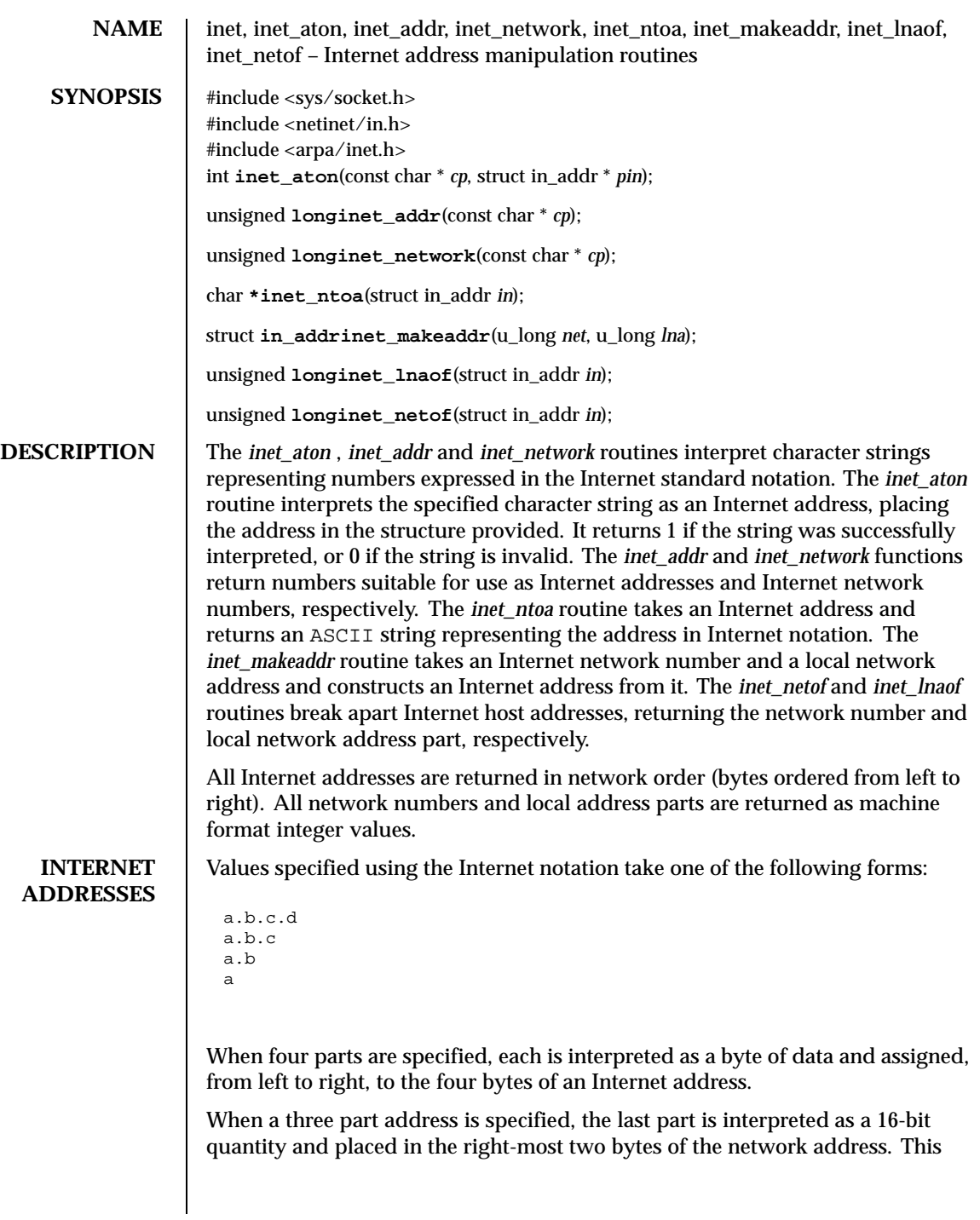

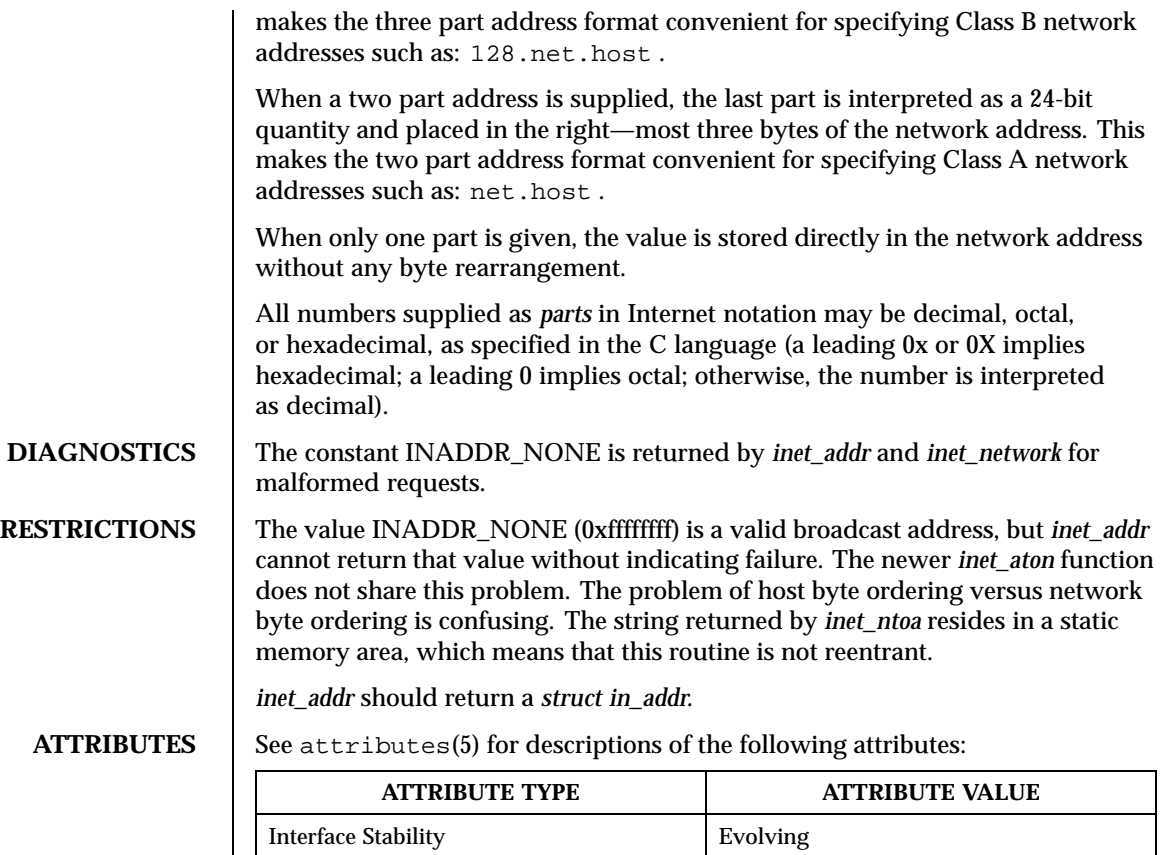

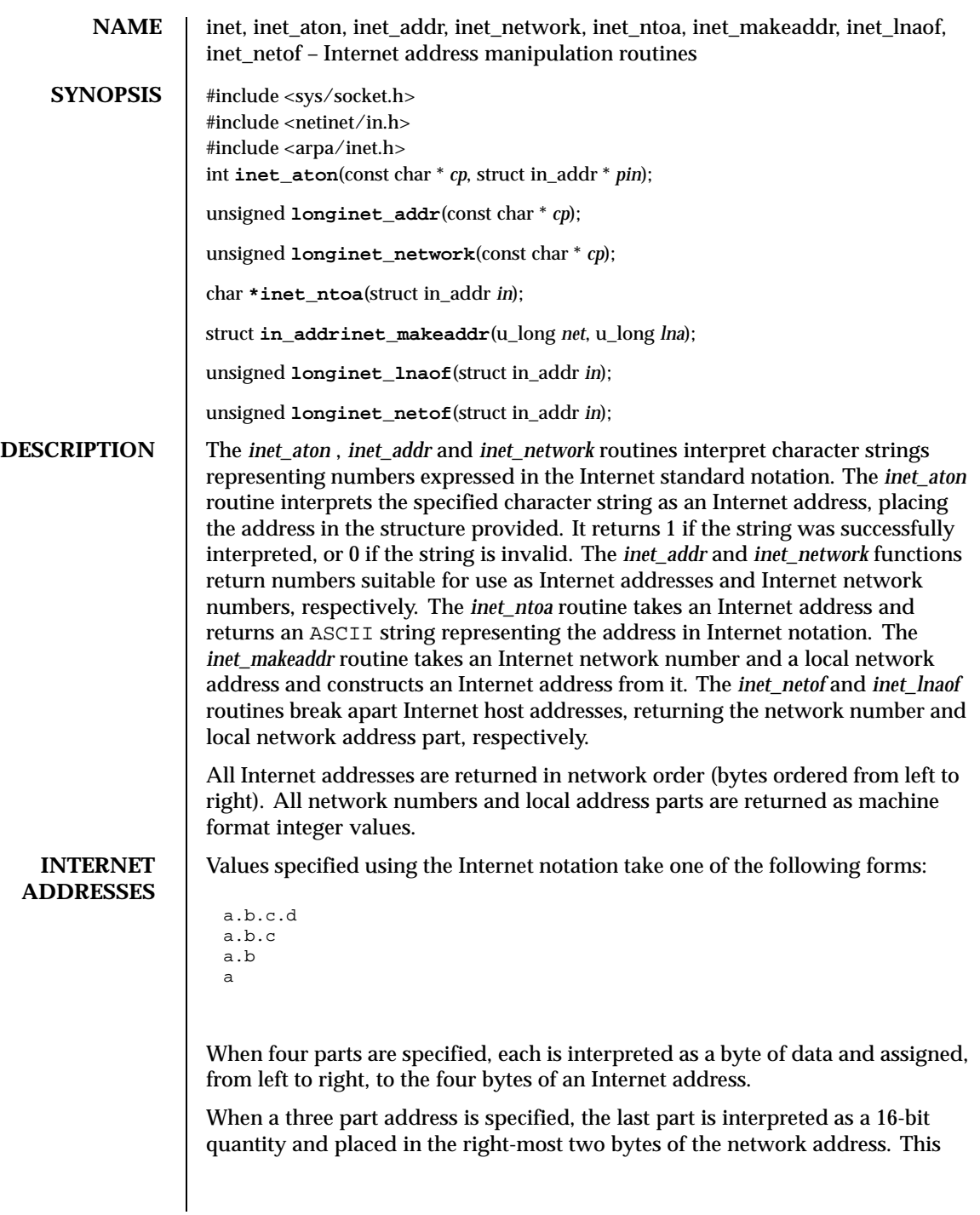

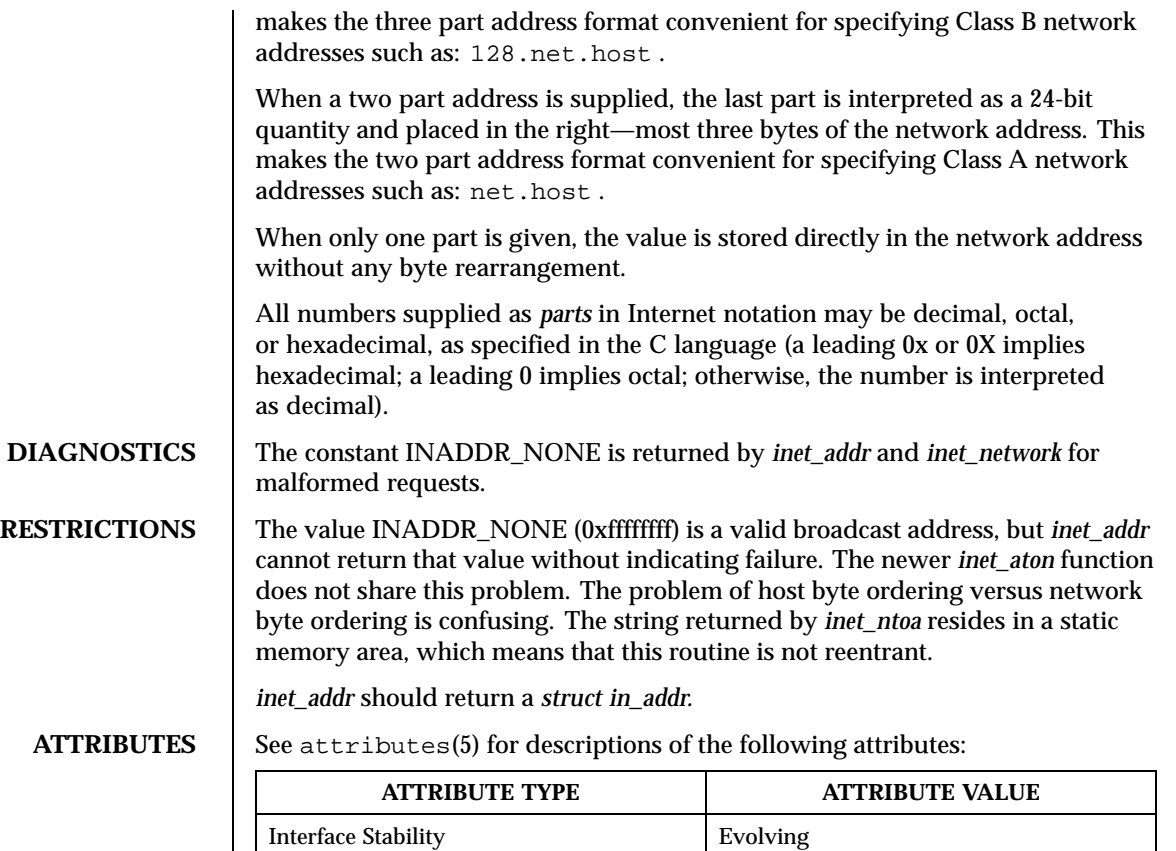

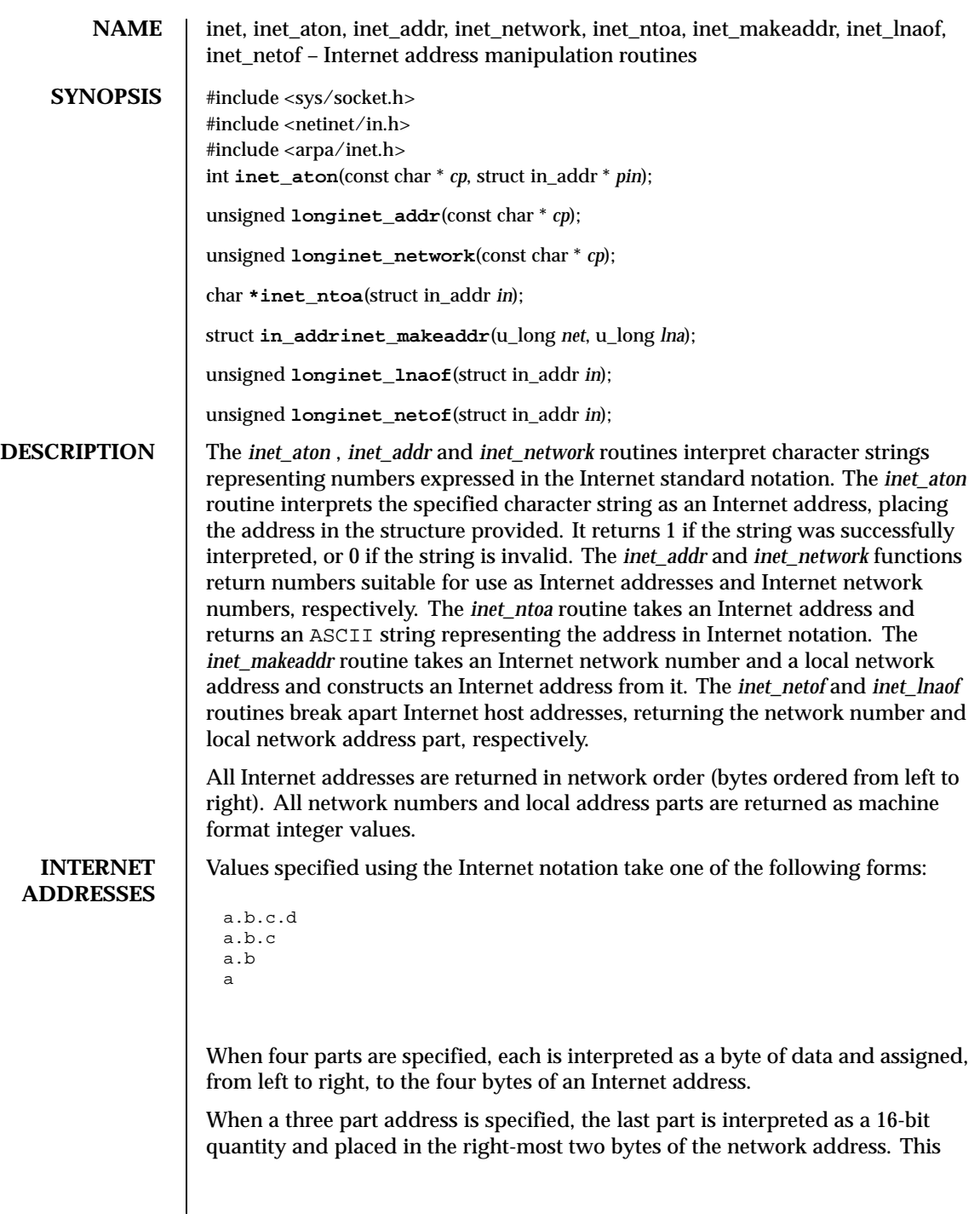

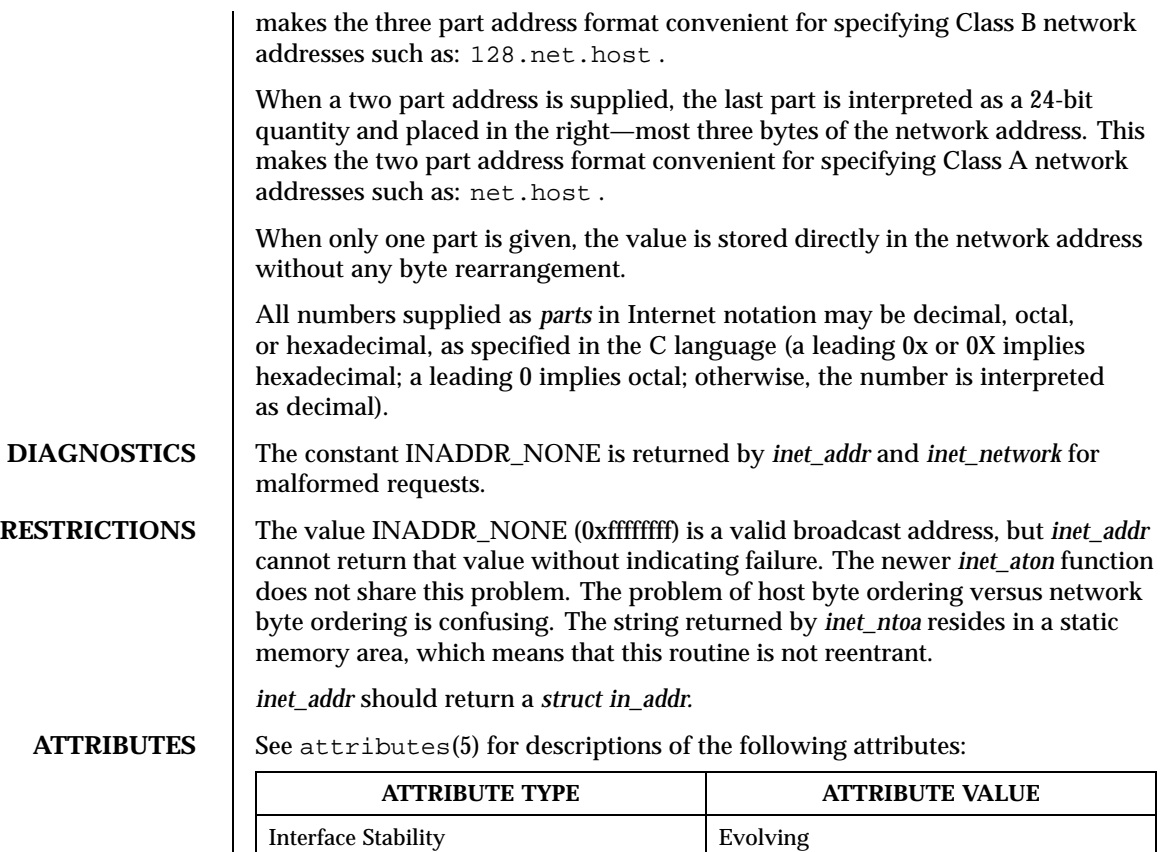

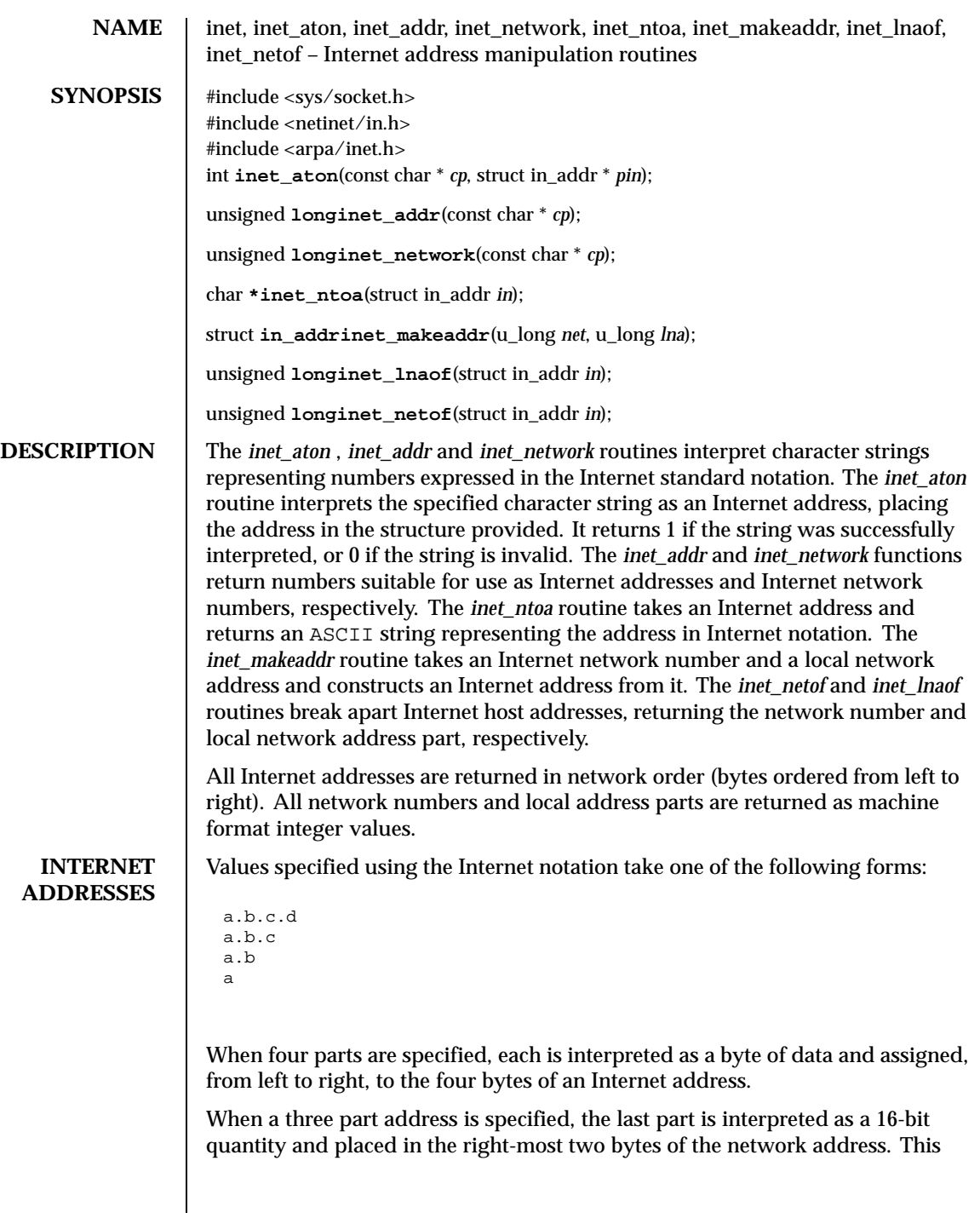

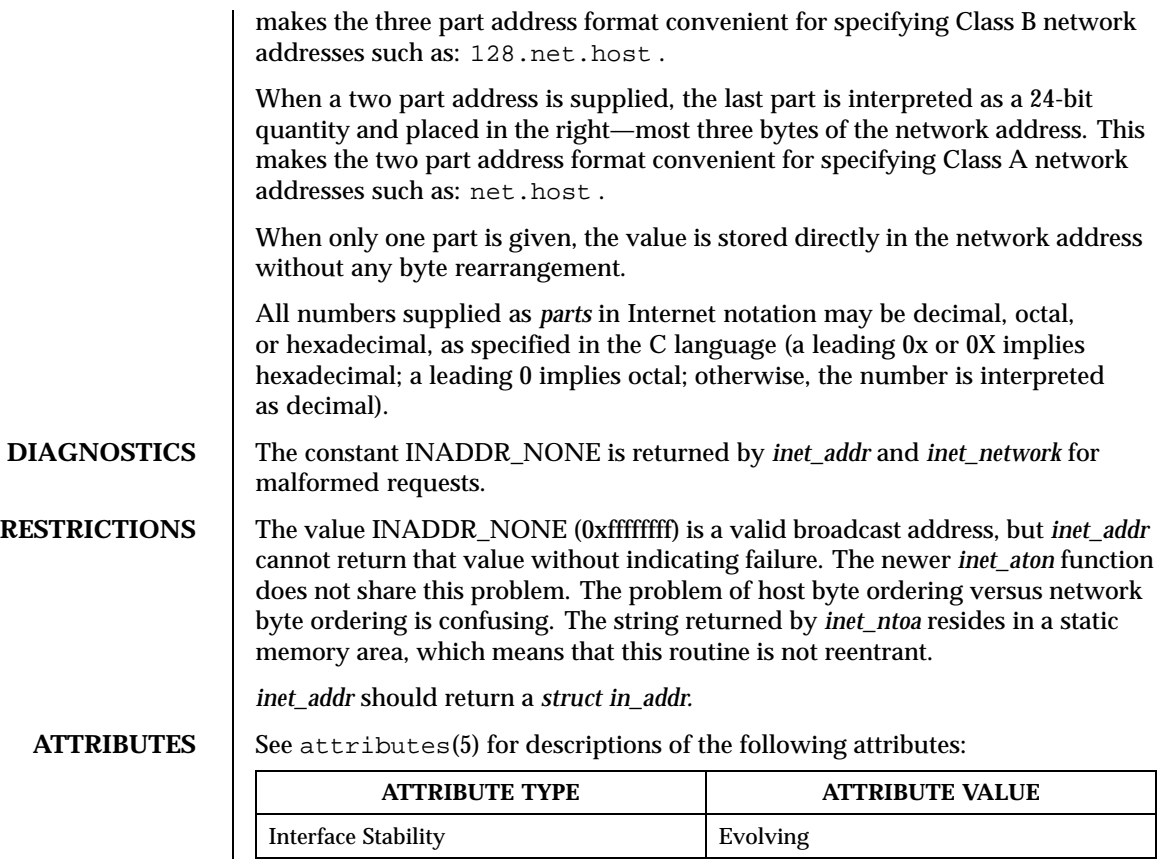

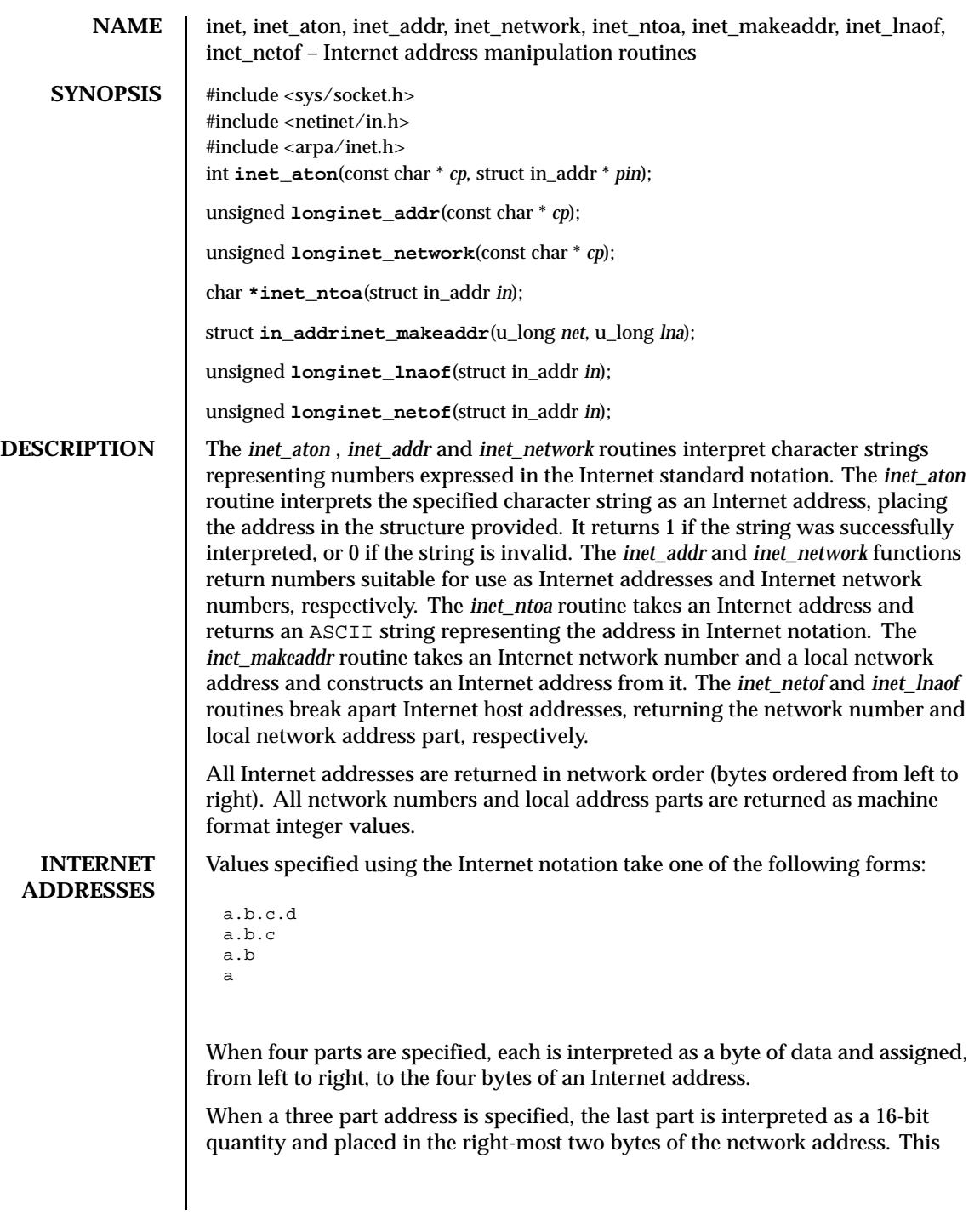

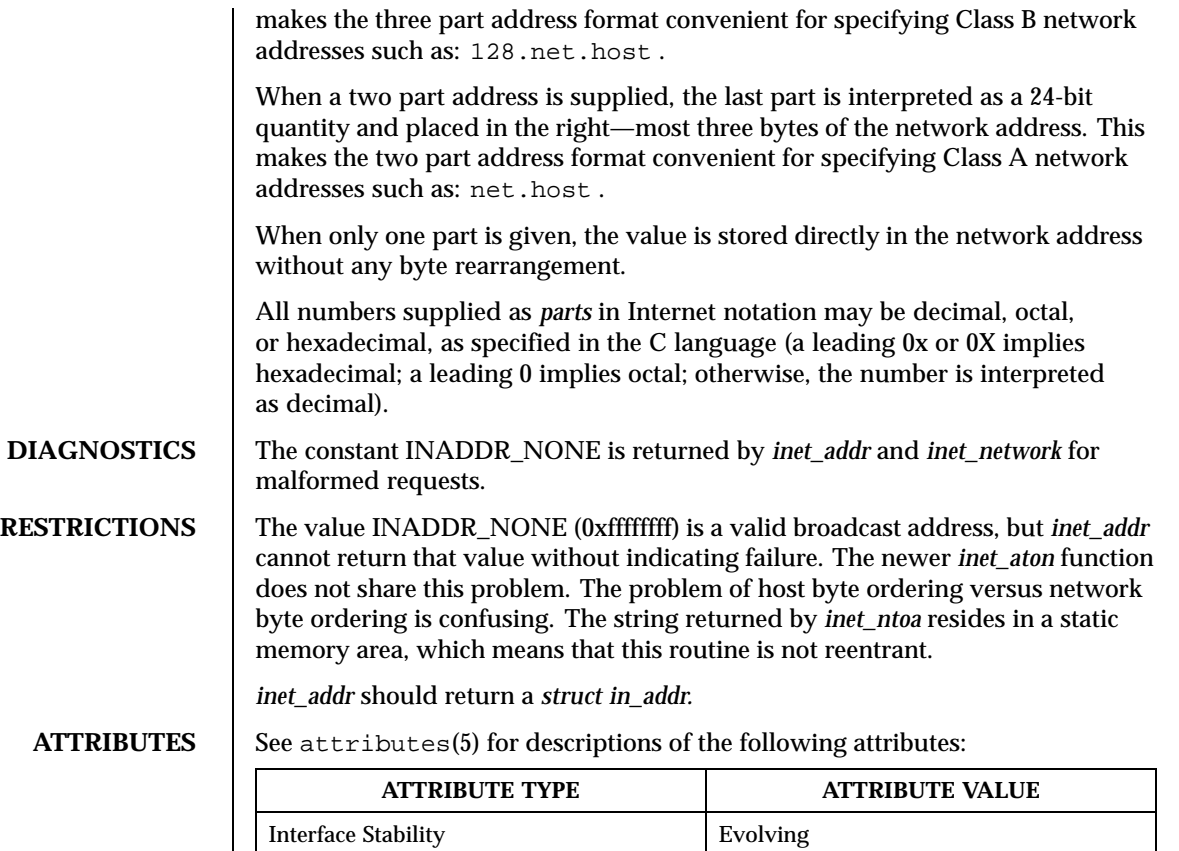

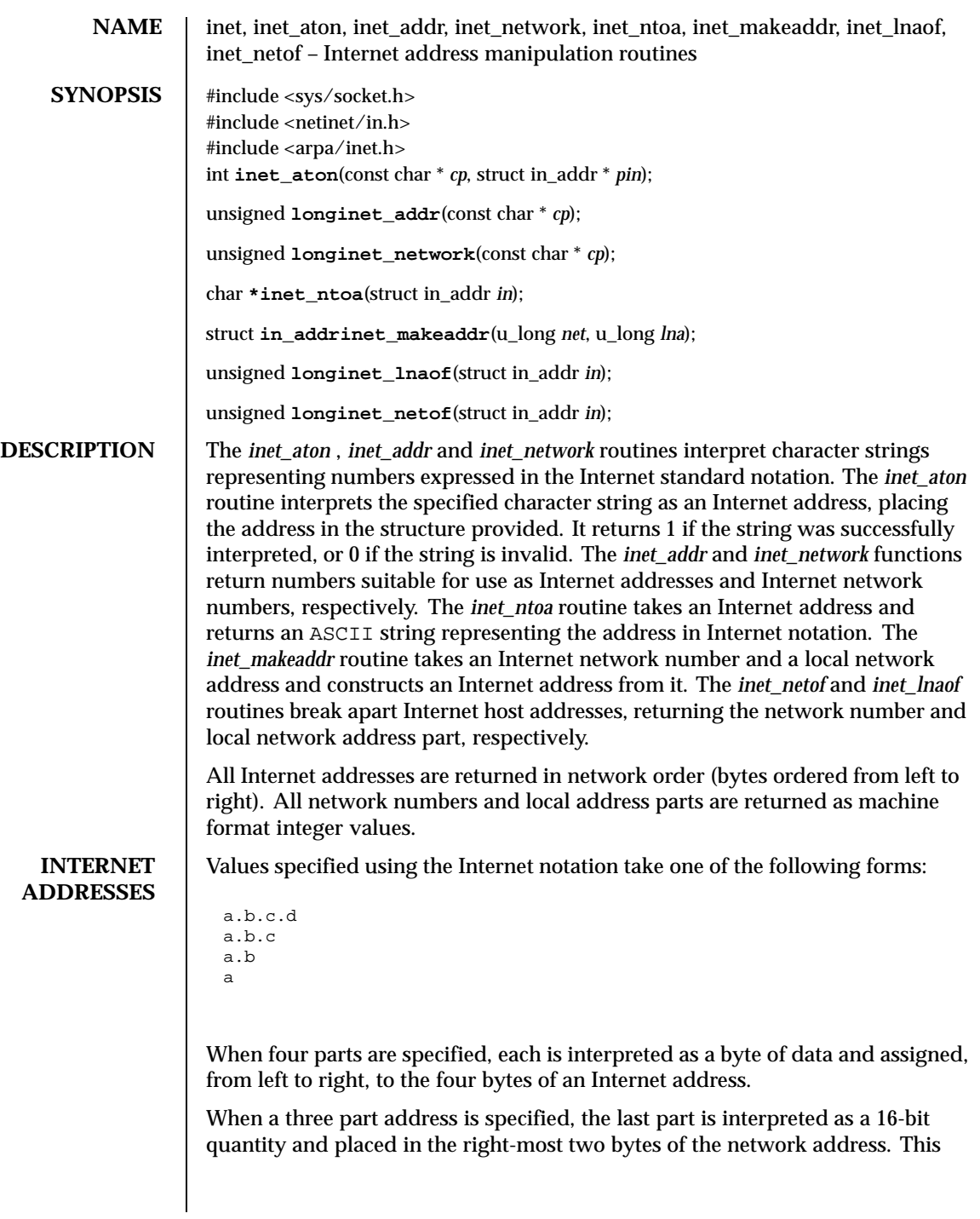

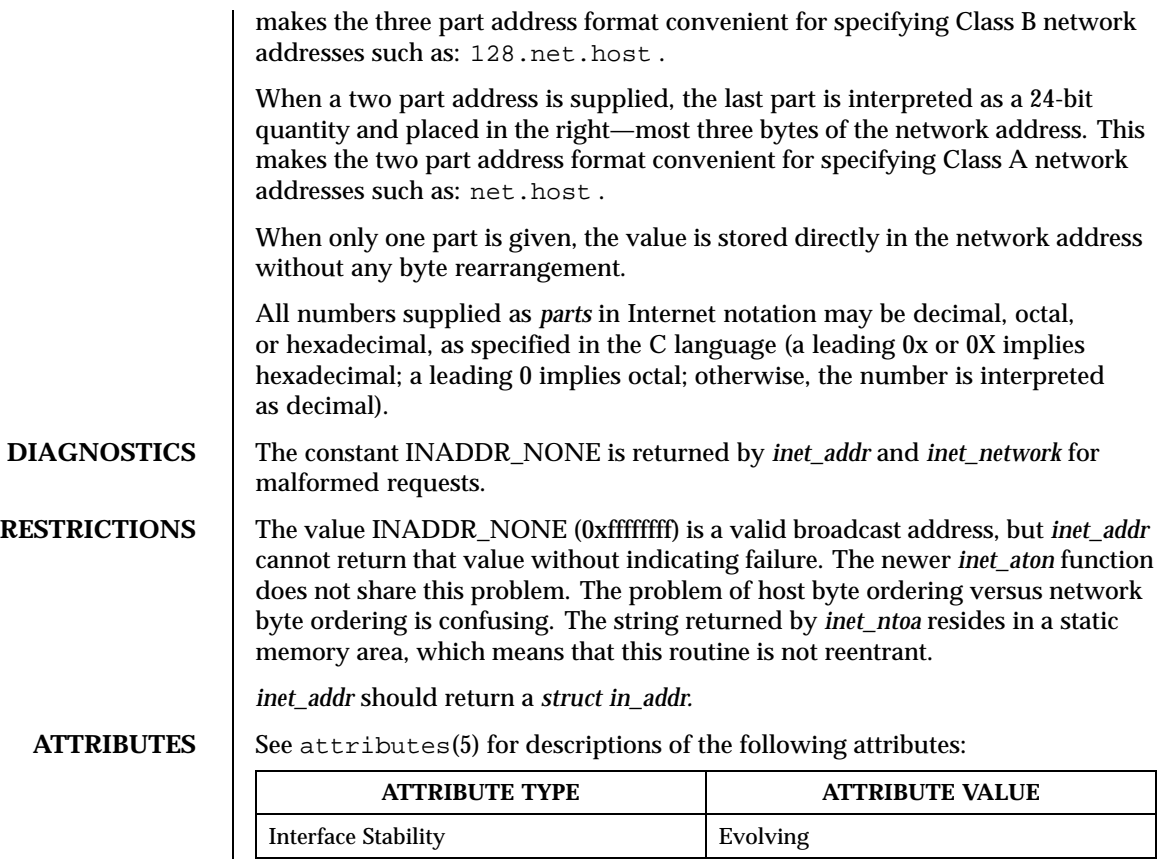

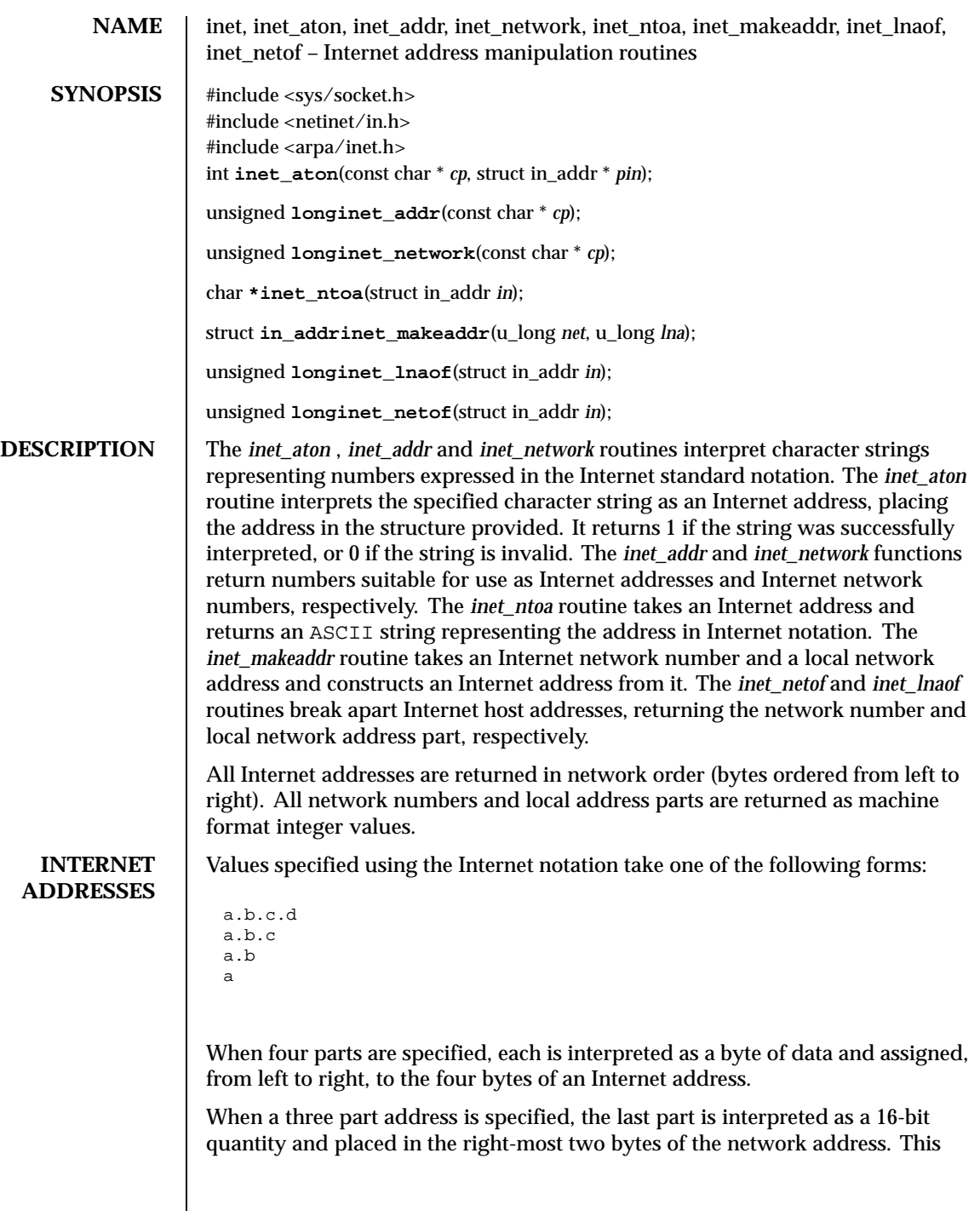

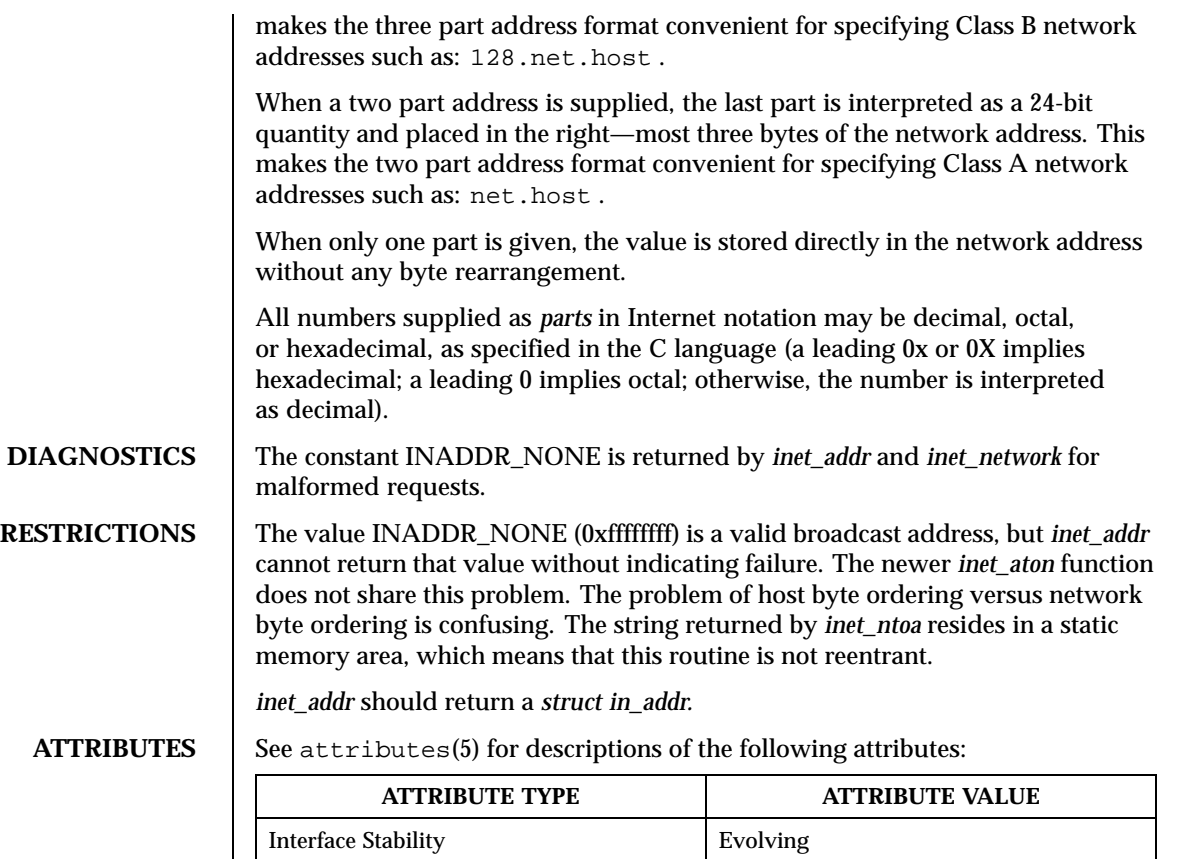

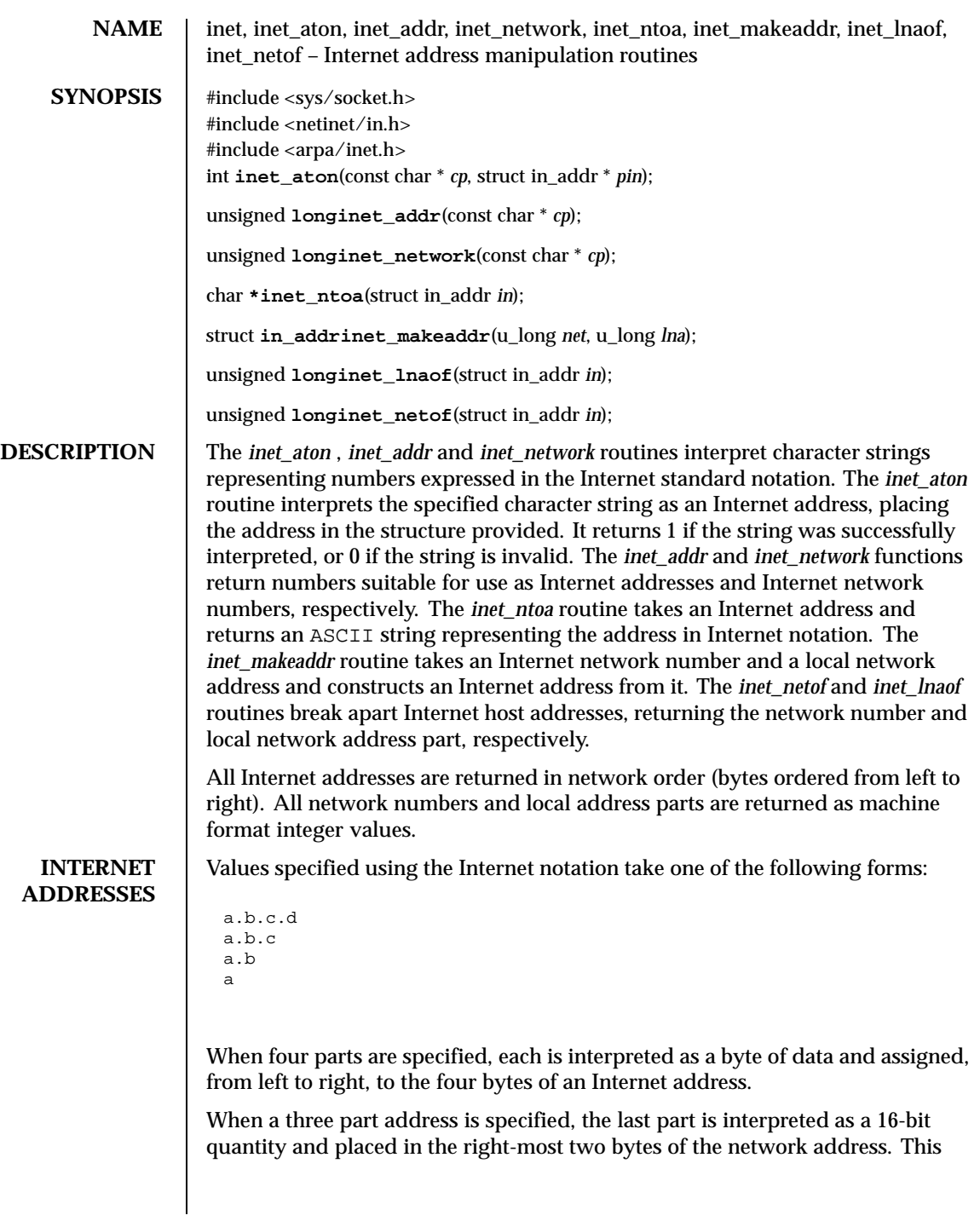

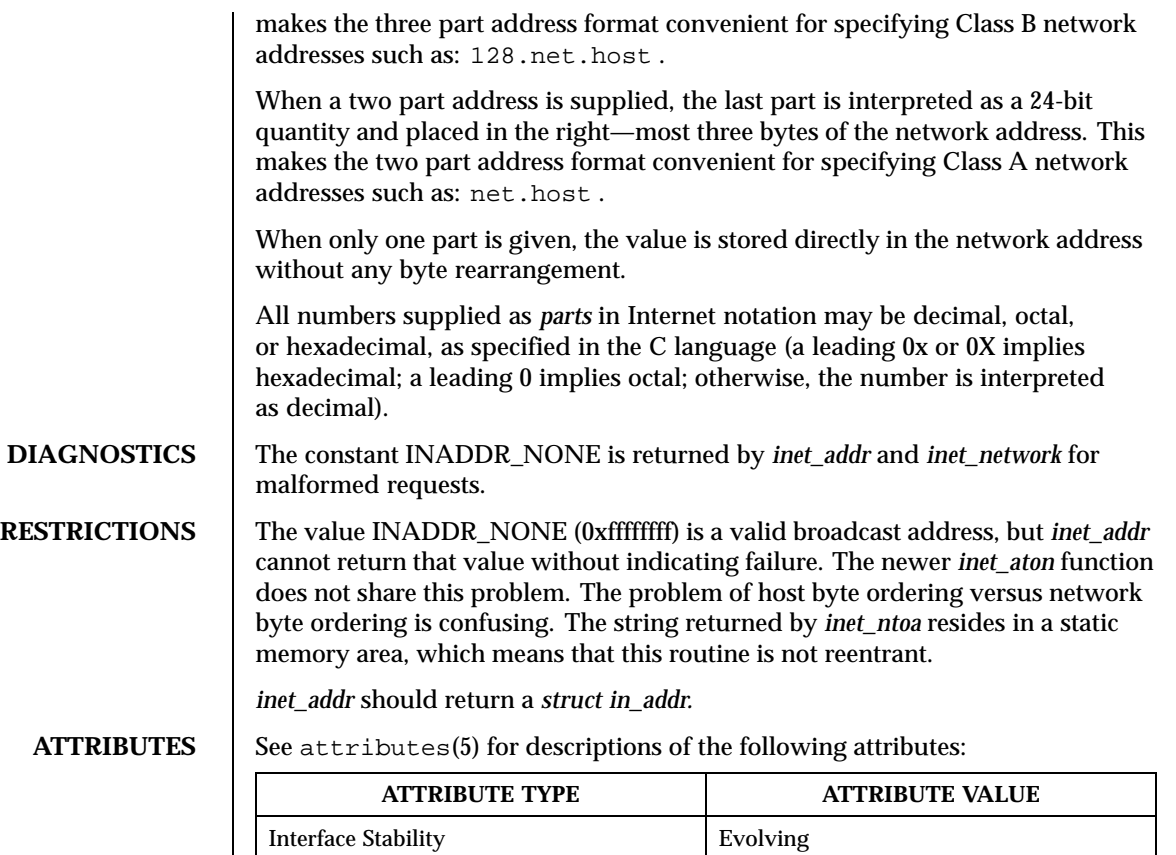

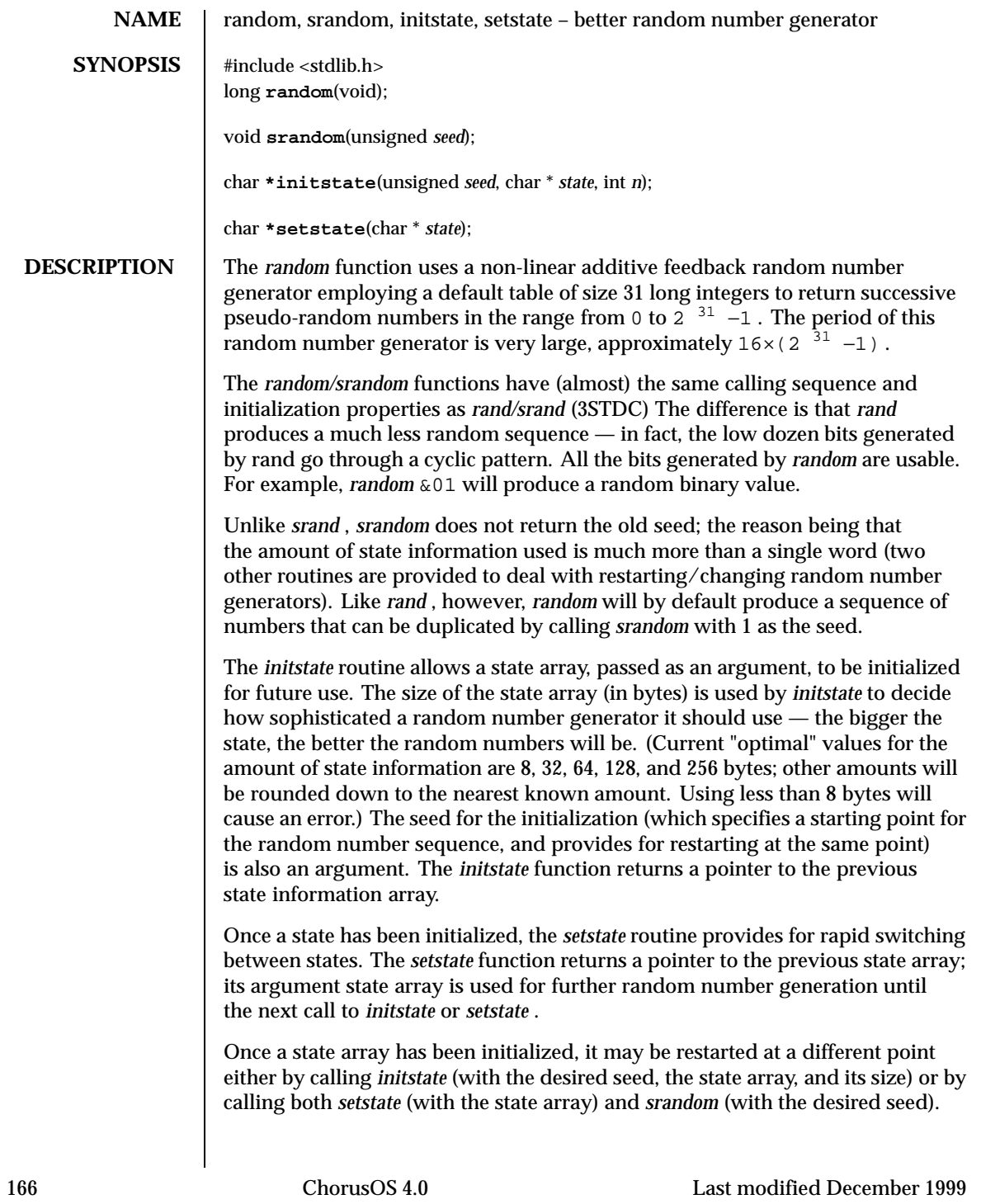

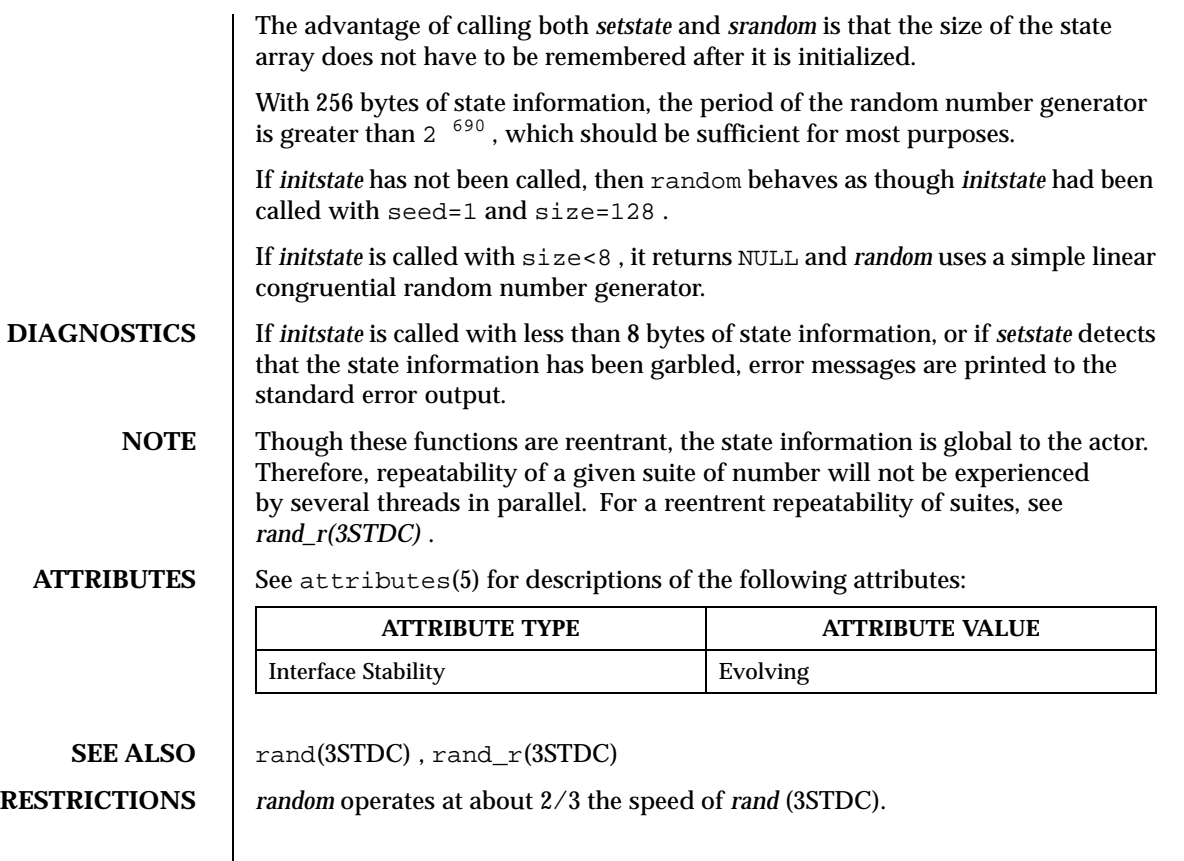

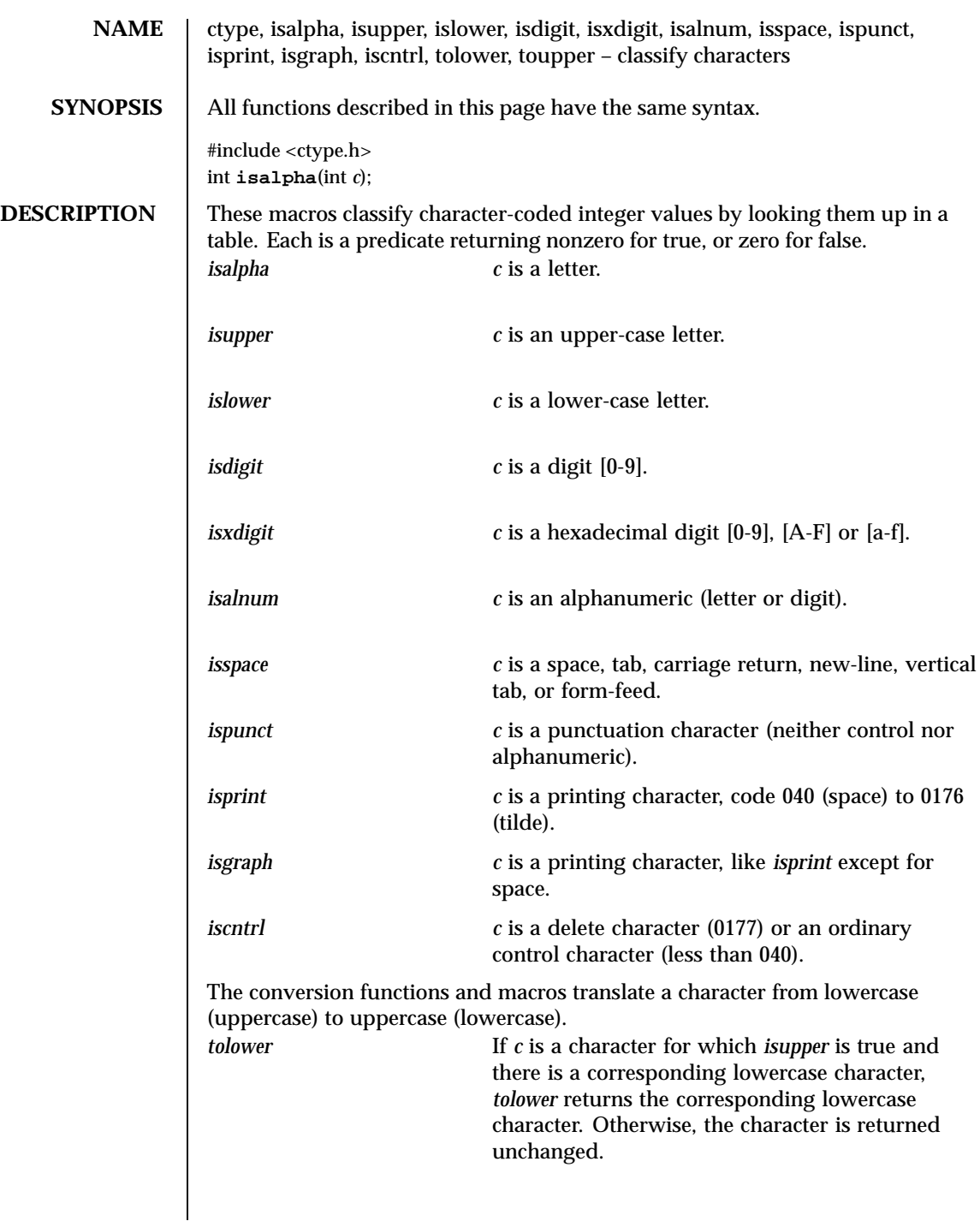

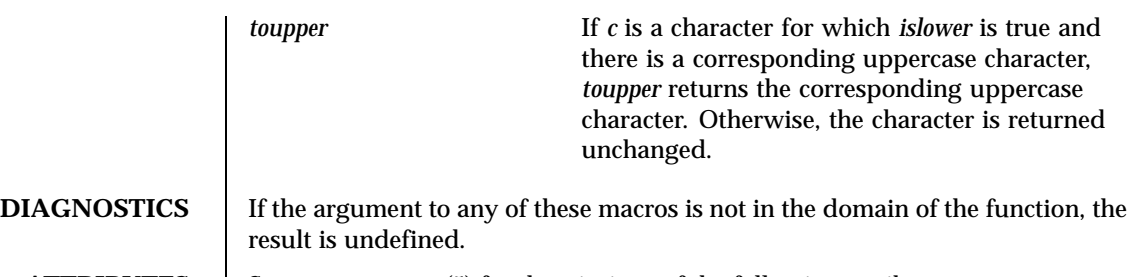

# **ATTRIBUTES** See attributes(5) for descriptions of the following attributes:

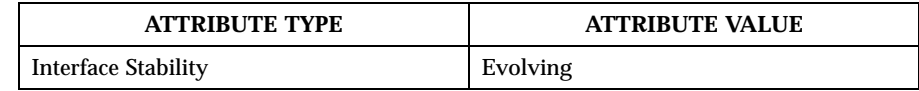

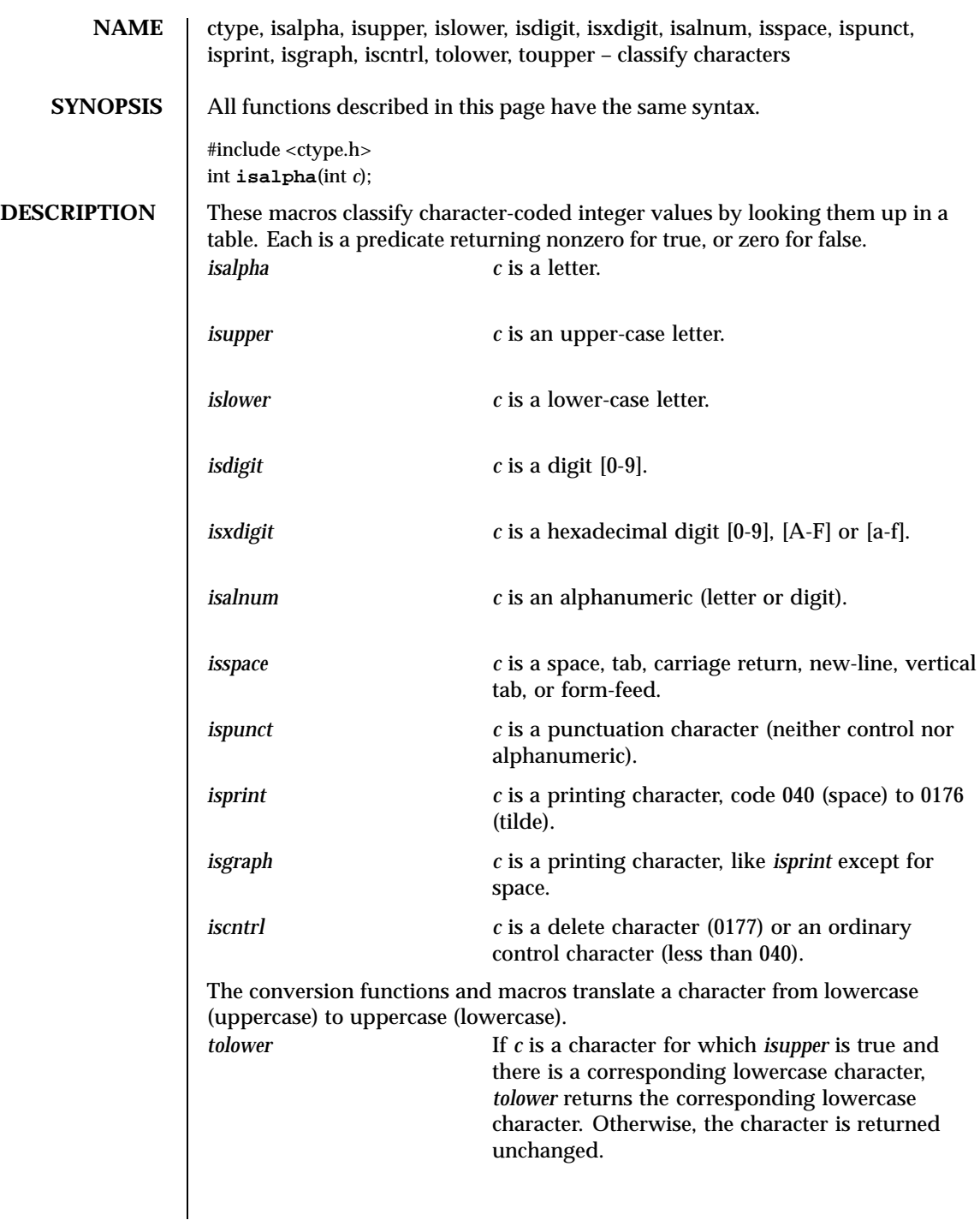

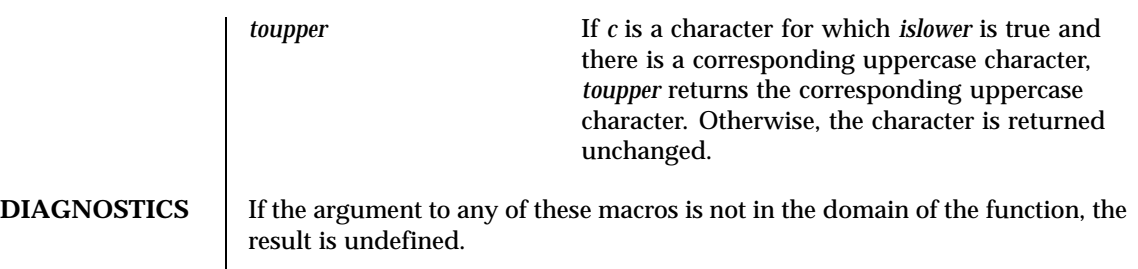

**ATTRIBUTES** See attributes(5) for descriptions of the following attributes:

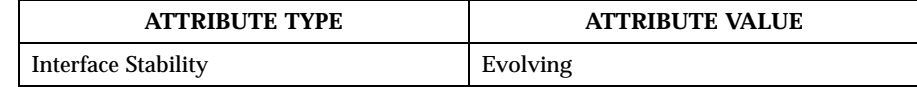

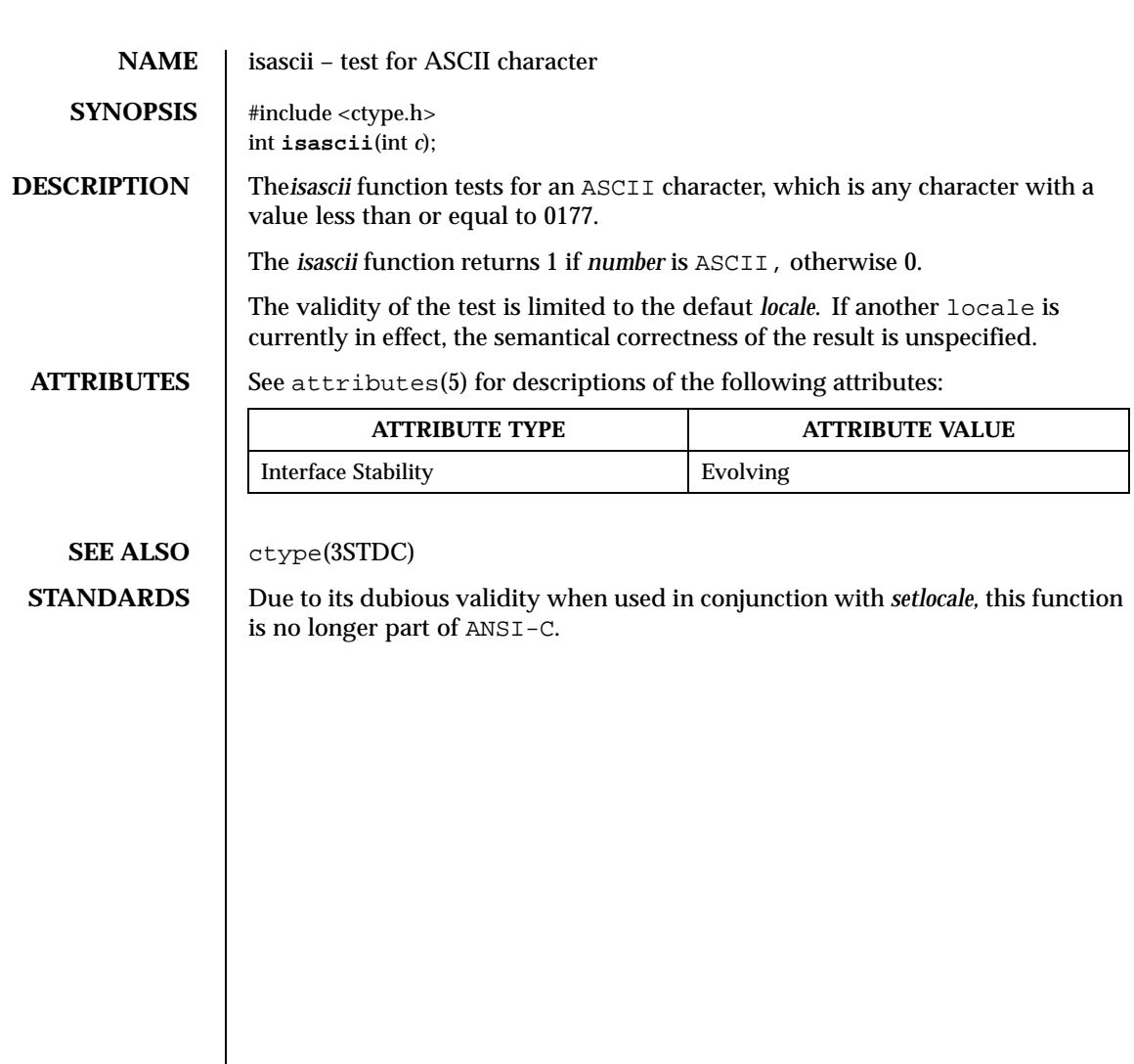

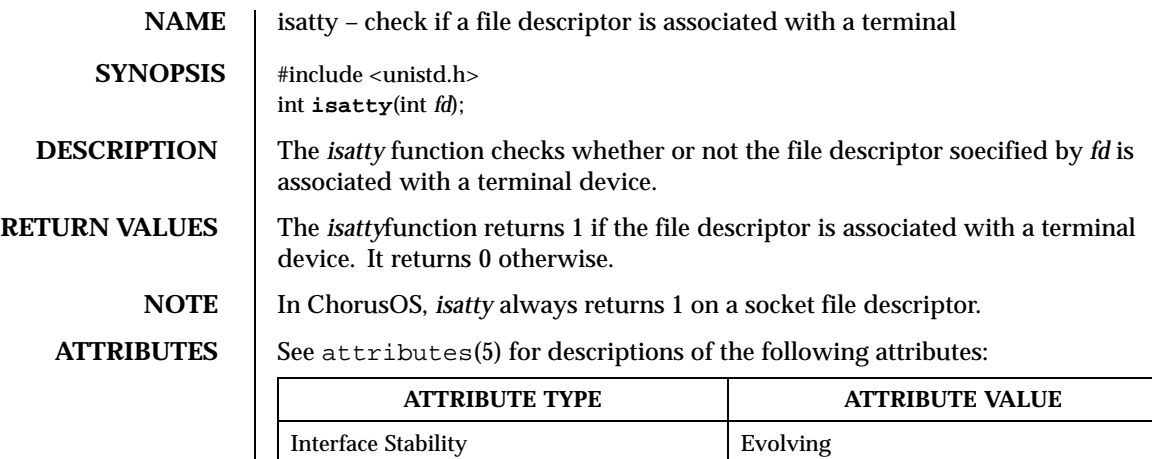

SEE ALSO | ioctl(2POSIX)

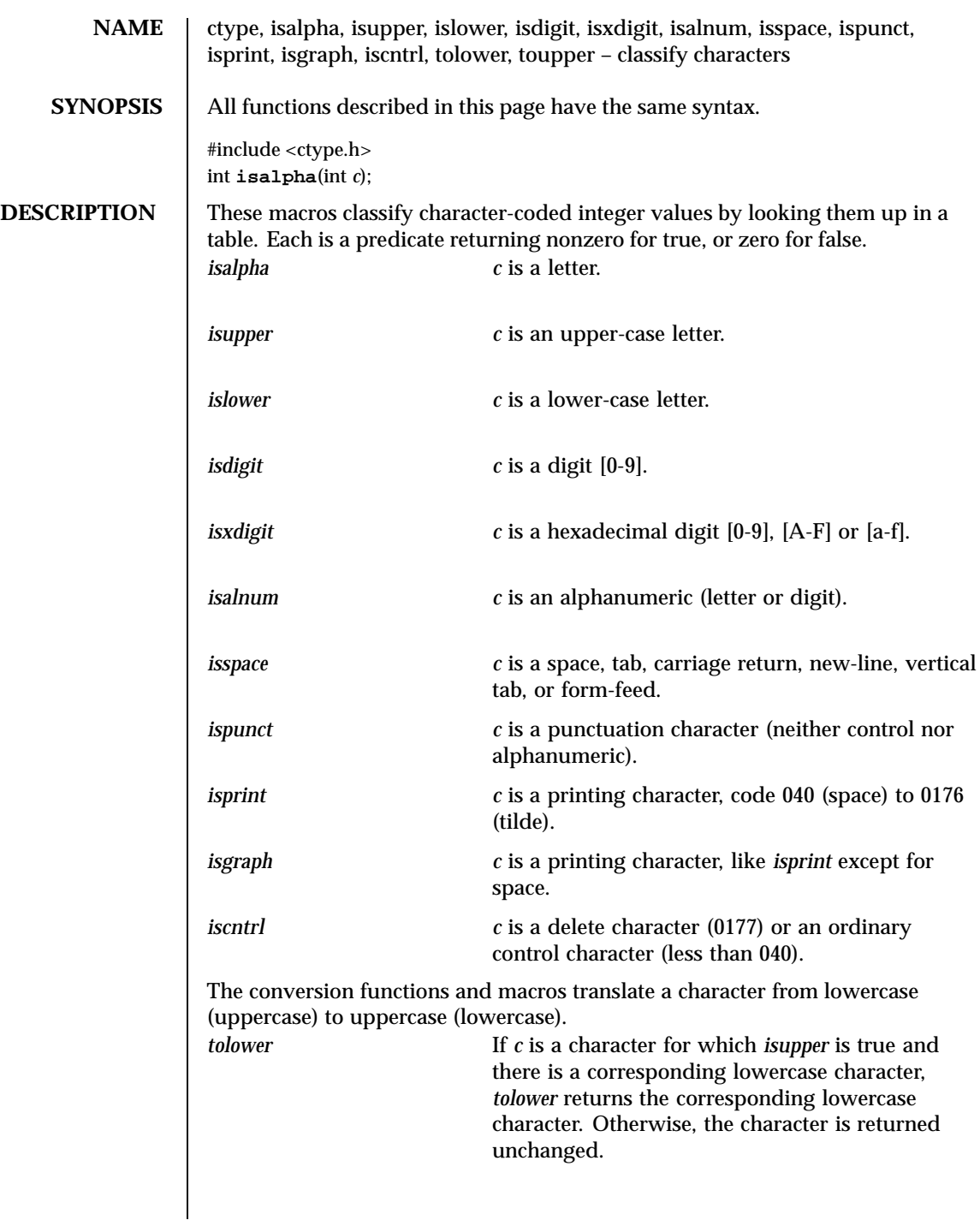

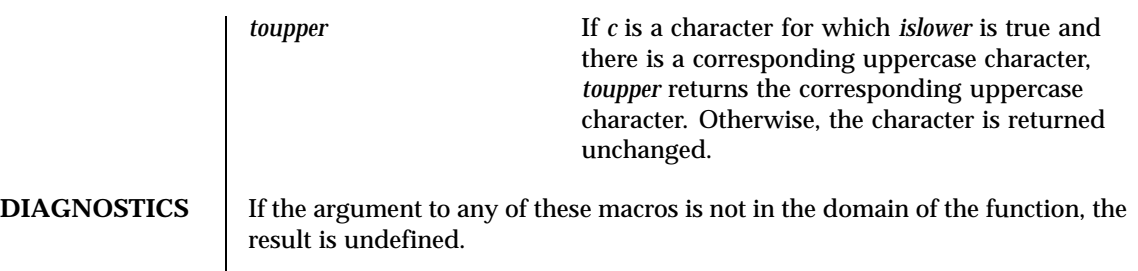

**ATTRIBUTES** See attributes(5) for descriptions of the following attributes:

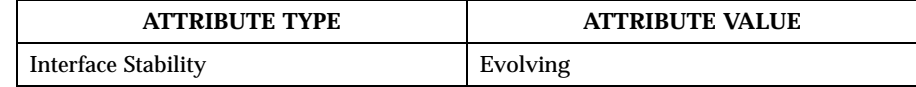

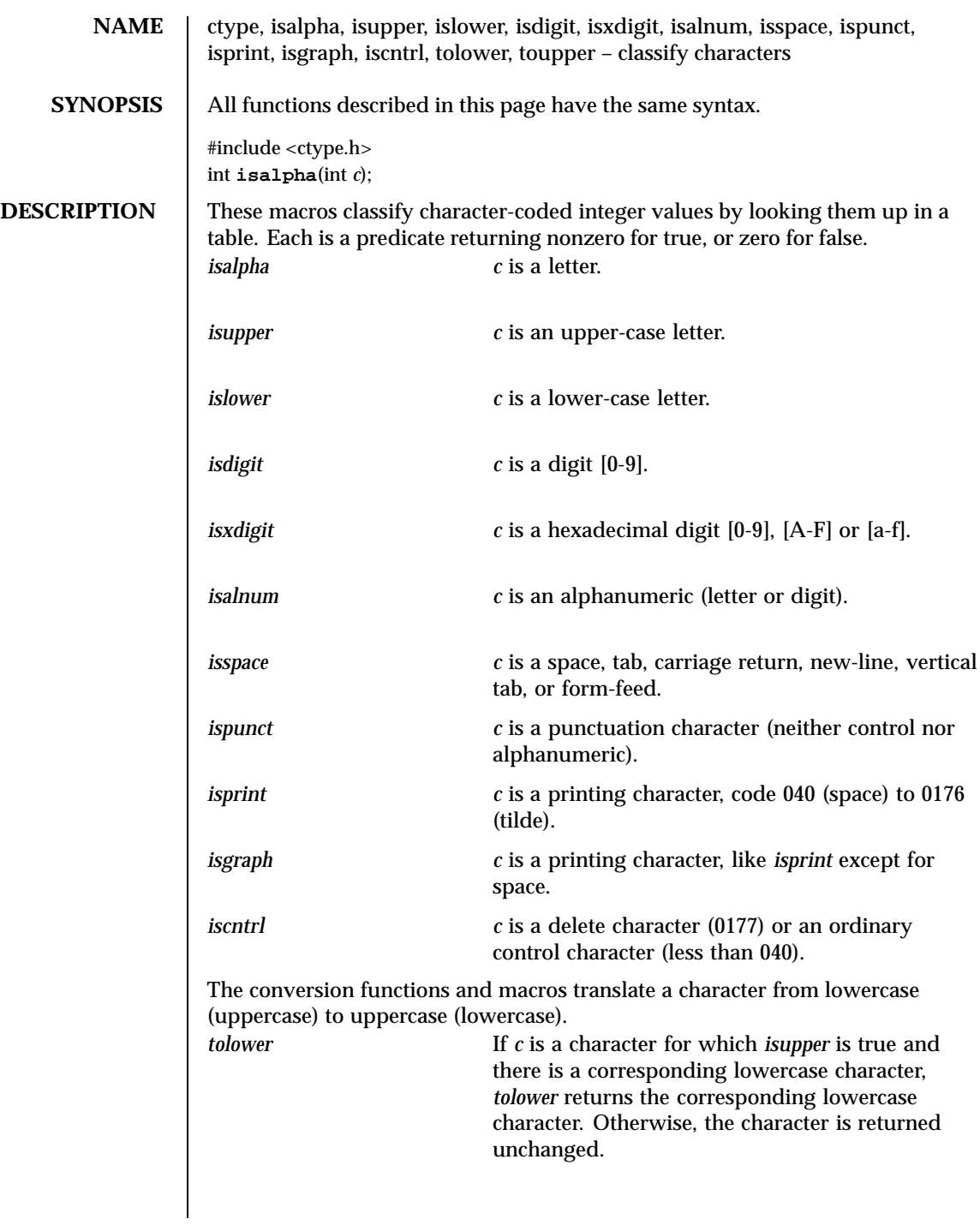

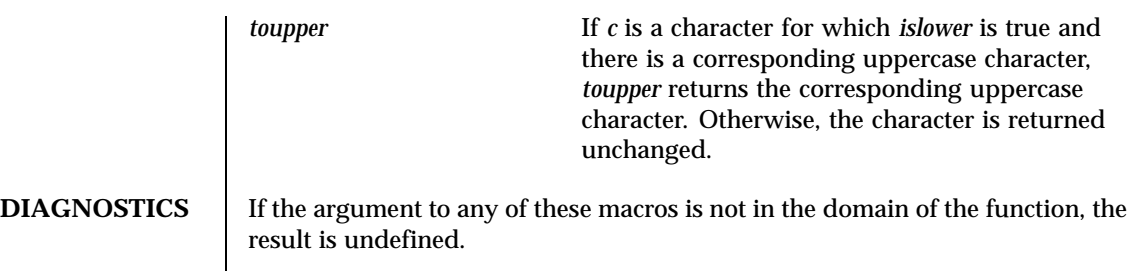

**ATTRIBUTES** See attributes(5) for descriptions of the following attributes:

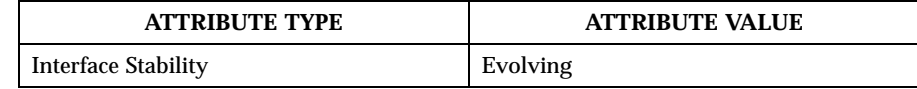

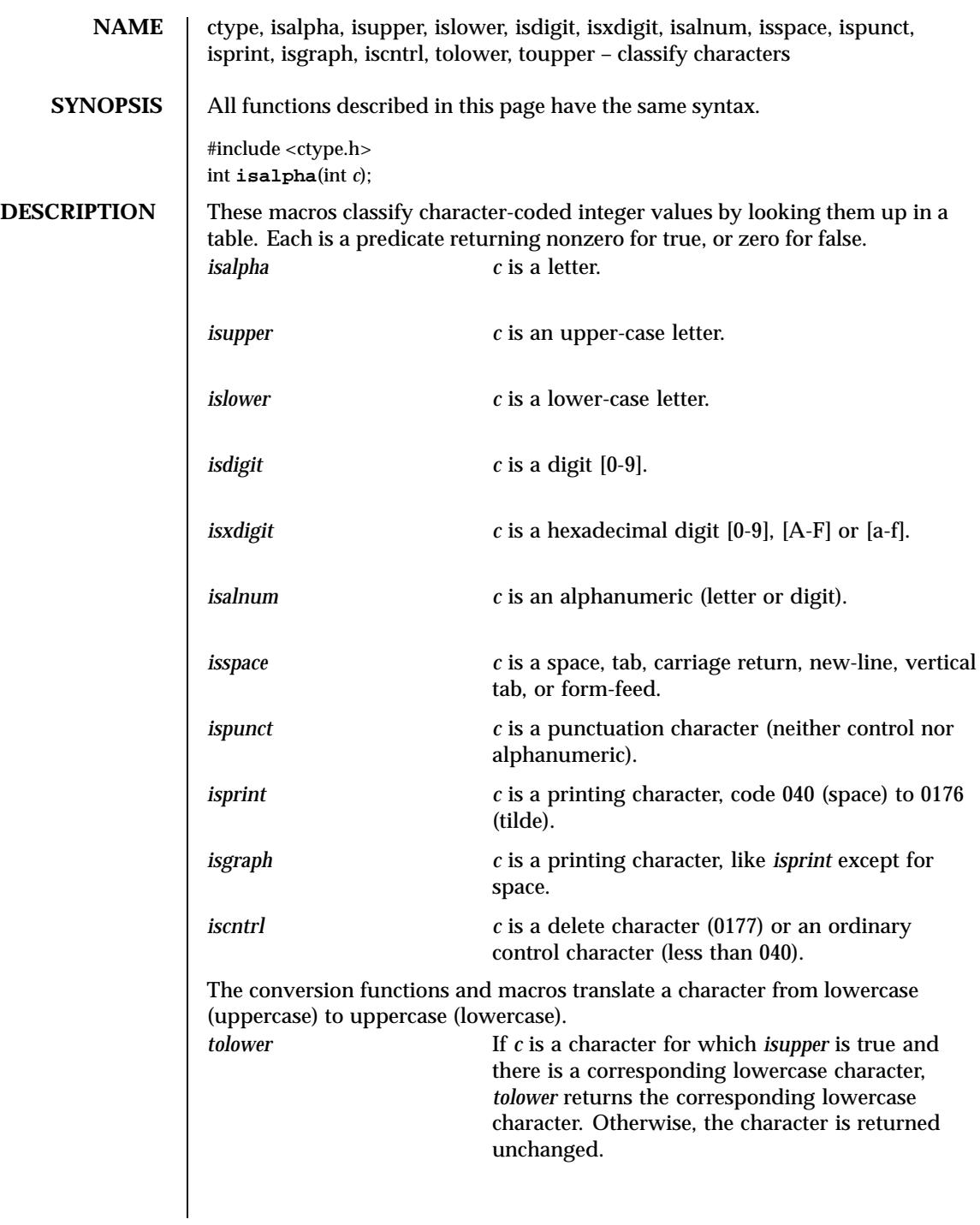

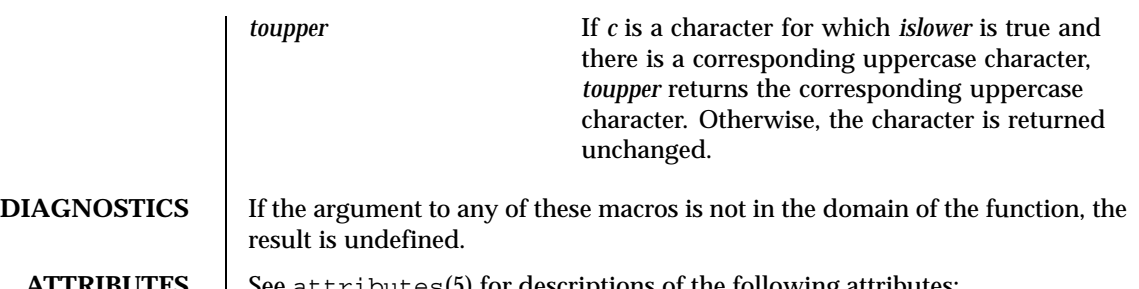

**ATTRIBUTES** See attributes(5) for descriptions of the following attributes:

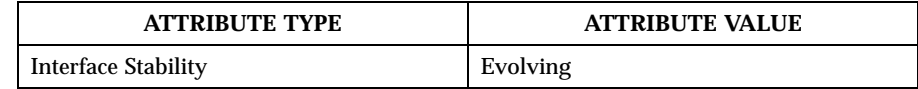

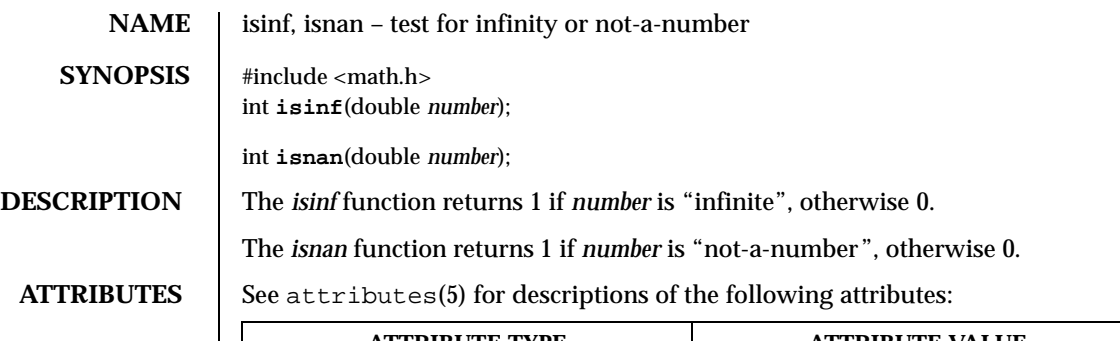

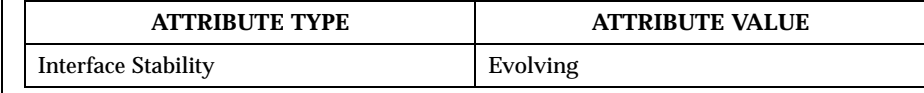
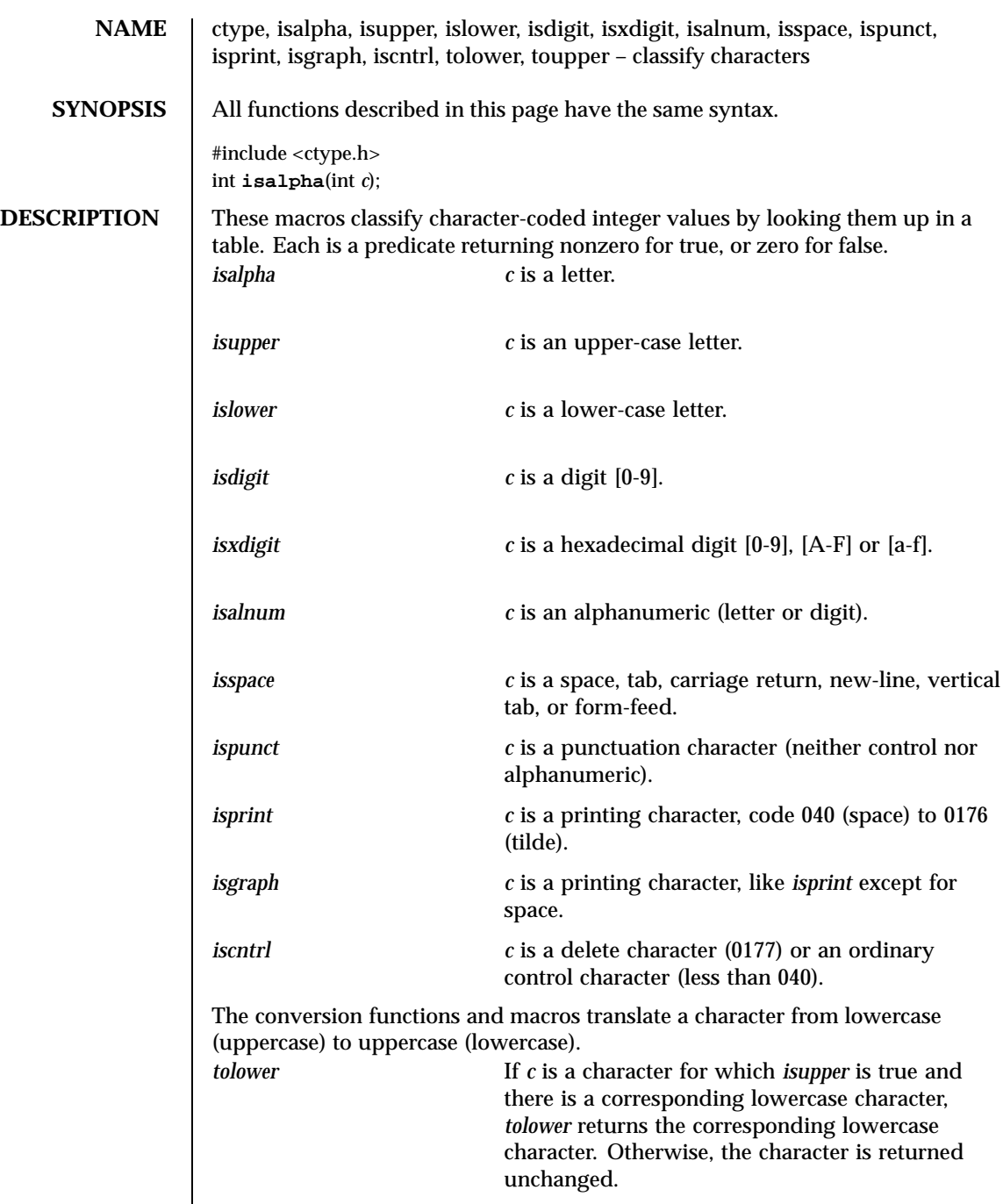

Last modified December 1999 ChorusOS 4.0 ChorusOS 4.0

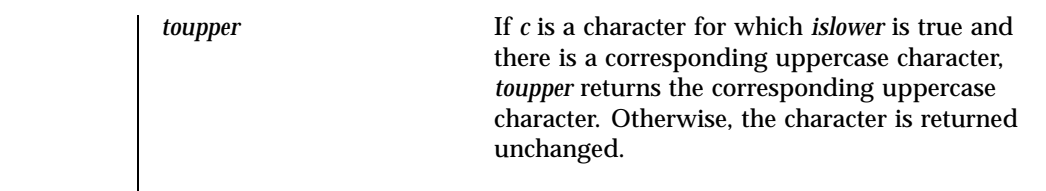

**DIAGNOSTICS** If the argument to any of these macros is not in the domain of the function, the result is undefined.

## **ATTRIBUTES** See attributes(5) for descriptions of the following attributes:

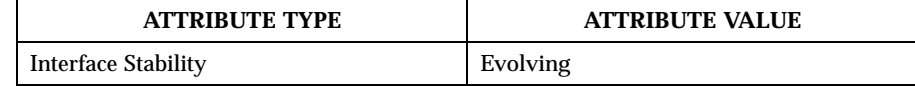

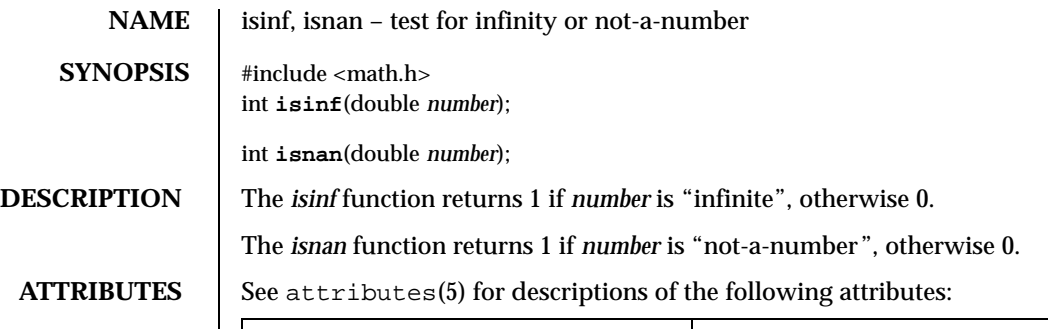

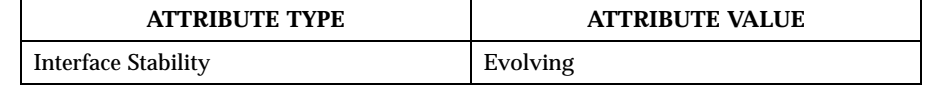

Last modified December 1999 ChorusOS 4.0 ChorusOS 4.0

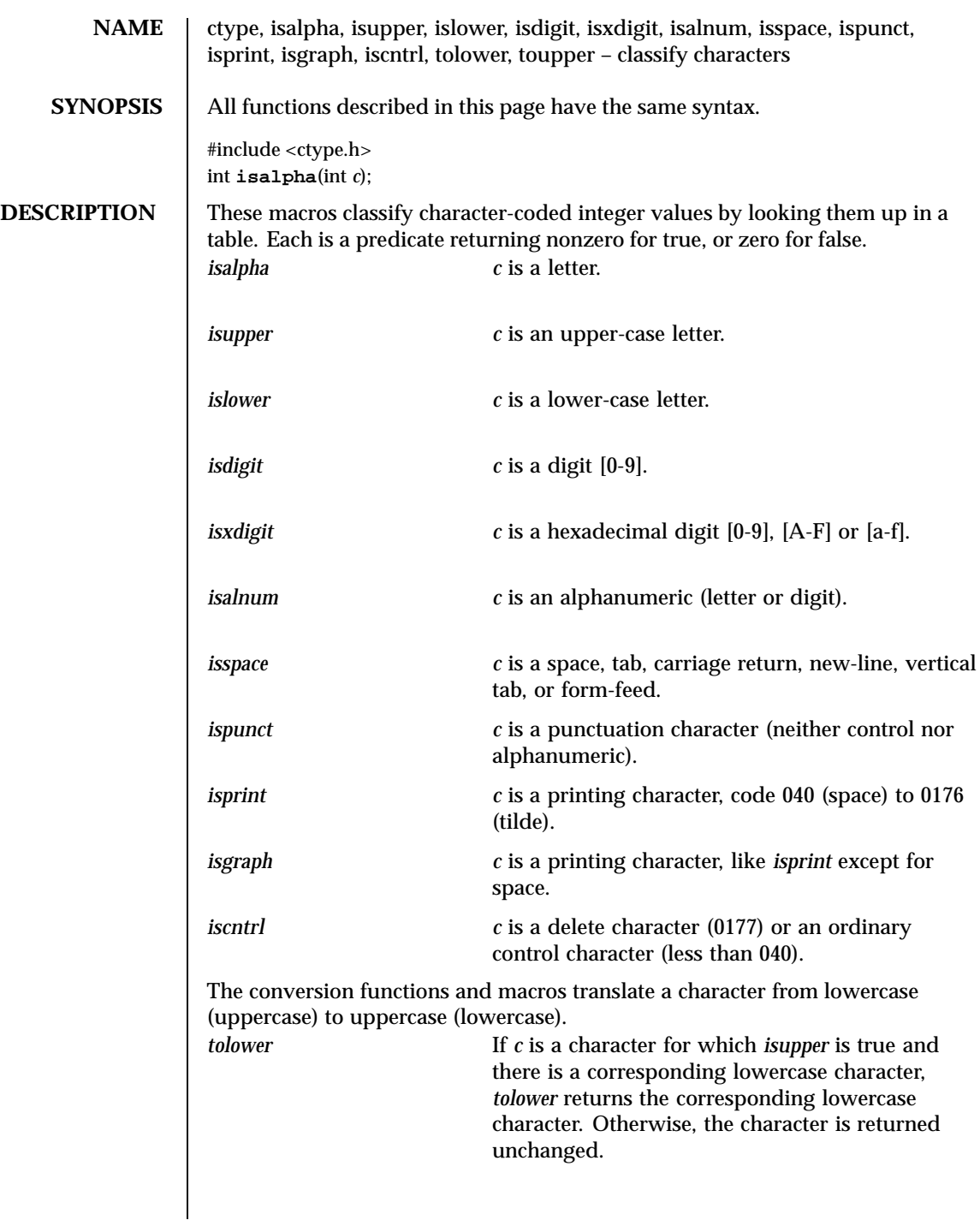

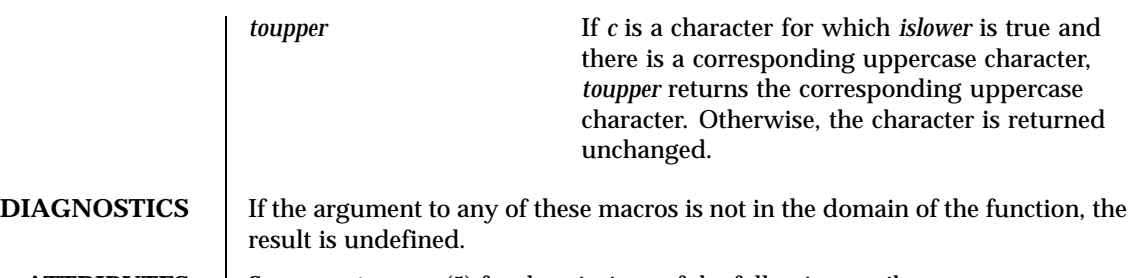

# **ATTRIBUTES** See attributes(5) for descriptions of the following attributes:

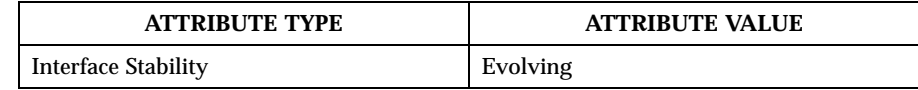

Last modified December 1999 ChorusOS 4.0 ChorusOS 4.0

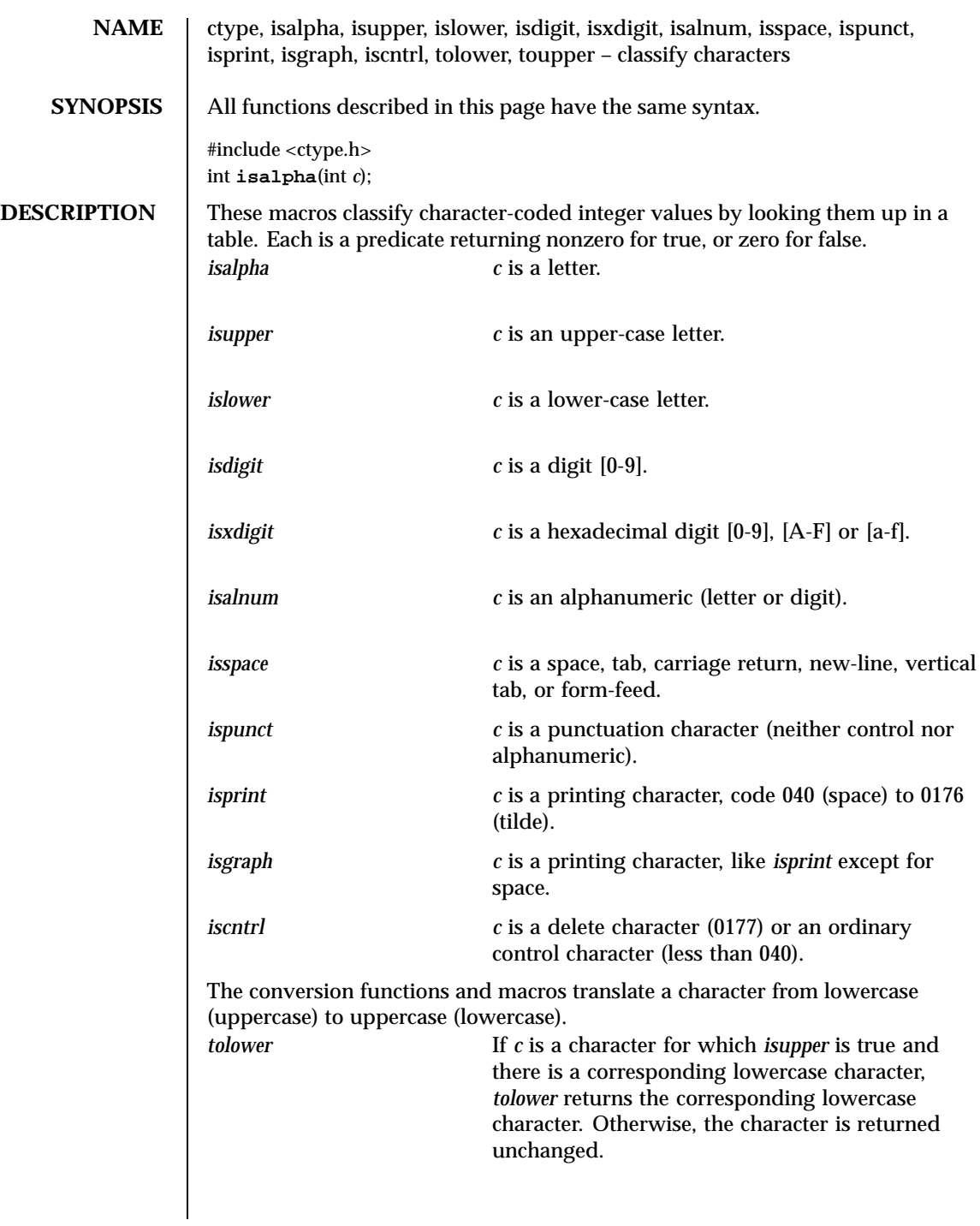

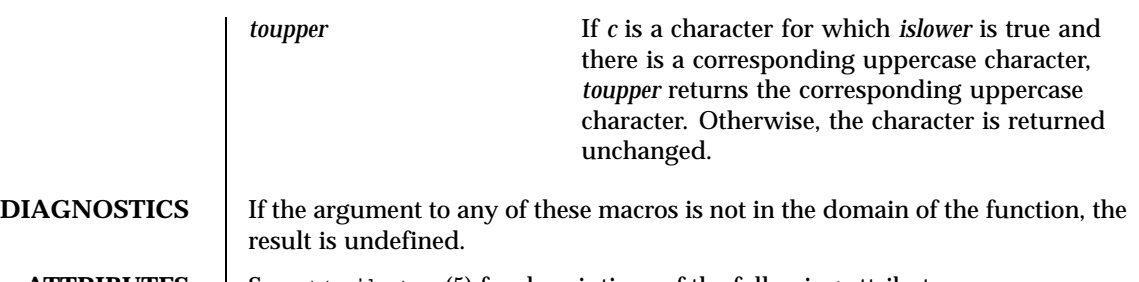

**ATTRIBUTES** See attributes(5) for descriptions of the following attributes:

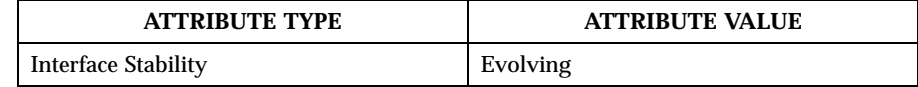

Last modified December 1999 ChorusOS 4.0 ChorusOS 4.0

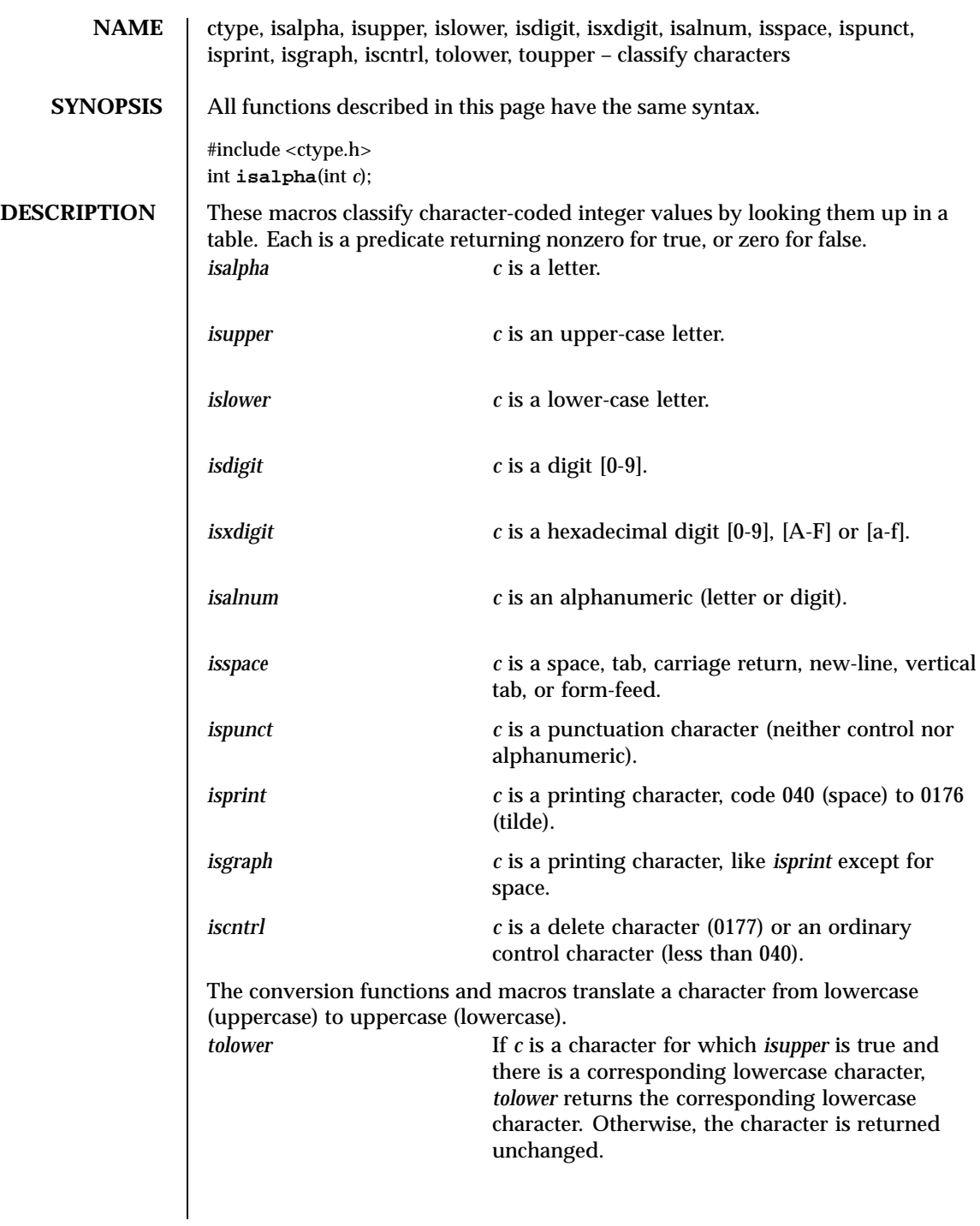

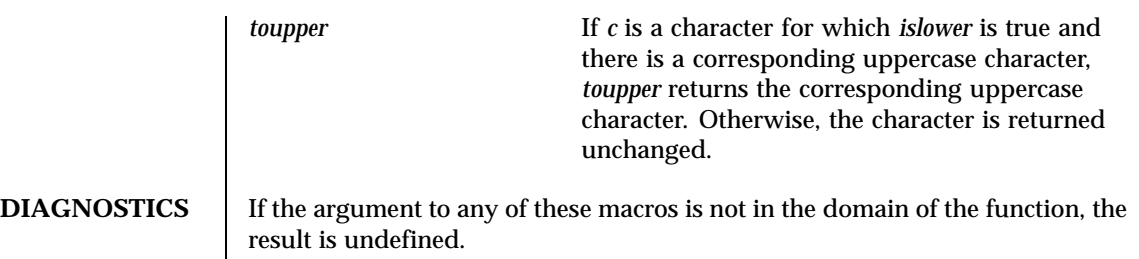

**ATTRIBUTES** See attributes(5) for descriptions of the following attributes:

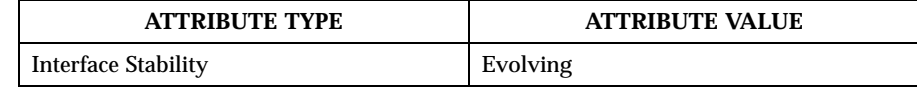

Last modified December 1999 ChorusOS 4.0 ChorusOS 4.0

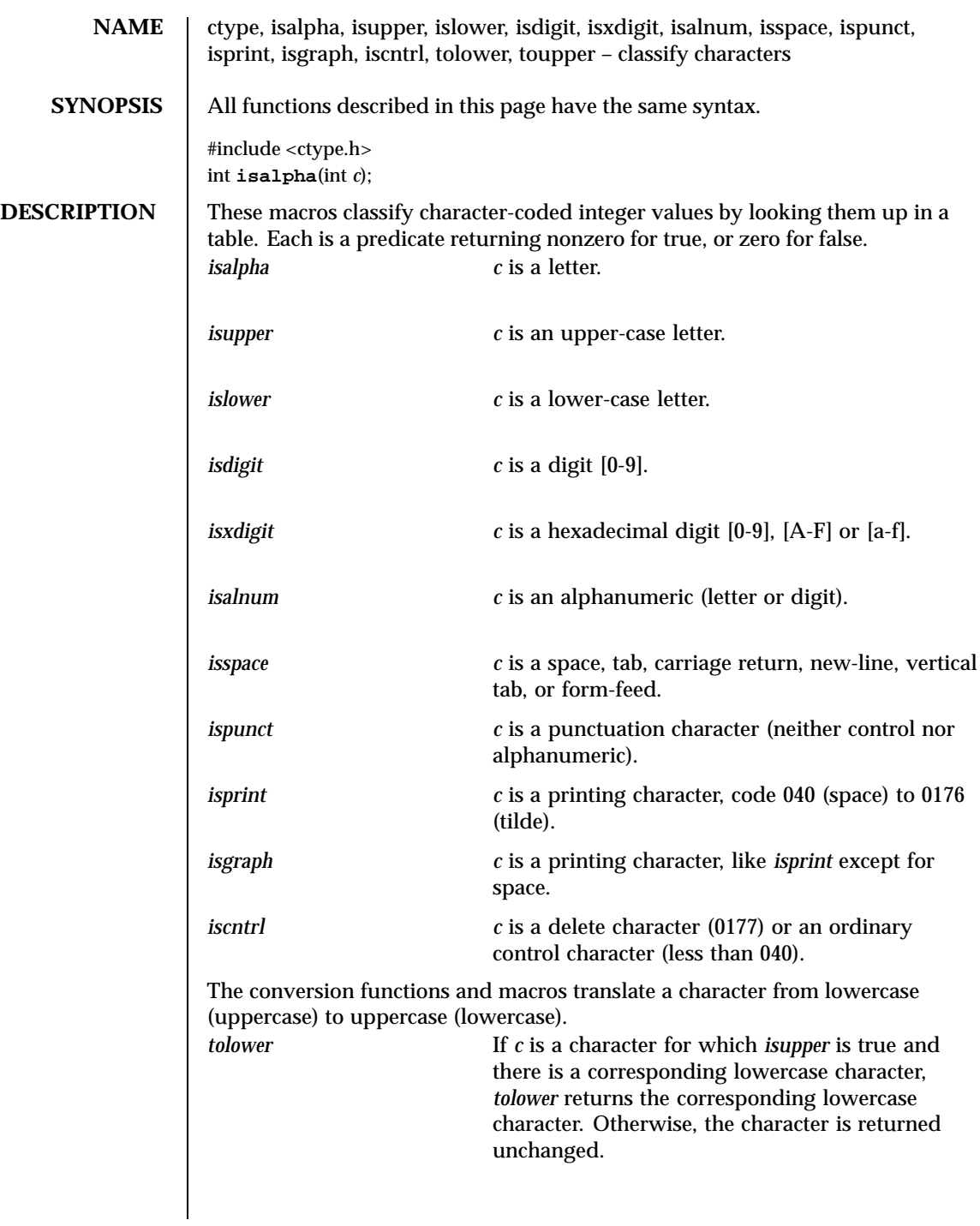

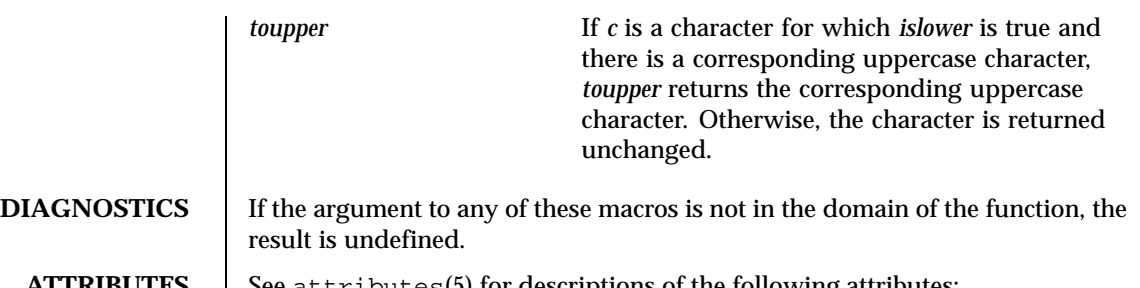

**ATTRIBUTES** | See attributes(5) for descriptions of the following attributes:

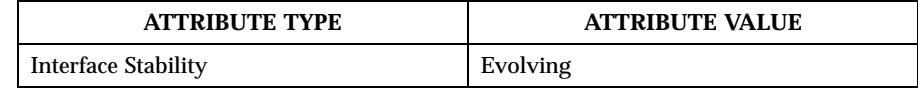

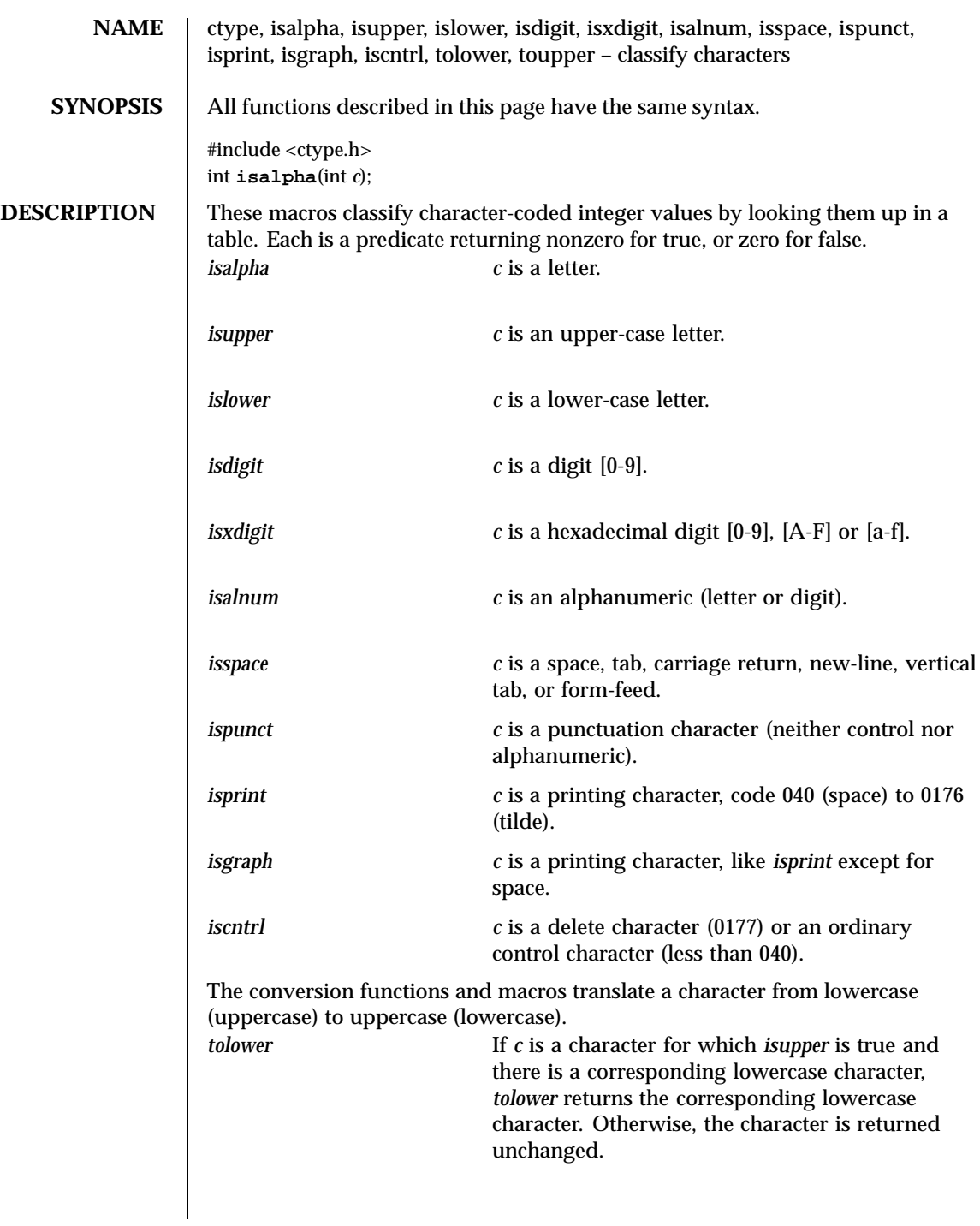

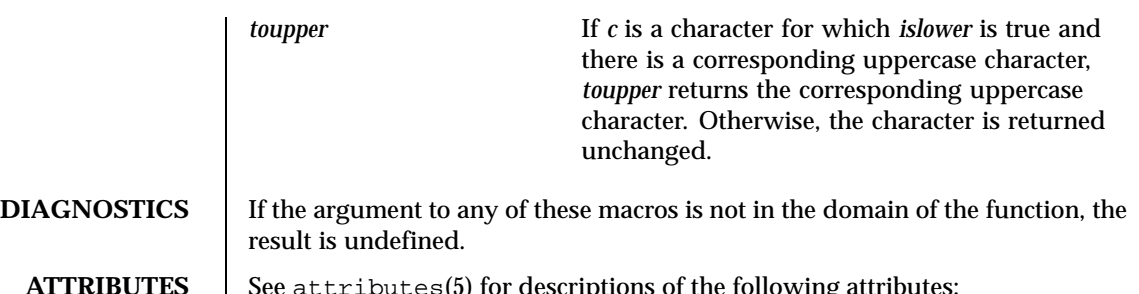

**ATTRIBUTES** See attributes(5) for descriptions of the following attributes:

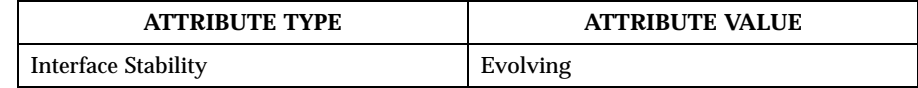

Last modified December 1999 ChorusOS 4.0 ChorusOS 4.0

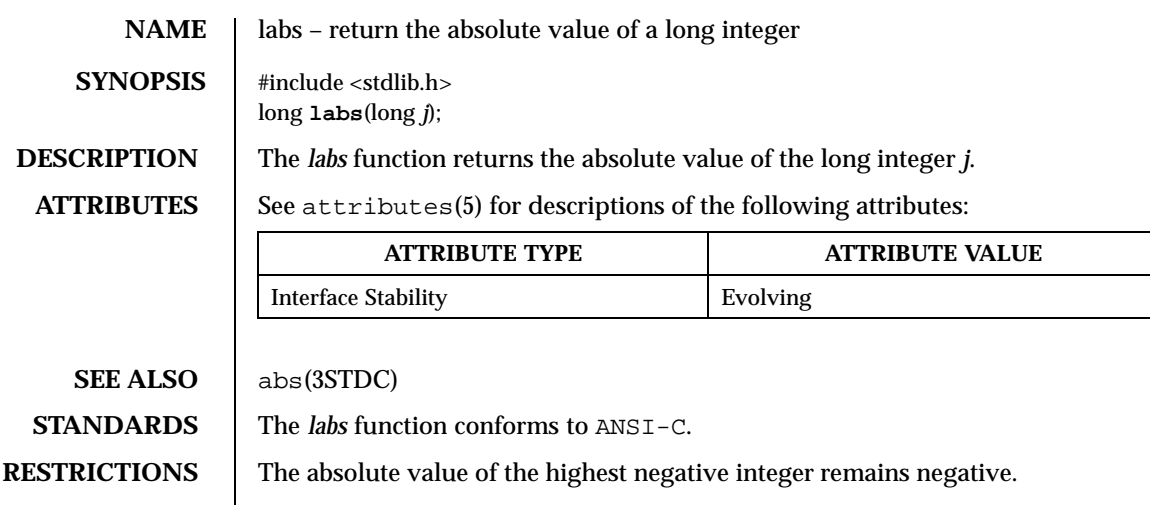

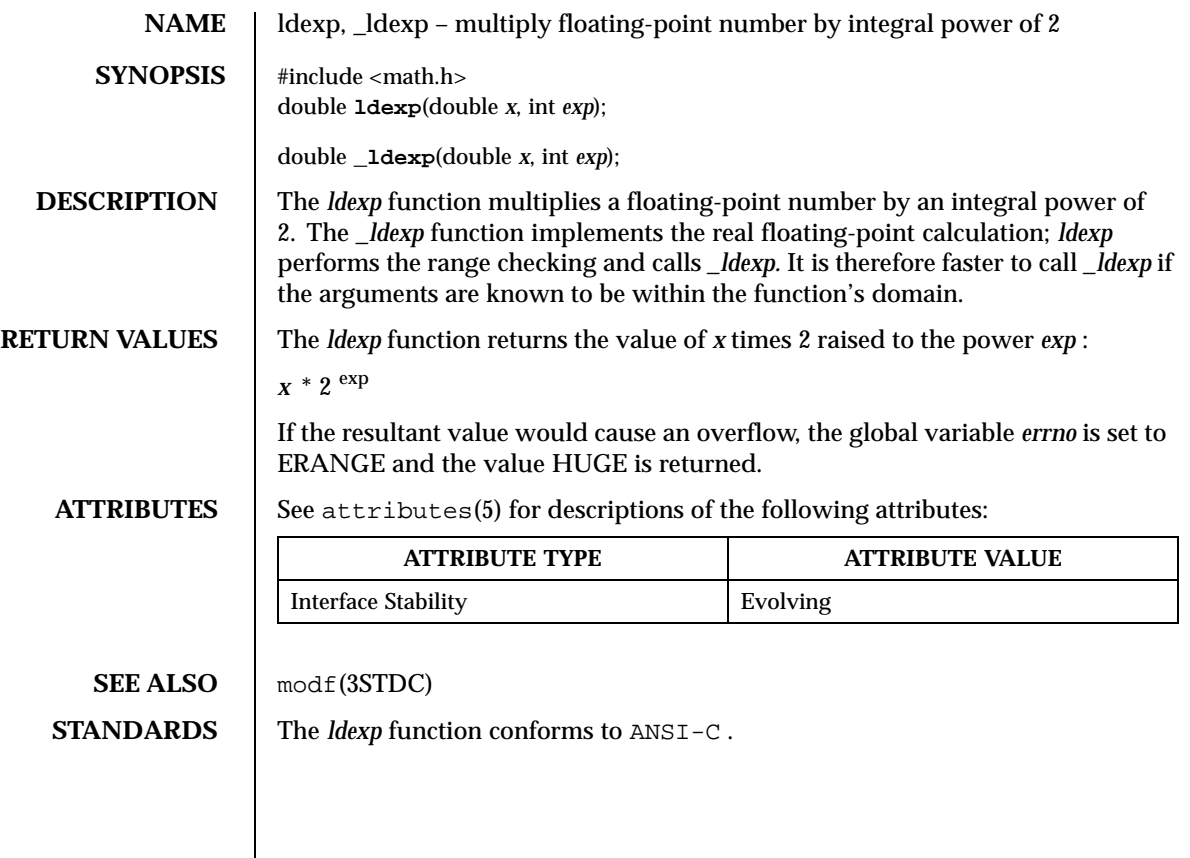

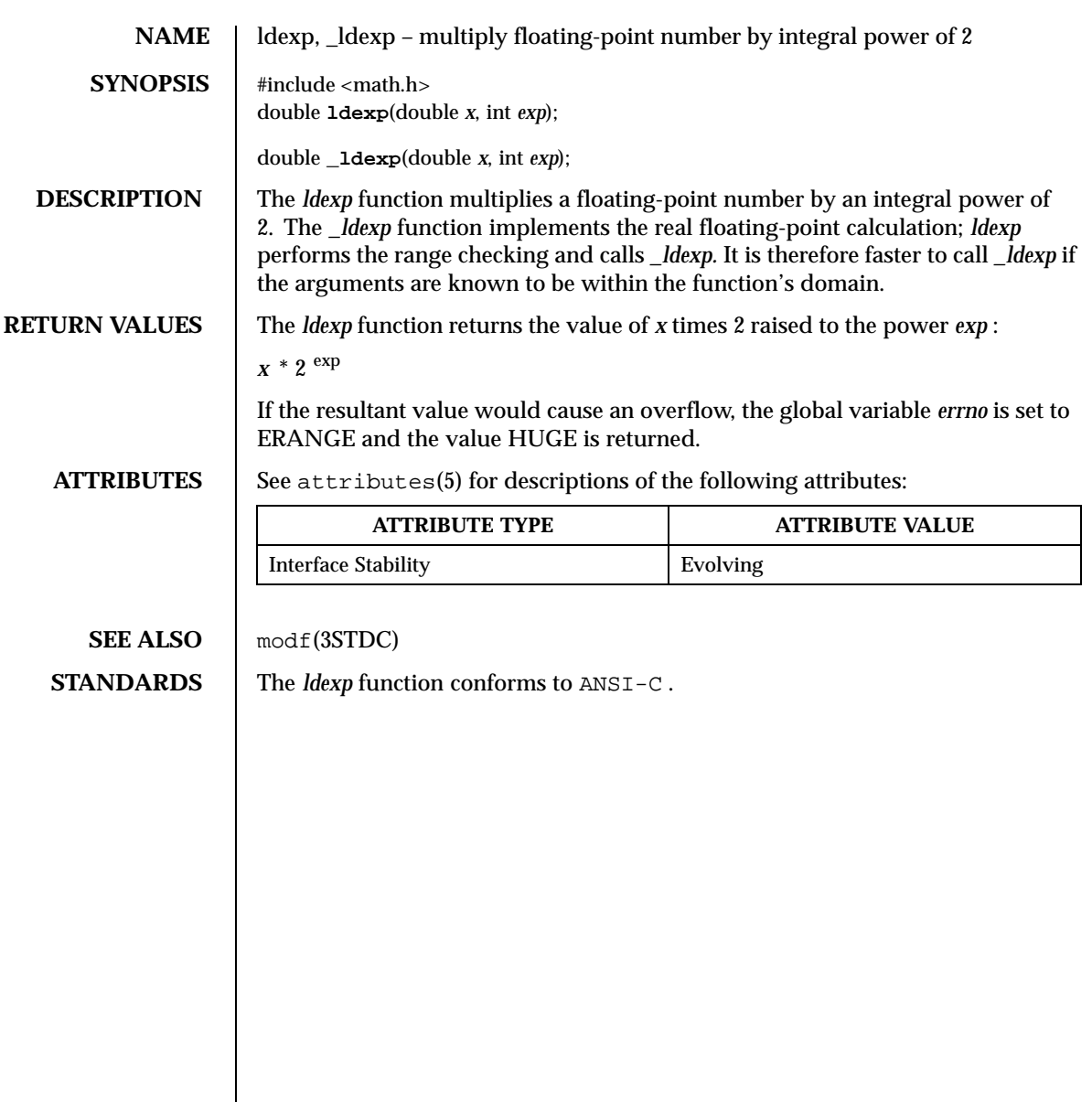

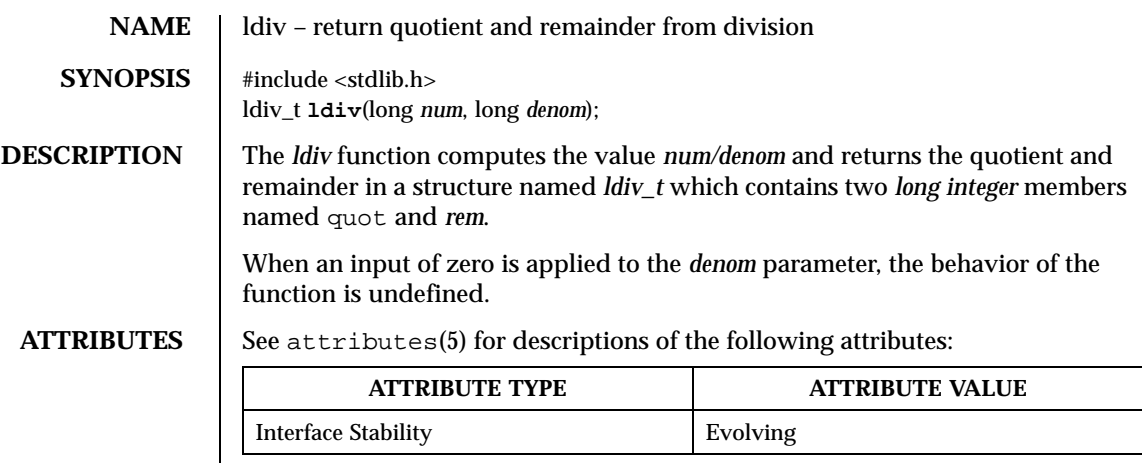

**SEE ALSO** div(3STDC)

**STANDARDS** The *ldiv* function conforms to ANSI-C.

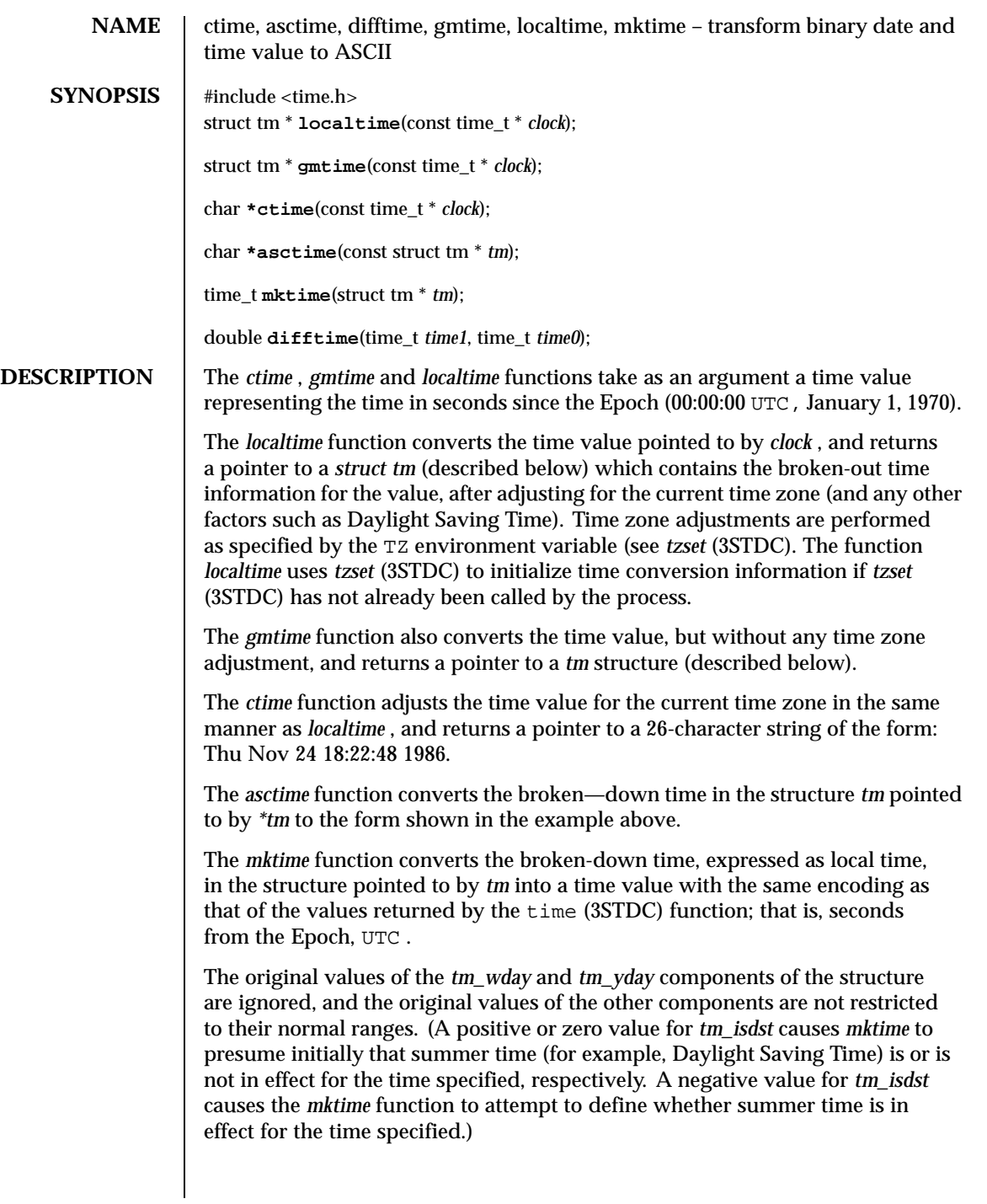

On successful completion, the values of the *tm\_wday* and *tm\_yday* components of the structure are set appropriately, and the other components are set to represent the calendar time specified, but with their values forced to their normal ranges; the final value of *tm\_mday* is not set until *tm\_mon* and *tm\_year* are determined. The *mktime* function returns the calendar time specified; if the calendar time cannot be represented, it returns –1;

The *difftime* function returns the difference between two calendar times, (time1 – time0), expressed in seconds.

External declarations as well as the *tm* structure definition are in the time.h include file. The *tm* structure includes at least the following fields:

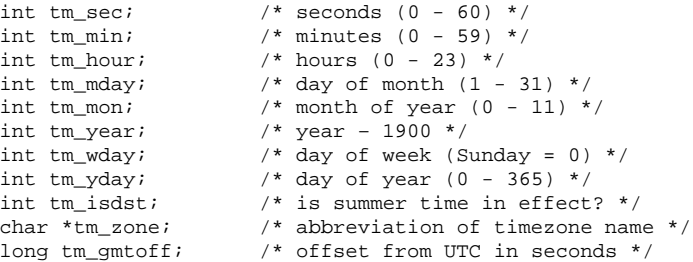

The field *tm\_isdst* is non-zero if summer time is in effect.

The field *tm\_gmtoff* is the offset (in seconds) of the time represented from UTC, with positive values indicating east of the Prime Meridian.

**NOTES** *asctime(3STDC)* , *ctime(3STDC)* , *localtime(3STDC)* and *gmtime(3STDC)* return their result in a global variable which make them difficult to use in a multithreaded program. *asctime\_r(3STDC)* , *ctime\_r(3STDC)* , *localtime\_r(3STDC)* and *gmtime\_r(3STDC)* should be used instead.

**ATTRIBUTES** See attributes(5) for descriptions of the following attributes:

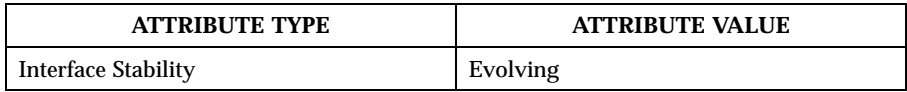

**SEE ALSO** asctime  $r(3STDC)$ , ctime  $r(3STDC)$ , getenv $(3STDC)$ , gmtime  $r(3STDC)$ , localtime\_r(3STDC) , time(3STDC) , tzset(3STDC)

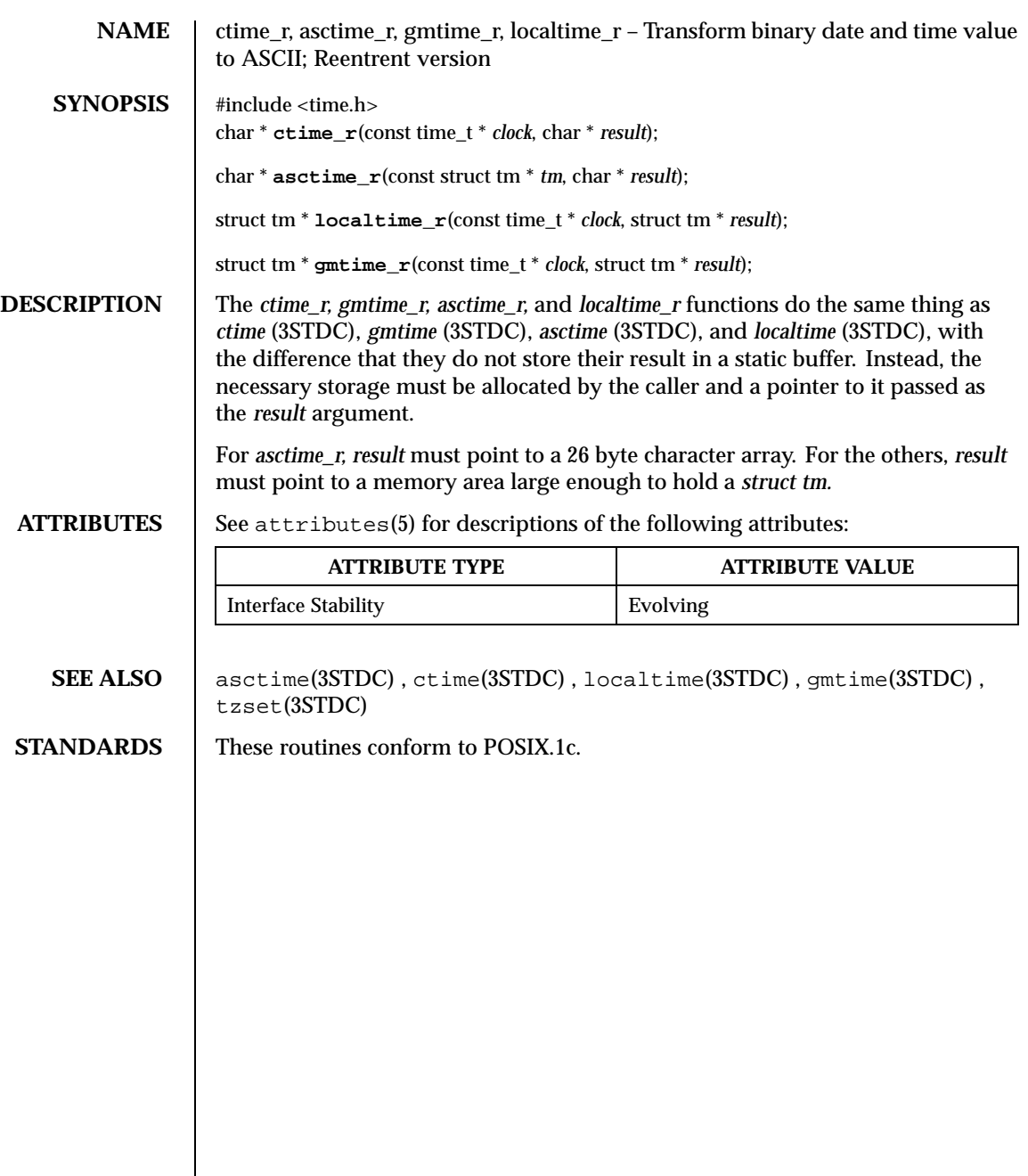

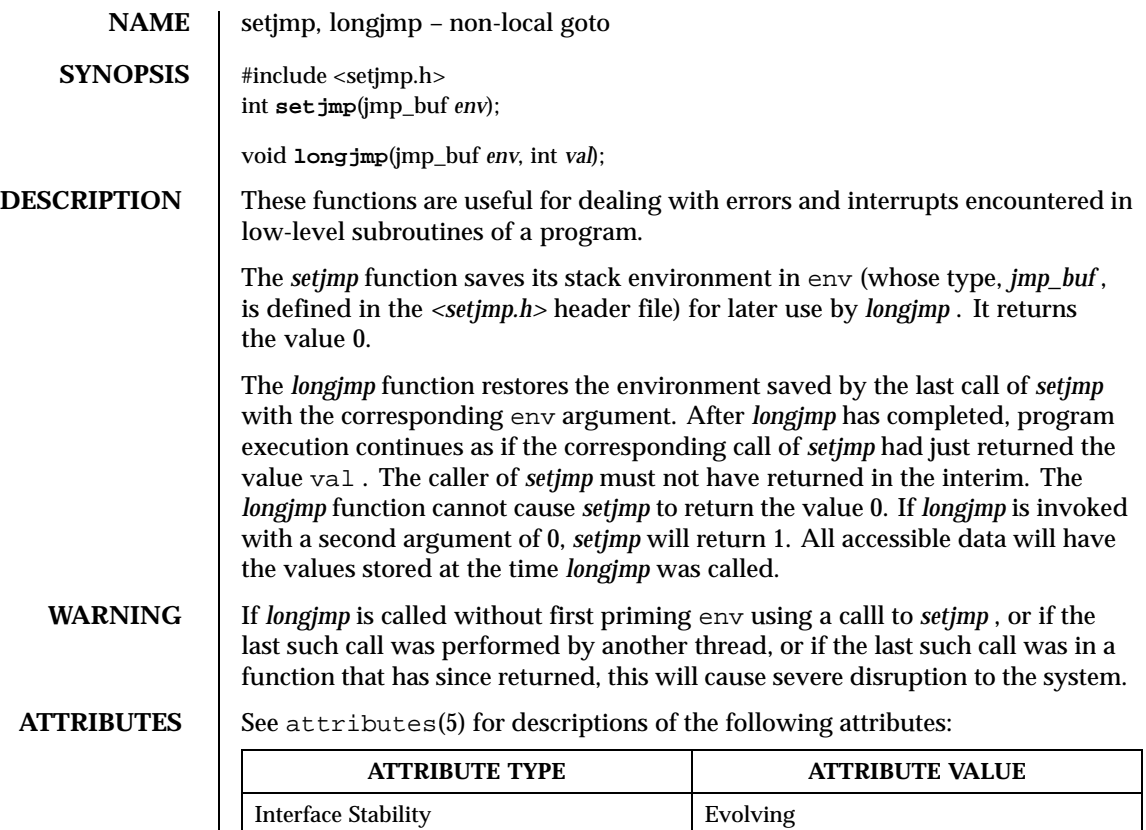

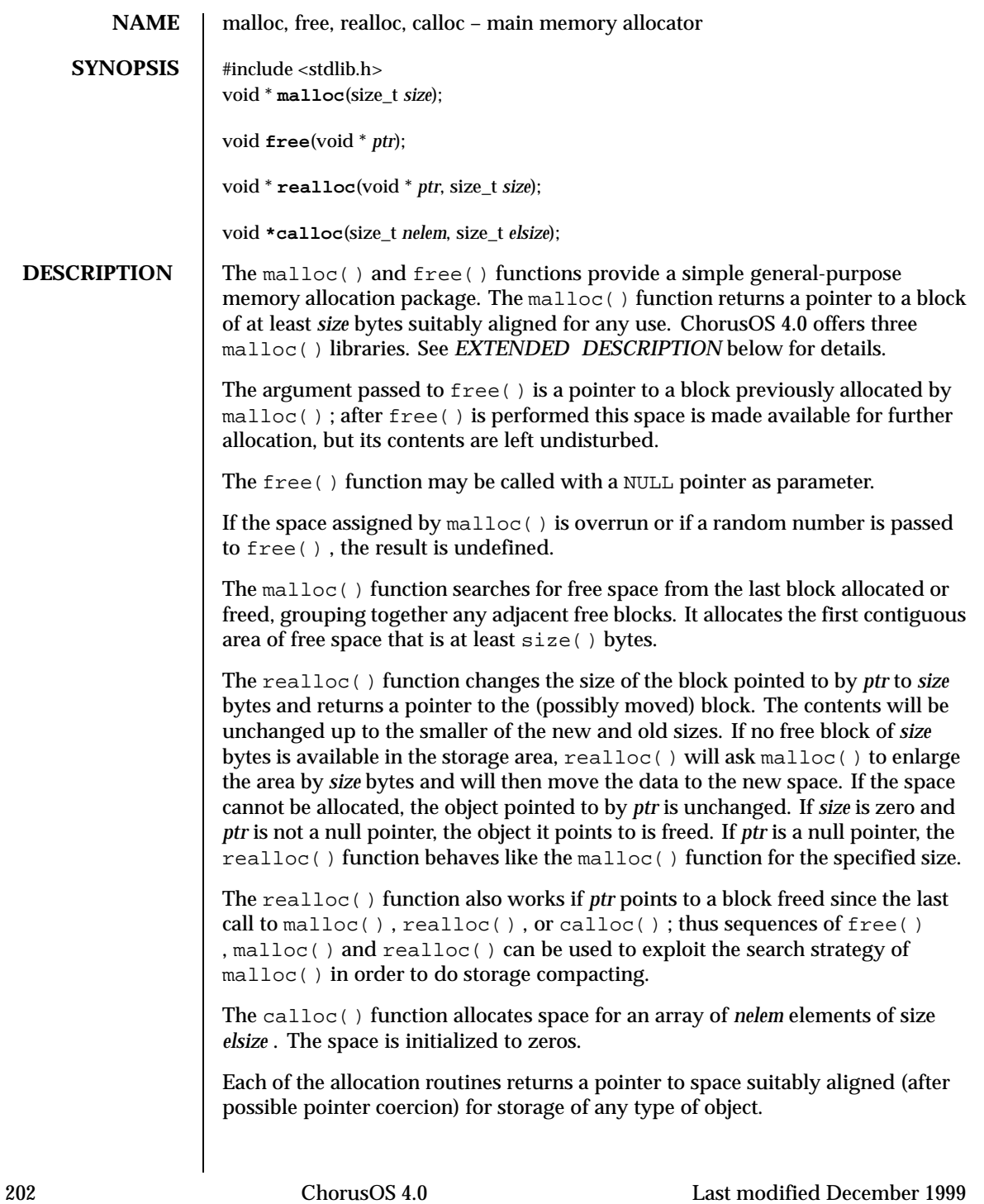

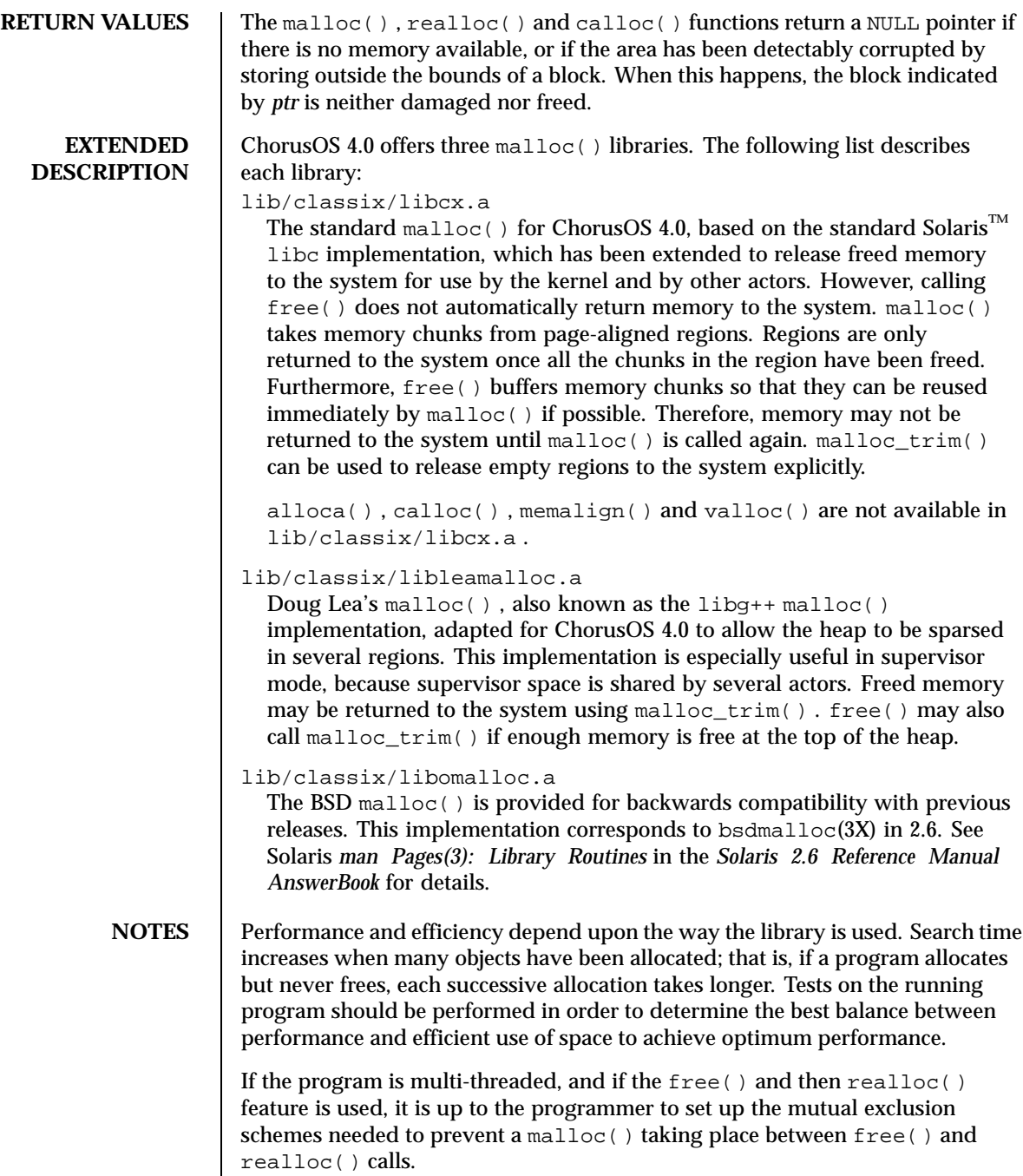

**ATTRIBUTES** See attributes(5) for descriptions of the following attributes:

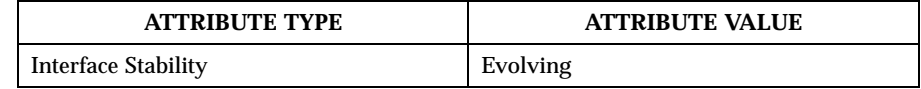

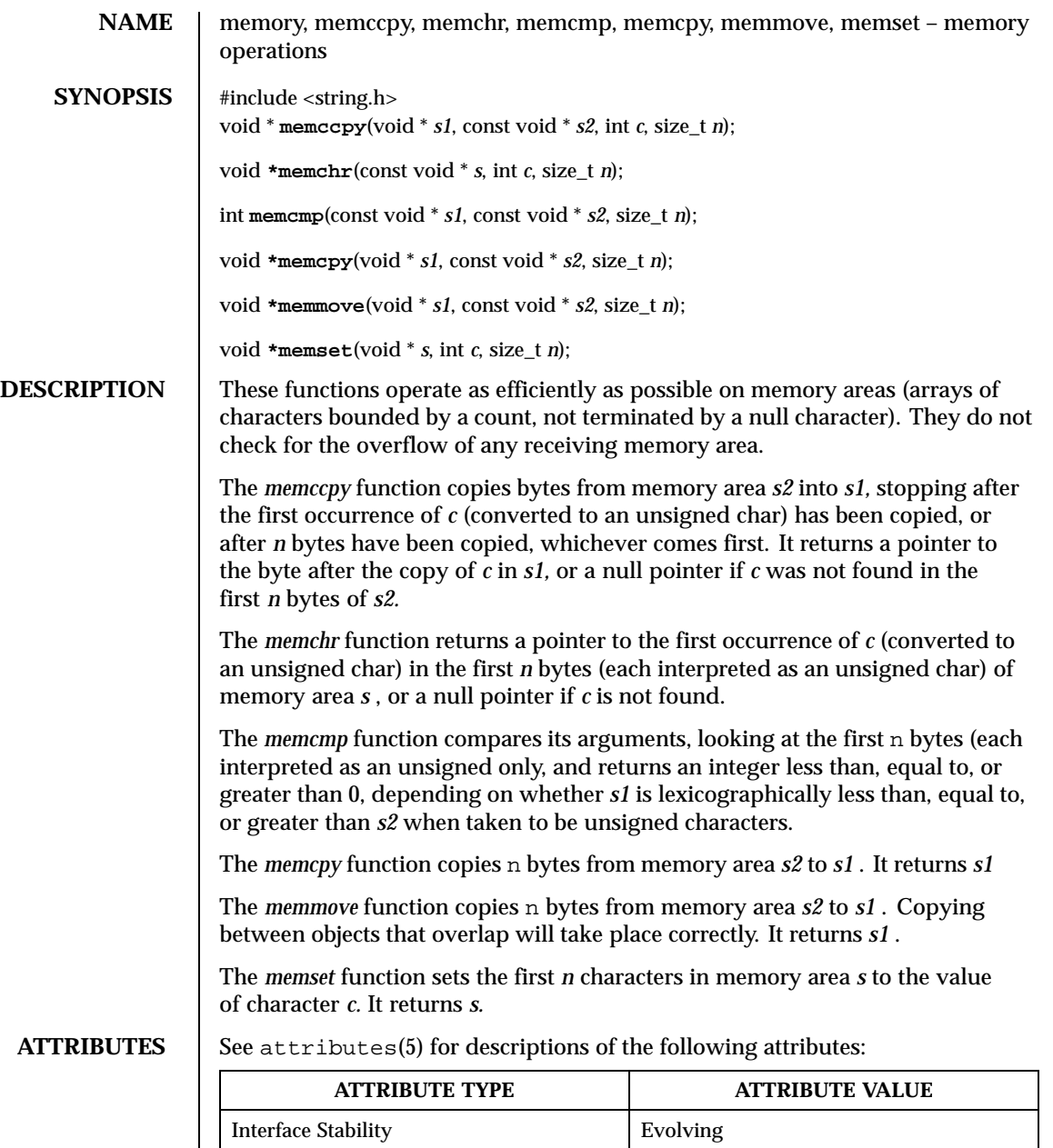

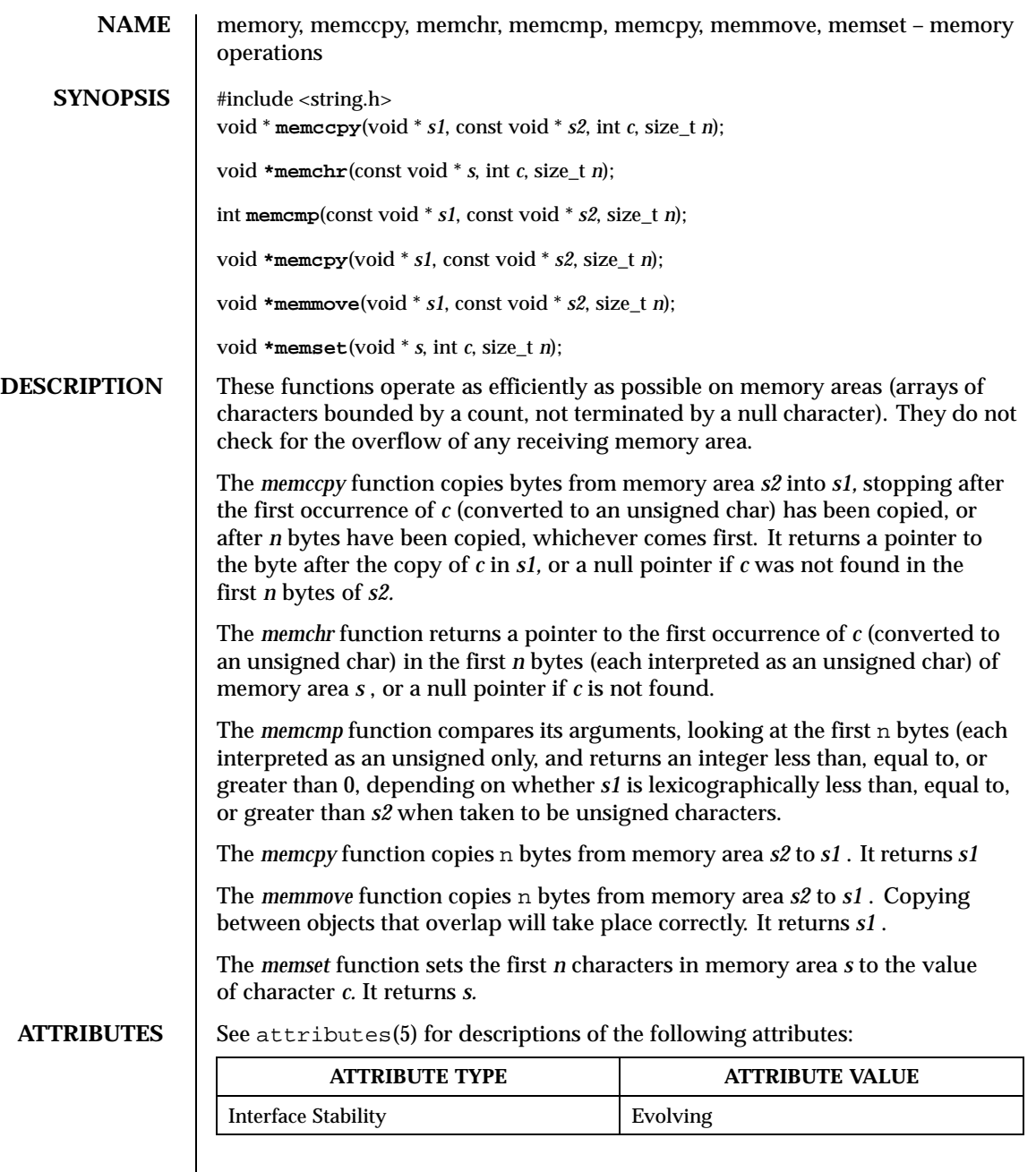

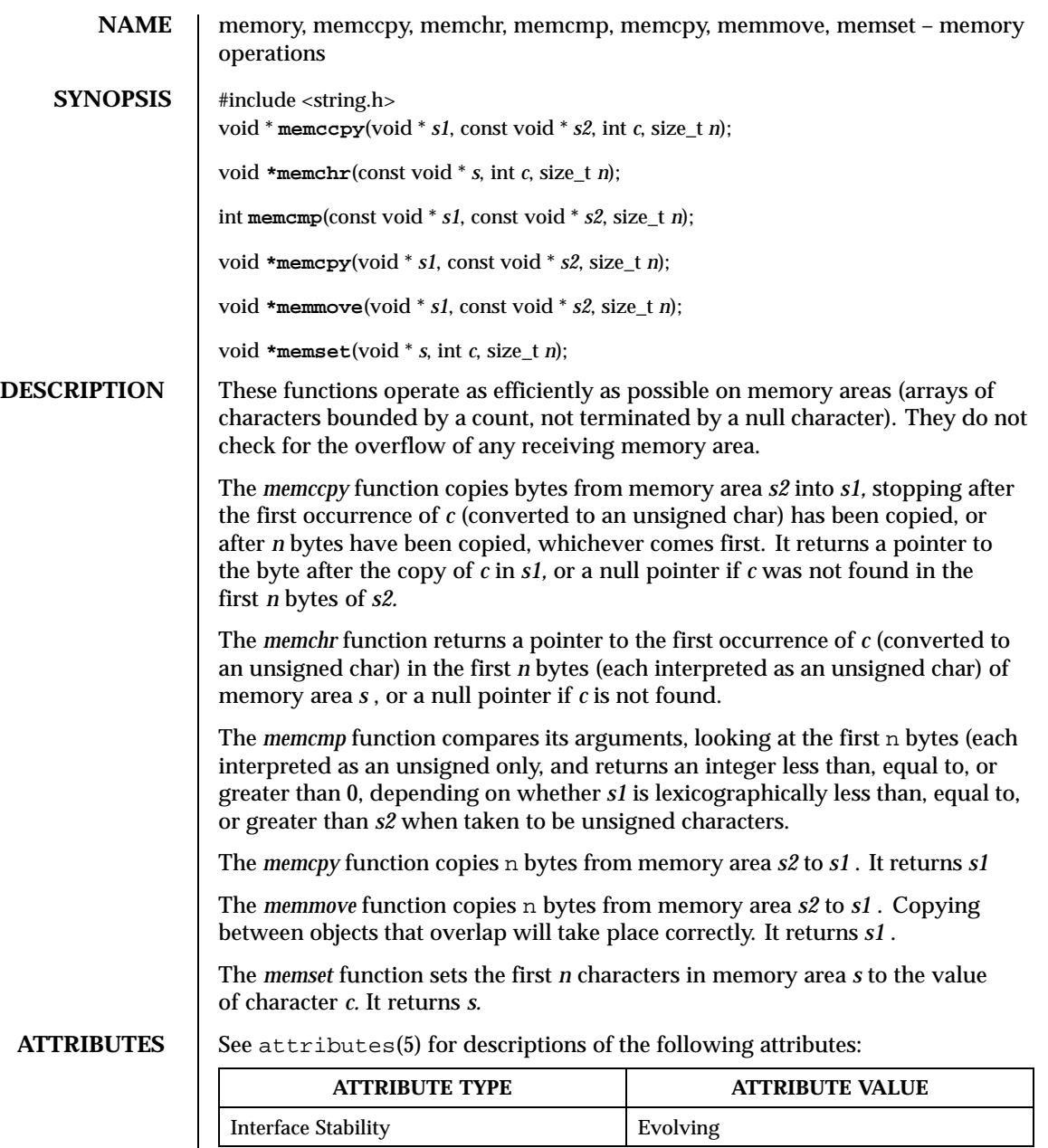

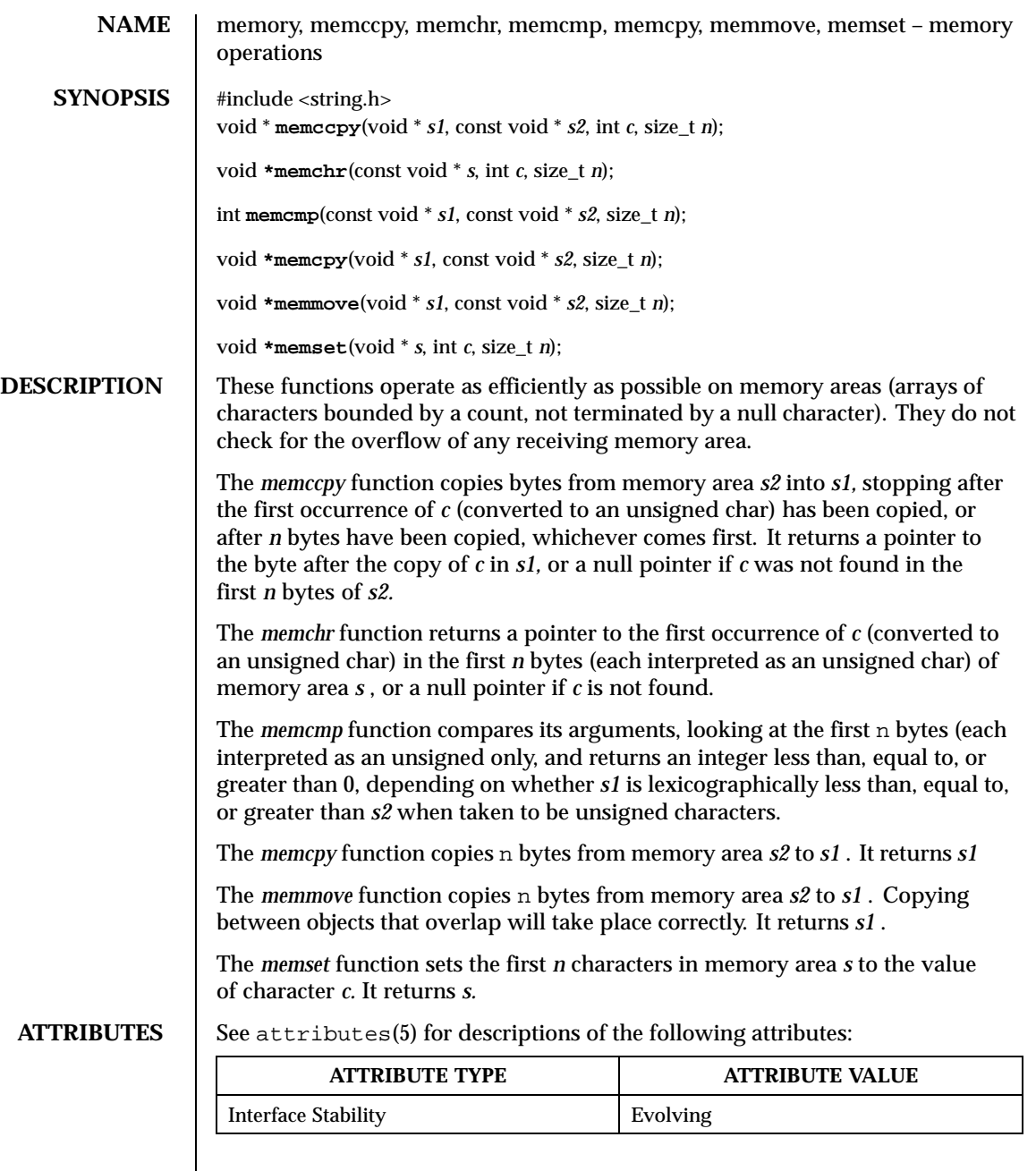

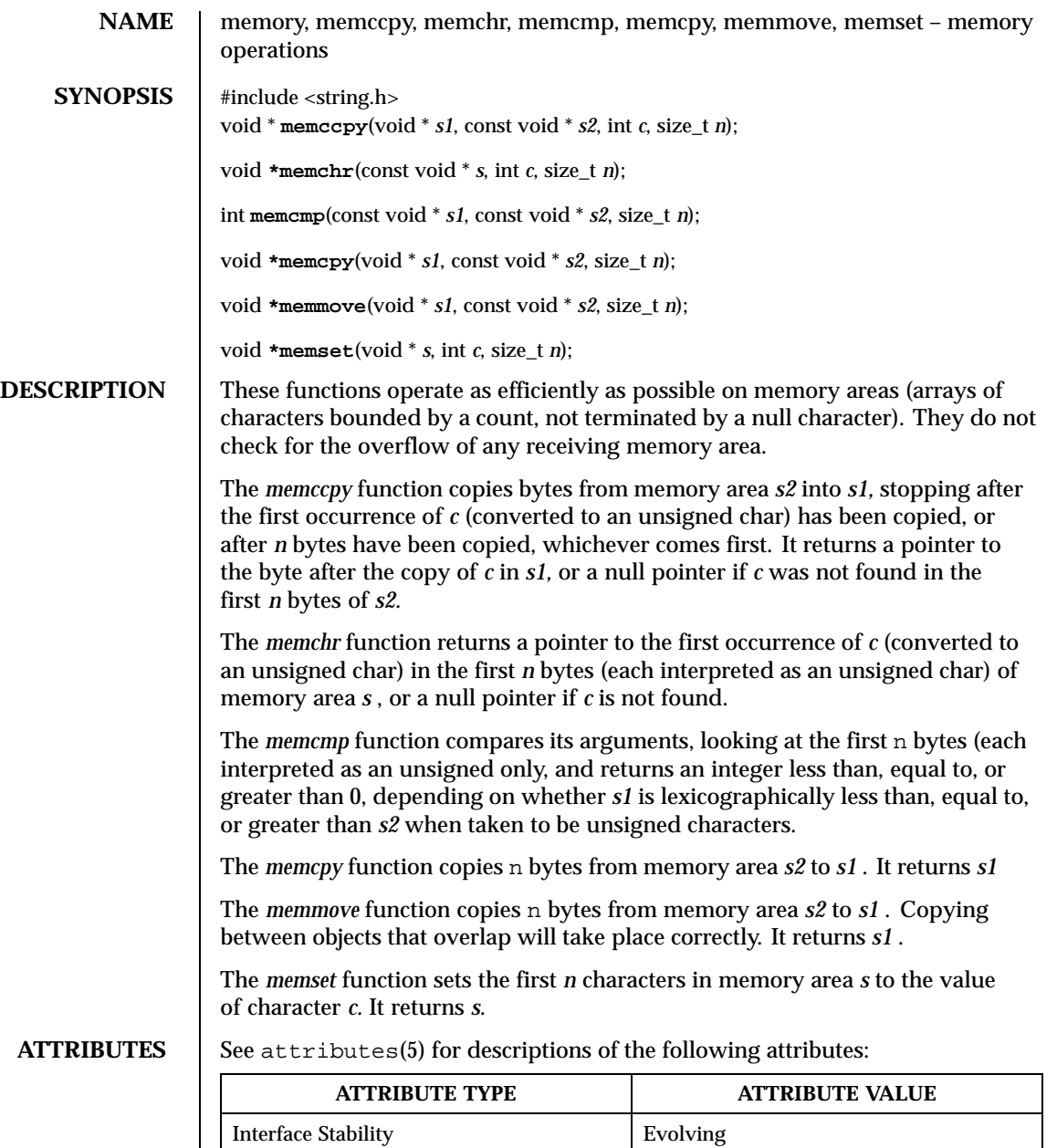

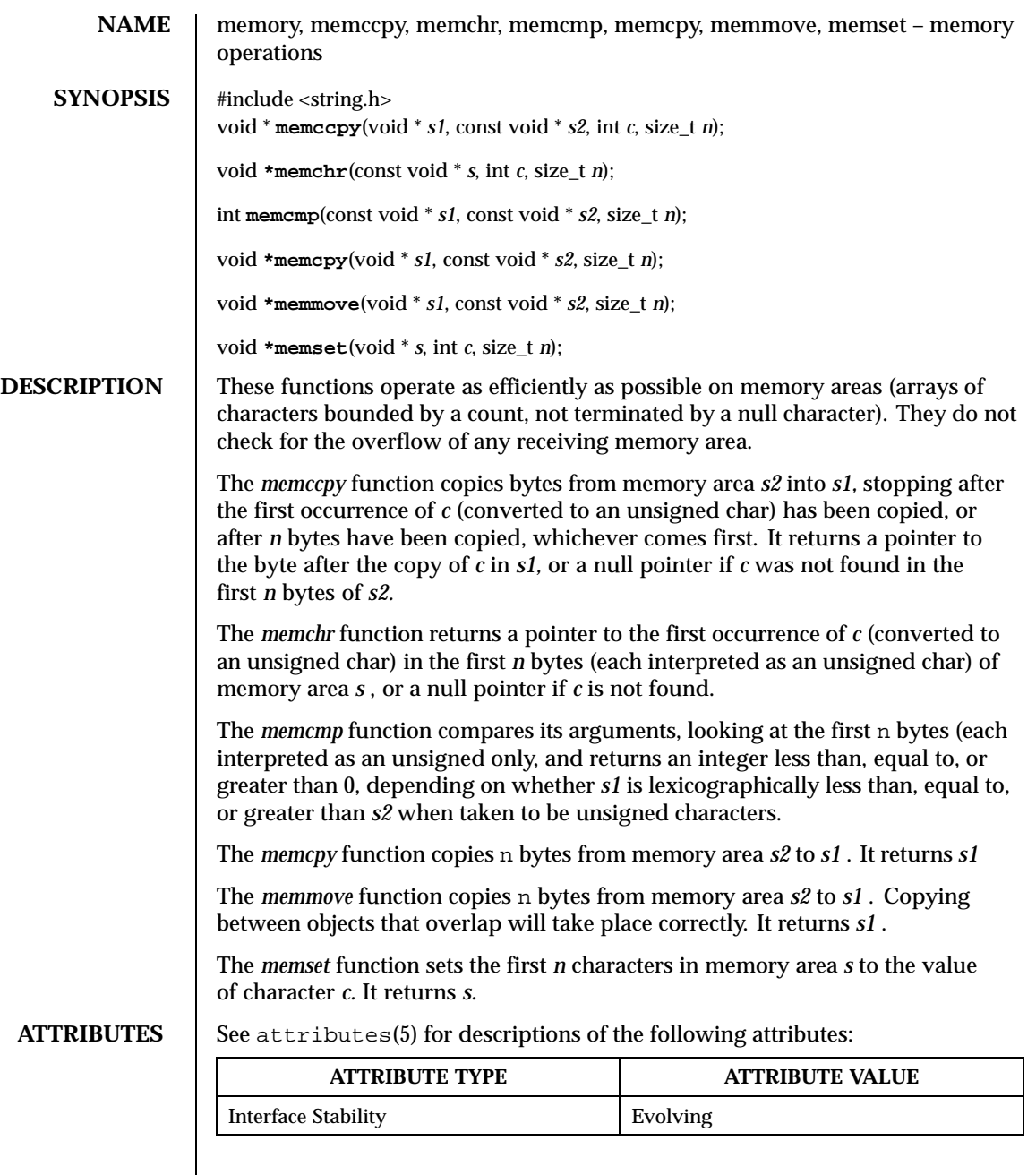

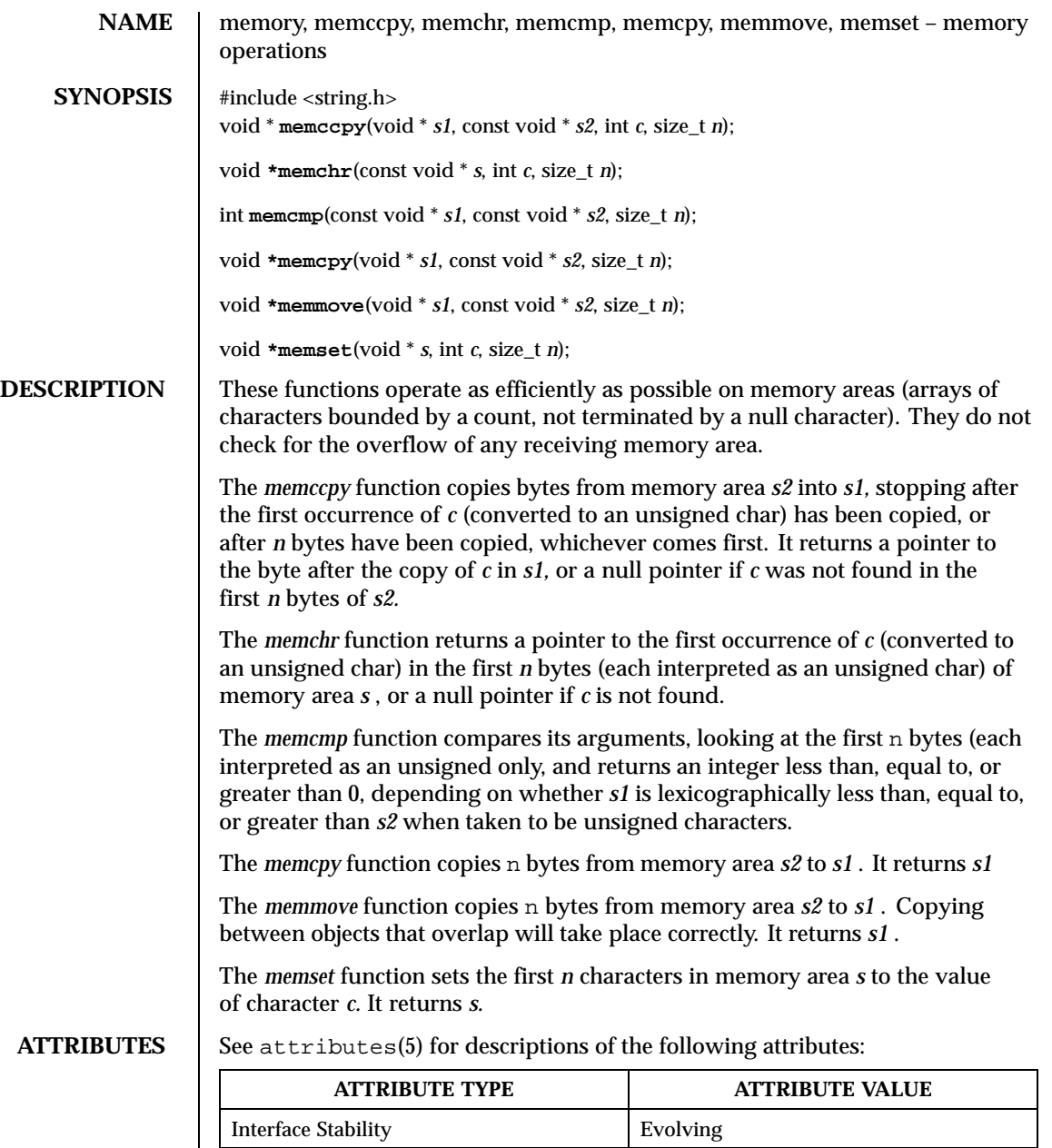

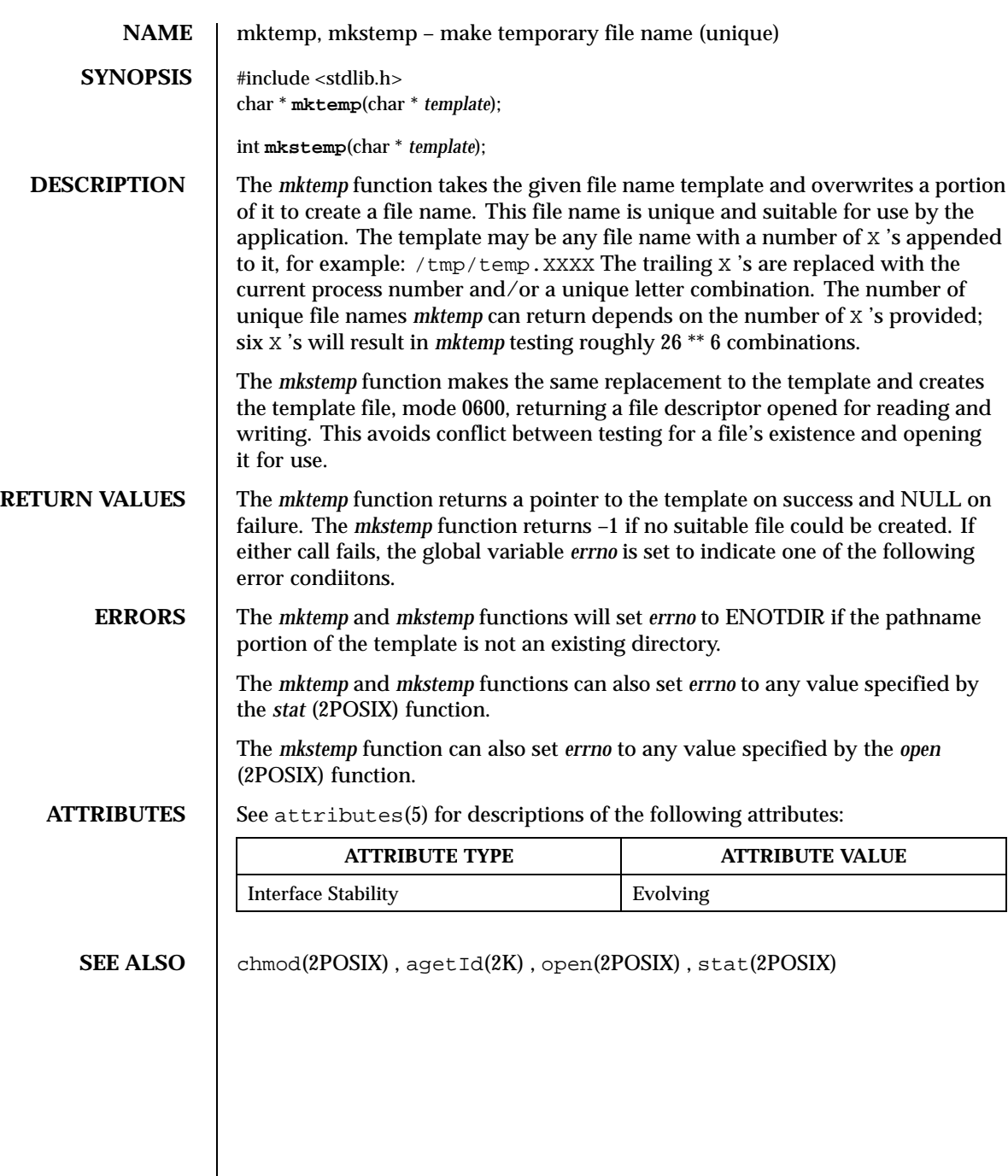

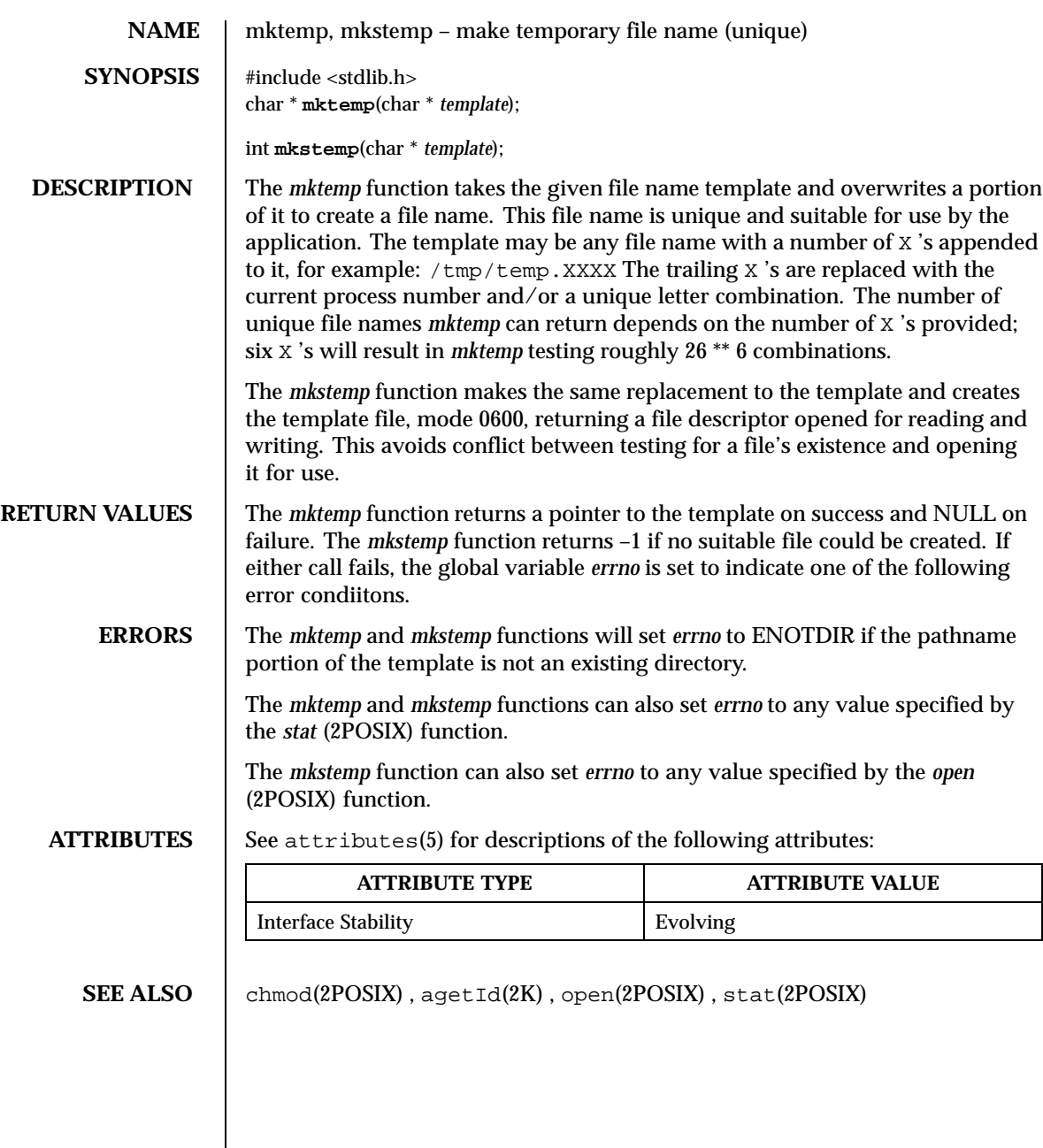

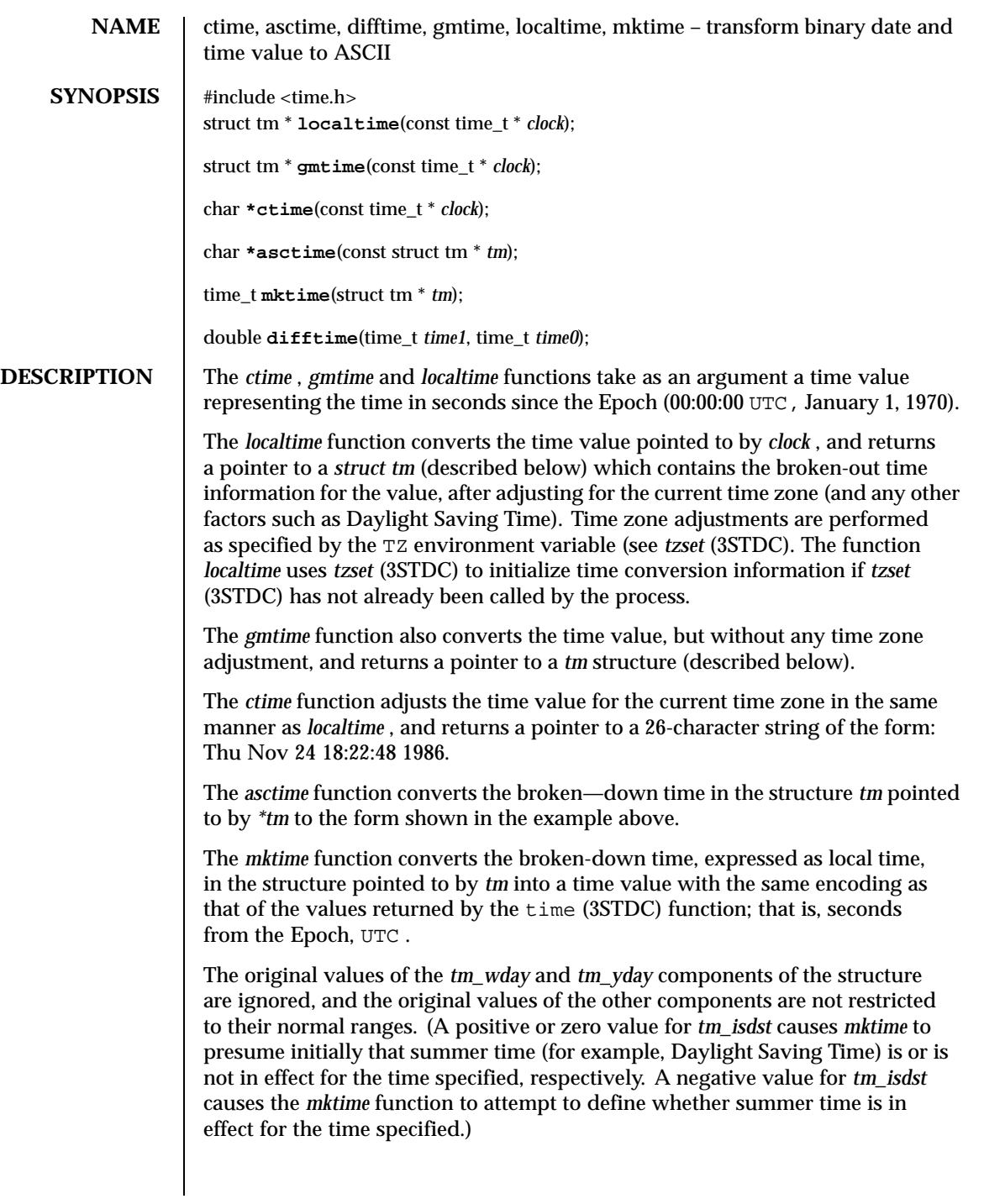

On successful completion, the values of the *tm\_wday* and *tm\_yday* components of the structure are set appropriately, and the other components are set to represent the calendar time specified, but with their values forced to their normal ranges; the final value of *tm\_mday* is not set until *tm\_mon* and *tm\_year* are determined. The *mktime* function returns the calendar time specified; if the calendar time cannot be represented, it returns –1;

The *difftime* function returns the difference between two calendar times, (time1 – time0), expressed in seconds.

External declarations as well as the *tm* structure definition are in the time.h include file. The *tm* structure includes at least the following fields:

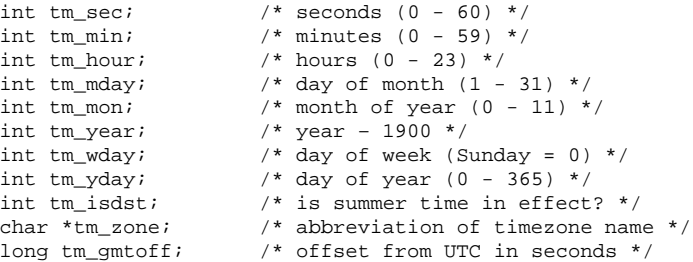

The field *tm\_isdst* is non-zero if summer time is in effect.

The field *tm\_gmtoff* is the offset (in seconds) of the time represented from UTC, with positive values indicating east of the Prime Meridian.

**NOTES** *asctime(3STDC)* , *ctime(3STDC)* , *localtime(3STDC)* and *gmtime(3STDC)* return their result in a global variable which make them difficult to use in a multithreaded program. *asctime\_r(3STDC)* , *ctime\_r(3STDC)* , *localtime\_r(3STDC)* and *gmtime\_r(3STDC)* should be used instead.

**ATTRIBUTES** See attributes(5) for descriptions of the following attributes:

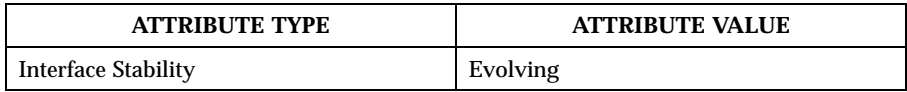

**SEE ALSO** asctime  $r(3STDC)$ , ctime  $r(3STDC)$ , getenv $(3STDC)$ , gmtime  $r(3STDC)$ , localtime\_r(3STDC) , time(3STDC) , tzset(3STDC)

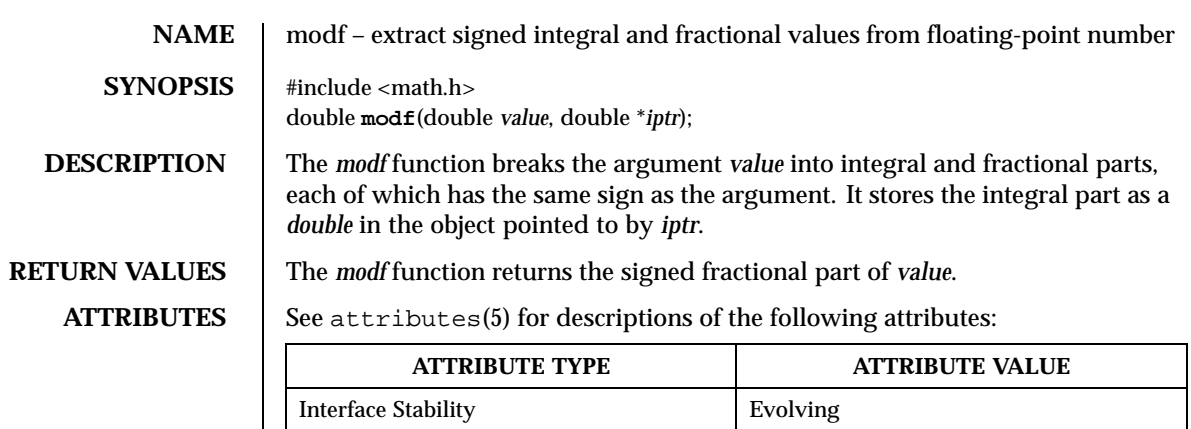

**SEE ALSO** ldexp(3STDC)

**STANDARDS** The *modf* function conforms to ANSI-C.
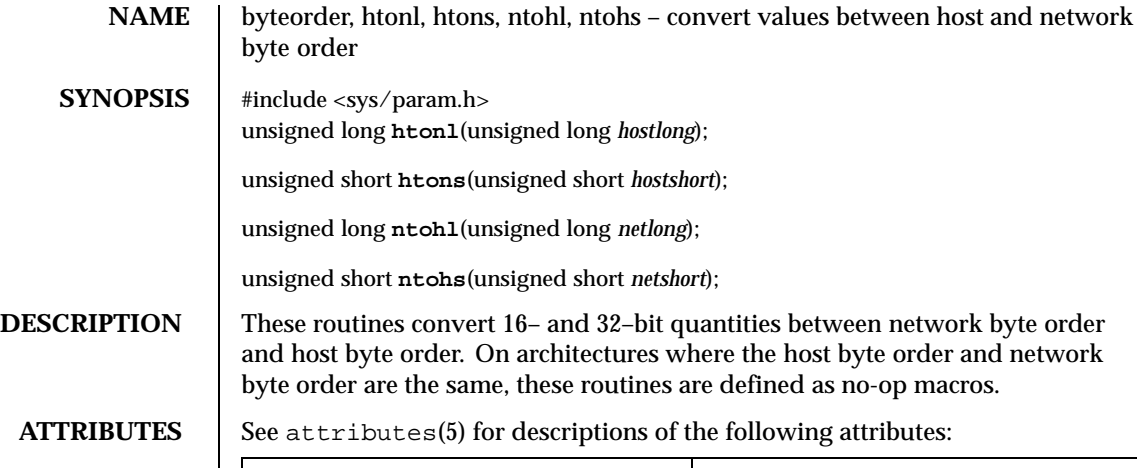

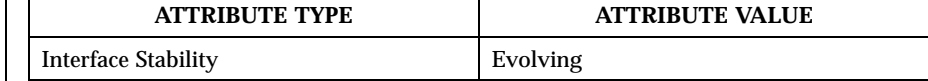

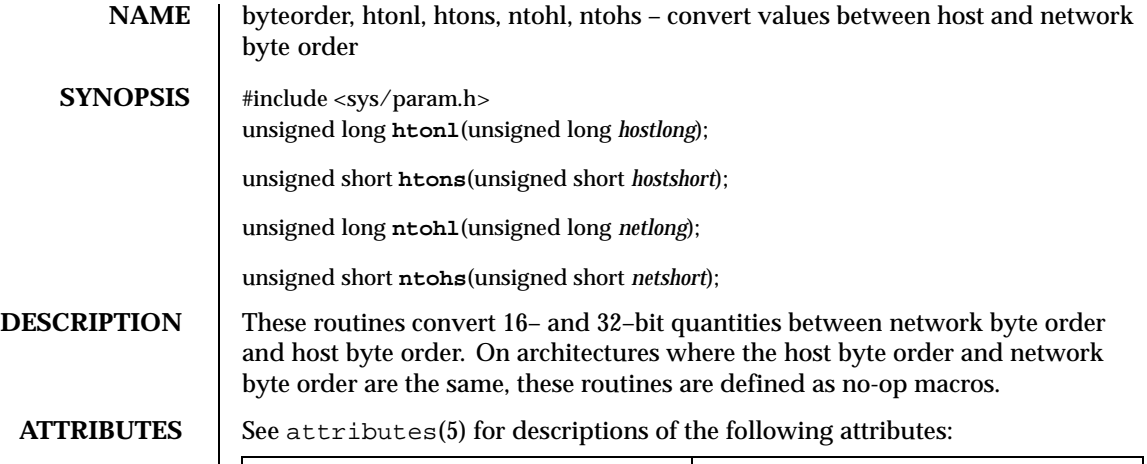

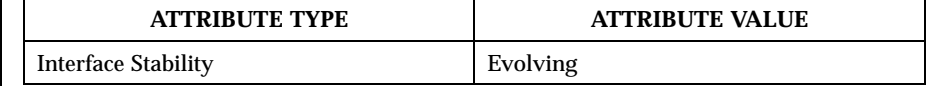

**NAME** perror, errno, sys\_errlist, sys\_nerr – system error messages

## **SYNOPSIS** #include <stdio.h> void **perror**(const char \* *s*); #include <errno.h> extern char \*sys\_errlist[]; extern int sys\_nerr;

**DESCRIPTION** The *perror* function produces a message on the error channel, the implementation of which is system-dependent. The message describes the last error encountered during a call to a system or library function. The argument string *s* is printed first, then a colon and a blank, then the message and a newline character. To be of most use, the argument string should include the name of the program that incurred the error. The error number is taken from the per thread variable *errno,* or from a global variable *errno,* whichever is provided by the library. This variable is set when errors occur but not cleared when non-erroneous calls are made.

> To simplify variant formatting of messages, the array of message strings *sys\_errlist* is provided; *errno* can be used as an index in this table to get the message string without the new line. The *sys\_nerr* parameter defines the largest message number provided for in the table; it should be checked because new error codes may be added to the system before they are added to the table.

**ATTRIBUTES** See attributes(5) for descriptions of the following attributes:

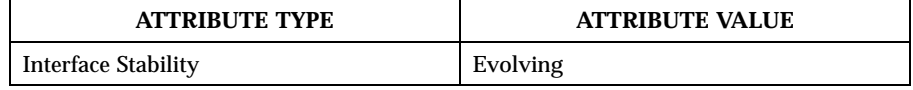

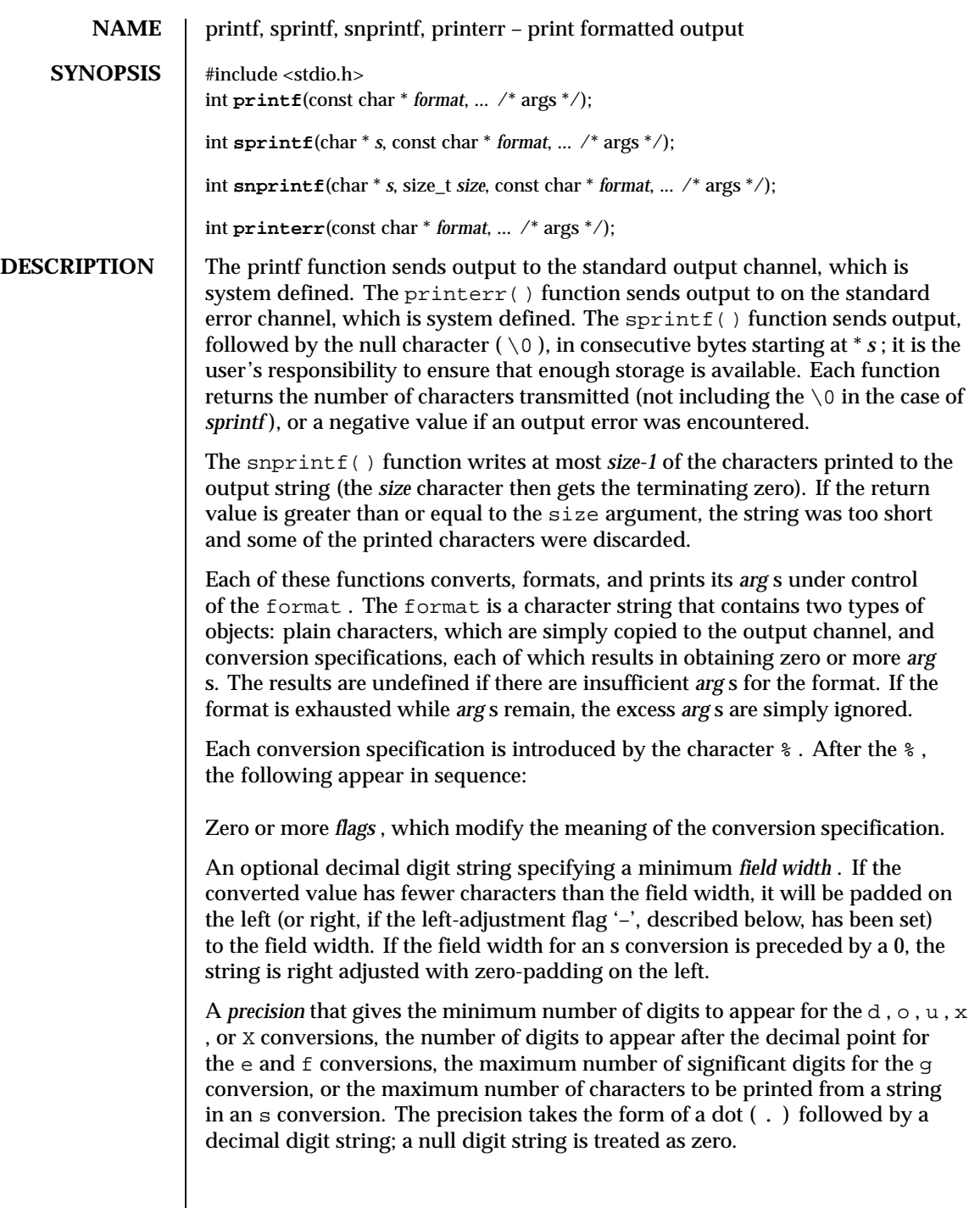

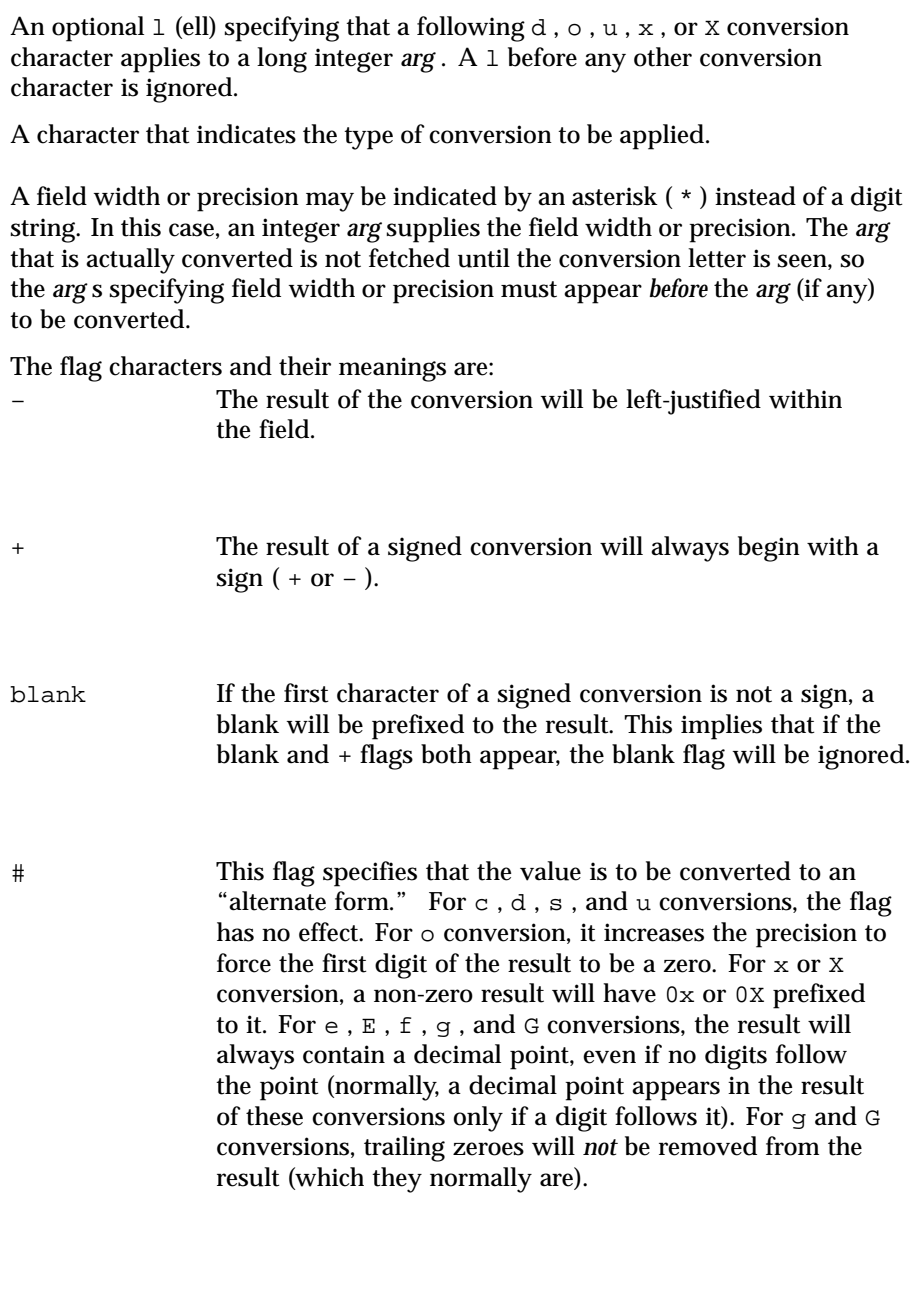

The conversion characters and their meanings are:

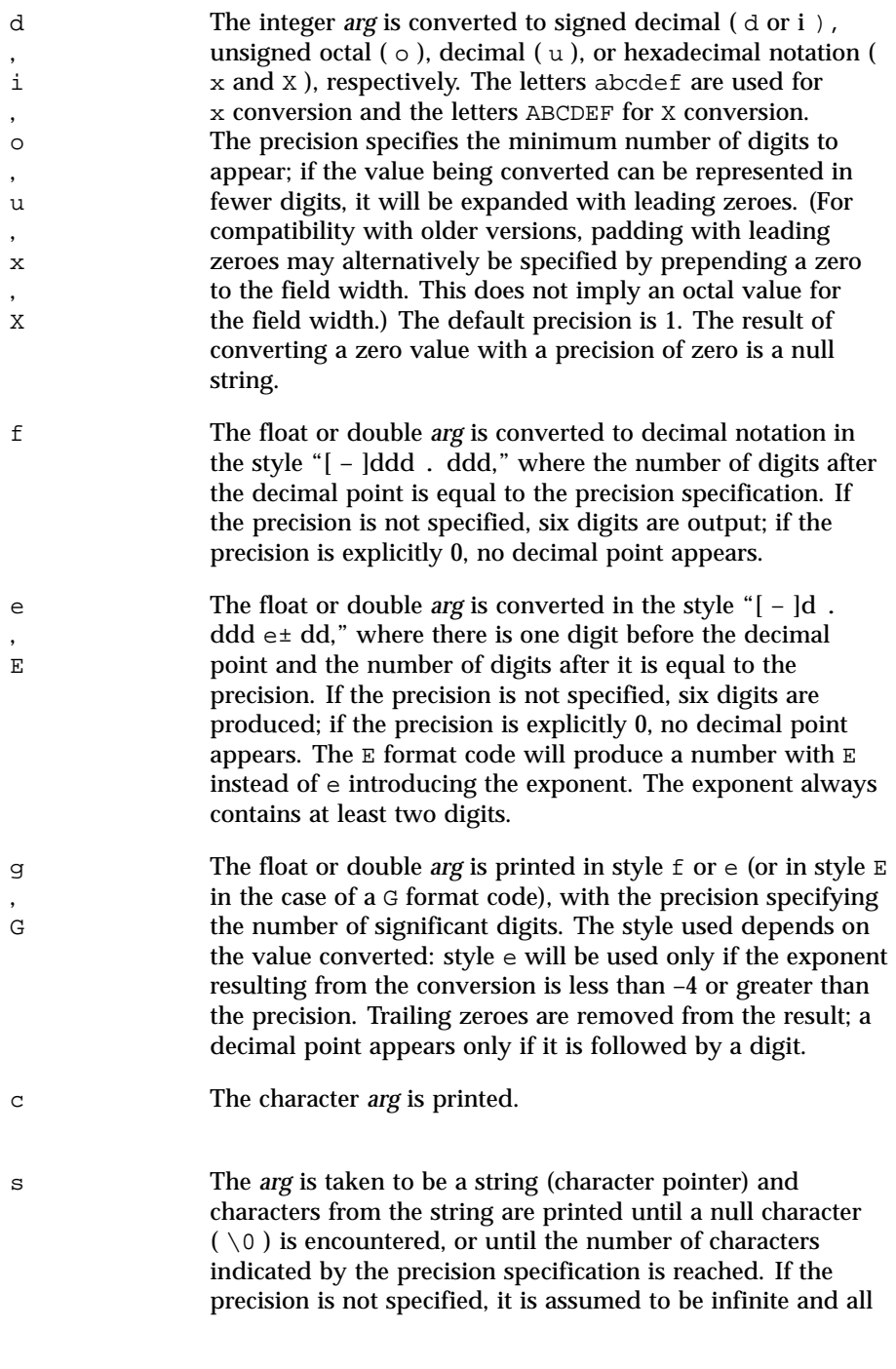

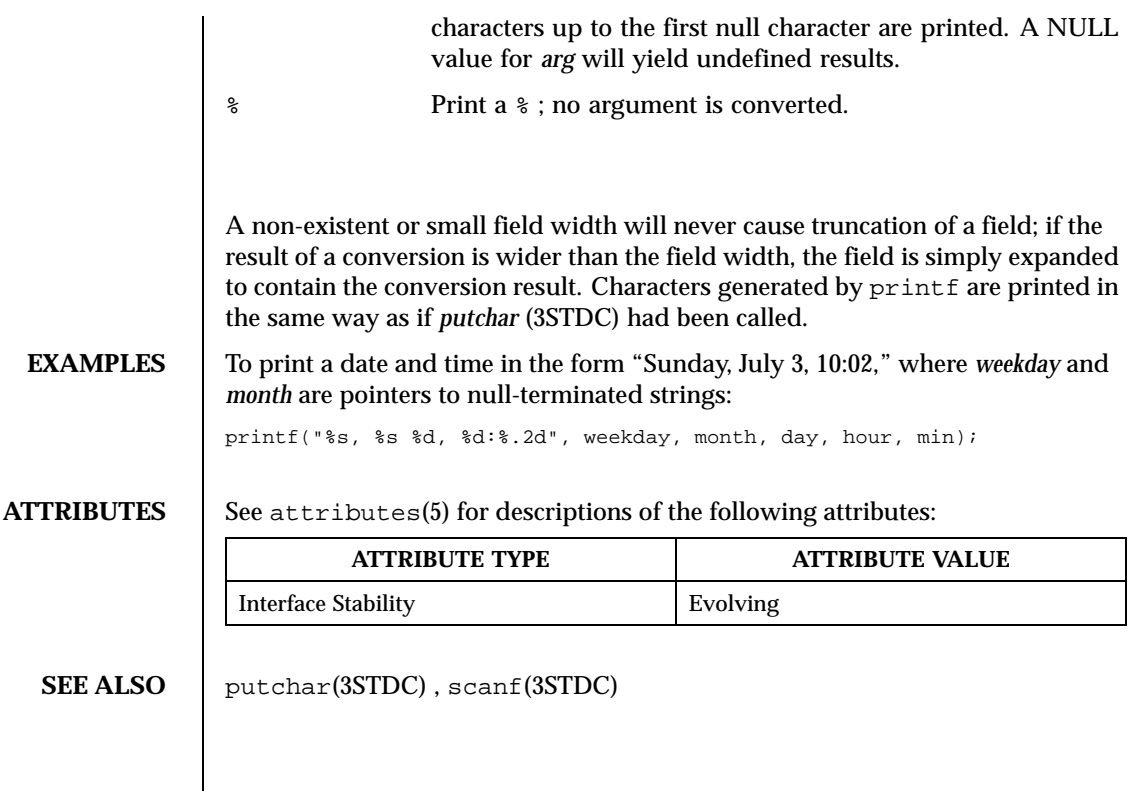

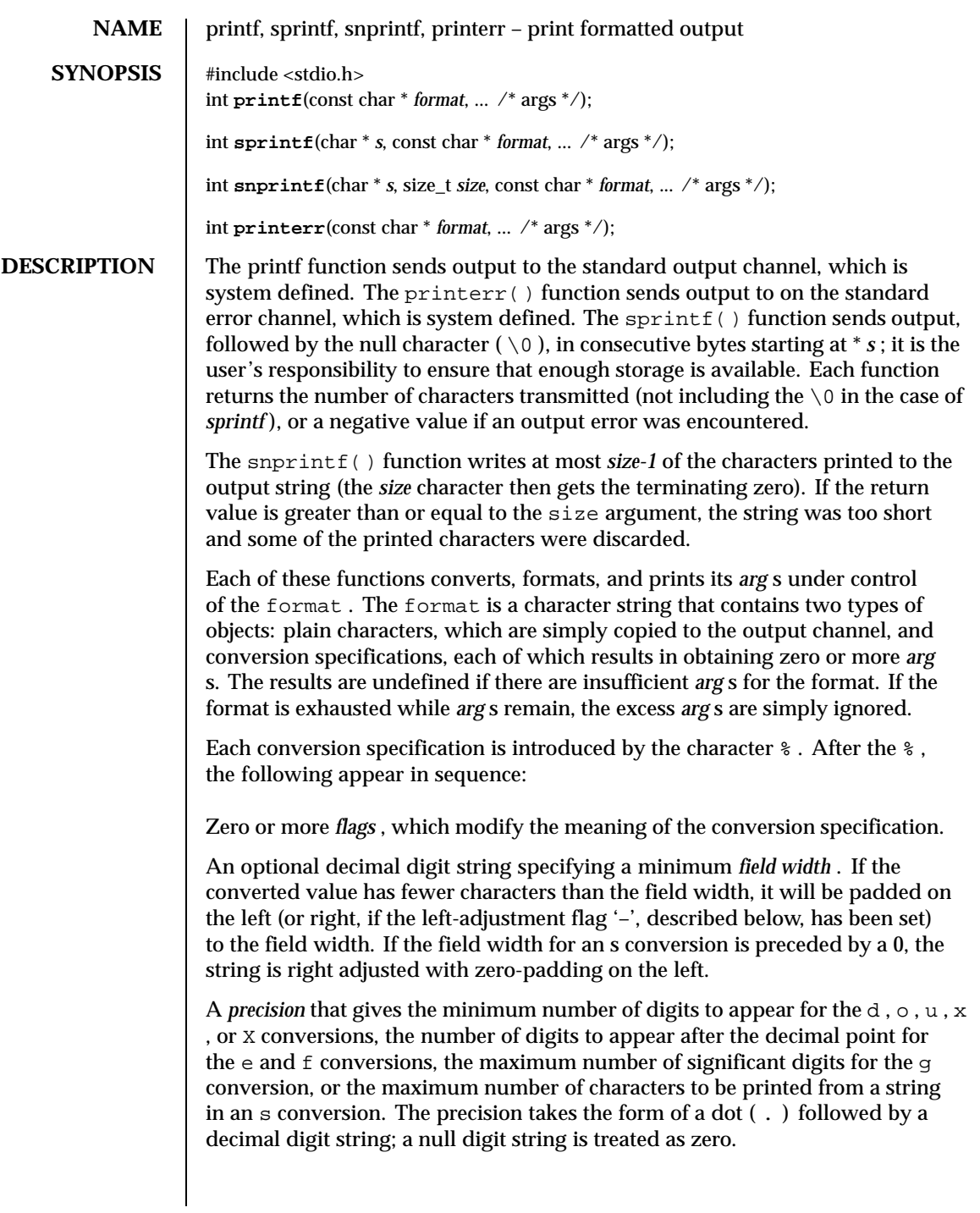

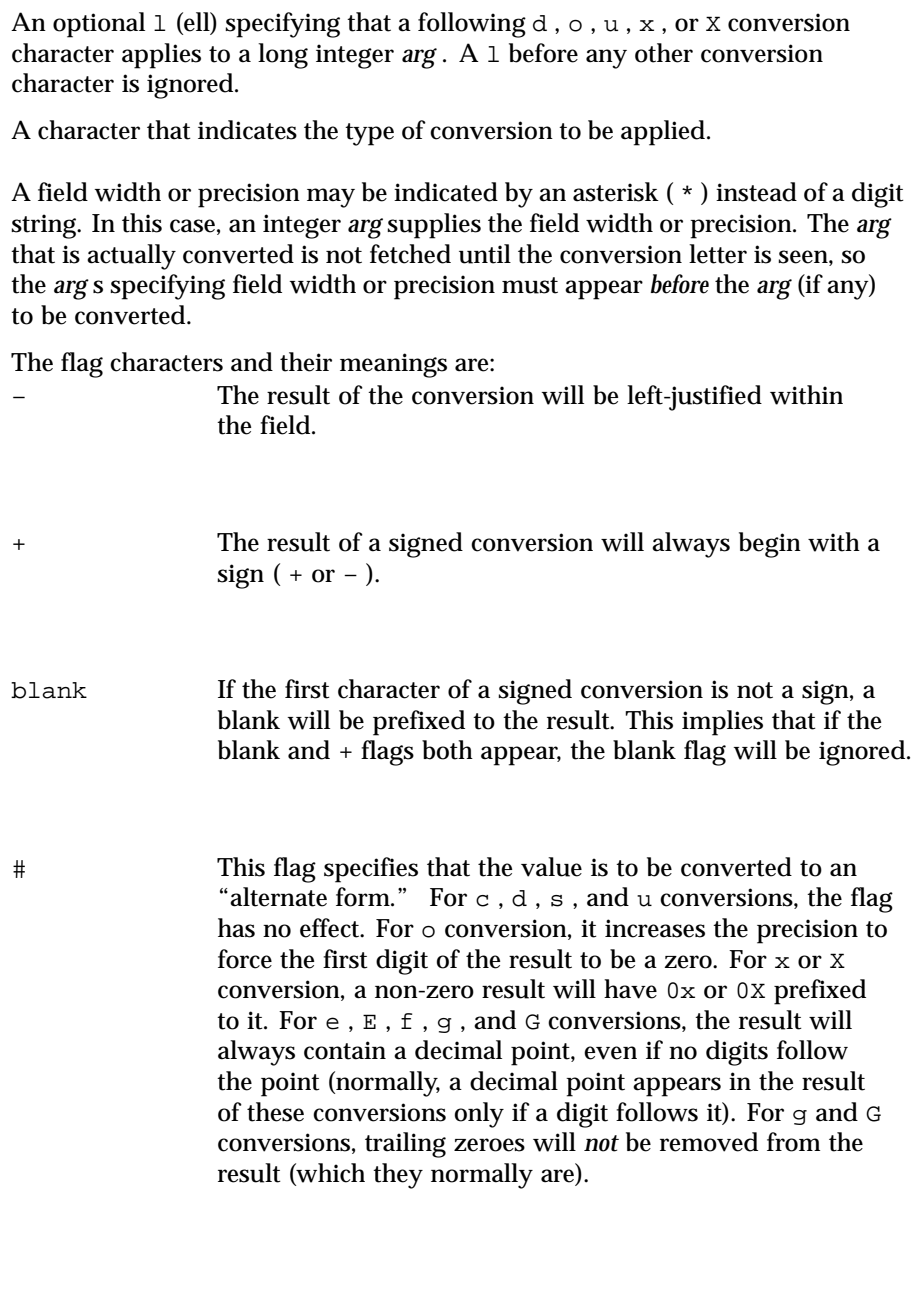

The conversion characters and their meanings are:

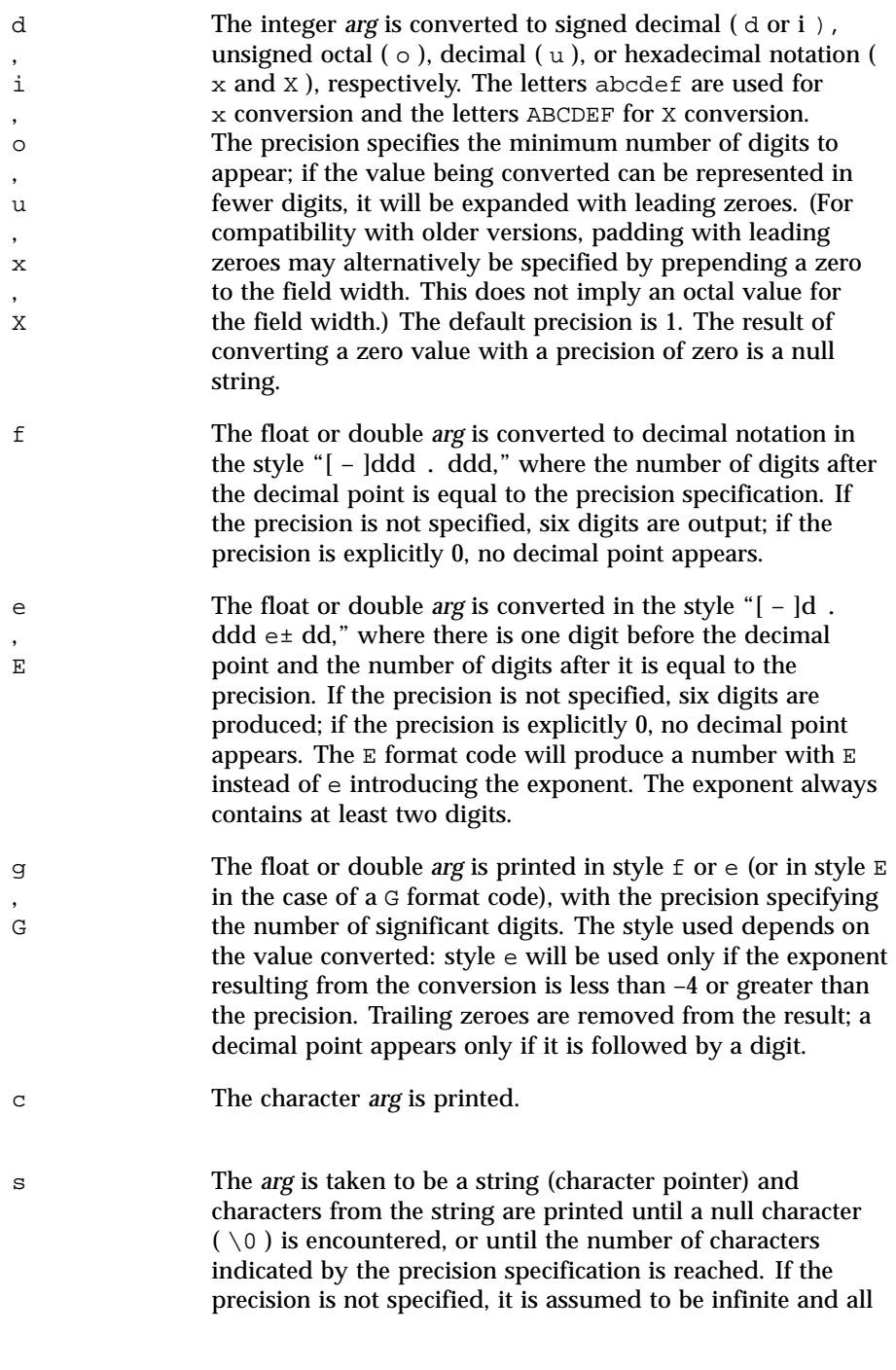

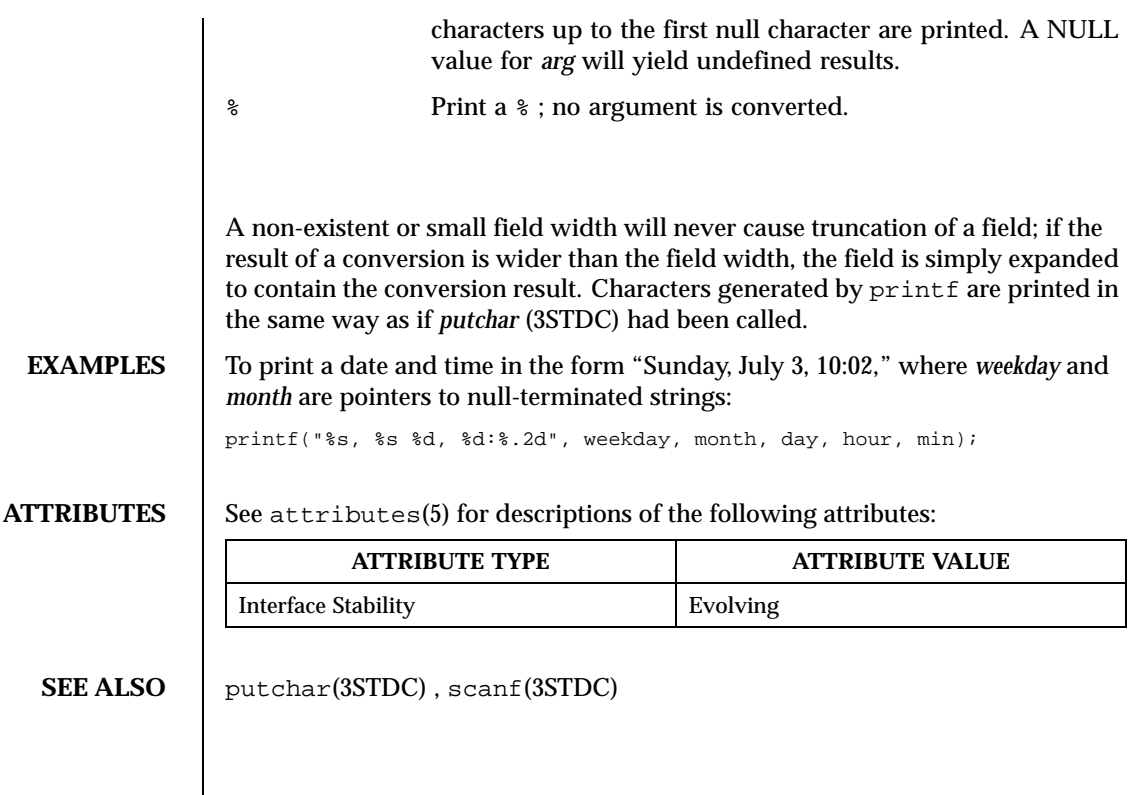

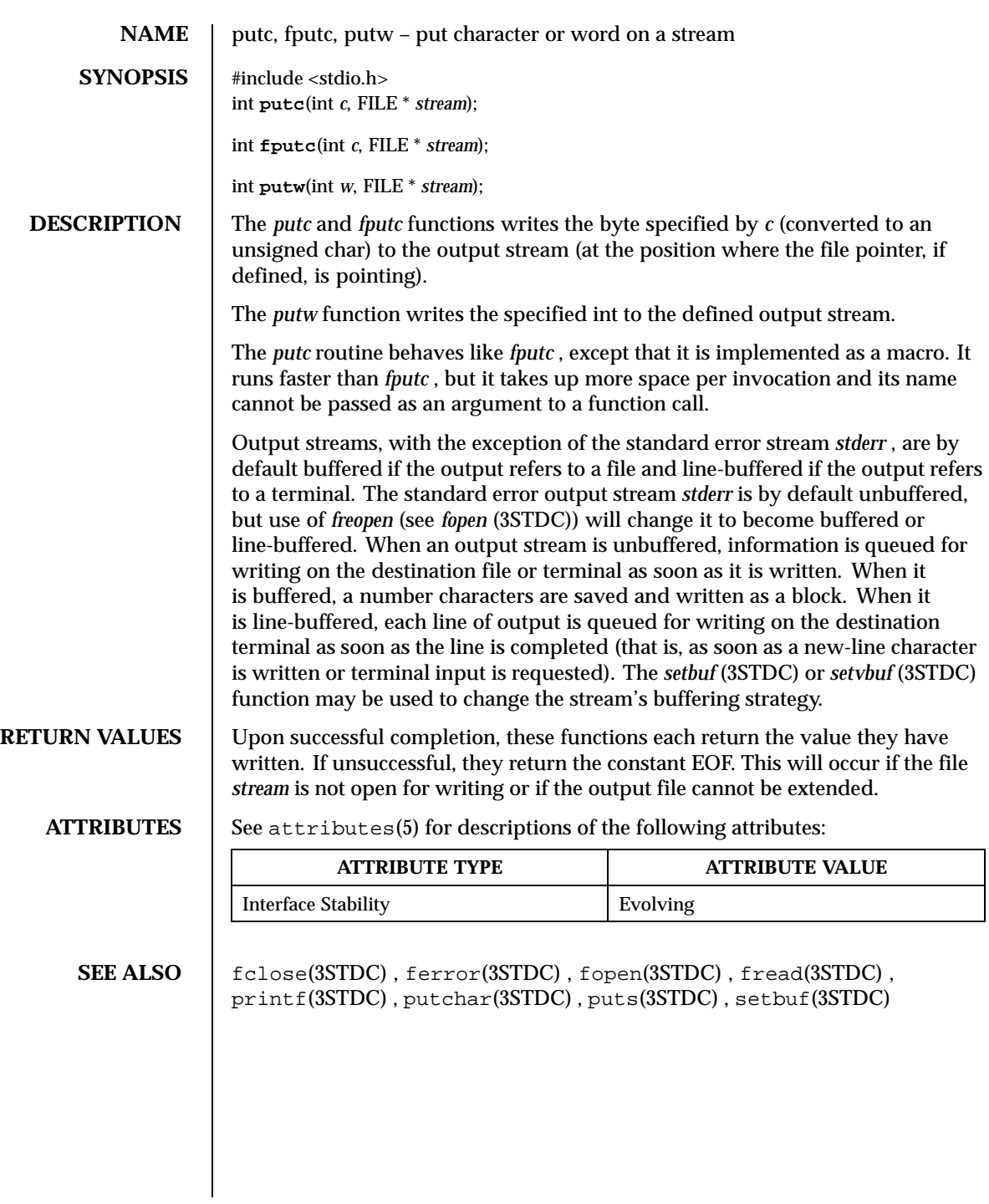

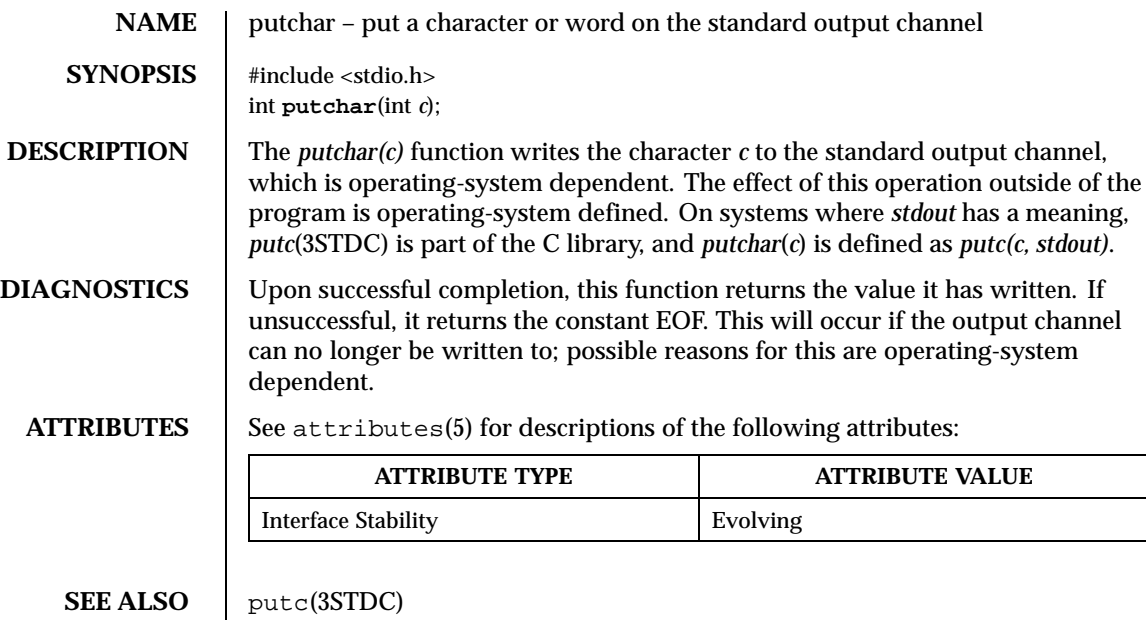

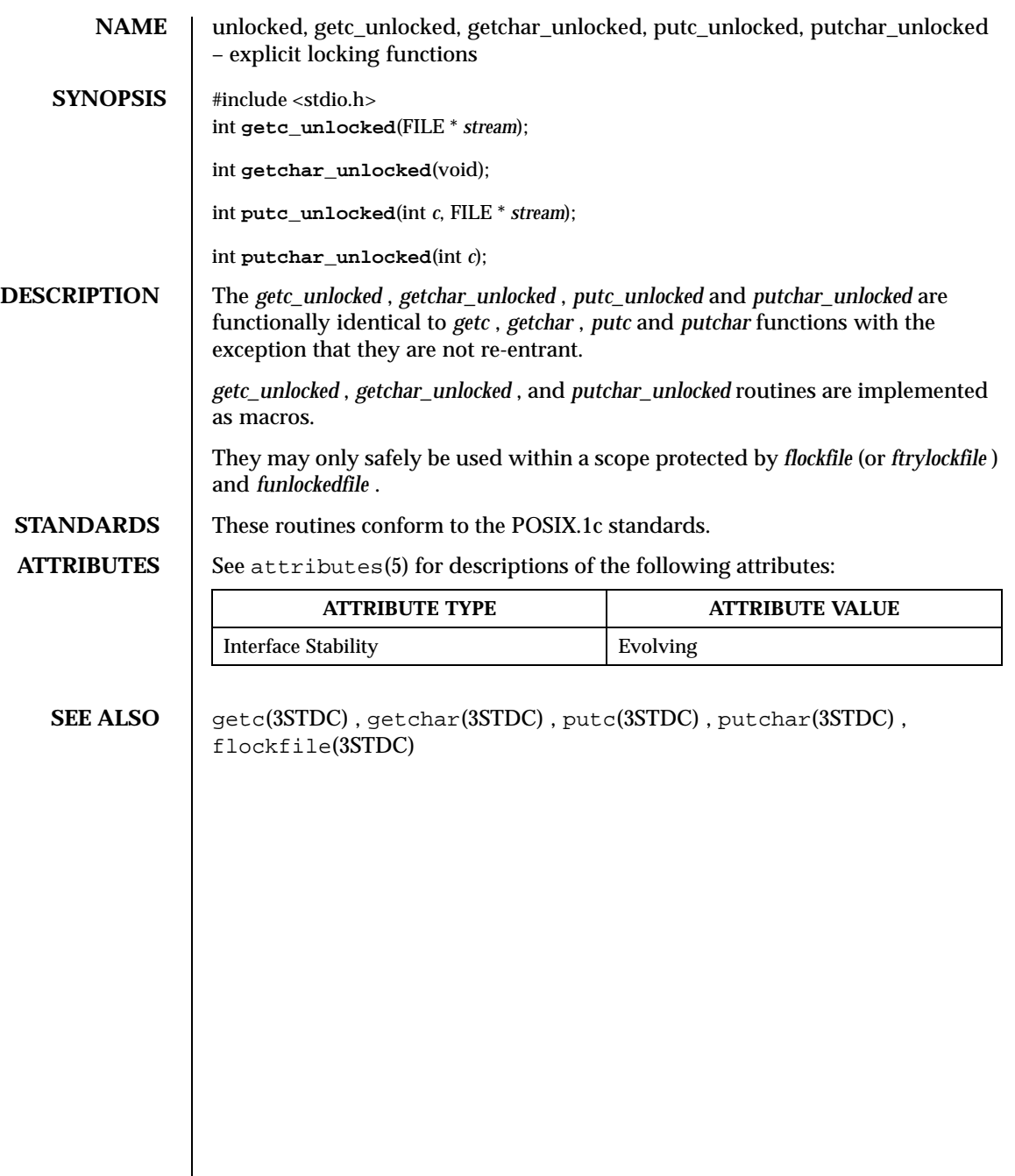

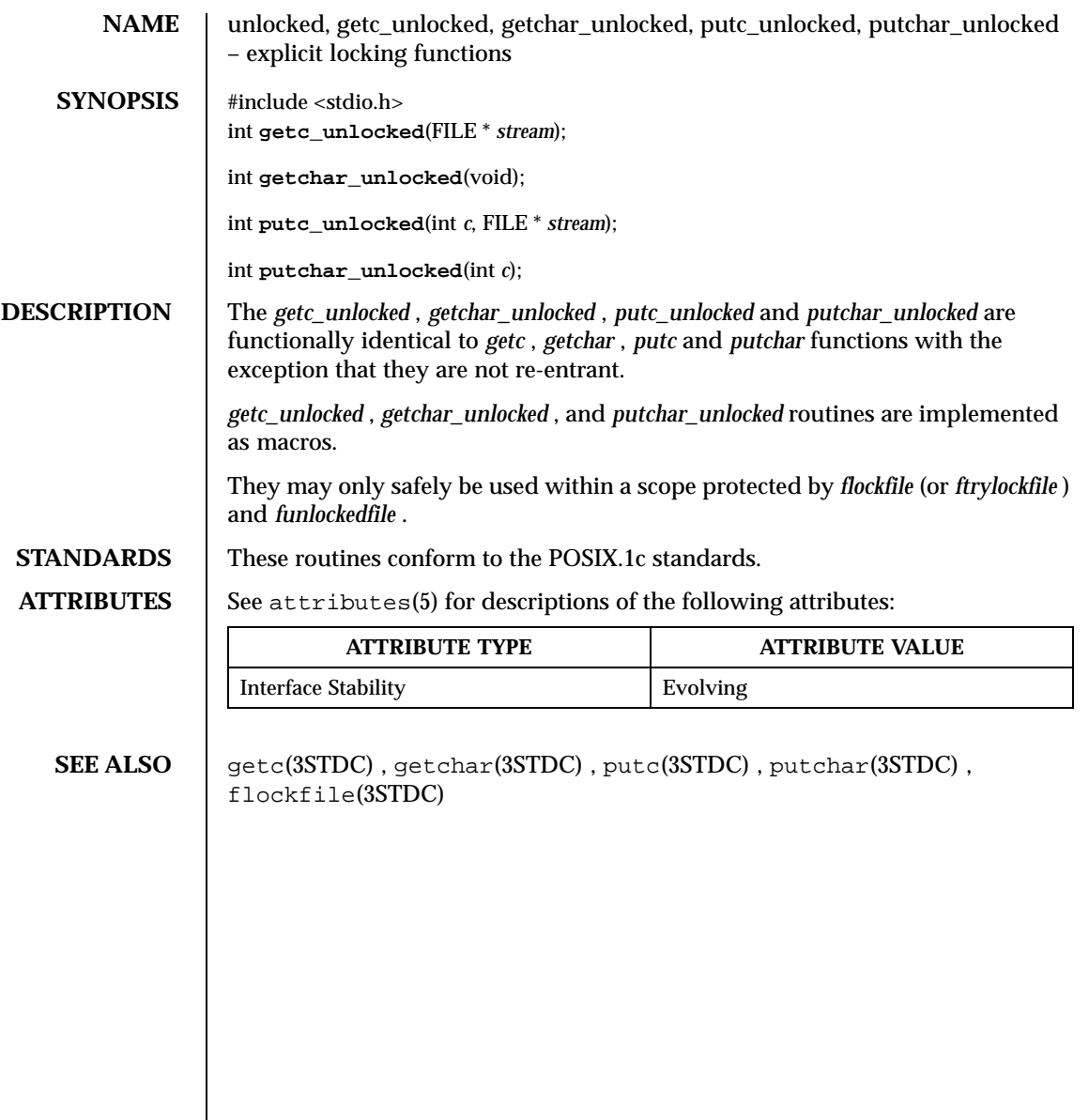

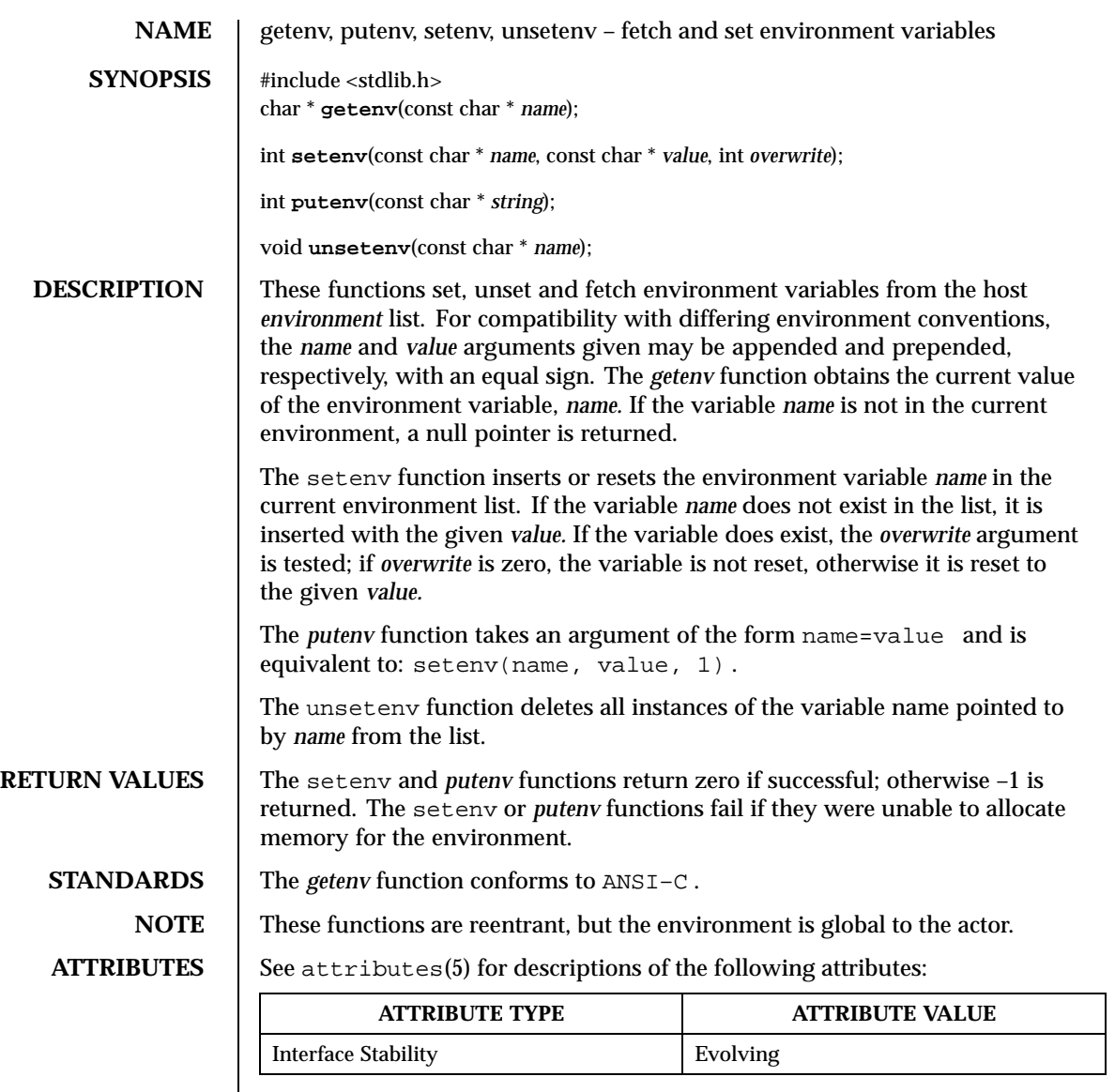

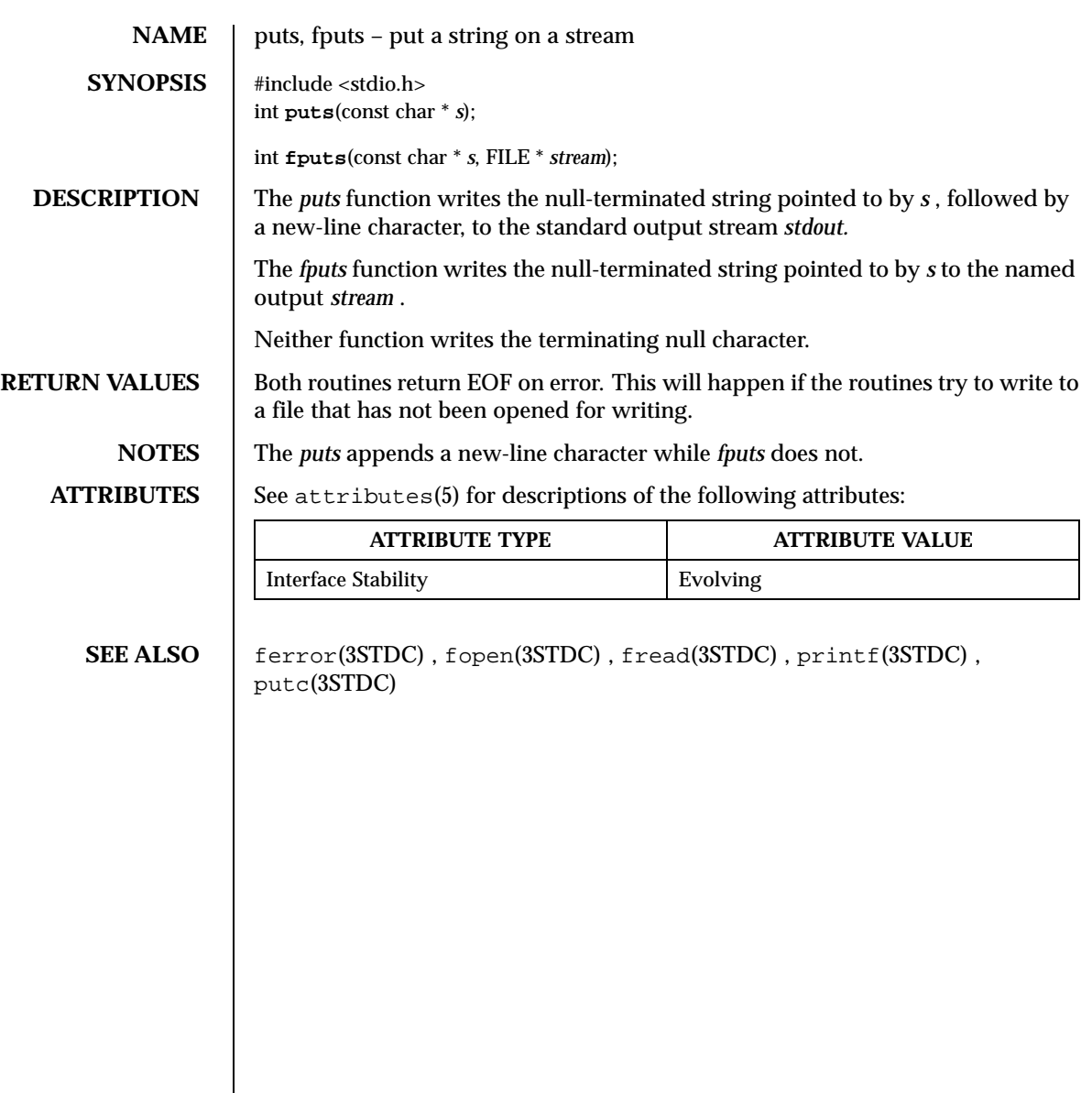

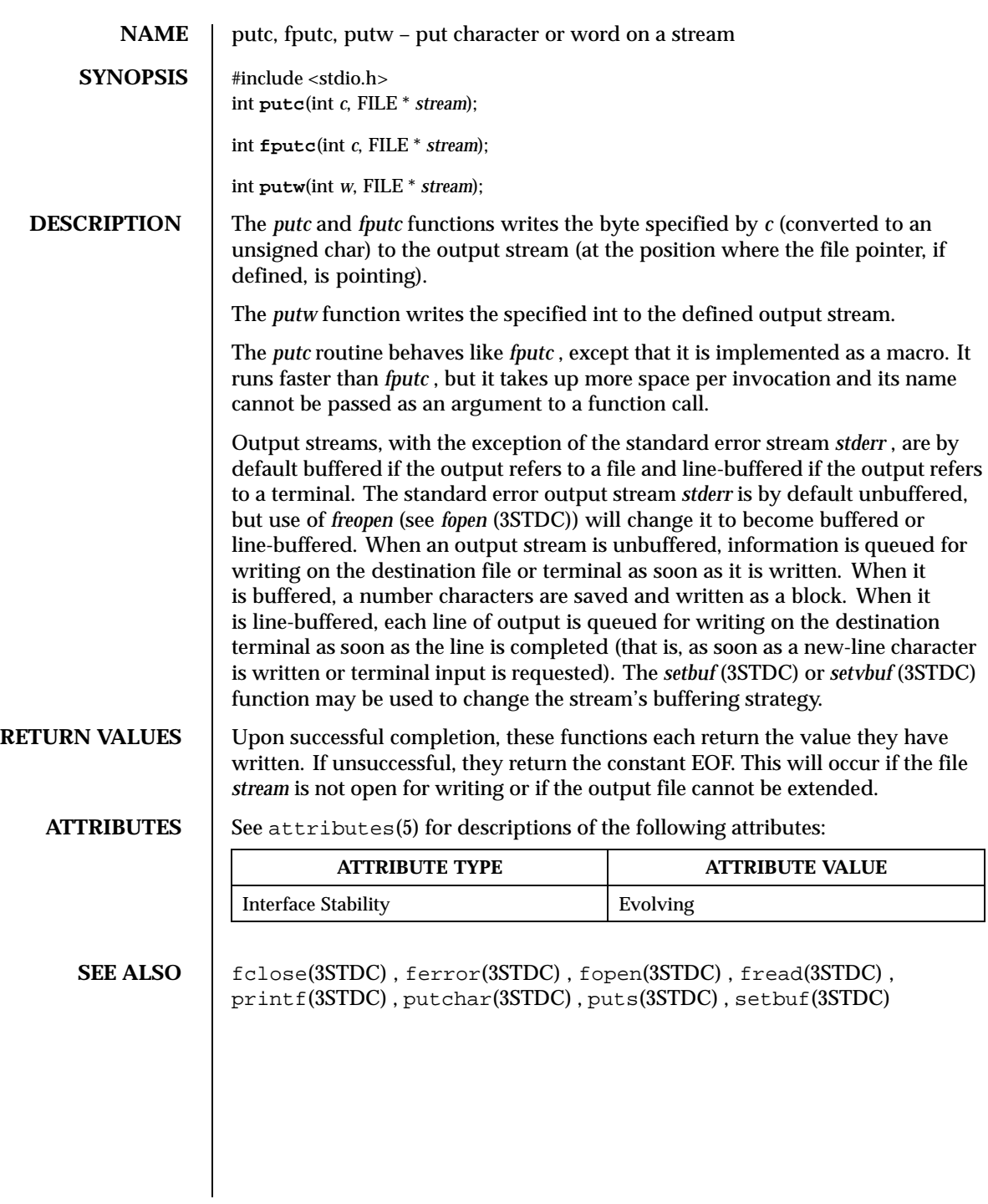

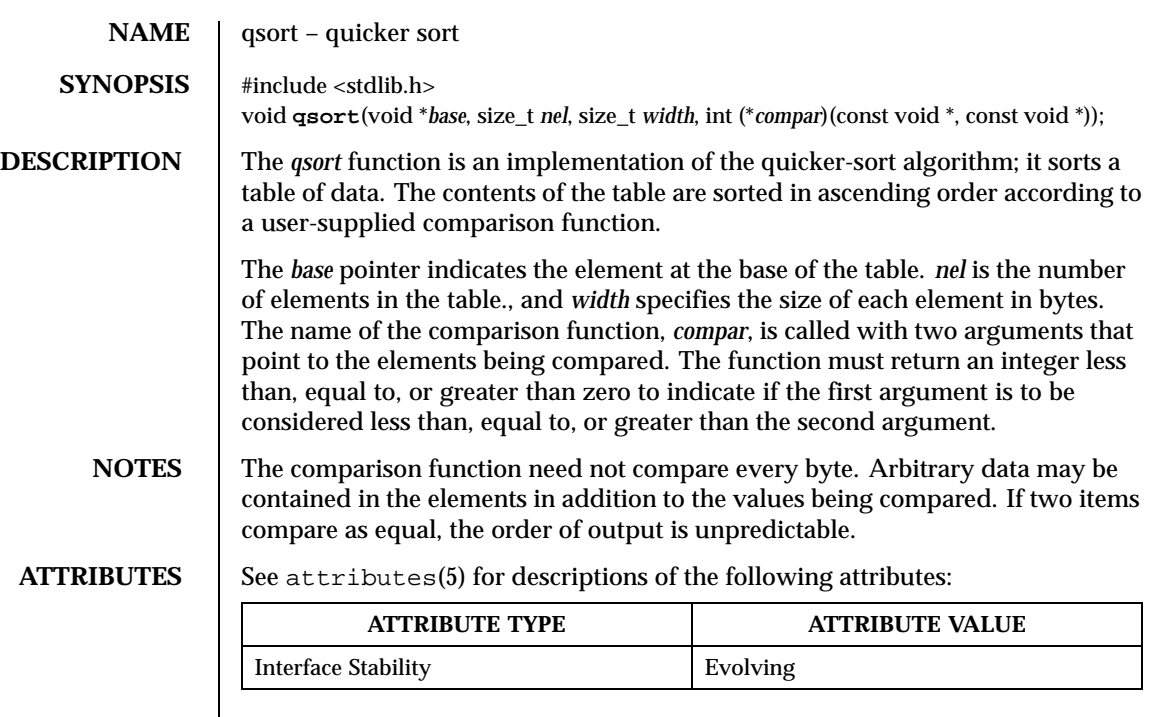

**SEE ALSO** bsearch(3STDC), string(3STDC)

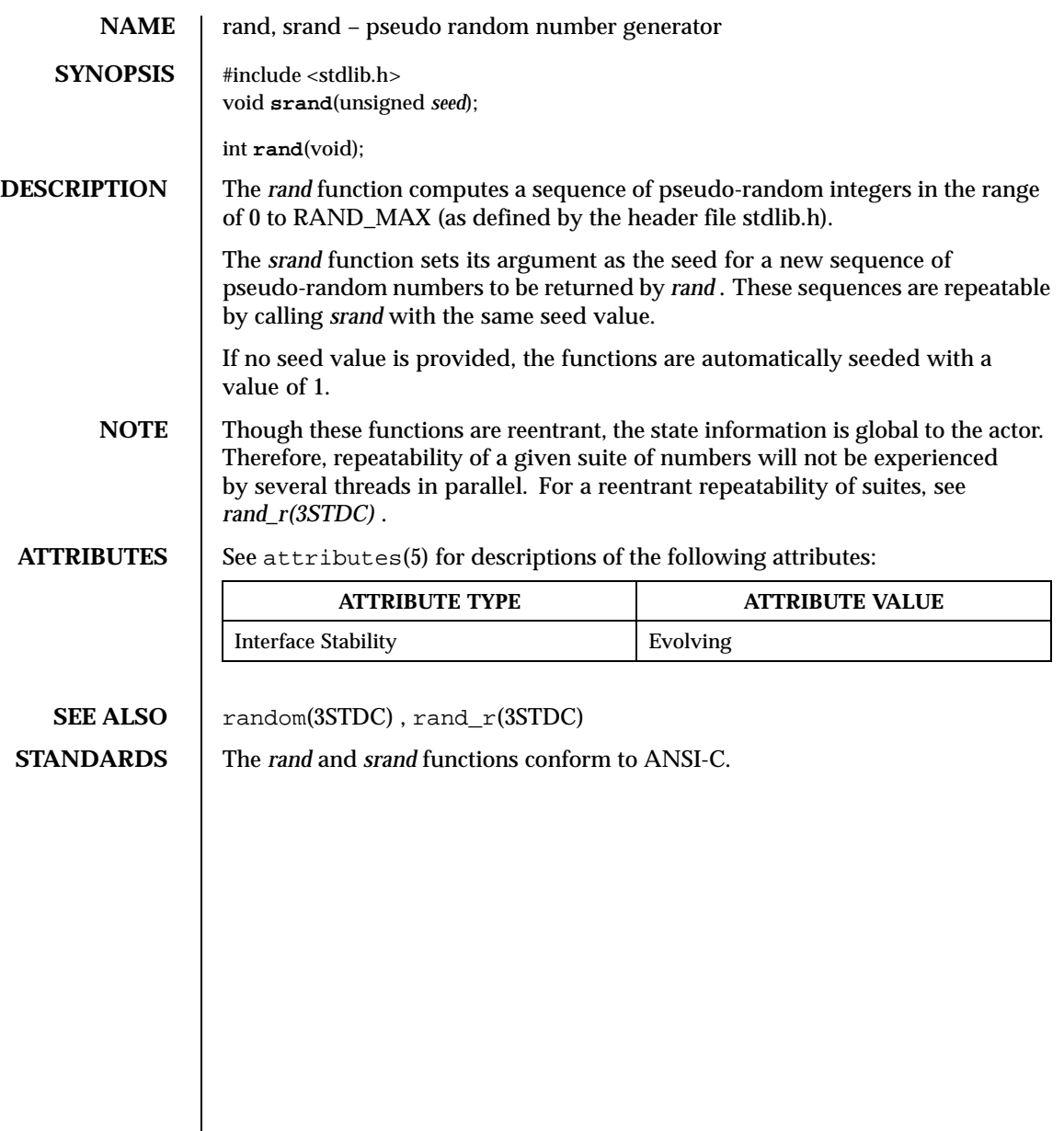

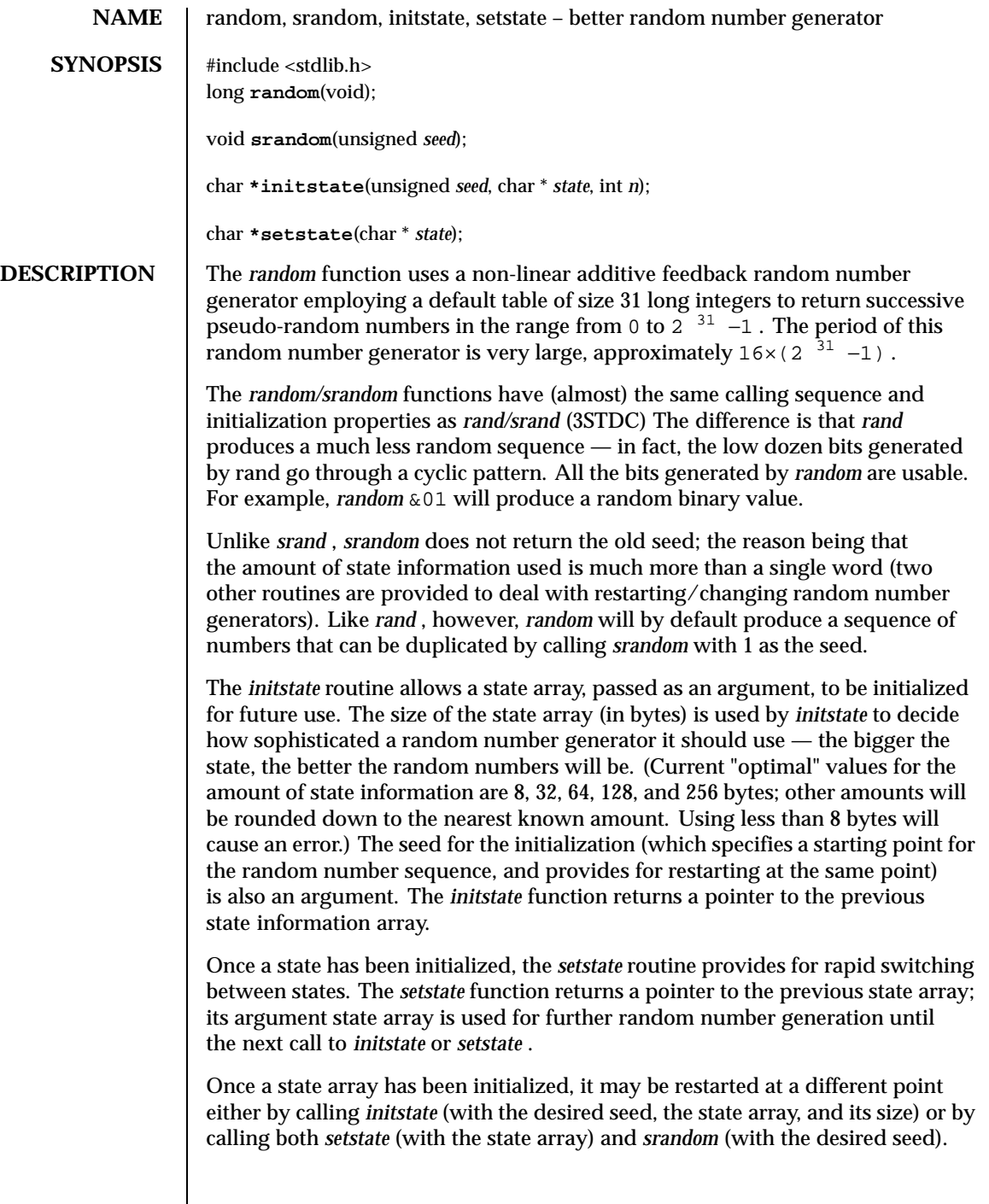

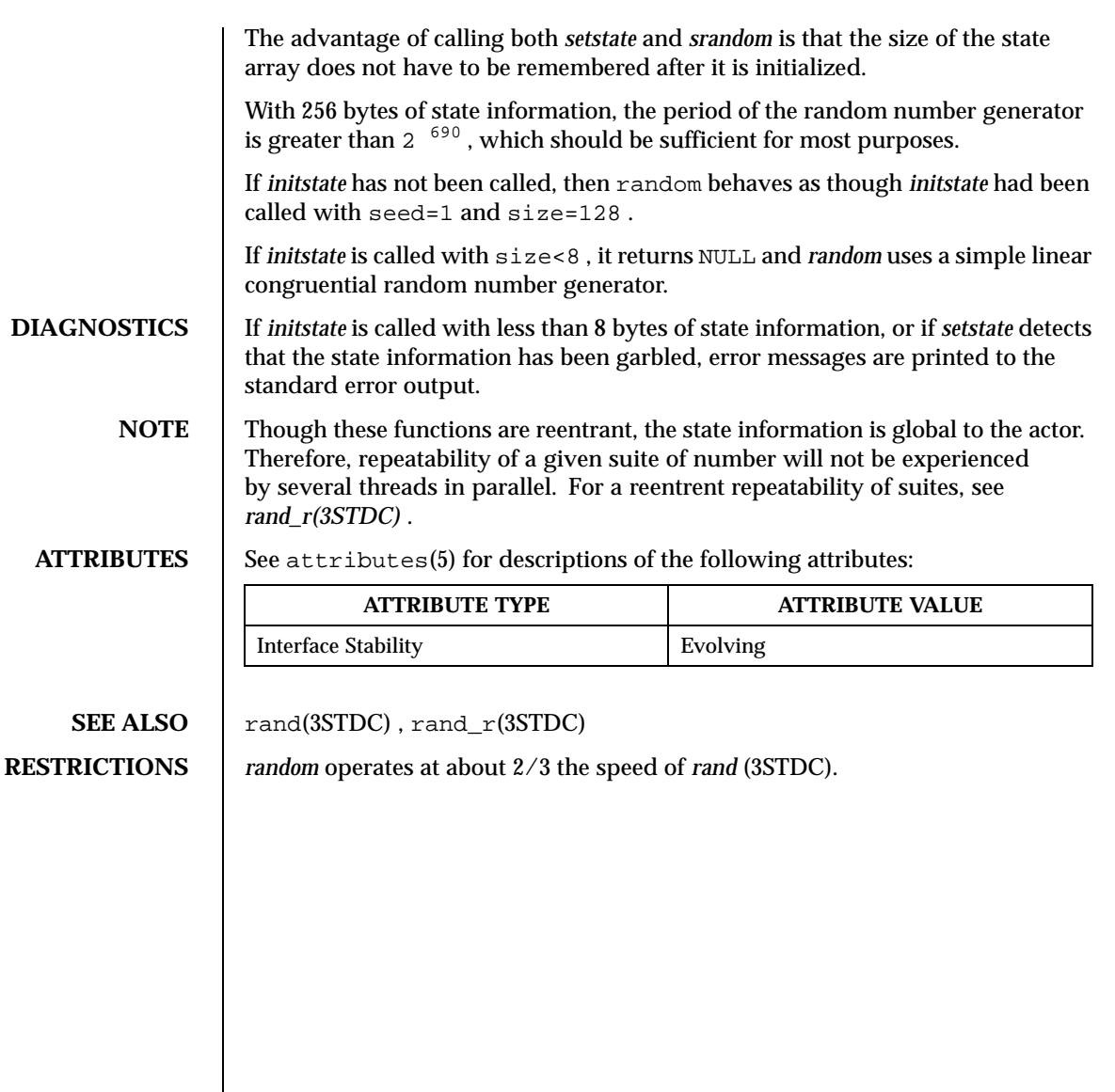

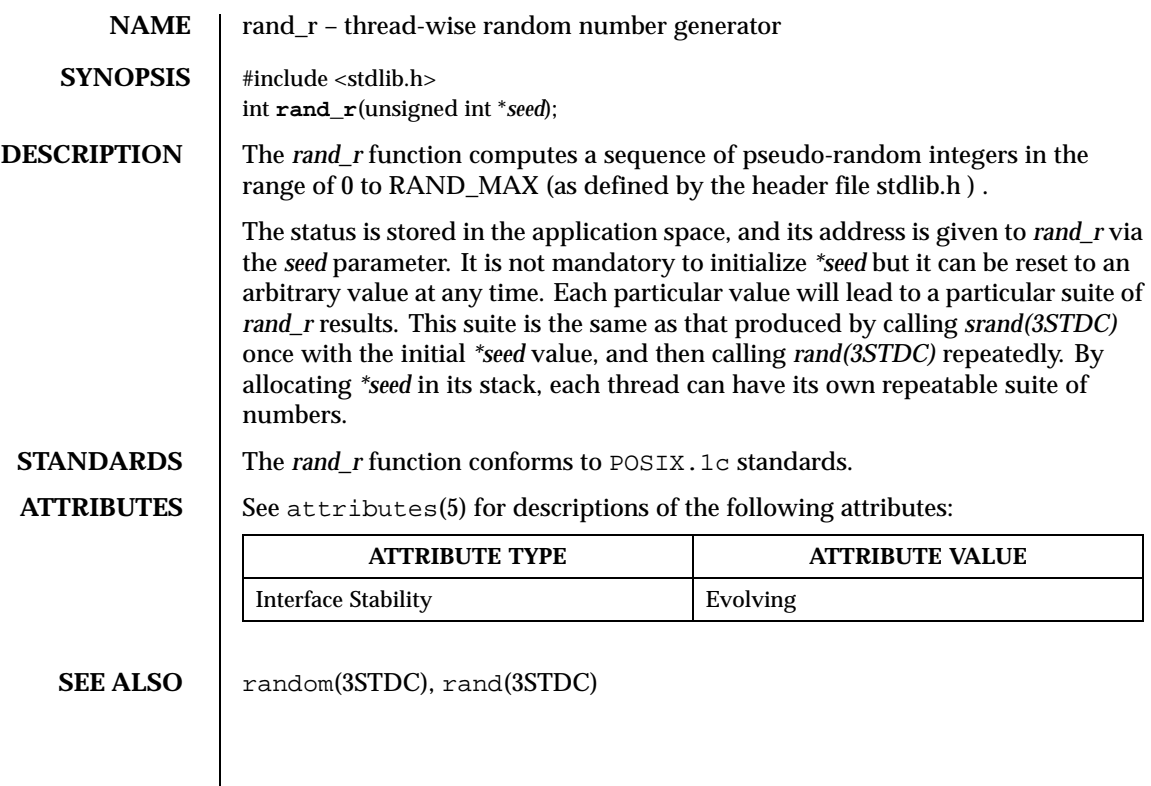

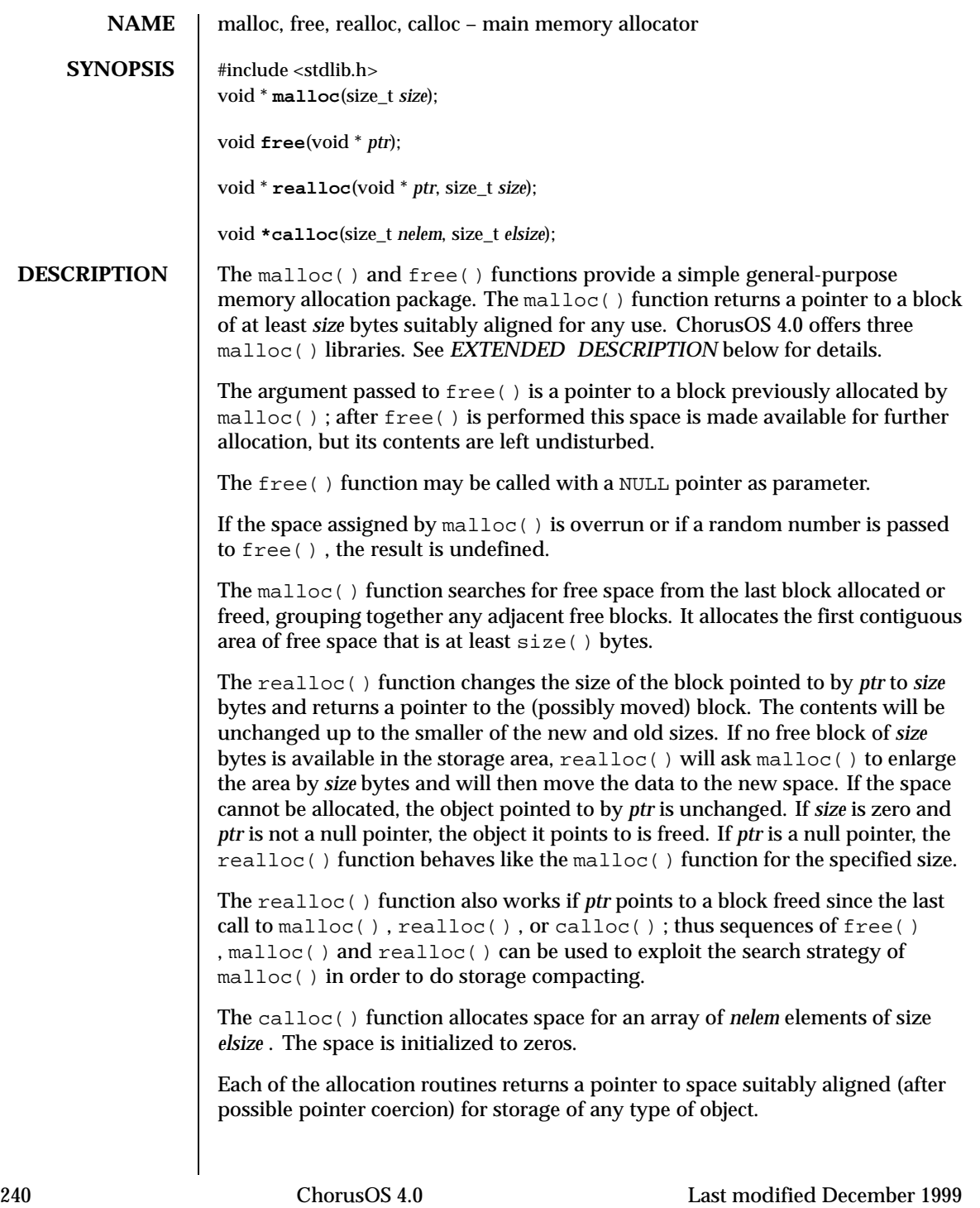

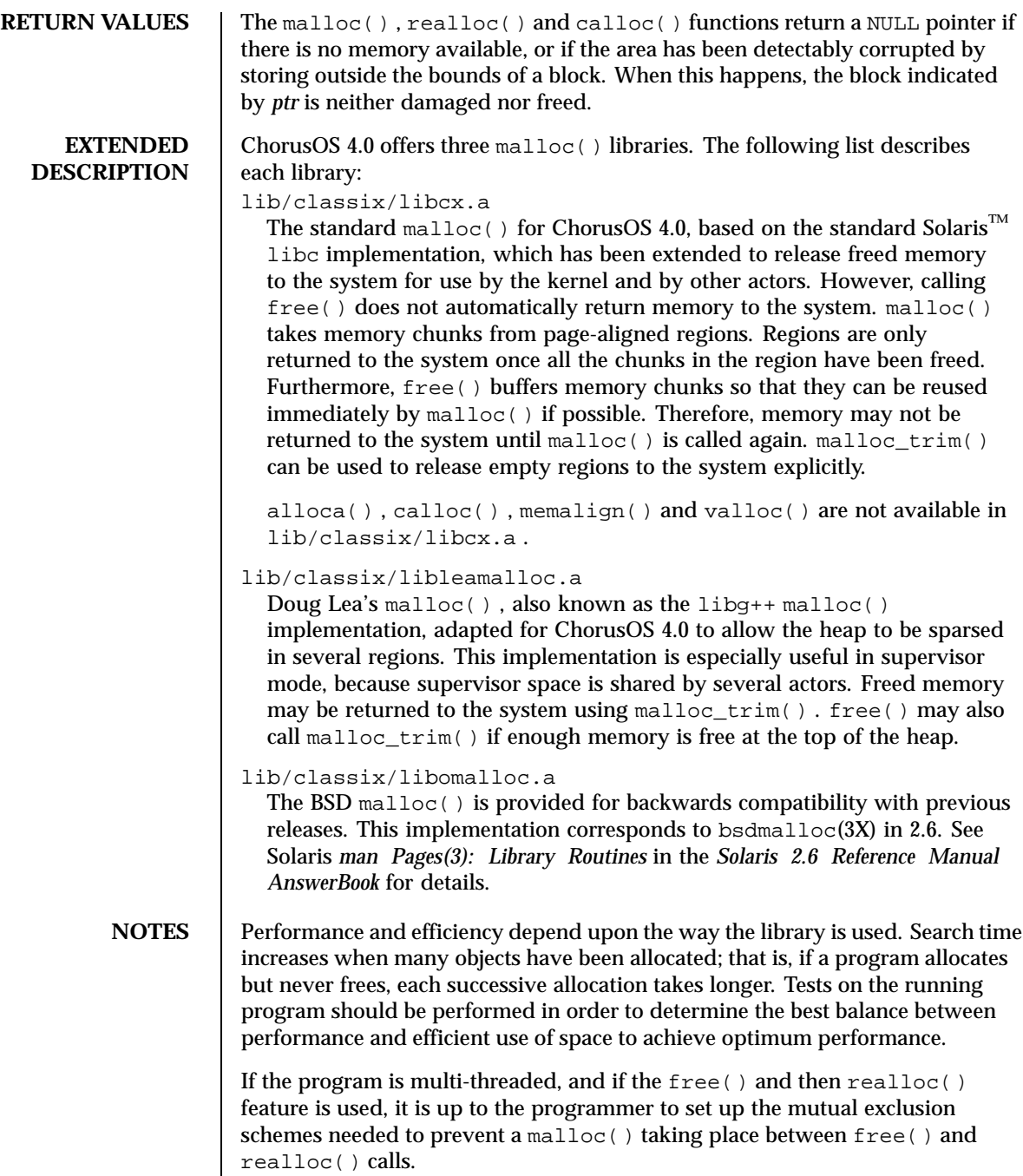

**ATTRIBUTES** See attributes(5) for descriptions of the following attributes:

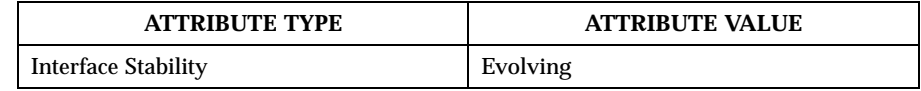

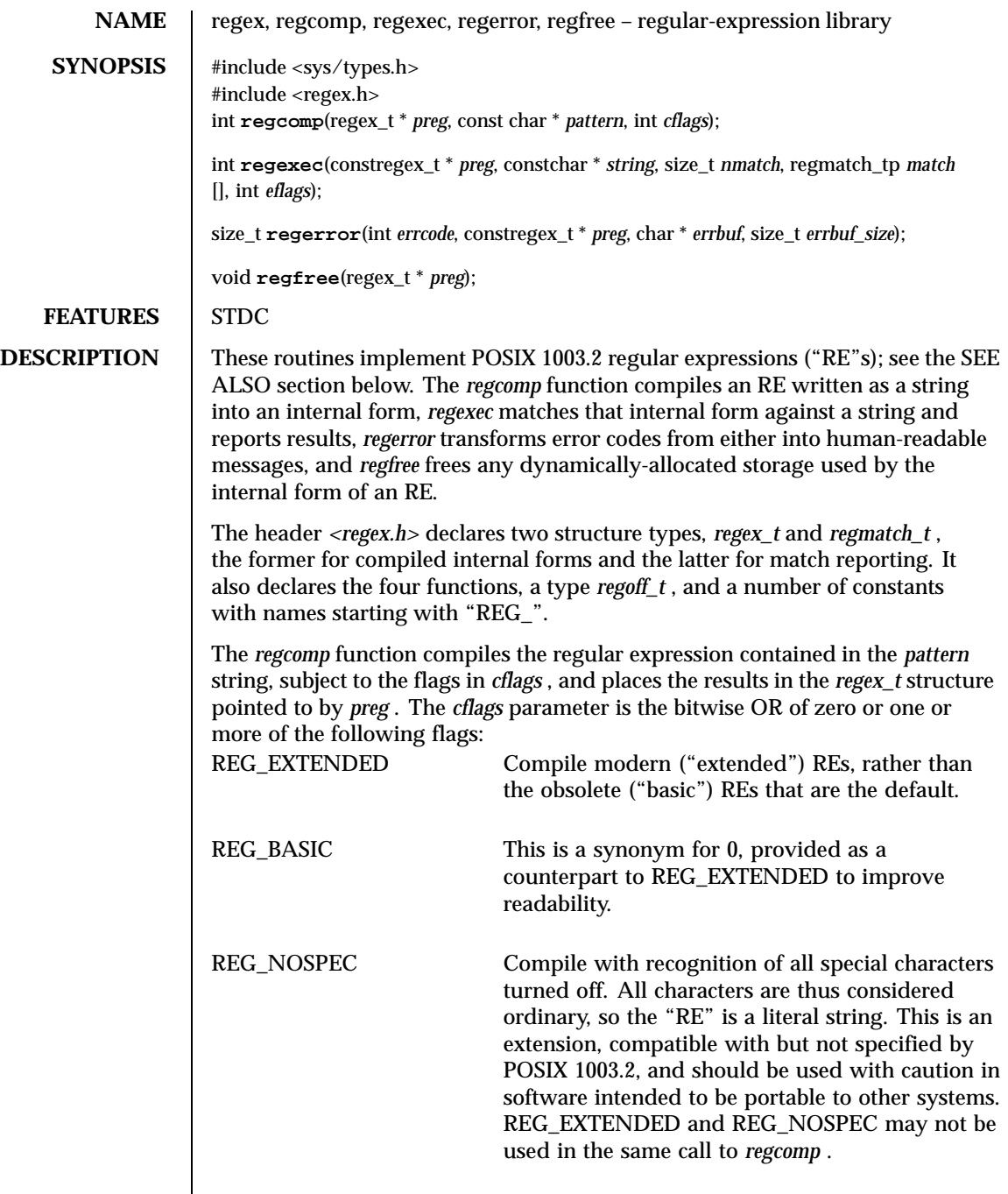

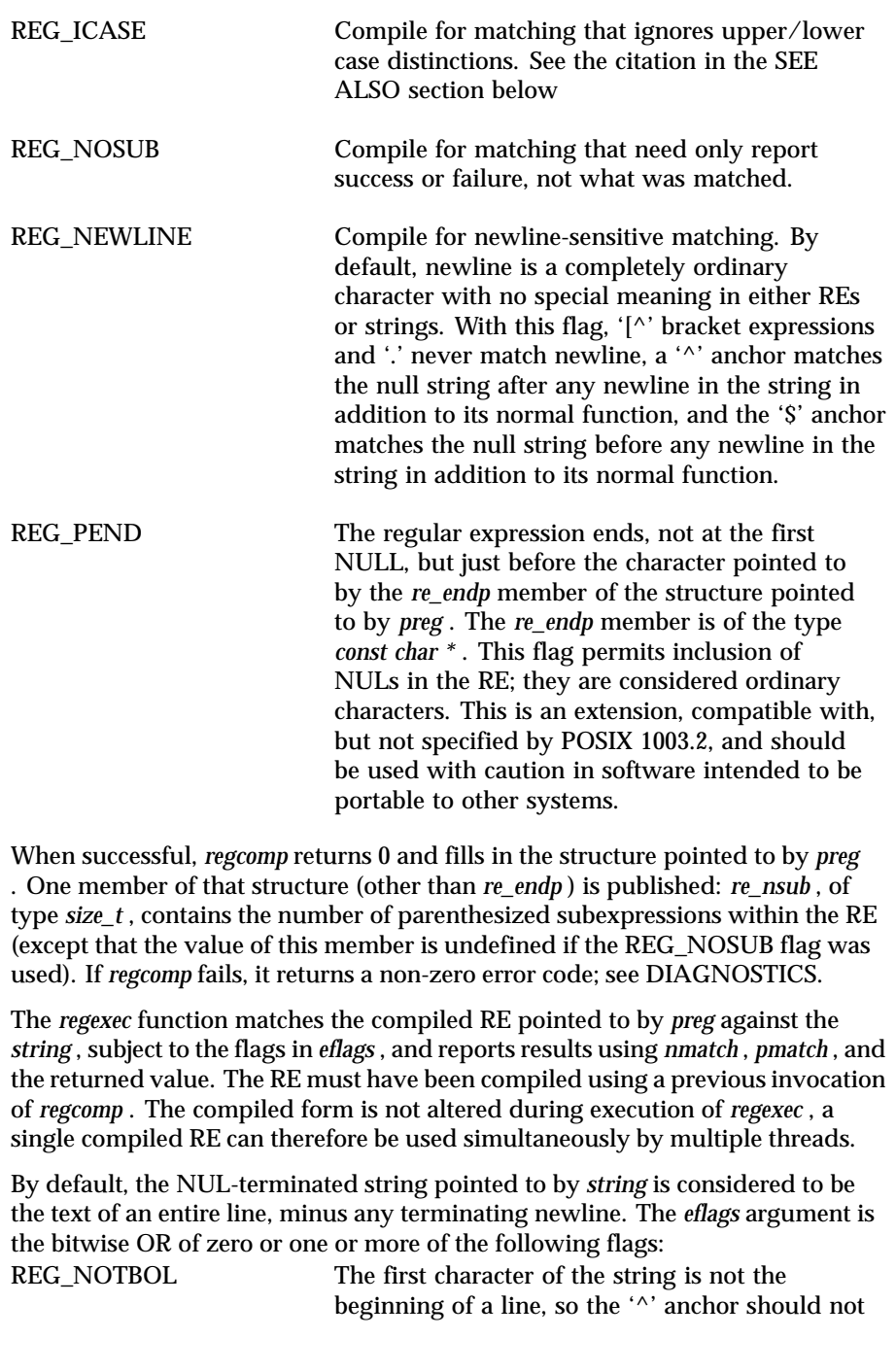

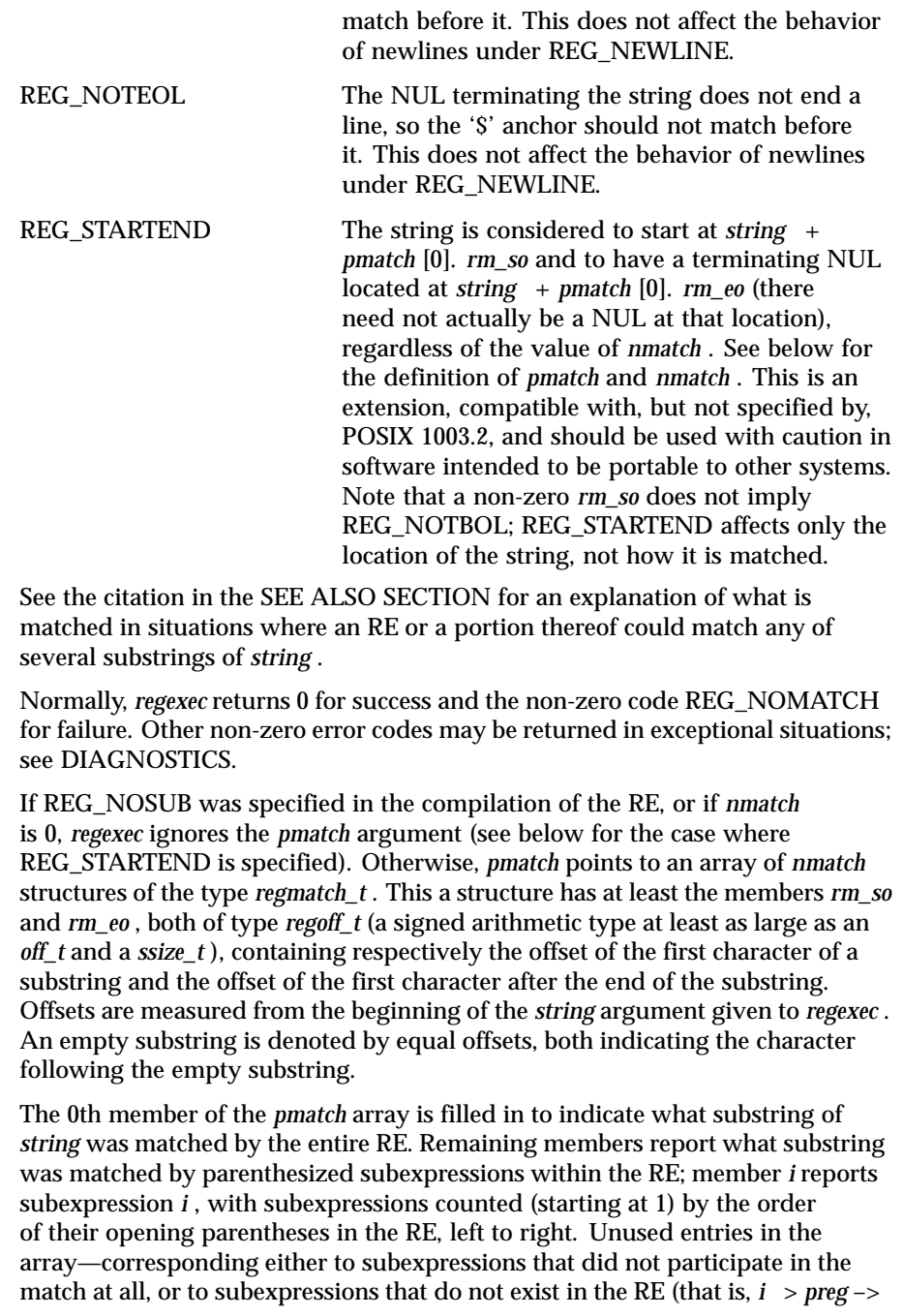

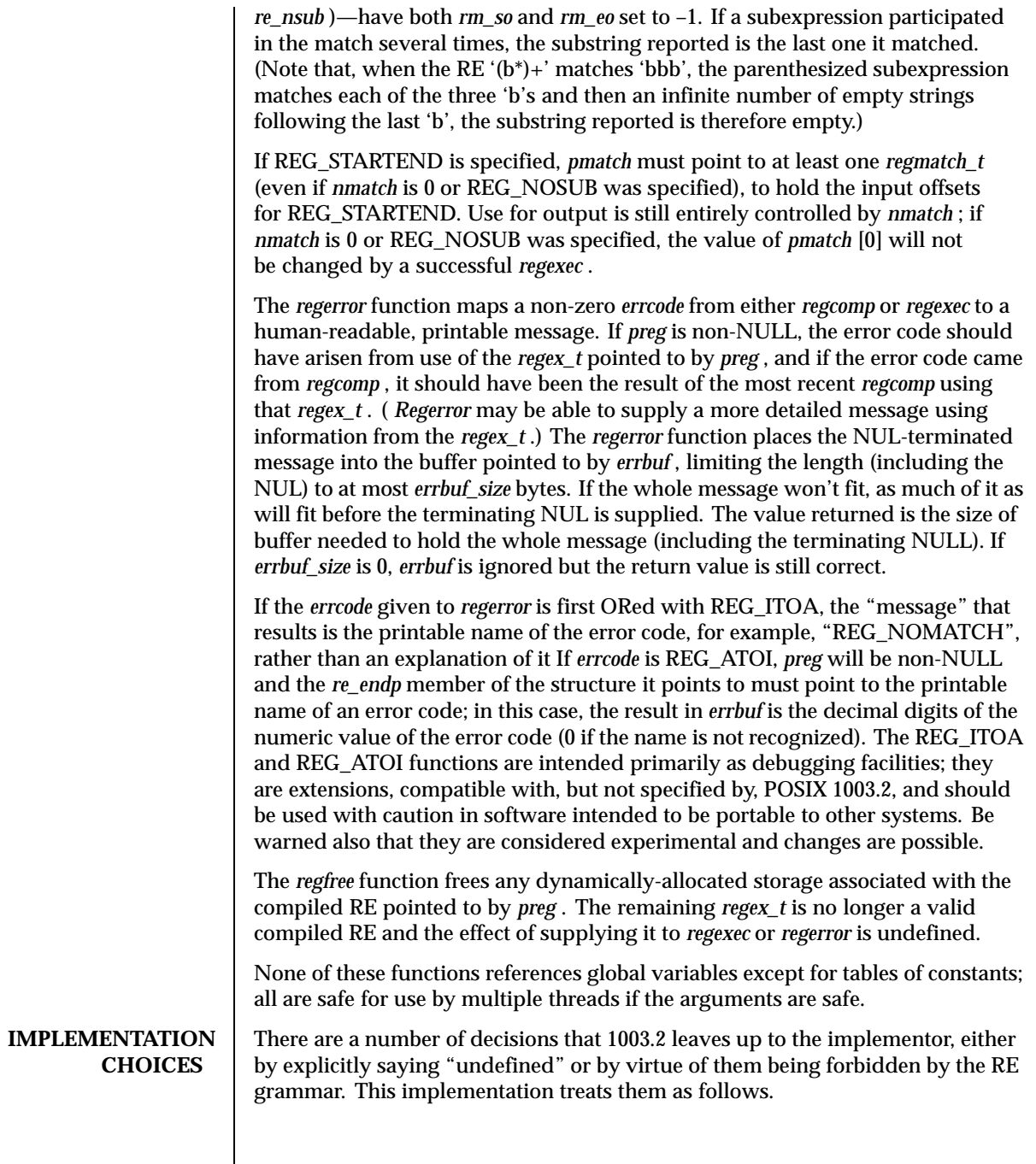

See the citation in the SEE ALSO section for an explanation of the definition of case-independent matching. There is no particular limit to the length of REs, apart from memory limitations. Memory usage is approximately linear in RE size, and largely insensitive to RE complexity, except for bounded repetitions. See BUGS for one short RE using them that will run almost any system out of memory. A backslashed character other than one specifically given a magic meaning by 1003.2 (such magic meanings occur only in obsolete ["basic"] REs) is taken as an ordinary character. Any unmatched [ is a REG\_EBRACK error. Equivalence classes cannot begin or end bracket-expression ranges. The endpoint of one range cannot begin another. The RE\_DUP\_MAX option defines the limit on repetition counts in bounded repetitions, the maximum is 255. A repetition operator  $(?, *, +, or bounds)$  cannot follow another repetition operator. A repetition operator cannot begin an expression or subexpression or follow ' $\wedge$ ' or '|'. The pipe symbol. ('|') cannot appear first or last in a (sub)expression or after another '|', in other words, an operand of '|' cannot be an empty subexpression. An empty parenthesized subexpression, '()', is legal and matches an empty (sub)string. An empty string is not a legal RE. A brace ("{") followed by a digit is considered the beginning of bounds for a bounded repetition, which must then follow the syntax for bounds. A '{' *not* followed by a digit is considered an ordinary character. A circumflex ('"'^") and dollar sign ("\$") beginning and ending subexpressions in obsolete ("basic") REs are anchors, not ordinary characters. **ATTRIBUTES** See attributes(5) for descriptions of the following attributes: **ATTRIBUTE TYPE ATTRIBUTE VALUE** Interface Stability **Evolving SEE ALSO** grep(1UNIX), re\_format(7UNIX) *POSIX 1003.2, sections 2.8 (Regular Expression Notation) and B.5 (C Binding for Regular Expression Matching).* **DIAGNOSTICS** Non-zero error codes from *regcomp* and *regexec* include the following: REG\_NOMATCH regexec() failed to match REG\_BADPAT invalid regular expression

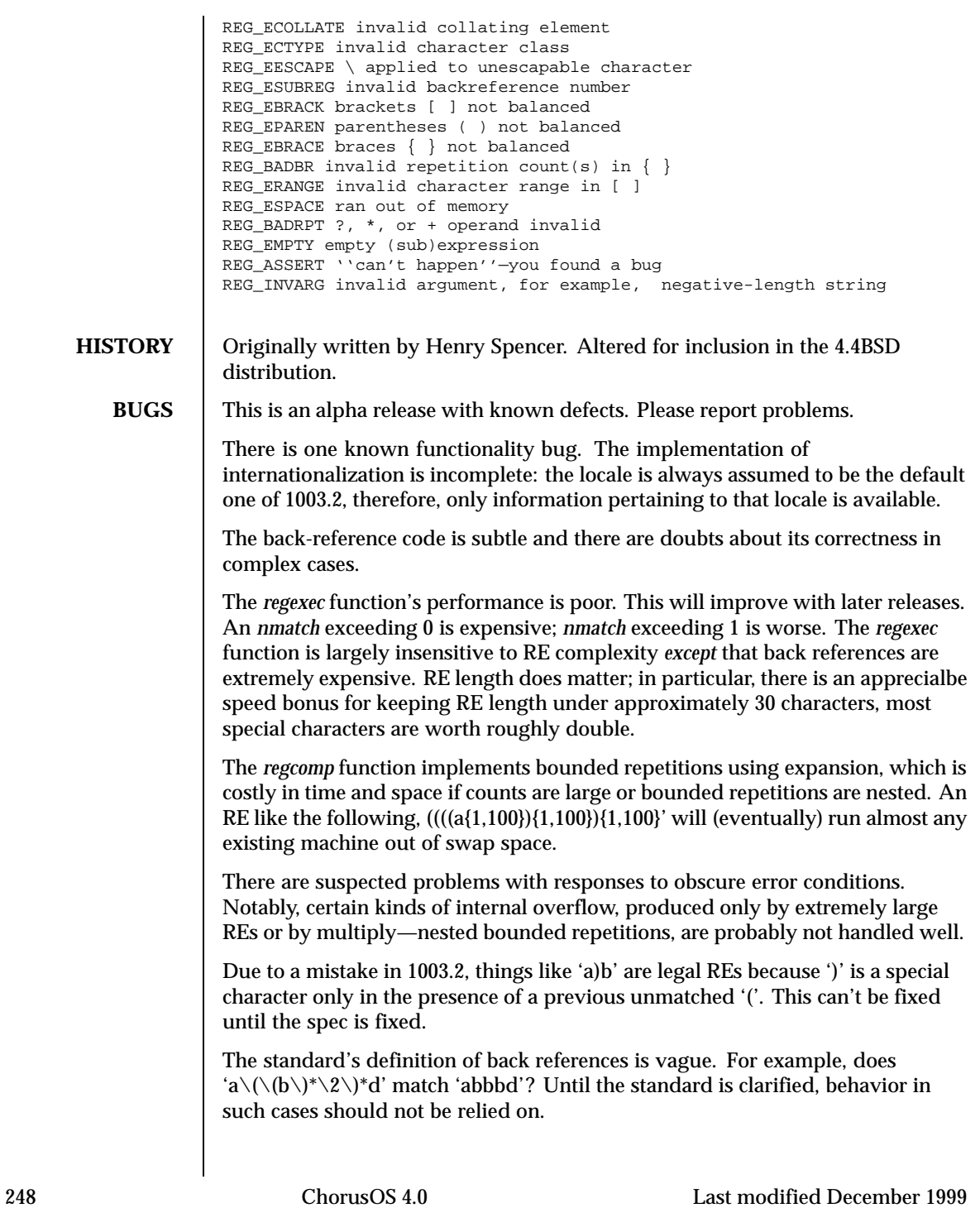

The implementation of word-boundary matching is imprecise, and bugs may lurk in combinations of word-boundary matching and anchoring.

**RESTRICTIONS** As part of the BSD library, this function is not *thread-safe*.

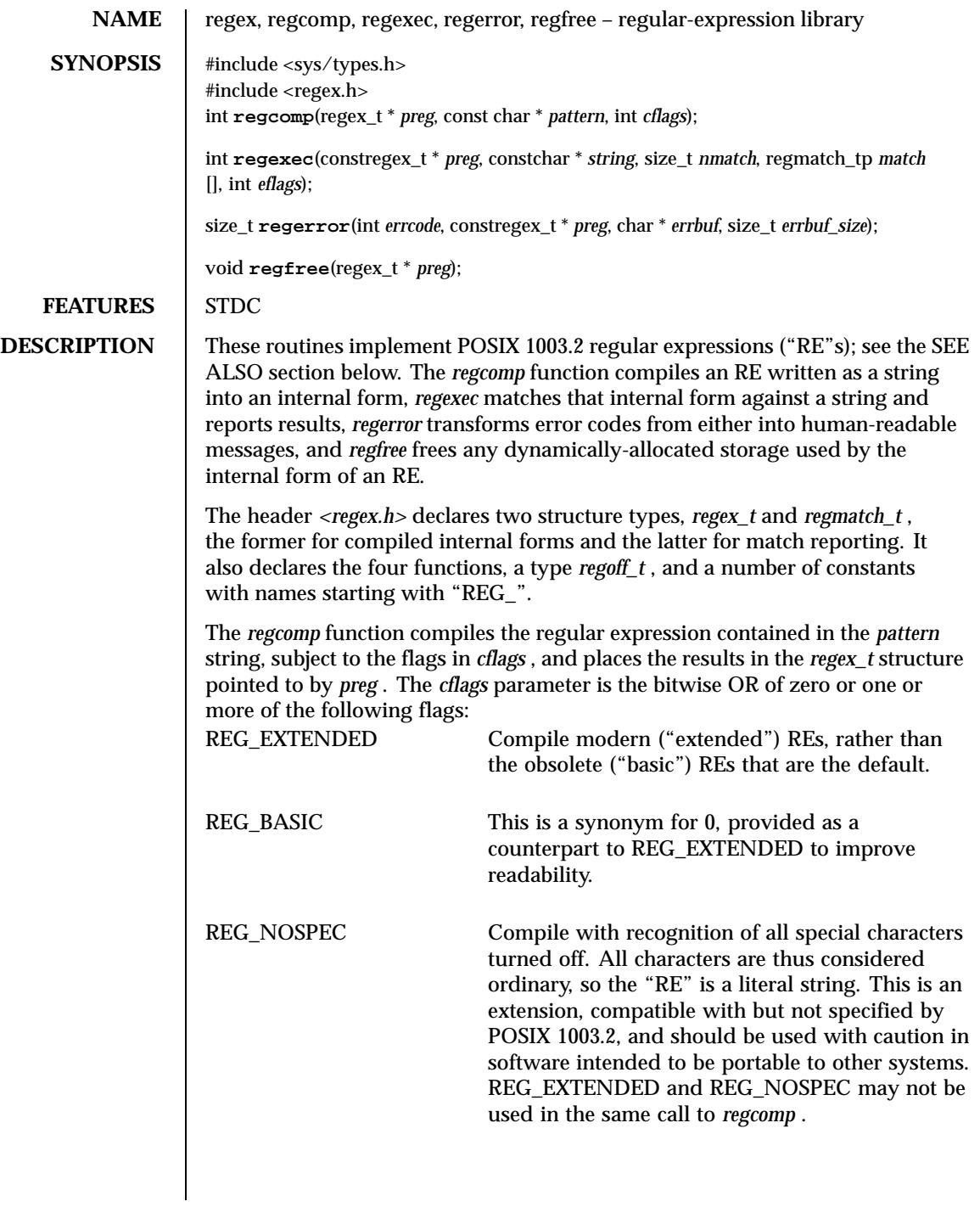

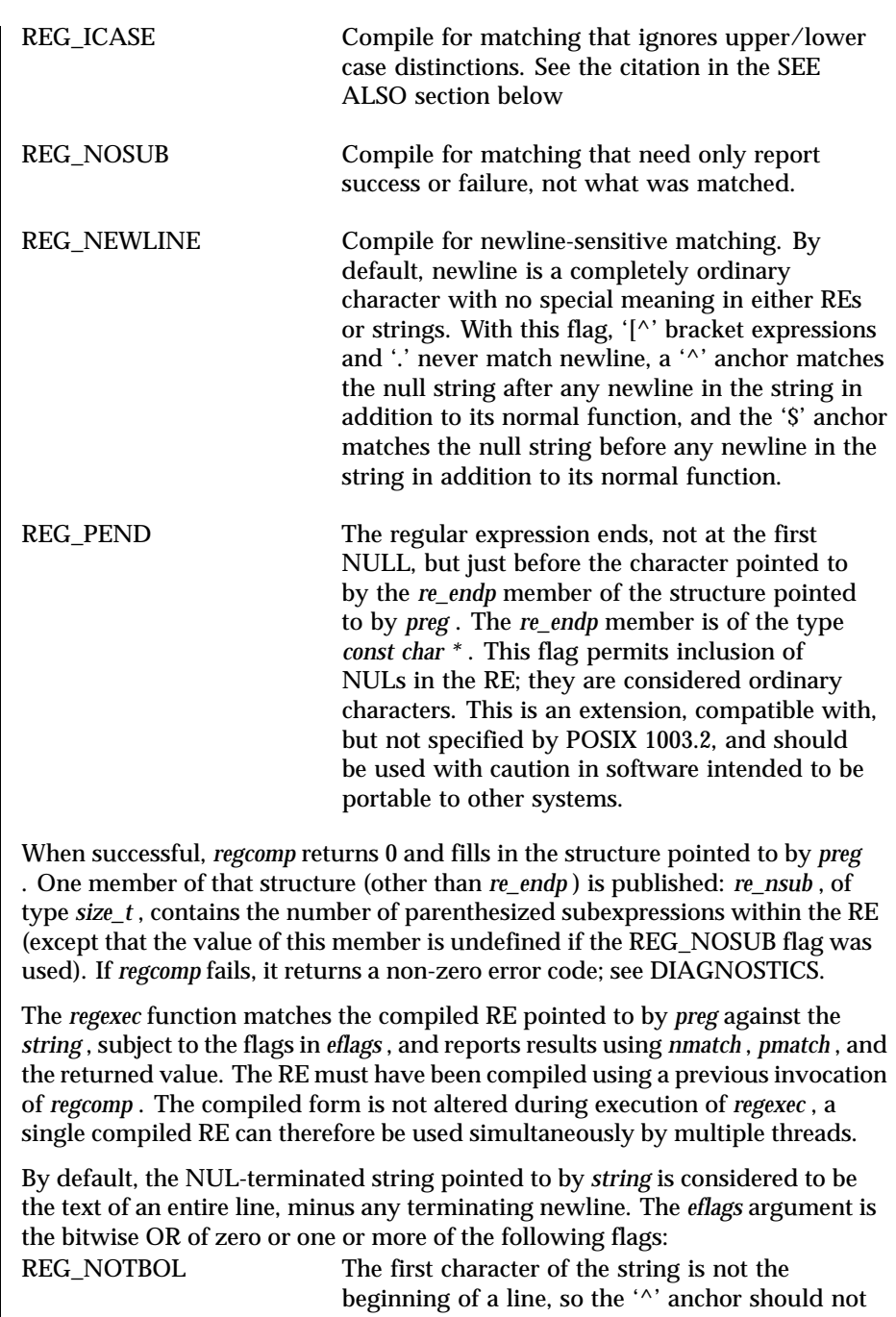

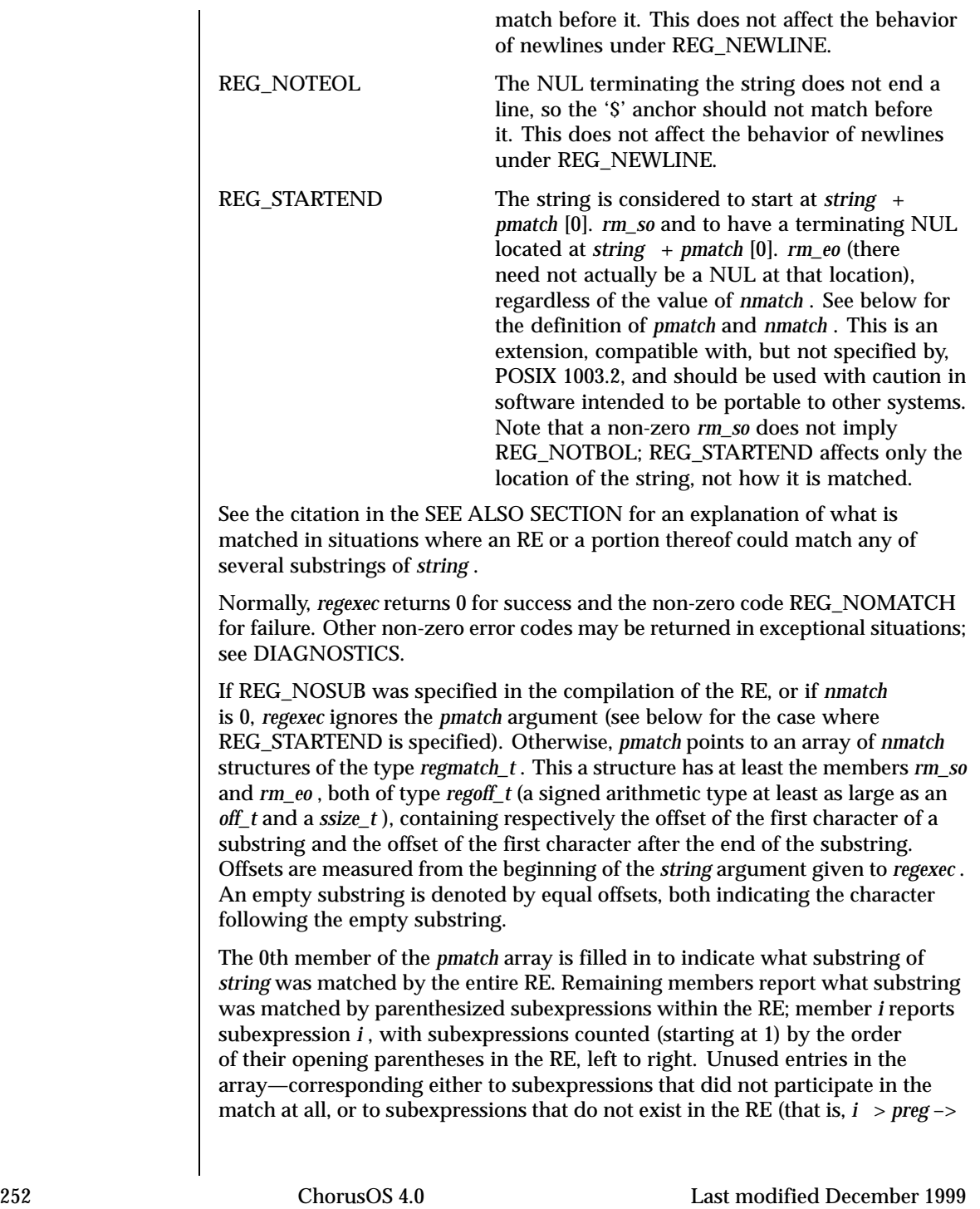
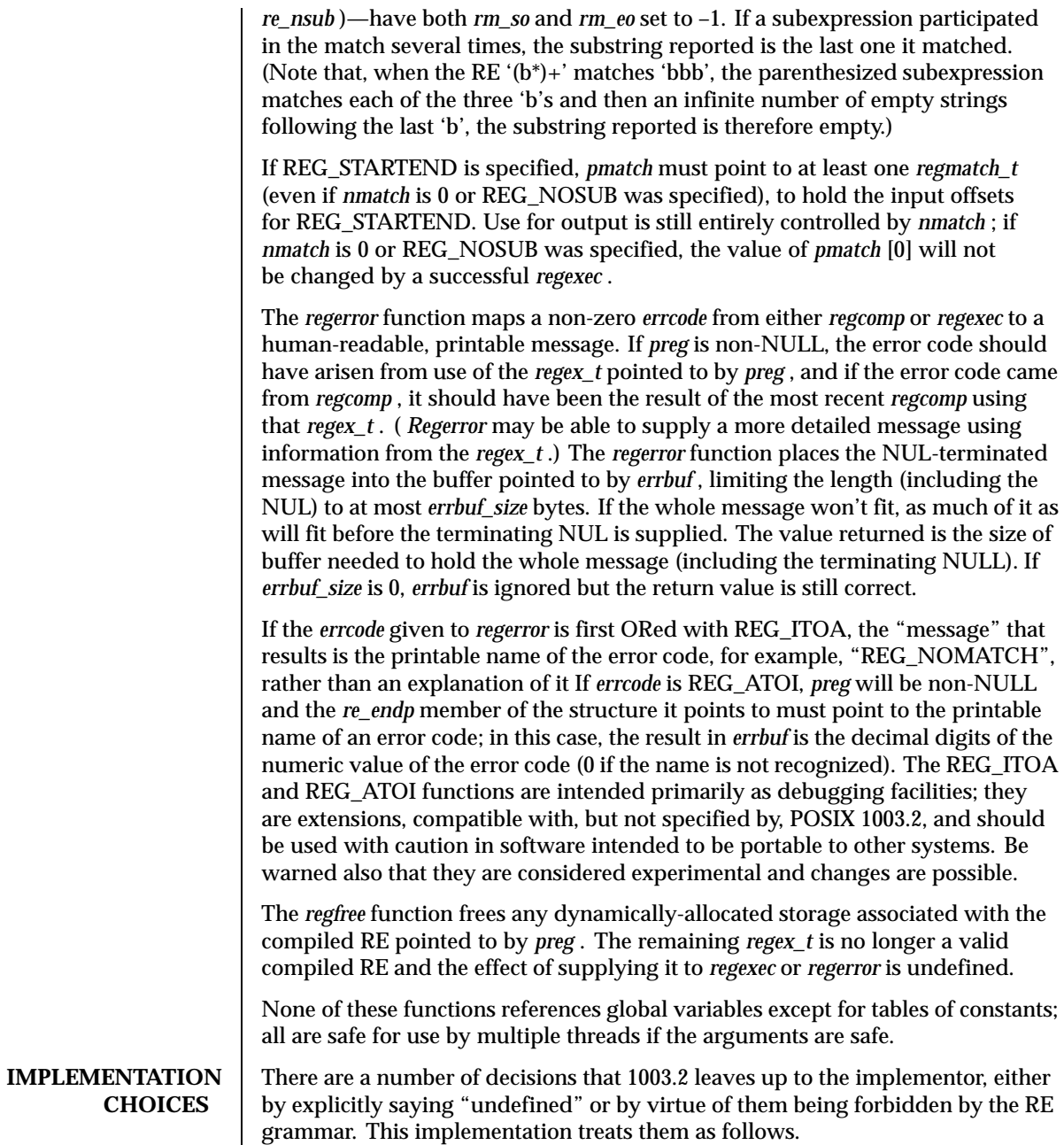

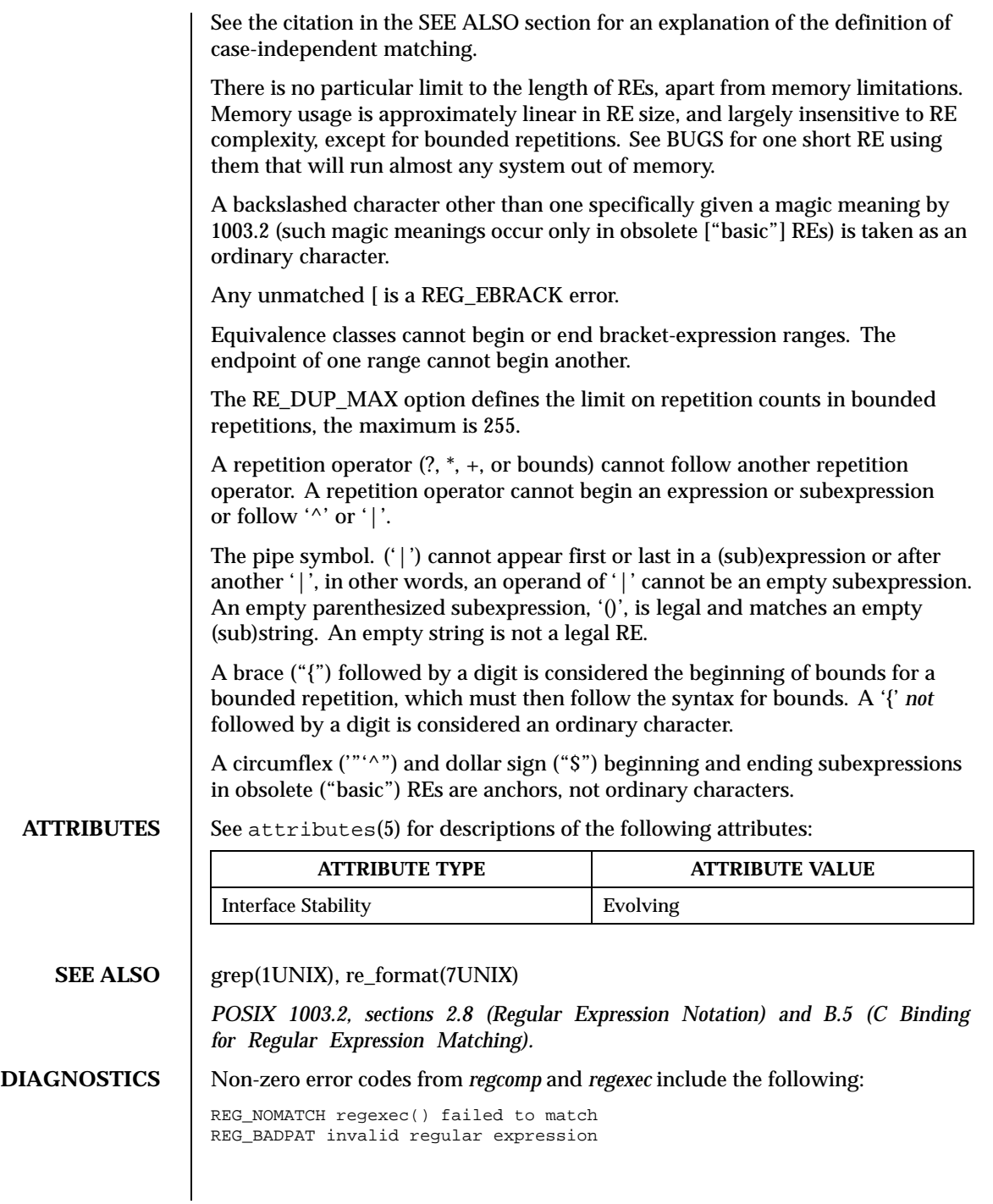

```
REG_ECOLLATE invalid collating element
               REG_ECTYPE invalid character class
               REG_EESCAPE \ applied to unescapable character
               REG_ESUBREG invalid backreference number
               REG_EBRACK brackets [ ] not balanced
               REG_EPAREN parentheses ( ) not balanced
               REG_EBRACE braces { } not balanced
               REG_BADBR invalid repetition count(s) in \{ \}REG ERANGE invalid character range in [ ]
               REG_ESPACE ran out of memory
               REG_BADRPT ?, *, or + operand invalid
               REG_EMPTY empty (sub)expression
               REG_ASSERT ''can't happen''—you found a bug
               REG_INVARG invalid argument, for example, negative-length string
HISTORY Criginally written by Henry Spencer. Altered for inclusion in the 4.4BSD
               distribution.
   BUGS This is an alpha release with known defects. Please report problems.
               There is one known functionality bug. The implementation of
               internationalization is incomplete: the locale is always assumed to be the default
               one of 1003.2, therefore, only information pertaining to that locale is available.
               The back-reference code is subtle and there are doubts about its correctness in
               complex cases.
               The regexec function's performance is poor. This will improve with later releases.
               An nmatch exceeding 0 is expensive; nmatch exceeding 1 is worse. The regexec
               function is largely insensitive to RE complexity except that back references are
               extremely expensive. RE length does matter; in particular, there is an apprecialbe
               speed bonus for keeping RE length under approximately 30 characters, most
               special characters are worth roughly double.
               The regcomp function implements bounded repetitions using expansion, which is
               costly in time and space if counts are large or bounded repetitions are nested. An
               RE like the following, (((a{1,100}){1,100}){1,100}' will (eventually) run almost any
               existing machine out of swap space.
               There are suspected problems with responses to obscure error conditions.
               Notably, certain kinds of internal overflow, produced only by extremely large
               REs or by multiply—nested bounded repetitions, are probably not handled well.
               Due to a mistake in 1003.2, things like 'a)b' are legal REs because ')' is a special
               character only in the presence of a previous unmatched '('. This can't be fixed
               until the spec is fixed.
               The standard's definition of back references is vague. For example, does
               'a\(\(b\)*\2\)*d' match 'abbbd'? Until the standard is clarified, behavior in
               such cases should not be relied on.
```
The implementation of word-boundary matching is imprecise, and bugs may lurk in combinations of word-boundary matching and anchoring.

**RESTRICTIONS** As part of the BSD library, this function is not *thread-safe*.

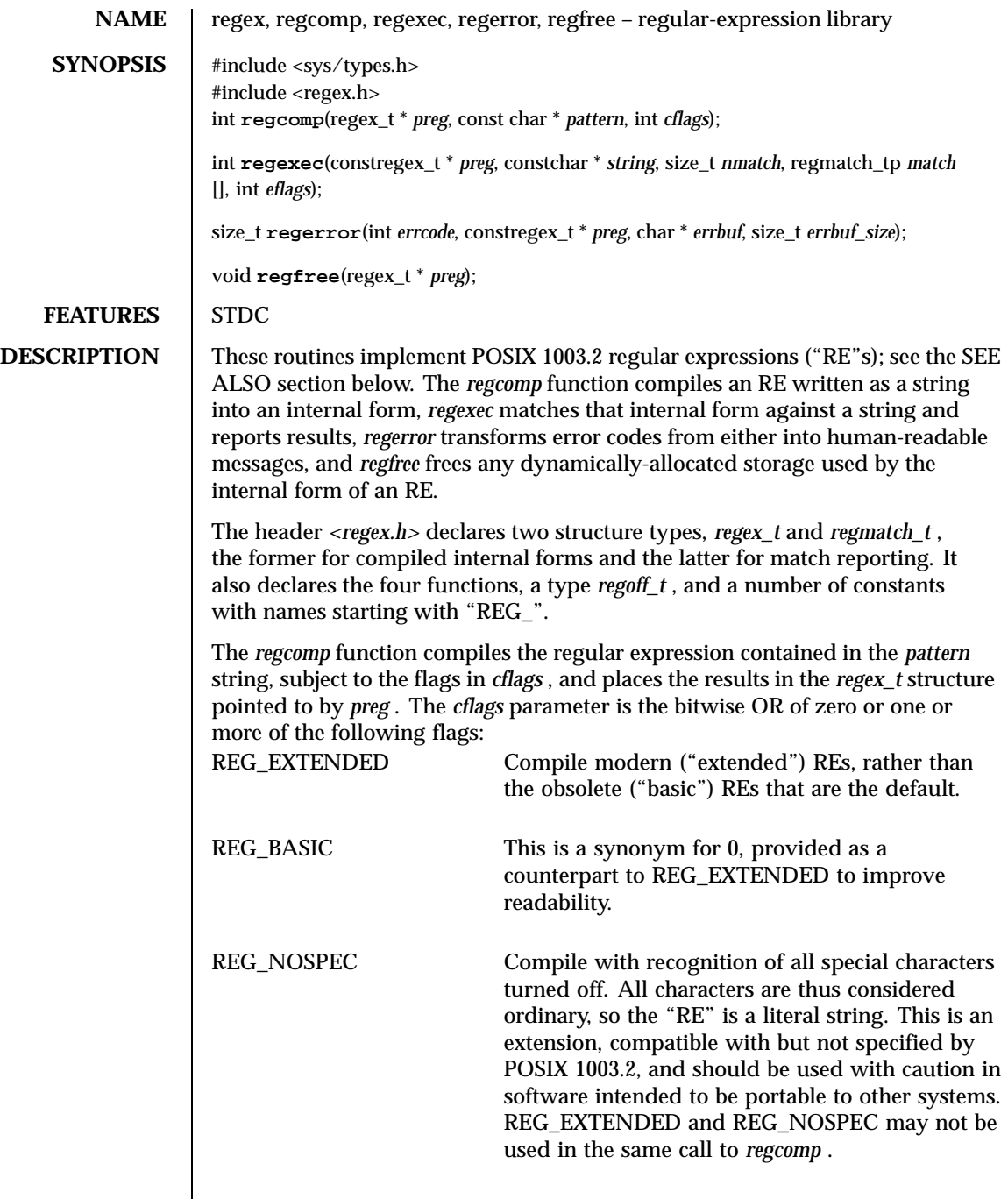

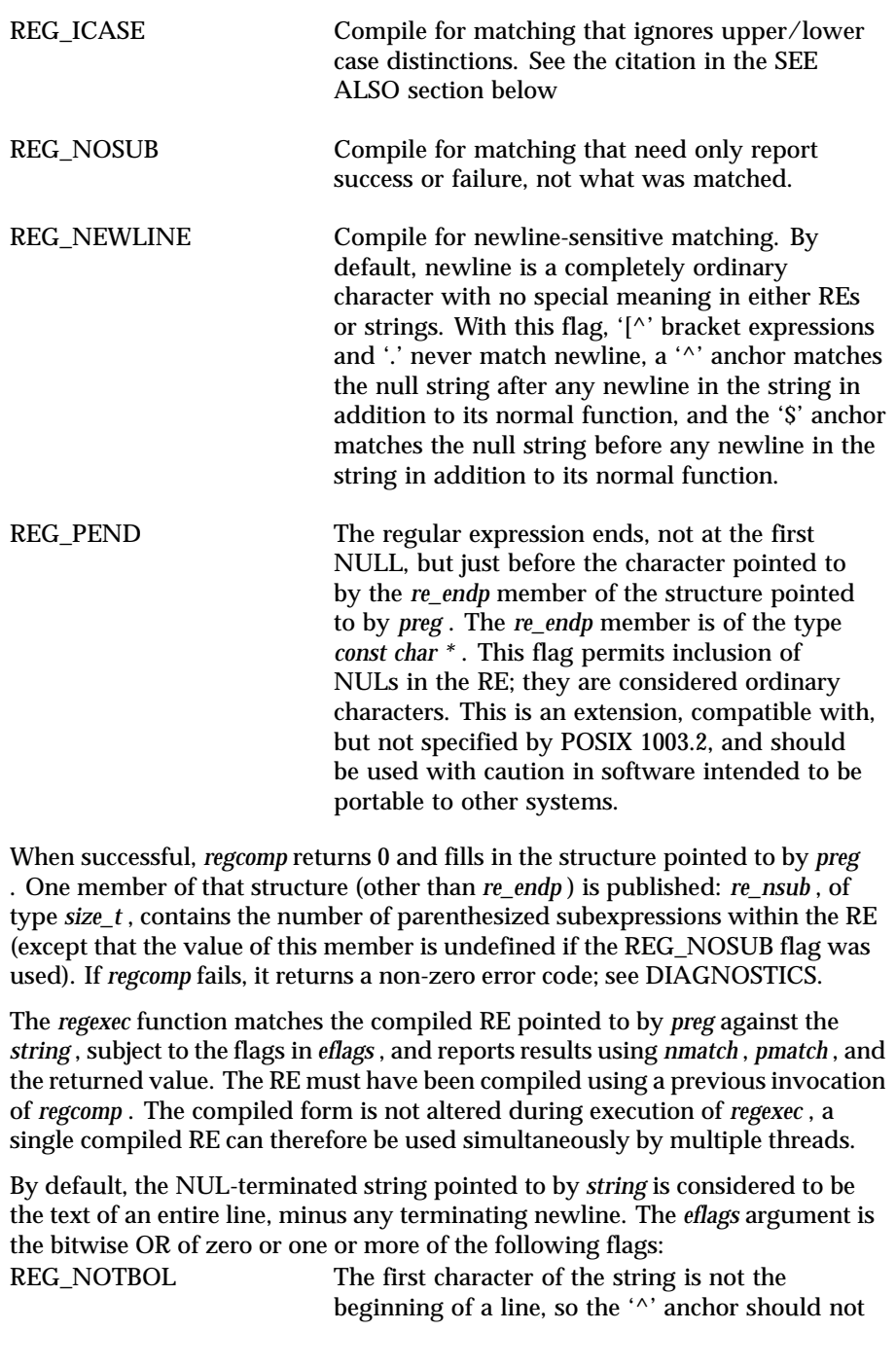

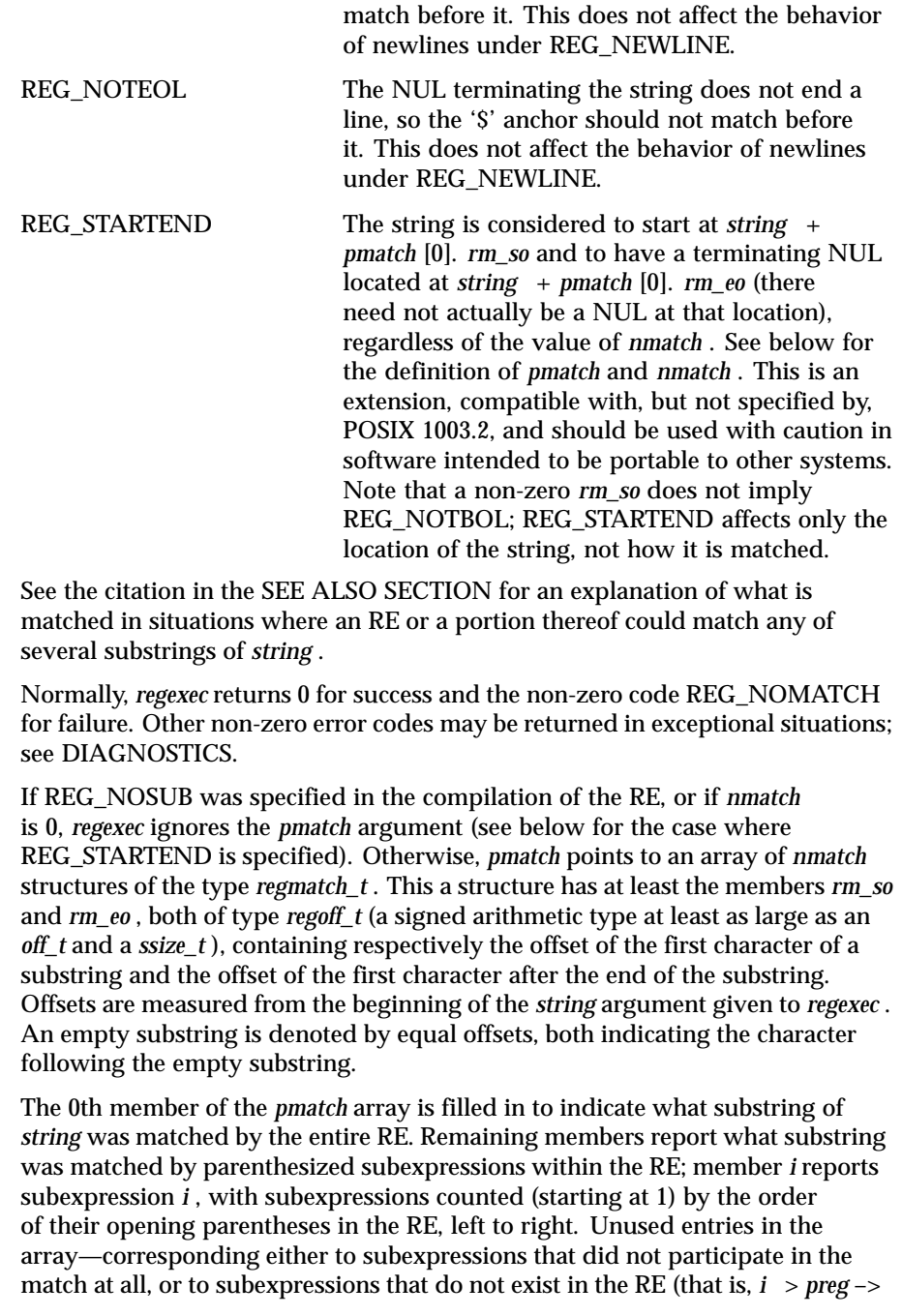

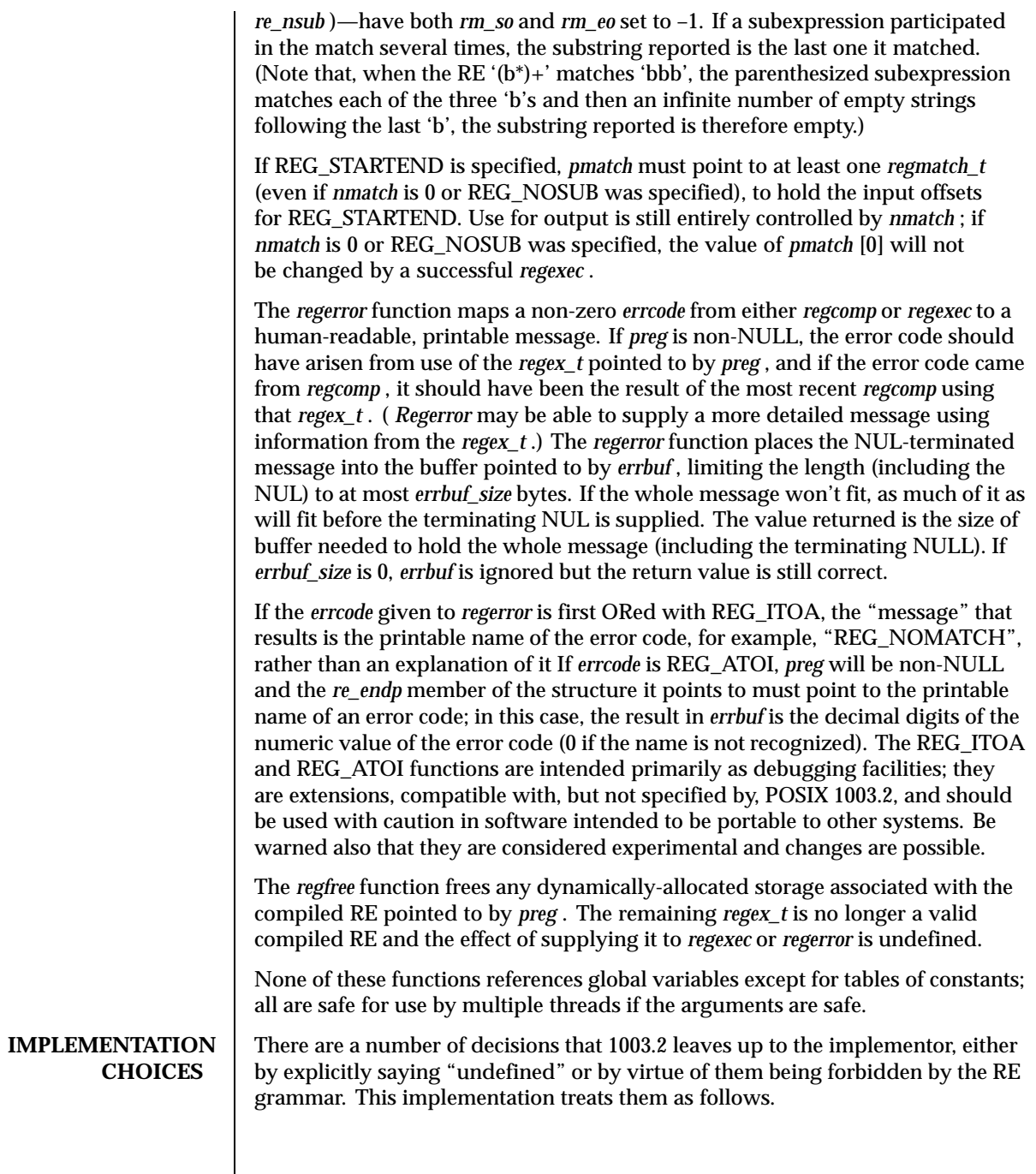

 $\overline{\phantom{a}}$ 

See the citation in the SEE ALSO section for an explanation of the definition of case-independent matching. There is no particular limit to the length of REs, apart from memory limitations. Memory usage is approximately linear in RE size, and largely insensitive to RE complexity, except for bounded repetitions. See BUGS for one short RE using them that will run almost any system out of memory. A backslashed character other than one specifically given a magic meaning by 1003.2 (such magic meanings occur only in obsolete ["basic"] REs) is taken as an ordinary character. Any unmatched [ is a REG\_EBRACK error. Equivalence classes cannot begin or end bracket-expression ranges. The endpoint of one range cannot begin another. The RE\_DUP\_MAX option defines the limit on repetition counts in bounded repetitions, the maximum is 255. A repetition operator  $(?, *, +, or bounds)$  cannot follow another repetition operator. A repetition operator cannot begin an expression or subexpression or follow ' $\wedge$ ' or '|'. The pipe symbol. ('|') cannot appear first or last in a (sub)expression or after another '|', in other words, an operand of '|' cannot be an empty subexpression. An empty parenthesized subexpression, '()', is legal and matches an empty (sub)string. An empty string is not a legal RE. A brace ("{") followed by a digit is considered the beginning of bounds for a bounded repetition, which must then follow the syntax for bounds. A '{' *not* followed by a digit is considered an ordinary character. A circumflex ('"'^") and dollar sign ("\$") beginning and ending subexpressions in obsolete ("basic") REs are anchors, not ordinary characters. **ATTRIBUTES** See attributes(5) for descriptions of the following attributes: **ATTRIBUTE TYPE ATTRIBUTE VALUE** Interface Stability **Evolving SEE ALSO** grep(1UNIX), re\_format(7UNIX) *POSIX 1003.2, sections 2.8 (Regular Expression Notation) and B.5 (C Binding for Regular Expression Matching).* **DIAGNOSTICS** Non-zero error codes from *regcomp* and *regexec* include the following: REG\_NOMATCH regexec() failed to match REG\_BADPAT invalid regular expression

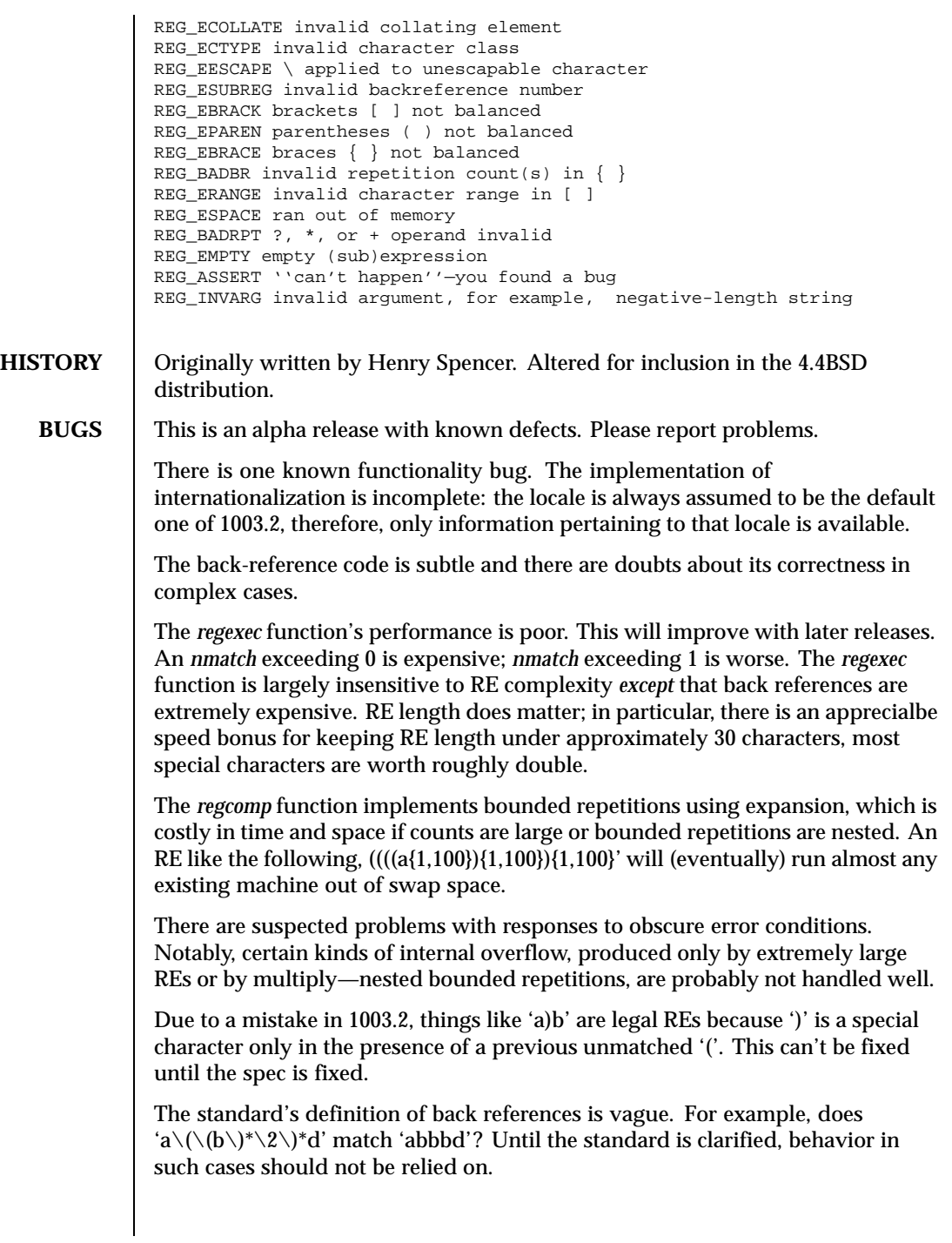

The implementation of word-boundary matching is imprecise, and bugs may lurk in combinations of word-boundary matching and anchoring.

**RESTRICTIONS** As part of the BSD library, this function is not *thread-safe*.

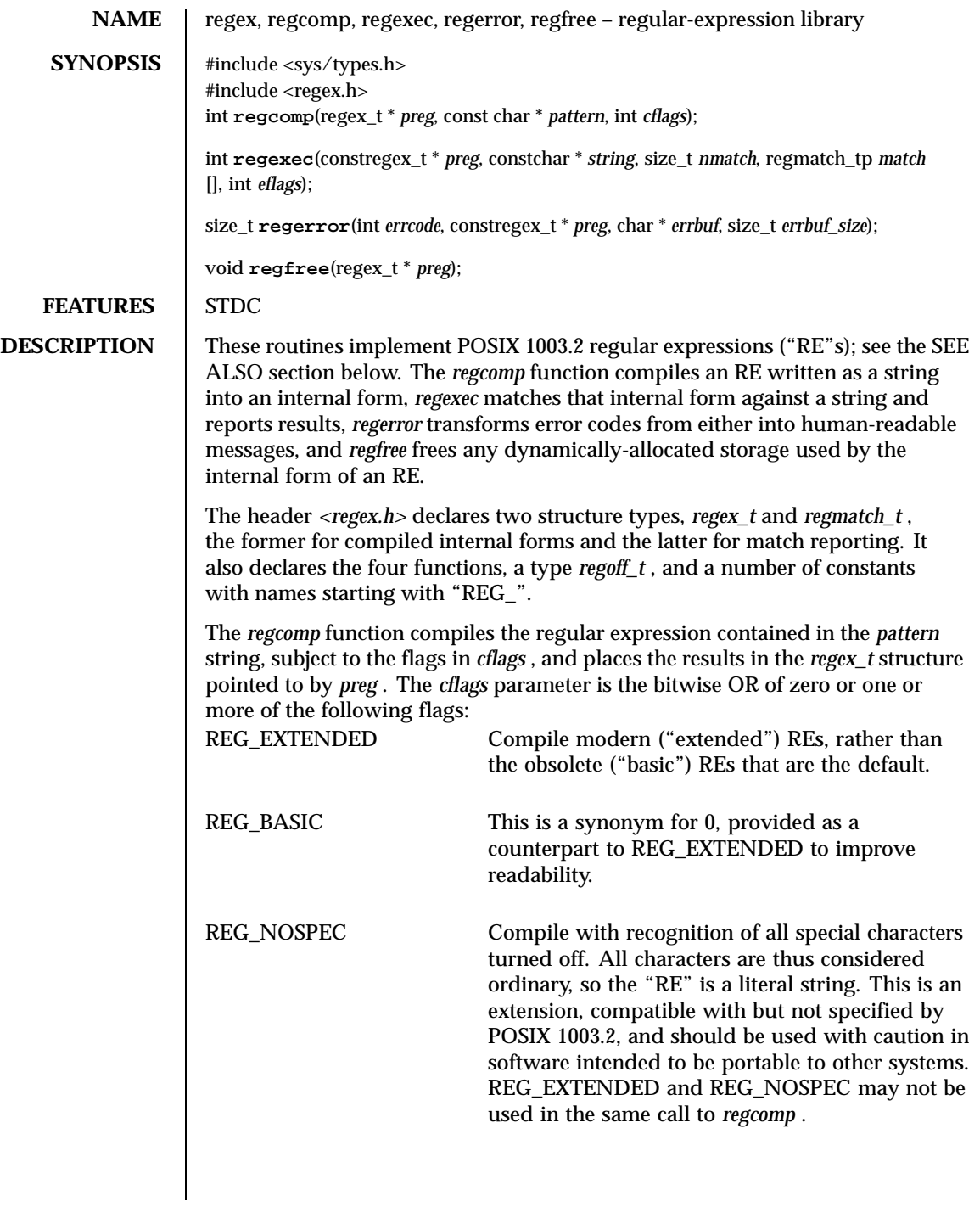

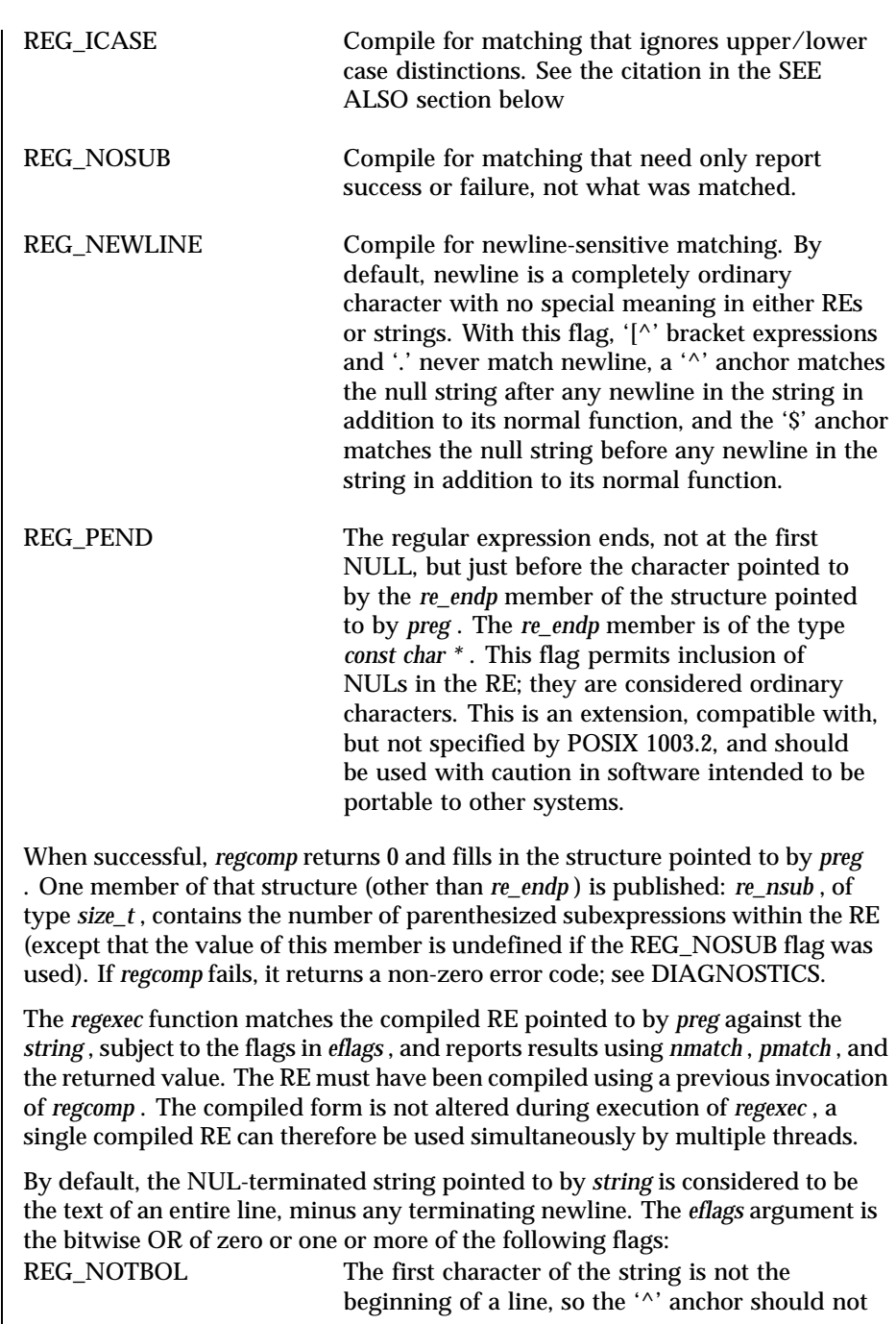

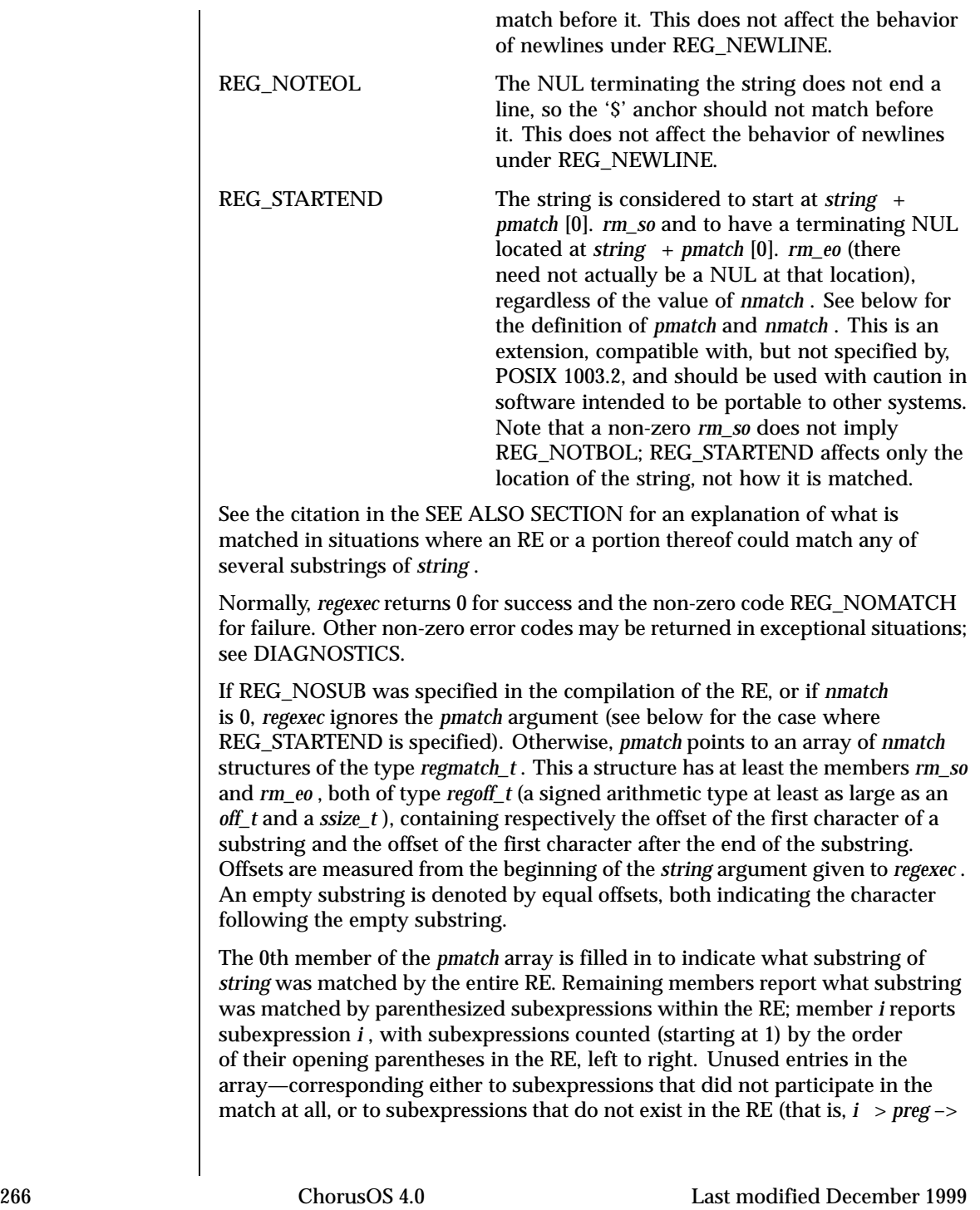

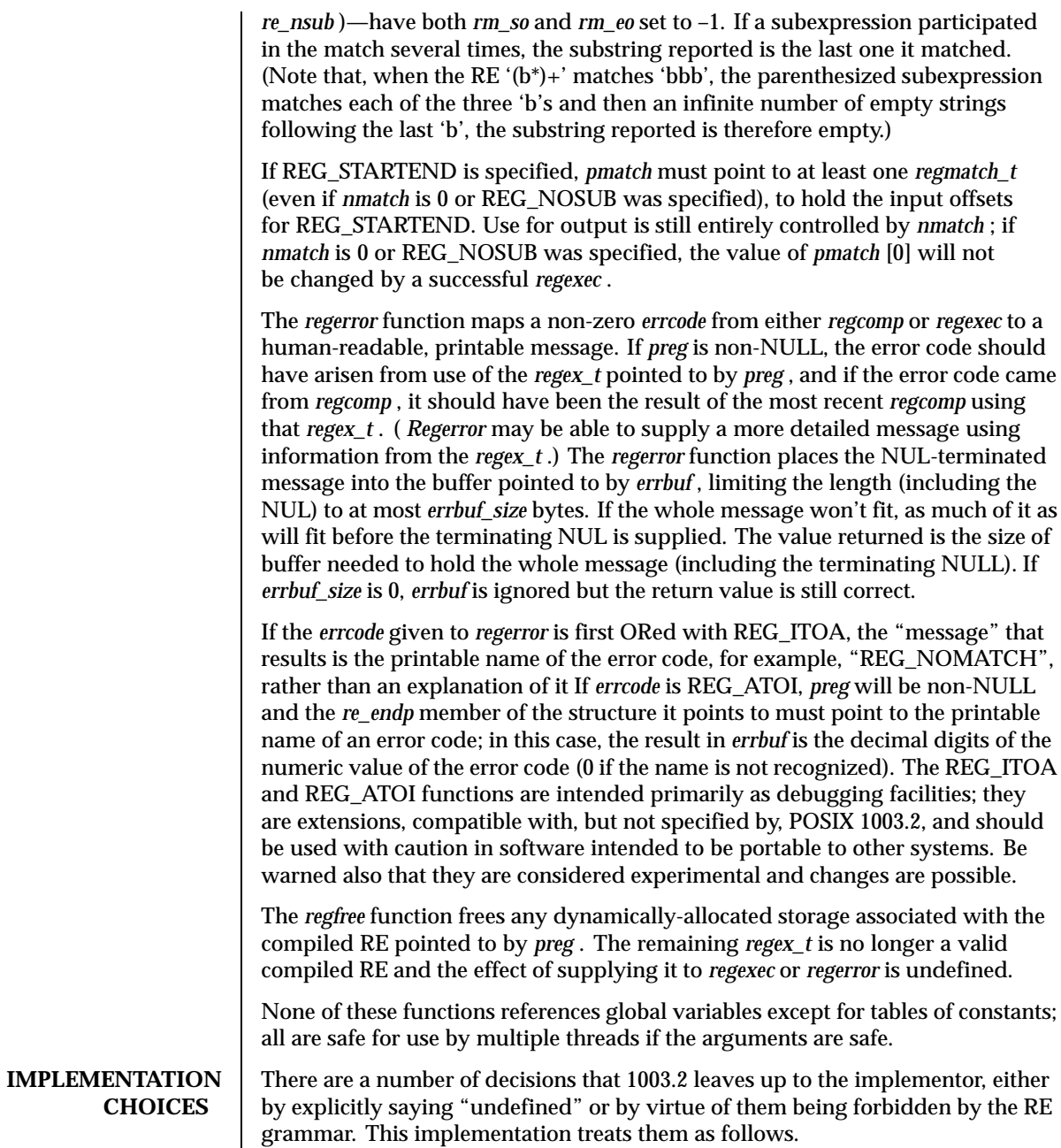

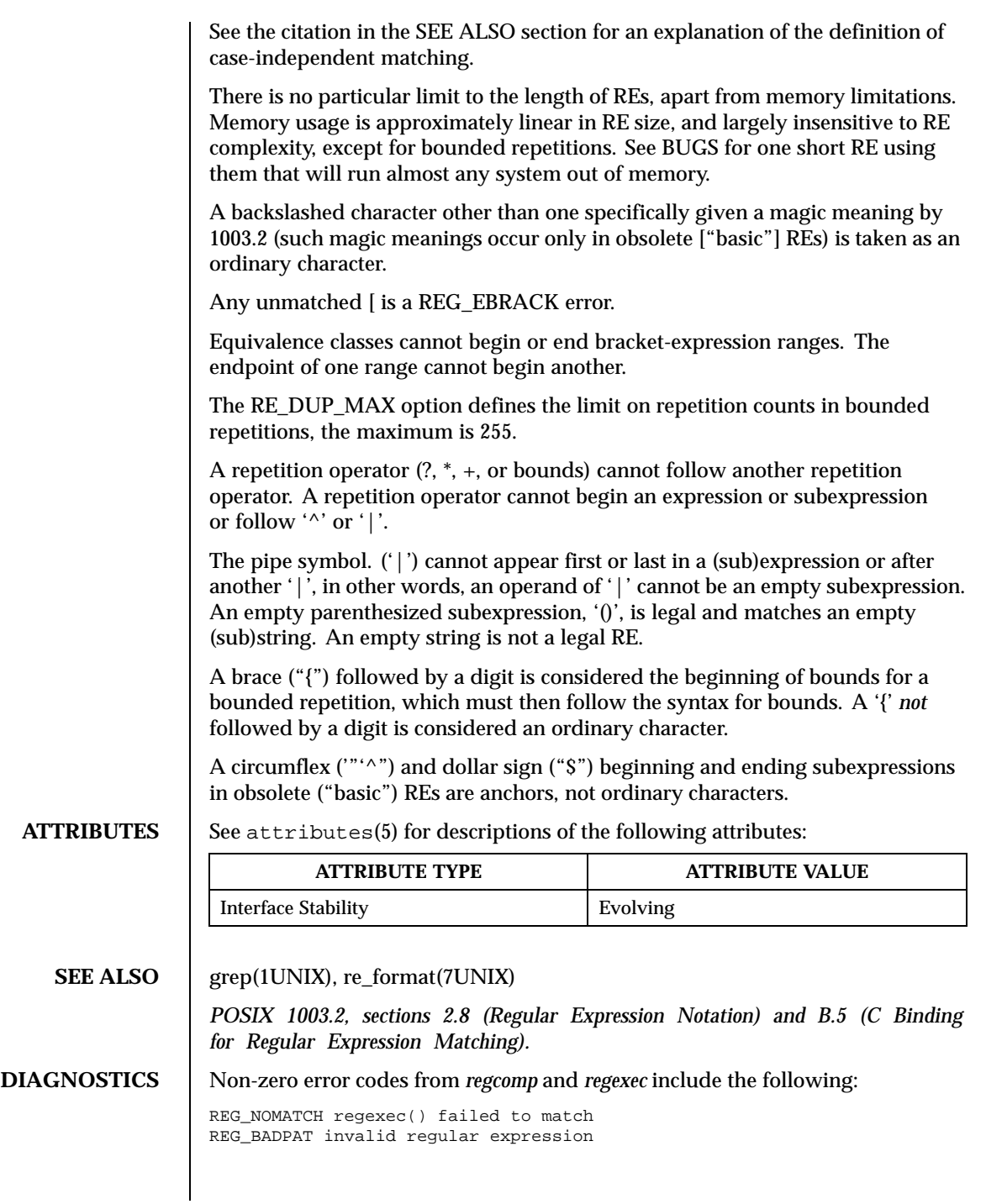

```
REG_ECOLLATE invalid collating element
               REG_ECTYPE invalid character class
               REG_EESCAPE \ applied to unescapable character
               REG_ESUBREG invalid backreference number
               REG_EBRACK brackets [ ] not balanced
               REG_EPAREN parentheses ( ) not balanced
               REG_EBRACE braces { } not balanced
               REG_BADBR invalid repetition count(s) in \{ \}REG ERANGE invalid character range in [ ]
               REG_ESPACE ran out of memory
               REG_BADRPT ?, *, or + operand invalid
               REG_EMPTY empty (sub)expression
               REG_ASSERT ''can't happen''—you found a bug
               REG_INVARG invalid argument, for example, negative-length string
HISTORY Criginally written by Henry Spencer. Altered for inclusion in the 4.4BSD
               distribution.
   BUGS This is an alpha release with known defects. Please report problems.
               There is one known functionality bug. The implementation of
               internationalization is incomplete: the locale is always assumed to be the default
               one of 1003.2, therefore, only information pertaining to that locale is available.
               The back-reference code is subtle and there are doubts about its correctness in
               complex cases.
               The regexec function's performance is poor. This will improve with later releases.
               An nmatch exceeding 0 is expensive; nmatch exceeding 1 is worse. The regexec
               function is largely insensitive to RE complexity except that back references are
               extremely expensive. RE length does matter; in particular, there is an apprecialbe
               speed bonus for keeping RE length under approximately 30 characters, most
               special characters are worth roughly double.
               The regcomp function implements bounded repetitions using expansion, which is
               costly in time and space if counts are large or bounded repetitions are nested. An
               RE like the following, (((a{1,100}){1,100}){1,100}' will (eventually) run almost any
               existing machine out of swap space.
               There are suspected problems with responses to obscure error conditions.
               Notably, certain kinds of internal overflow, produced only by extremely large
               REs or by multiply—nested bounded repetitions, are probably not handled well.
               Due to a mistake in 1003.2, things like 'a)b' are legal REs because ')' is a special
               character only in the presence of a previous unmatched '('. This can't be fixed
               until the spec is fixed.
               The standard's definition of back references is vague. For example, does
               'a\(\(b\)*\2\)*d' match 'abbbd'? Until the standard is clarified, behavior in
               such cases should not be relied on.
```
The implementation of word-boundary matching is imprecise, and bugs may lurk in combinations of word-boundary matching and anchoring.

**RESTRICTIONS** As part of the BSD library, this function is not *thread-safe*.

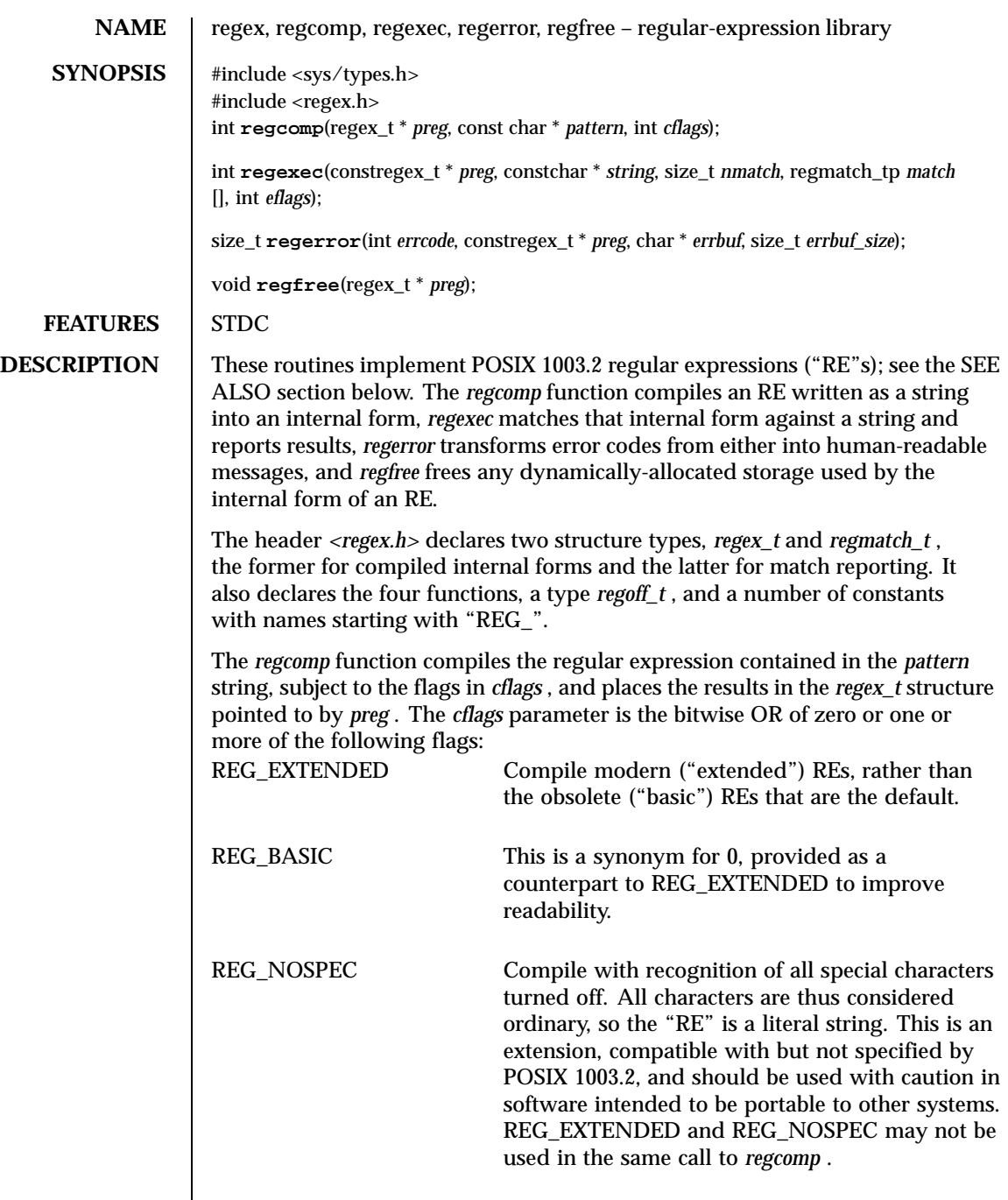

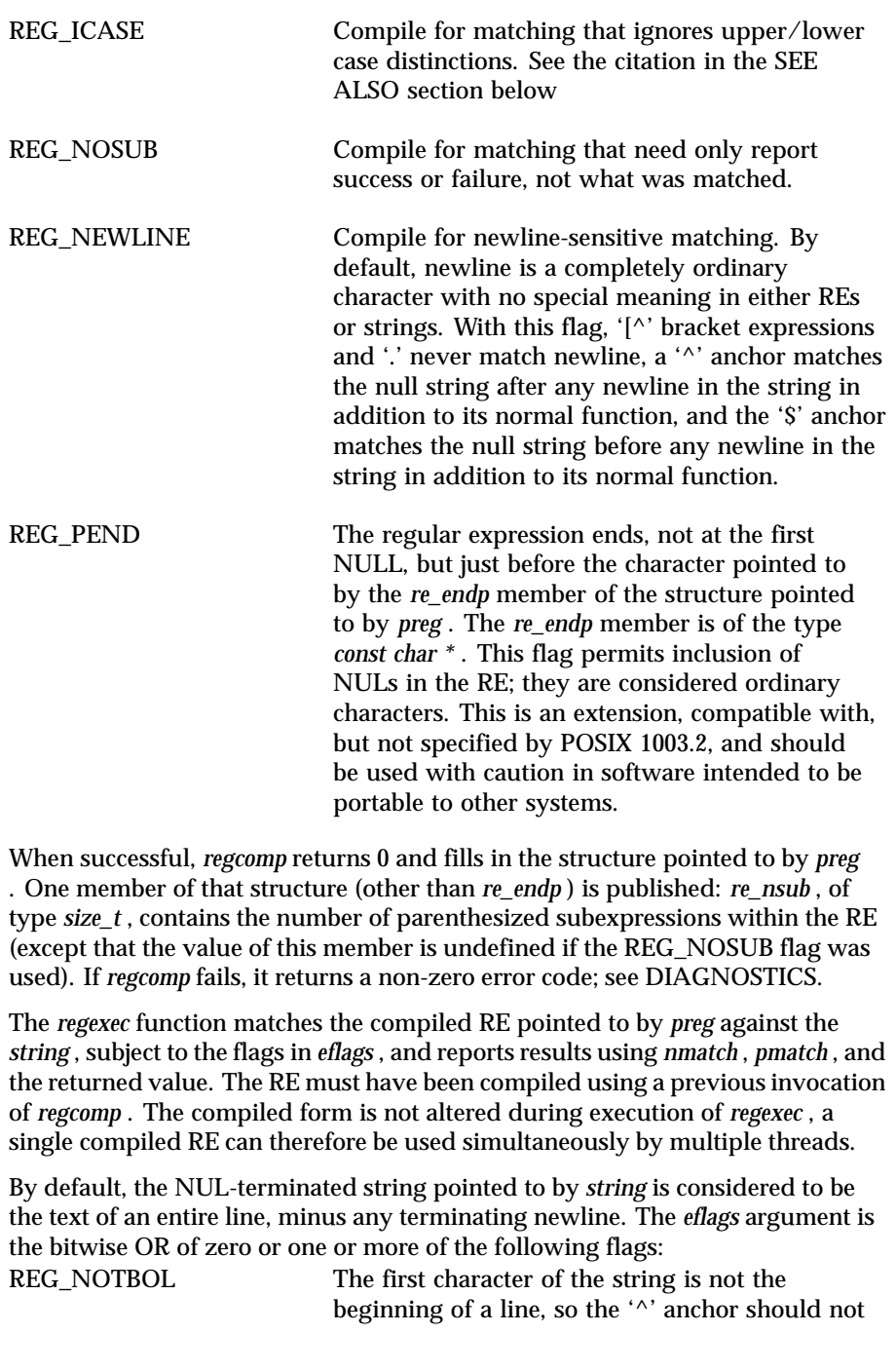

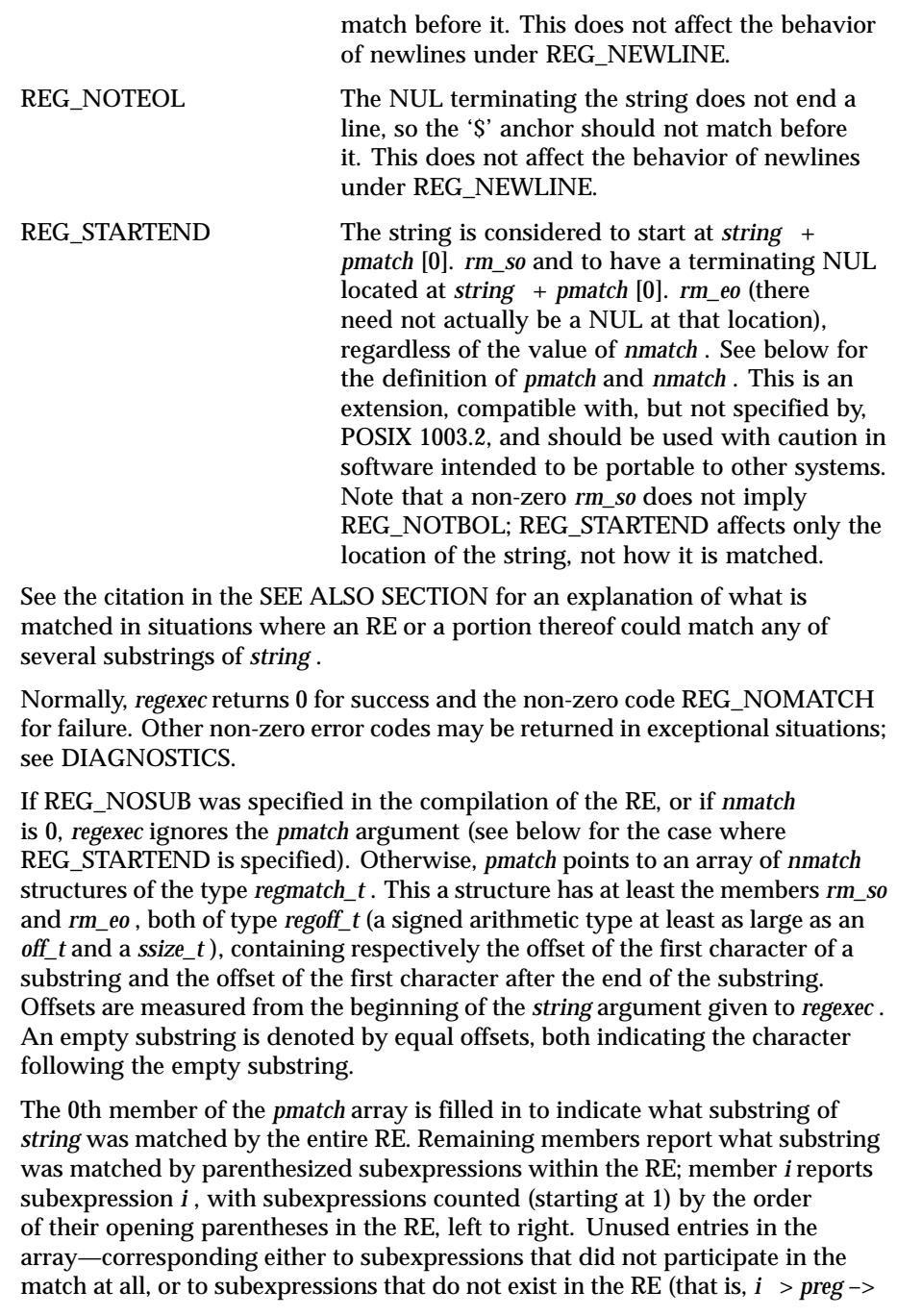

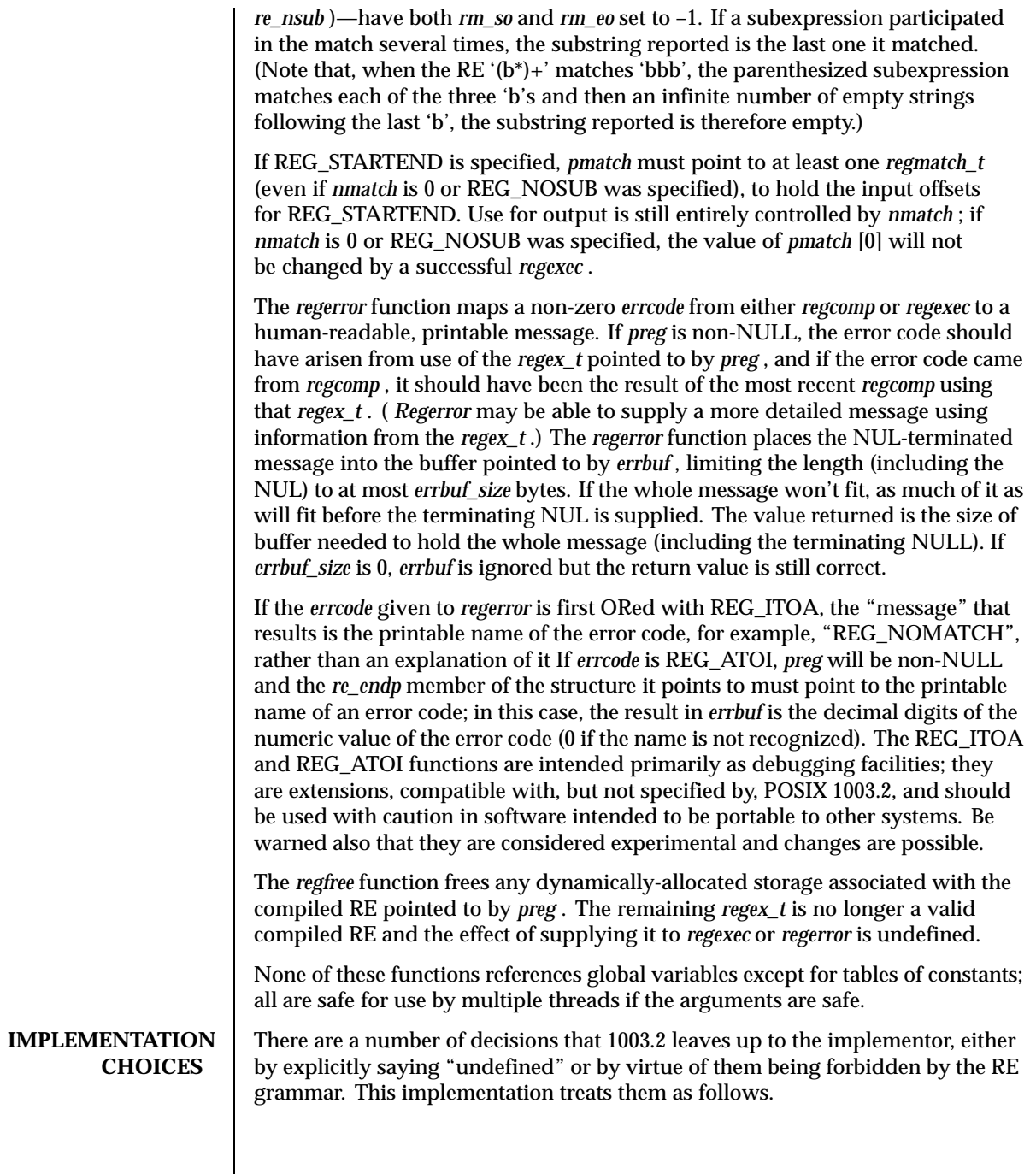

 $\overline{\phantom{a}}$ 

See the citation in the SEE ALSO section for an explanation of the definition of case-independent matching. There is no particular limit to the length of REs, apart from memory limitations. Memory usage is approximately linear in RE size, and largely insensitive to RE complexity, except for bounded repetitions. See BUGS for one short RE using them that will run almost any system out of memory. A backslashed character other than one specifically given a magic meaning by 1003.2 (such magic meanings occur only in obsolete ["basic"] REs) is taken as an ordinary character. Any unmatched [ is a REG\_EBRACK error. Equivalence classes cannot begin or end bracket-expression ranges. The endpoint of one range cannot begin another. The RE\_DUP\_MAX option defines the limit on repetition counts in bounded repetitions, the maximum is 255. A repetition operator  $(?, *, +, or bounds)$  cannot follow another repetition operator. A repetition operator cannot begin an expression or subexpression or follow ' $\wedge$ ' or '|'. The pipe symbol. ('|') cannot appear first or last in a (sub)expression or after another '|', in other words, an operand of '|' cannot be an empty subexpression. An empty parenthesized subexpression, '()', is legal and matches an empty (sub)string. An empty string is not a legal RE. A brace ("{") followed by a digit is considered the beginning of bounds for a bounded repetition, which must then follow the syntax for bounds. A '{' *not* followed by a digit is considered an ordinary character. A circumflex ('"'^") and dollar sign ("\$") beginning and ending subexpressions in obsolete ("basic") REs are anchors, not ordinary characters. **ATTRIBUTES** See attributes(5) for descriptions of the following attributes: **ATTRIBUTE TYPE ATTRIBUTE VALUE** Interface Stability **Evolving SEE ALSO** grep(1UNIX), re\_format(7UNIX) *POSIX 1003.2, sections 2.8 (Regular Expression Notation) and B.5 (C Binding for Regular Expression Matching).* **DIAGNOSTICS** Non-zero error codes from *regcomp* and *regexec* include the following: REG\_NOMATCH regexec() failed to match REG\_BADPAT invalid regular expression

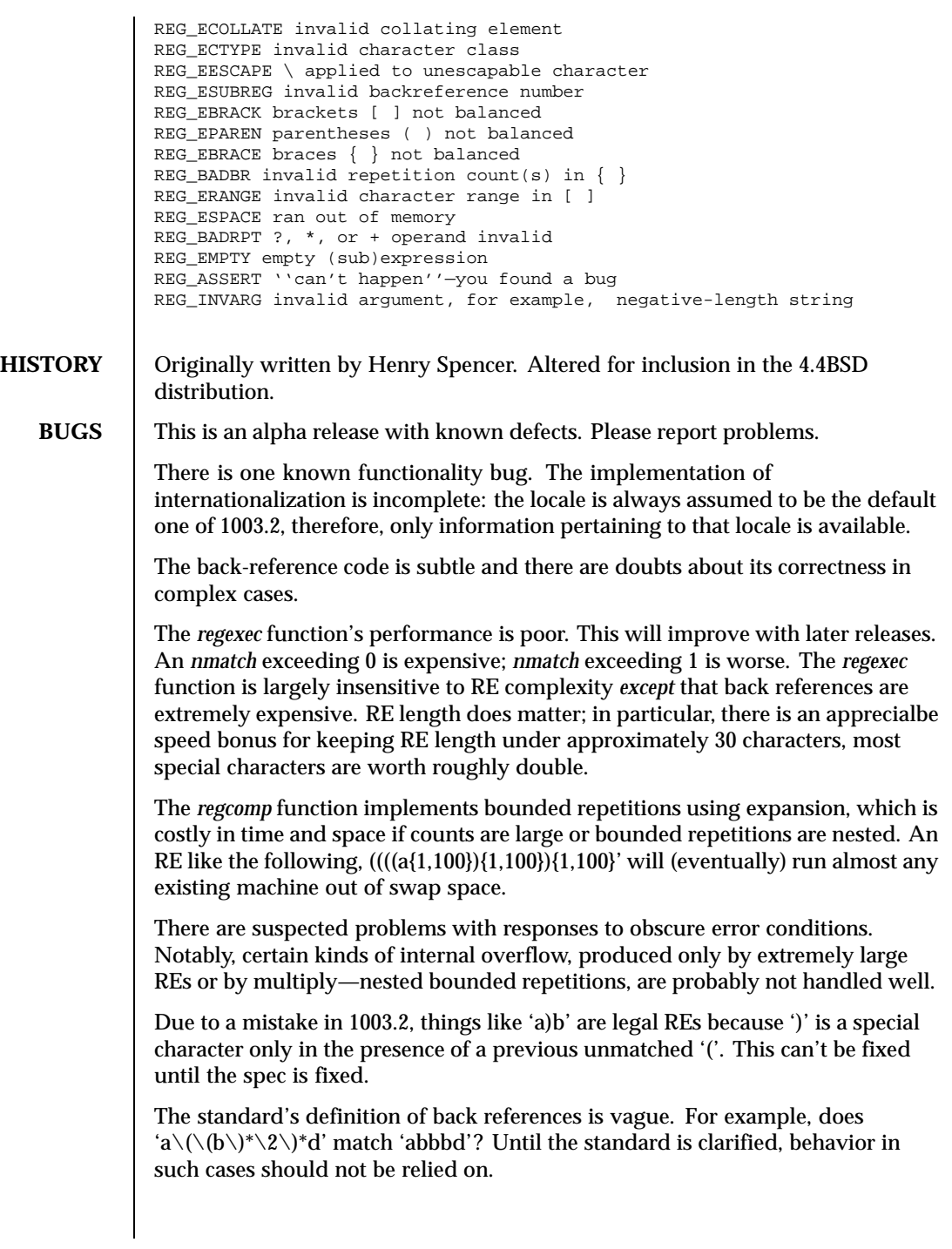

The implementation of word-boundary matching is imprecise, and bugs may lurk in combinations of word-boundary matching and anchoring.

**RESTRICTIONS** As part of the BSD library, this function is not *thread-safe*.

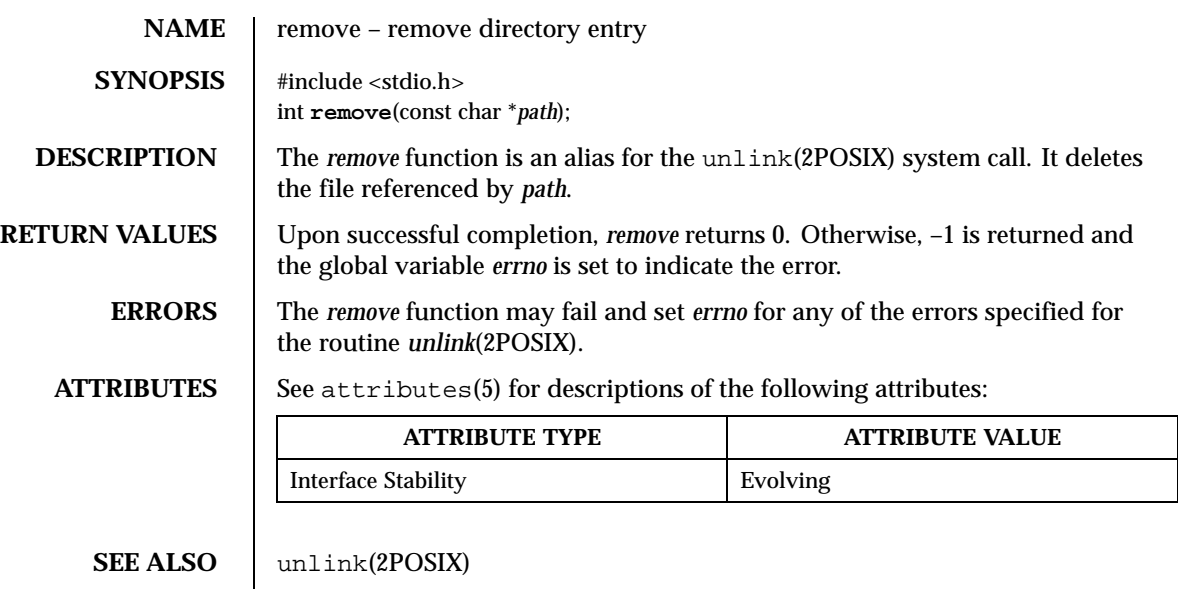

**STANDARDS** The *remove* function conforms to ANSI-C.

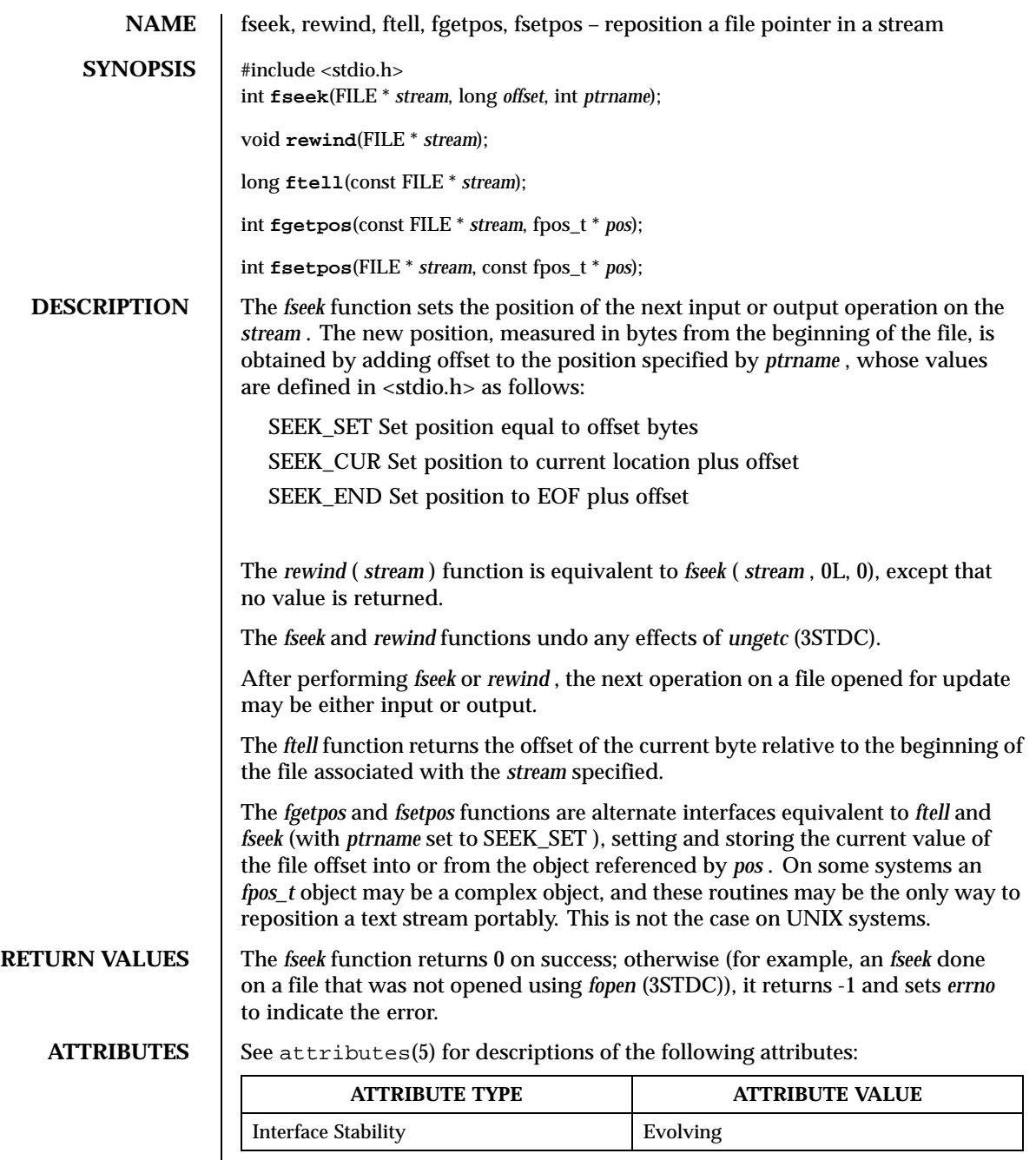

SEE ALSO | fopen(3STDC), ungetc(3STDC)

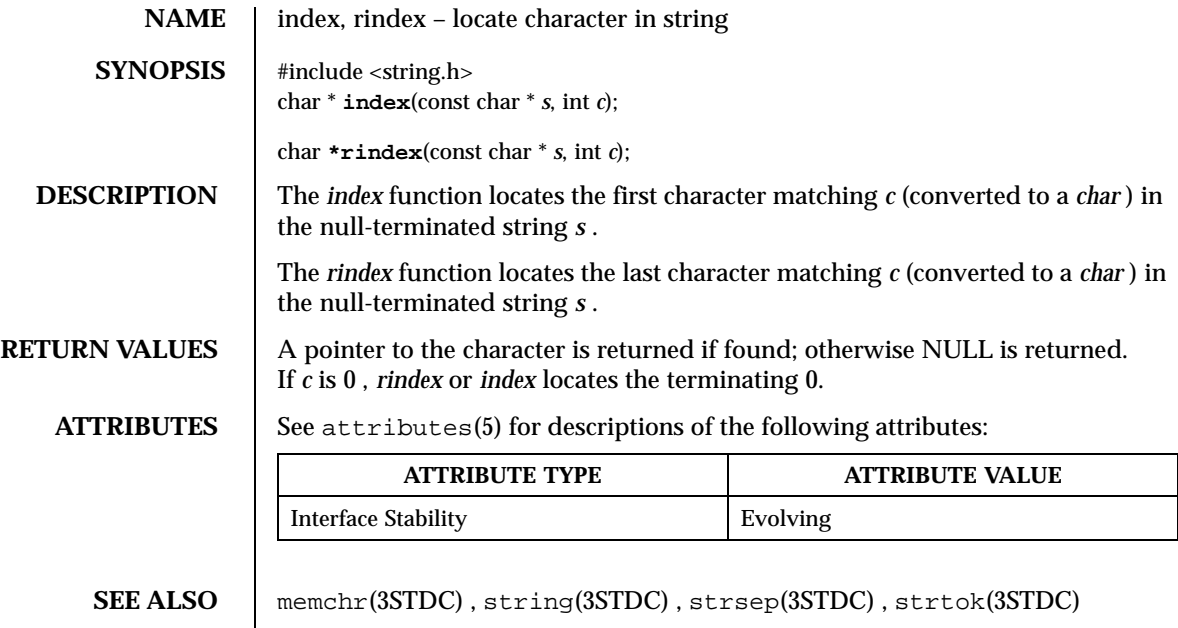

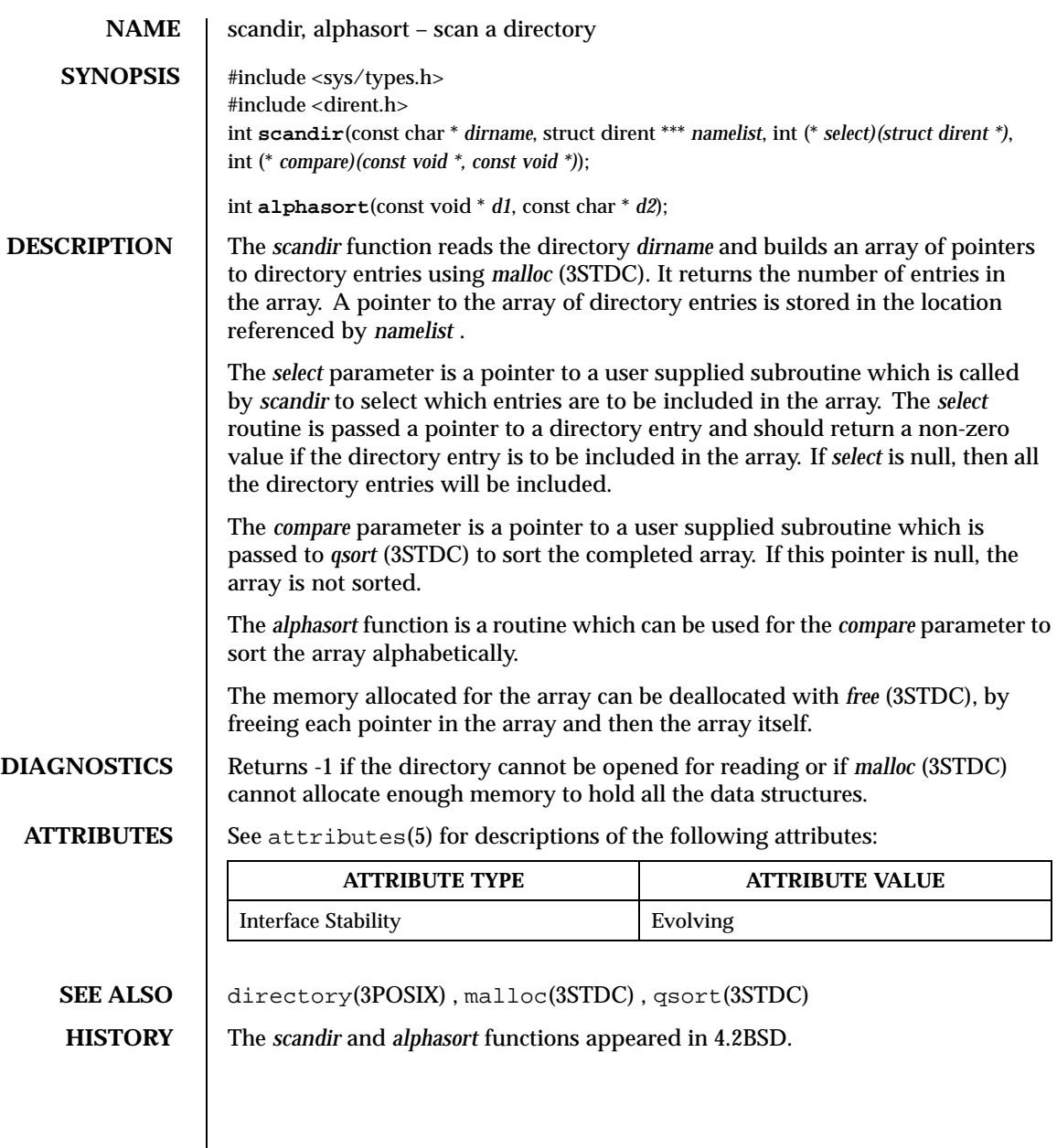

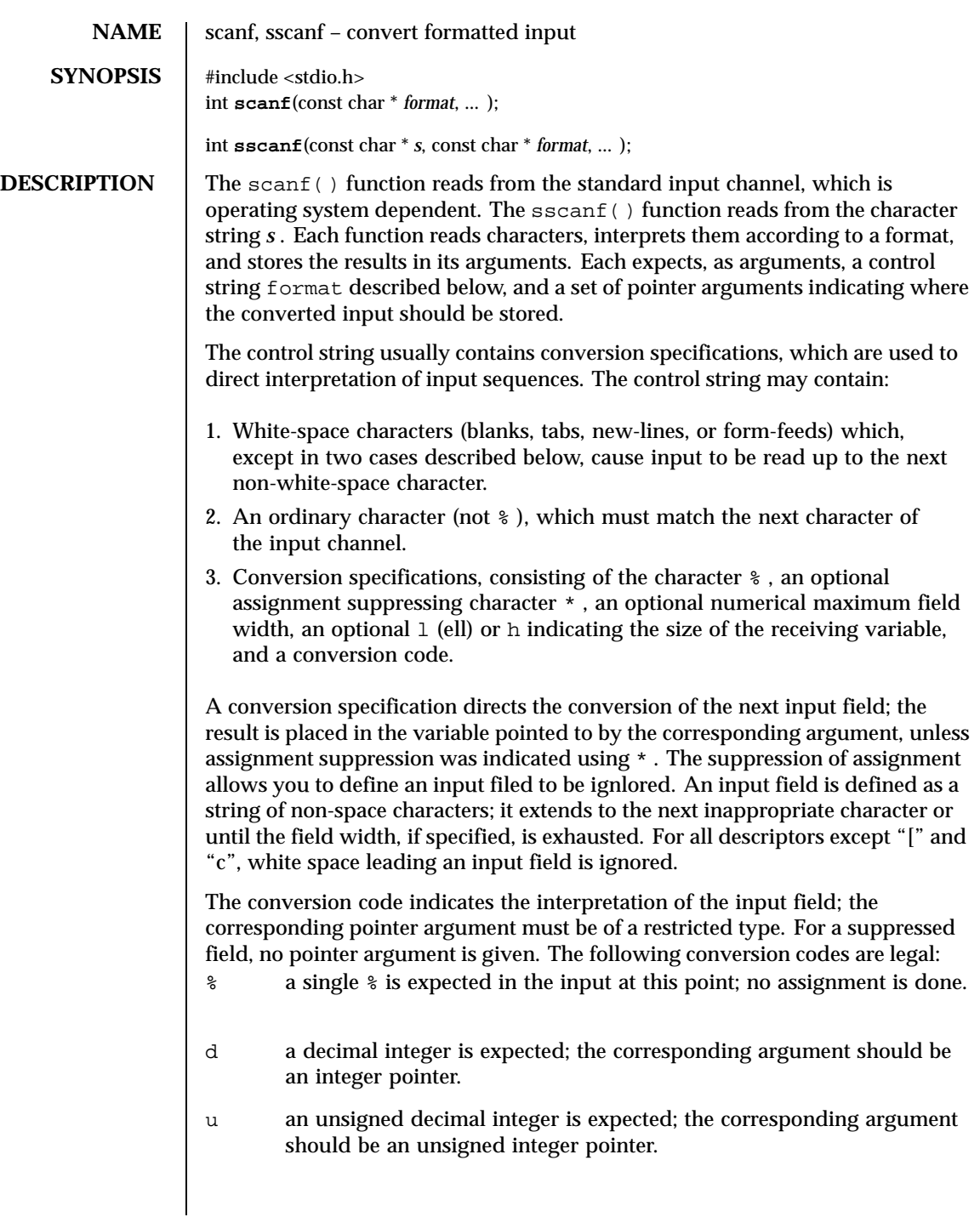

- o an octal integer is expected; the corresponding argument should be an integer pointer.
- x a hexadecimal integer is expected; the corresponding argument should be an integer pointer.
- i an integer is expected; the corresponding argument should be an integer pointer. It will store the value of the next input item interpreted according to C conventions: a leading "0" implies octal; a leading "0x" implies hexadecimal; otherwise, decimal.
- n stores in an integer argument the total number of characters (including white space) that have been scanned so far since the function call. No input is consumed.
- e a floating point number is expected; the next field is converted
- , accordingly and stored through the corresponding argument, which
- f should be a pointer to a *float* . The input format for floating point numbers is an optionally signed string of digits, possibly containing a
- , g decimal point, followed by an optional exponent field consisting of an  $E$  or an  $e$ , followed by an optional  $+$ ,  $-$ , or space, followed by an integer.
- s a character string is expected; the corresponding argument should be a character pointer pointing to an array of characters large enough to accept the string and a terminating  $\setminus 0$  , which will be added automatically. The input field is terminated by a white-space character.
- c a character is expected; the corresponding argument should be a character pointer. The normal skip over white space is suppressed in this case; to read the next non-space character, use %1s . If a field width is given, the corresponding argument should refer to a character array; the number of characters indicated is read.
- [ indicates string data and the normal skip over leading white space is suppressed. The left bracket is followed by a set of characters, called the *scanset,* and a right bracket; the input field is the maximaum sequence of input characters consisting entirely of characters in the scanset. The circumflex  $( \wedge )$ , when it appears as the first character in the scanset, serves as a complement operator and redefines the scanset as the set of all characters *not* contained in the remainder of the scanset string. There are some conventions used in the construction of the scanset. A range of characters may be represented by the construct *first–last* , thus [0123456789] may be expressed [0–9]. Using this convention, *first* must be lexically less than or equal to last , otherwise the dash will stand for itself. The dash will also stand for itself whenever it is the first or the last character in the scanset. To

include the right square bracket as an element of the scanset, it must appear as the first character (possibly preceded by a circumflex) of the scanset, and in this case it will not be syntactically interpreted as the closing bracket. The corresponding argument must point to a character array large enough to hold the data field and the terminating  $\setminus 0$ . which will be added automatically. At least one character must match for this conversion to be considered successful.

The conversion characters  $d, u, o$ , and x may be preceded by 1 or h to indicate that a pointer to long or to short rather than to int is in the argument list. Similarly, the conversion characters  $e$ , f, and  $\sigma$  may be preceded by 1 to indicate that a pointer to double rather than to float is in the argument list. The 1 or h modifier is ignored for other conversion characters.

The scanf() conversion terminates at EOF, at the end of the control string, or when an input character conflicts with the control string. In the latter case, the offending character is left unread in the input channel.

The scanf() function returns the number of successfully matched and assigned input items; this number can be zero in the event of an early conflict between an input character and the control string. If the input ends before the first conflict or conversion, EOF is returned.

## **EXAMPLES** The call:

```
int i, n; float x; char name[50];
n = scanf("%d%f%s", &i, &x, name);
```
with the input line:

25 54.32E−1 thompson

will assign to *n* the value 3 , to *i* the value 25 , to *x* the value 5.432 , and *name* will contain thompson\0.

## Or:

```
int i; float x; char name[50];
(void) scanf("%2d%f%*d %[0–9]", &i, &x, name);
```
with input:

56789 0123 56a72

will assign 56 to *i* , 789.0 to *x* , skip 0123 , and place the string 56\0 in *name* . The next call to *getchar* (3STDC) will return a .

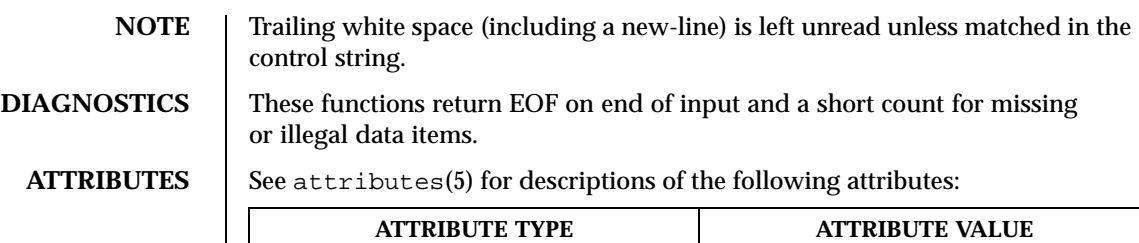

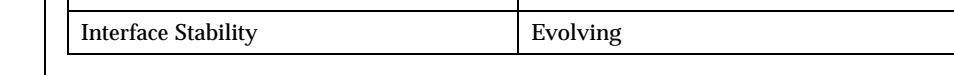

## **SEE ALSO** getchar(3STDC), printf(3STDC), strtod(3STDC), strtol(3STDC)

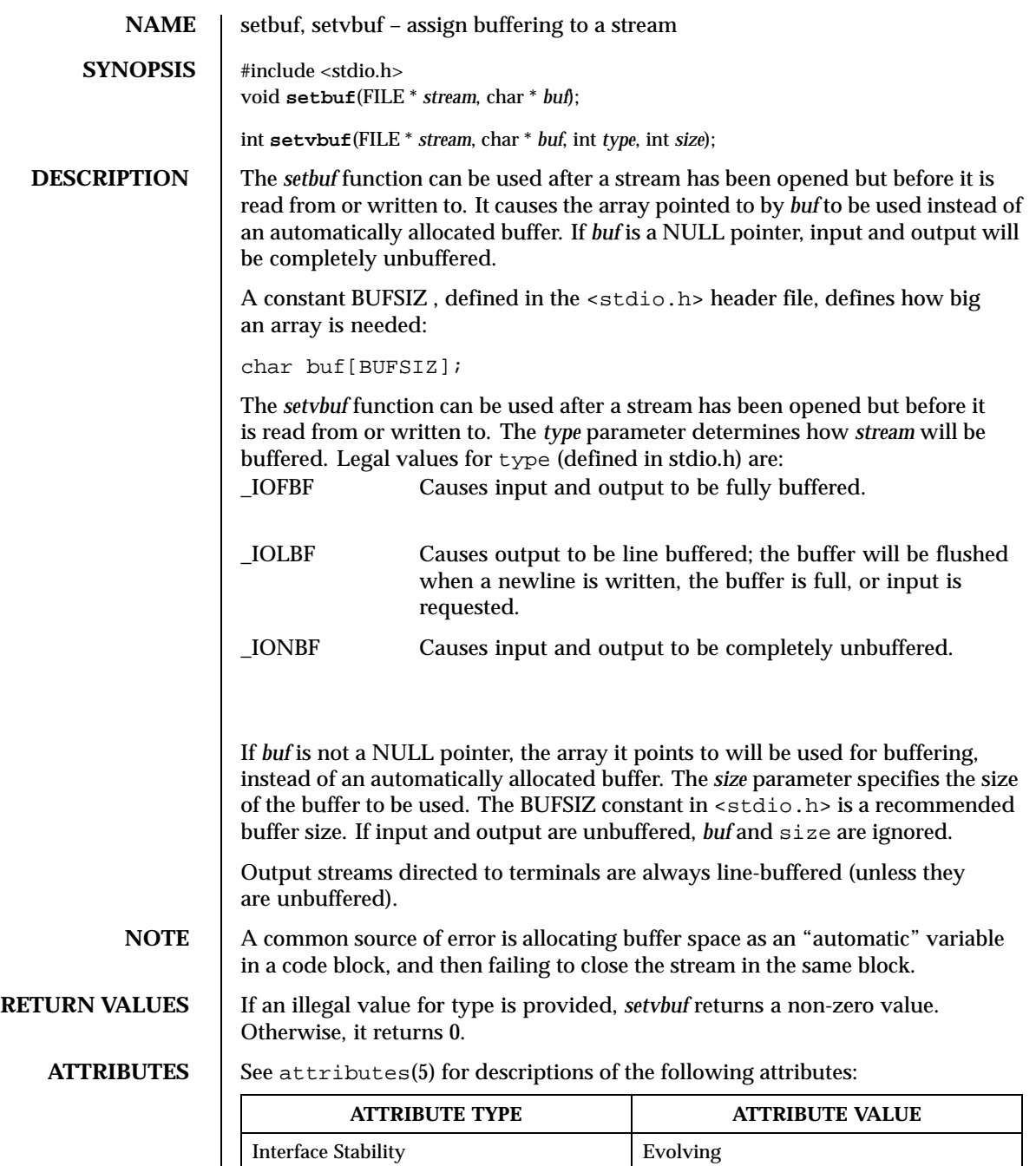

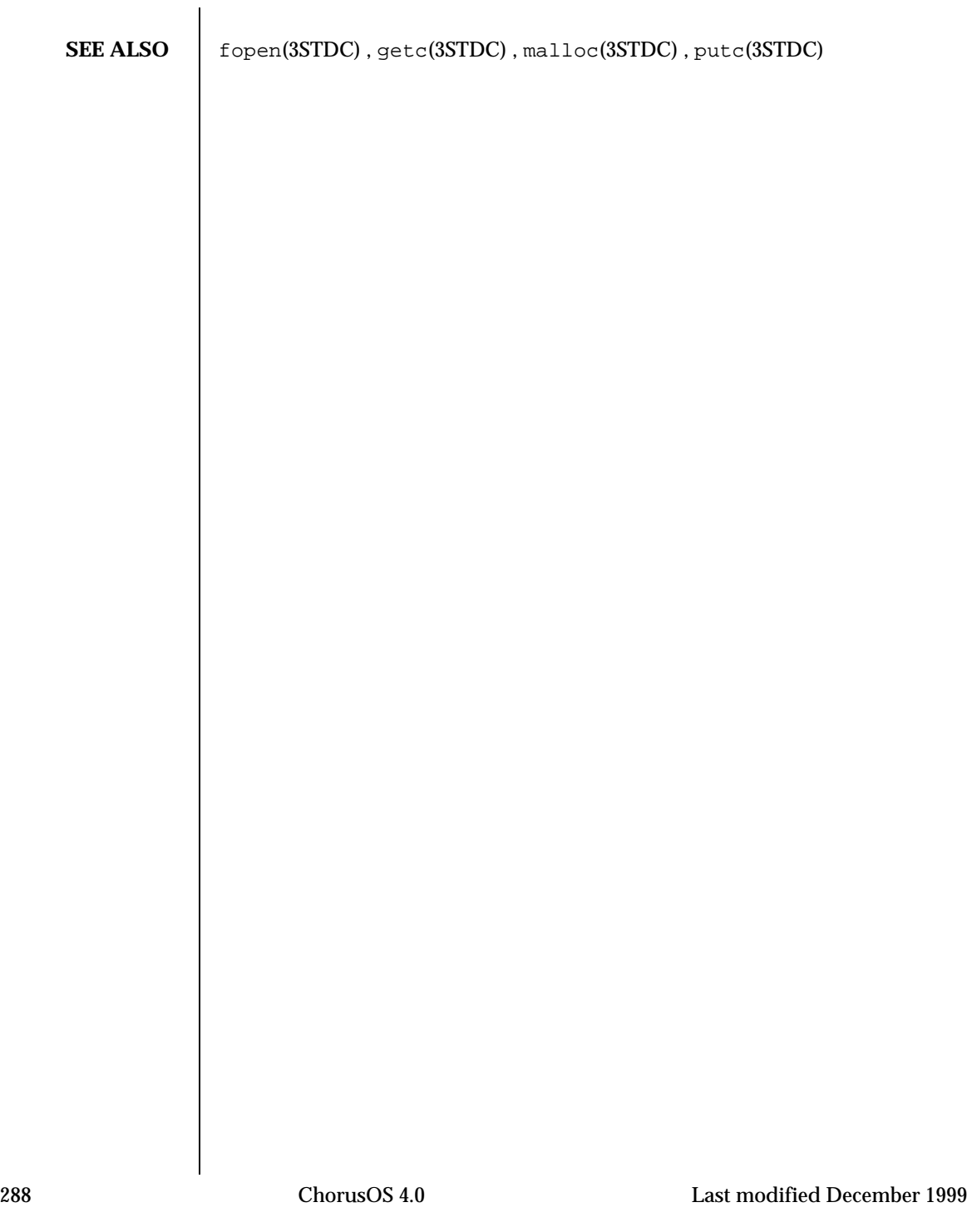
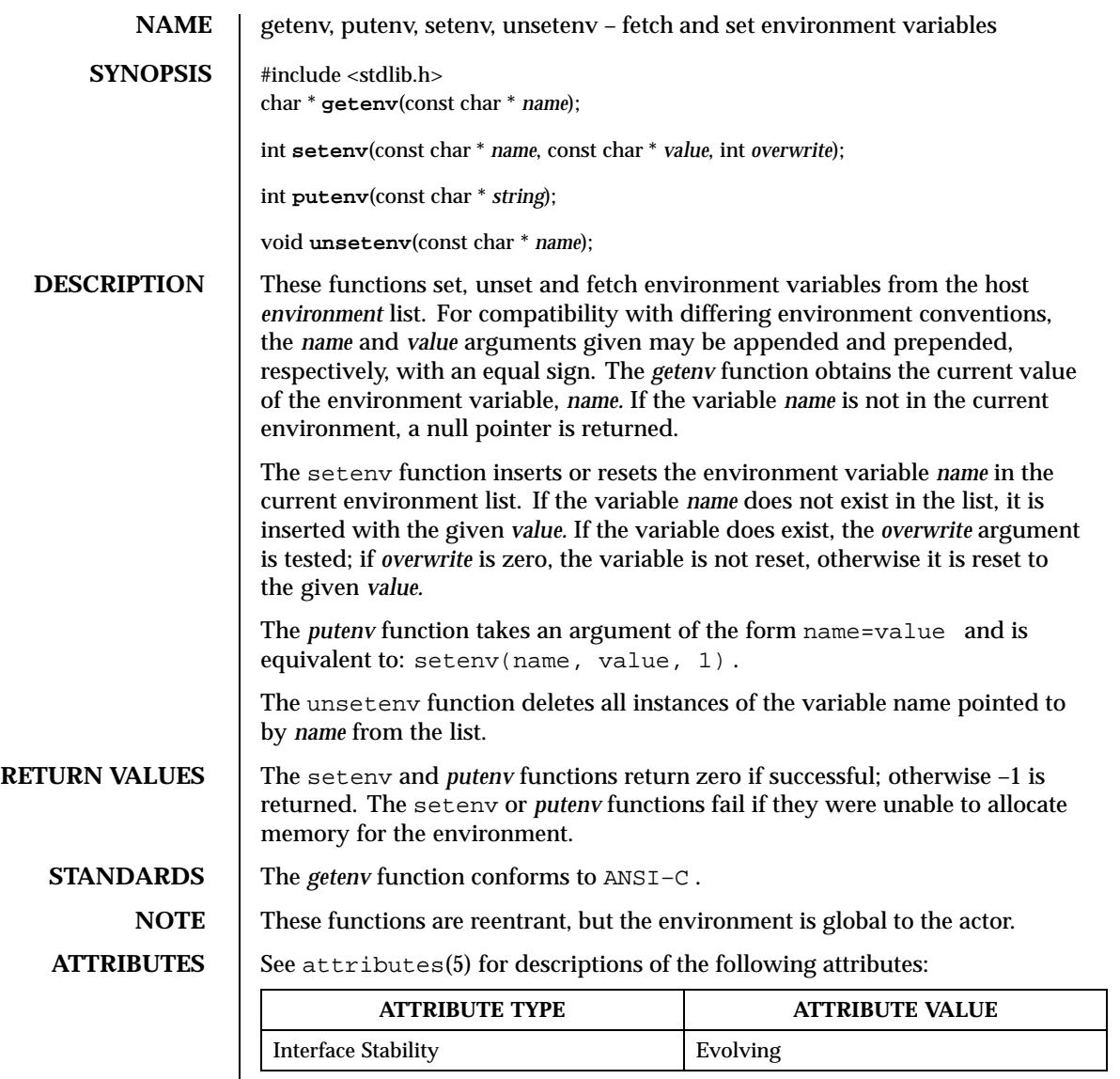

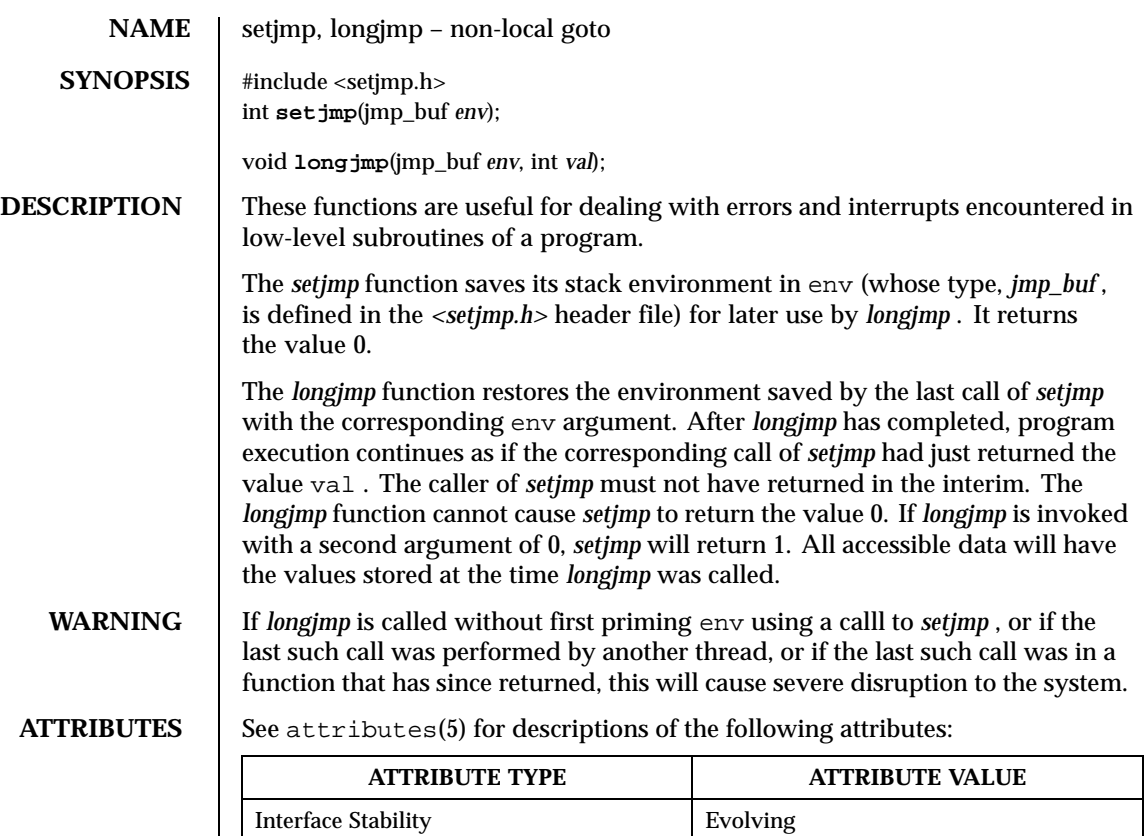

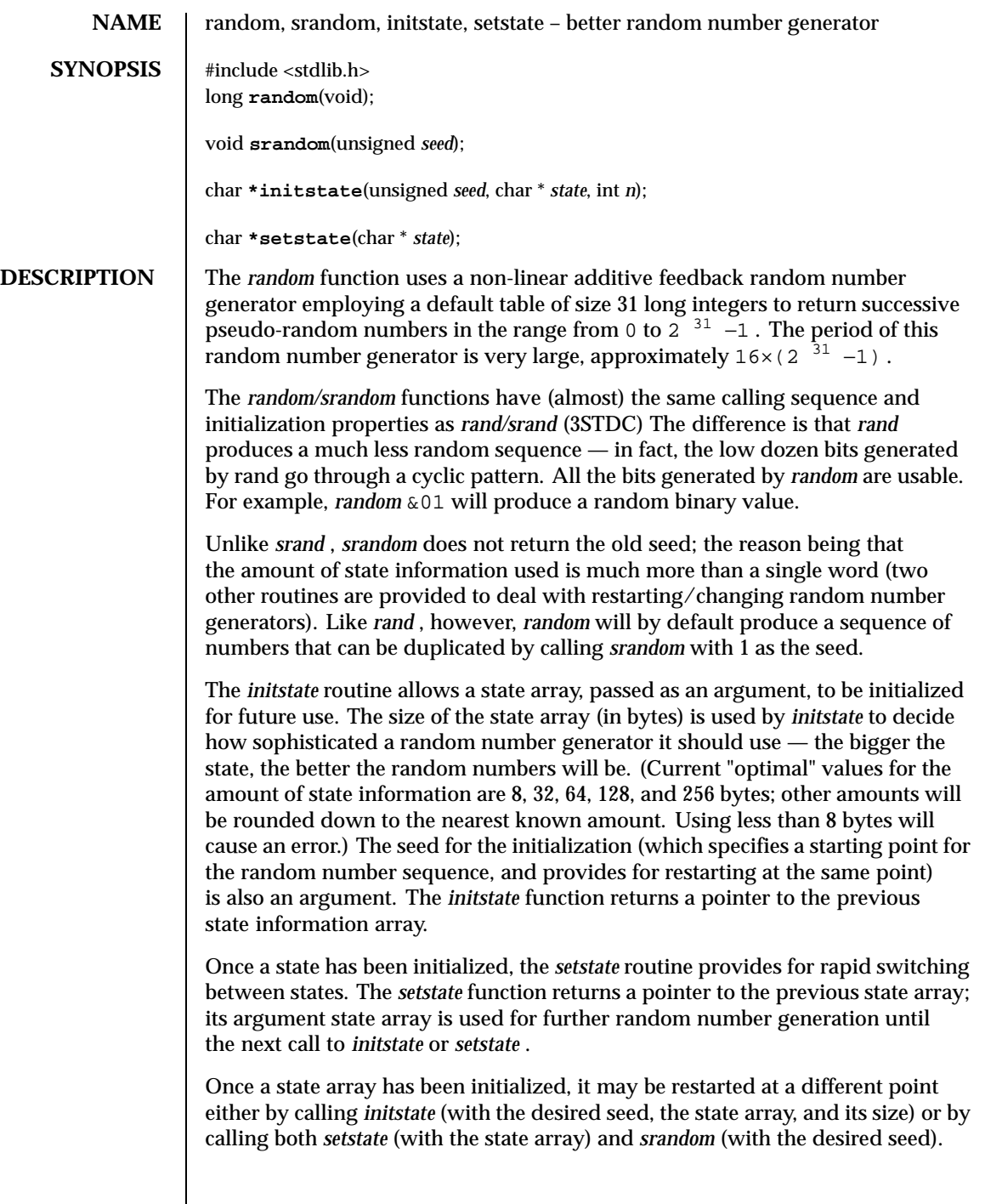

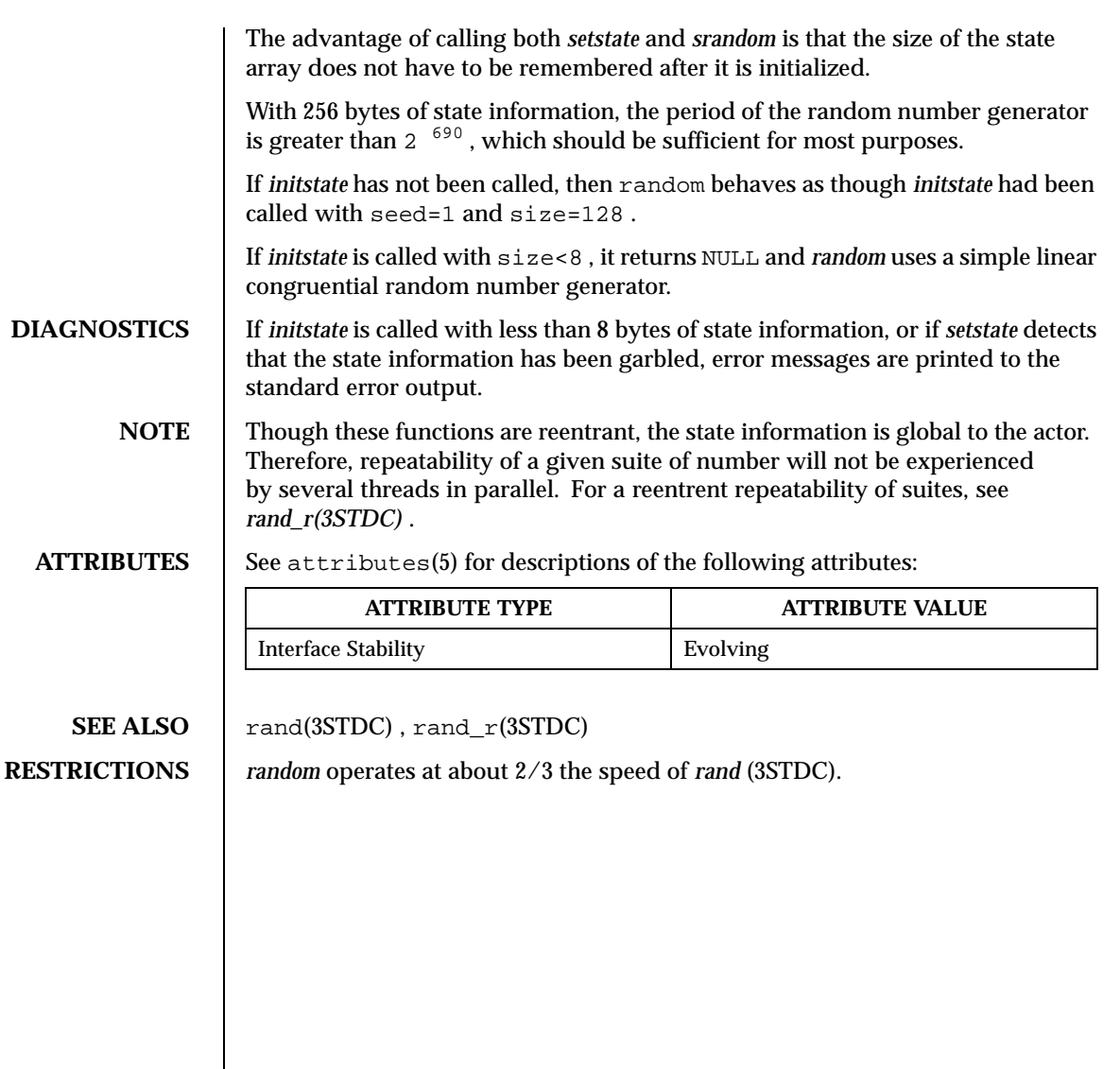

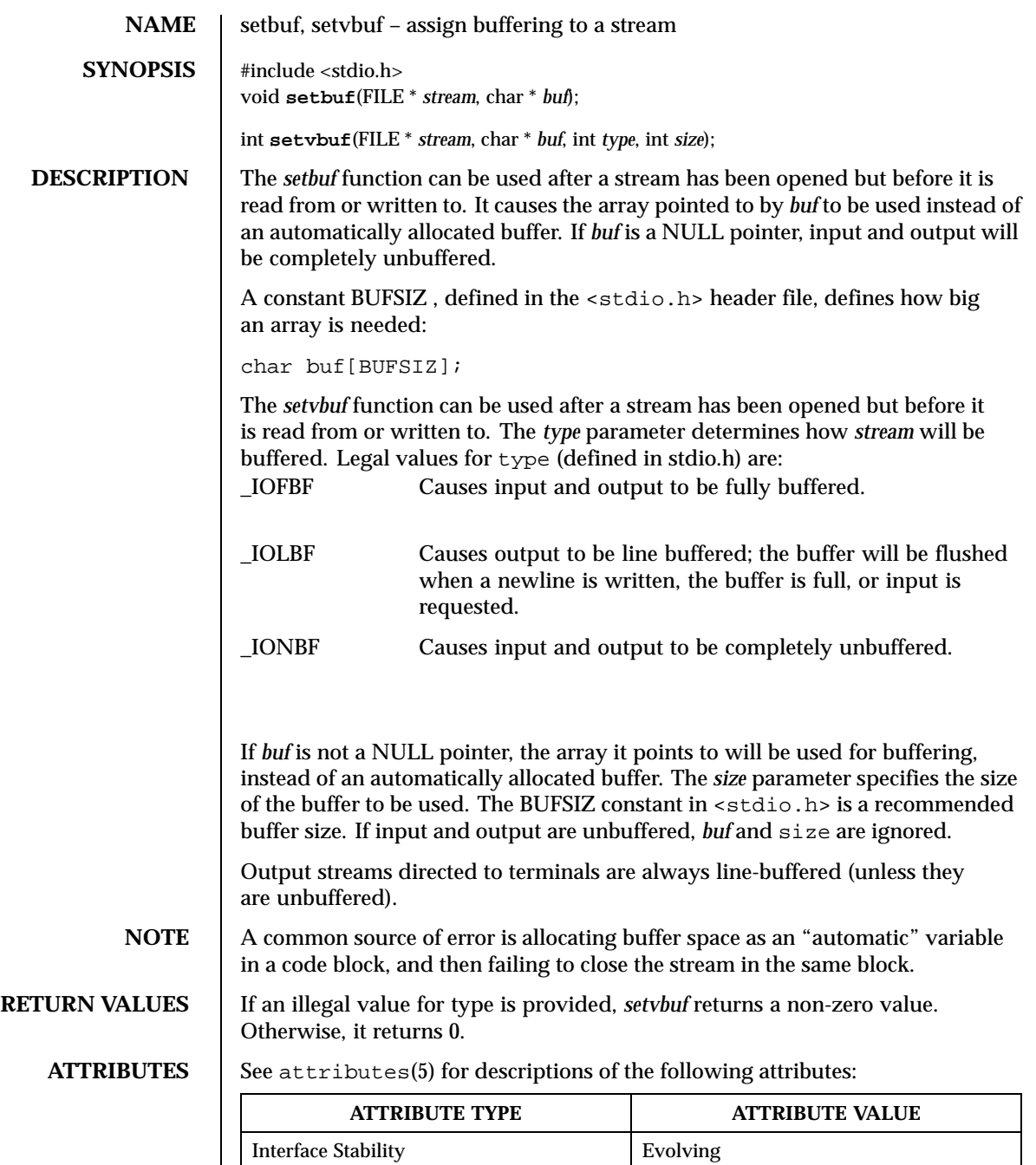

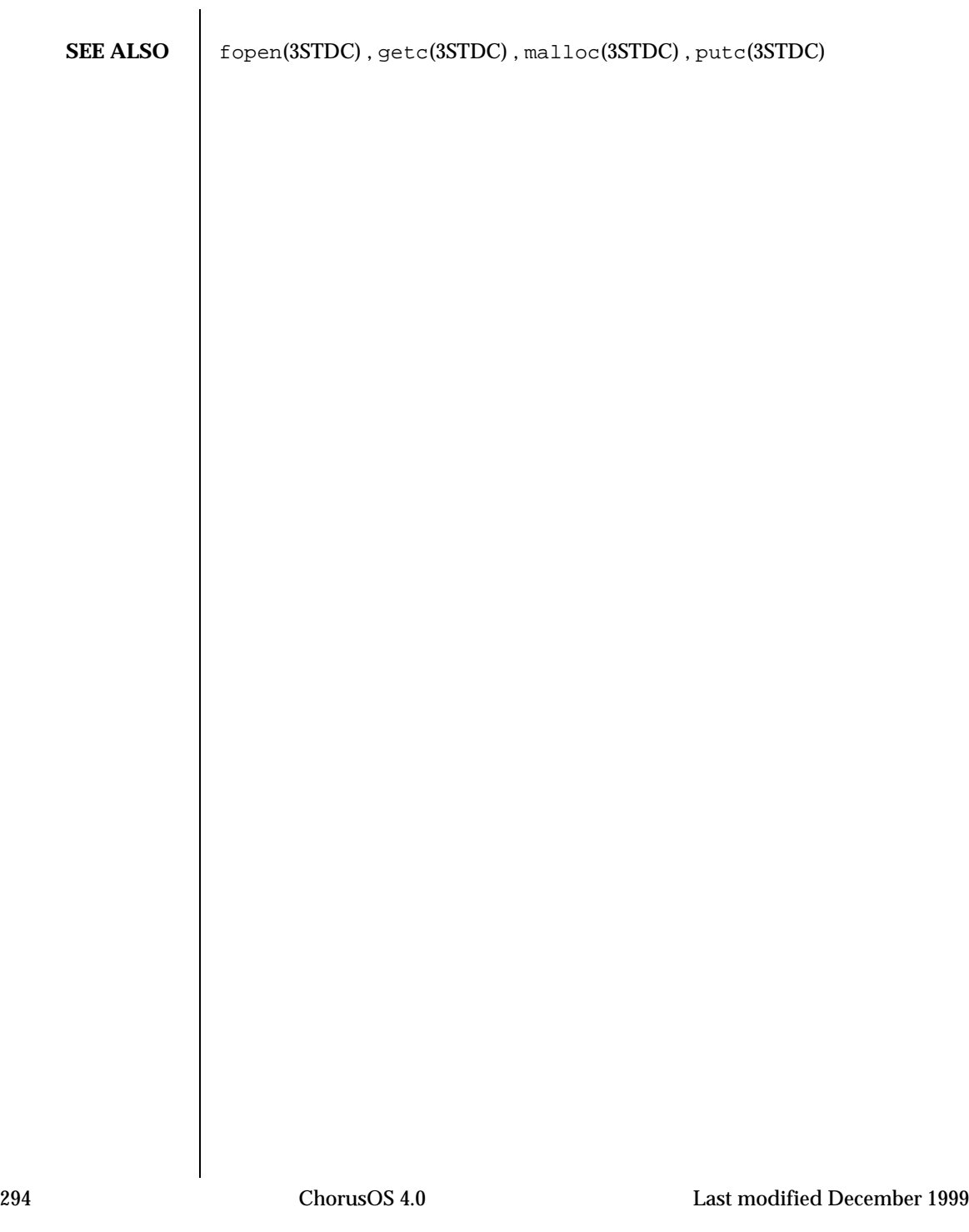

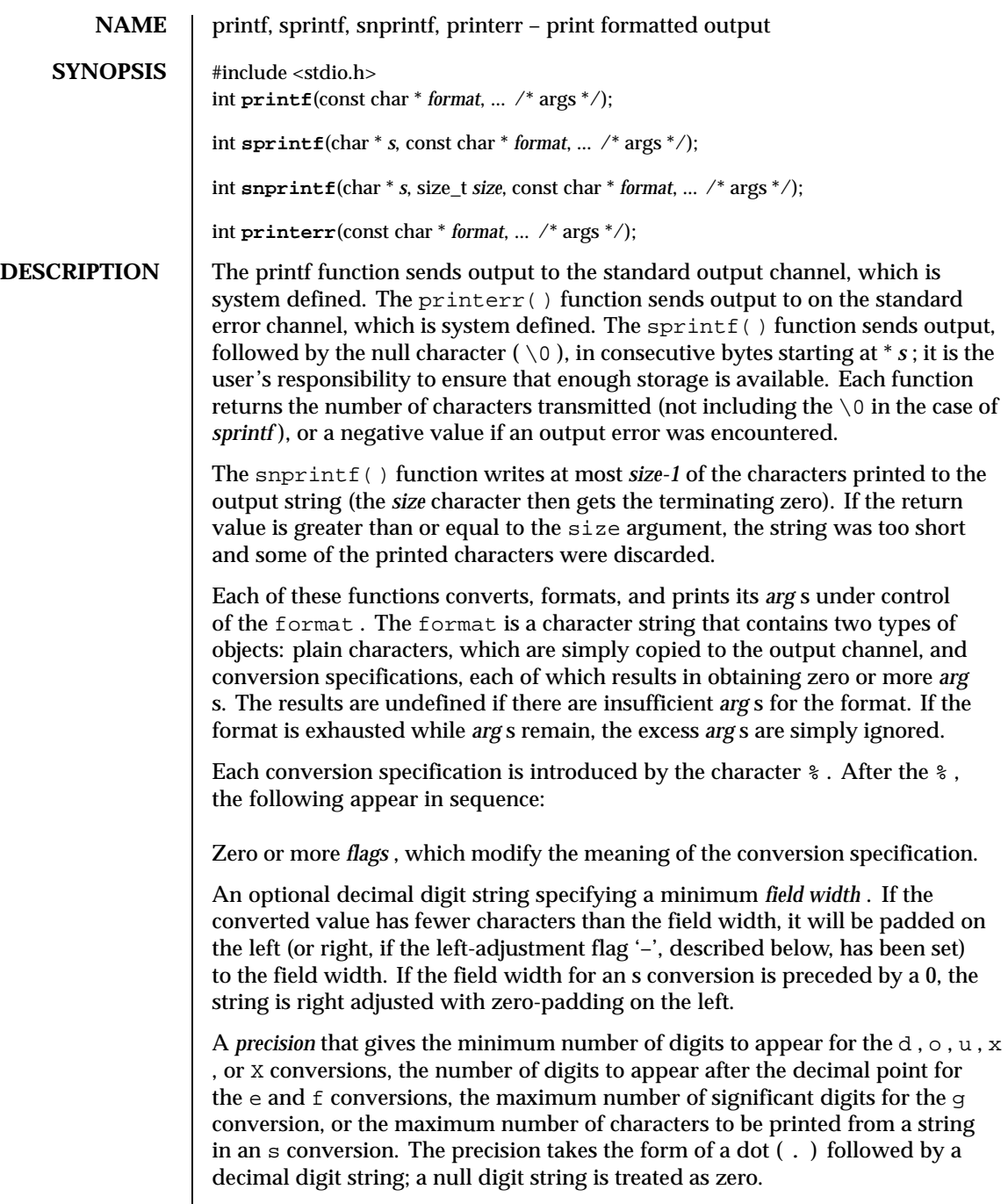

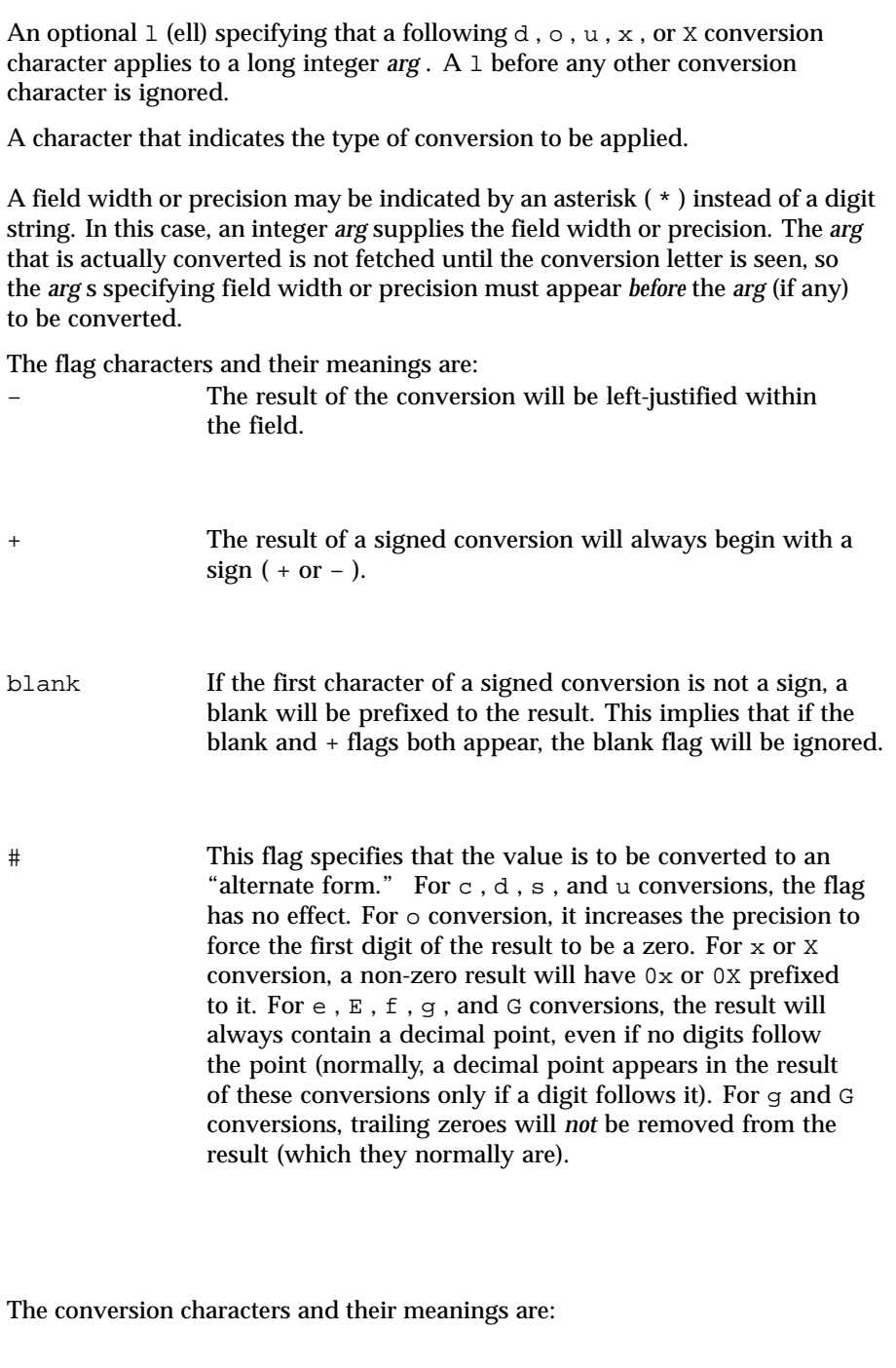

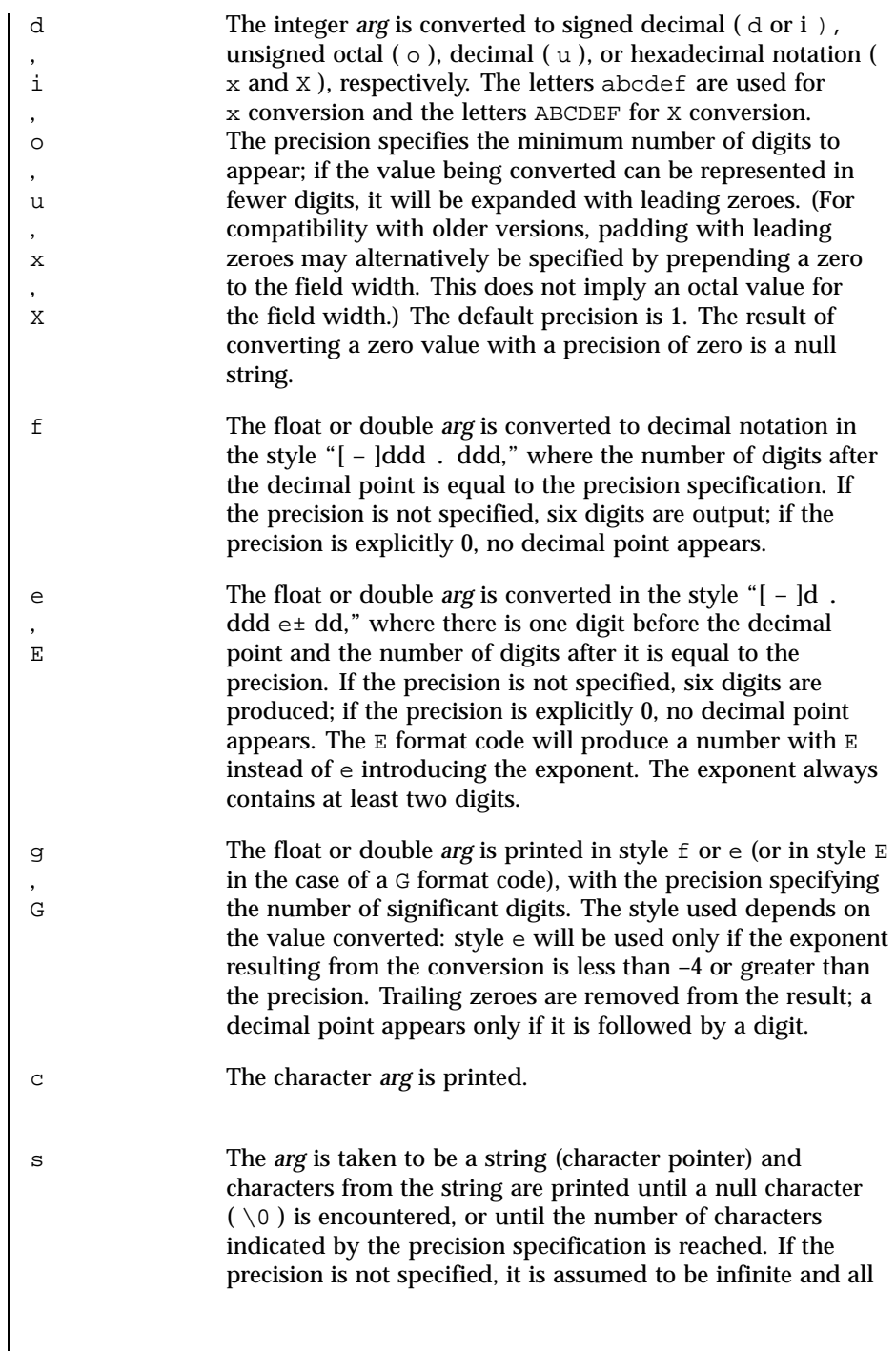

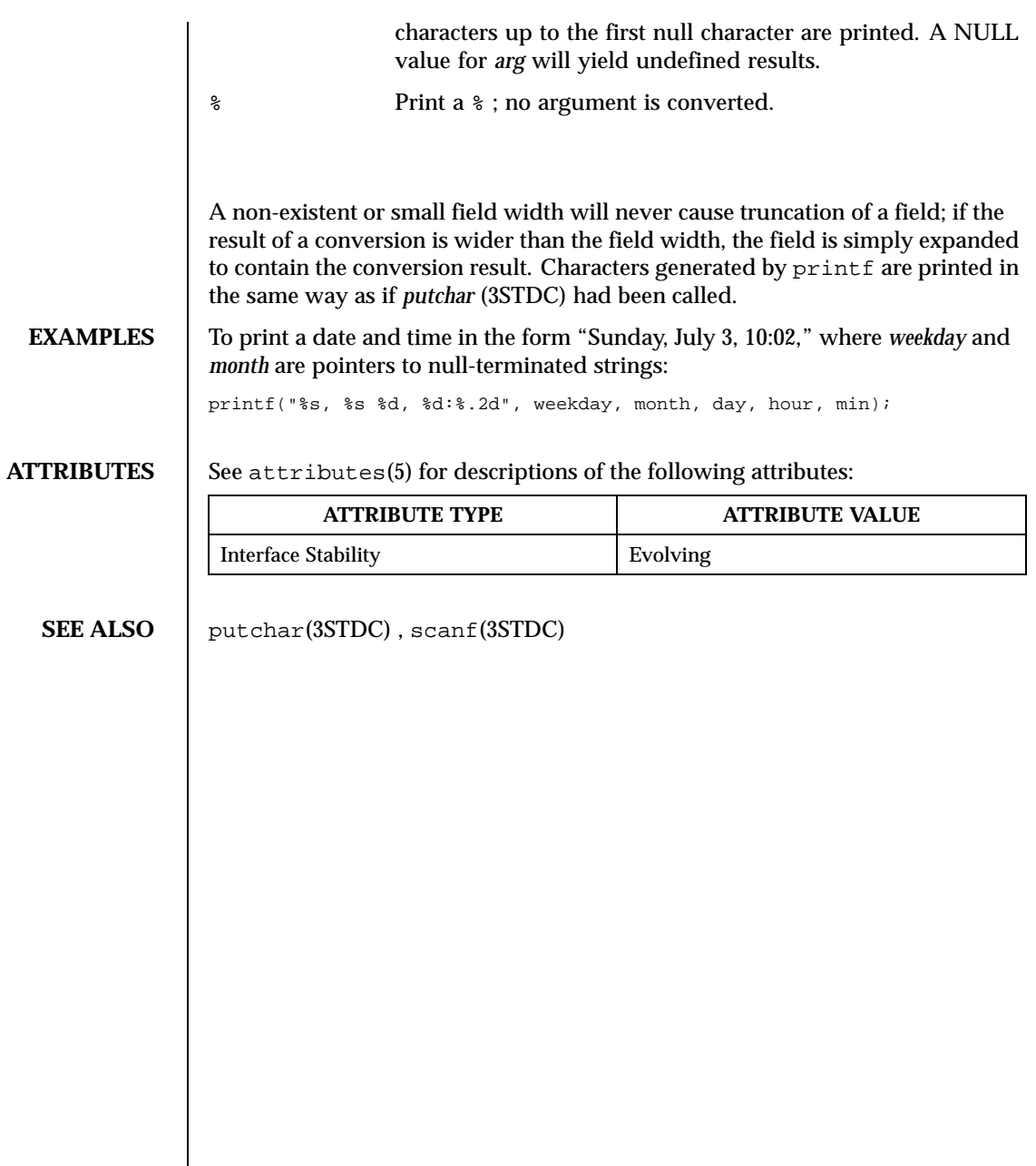

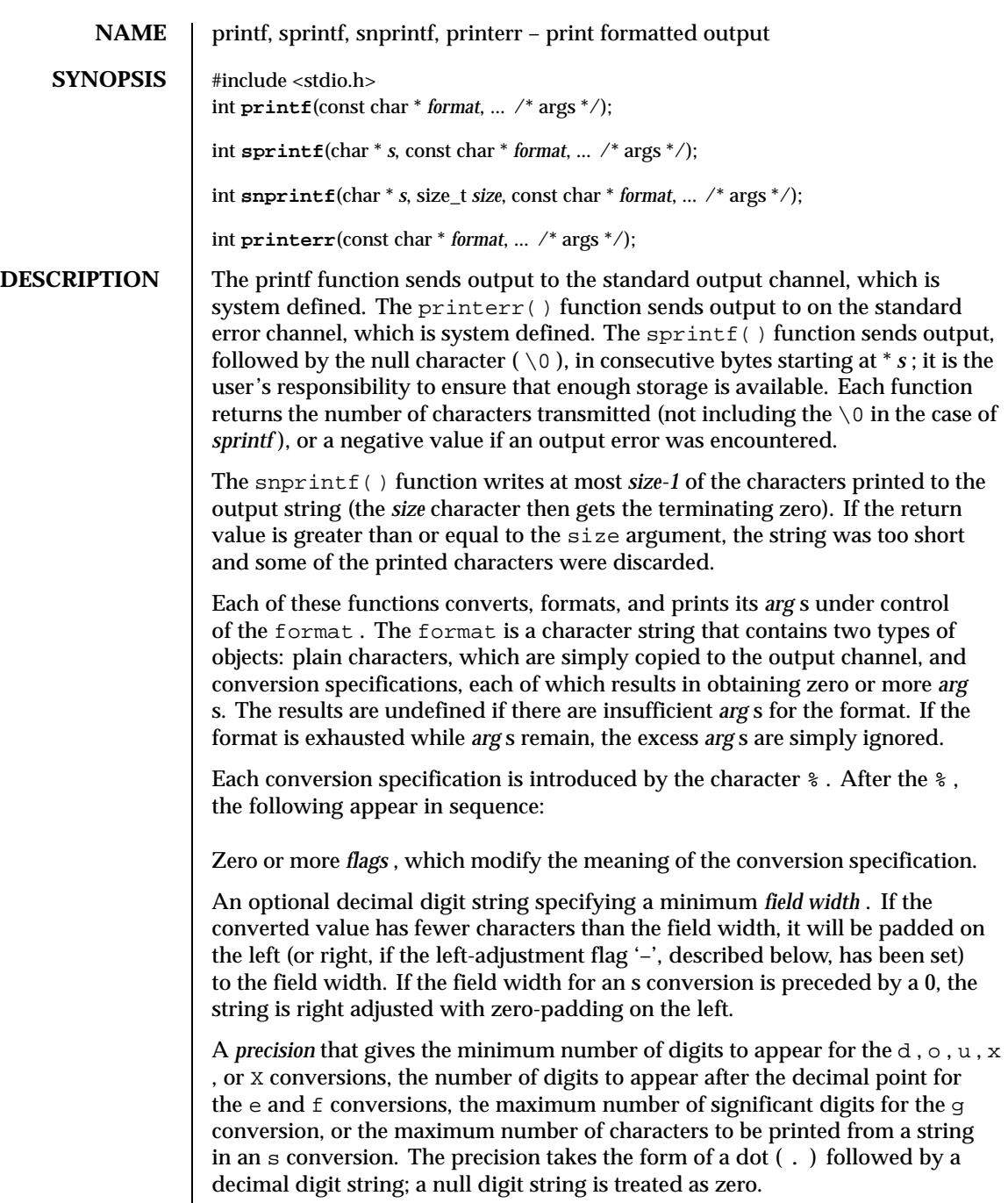

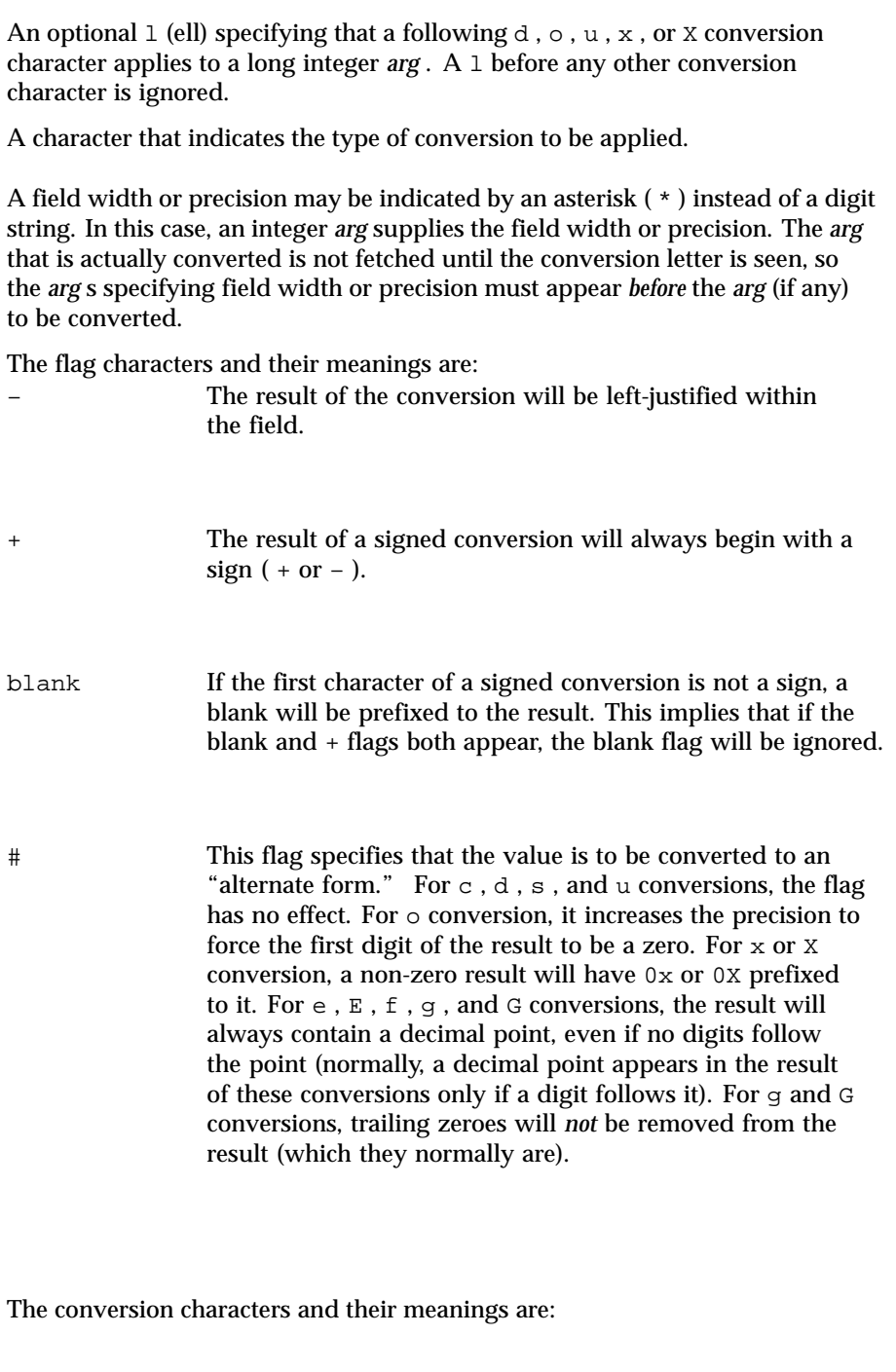

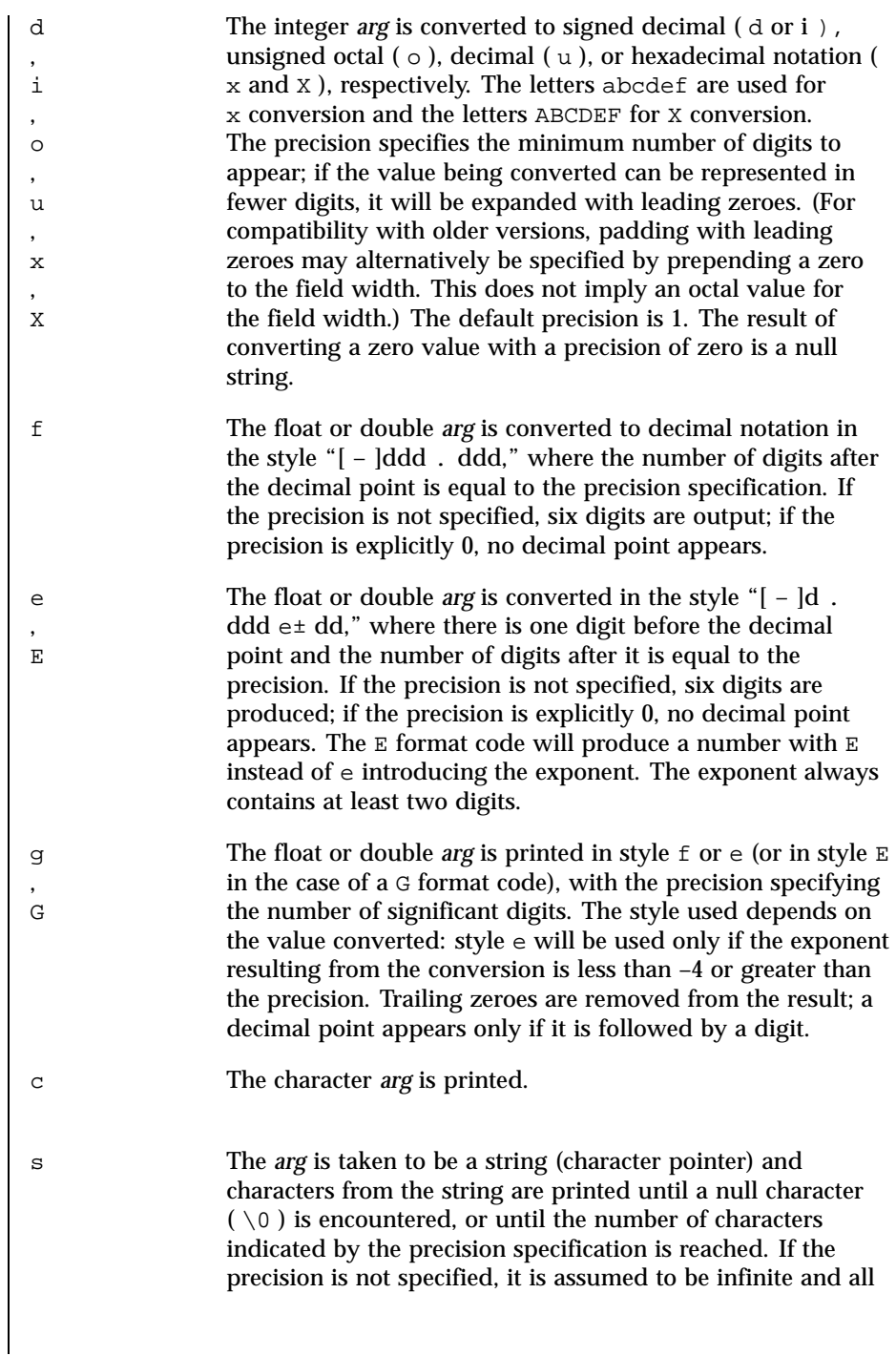

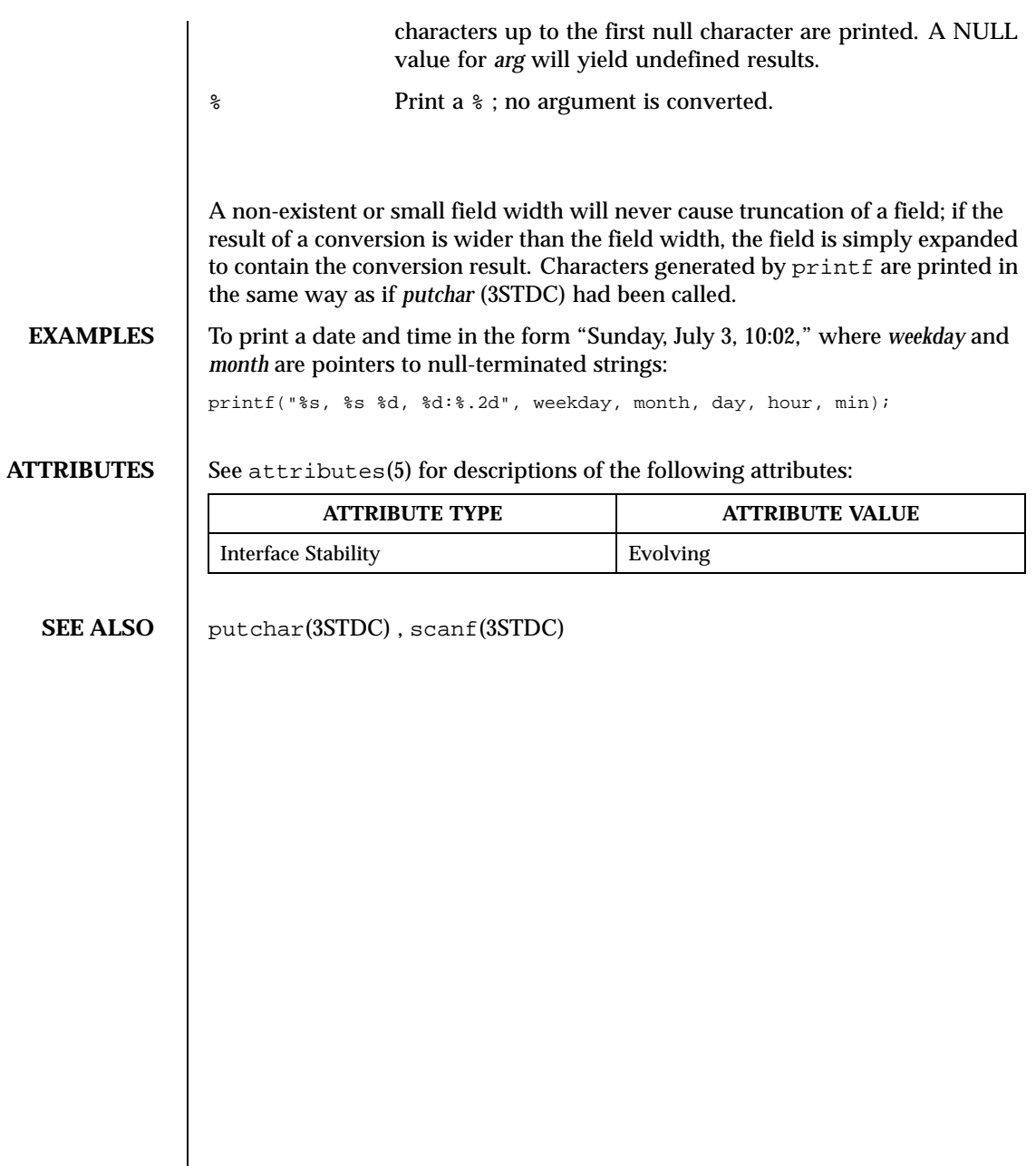

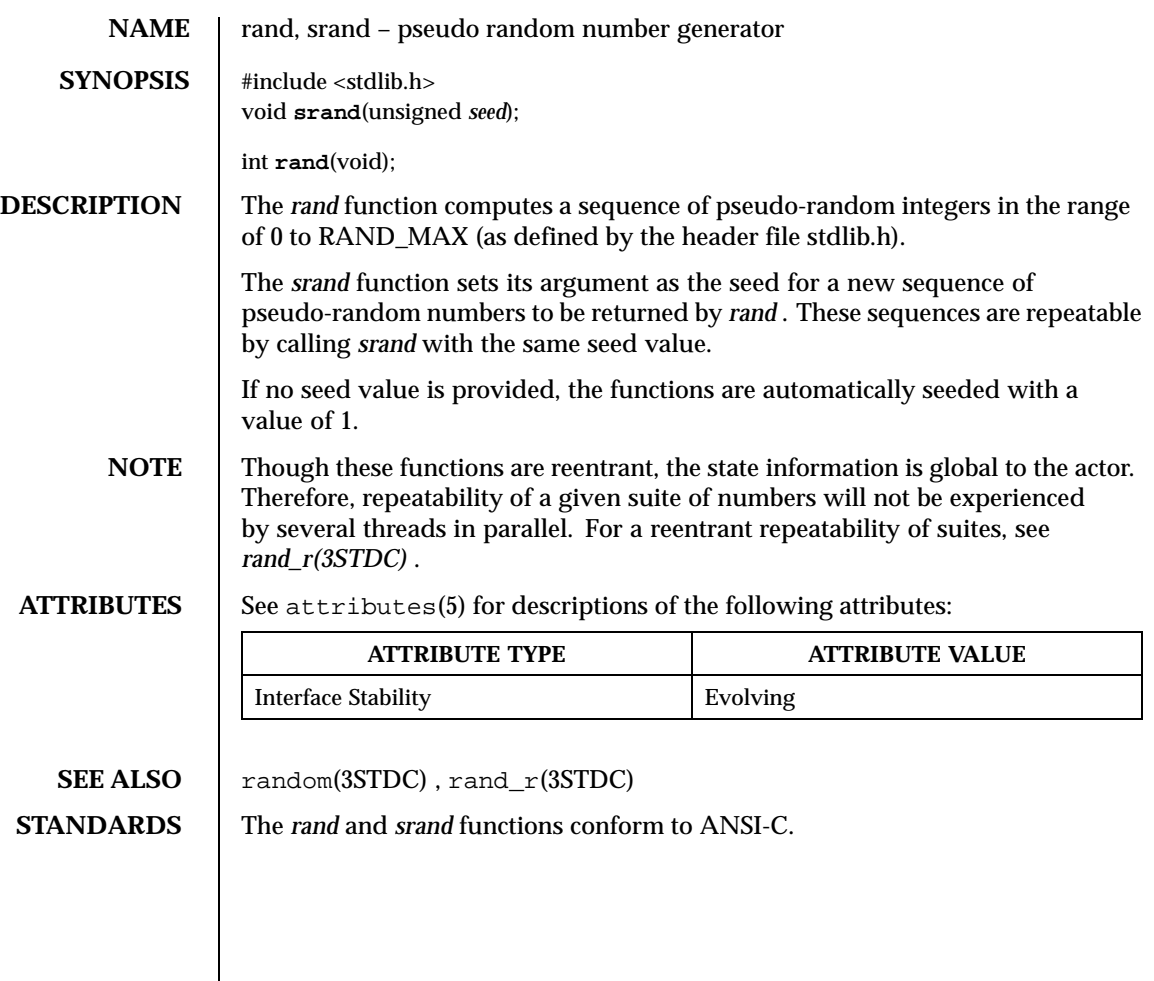

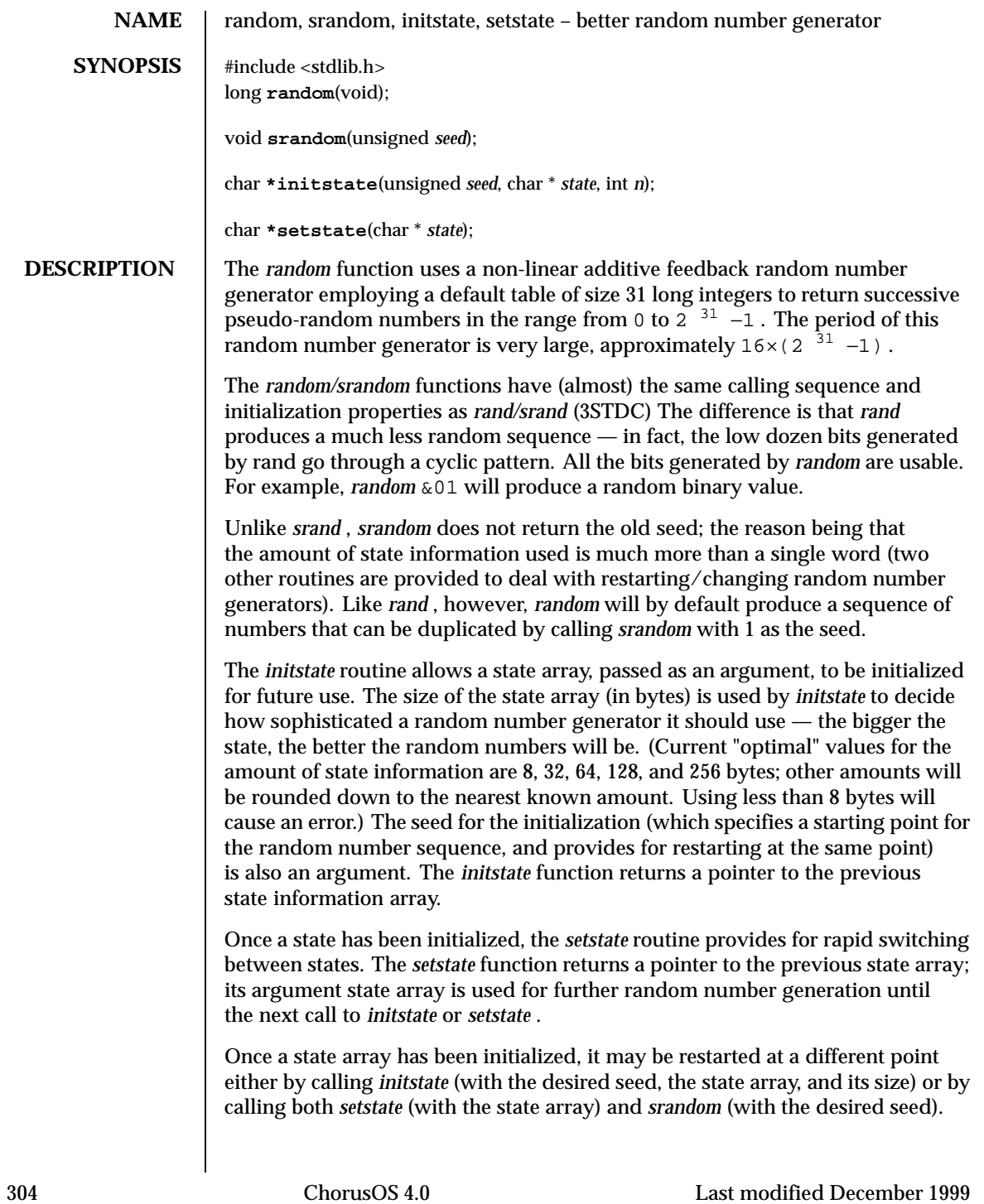

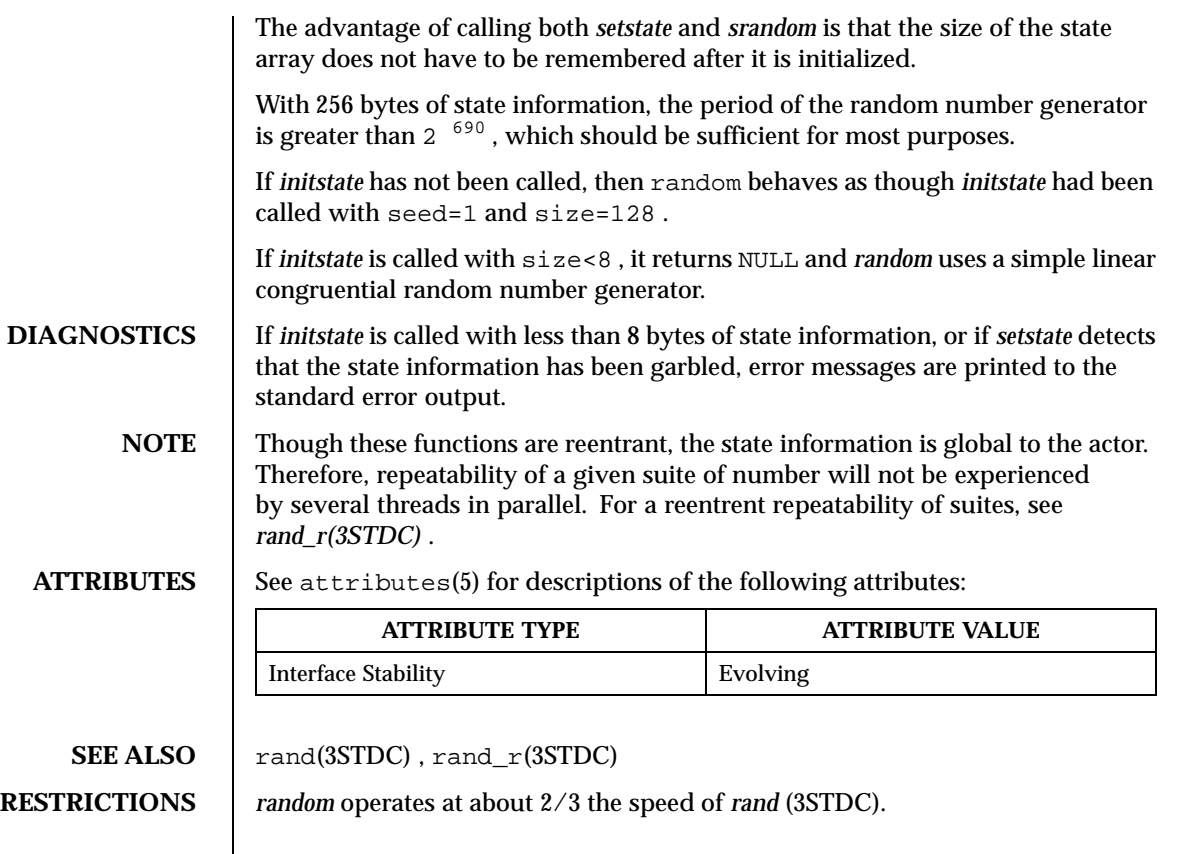

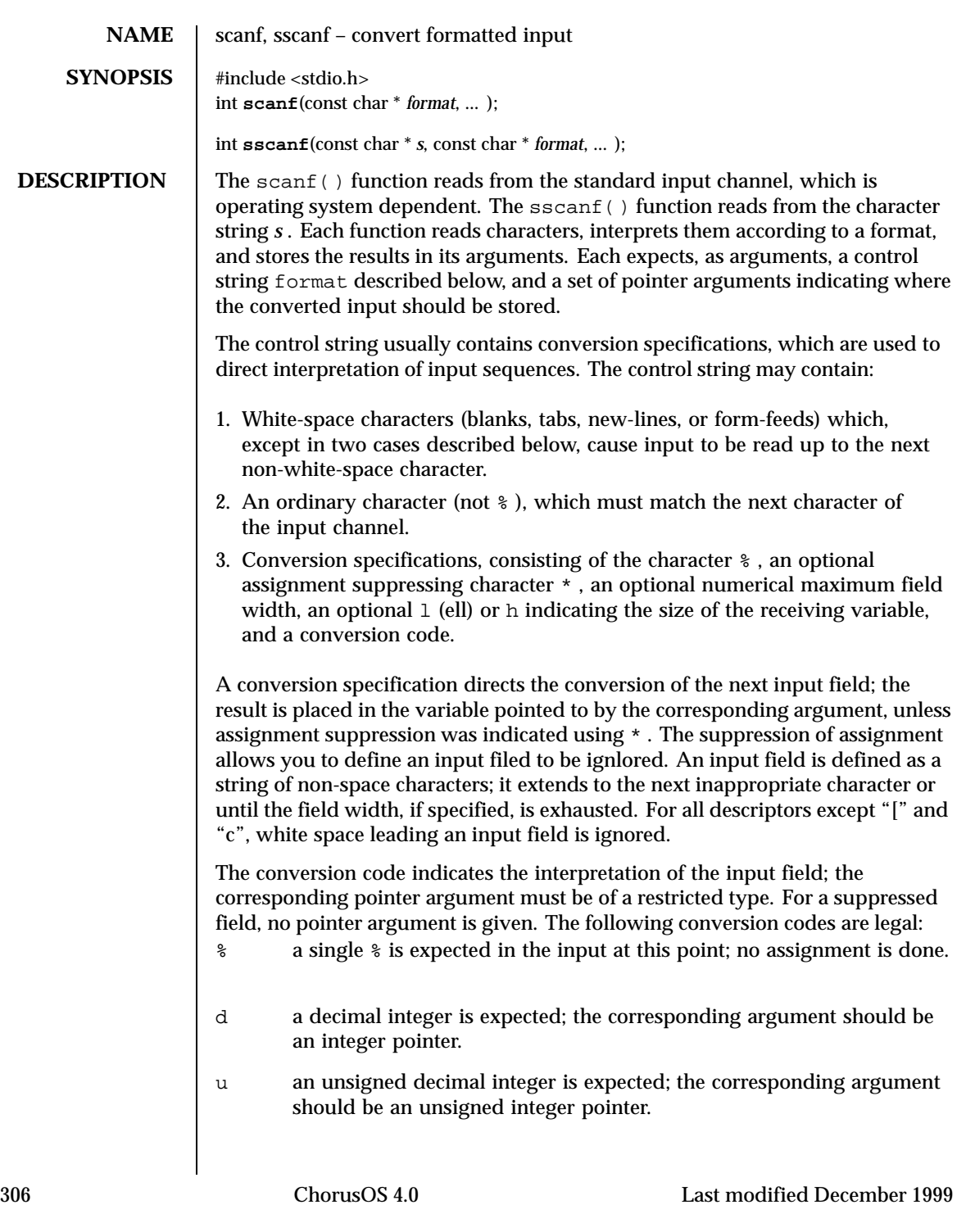

- o an octal integer is expected; the corresponding argument should be an integer pointer.
- x a hexadecimal integer is expected; the corresponding argument should be an integer pointer.
- i an integer is expected; the corresponding argument should be an integer pointer. It will store the value of the next input item interpreted according to C conventions: a leading "0" implies octal; a leading "0x" implies hexadecimal; otherwise, decimal.
- n stores in an integer argument the total number of characters (including white space) that have been scanned so far since the function call. No input is consumed.
- e , a floating point number is expected; the next field is converted accordingly and stored through the corresponding argument, which
- f should be a pointer to a *float* . The input format for floating point
- , numbers is an optionally signed string of digits, possibly containing a
- g decimal point, followed by an optional exponent field consisting of an  $E$  or an  $e$ , followed by an optional  $+$ ,  $-$ , or space, followed by an integer.
- s a character string is expected; the corresponding argument should be a character pointer pointing to an array of characters large enough to accept the string and a terminating \0 , which will be added automatically. The input field is terminated by a white-space character.
- c a character is expected; the corresponding argument should be a character pointer. The normal skip over white space is suppressed in this case; to read the next non-space character, use %1s . If a field width is given, the corresponding argument should refer to a character array; the number of characters indicated is read.
- [ indicates string data and the normal skip over leading white space is suppressed. The left bracket is followed by a set of characters, called the *scanset,* and a right bracket; the input field is the maximaum sequence of input characters consisting entirely of characters in the scanset. The circumflex  $( \wedge )$ , when it appears as the first character in the scanset, serves as a complement operator and redefines the scanset as the set of all characters *not* contained in the remainder of the scanset string. There are some conventions used in the construction of the scanset. A range of characters may be represented by the construct *first–last* , thus [0123456789] may be expressed [0–9]. Using this convention, *first* must be lexically less than or equal to last , otherwise the dash will stand for itself. The dash will also stand for itself whenever it is the first or the last character in the scanset. To

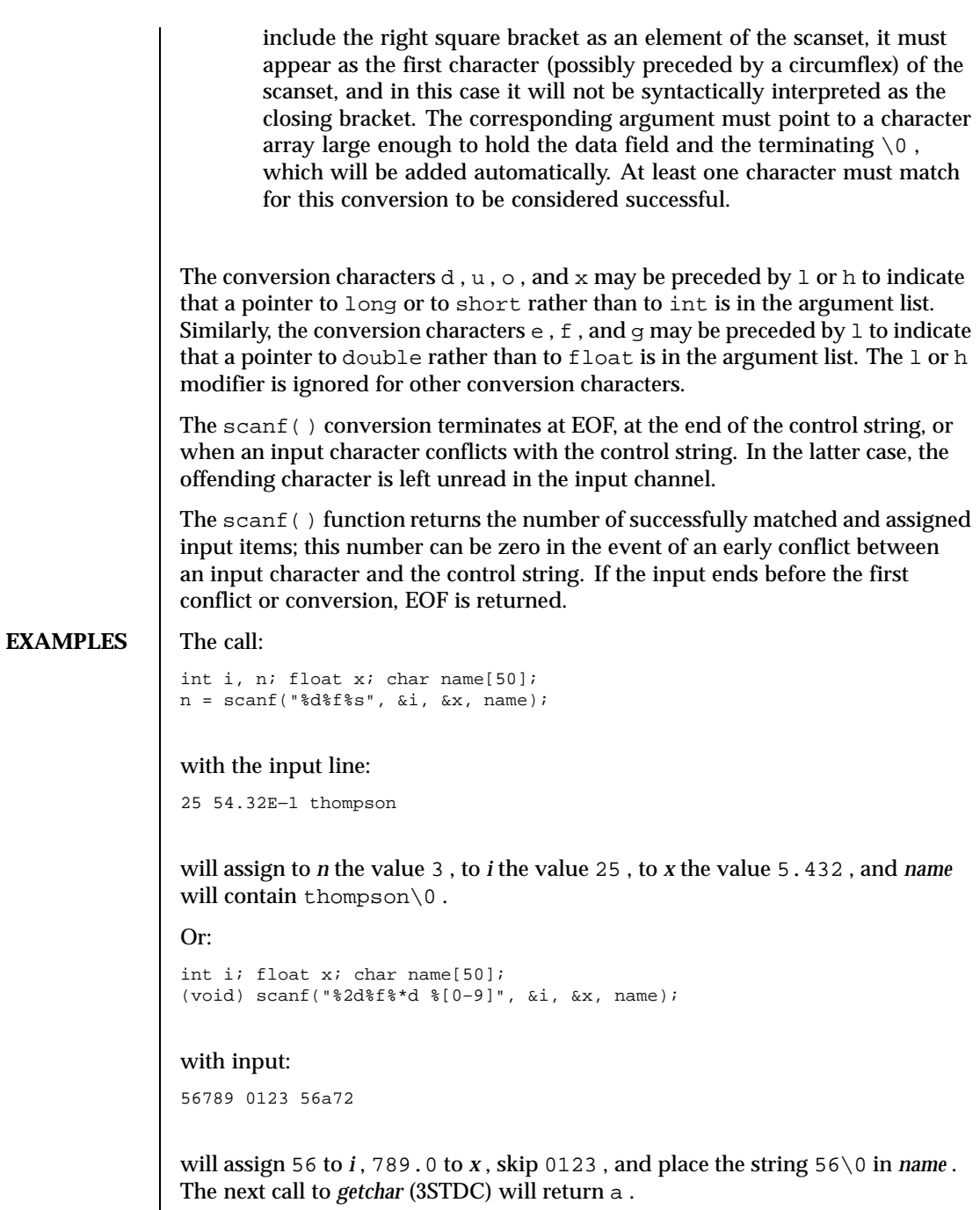

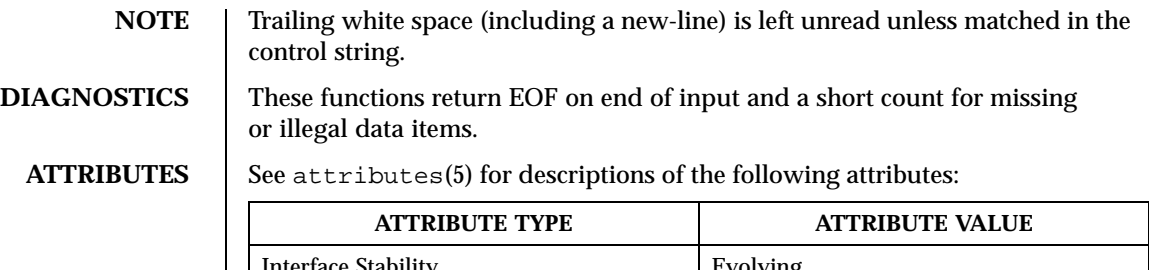

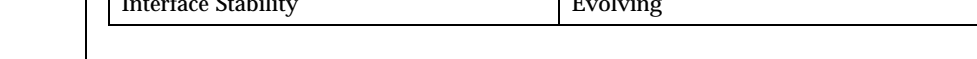

SEE ALSO  $\Big|$  getchar(3STDC), printf(3STDC), strtod(3STDC), strtol(3STDC)

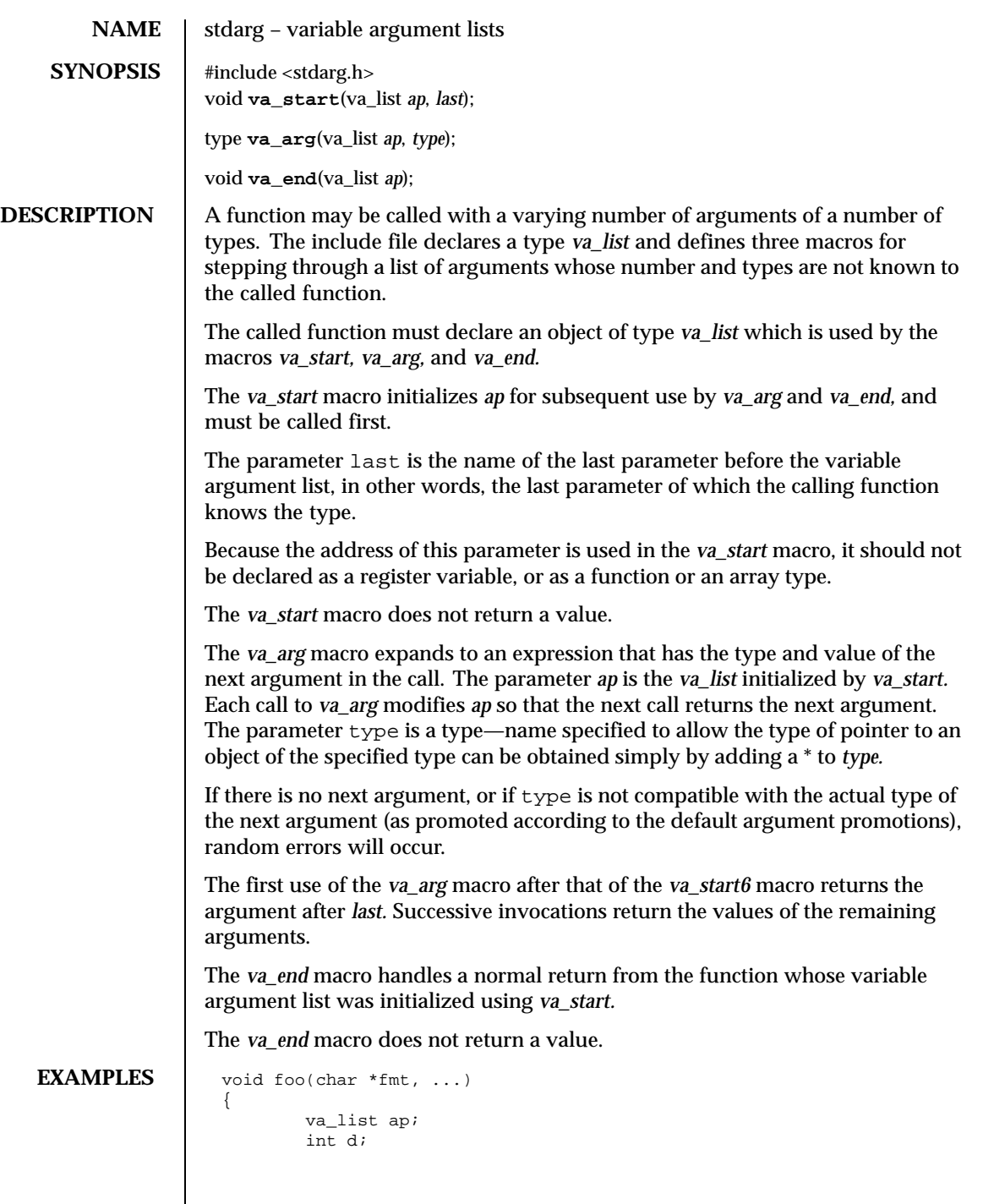

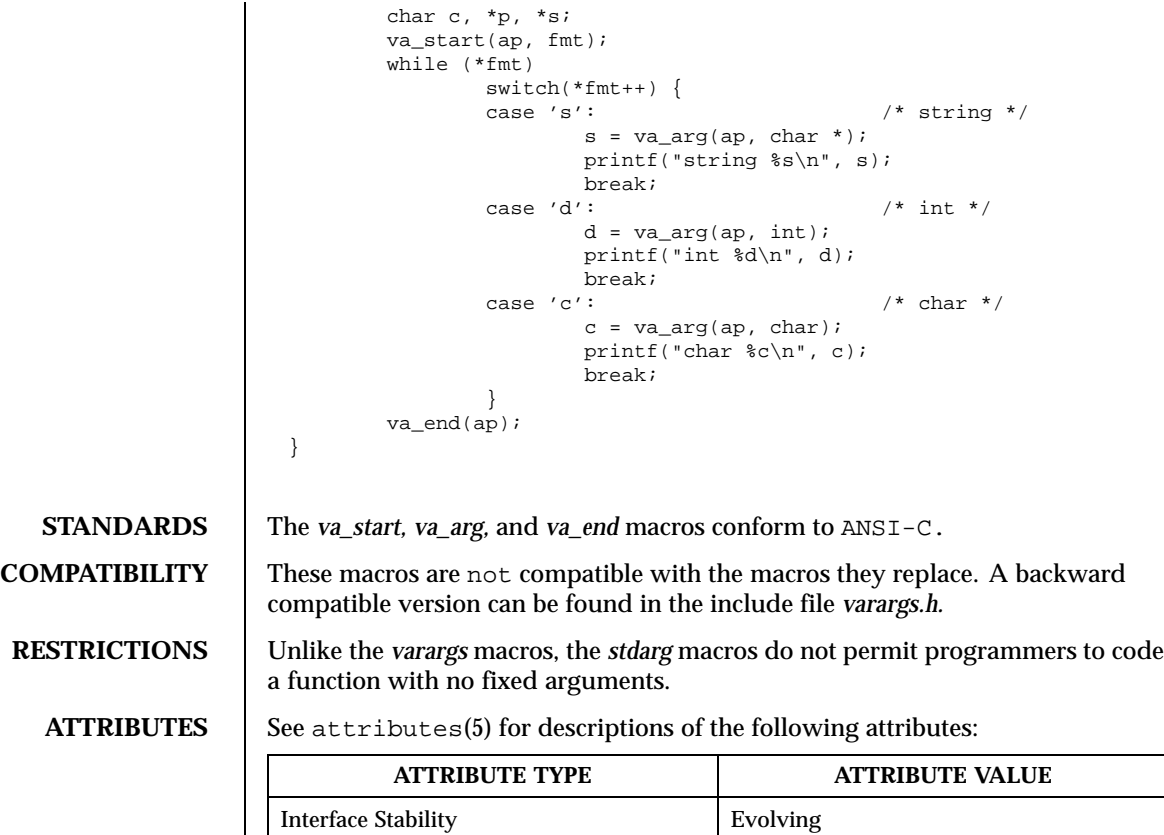

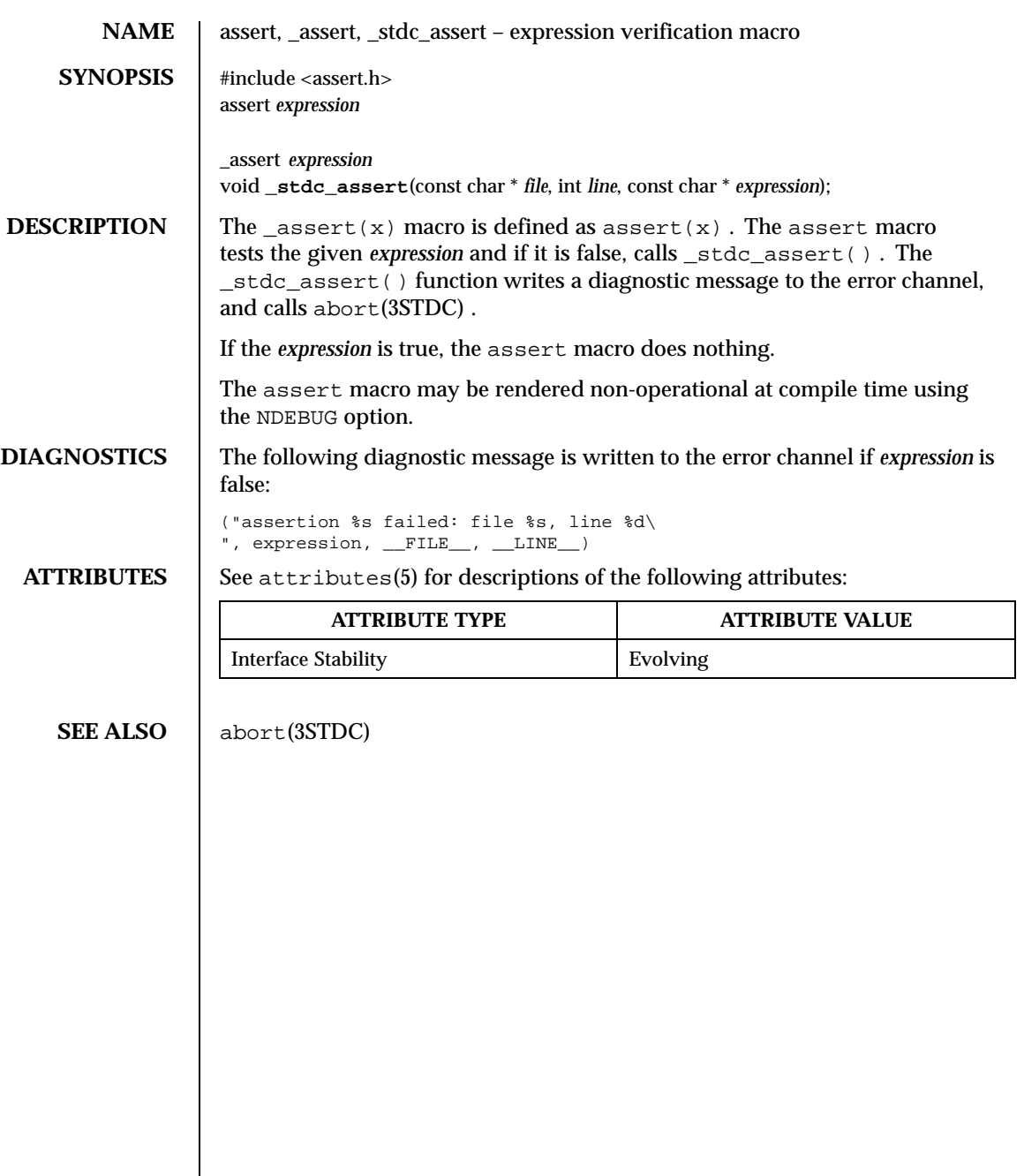

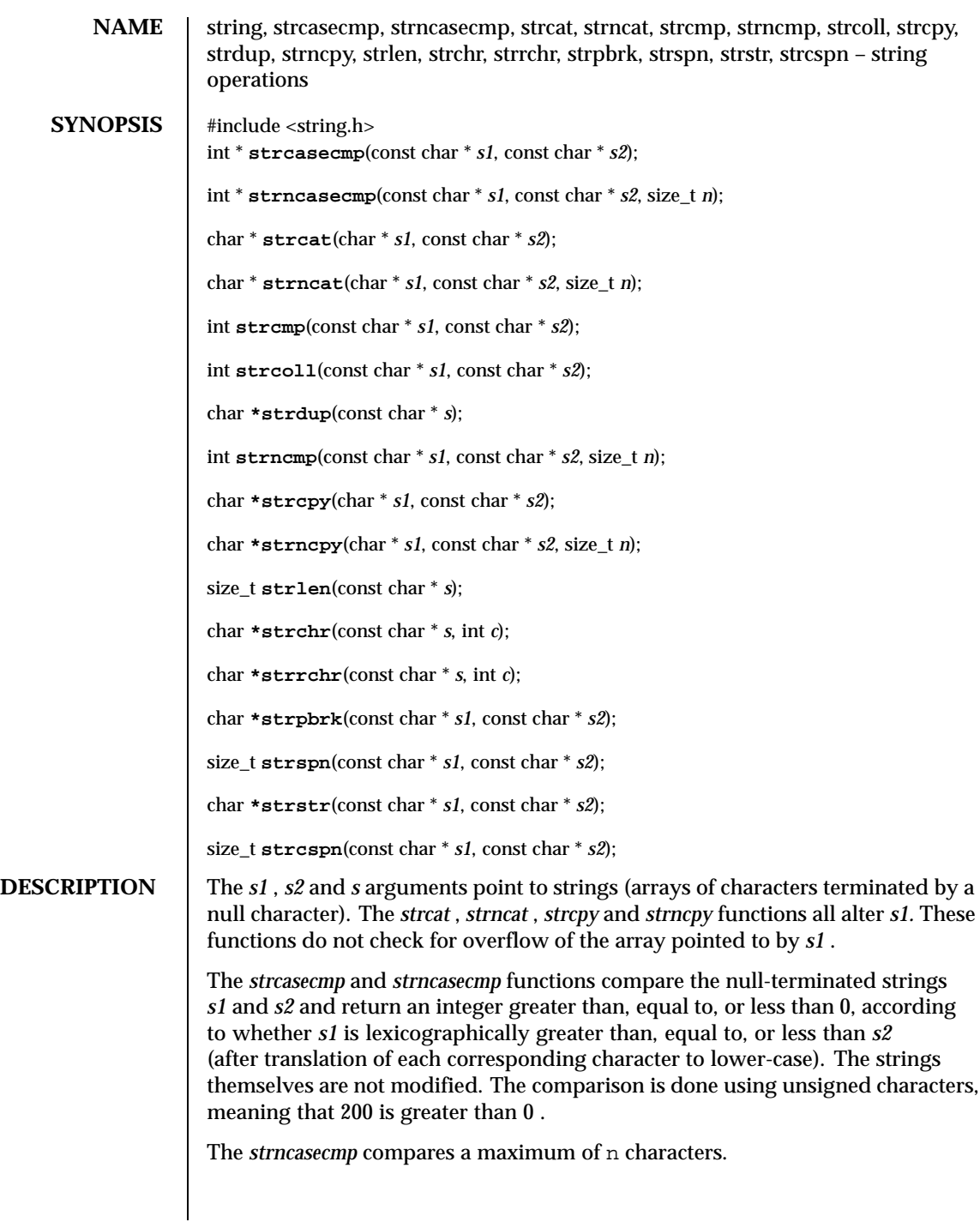

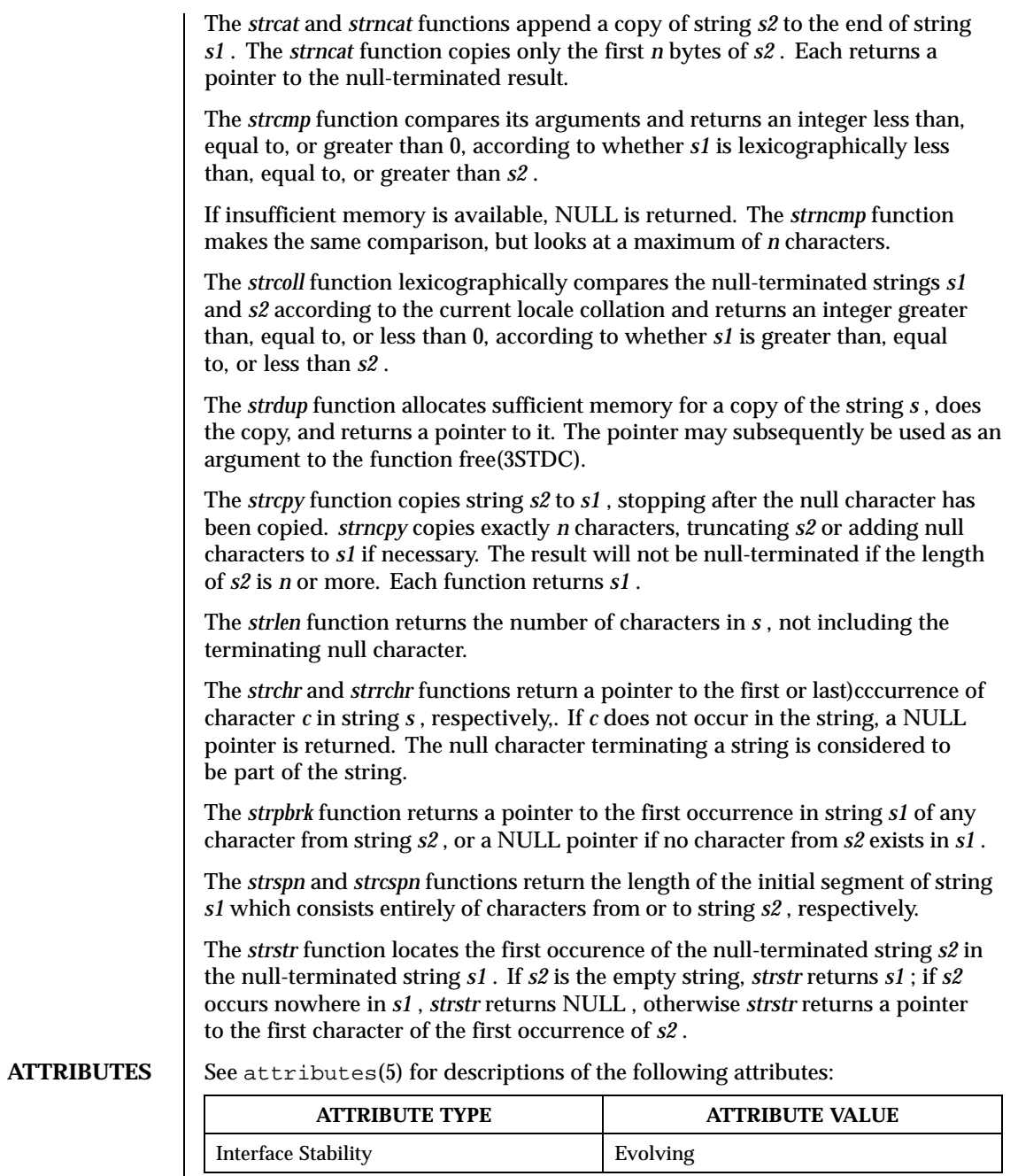

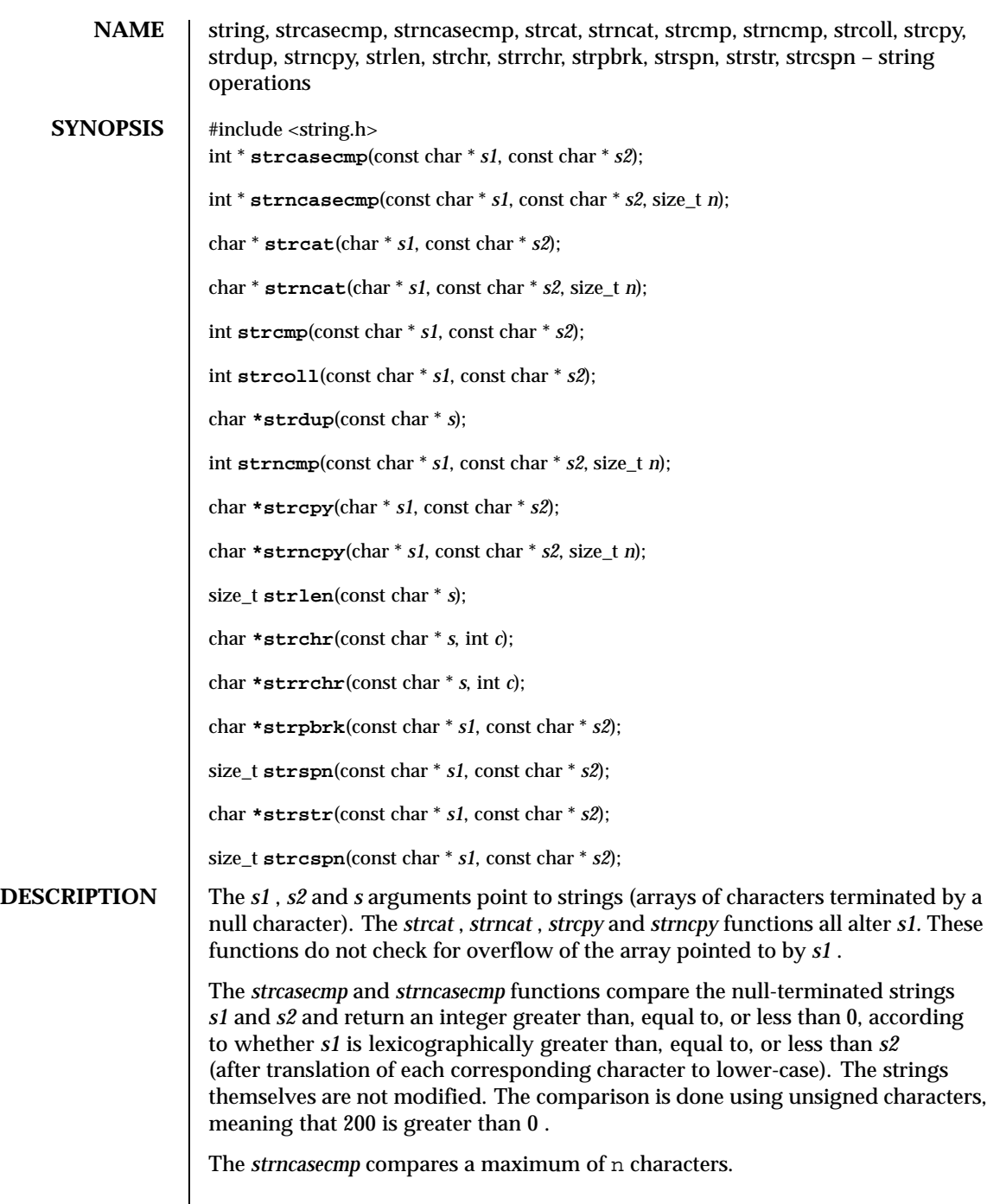

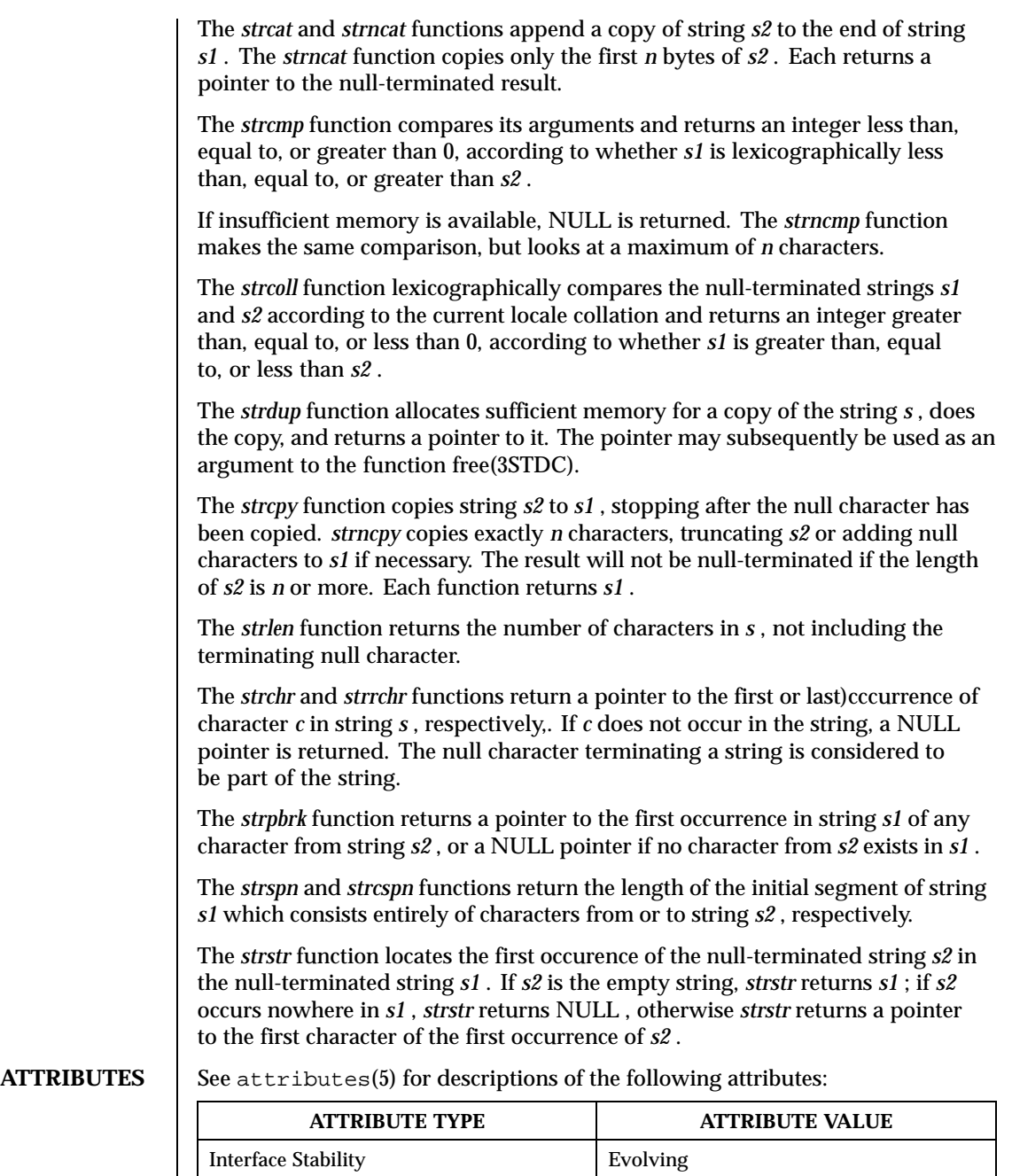

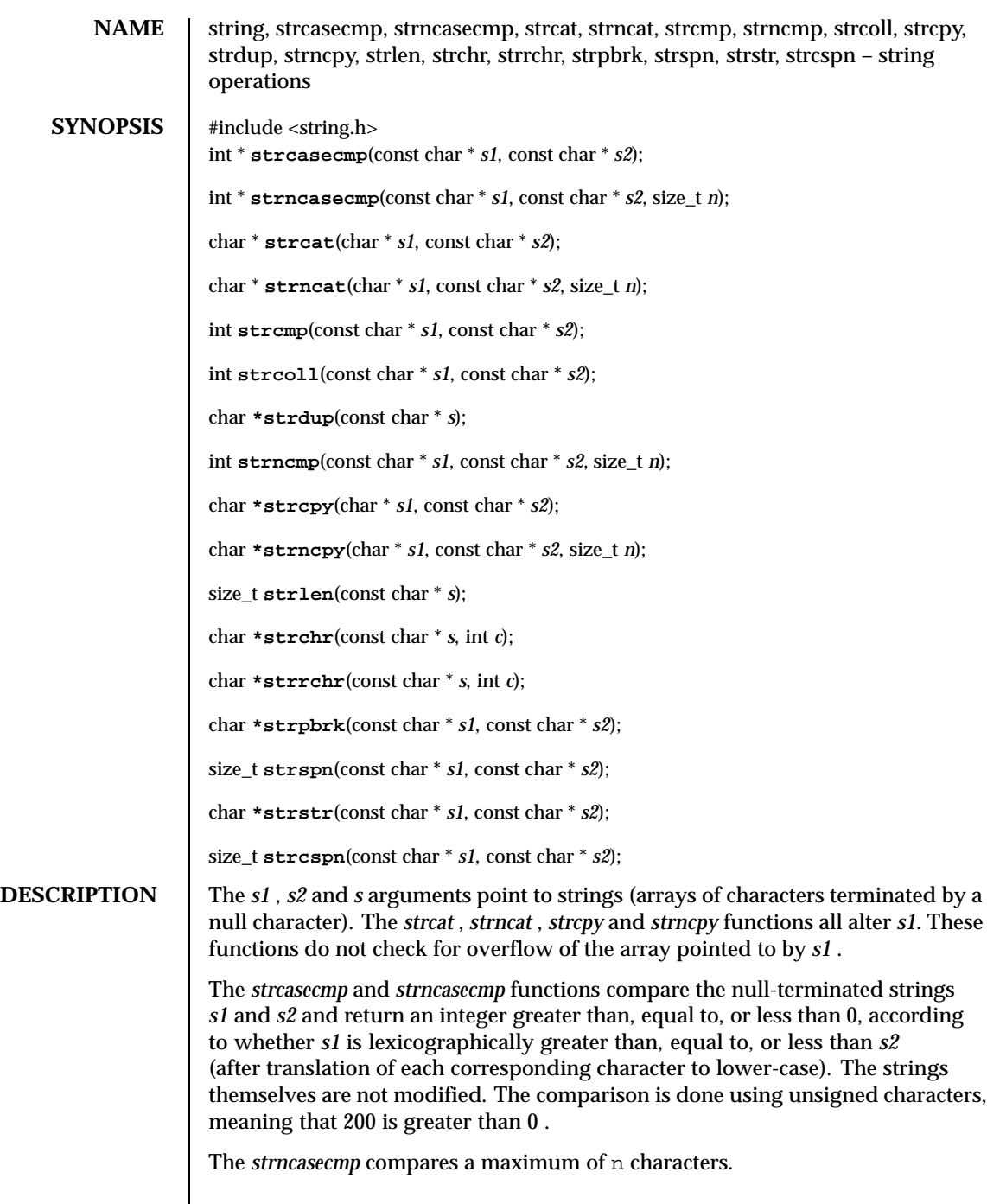

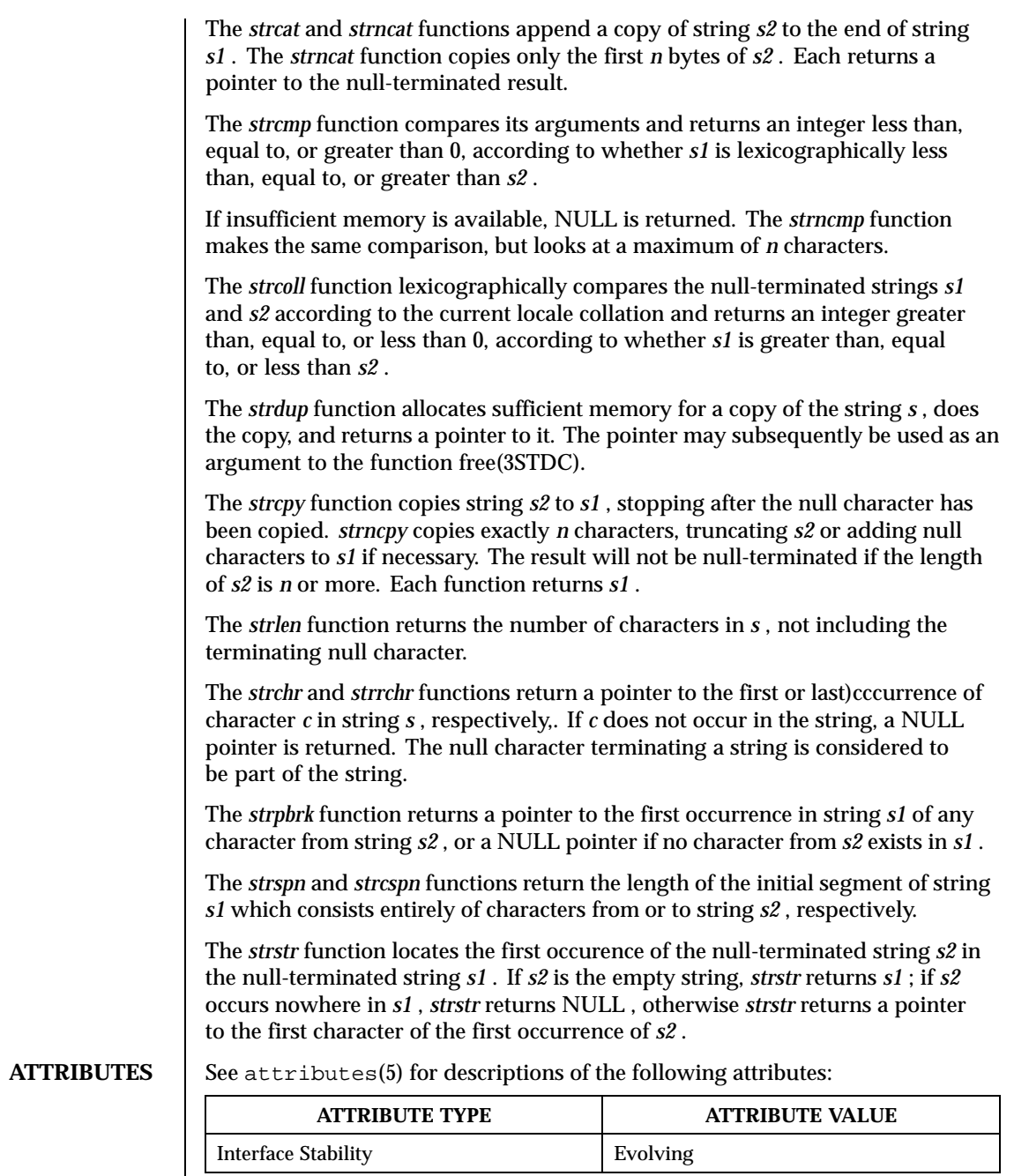

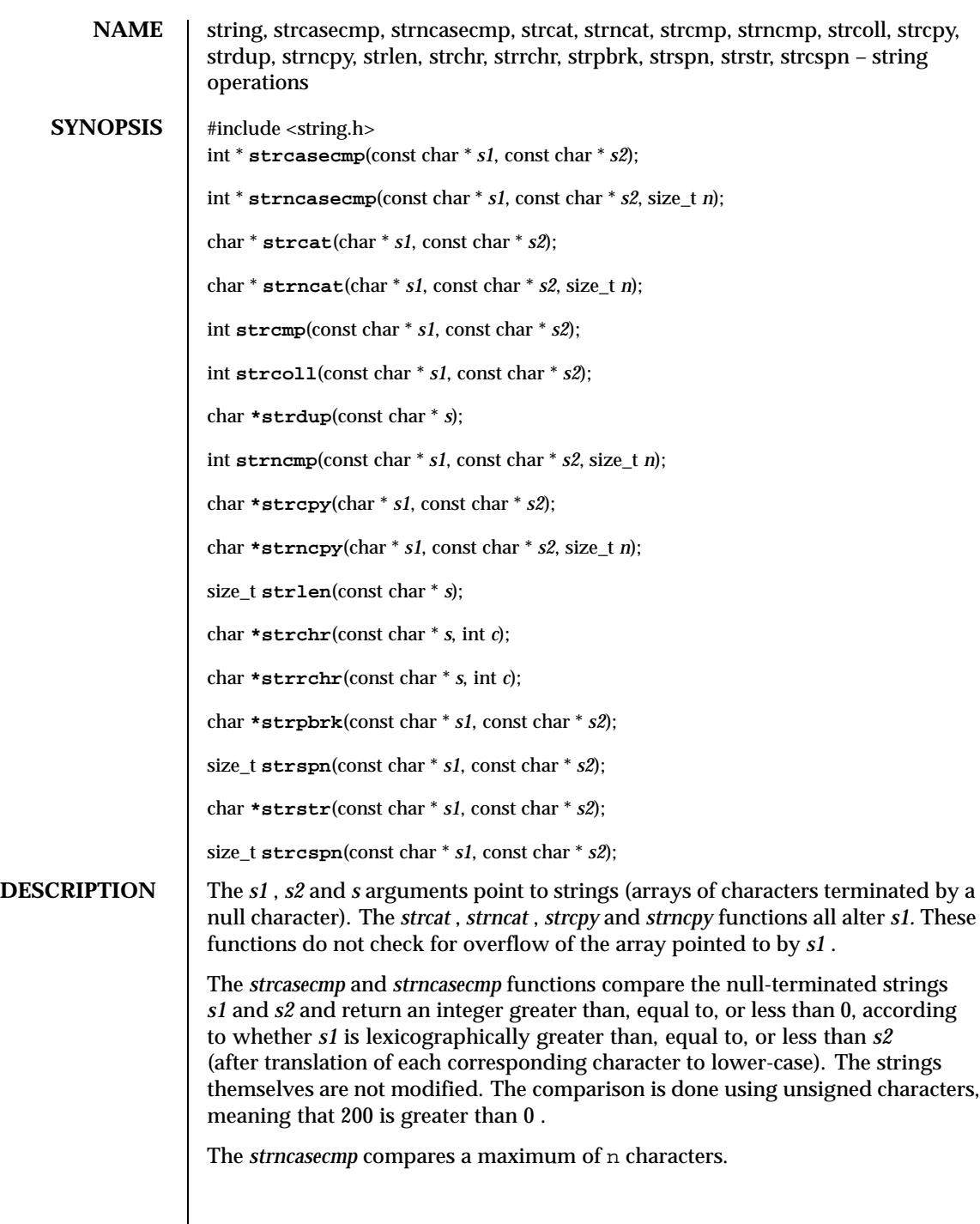

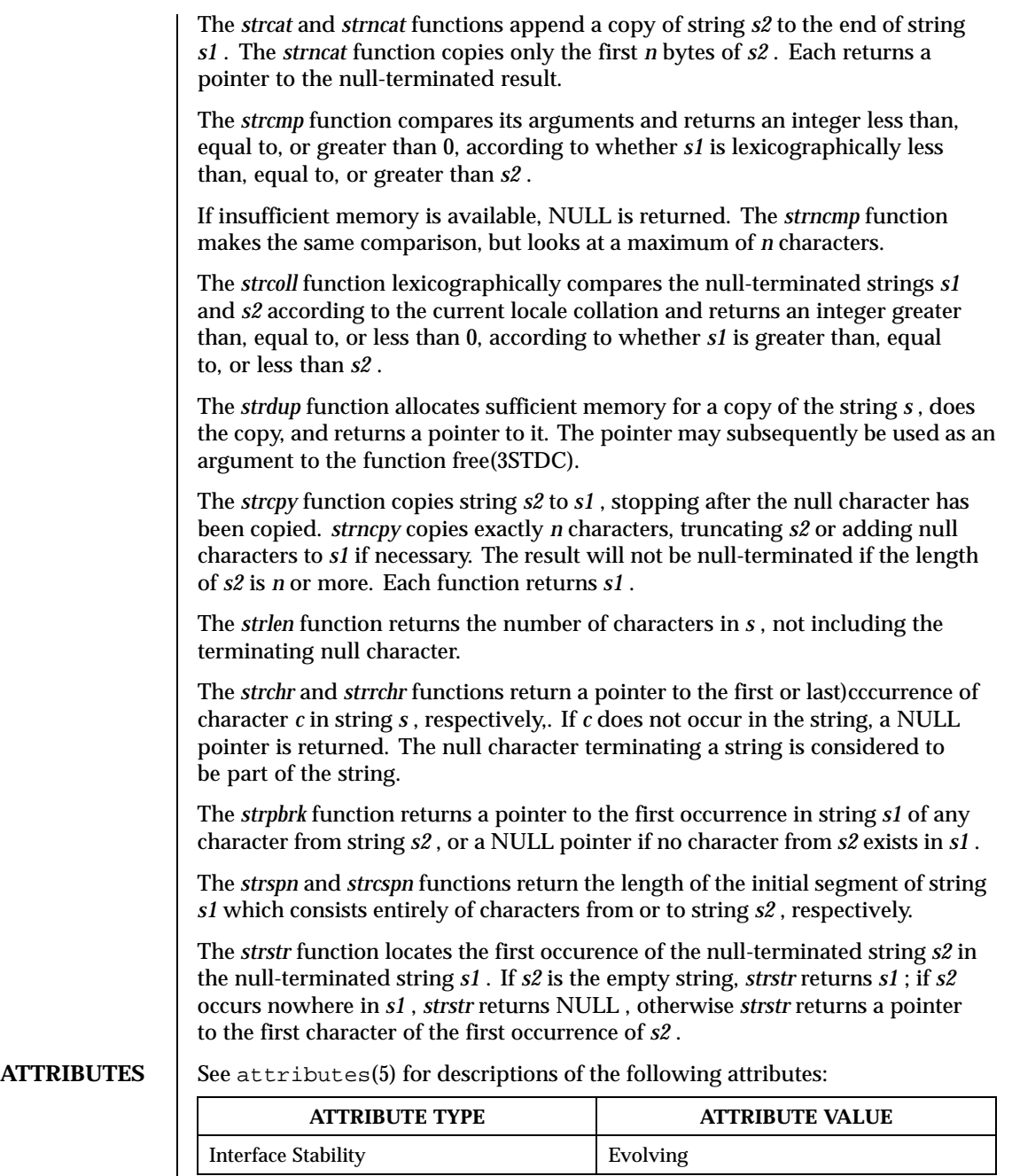

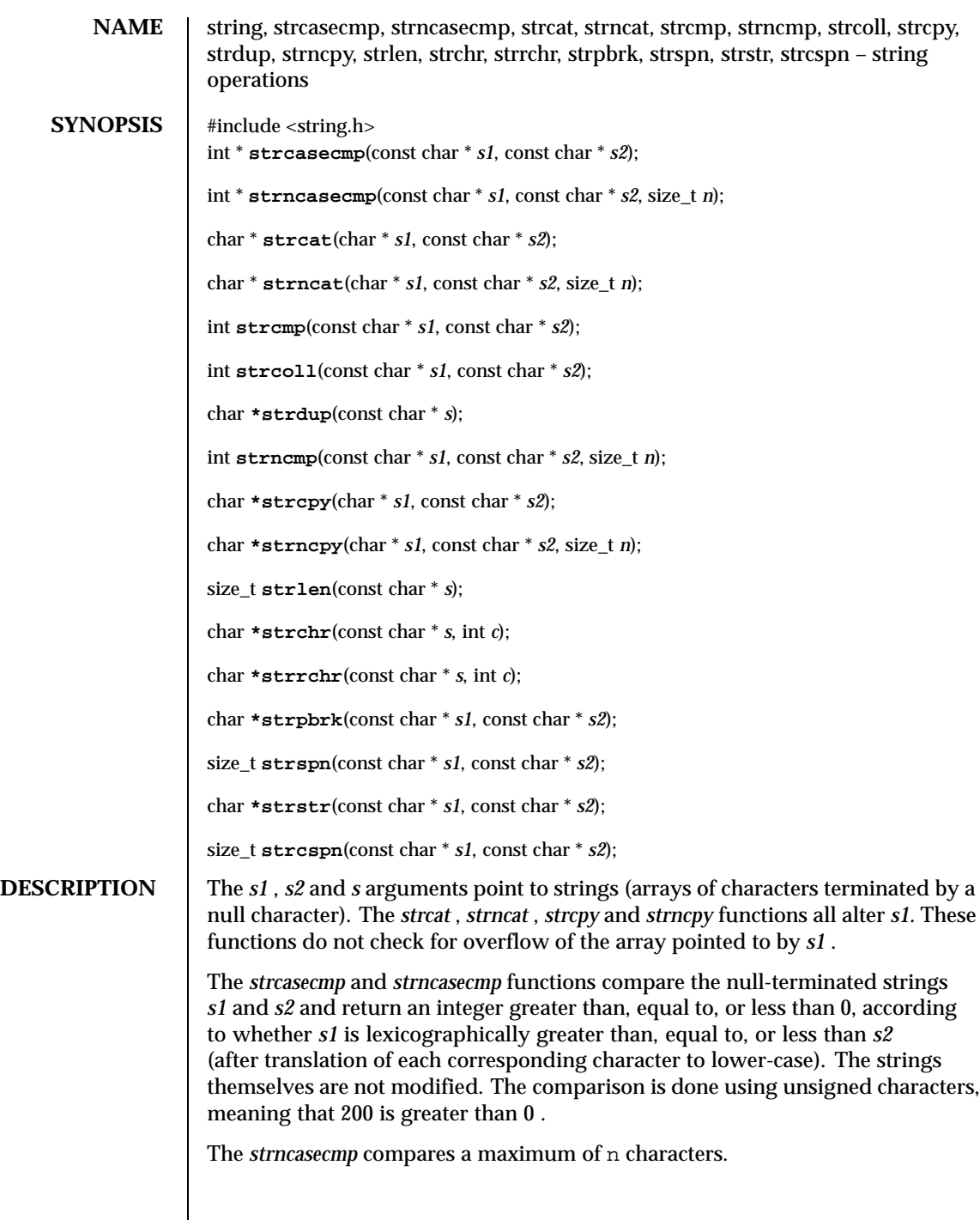

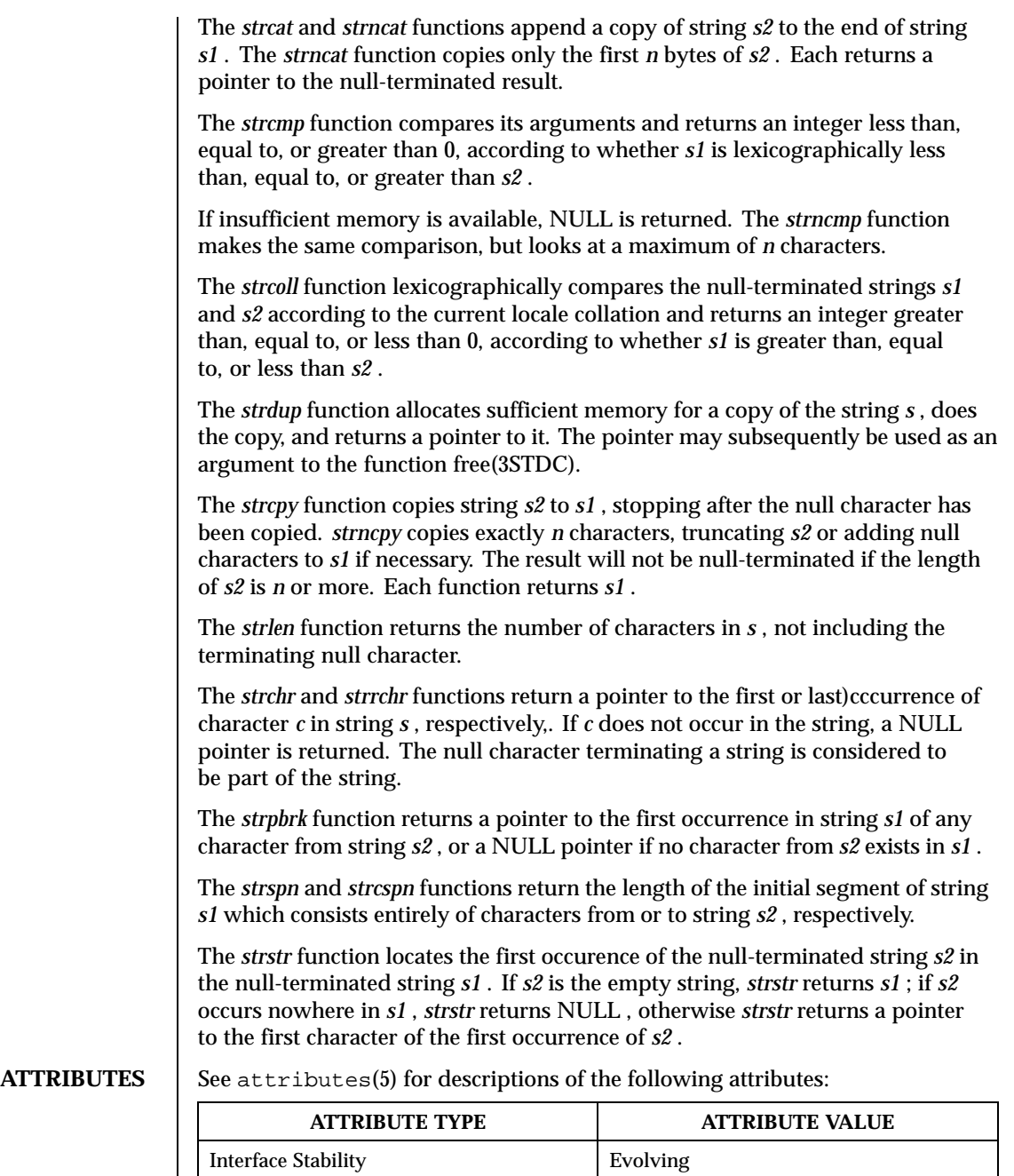

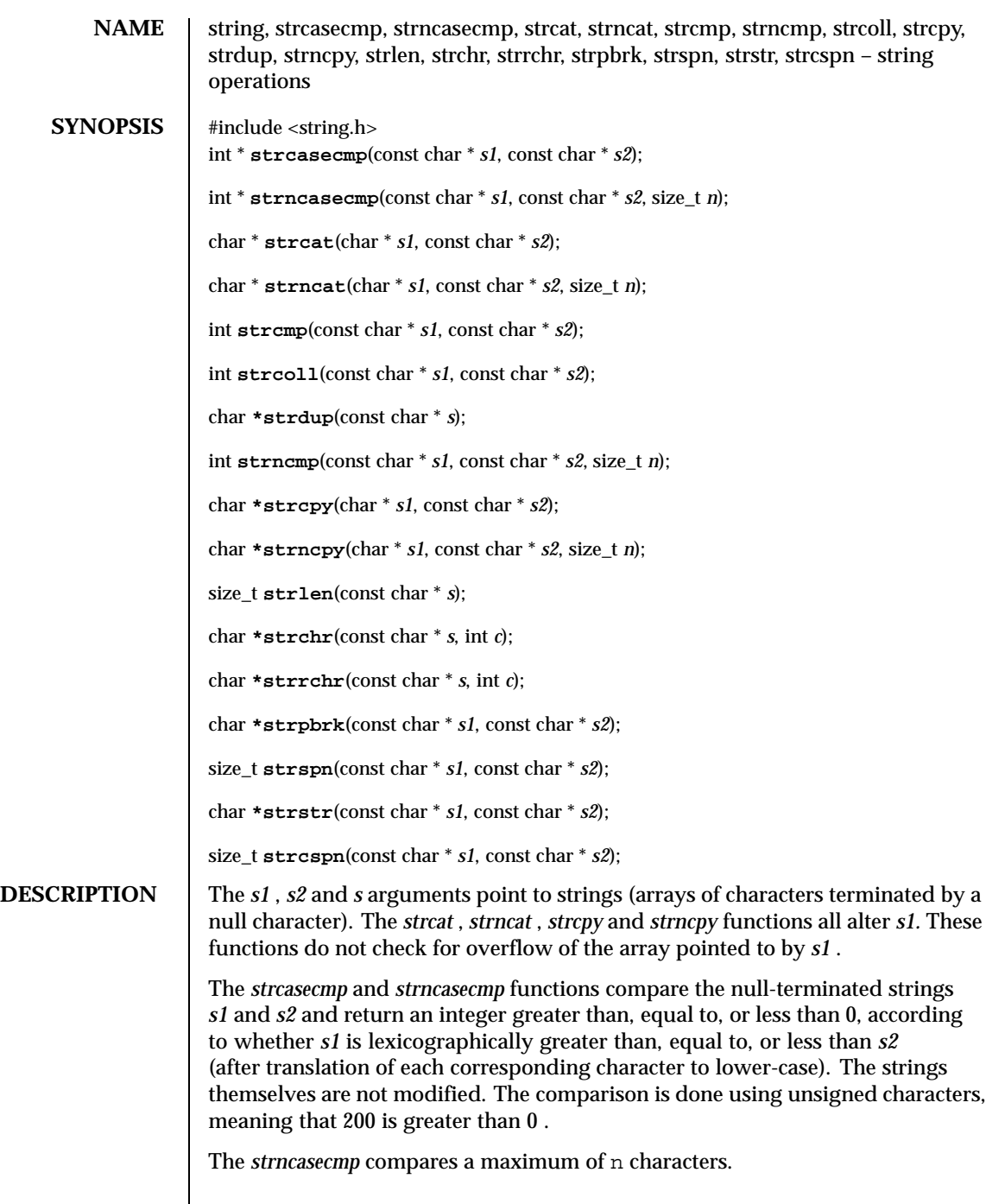

 $\mathbf{I}$ 

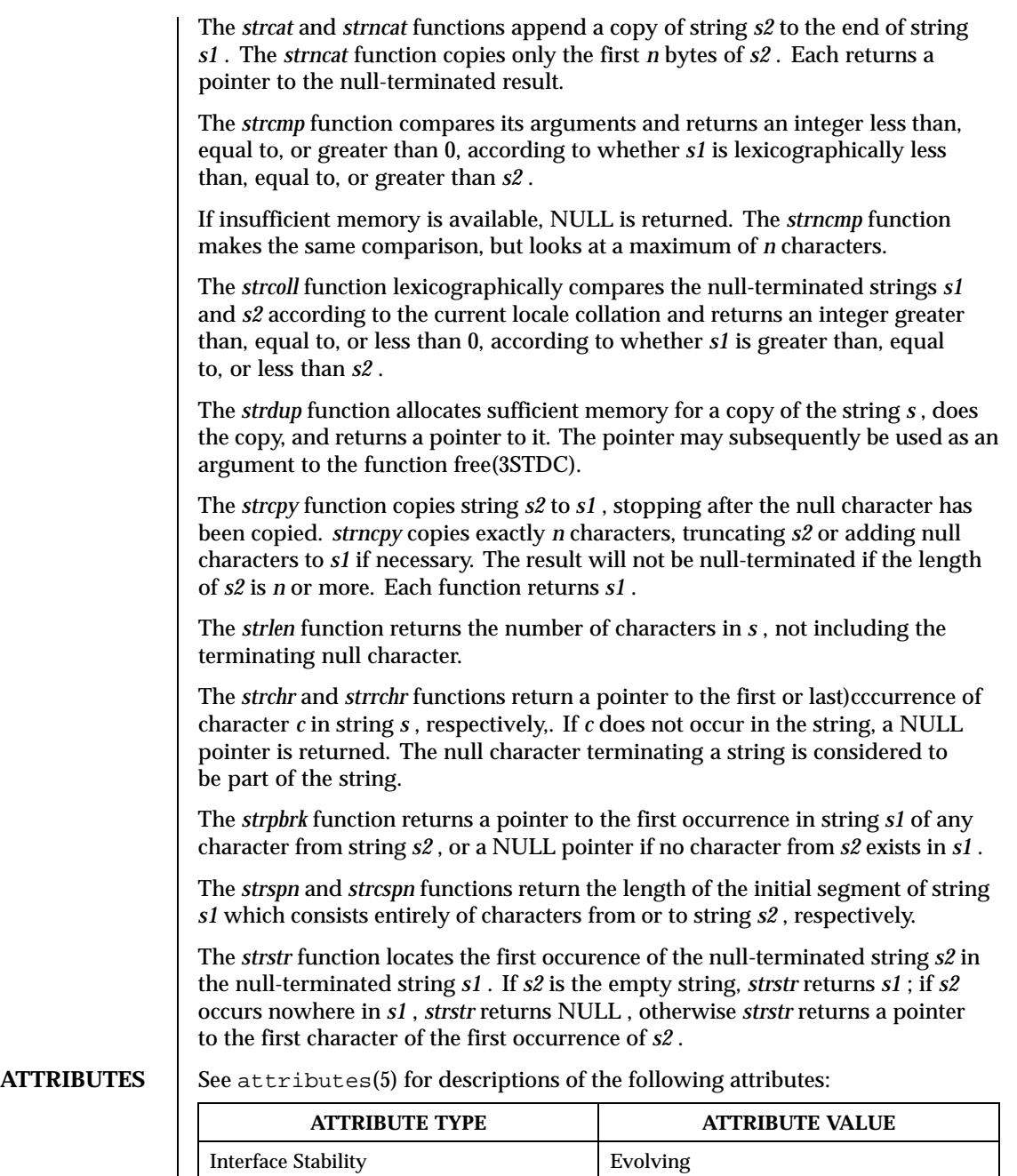
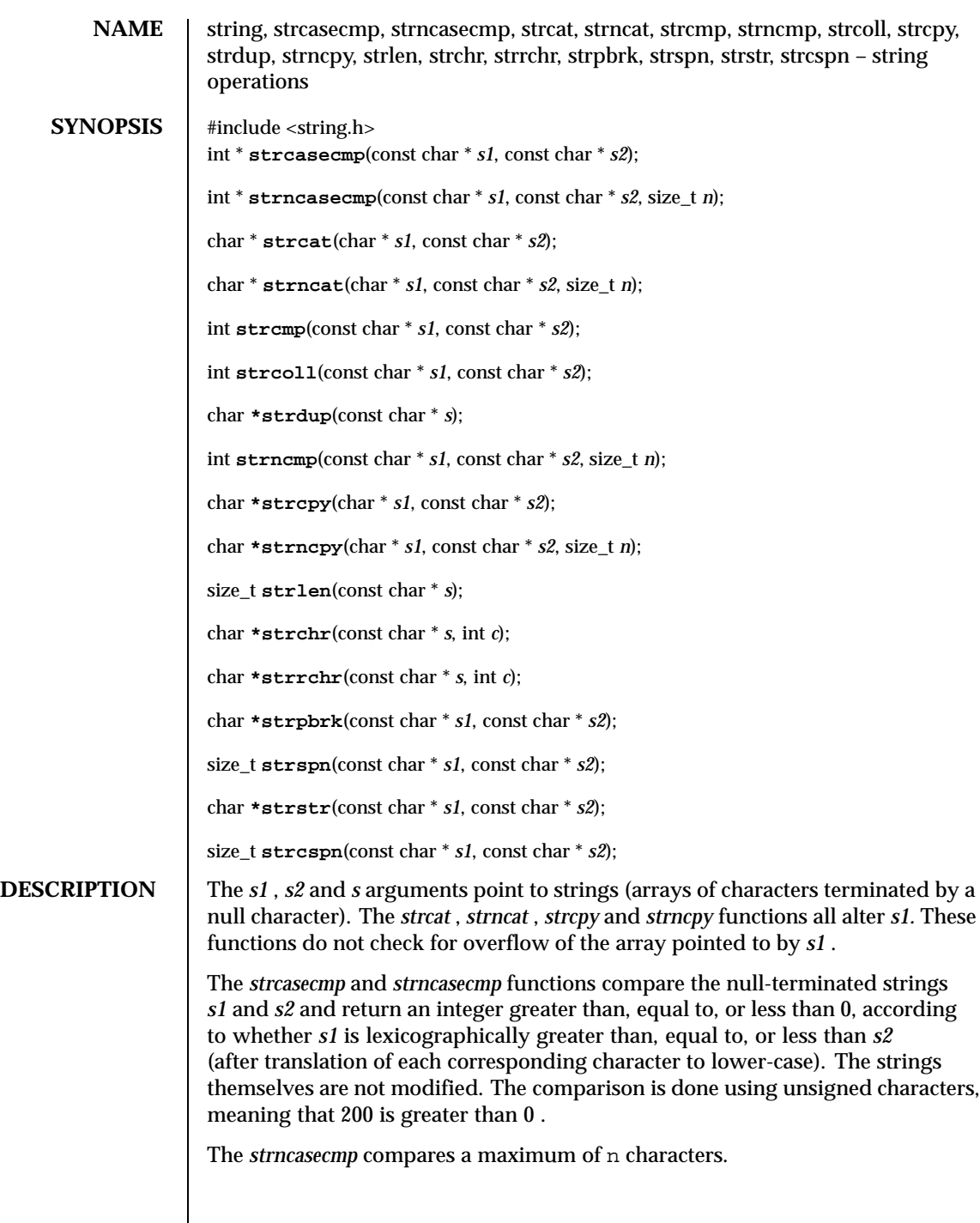

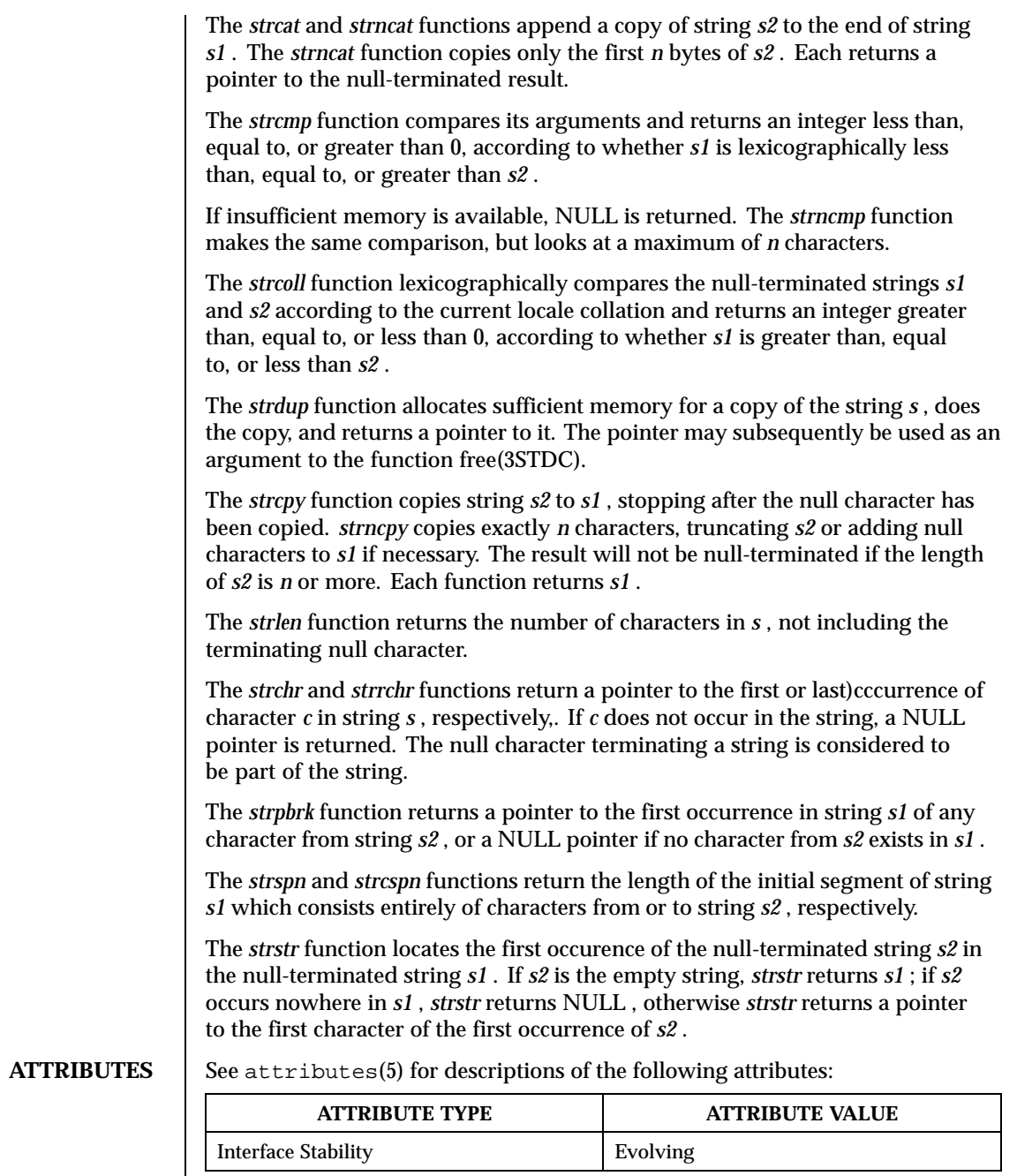

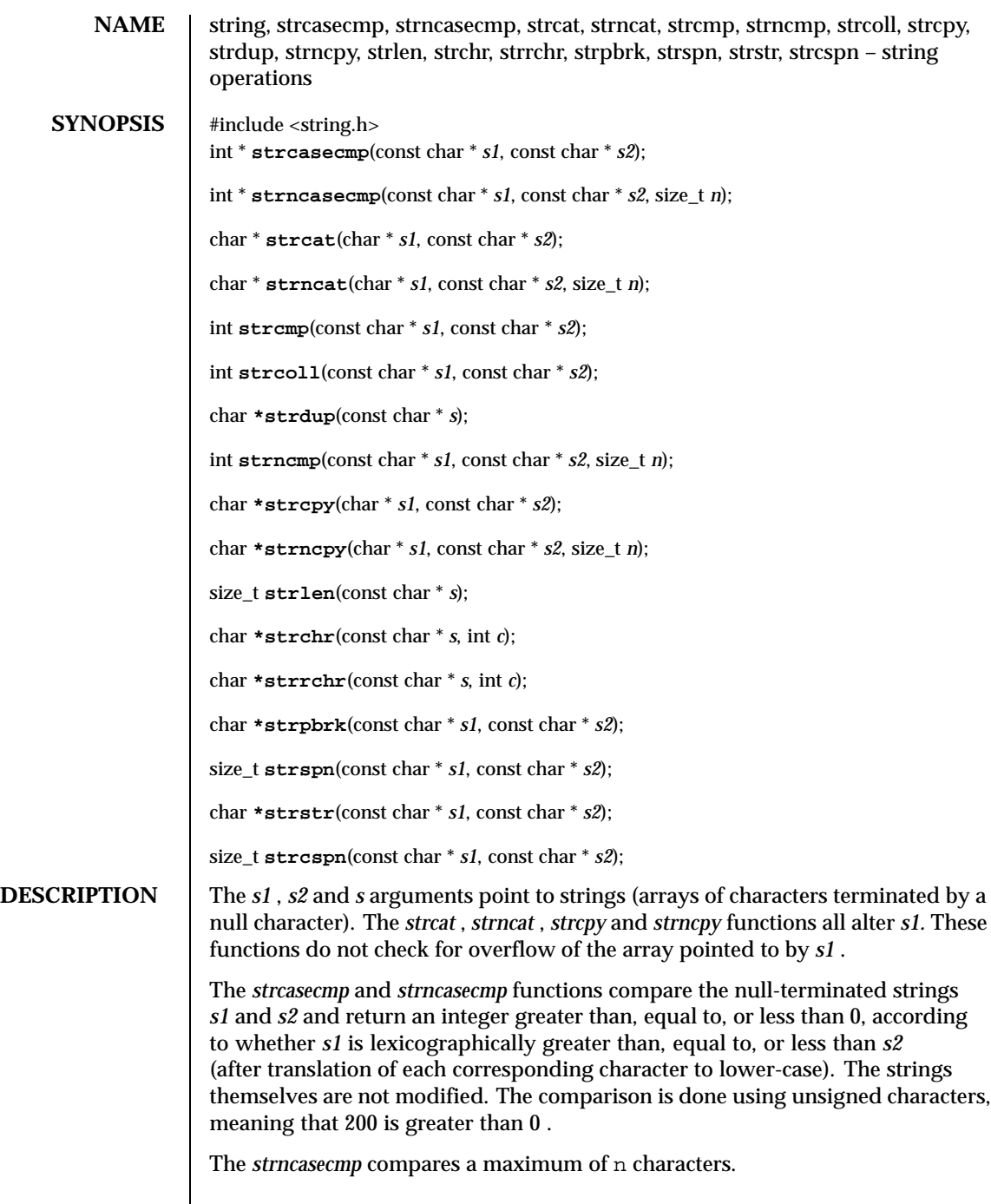

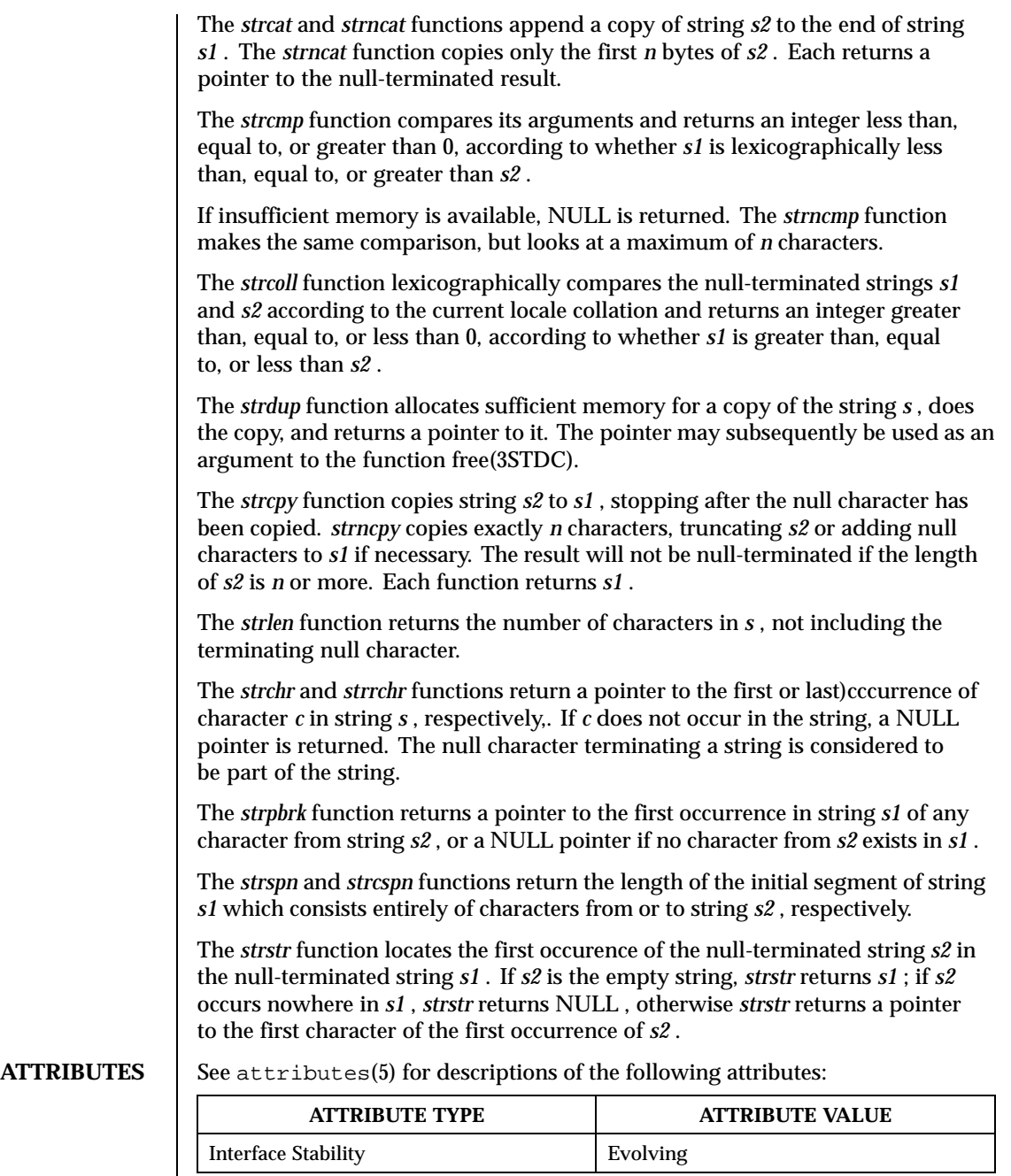

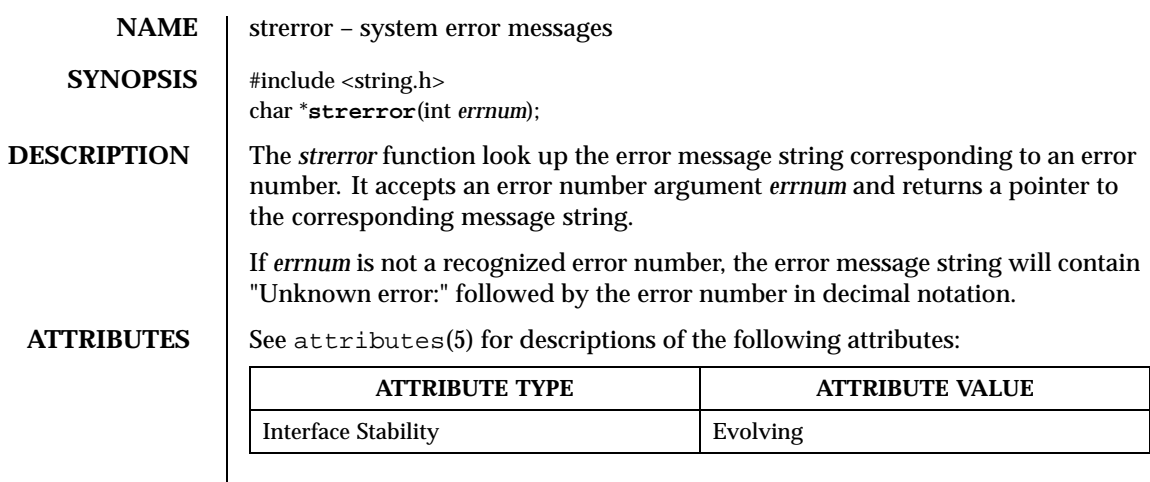

## SEE ALSO **perror(3STDC)**

**RESTRICTIONS** For unknown error numbers, *strerror* returns its result to a static buffer which could be overwritten by subsequent or concurrent calls.

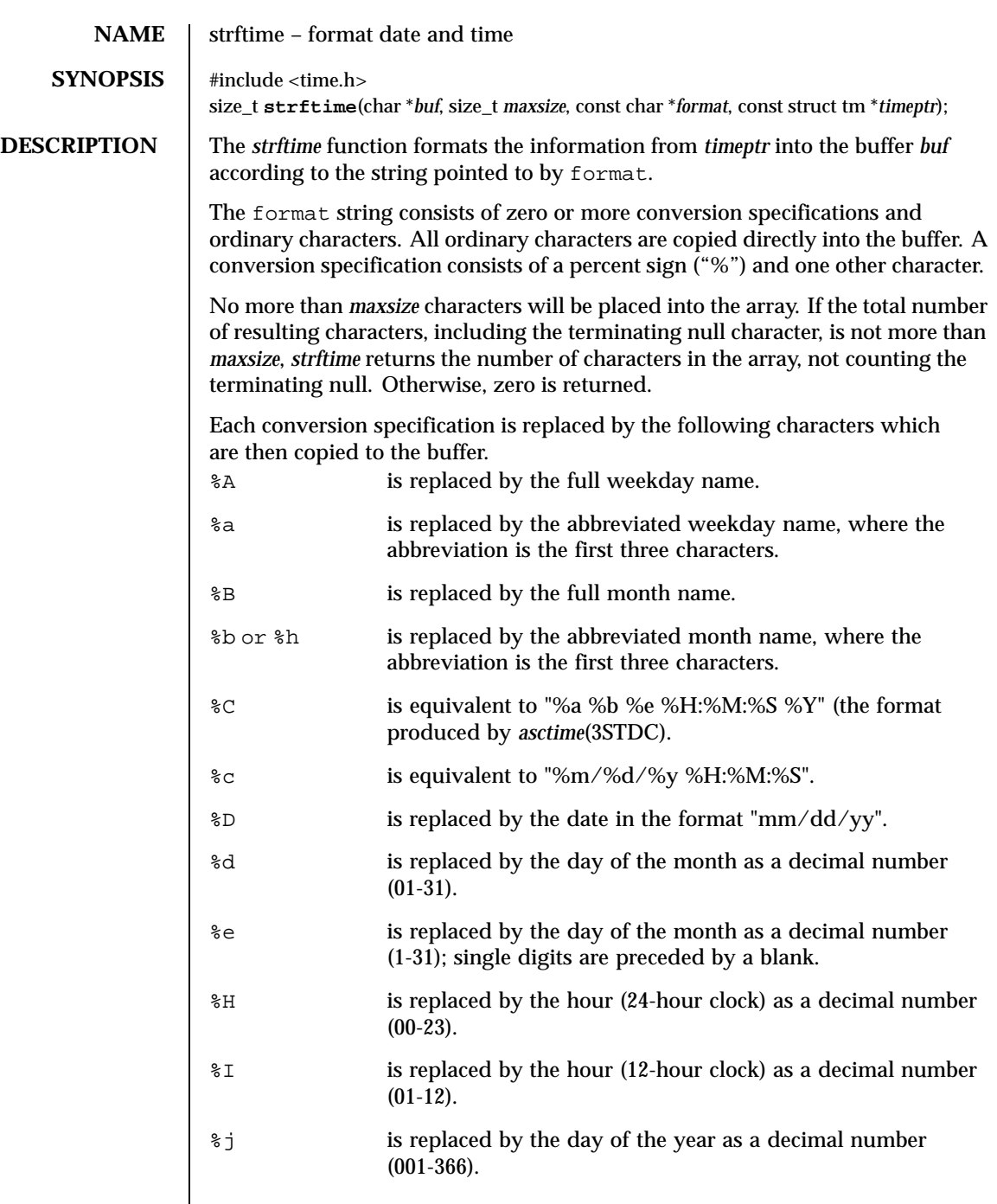

 $\overline{\phantom{a}}$ 

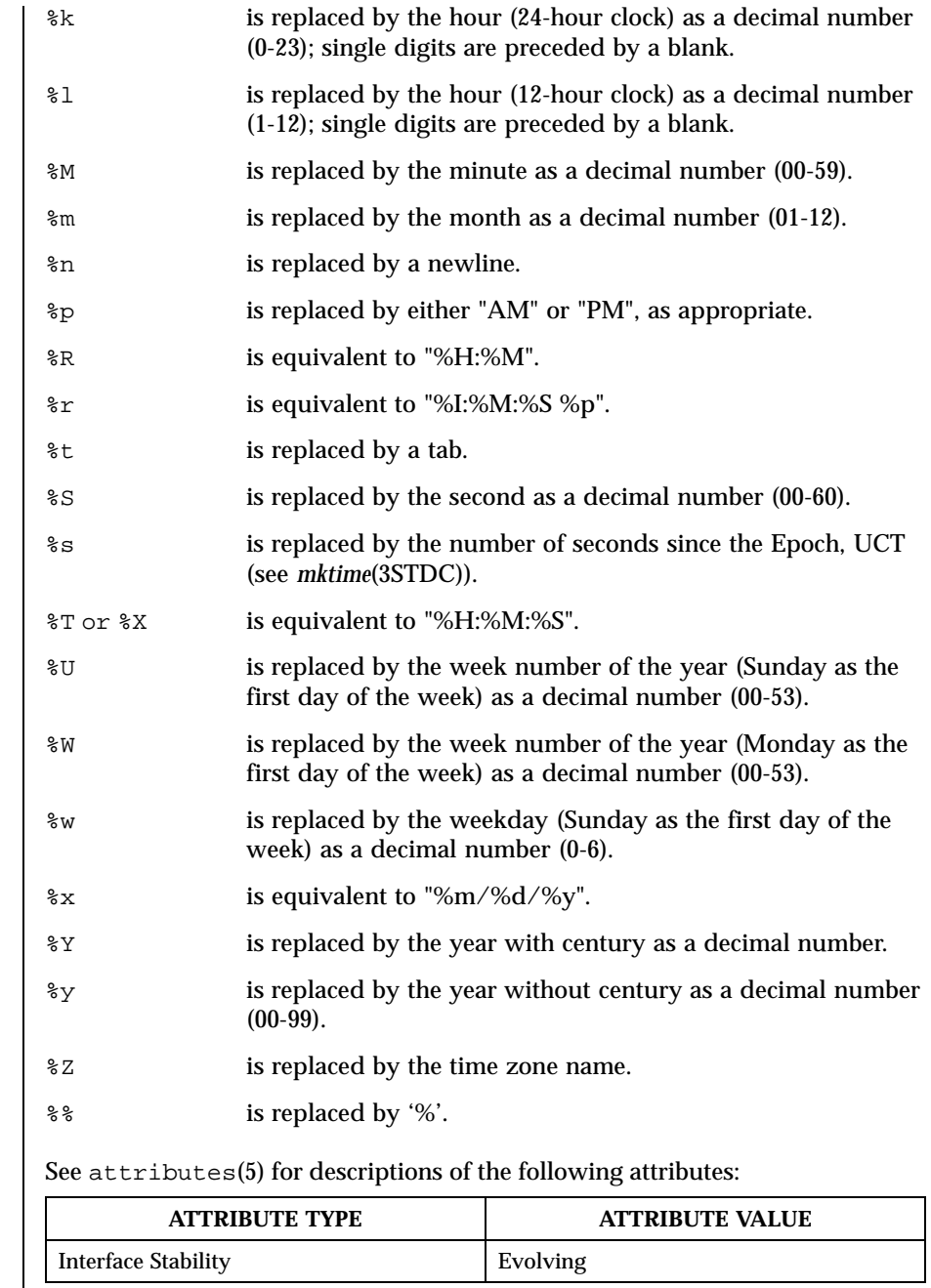

Last modified December 1999 ChorusOS 4.0 ChorusOS 4.0

**ATTRIBUTES** 

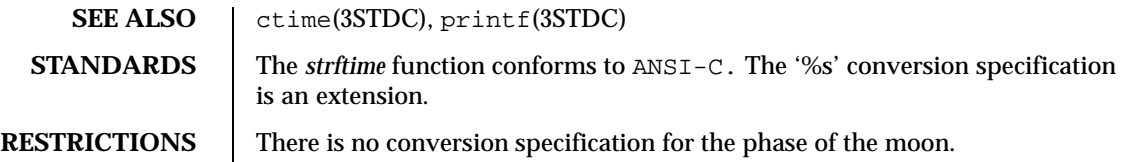

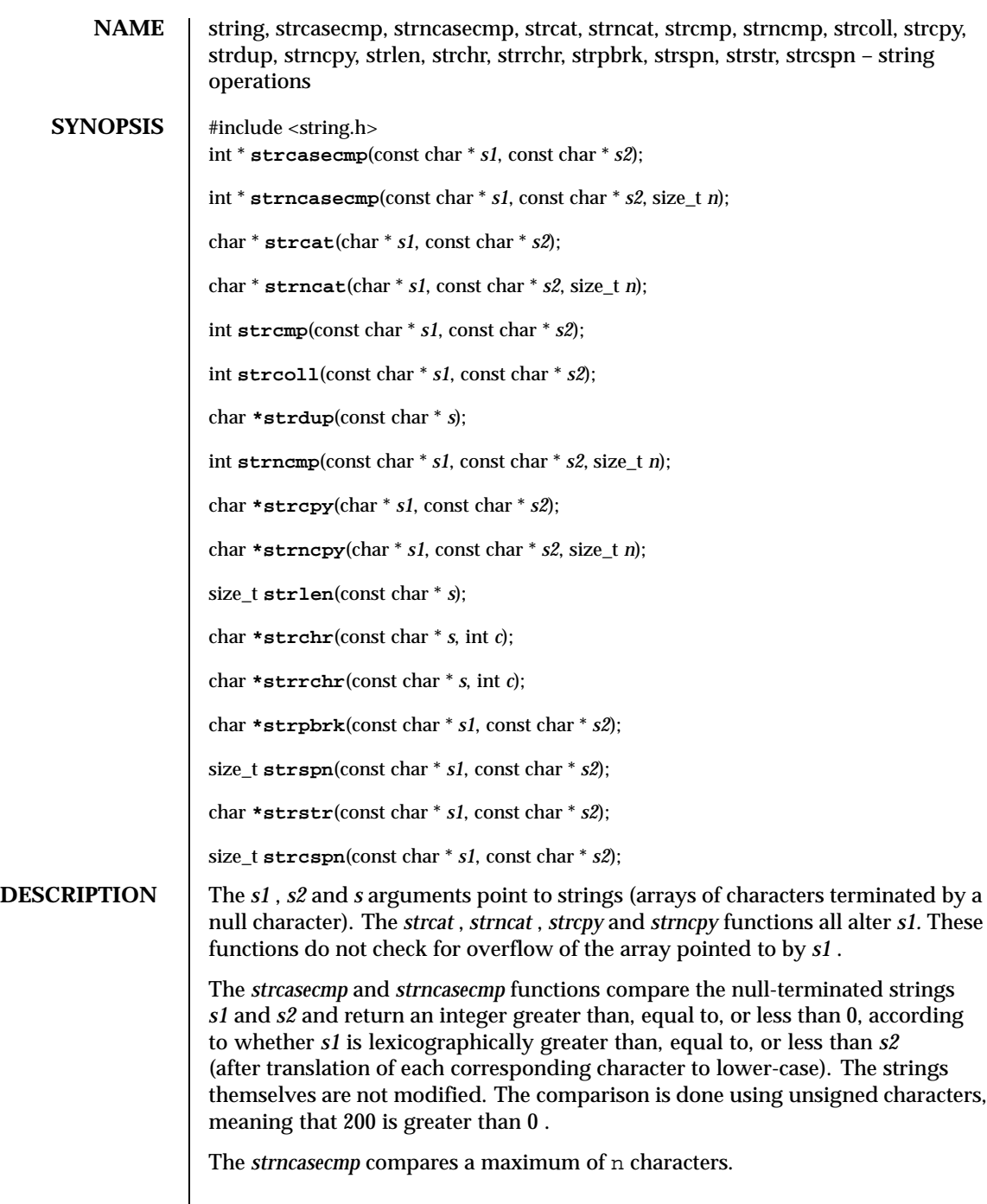

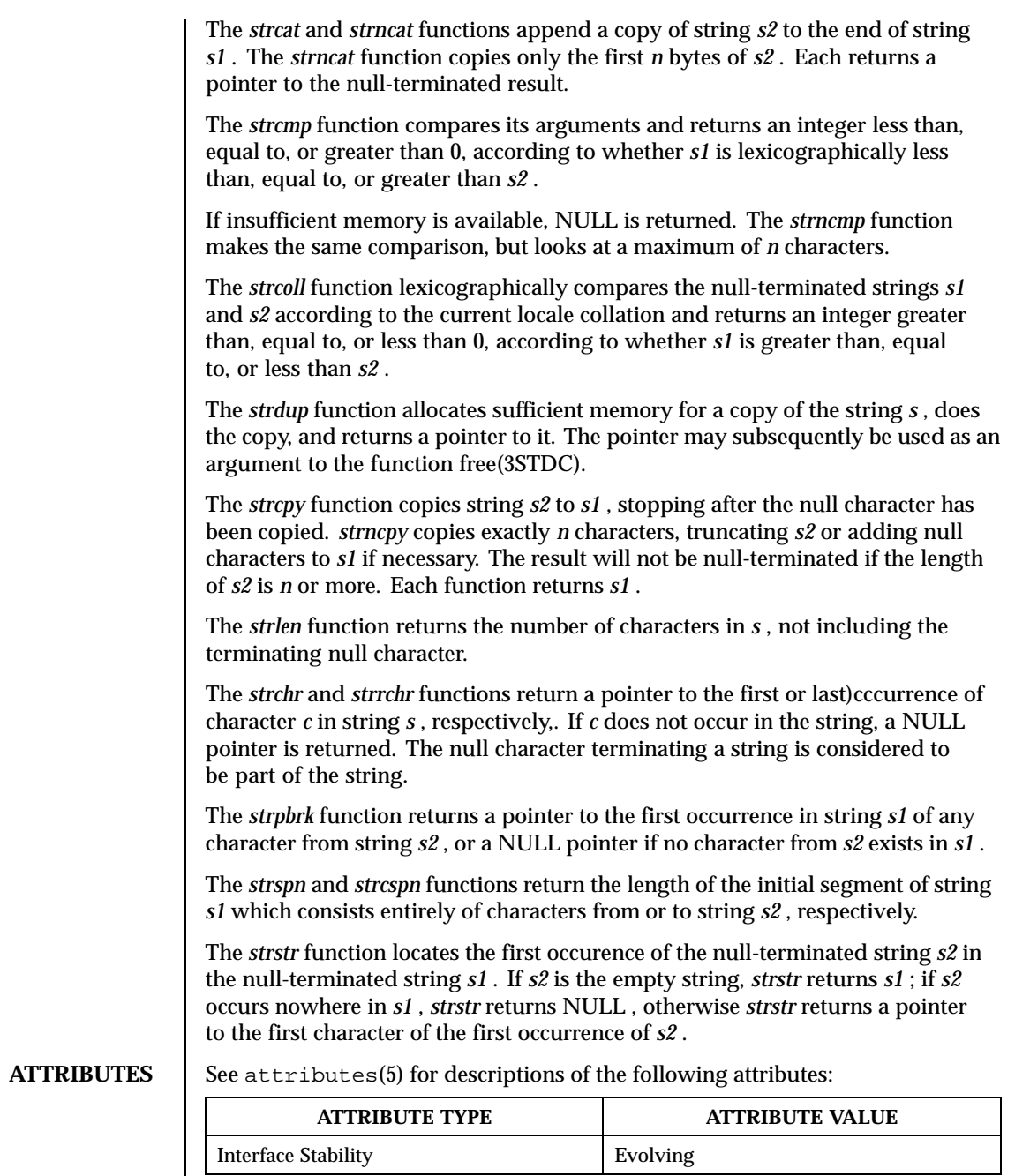

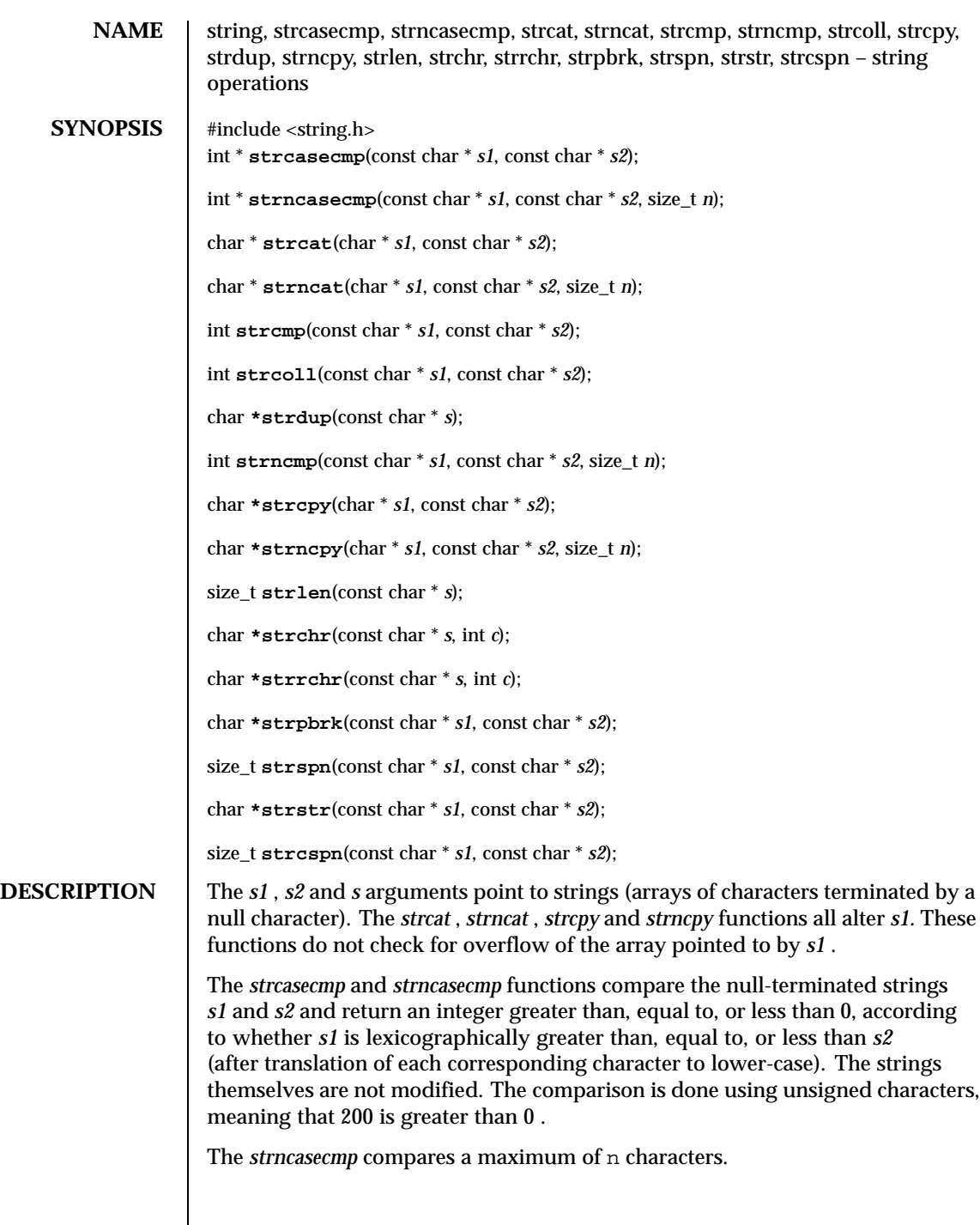

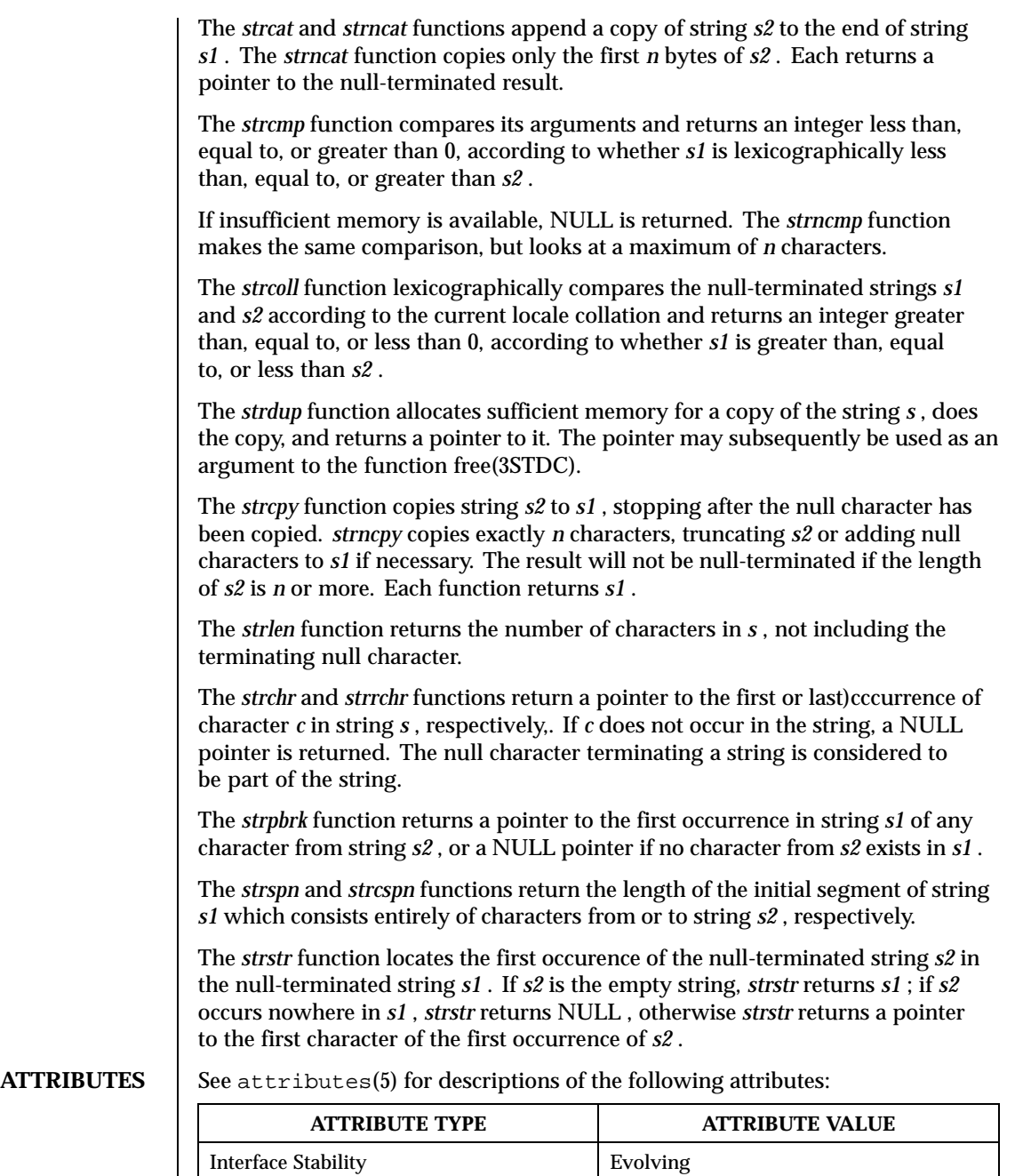

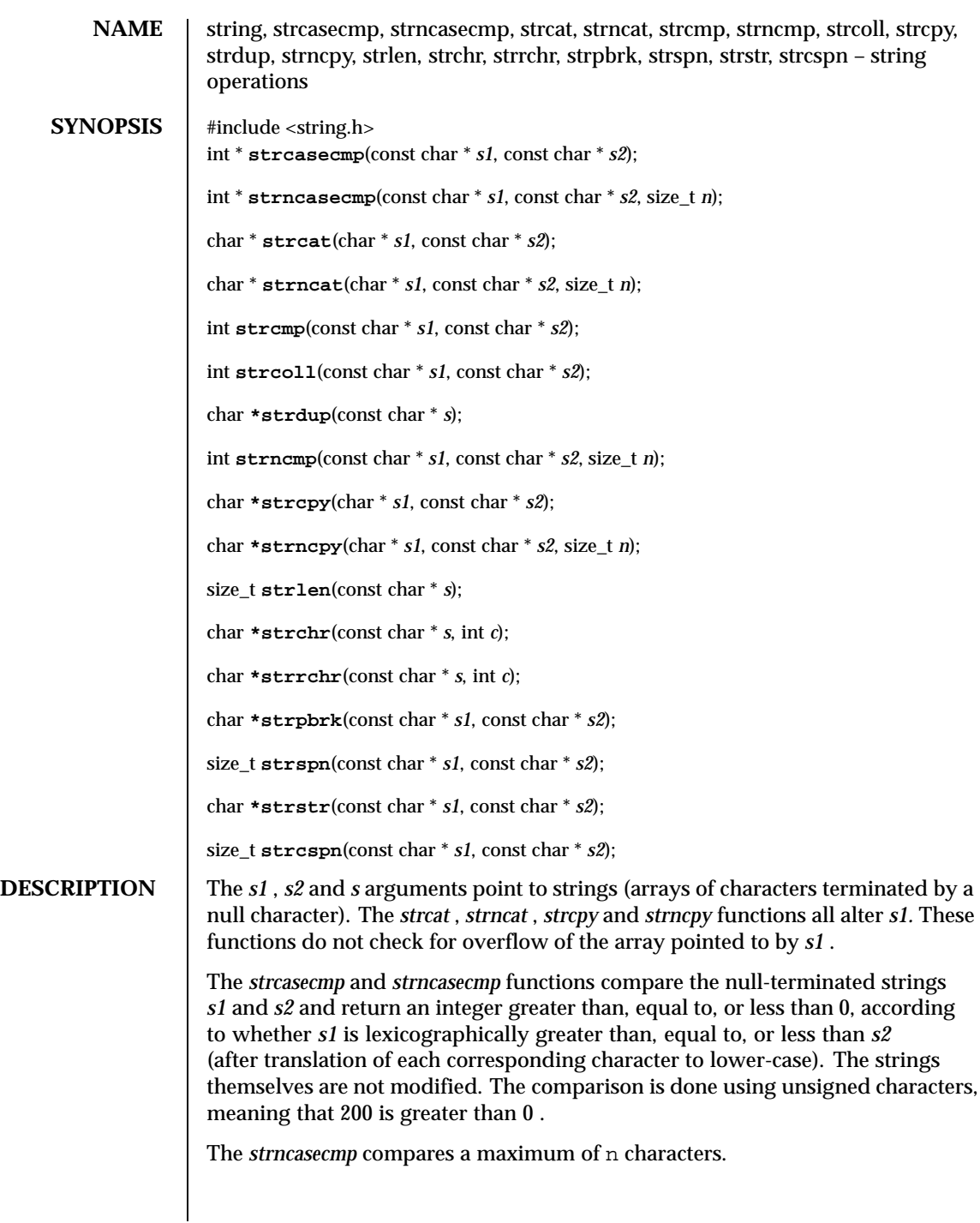

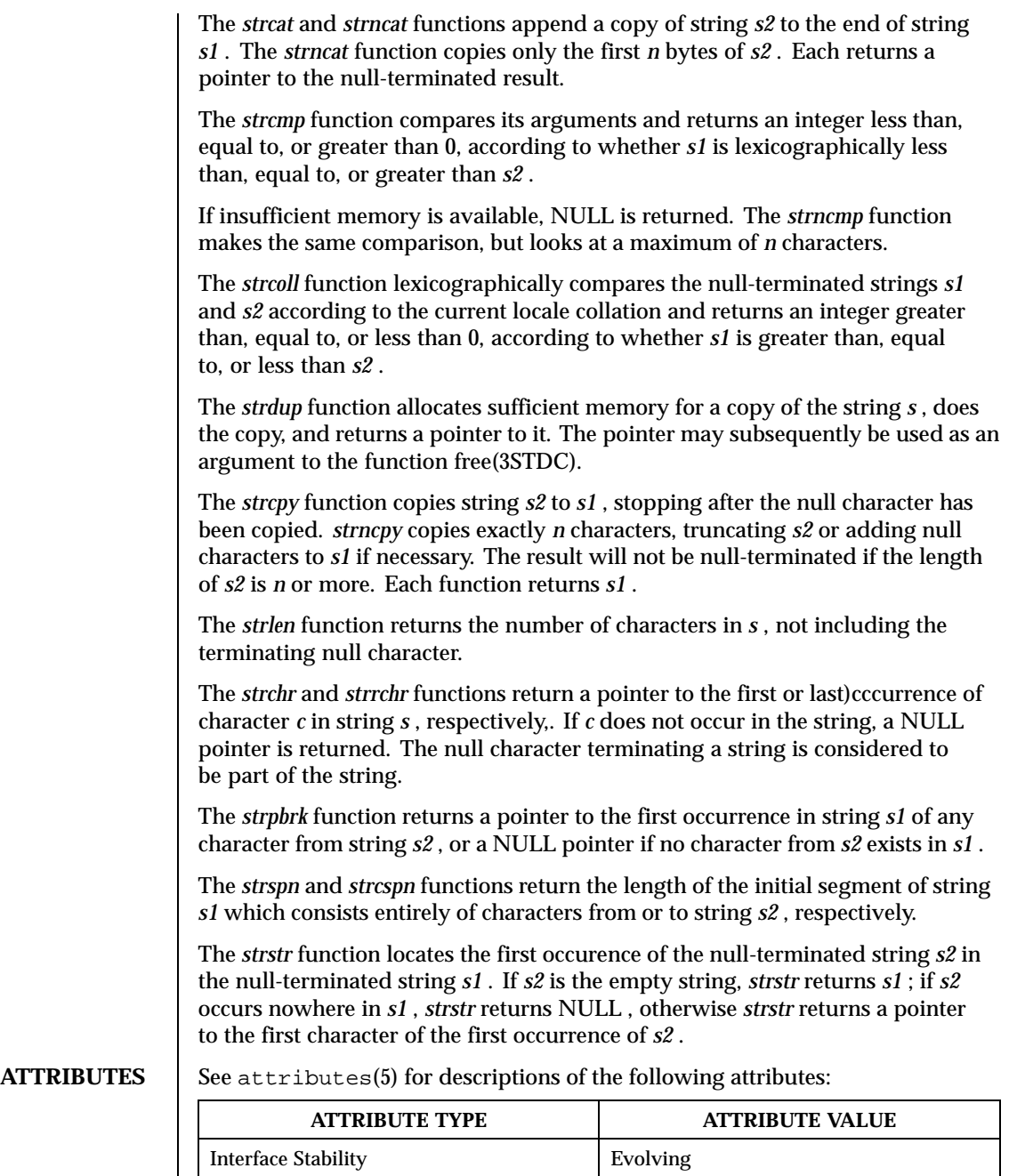

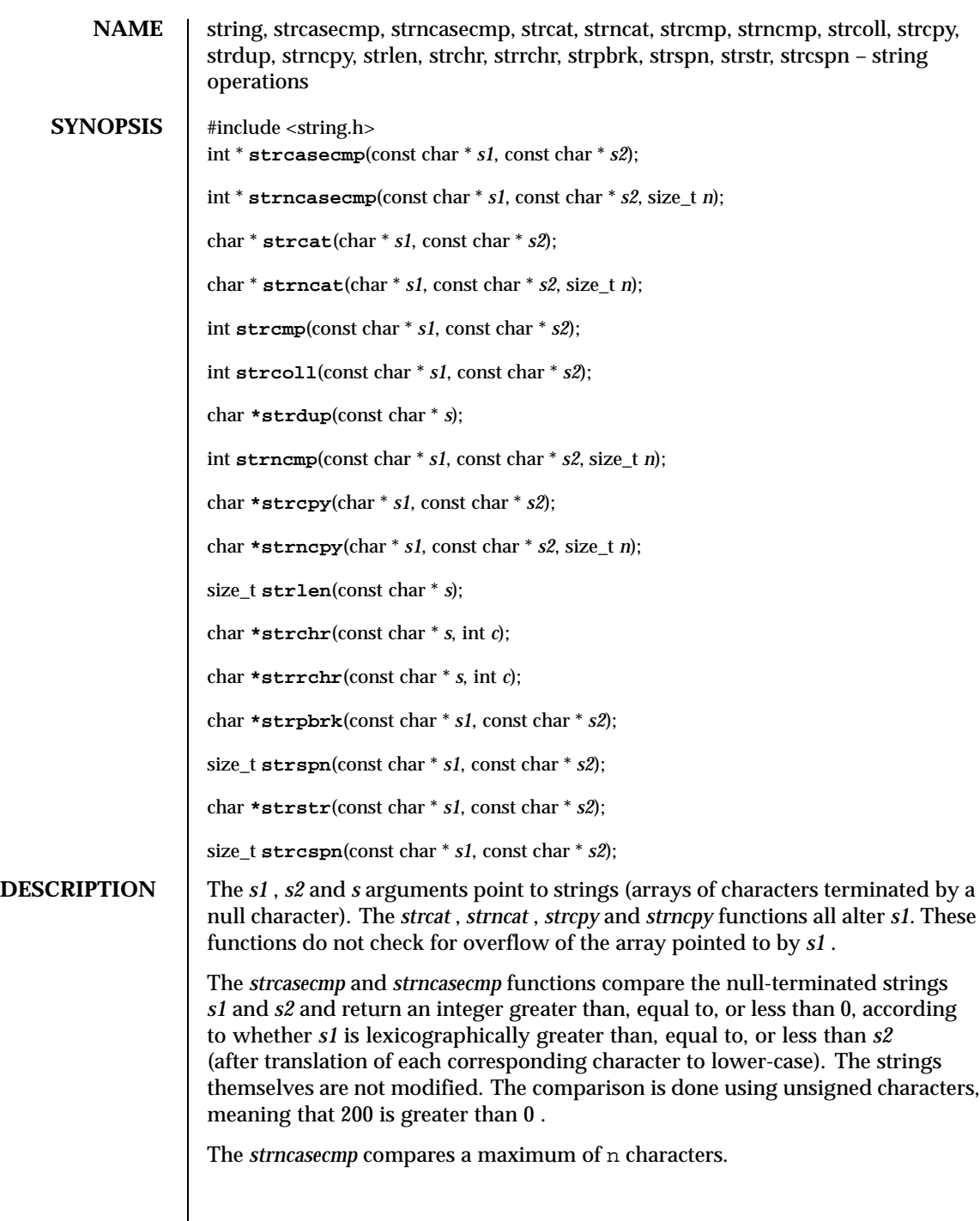

Last modified December 1999 ChorusOS 4.0 ChorusOS 4.0

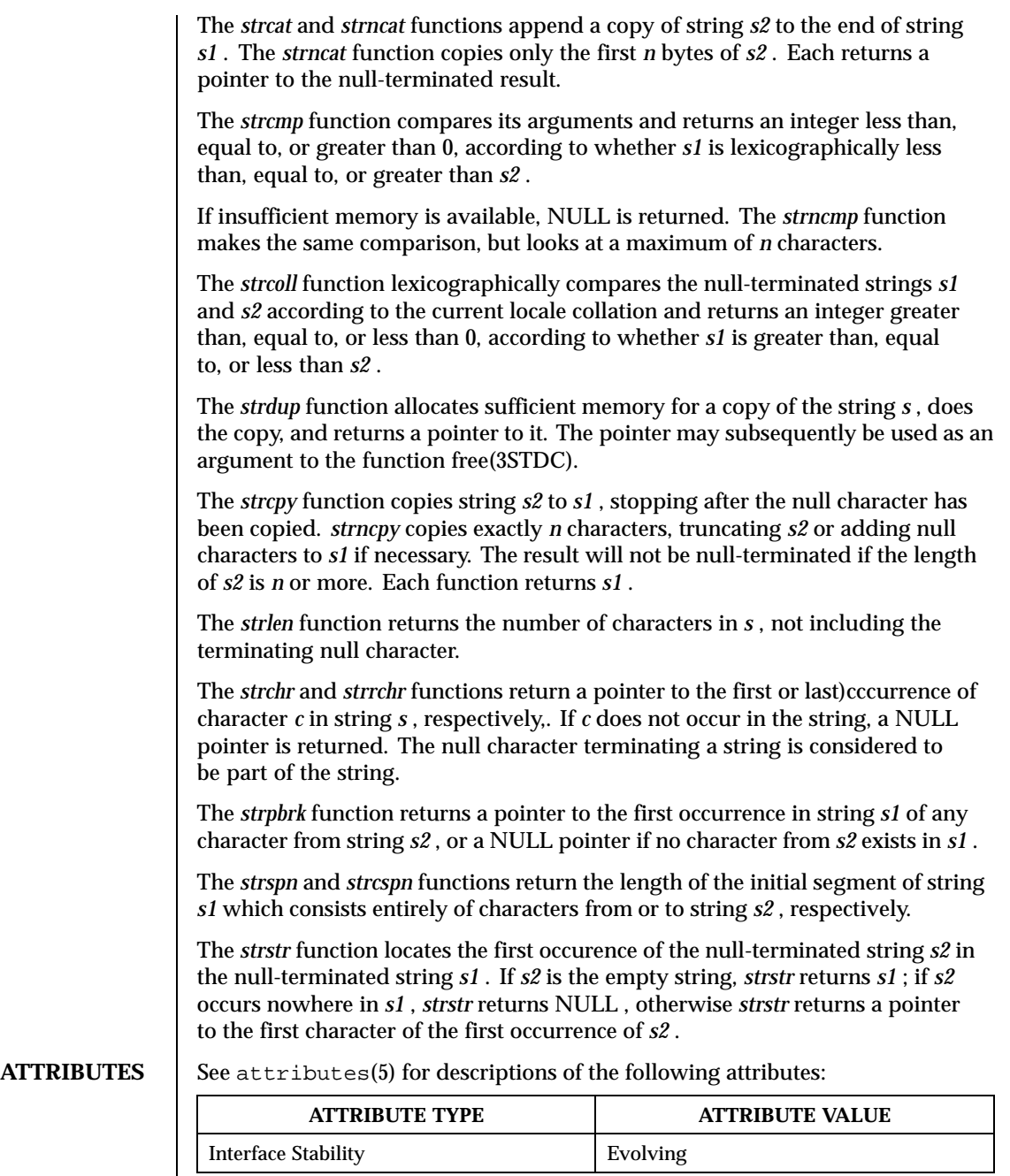

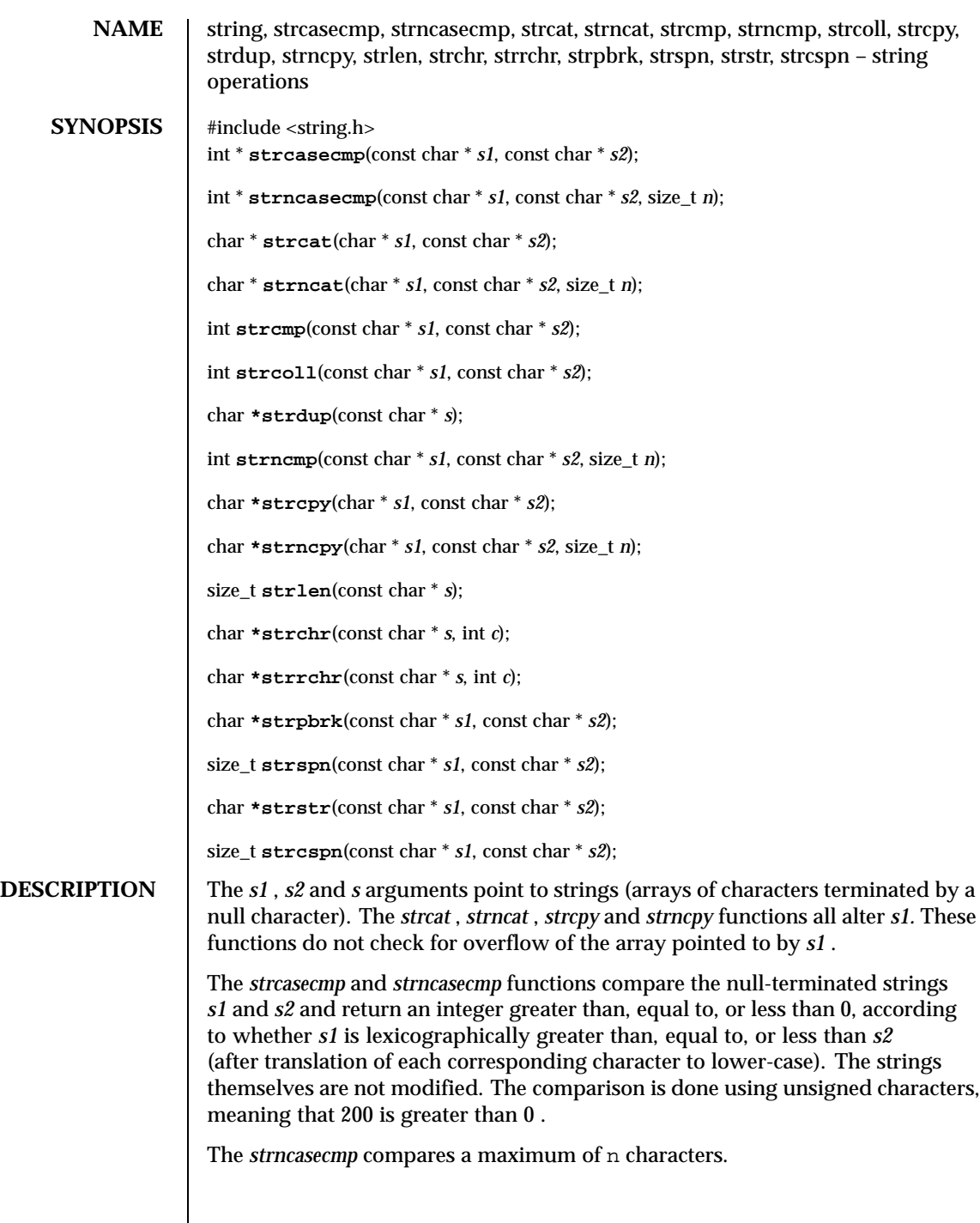

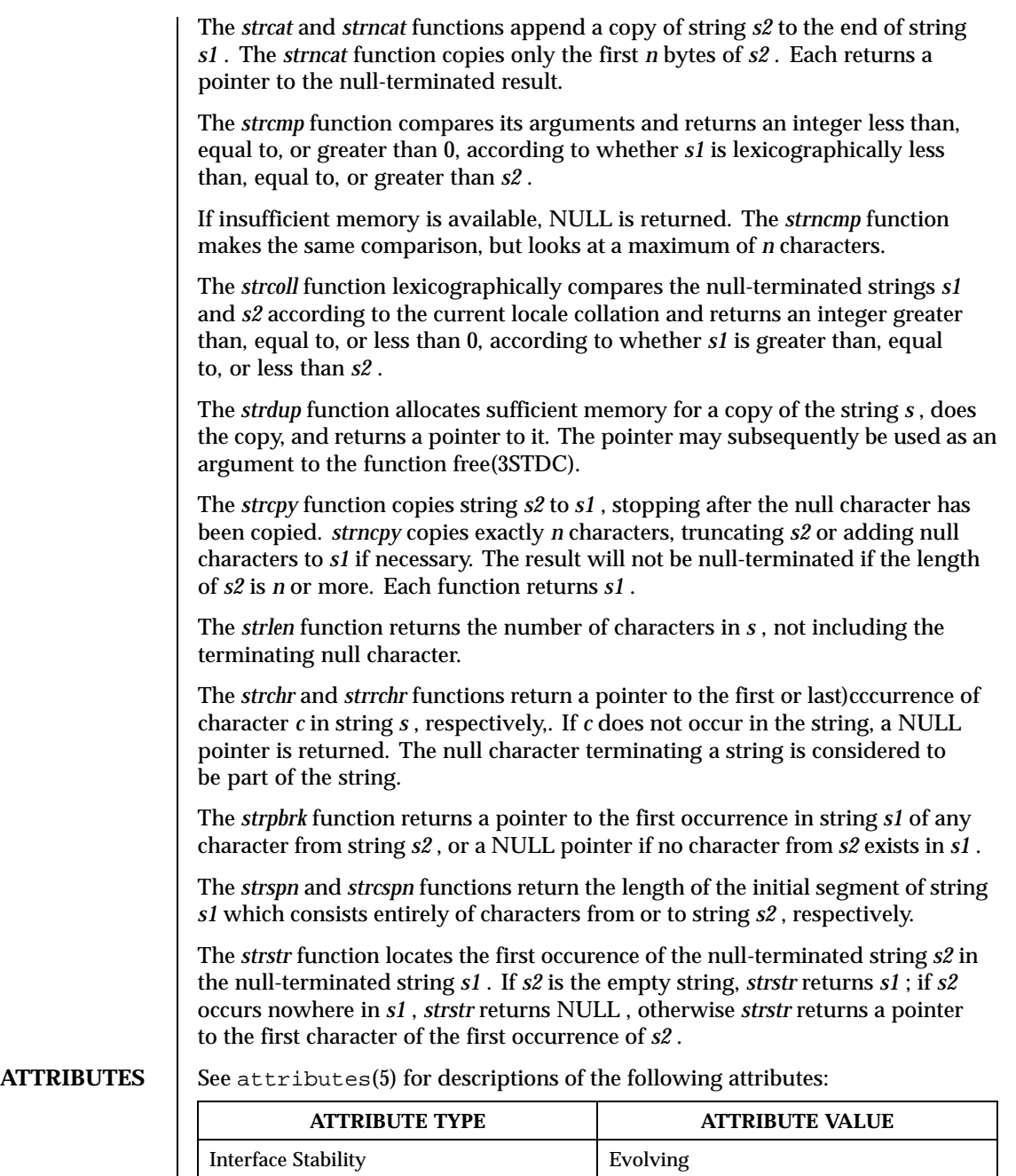

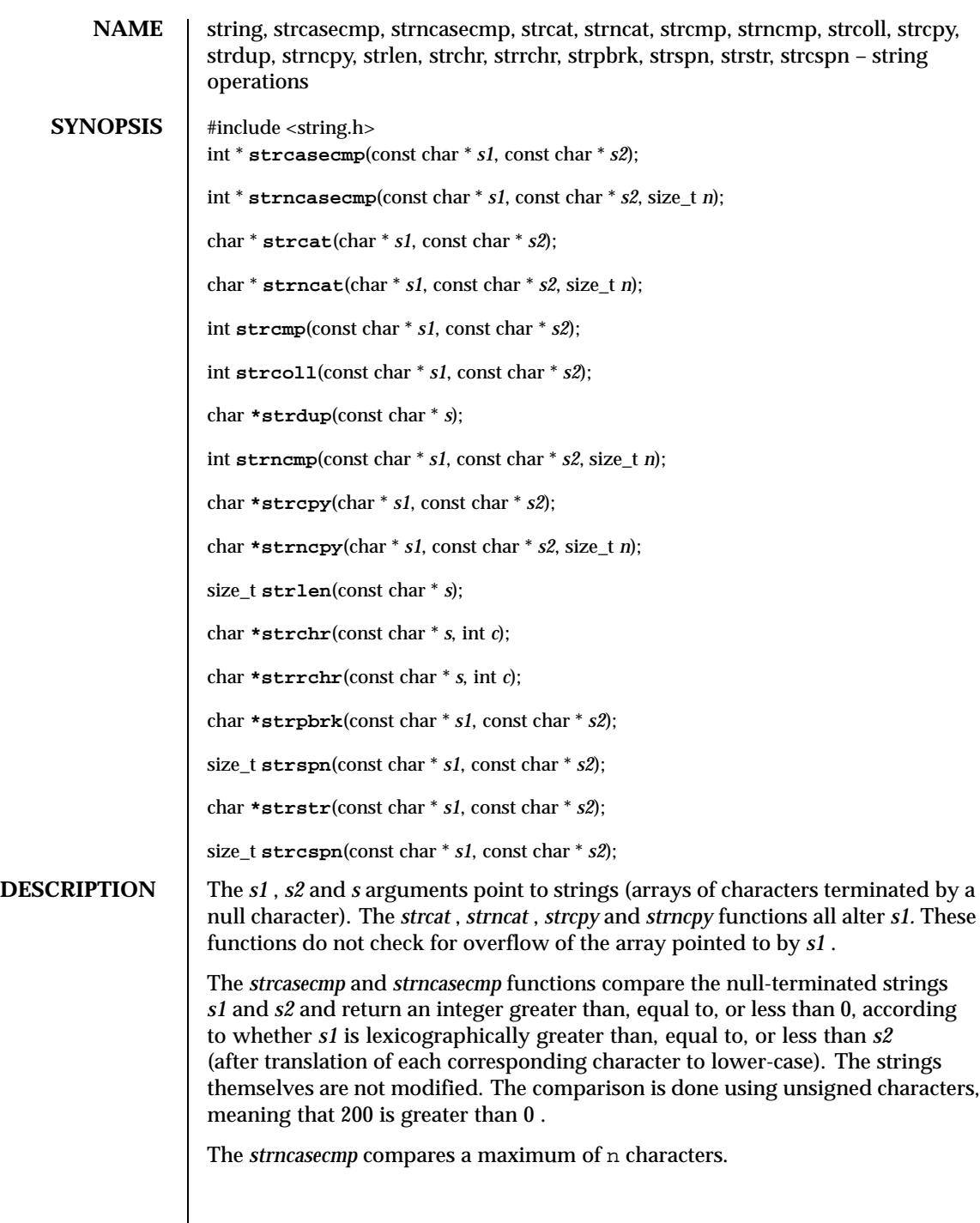

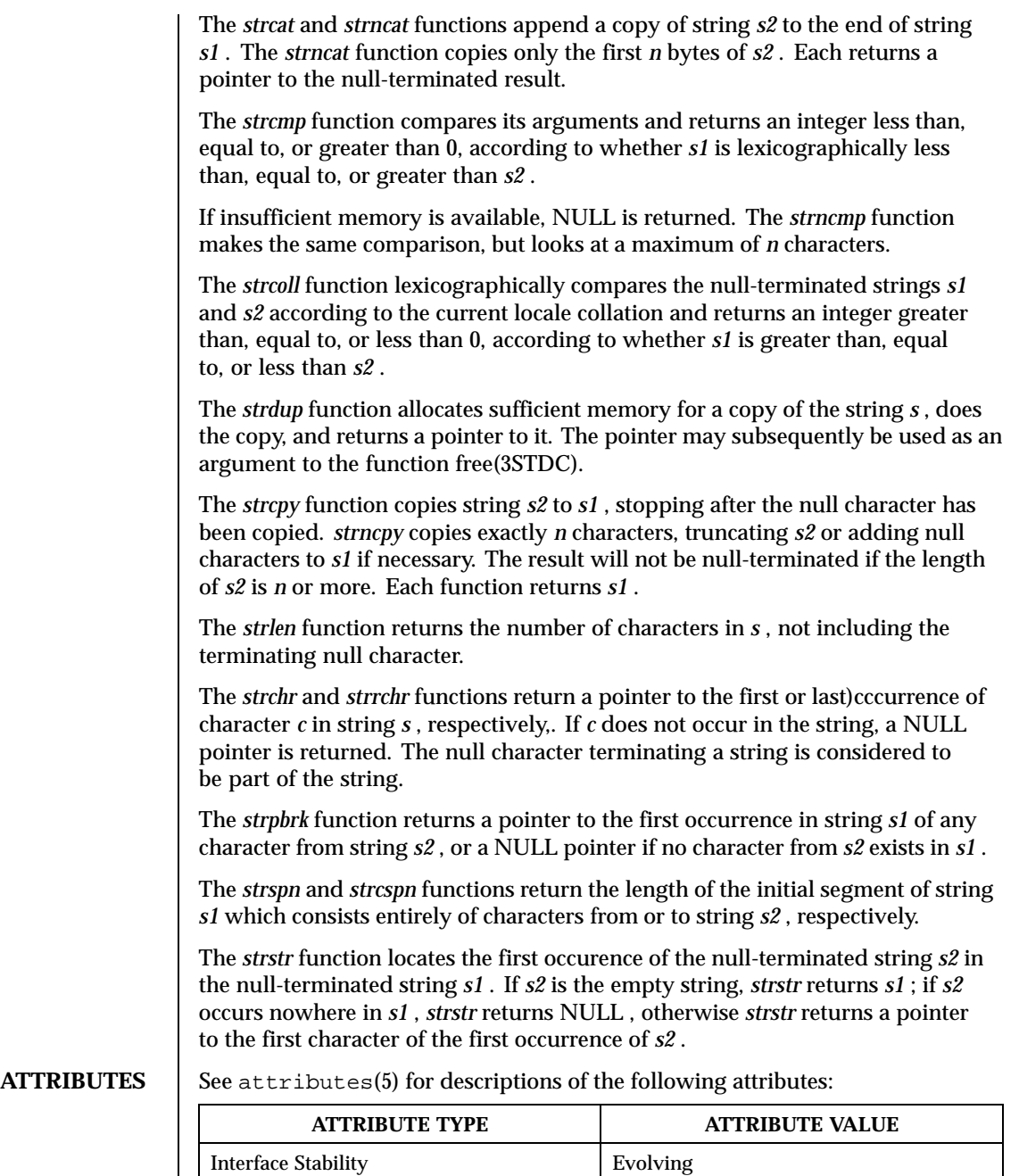

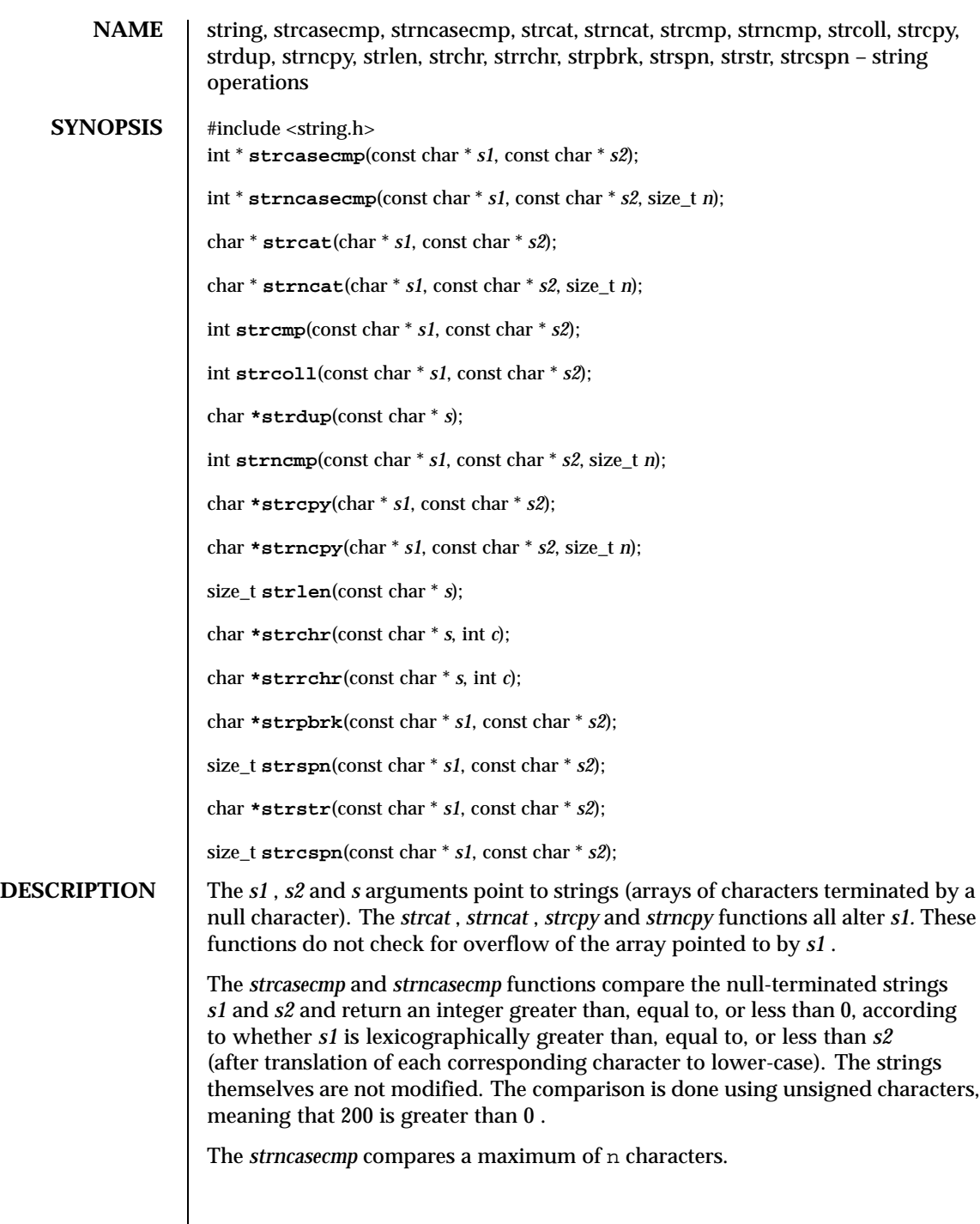

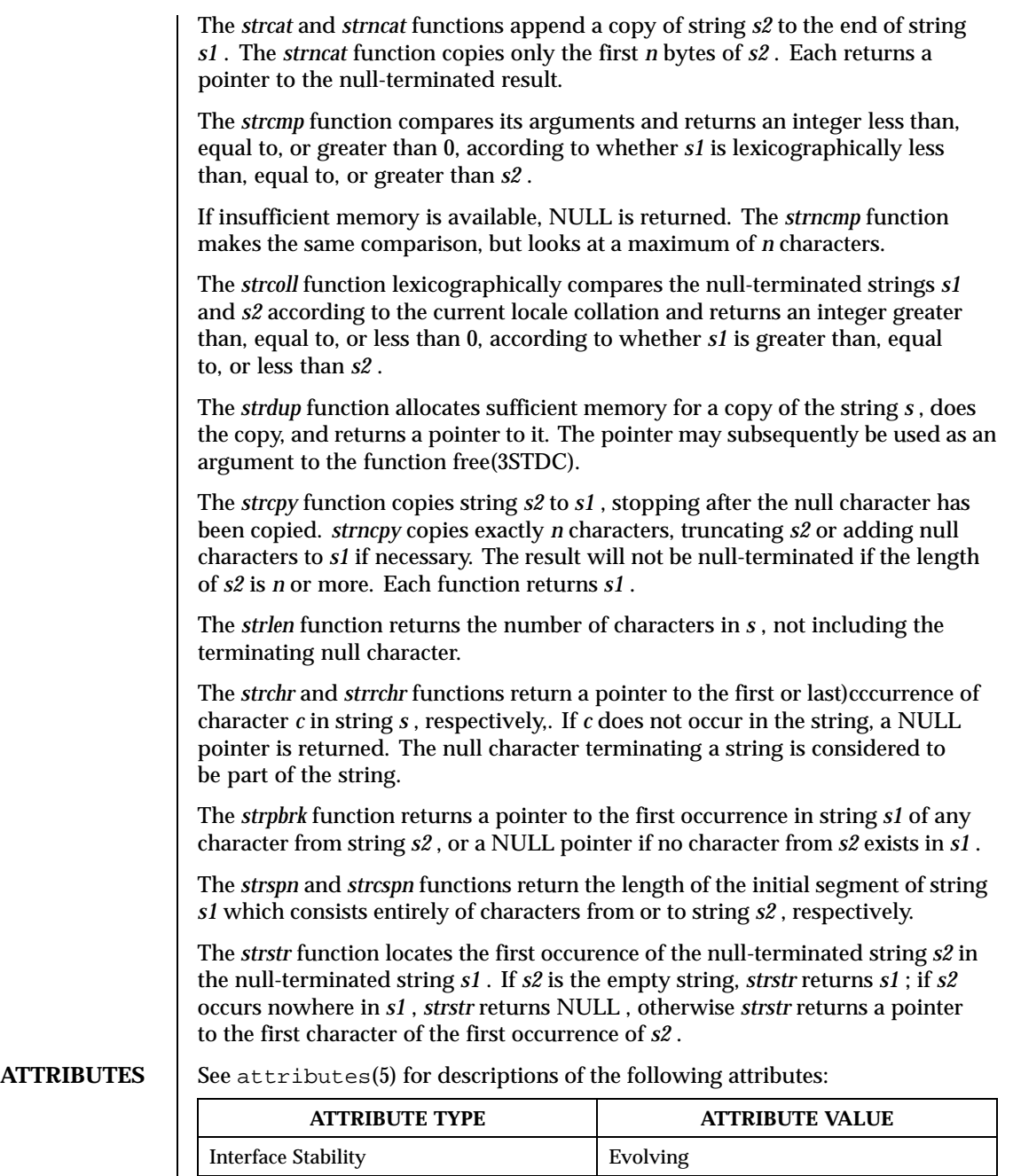

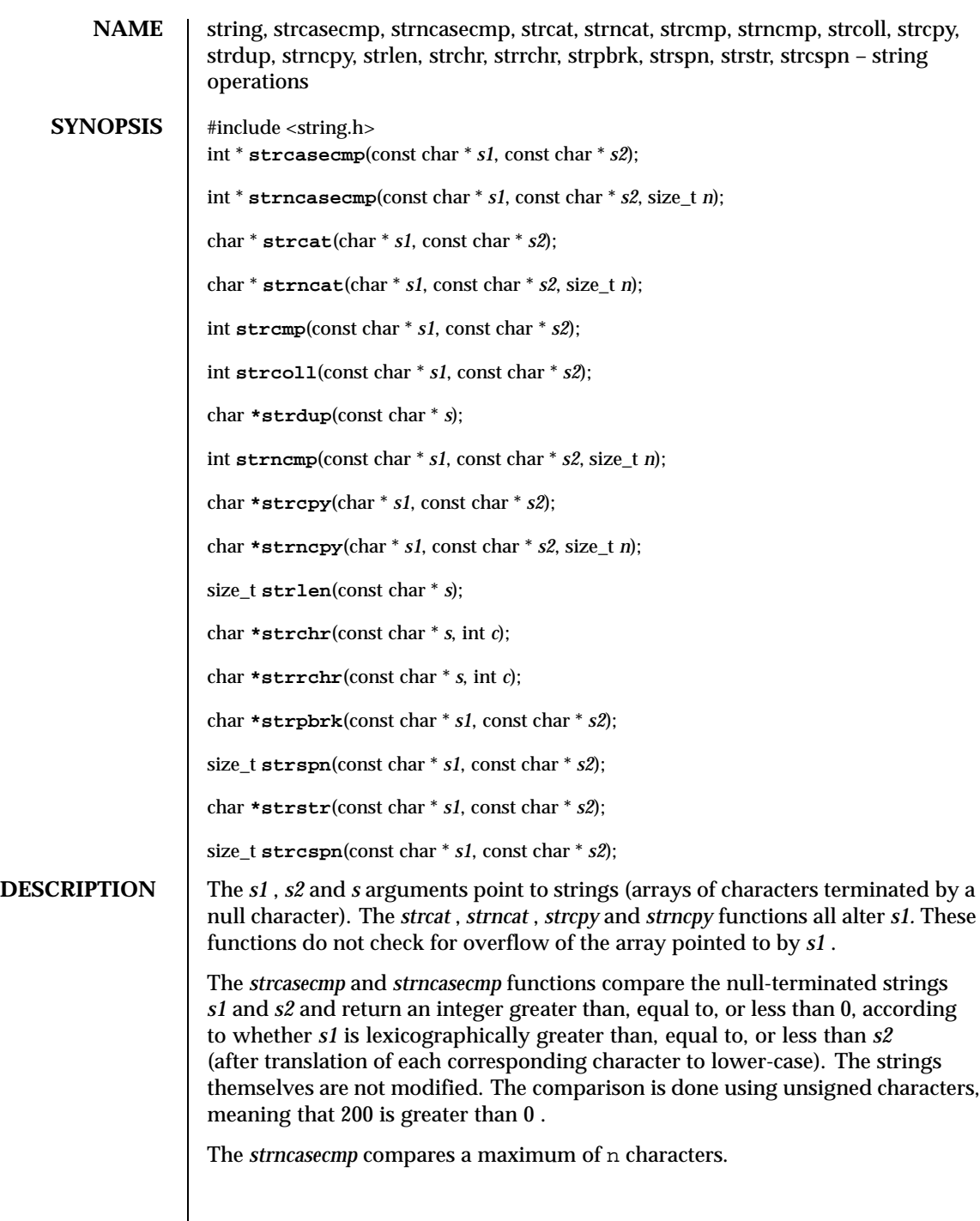

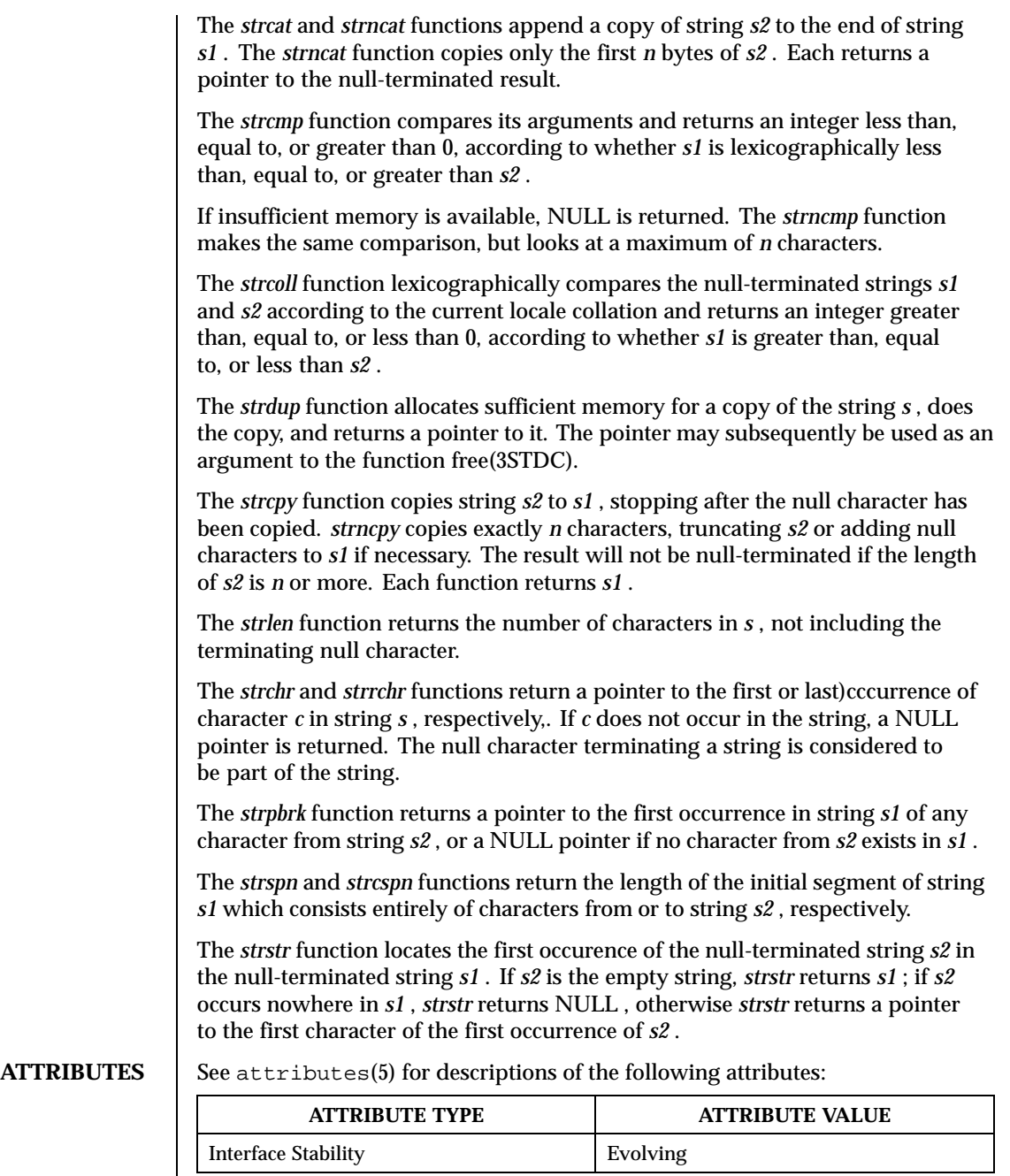

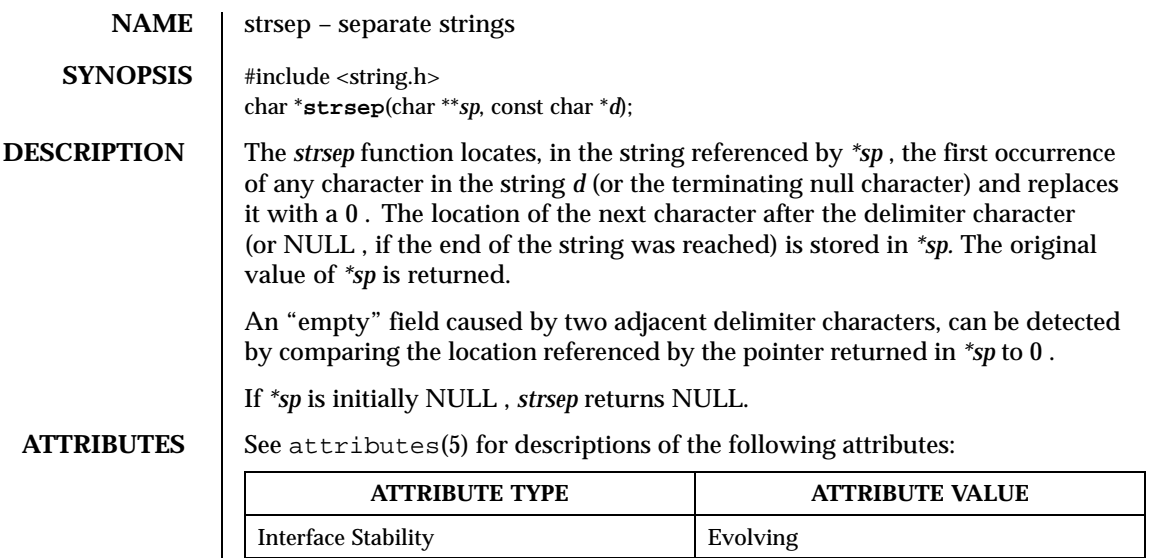

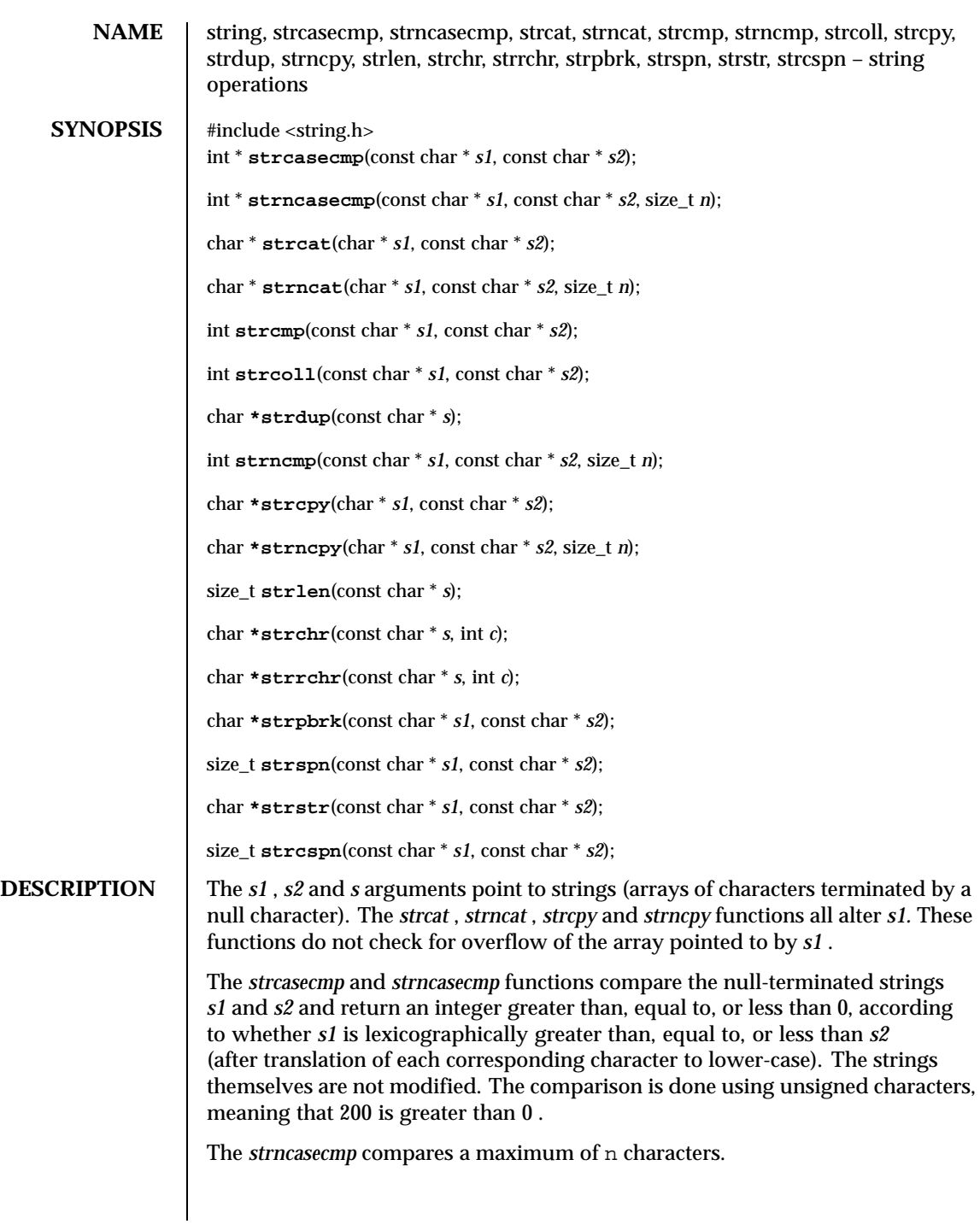

The *strcat* and *strncat* functions append a copy of string *s2* to the end of string *s1* . The *strncat* function copies only the first *n* bytes of *s2* . Each returns a pointer to the null-terminated result.

The *strcmp* function compares its arguments and returns an integer less than, equal to, or greater than 0, according to whether *s1* is lexicographically less than, equal to, or greater than *s2* .

If insufficient memory is available, NULL is returned. The *strncmp* function makes the same comparison, but looks at a maximum of *n* characters.

The *strcoll* function lexicographically compares the null-terminated strings *s1* and *s2* according to the current locale collation and returns an integer greater than, equal to, or less than 0, according to whether *s1* is greater than, equal to, or less than *s2* .

The *strdup* function allocates sufficient memory for a copy of the string *s* , does the copy, and returns a pointer to it. The pointer may subsequently be used as an argument to the function free(3STDC).

The *strcpy* function copies string *s2* to *s1* , stopping after the null character has been copied. *strncpy* copies exactly *n* characters, truncating *s2* or adding null characters to *s1* if necessary. The result will not be null-terminated if the length of *s2* is *n* or more. Each function returns *s1* .

The *strlen* function returns the number of characters in *s* , not including the terminating null character.

The *strchr* and *strrchr* functions return a pointer to the first or last)cccurrence of character *c* in string *s* , respectively,. If *c* does not occur in the string, a NULL pointer is returned. The null character terminating a string is considered to be part of the string.

The *strpbrk* function returns a pointer to the first occurrence in string *s1* of any character from string *s2* , or a NULL pointer if no character from *s2* exists in *s1* .

The *strspn* and *strcspn* functions return the length of the initial segment of string *s1* which consists entirely of characters from or to string *s2* , respectively.

The *strstr* function locates the first occurence of the null-terminated string *s2* in the null-terminated string *s1* . If *s2* is the empty string, *strstr* returns *s1* ; if *s2* occurs nowhere in *s1* , *strstr* returns NULL , otherwise *strstr* returns a pointer to the first character of the first occurrence of *s2* .

**ATTRIBUTES** See attributes(5) for descriptions of the following attributes:

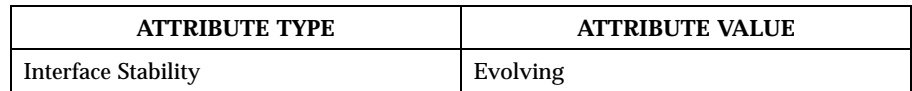

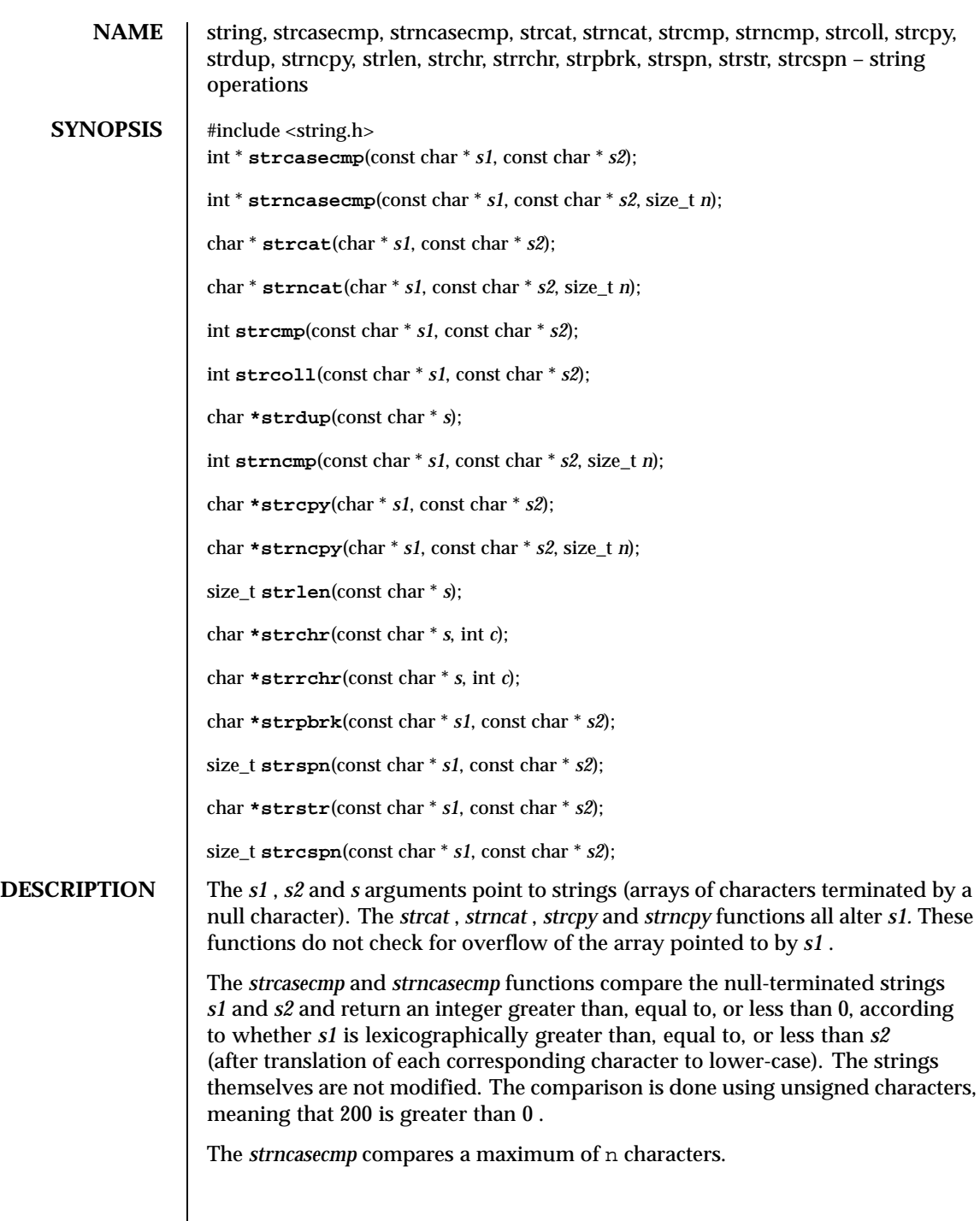

The *strcat* and *strncat* functions append a copy of string *s2* to the end of string *s1* . The *strncat* function copies only the first *n* bytes of *s2* . Each returns a pointer to the null-terminated result.

The *strcmp* function compares its arguments and returns an integer less than, equal to, or greater than 0, according to whether *s1* is lexicographically less than, equal to, or greater than *s2* .

If insufficient memory is available, NULL is returned. The *strncmp* function makes the same comparison, but looks at a maximum of *n* characters.

The *strcoll* function lexicographically compares the null-terminated strings *s1* and *s2* according to the current locale collation and returns an integer greater than, equal to, or less than 0, according to whether *s1* is greater than, equal to, or less than *s2* .

The *strdup* function allocates sufficient memory for a copy of the string *s* , does the copy, and returns a pointer to it. The pointer may subsequently be used as an argument to the function free(3STDC).

The *strcpy* function copies string *s2* to *s1* , stopping after the null character has been copied. *strncpy* copies exactly *n* characters, truncating *s2* or adding null characters to *s1* if necessary. The result will not be null-terminated if the length of *s2* is *n* or more. Each function returns *s1* .

The *strlen* function returns the number of characters in *s* , not including the terminating null character.

The *strchr* and *strrchr* functions return a pointer to the first or last)cccurrence of character *c* in string *s* , respectively,. If *c* does not occur in the string, a NULL pointer is returned. The null character terminating a string is considered to be part of the string.

The *strpbrk* function returns a pointer to the first occurrence in string *s1* of any character from string *s2* , or a NULL pointer if no character from *s2* exists in *s1* .

The *strspn* and *strcspn* functions return the length of the initial segment of string *s1* which consists entirely of characters from or to string *s2* , respectively.

The *strstr* function locates the first occurence of the null-terminated string *s2* in the null-terminated string *s1* . If *s2* is the empty string, *strstr* returns *s1* ; if *s2* occurs nowhere in *s1* , *strstr* returns NULL , otherwise *strstr* returns a pointer to the first character of the first occurrence of *s2* .

**ATTRIBUTES** See attributes(5) for descriptions of the following attributes:

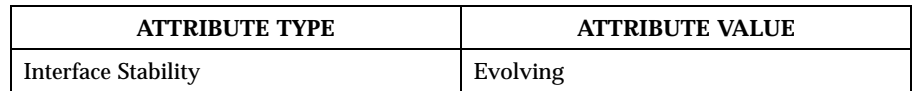

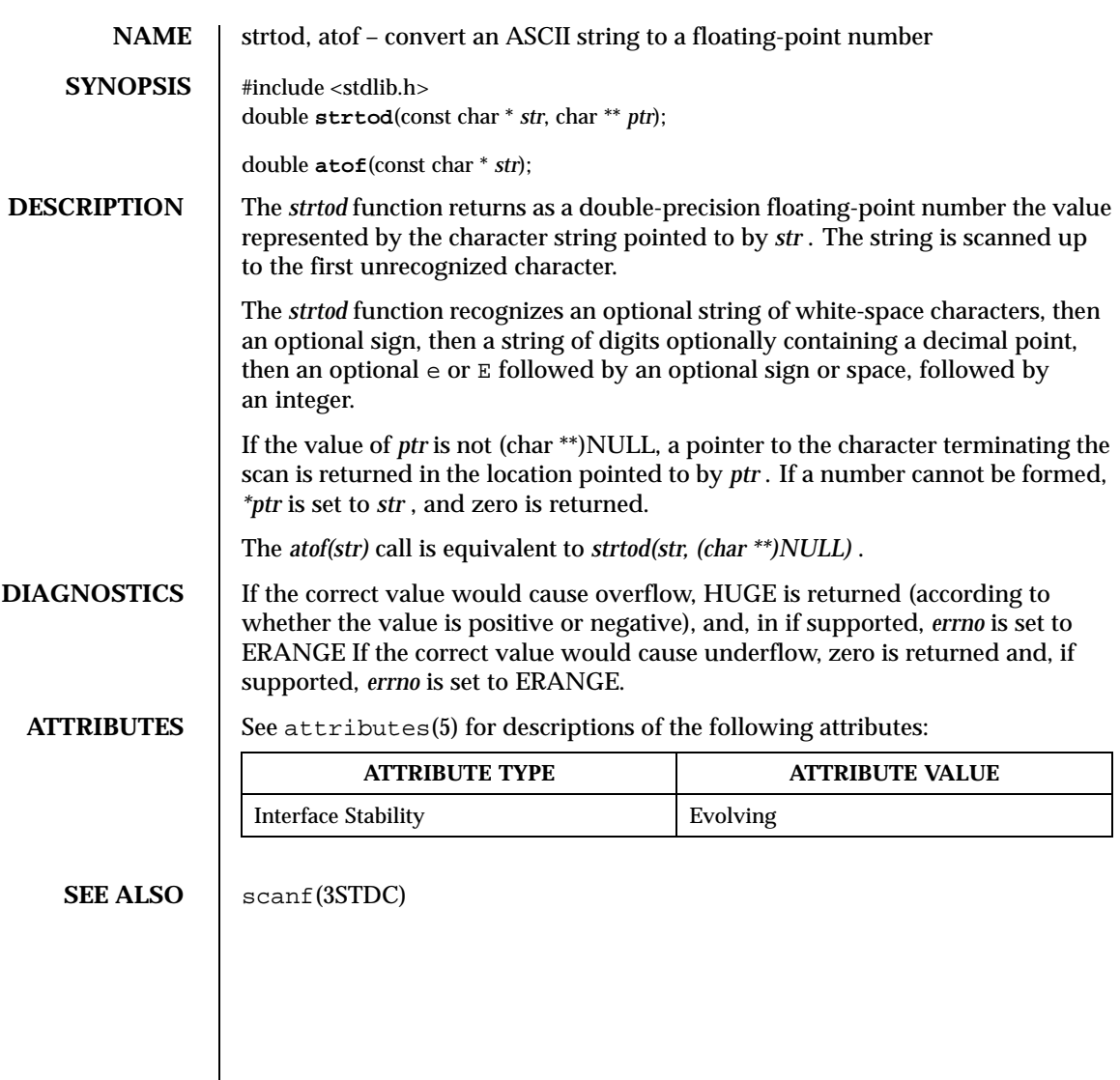

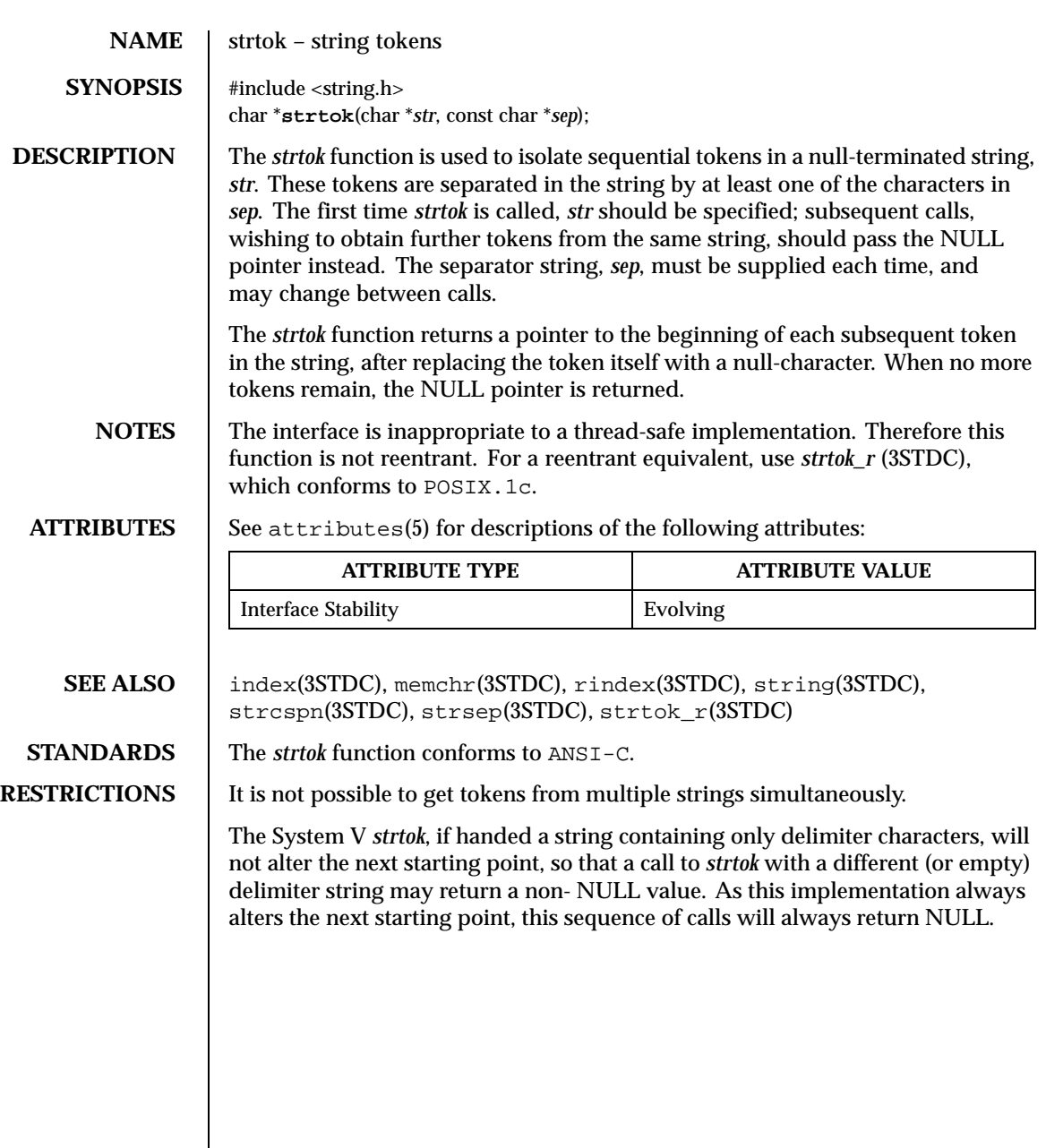

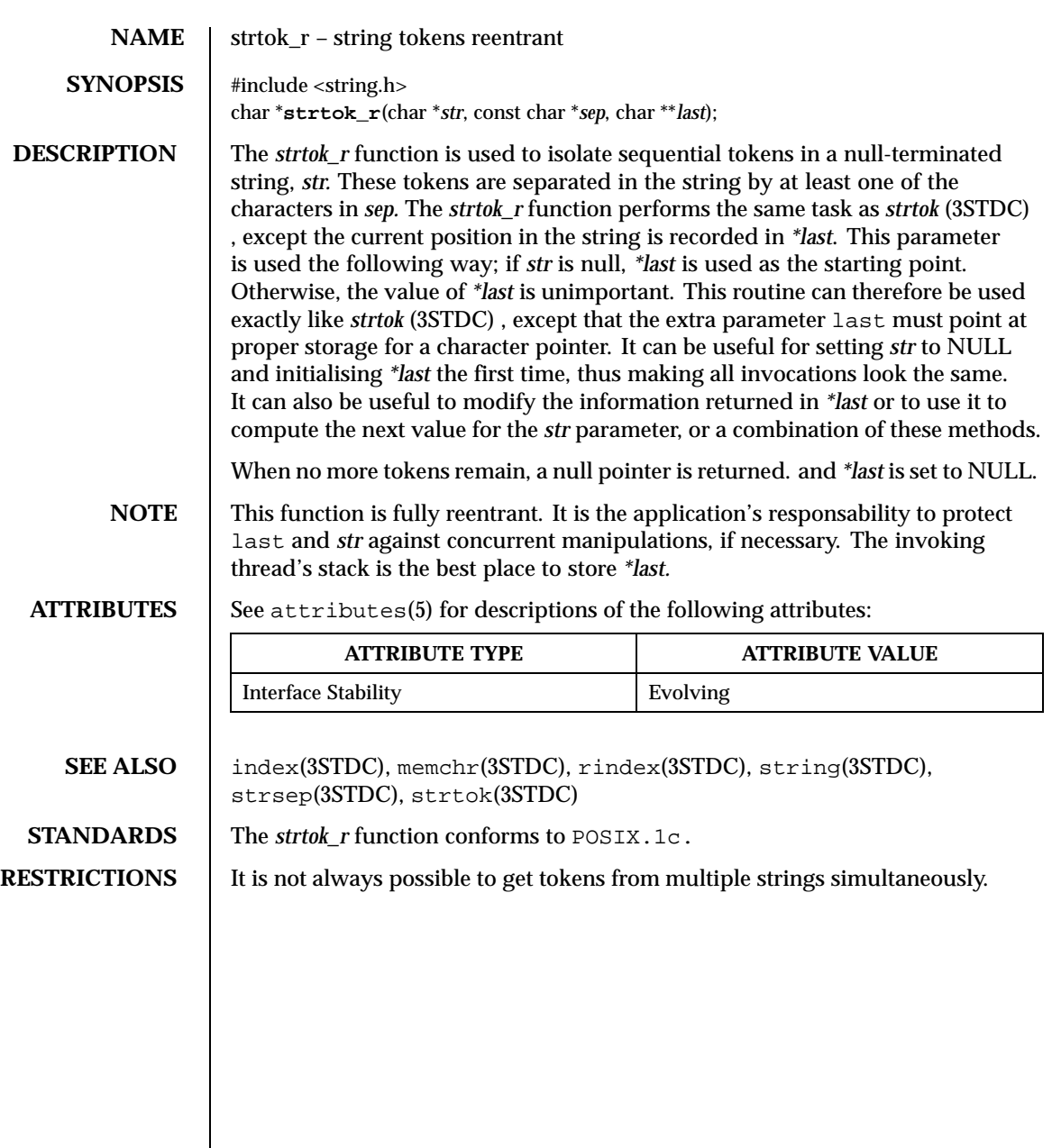

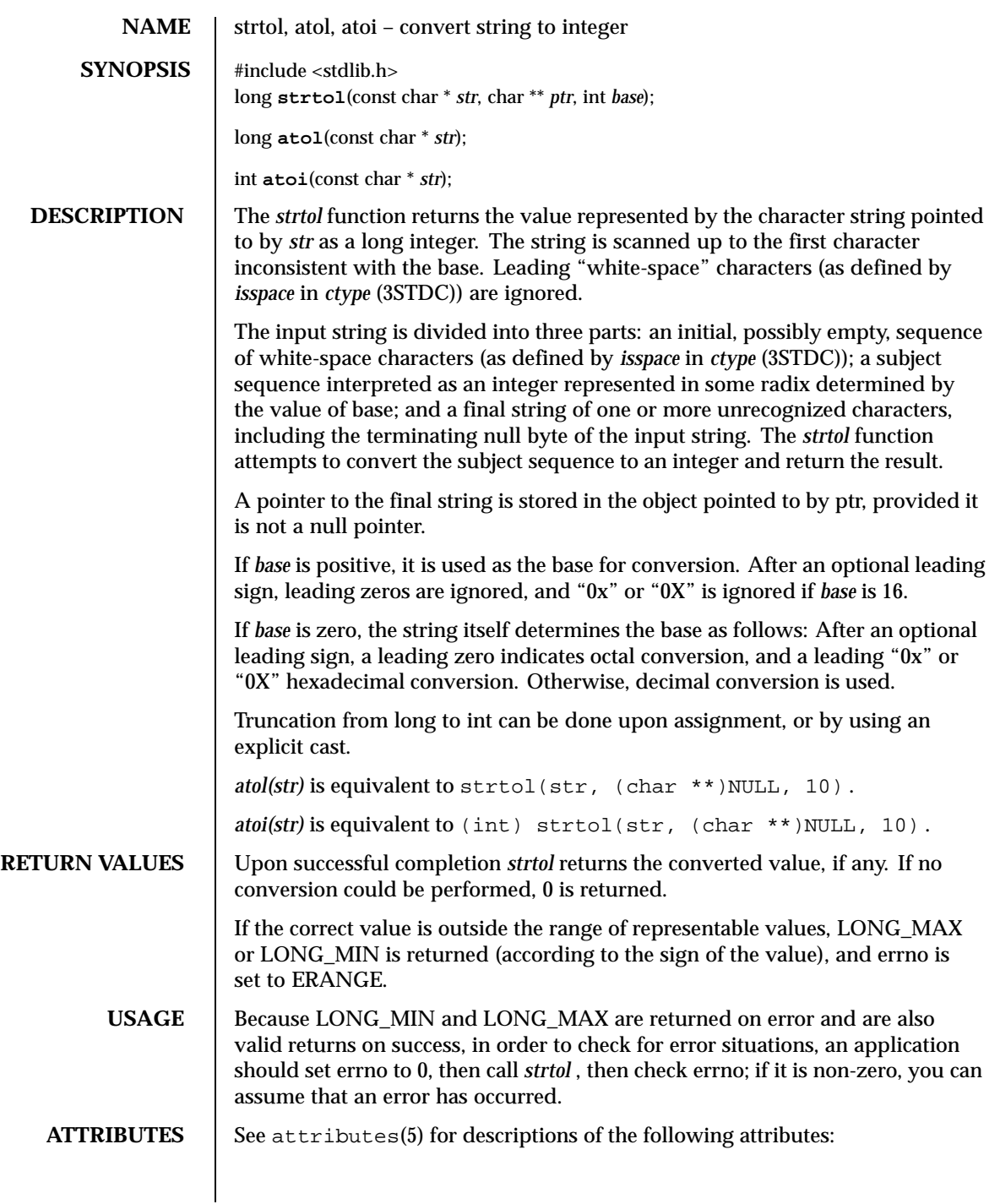

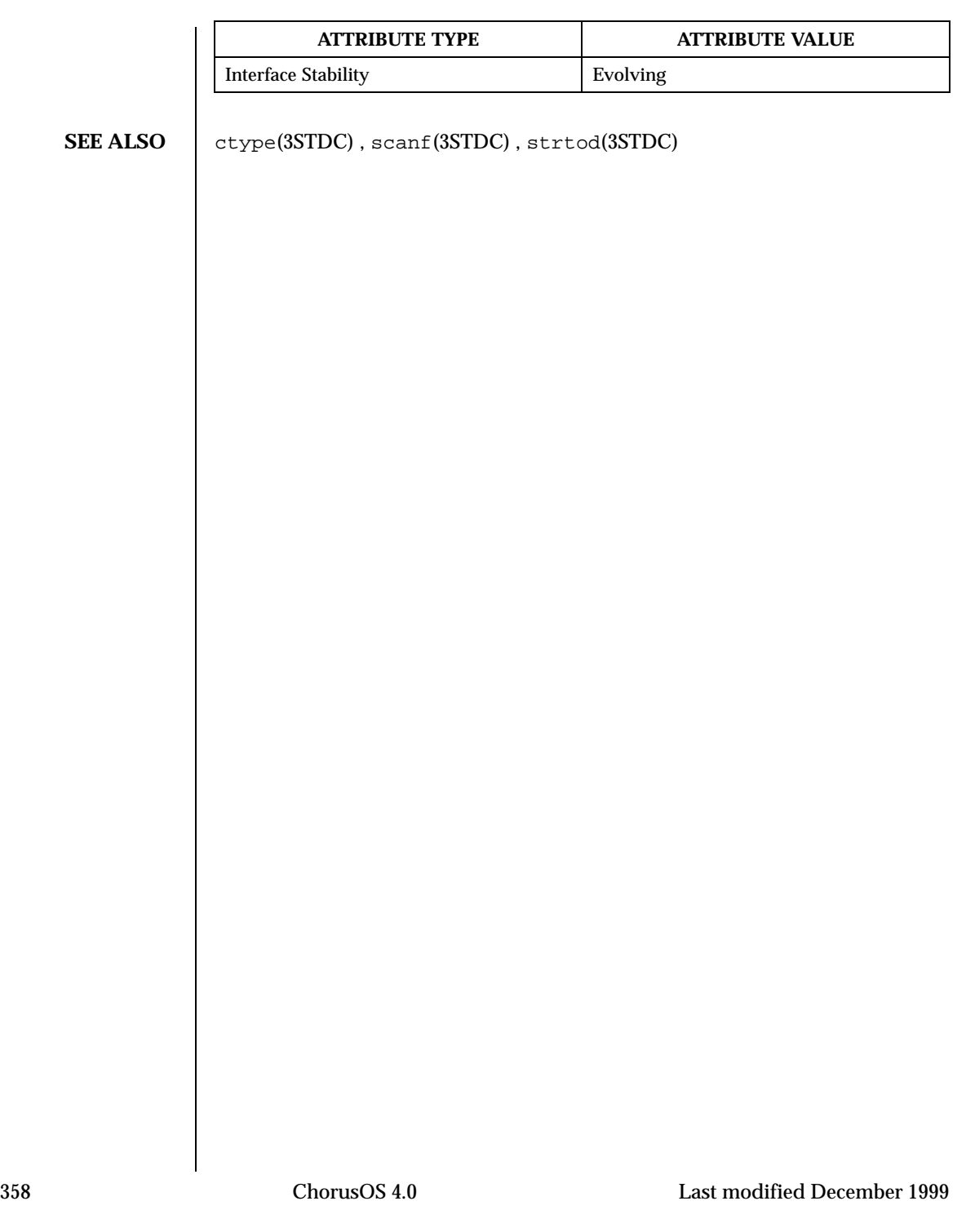

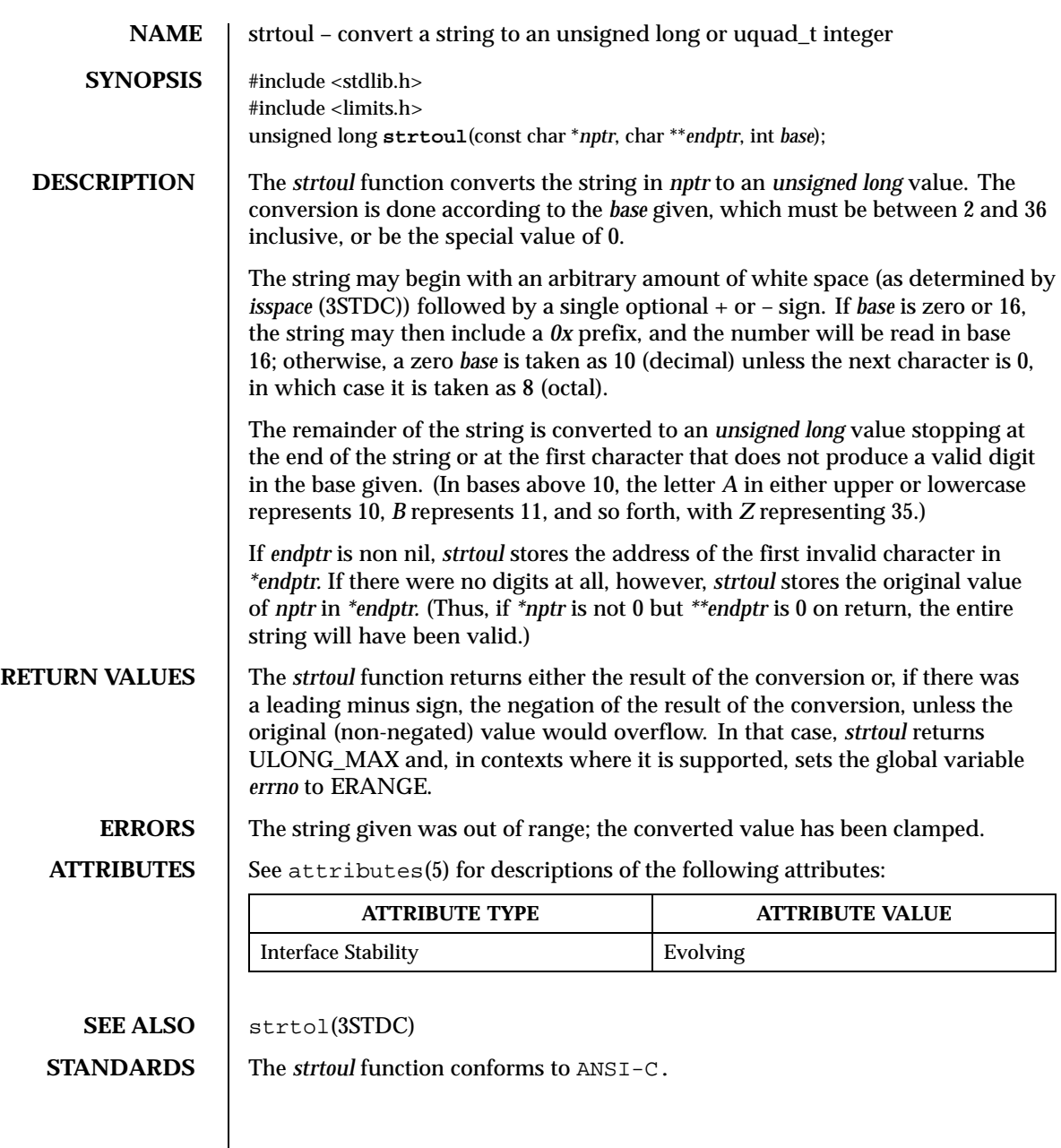

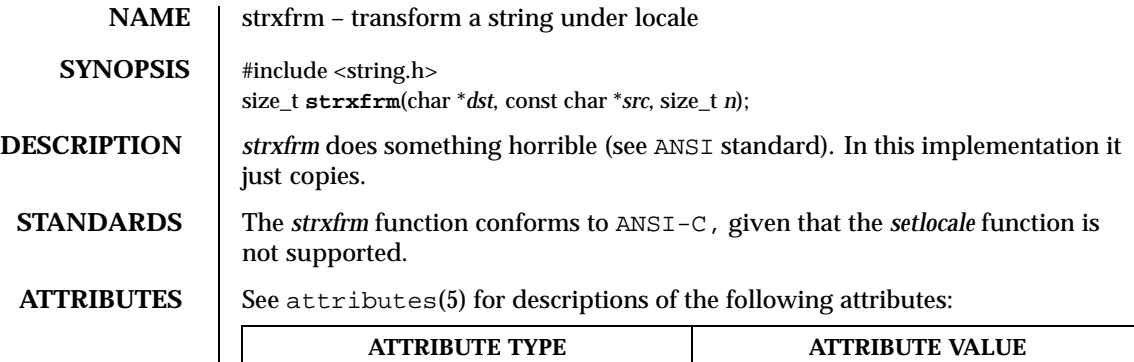

Interface Stability **Evolving**
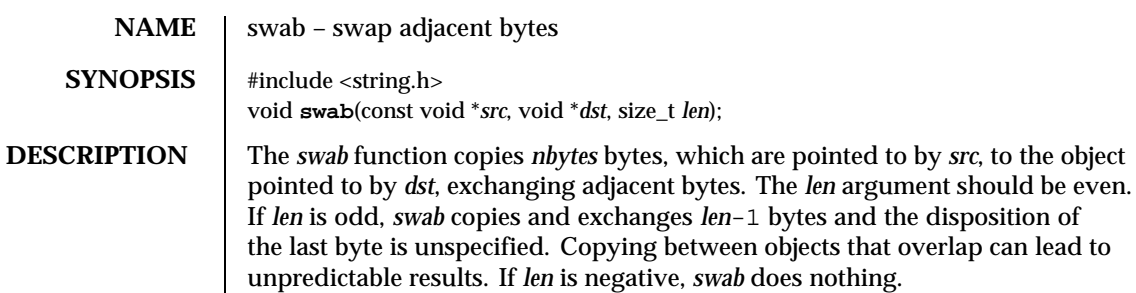

# **ATTRIBUTES** See attributes(5) for descriptions of the following attributes:

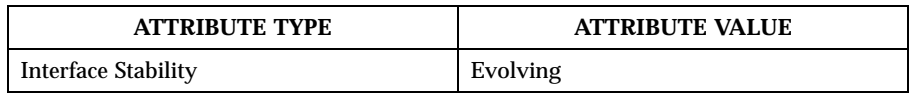

SEE ALSO | bzero(3STDC), memset(3STDC)

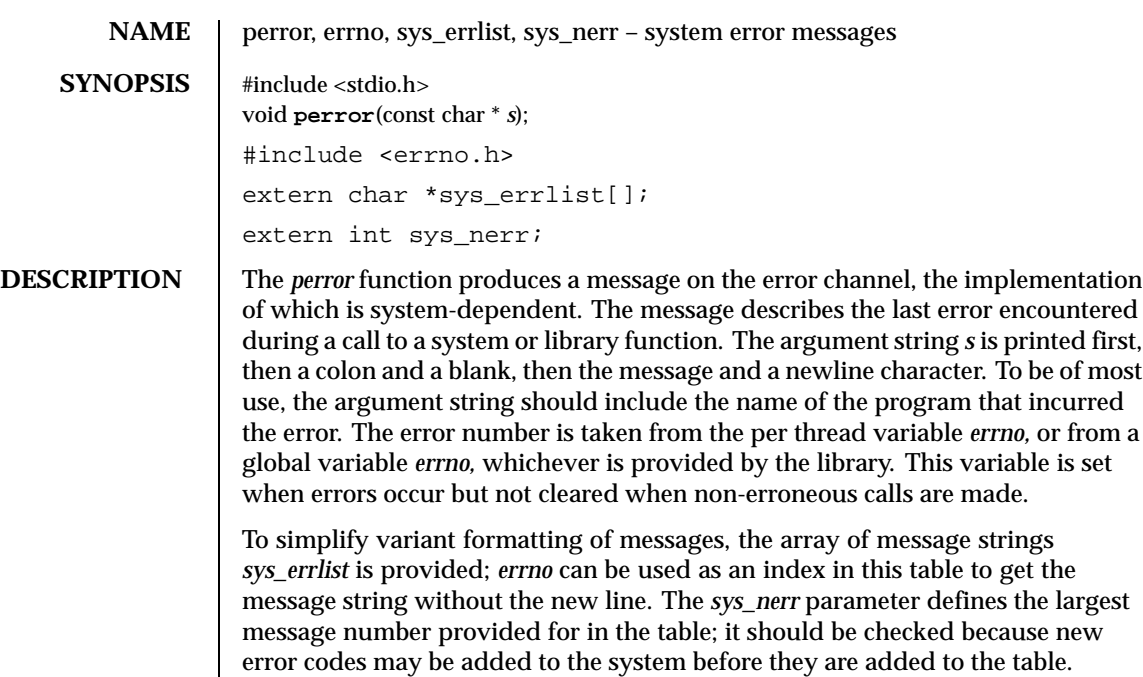

**ATTRIBUTES** See attributes(5) for descriptions of the following attributes:

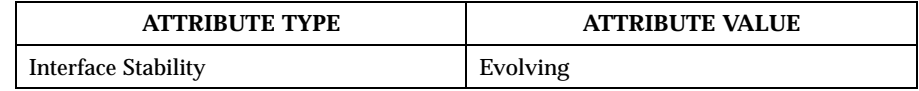

**NAME** perror, errno, sys\_errlist, sys\_nerr – system error messages

### **SYNOPSIS** #include <stdio.h> void **perror**(const char \* *s*); #include <errno.h> extern char \*sys\_errlist[]; extern int sys\_nerr;

**DESCRIPTION** The *perror* function produces a message on the error channel, the implementation of which is system-dependent. The message describes the last error encountered during a call to a system or library function. The argument string *s* is printed first, then a colon and a blank, then the message and a newline character. To be of most use, the argument string should include the name of the program that incurred the error. The error number is taken from the per thread variable *errno,* or from a global variable *errno,* whichever is provided by the library. This variable is set when errors occur but not cleared when non-erroneous calls are made.

> To simplify variant formatting of messages, the array of message strings *sys\_errlist* is provided; *errno* can be used as an index in this table to get the message string without the new line. The *sys\_nerr* parameter defines the largest message number provided for in the table; it should be checked because new error codes may be added to the system before they are added to the table.

**ATTRIBUTES** See attributes(5) for descriptions of the following attributes:

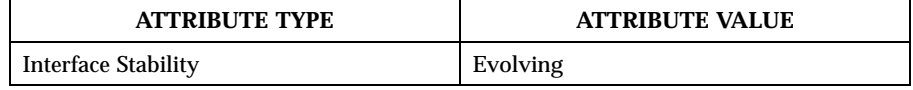

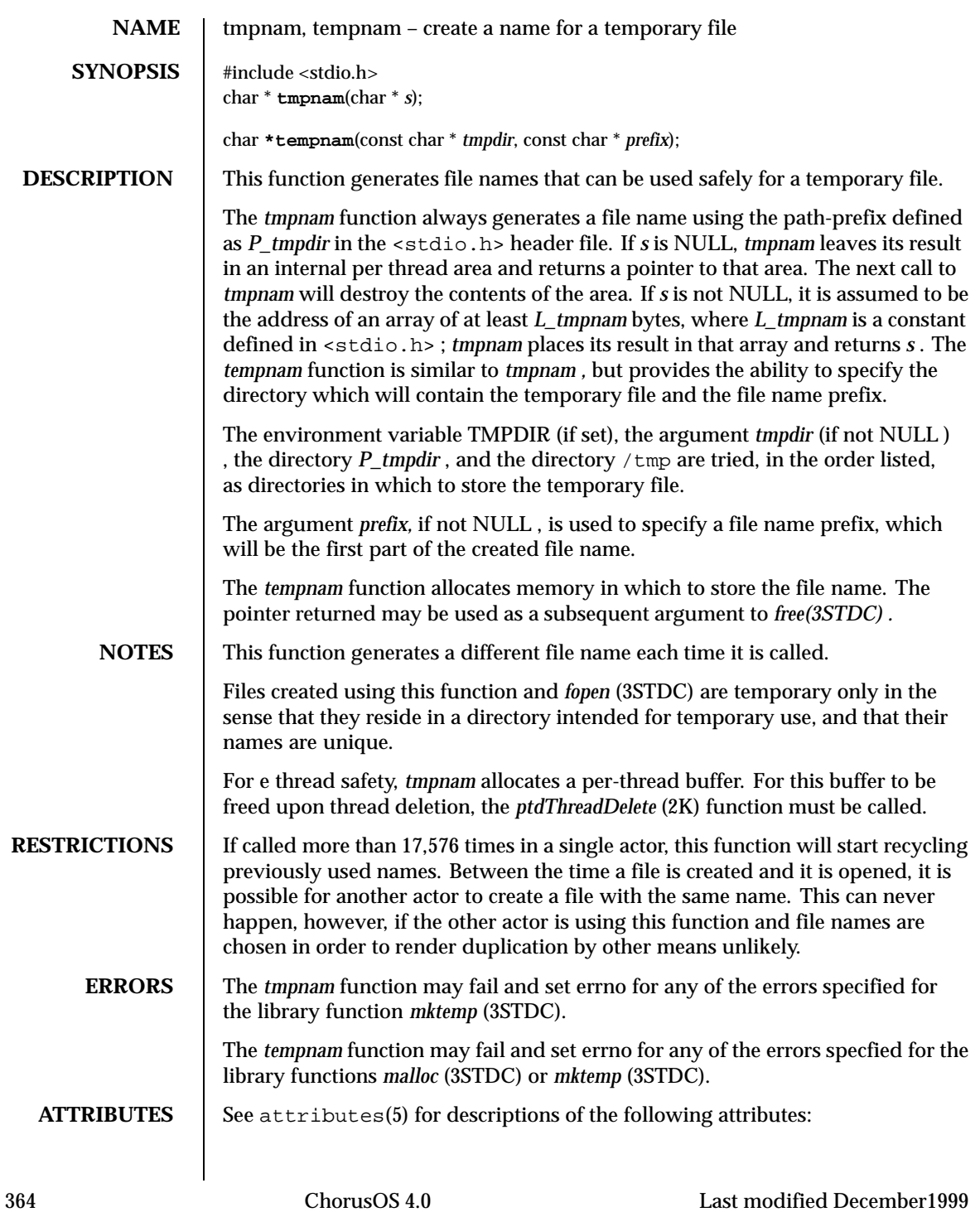

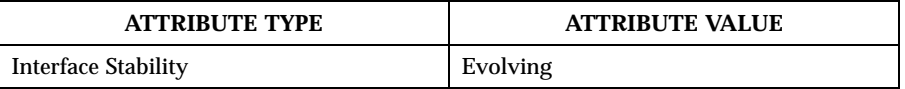

**SEE ALSO** fopen(3STDC), malloc(3STDC), tmpfile(3STDC)

Last modified December1999 ChorusOS 4.0 ChorusOS 4.0

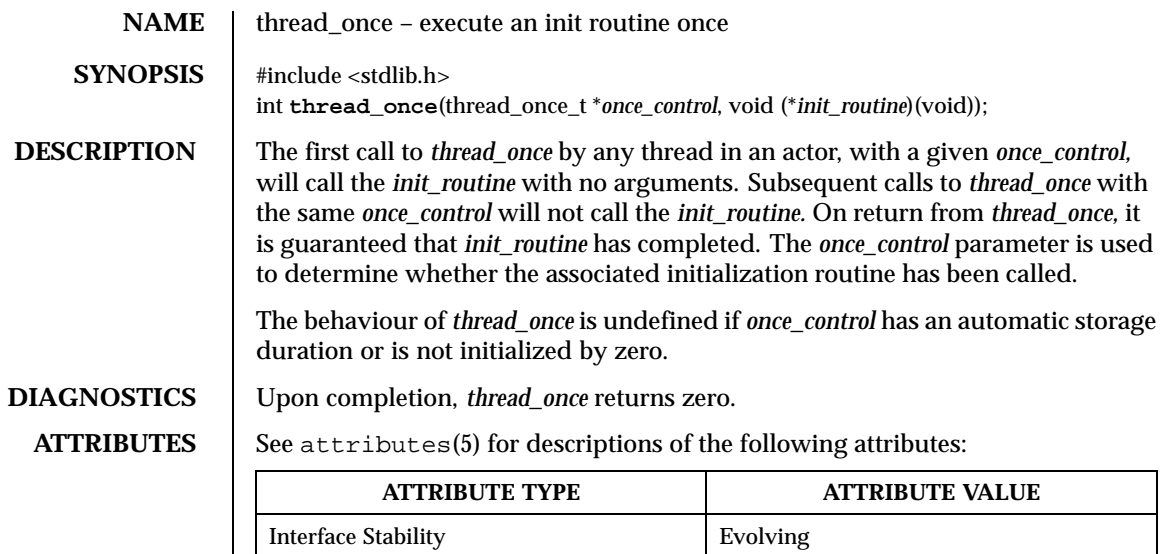

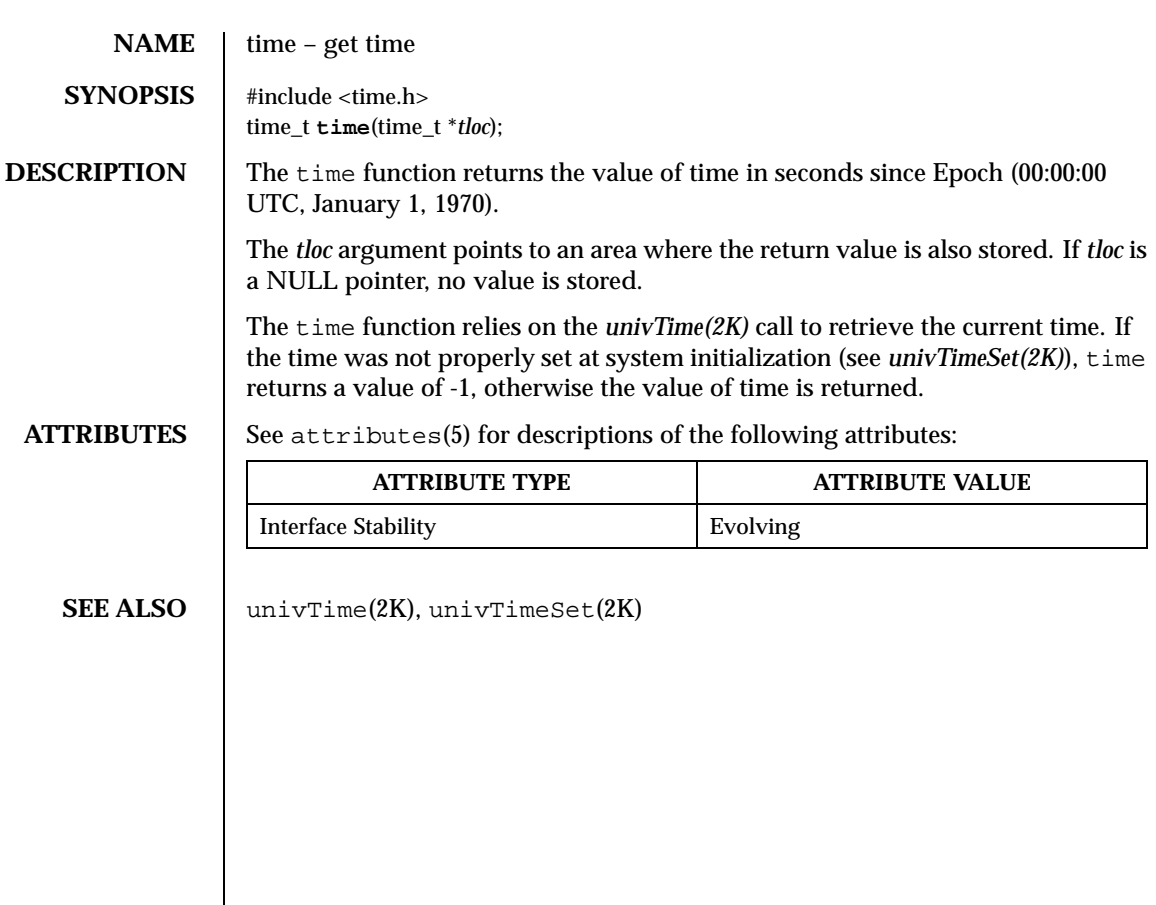

Last modified December 1999 ChorusOS 4.0 ChorusOS 4.0

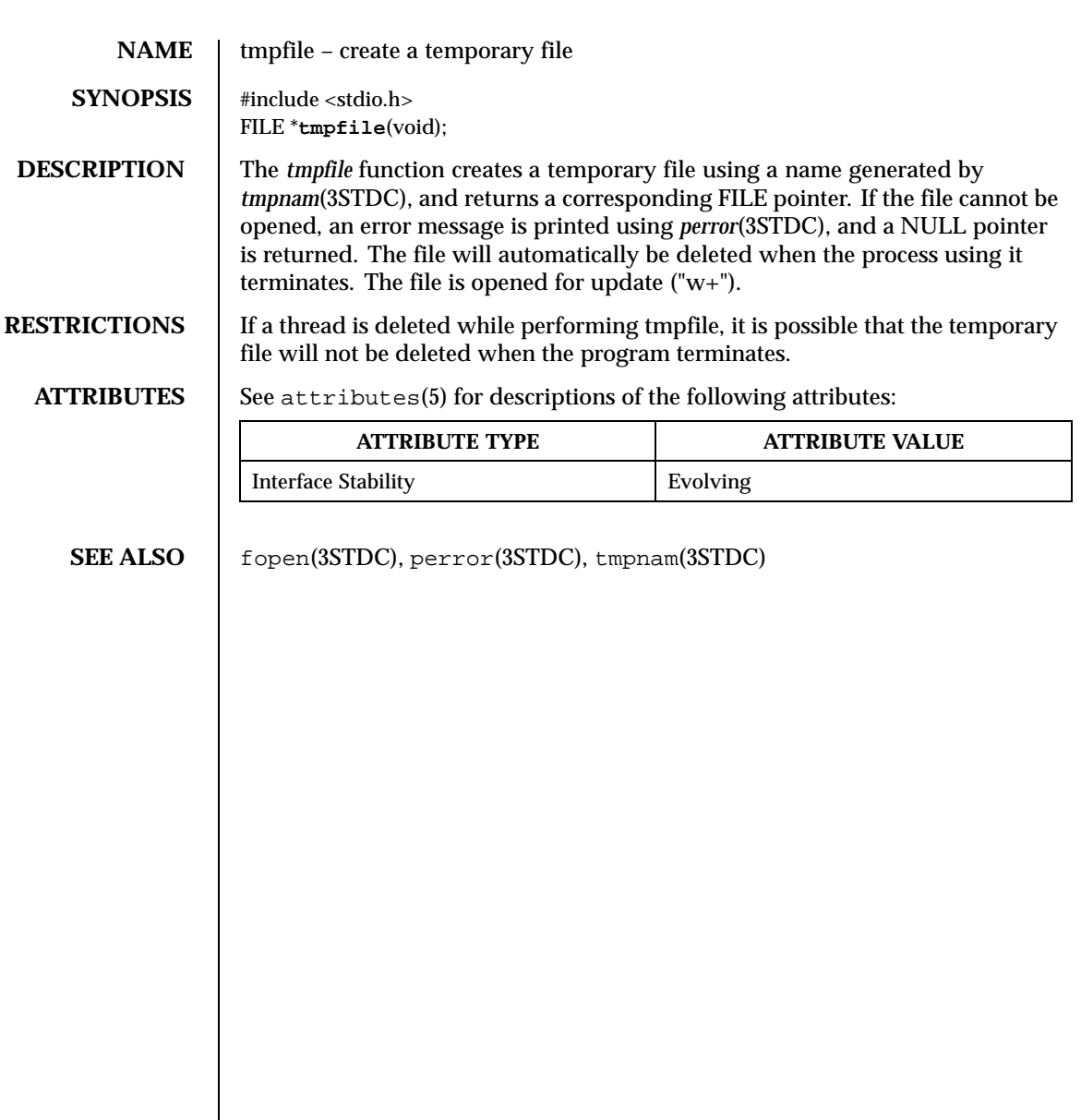

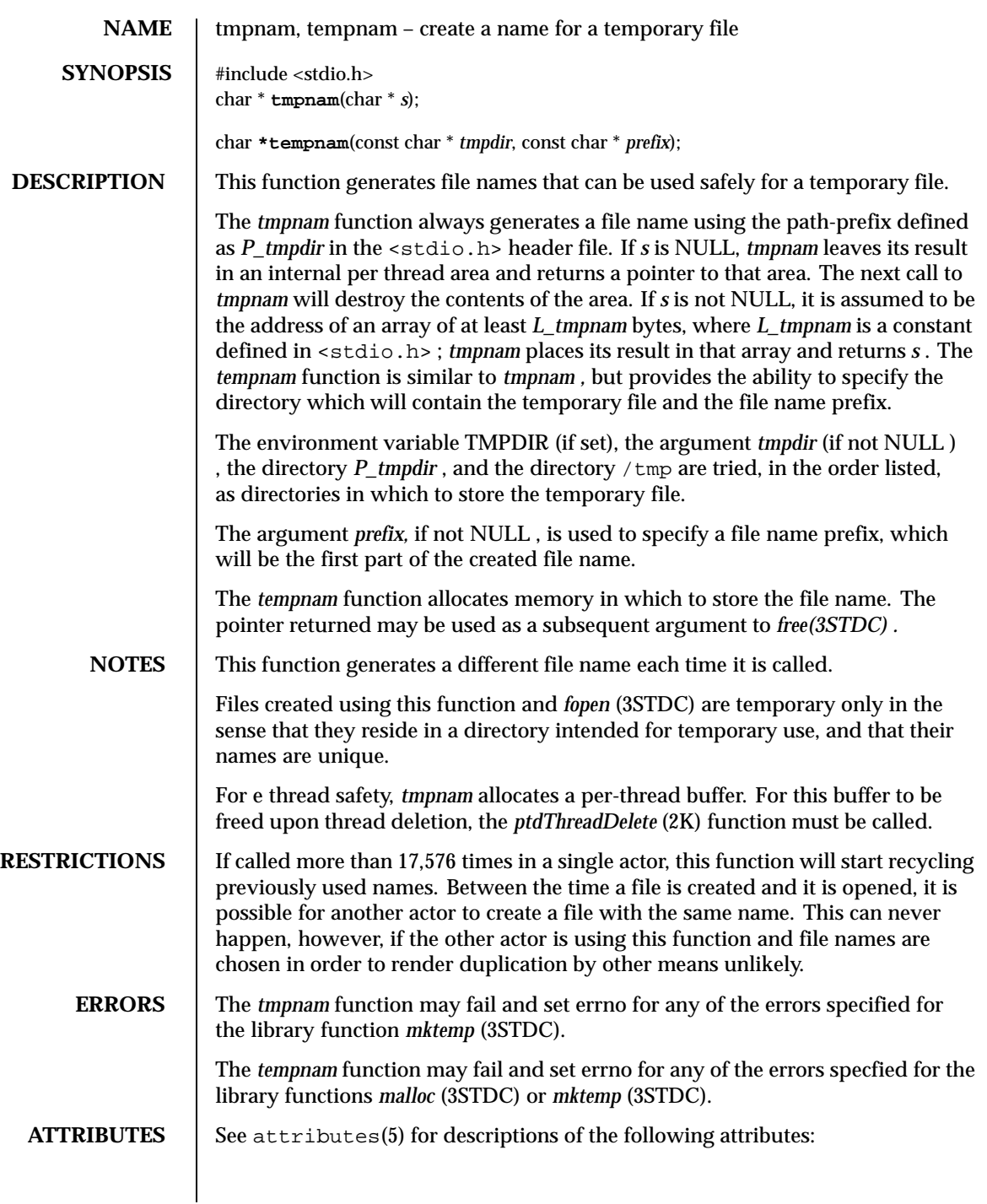

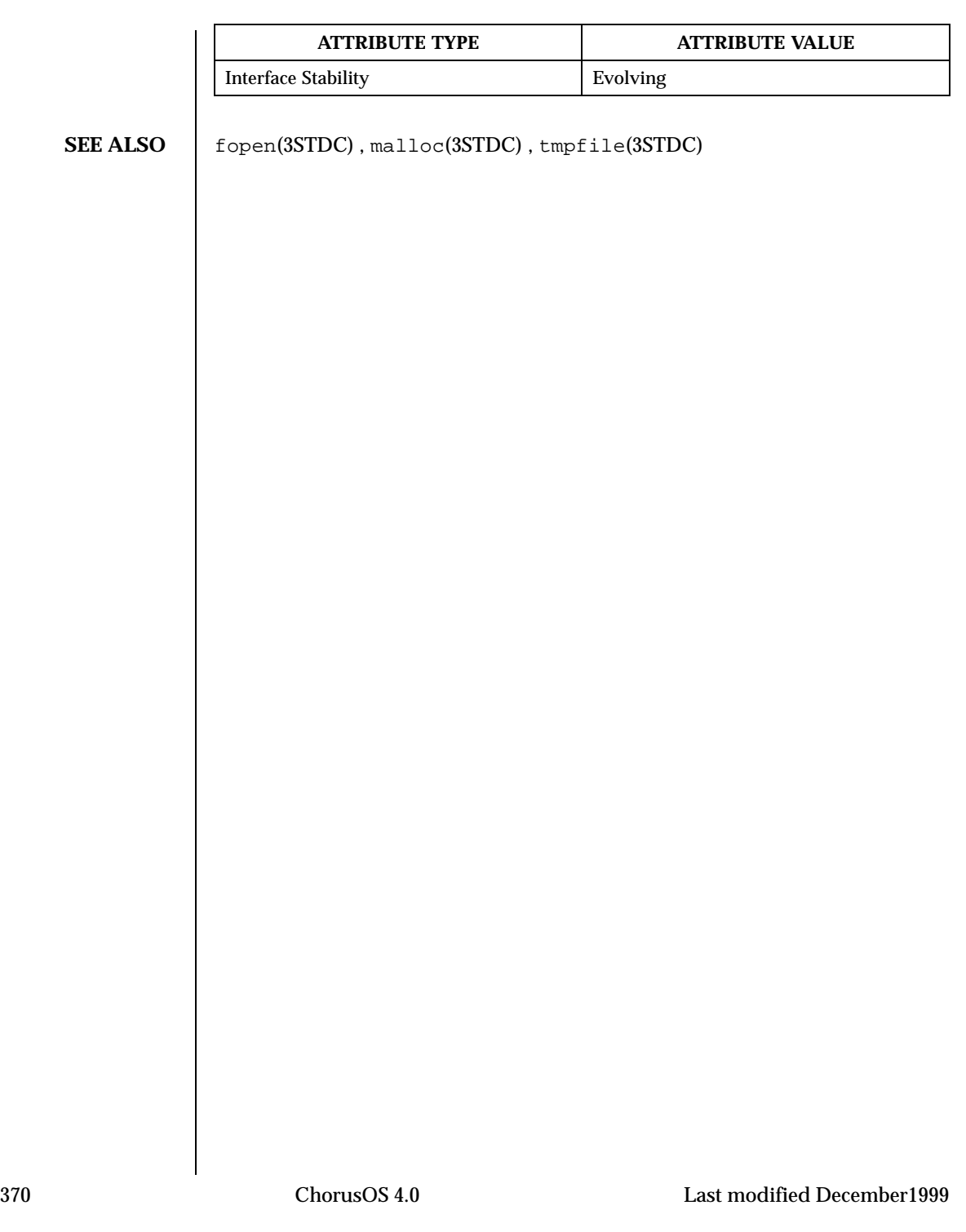

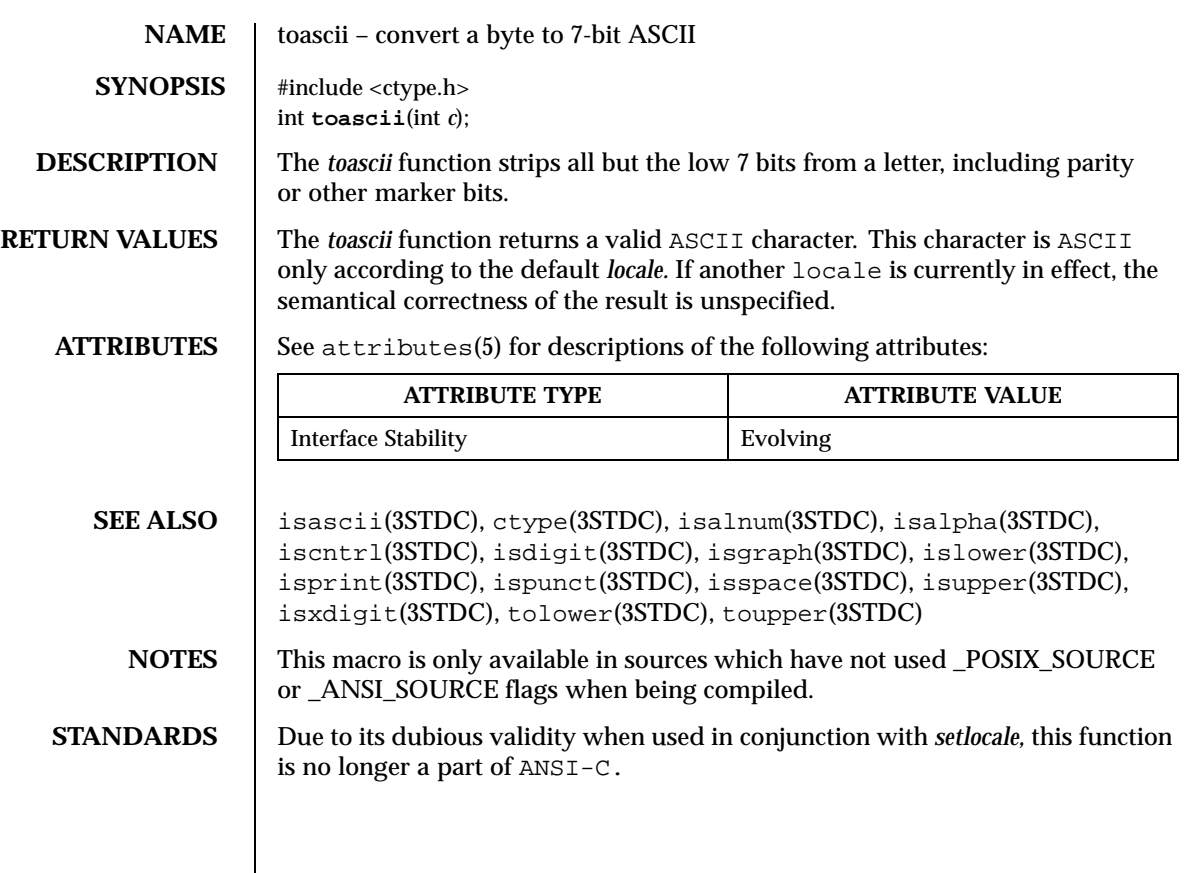

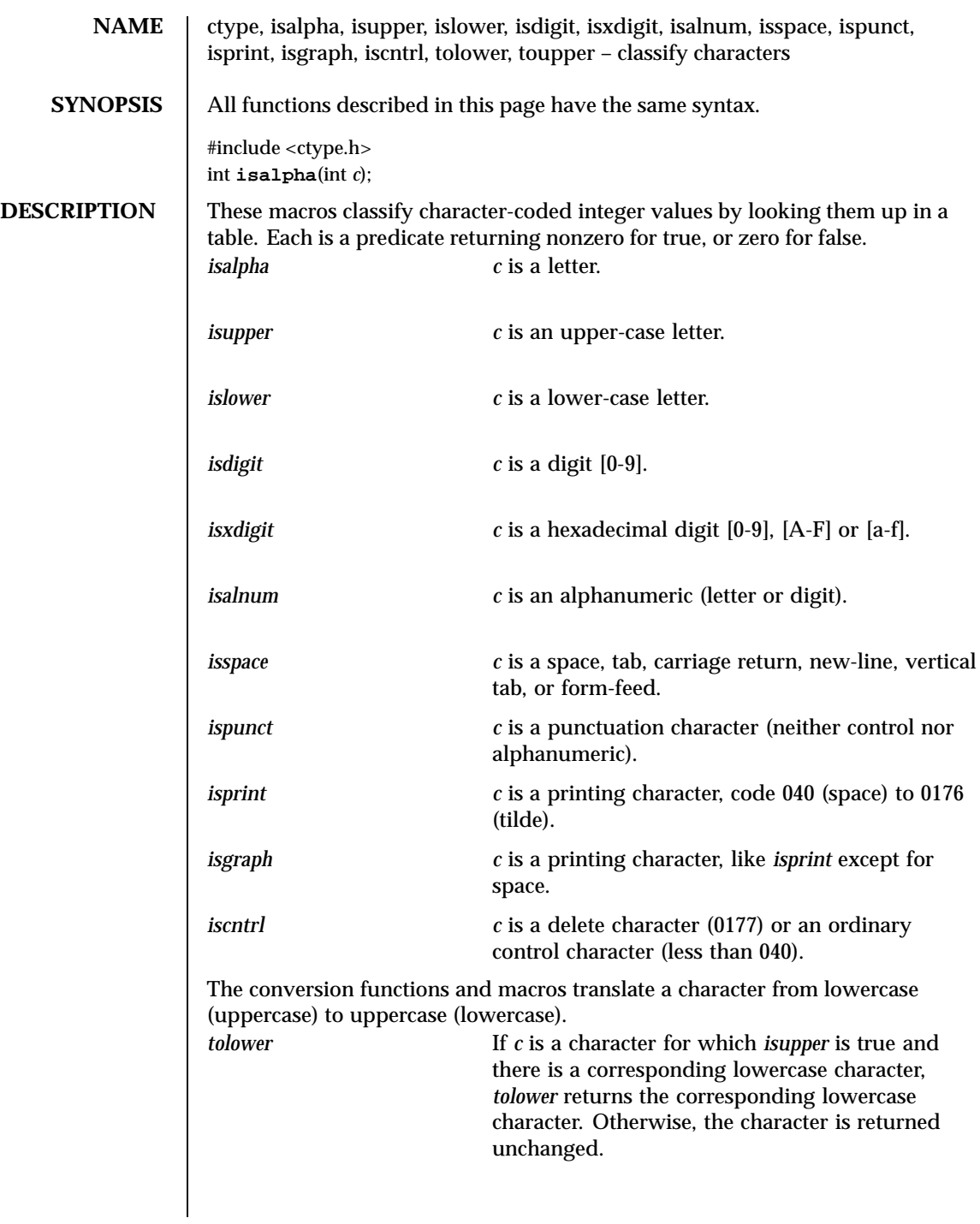

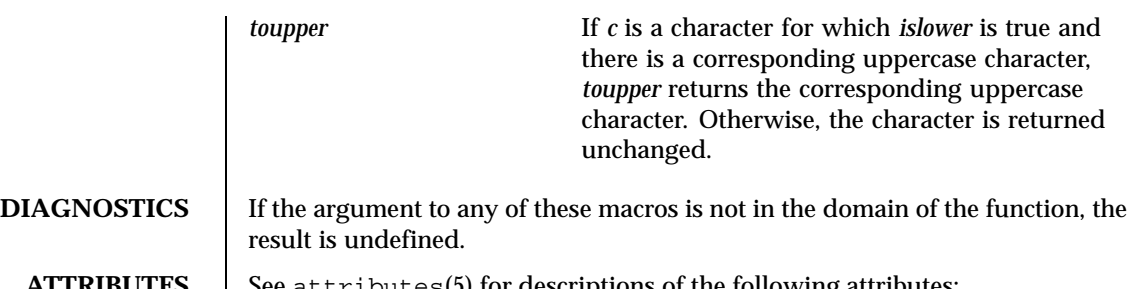

**ATTRIBUTES** See attributes(5) for descriptions of the following attributes:

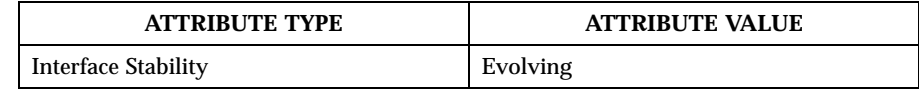

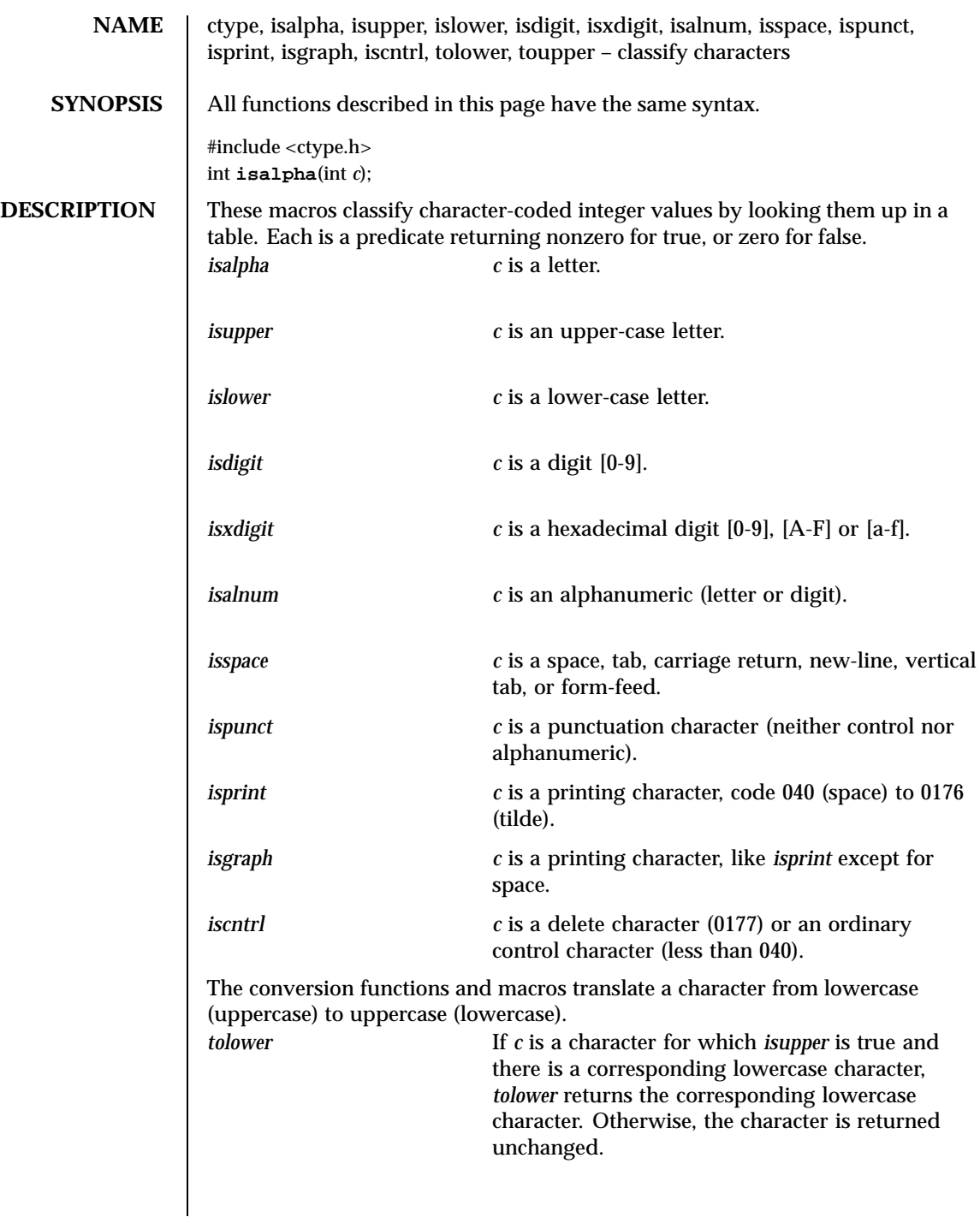

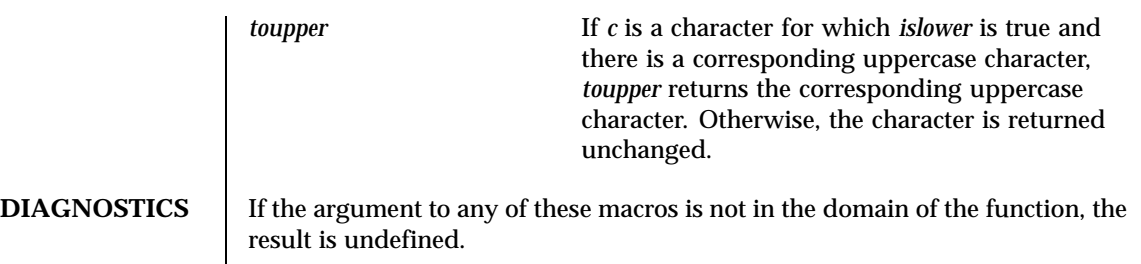

**ATTRIBUTES** See attributes(5) for descriptions of the following attributes:

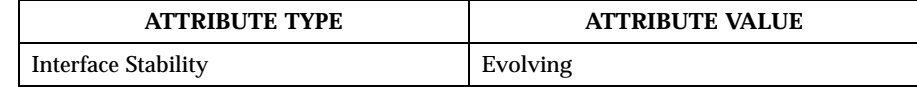

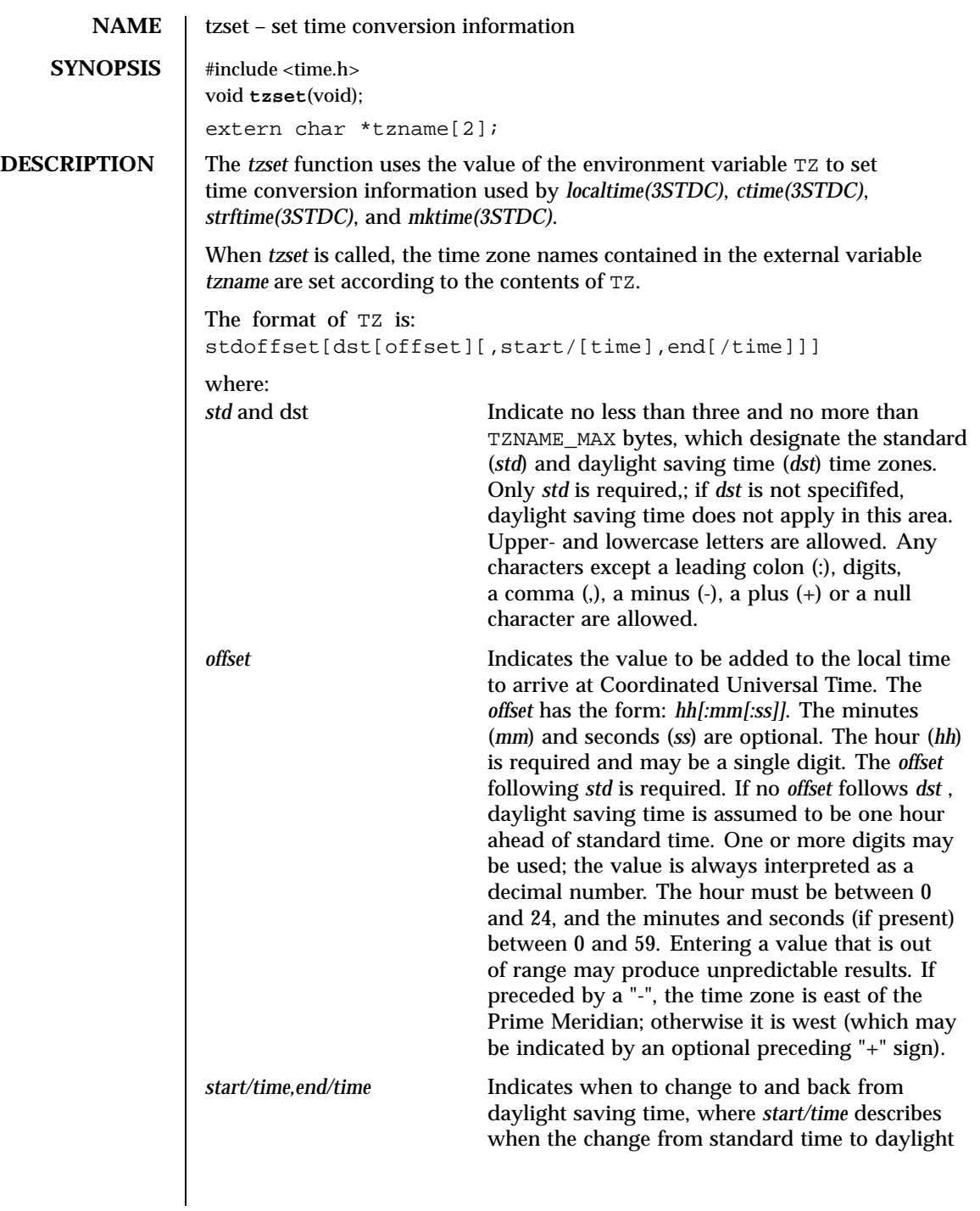

saving time happens, and *end/time* describes when the change back happens. Each time field describes when, in current local time, the change to the other time is made. The formats of *start* and *end* are one of the following:

- *Jn* The Julian day  $n(1 \le n \le 365)$ . Leap days are not counted. That is, in all years, February 28 is day 59 and March 1 is day 60. It is impossible to refer to February 29.
- *n* The zero-based Julian day  $(0 \le n \le m)$ 365). Leap days are counted, and it is possible to refer to February 29.
- *Mm.n.d* The *d*th day, (0 <= *d* <= 6) of week *n* of month *m* of the year  $(1 \le n \le 5, 1 \le m)$ <= 12), where week 5 means "the last *d*-day in month *m*" which may occur in either the fourth or the fifth week). Week 1 is the first week in which the *d*th day occurs. Day zero is Sunday.

Implementation-specific defaults are used for *start* and *end* if these optional fields are not given. The time has the same format as *offset* except that no leading sign ("-" or "+") is allowed. The default, if time is not given is 02:00:00.

**ATTRIBUTES** See attributes(5) for descriptions of the following attributes:

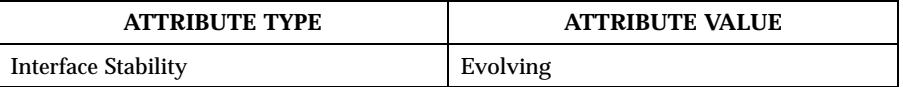

**SEE ALSO** ctime(3STDC), getenv(3STDC), localtime(3STDC), mktime(3STDC), setenv(3STDC), strftime(3STDC)

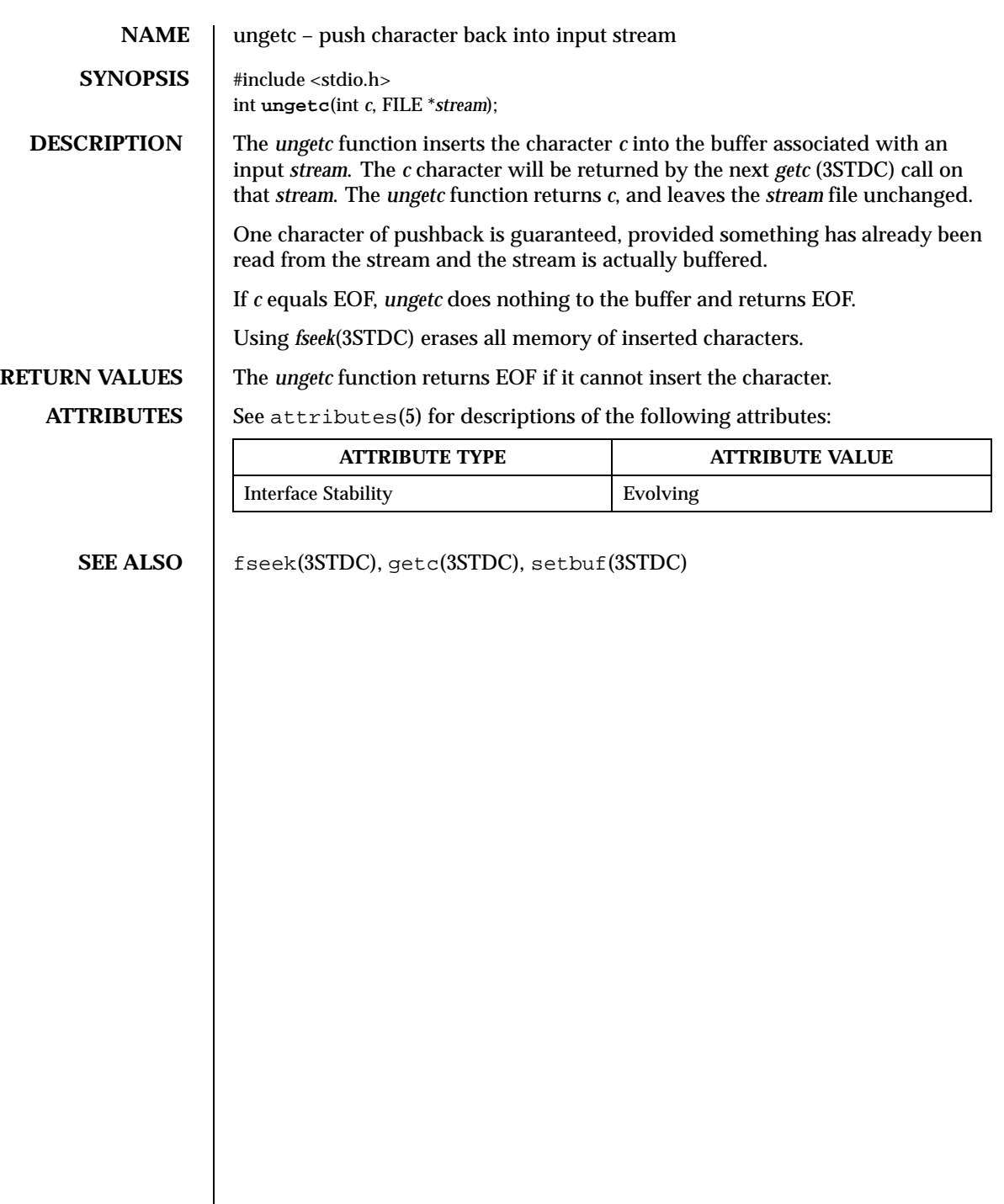

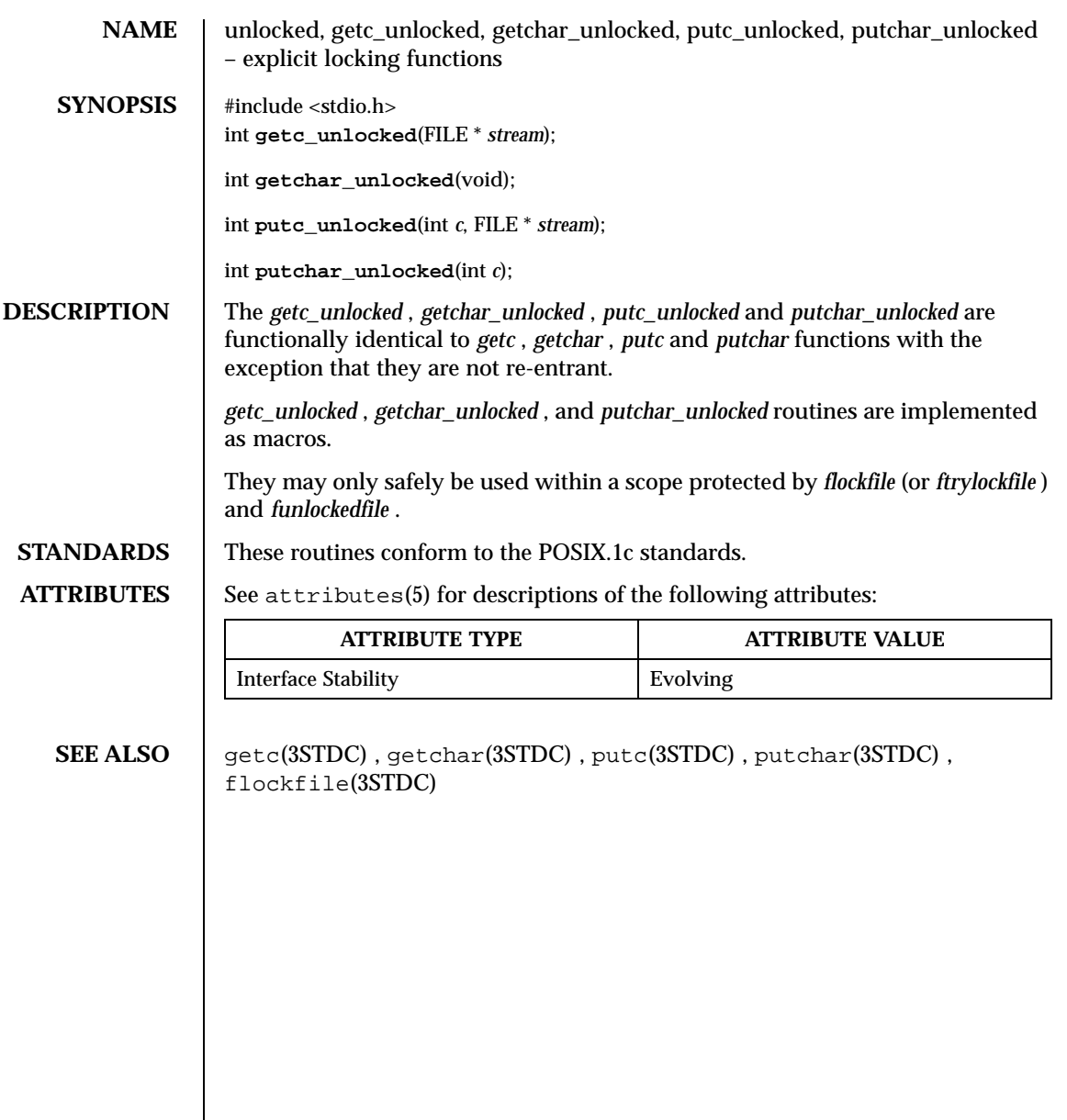

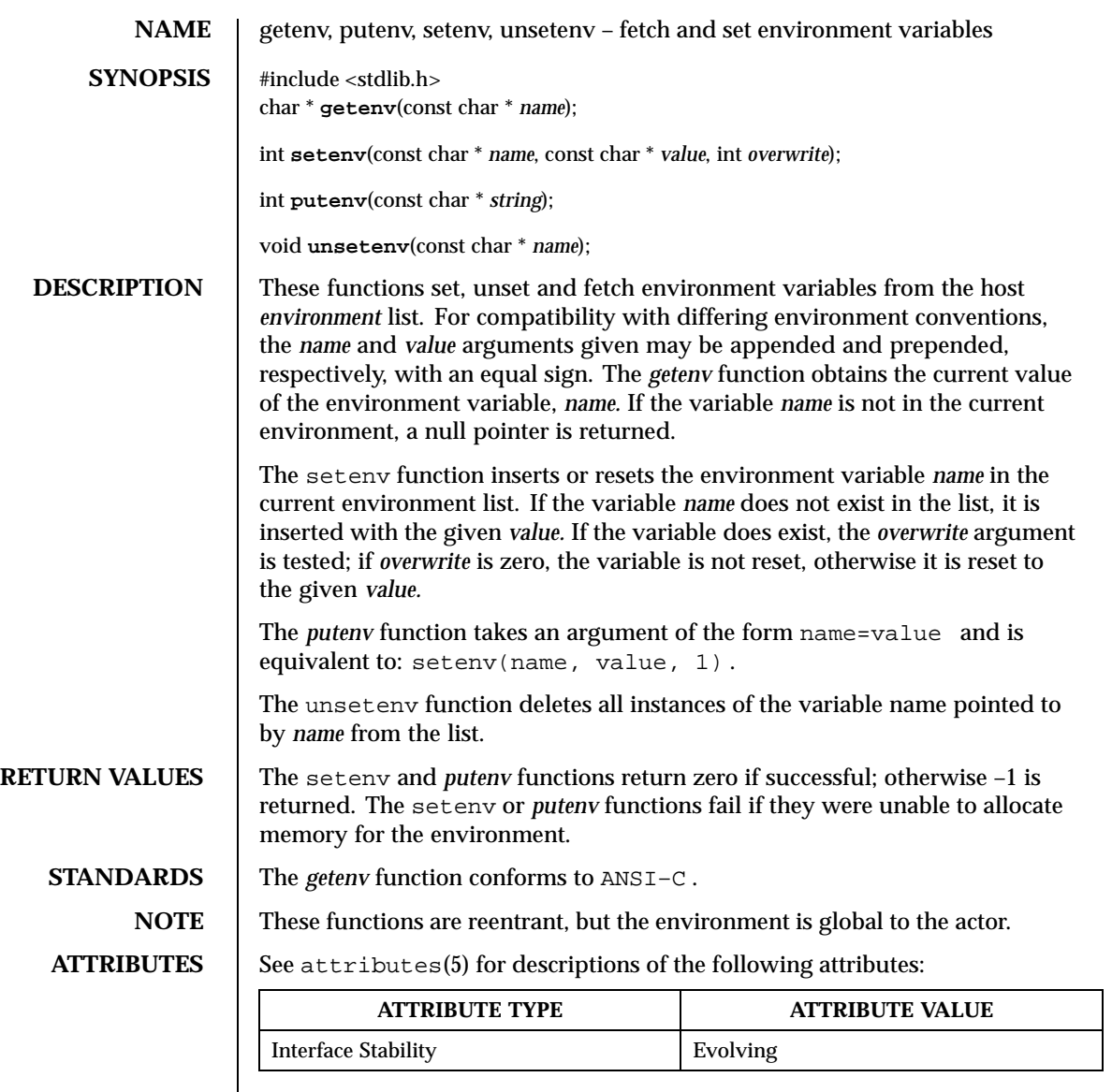

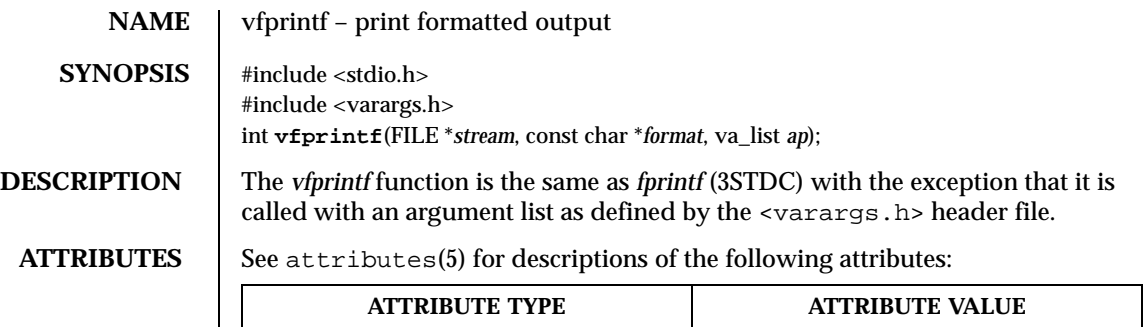

Interface Stability **Evolving** 

**SEE ALSO** fprintf(3STDC), stdarg(3STDC)

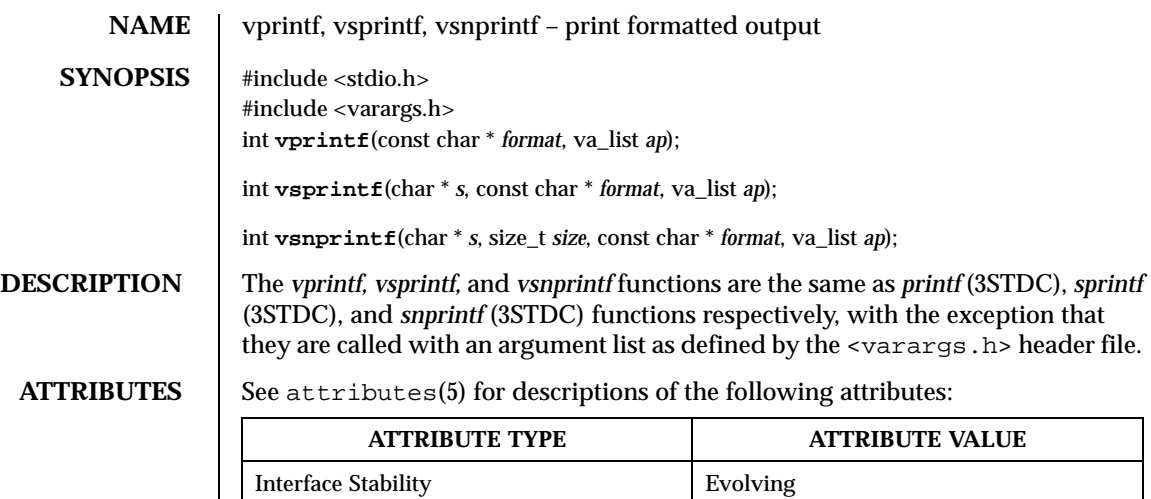

### **SEE ALSO** printf(3STDC)

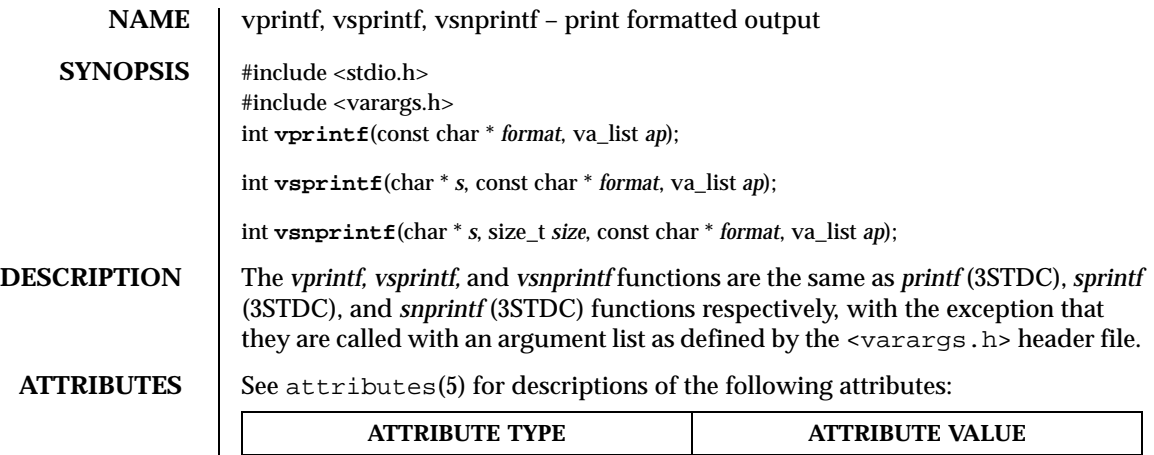

Interface Stability **Evolving** 

**SEE ALSO** printf(3STDC)

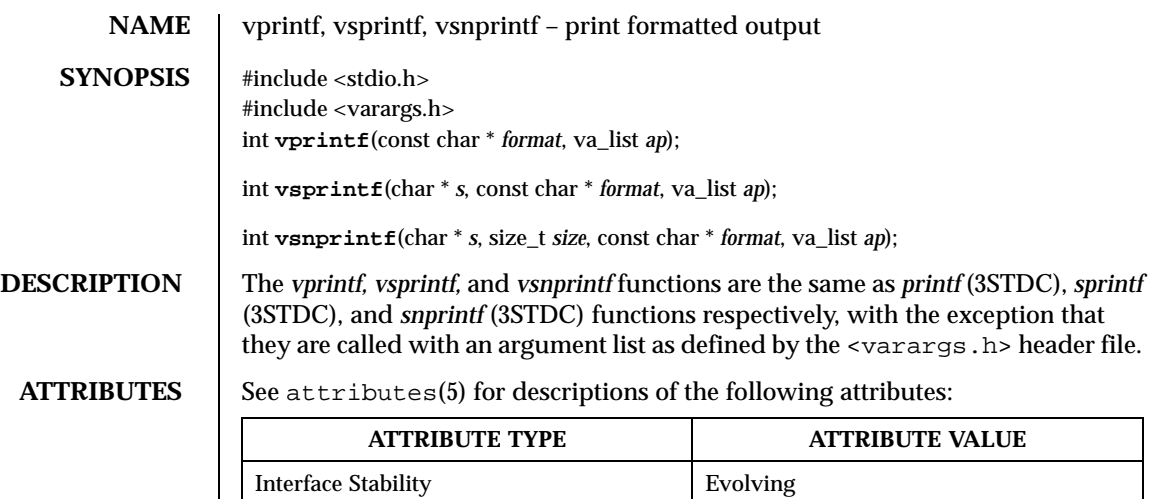

### **SEE ALSO** printf(3STDC)

# Index

#### **A**

abort — cause abnormal program termination 57 abs — integer absolute value function 58 alphasort — scan a directory 59, 282 asctime — transform binary date and time value to ASCII 60, 82, 87, 144, 198, 214 asctime\_r — Transform binary date and time value to ASCII; Reentrant version 62, 84, 146, 200 assert — expression verification macro 63–64, 312 \_assert — expression verification macro 63–64, 312 atexit — add program termination routines 65 atof — convert an ASCII string to a floating-point number 66, 354 atoi — convert string to integer 67, 69, 357 atol — convert string to integer 67, 69, 357

#### **B**

bcmp — bit and byte string operations 71–72, 75, 77, 99 bcopy — bit and byte string operations 71–72, 75, 77, 99 bsearch — perform a binary search on a sorted table 73 bstring — bit and byte string operations 71–72, 75, 77, 99

byteorder — convert values between host and network byte order 76, 147–148, 217–218 bzero — bit and byte string operations 71–72, 75, 77, 99

# **C**

calloc — main memory allocator 78, 112, 202, 240 clearerr — stream status inquiries 81, 96–97, 104 ctime — transform binary date and time value to ASCII 60, 82, 87, 144, 198, 214 ctime\_r — Transform binary date and time value to ASCII; Reentrant version 62, 84, 146, 200 ctype — classify characters 85, 168, 170, 174, 176, 178, 181, 184, 186, 188, 190, 192, 372, 374

# **D**

difftime — transform binary date and time value to ASCII 60, 82, 87, 144, 198, 214 div — return quotient and remainder from division 89

**Index-385**

#### **E**

errno — system error messages 90, 219, 362–363 exit — terminate an actor 91

#### **F**

fabs — floating-point absolute value function 92 fclose — close or flush a stream 93, 98 fdopen — open a stream 94, 106, 115 feof — stream status inquiries 81, 96–97, 104 ferror — stream status inquiries 81, 96–97, 104 fflush — close or flush a stream  $93, 98$ ffs — bit and byte string operations 71–72, 75, 77, 99 fgetc — get character from a stream 100, 127, 143 fgetpos — reposition a file pointer in a stream 101, 118, 120, 122, 279 fgets — get a string from a stream 103, 138 fileno — stream status inquiries 81, 96–97, 104 flockfile — stream lock management 105, 124–125 fopen — open a stream  $94, 106, 115$ fprintf — print formatted output 108 fputc — put character or word on a stream 109, 228, 234 fputs — put a string on a stream  $110, 233$ fread — binary input/output 111, 126 free — main memory allocator 78, 112, 202, 240 freopen — open a stream  $94, 106, 115$ fscanf — convert formatted input 117 fseek — reposition a file pointer in a stream 101, 118, 120, 122, 279 fsetpos — reposition a file pointer in a stream 101, 118, 120, 122, 279 ftell — reposition a file pointer in a stream 101, 118, 120, 122, 279 ftrylockfile — stream lock management 105, 124–125 funlockfile — stream lock management 105, 124–125 fwrite — binary input/output 111, 126

## **G**

getc — get character from a stream 100, 127, 143 getc\_unlocked — explicit locking functions 129–130, 230–231, 379 getchar — get character from the standard input channel 128 getchar\_unlocked — explicit locking functions 129–130, 230–231, 379 getenv — fetch and set environment variables 131, 232, 289, 380 gethostbyaddr — get network host entry 132, 134 gethostbyname — get network host entry 132, 134 getopt — get an option letter from command line argument list 136 gets — get a string from a stream 103, 138 getsitebyaddr — get ChorusOS site information 139–140 getsitebyname — get ChorusOS site information 139–140 getsubopt — get sub options from an argument 141 getw — get character from a stream 100, 127, 143 gmtime — transform binary date and time value to ASCII 60, 82, 87, 144, 198, 214 gmtime\_r — Transform binary date and time value to ASCII; Reentrent version 62, 84, 146, 200

#### **H**

htonl — convert values between host and network byte order 76, 147–148, 217–218 htons — convert values between host and network byte order 76, 147–148, 217–218

#### **I**

index — locate character in string 149, 281

ChorusOS man pages section 3STDC: Standard C Library Functions ♦ December 10, 1999

inet — Internet address manipulation routines 150, 152, 154, 156, 158, 160, 162, 164 inet\_addr — Internet address manipulation routines 150, 152, 154, 156, 158, 160, 162, 164 inet\_aton — Internet address manipulation routines 150, 152, 154, 156, 158, 160, 162, 164 inet\_lnaof — Internet address manipulation routines 150, 152, 154, 156, 158, 160, 162, 164 inet\_makeaddr — Internet address manipulation routines 150, 152, 154, 156, 158, 160, 162, 164 inet\_netof — Internet address manipulation routines 150, 152, 154, 156, 158, 160, 162, 164 inet\_network — Internet address manipulation routines 150, 152, 154, 156, 158, 160, 162, 164 inet\_ntoa — Internet address manipulation routines 150, 152, 154, 156, 158, 160, 162, 164 initstate — better random number generator 166, 237, 291, 304 intro — introduction to functions and libraries 49 isalnum — classify characters 85, 168, 170, 174, 176, 178, 181, 184, 186, 188, 190, 192, 372, 374 isalpha — classify characters 85, 168, 170, 174, 176, 178, 181, 184, 186, 188, 190, 192, 372, 374 isascii — test for ASCII character 172 isatty — check if a file descriptor is associated with a terminal 173 iscntrl — classify characters 85, 168, 170, 174, 176, 178, 181, 184, 186, 188, 190, 192, 372, 374 isdigit — classify characters 85, 168, 170, 174, 176, 178, 181, 184, 186, 188, 190, 192, 372, 374 isgraph — classify characters 85, 168, 170, 174, 176, 178, 181, 184, 186, 188, 190, 192, 372, 374

**Index-387**

isinf — test for infinity or not-a-number 180, 183 islower — classify characters 85, 168, 170, 174, 176, 178, 181, 184, 186, 188, 190, 192, 372, 374 isnan — test for infinity or not-a-number 180, 183 isprint — classify characters 85, 168, 170, 174, 176, 178, 181, 184, 186, 188, 190, 192, 372, 374 ispunct — classify characters 85, 168, 170, 174, 176, 178, 181, 184, 186, 188, 190, 192, 372, 374 isspace — classify characters  $85, 168, 170, 174$ , 176, 178, 181, 184, 186, 188, 190, 192, 372, 374 isupper — classify characters  $85, 168, 170, 174$ , 176, 178, 181, 184, 186, 188, 190, 192, 372, 374 isxdigit — classify characters 85, 168, 170, 174, 176, 178, 181, 184, 186, 188, 190, 192, 372, 374 **L** labs — return the absolute value of a long integer 194 ldexp — multiply floating-point number by integral power of 2 195–196

#### **M**

malloc — main memory allocator 78, 112, 202, 240 memccpy — memory operations 205–211 memchr — memory operations 205–211

\_ldexp — multiply floating-point number by

ldiv — return quotient and remainder from division 197 localtime — transform binary date and time

144, 198, 214 localtime\_r — Transform binary date and time

longjmp — non-local goto 201, 290

integral power of 2 195–196

value to ASCII 60, 82, 87,

value to ASCII; Reentrent version 62, 84, 146, 200

memcmp — memory operations 205–211 memcpy — memory operations 205–211 memmove — memory operations 205–211 memory — memory operations 205–211 memset — memory operations 205–211 mkstemp — make temporary file name (unique) 212–213 mktemp — make temporary file name (unique) 212–213 mktime — transform binary date and time value to ASCII 60, 82, 87, 144, 198, 214 modf — extract signed integral and fractional values from floating-point number 216

#### **N**

ntohl — convert values between host and network byte order 76, 147–148, 217–218 ntohs — convert values between host and network byte order 76, 147–148, 217–218

#### **P**

perror — system error messages 90, 219, 362–363 printerr — print formatted output 220, 224, 295, 299 printf — print formatted output 220, 224, 295, 299 putc — put character or word on a stream 109, 228, 234 putc\_unlocked — explicit locking functions 129–130, 230–231, 379 putchar — put a character or word on the standard output channel 229 putchar\_unlocked — explicit locking functions 129–130, 230–231, 379 putenv — fetch and set environment variables 131, 232, 289, 380 puts — put a string on a stream 110, 233 putw — put character or word on a stream 109, 228, 234

# **Q**

qsort — quicker sort 235

### **R**

rand — pseudo random number generator 236, 303 rand\_r — thread-wise random number generator 239 random — better random number generator 166, 237, 291, 304 realloc — main memory allocator 78, 112, 202, 240 regcomp — regular-expression library 243, 250, 257, 264, 271 regerror — regular-expression library 243, 250, 257, 264, 271 regex — regular-expression library 243, 250, 257, 264, 271 regexec — regular-expression library 243, 250, 257, 264, 271 regfree — regular-expression library 243, 250, 257, 264, 271 remove — remove directory entry 278 rewind — reposition a file pointer in a stream 101, 118, 120, 122, 279 rindex — locate character in string 149, 281

# **S**

scandir — scan a directory 59, 282 scanf — convert formatted input 283, 306 setbuf — assign buffering to a stream 287, 293 setenv — fetch and set environment variables 131, 232, 289, 380 setjmp — non-local goto 201, 290 setstate — better random number generator 166, 237, 291, 304 setvbuf — assign buffering to a stream 287, 293 snprintf — print formatted output 220, 224, 295, 299 sprintf — print formatted output 220, 224, 295, 299

ChorusOS man pages section 3STDC: Standard C Library Functions ♦ December 10, 1999

srand — pseudo random number generator 236, 303 srandom — better random number generator 166, 237, 291, 304 sscanf — convert formatted input 283, 306 stdarg — variable argument lists 310 \_stdc\_assert — expression verification macro 63–64, 312 strcasecmp — string operations 313, 315, 317, 319, 321, 323, 325, 327, 333, 335, 337, 339, 341, 343, 345, 347, 350, 352 strcat — string operations  $313, 315, 317, 319$ , 321, 323, 325, 327, 333, 335, 337, 339, 341, 343, 345, 347, 350, 352 strchr — string operations  $313, 315, 317, 319$ , 321, 323, 325, 327, 333, 335, 337, 339, 341, 343, 345, 347, 350, 352 strcmp — string operations 313, 315, 317, 319, 321, 323, 325, 327, 333, 335, 337, 339, 341, 343, 345, 347, 350, 352 strcoll — string operations 313, 315, 317, 319, 321, 323, 325, 327, 333, 335, 337, 339, 341, 343, 345, 347, 350, 352 strcpy — string operations  $313, 315, 317, 319$ , 321, 323, 325, 327, 333, 335, 337, 339, 341, 343, 345, 347, 350, 352 strcspn — string operations 313, 315, 317, 319, 321, 323, 325, 327, 333, 335, 337, 339, 341, 343, 345, 347, 350, 352 strdup — string operations 313, 315, 317, 319, 321, 323, 325, 327, 333, 335, 337, 339, 341, 343, 345, 347, 350, 352 strerror — system error messages 329 strftime — format date and time 330 string — string operations 313, 315, 317, 319, 321, 323, 325, 327, 333, 335, 337, 339, 341, 343, 345, 347, 350, 352 strlen — string operations  $313, 315, 317, 319$ , 321, 323, 325, 327, 333, 335, 337, 339, 341, 343, 345, 347, 350, 352 strncasecmp — string operations 313, 315, 317, 319, 321, 323, 325, 327, 333, 335, 337, 339, 341, 343, 345, 347, 350, 352

strncat — string operations 313, 315, 317, 319, 321, 323, 325, 327, 333, 335, 337, 339, 341, 343, 345, 347, 350, 352 strncmp — string operations 313, 315, 317, 319, 321, 323, 325, 327, 333, 335, 337, 339, 341, 343, 345, 347, 350, 352 strncpy — string operations 313, 315, 317, 319, 321, 323, 325, 327, 333, 335, 337, 339, 341, 343, 345, 347, 350, 352 strpbrk — string operations 313, 315, 317, 319, 321, 323, 325, 327, 333, 335, 337, 339, 341, 343, 345, 347, 350, 352 strrchr  $-$  string operations 313, 315, 317, 319, 321, 323, 325, 327, 333, 335, 337, 339, 341, 343, 345, 347, 350, 352 strsep — separate strings 349 strspn — string operations 313, 315, 317, 319, 321, 323, 325, 327, 333, 335, 337, 339, 341, 343, 345, 347, 350, 352 strstr — string operations 313, 315, 317, 319, 321, 323, 325, 327, 333, 335, 337, 339, 341, 343, 345, 347, 350, 352 strtod — convert an ASCII string to a floating-point number 66, 354 strtok — string tokens 355 strtok\_r — string tokens reentrant 356 strtol — convert string to integer 67, 69, 357 strtoul — convert a string to an unsigned long or uquad\_t integer 359 strxfrm — transform a string under locale 360 swab — swap adjacent bytes 361

- sys\_errlist system error messages 90, 219, 362–363 sys\_nerr — system error messages 90, 219,
	- 362–363

#### **T**

tempnam — create a name for a temporary file 364, 369 thread\_once — execute an init routine once 366 time — get time 367 tmpfile — create a temporary file 368

**Index-389**

tmpnam — create a name for a temporary file 364, 369 toascii — convert a byte to 7-bit ASCII 371 tolower — classify characters 85, 168, 170, 174, 176, 178, 181, 184, 186, 188, 190, 192, 372, 374 toupper — classify characters 85, 168, 170, 174, 176, 178, 181, 184, 186, 188, 190, 192, 372, 374 tzset — set time conversion information 376

### **U**

ungetc — push character back into input stream 378

unlocked — explicit locking functions 129–130, 230–231, 379 unsetenv — fetch and set environment variables 131, 232, 289, 380

### **V**

vfprintf — print formatted output 381 vprintf — print formatted output 382–384 vsnprintf — print formatted output 382–384 vsprintf — print formatted output 382–384

ChorusOS man pages section 3STDC: Standard C Library Functions ♦ December 10, 1999